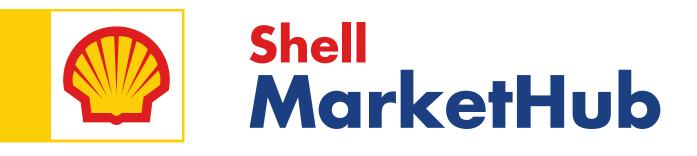

# Welcome Aboard

An Introduction To Shell MarketHub

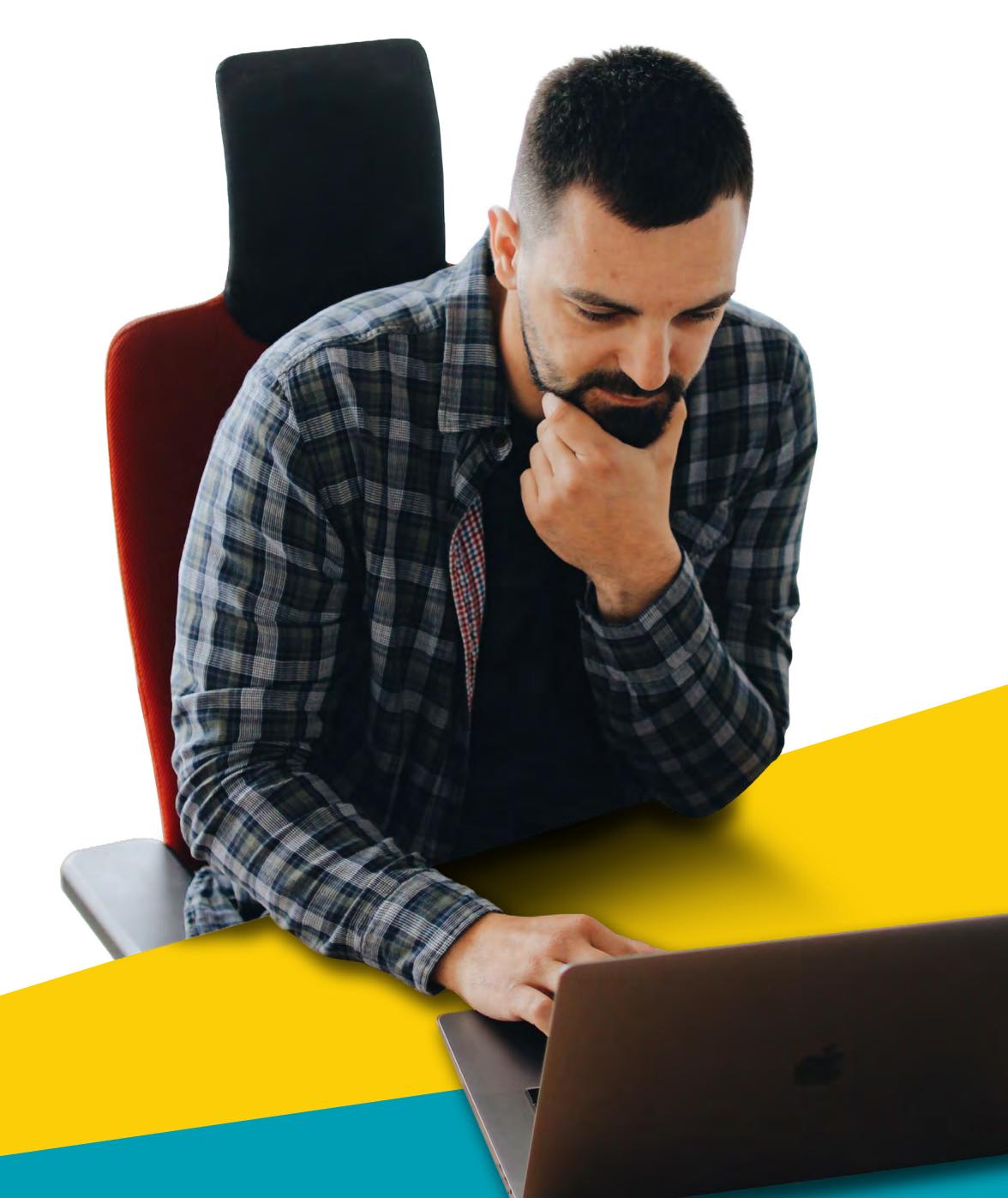

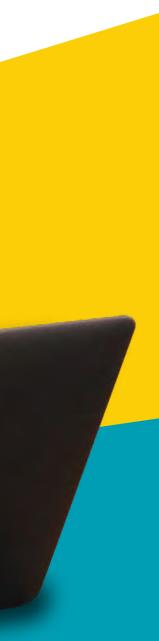

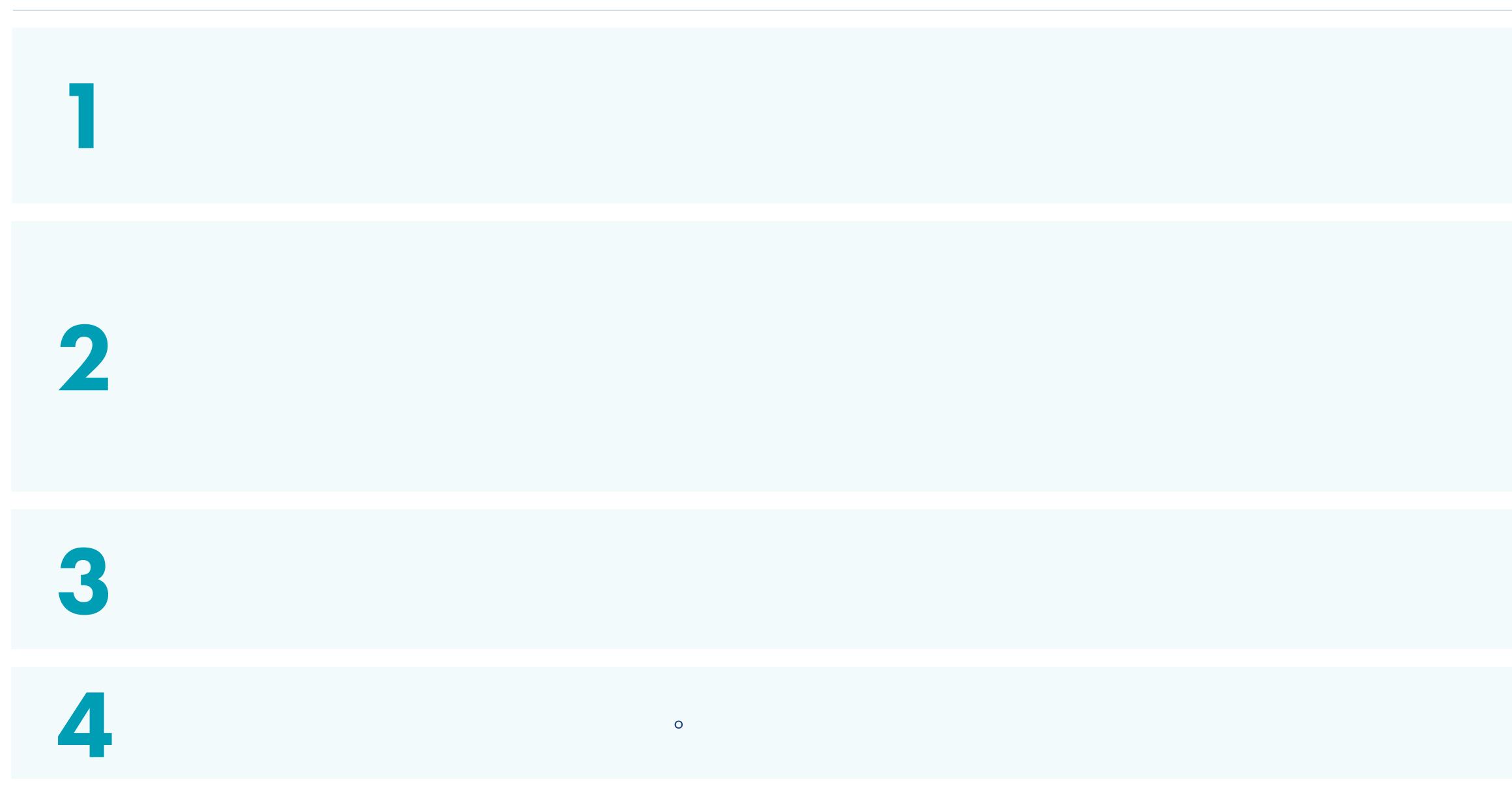

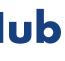

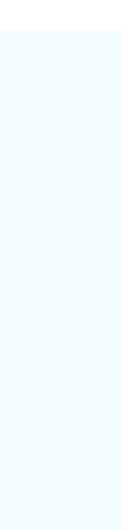

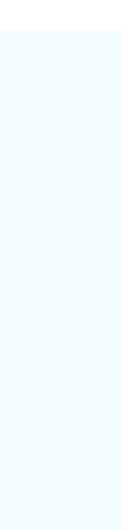

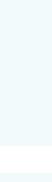

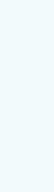

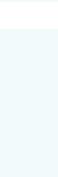

# Getting Started With Shell MarketHub

Everything you need to know to get up and running.

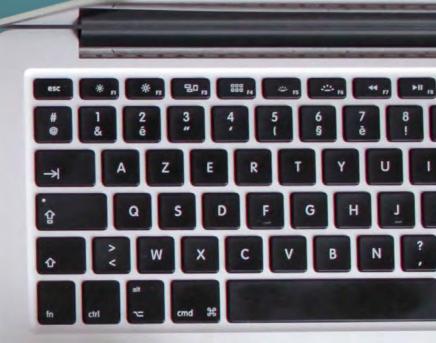

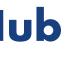

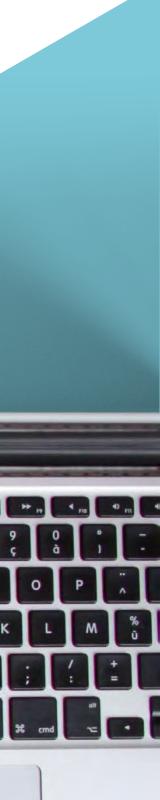

Shell MarketHub helps you manage day to day business with Shell from your PC, tablet or mobile device. Sign in to manage orders, account activities and reporting, and explore valuable training tools, designed to give you everything you need make to the most out of working with us.

The website has been designed as a "one-stop shop" for you to easily self-service and manage your account activities quickly and efficiently.

#### From the Shell MarketHub portal, you are able to:

- Create Orders
- Cancel/Amend Orders
- Customise your user profile
- (Superusers only) Setup/manage other users in your organisation

As a regular user, you will be able to access most portal functionality. Superusers in each organisation will have additional functions available to enable them to create and manage other users.

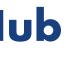

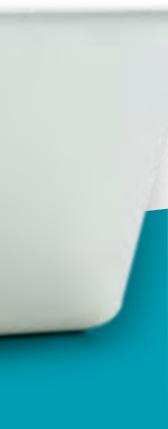

For an optimal user experience, it is important that you are aware of the minimum system requirements to view and interact with Shell MarketHub.

#### Shell MarketHub has been optimised with the following settings in mind:

- Internet Connection: Broadband connection 5 Mbps or greater
- Internet Browsers: In general it is recommended your browser is the latest stable version
- Internet Explorer 11 and above
- Firefox 65 and above
- Chrome 72 and above
- Mac OS X 10-10 and above
- Tablet iOS 9 and above
- Tablet Android and above
- Windows 7 and above
- Microsoft Excel 2010 and above
- Adobe Acrobat Reader ensure the latest stable version is installed
- Screen Resolution: 1024 x 768

Using an unsupported browser or device other than those recommended could impact your online experience, and Shell MarketHub may not work if viewed on an unsupported browser or device.

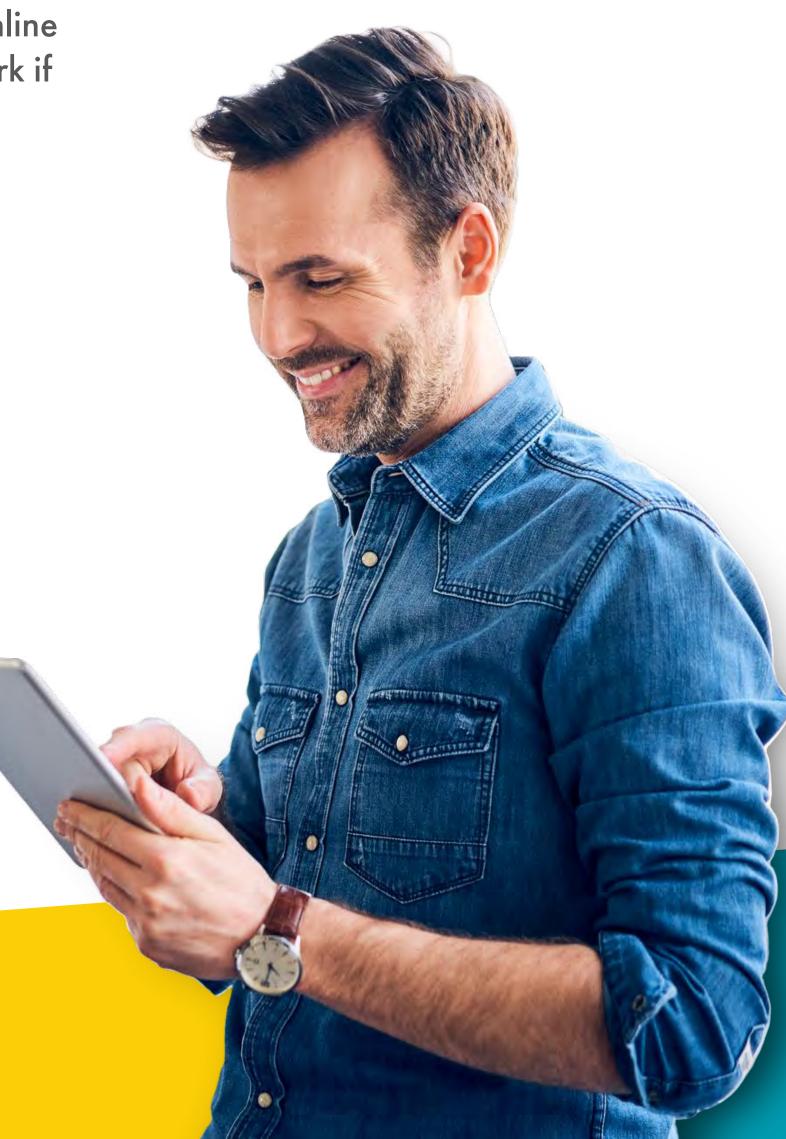

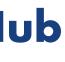

You will be able to login to the Shell MarketHub portal using the credentials assigned to you by your company's Superuser. If you do not know who your company Superuser is, or if you would like to be registered as a Superuser for your company, please contact our customer service team.

After you have been registered by your Superuser, your username and temporary password will be sent to your email address. You can then login to the portal using those credentials.

If it is your first time logging in to Shell MarketHub, you will be prompted to read and accept our Privacy Policy and our Terms and Conditions. You will be granted access to the portal by agreeing to both of these.

Additionally, if you have logged in with a temporary password, you will be asked to change your password when you login.

Your permanent password should:

Have at least 1 upper case letter (A-Z)Have at least 1 lower case letter (a-z)Have at least 1 special character (@, #, \$, &, etc...) Have at least 1 number (0-9)Be between 8–14 characters long

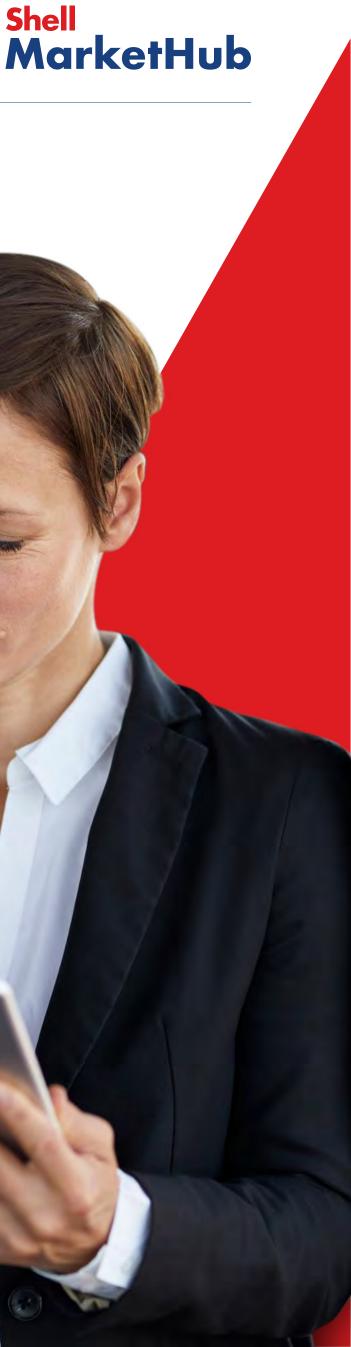

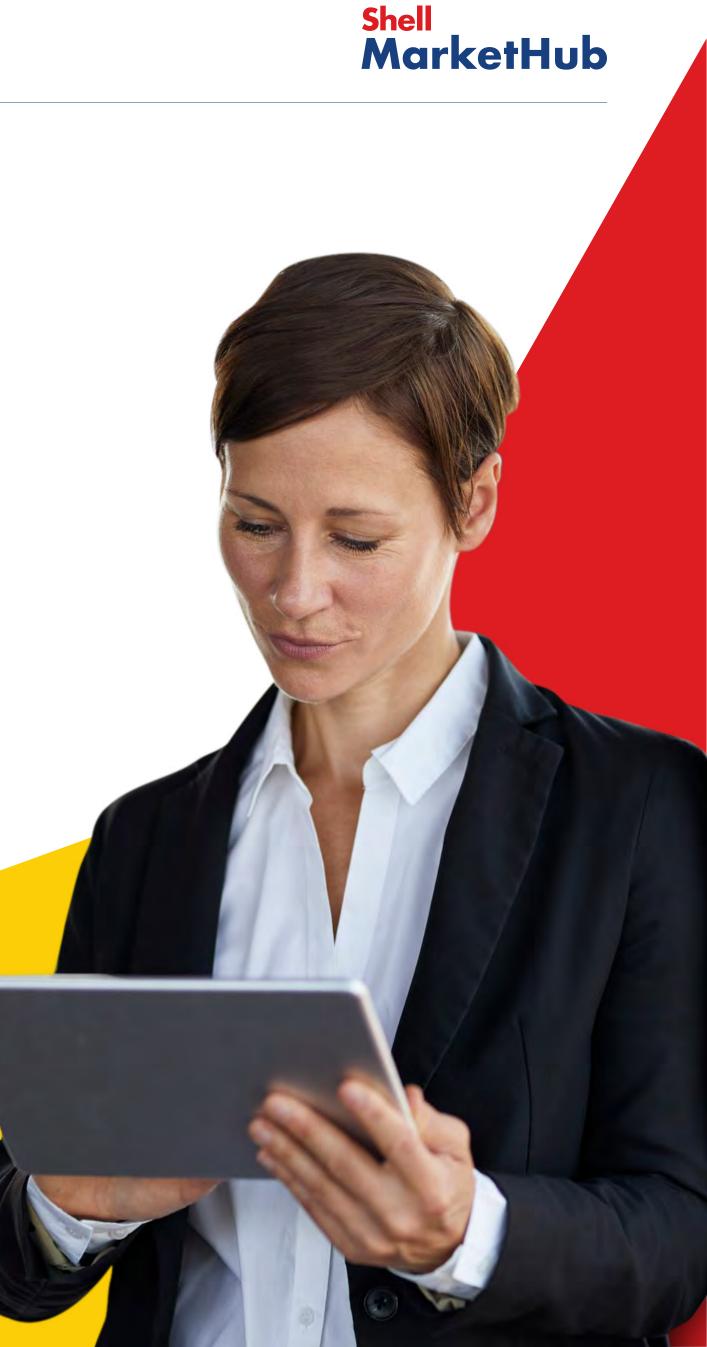

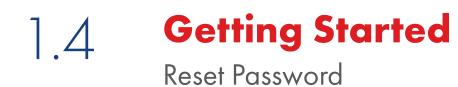

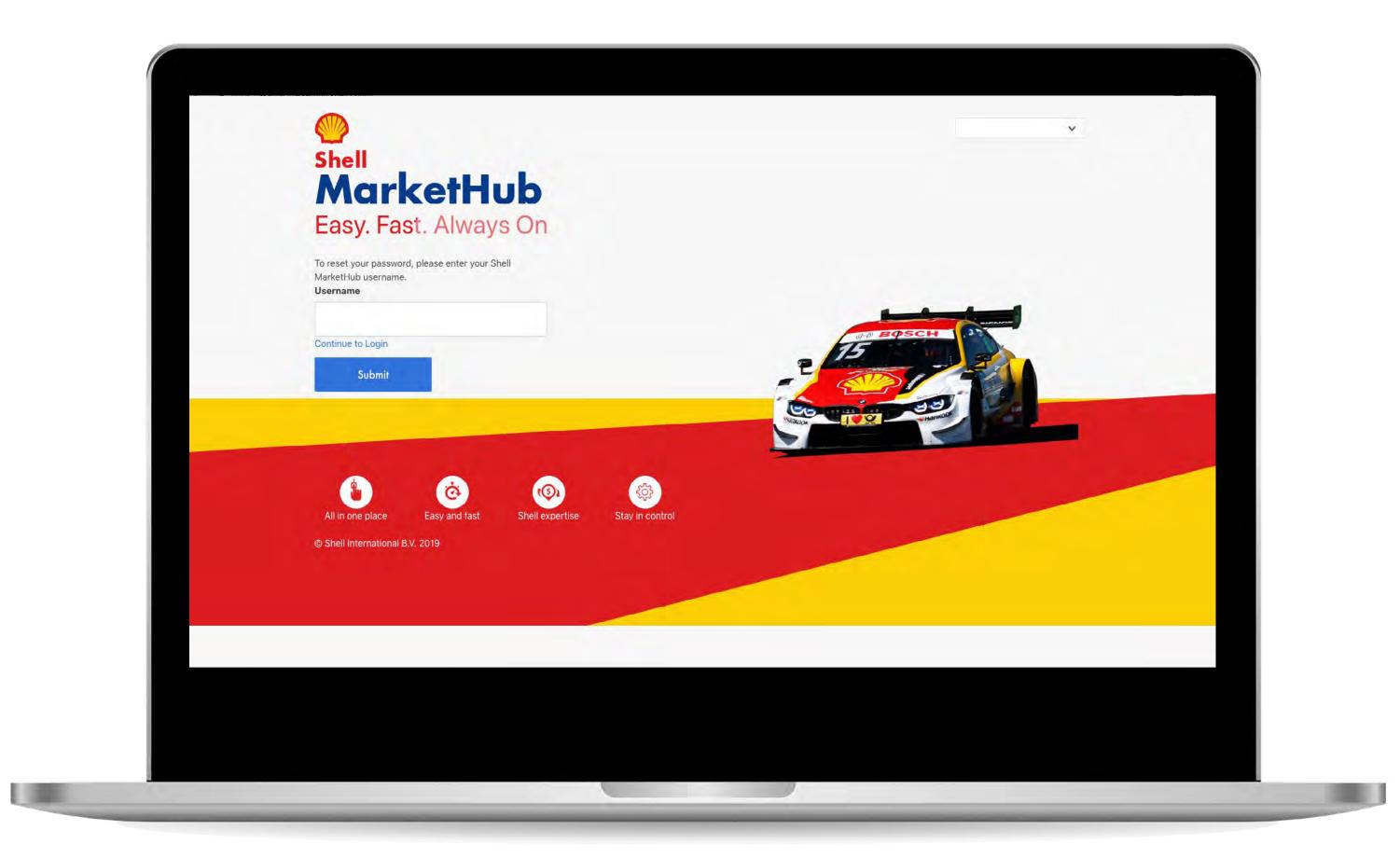

#### **Shell MarketHub**

If you have forgotten your password, you can reset your password from this page.

Note you can only do so if you have been registered in the system by our support team or by your company's Superuser.

To reset your password, you will be prompted to provide your username.

Upon clicking the reset button, a new password will be sent to your email address.

You can use the new password to login.

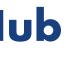

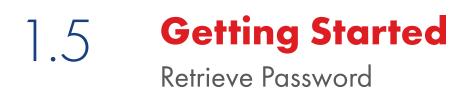

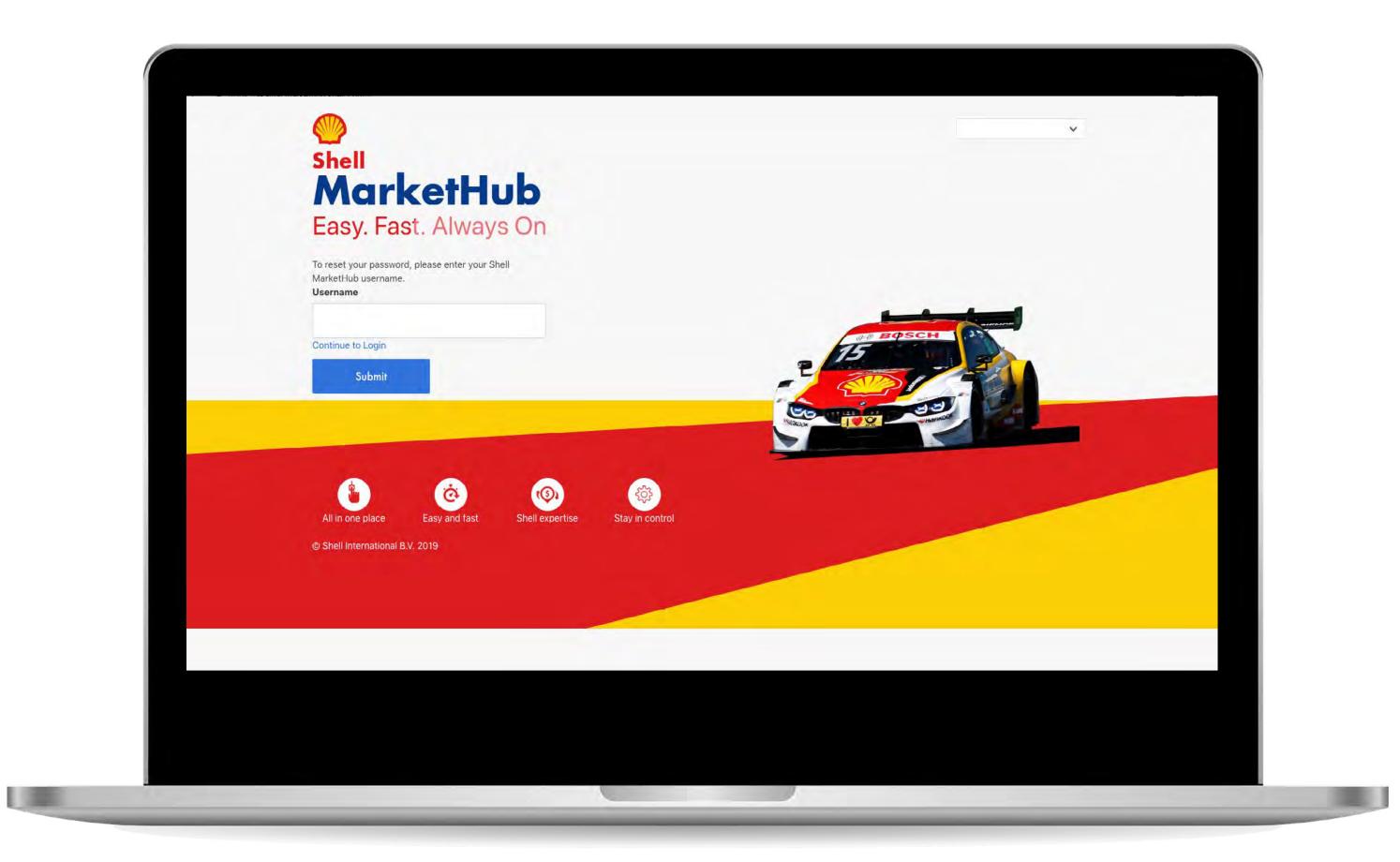

#### **Shell MarketHub**

If you have forgotten your username, you can retrieve your username from this page.

Note you can only do so if you have been registered in the system by our support team or by your company's Superuser.

To retrieve your username, you will be prompted to provide your email address.

Upon clicking the retrieve button, your username will be sent to your email address. You can then login to the portal using your username and password.

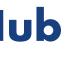

If you are a Company Superuser, you have the ability to setup other users in your company to use Shell MarketHub.

This allows you the flexibility to add new users from your organisation without needing to contact our support team.

To create new users, you must have Superuser permissions. Note that you can only create other users at your company.

If you are a Company Superuser, a key responsibility is to manage user accounts for others in your company. This allows you the flexibility of making any updates to user profiles (such as contact information or activating/ disabling users) without needing to contact our support team.

To manage other users, you must have Superuser permissions. Note that you can only manage other users at your own company.

From the UAM Home Page, click "Manage Other Users." You will be taken to the "Manage Other" Users" page, where all of the user accounts in your company will be displayed in a table format. You can filter and sort the table by column header. Screen reader support enabled.

Please refer to the User Account Management Reference Guide for additional details.

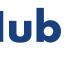

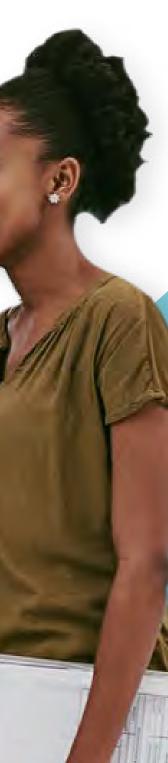

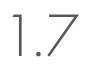

Customer Admin Users

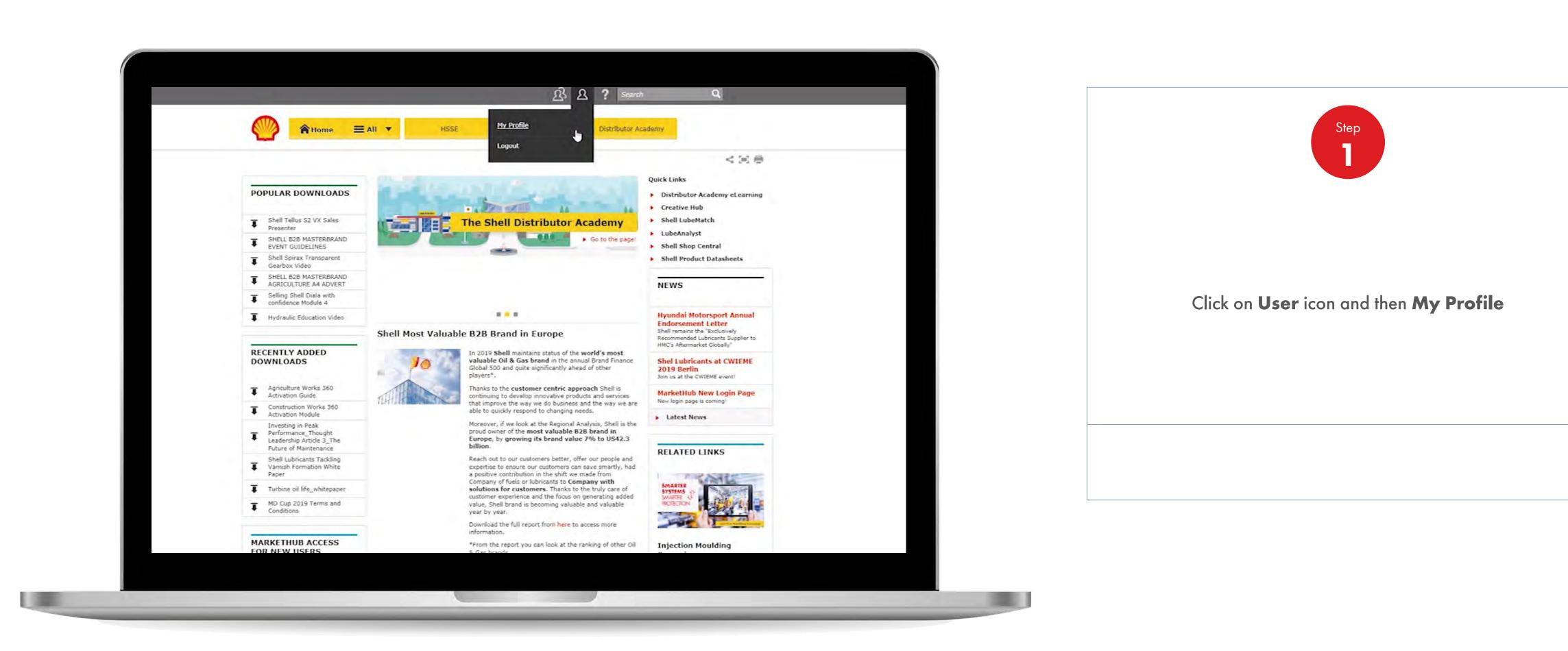

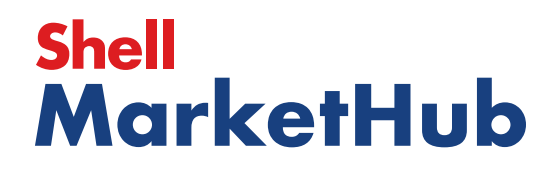

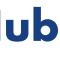

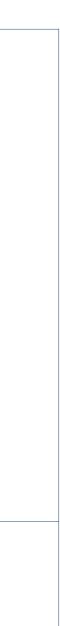

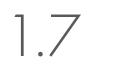

#### **Getting Started**

Customer Admin Users

| Country select     Account Number     Account Name   User status     User status     Search     No Search results found     Create Contact   O results   User status     User status     User Status     User Status     User Status     User Status     User Status     User Status     User Status     User Status     User Status     User Status     User Status | Email          | sample123@gmail.com |  |
|----------------------------------------------------------------------------------------------------|----------------|---------------------|--|
| Account Name User status User status No Search Create Contact O results View 10 Per page                                                                                                    | Country        | Select              |  |
| User status  Search  No Search results found  Create Contact  O results  View  10  Per page                                                                                                    | Account Number |                     |  |
| Search<br>No Search results found<br>Create Contact<br>0 results<br>View 10 verpage                                                                                                    | Account Name   |                     |  |
| No Search results found Create Contact O results View 10 per page                                                                                                    | User status    |                     |  |
| Create Contact O results View 10 v per page                                                                                                    | Search         |                     |  |
| Create Contact O results View 10 v per page                                                                                                    |                |                     |  |
| 0 results<br>View 10 v per page                                                                                                    |                |                     |  |
| View 10 v per page                                                                                                    |                |                     |  |
|                                                                                                    | <              |                     |  |
| User Details                                                                                                    | Create Contact |                     |  |
|                                                                                                    | Create Contact | page                |  |

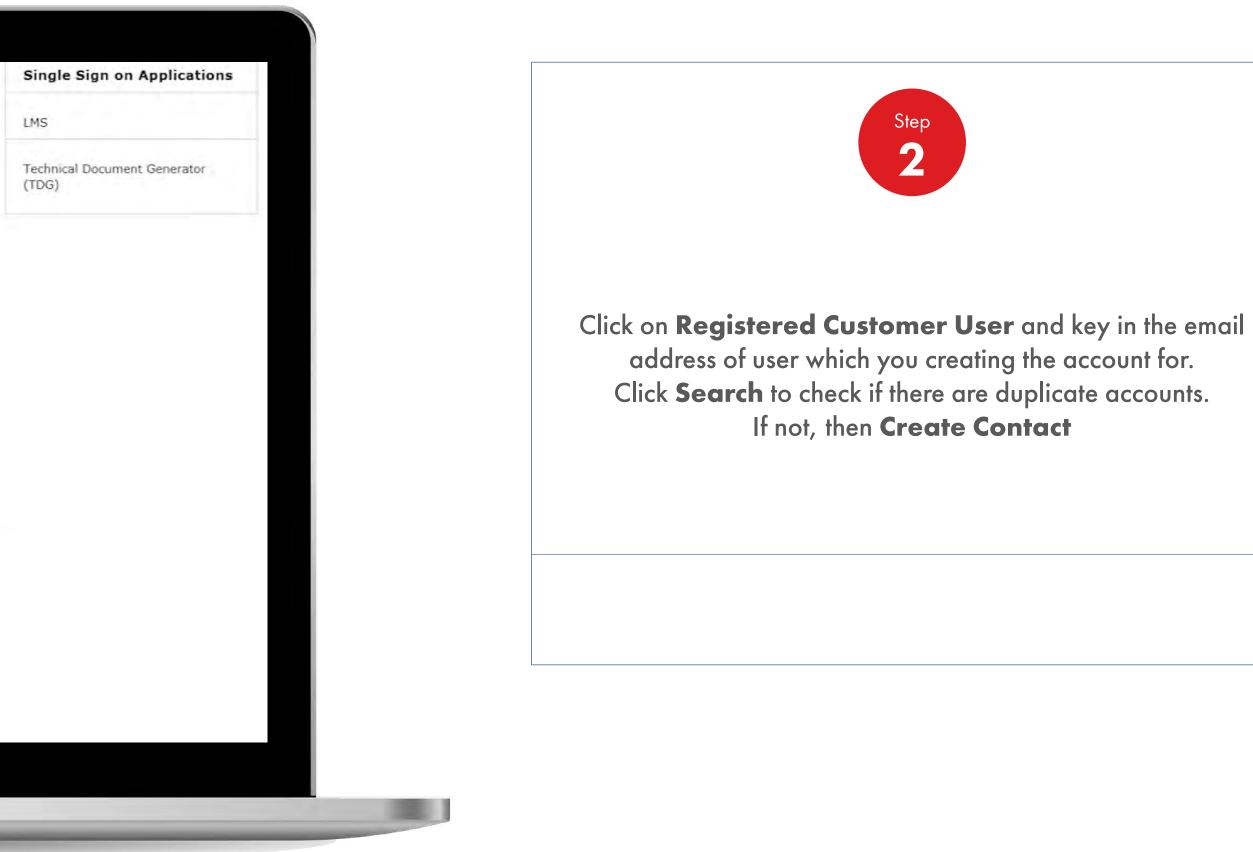

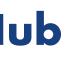

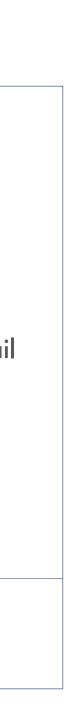

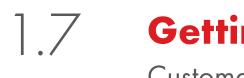

Customer Admin Users

|                 |                     | Ð | , ∠ | - :     |
|-----------------|---------------------|---|-----|---------|
| Mom Atom        |                     |   |     |         |
| ack             |                     |   |     |         |
|                 | tomor llear         |   |     |         |
| Search Customer |                     |   |     |         |
| Search Customer | USEI                |   |     |         |
| * Mandatory     |                     |   |     |         |
| CRM ID          |                     |   |     |         |
| First Name      |                     | _ |     |         |
|                 |                     |   |     |         |
| Last Name       |                     |   |     | 1 de la |
| Email           | sample123@gmail.com | × |     | 15      |
| Country         | Select              | V |     |         |
|                 |                     |   |     |         |
|                 |                     |   |     |         |

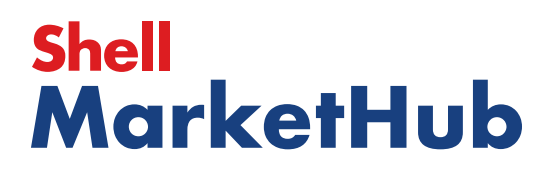

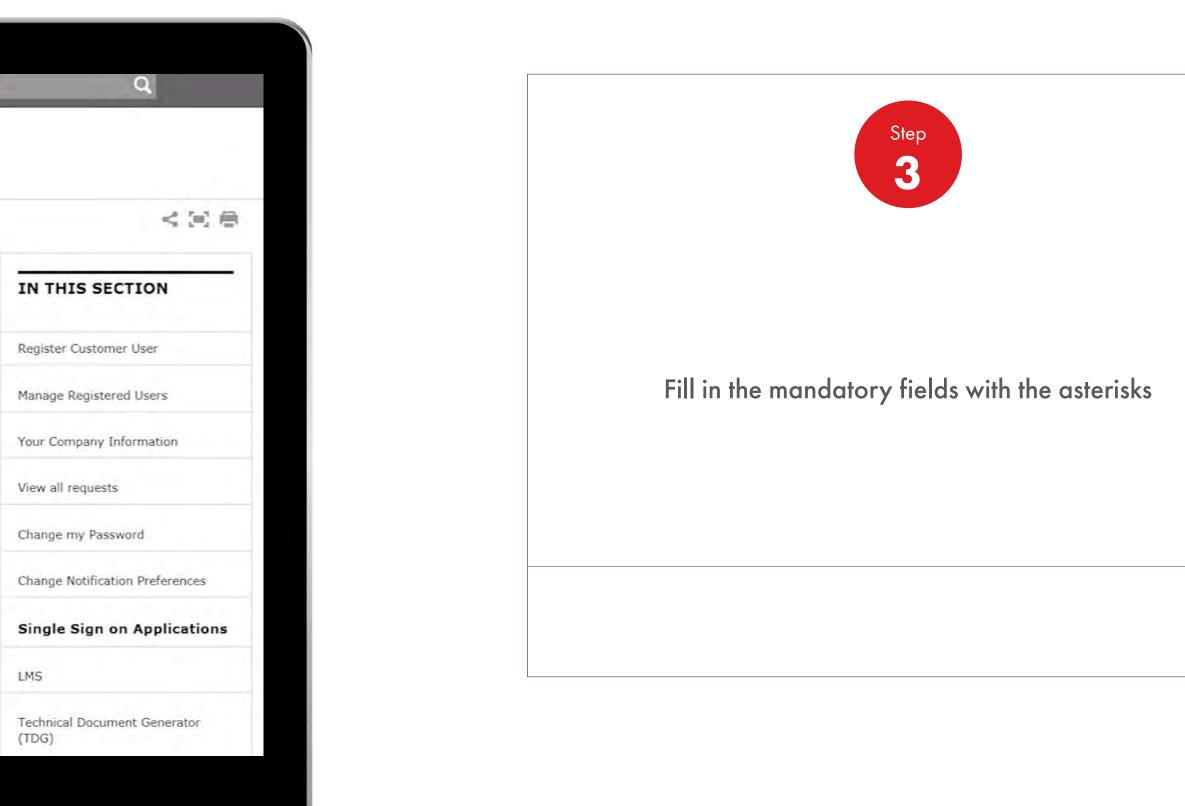

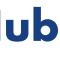

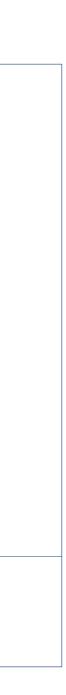

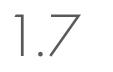

Customer Admin Users

| Langua                                               | ge English             |                         |    |
|------------------------------------------------------|------------------------|-------------------------|----|
| Preferred Communicati                                | on Email               |                         |    |
| Method                                               | *                      |                         |    |
| Business Purpose                                     | Buyer                  | $\overline{\mathbf{v}}$ |    |
| Time Zone                                            | * India                |                         |    |
|                                                      |                        |                         | De |
| Select Custom                                        | er Number Company Name | Address Street Name     | De |
|                                                      |                        |                         | De |
| Select Custom                                        |                        |                         | De |
| Select Custom                                        |                        |                         | De |
| Select Custom                                        |                        |                         | De |
| Select Custom<br>Custom<br>Previous                  | er Number Company Name | Address Street Name     | De |
| Select Custom<br>Custom<br>Previous<br>Accounts & As | er Number Company Name | Address Street Name     | D  |

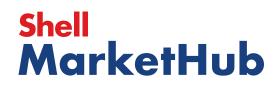

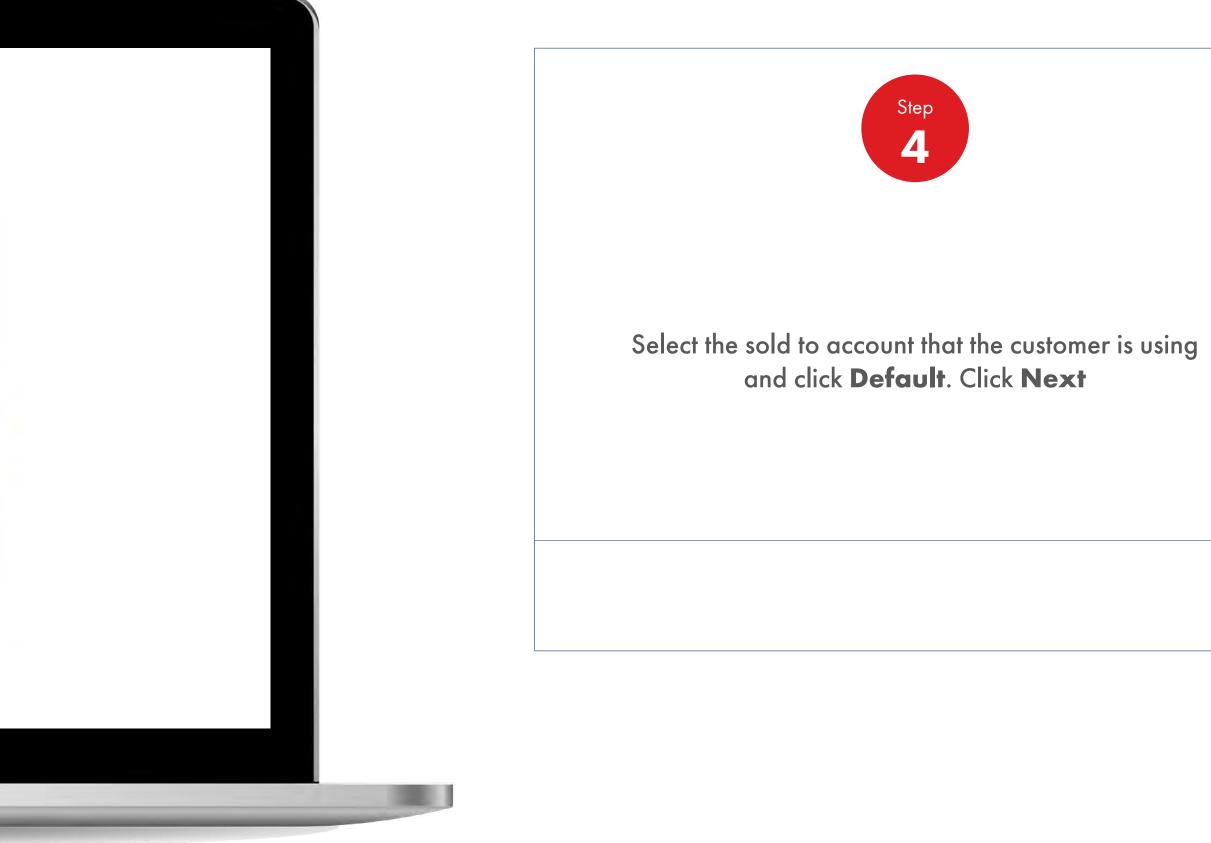

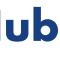

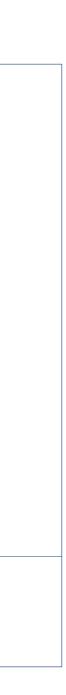

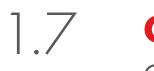

Customer Admin Users

| Ī             |
|---------------|
| Ī             |
| Ī             |
|               |
|               |
| Re            |
| Ma            |
| ¢ Yo          |
| ne Merchar Vi |
| ci            |
| Cł            |
| Si            |
| U             |
| Te            |
|               |
|               |

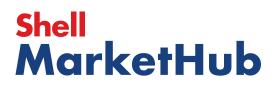

| Q                                    |   |
|--------------------------------------|---|
|                                      | - |
| < 🖂 🖶                                |   |
| IN THIS SECTION                      |   |
| Register Customer User               |   |
| Manage Registered Users              | - |
| our Company Information              | - |
| fiew all requests                    |   |
| Change my Password                   | - |
| Change Notification Preferences      |   |
| Single Sign on Applications          | - |
| MS                                   |   |
| Fechnical Document Generator<br>TDG) |   |
|                                      |   |

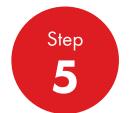

Select the 'ship to' that you would like your customer admin to have access to. Click **Next** 

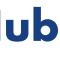

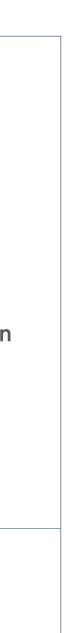

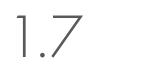

Customer Admin Users

| Home E All V                                            |          |  |
|---------------------------------------------------------|----------|--|
| Sack                                                    |          |  |
| Register Customer User                                  |          |  |
| Search Customer User                                    |          |  |
| User Details                                            |          |  |
| Accounts & Associated Delivery Location                 |          |  |
| Set Access & Targeting Attributes                       |          |  |
|                                                         |          |  |
| You'll have to add at least one site to proceed to next | section. |  |
|                                                         |          |  |
| C Add site ampess                                       |          |  |
|                                                         |          |  |
|                                                         |          |  |
| Type of User * Normal User                              |          |  |
| Customer Admin                                          |          |  |

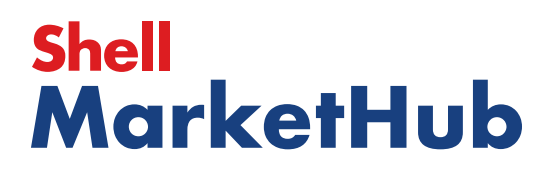

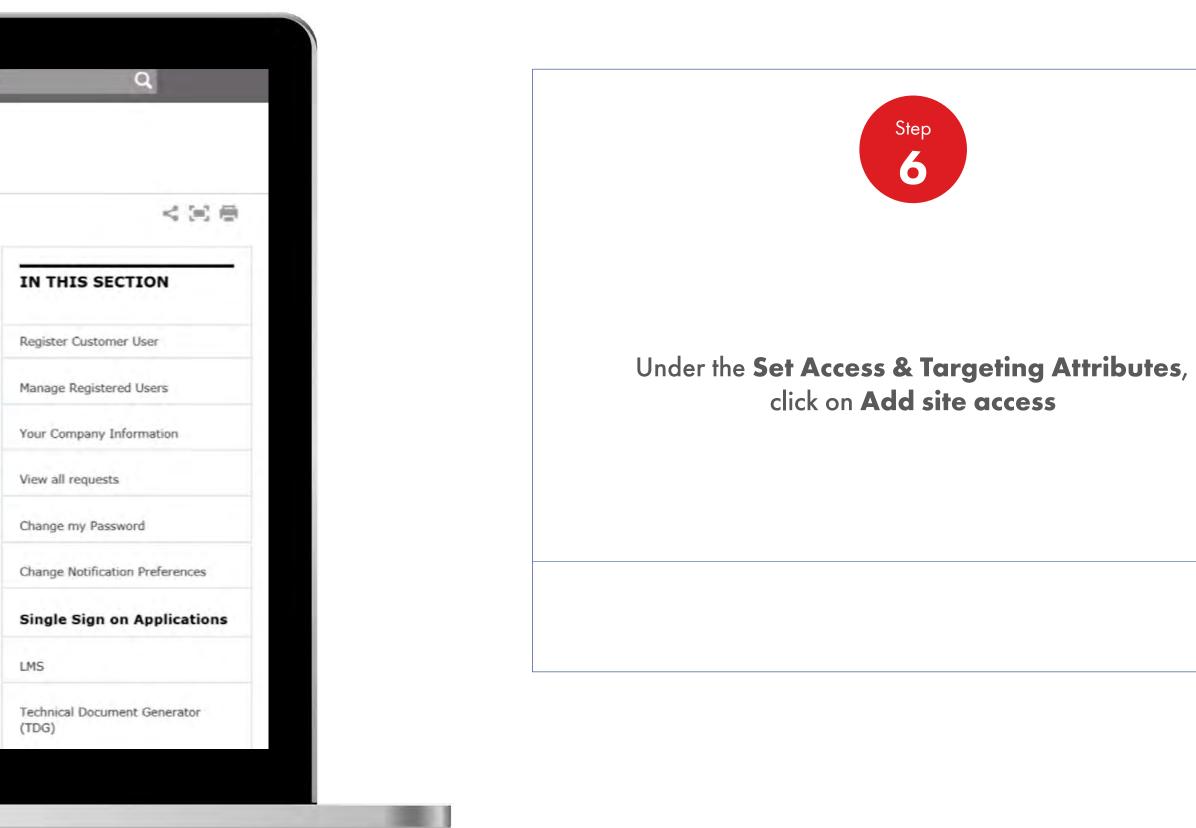

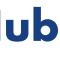

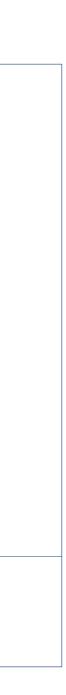

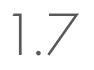

Customer Admin Users

| earch Customer  | U UUU                |                                        |               |
|-----------------|----------------------|----------------------------------------|---------------|
| ser Details     |                      |                                        |               |
| counts & Asso   |                      |                                        |               |
| et Access & Tar | geting Attribu       | ites                                   |               |
| A.A             |                      |                                        |               |
| i You'll have   | to add at least o    | ne site to proceed to                  | next section. |
|                 |                      |                                        |               |
|                 |                      |                                        |               |
| * Mandatory     |                      |                                        |               |
| Site *          |                      |                                        |               |
| Giobai          | ~                    |                                        |               |
| Language        |                      | Experience*                            |               |
| English         | V                    | Experience                             | ~             |
|                 | r's default experier | <b>ice</b><br>but can be changed later | \$            |
|                 |                      |                                        |               |
| Type of User *  |                      |                                        |               |

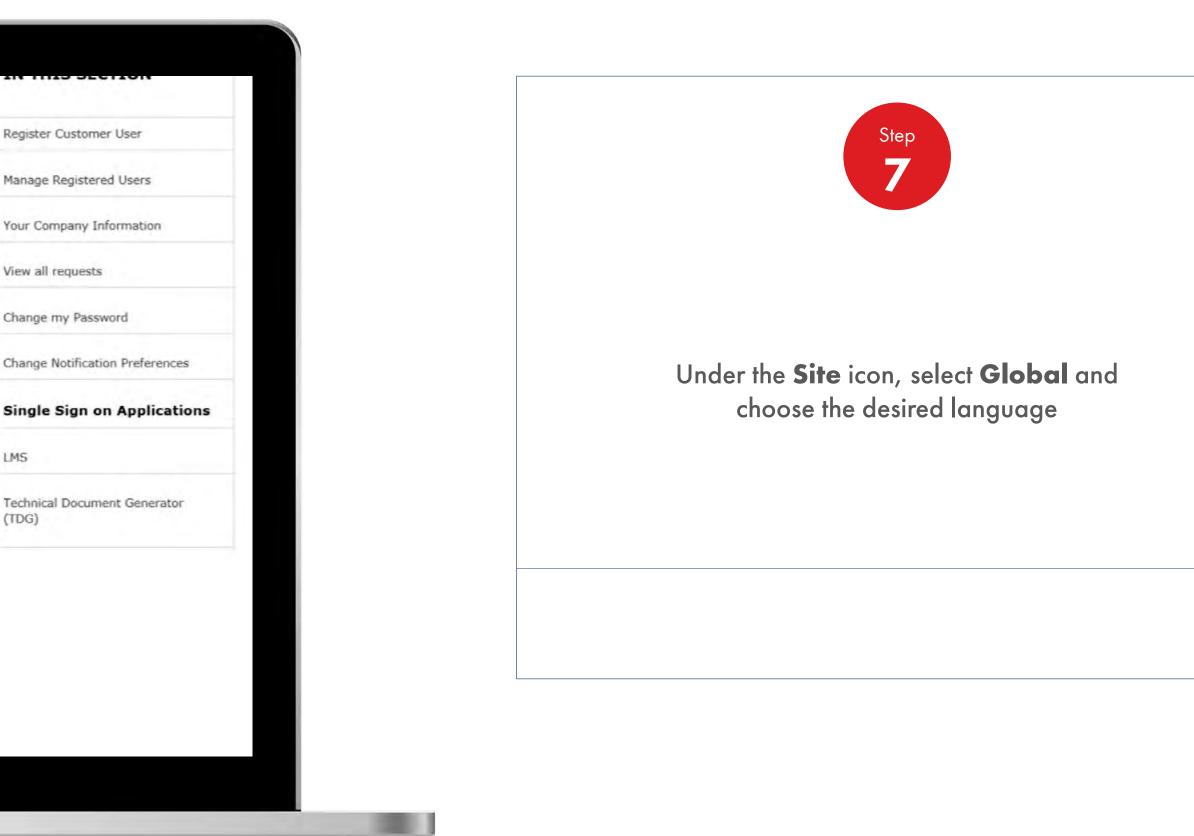

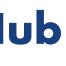

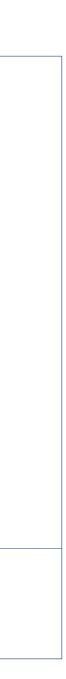

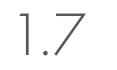

Customer Admin Users

| er Details counts & Associated Delivery Location At Access & Targeting Attributes  You'll have to add at least one site to proceed to next section.  Mandatory Site * |
|----------------------------------------------------------------------------------------------------|
| Access & Targeting Attributes     You'll have to add at least one site to proceed to next section.     Mandatory                                                      |
| You'll have to add at least one site to proceed to next section.                                                                                                    |
| * Mandatory                                                                                                    |
| * Mandatory                                                                                                    |
|                                                                                                    |
|                                                                                                    |
| Site *                                                                                                    |
|                                                                                                    |
| Global                                                                                                    |
| Language Experience*                                                                                                    |
| English V Distributor V                                                                                                    |

# Shell MarketHub

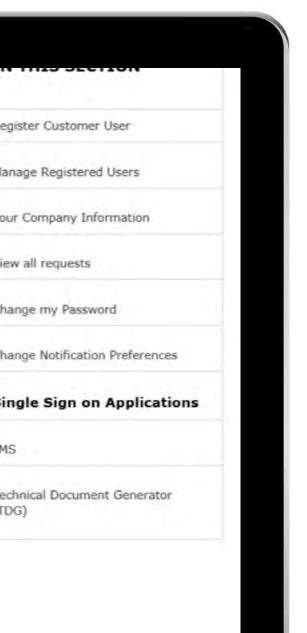

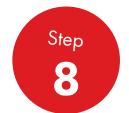

Select the necessary experience relevant to your user from the drop-down menu and then tick the **'Make this the** user's default experience' of your customer user

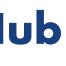

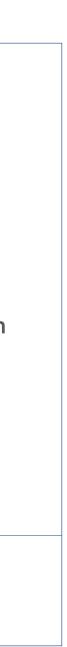

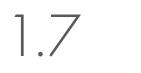

Customer Admin Users

| Platketing                                      |                     |
|-------------------------------------------------|---------------------|
| Macro Distributor                               |                     |
| Marketing Preference *                          | Brand Preference *  |
| Marilater                                       | Shell               |
| Region Preference                               | Class of Business * |
|                                                 | Lubies              |
| Business preference                             |                     |
| business preference                             | DA Modules          |
| business preference                             | DA Modules          |
|                                                 | DA Modules          |
| Single Sign on Applications                     | DA Modules          |
|                                                 | DA Modules          |
| Single Sign on Applications                     | DA Modules          |
|                                                 | DA Modules          |
| Single Sign on Applications                     | DA Modules          |
| Single Sign on Applications                     | DA Modules          |
| Single Sign on Applications                     | DA Modules          |
| Single Sign on Applications Save Type of User * | DA Modules          |

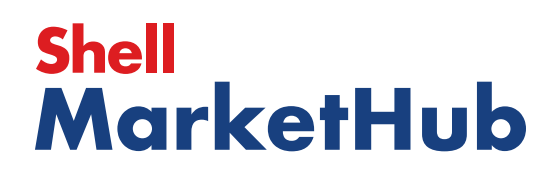

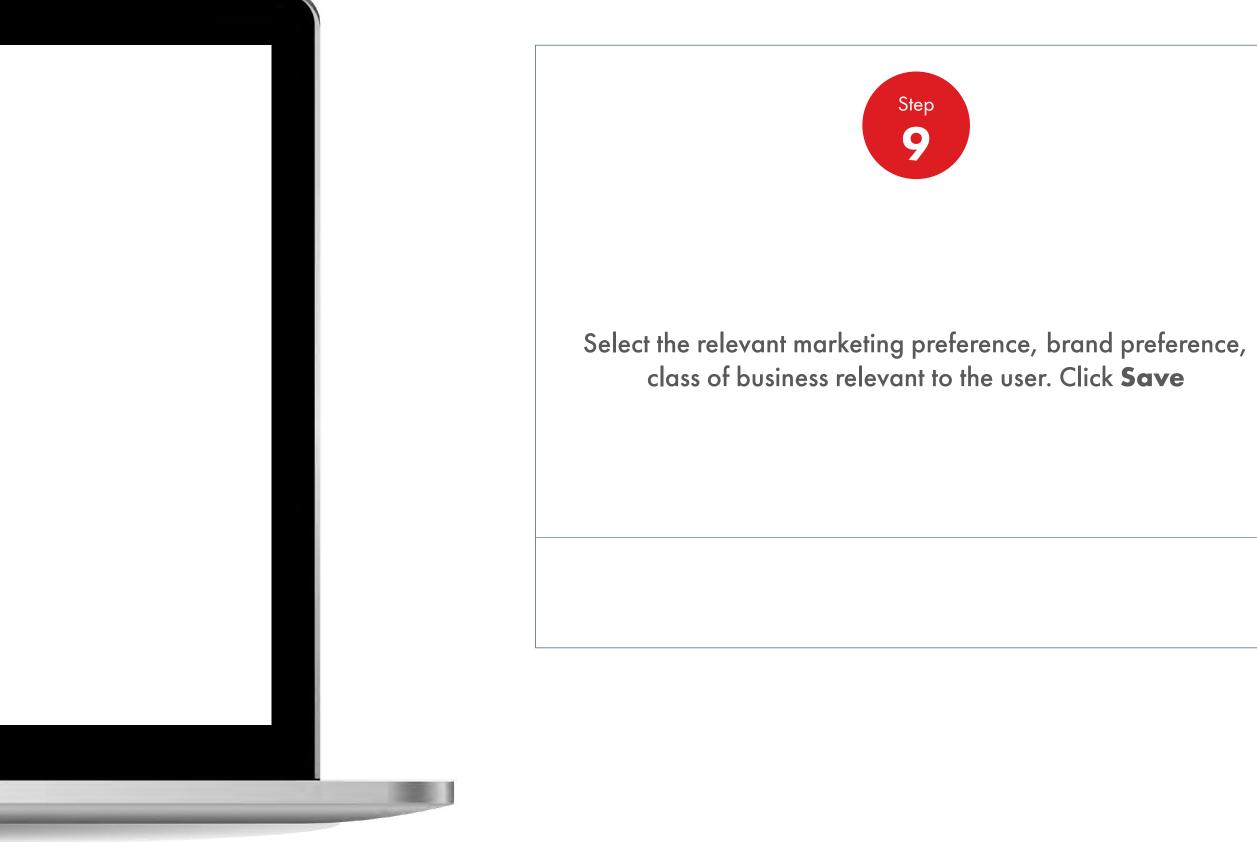

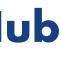

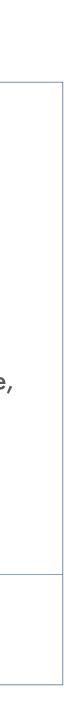

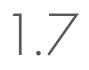

#### **Getting Started**

Customer Admin Users

| <ul> <li>Monthly Statement</li> <li>Settlement Advice</li> <li>Rolling Statement</li> <li>Account Summary</li> <li>Reporting</li> <li>Card Report</li> <li>PMTDR</li> <li>PMTDR</li> <li>Sales Value</li> <li>Sales Volume</li> <li>Product Types</li> <li>Lubes And Car Care</li> </ul> |
|----------------------------------------------------------------------------------------------------|
| <ul> <li>Rolling Statement</li> <li>Account Summary</li> <li>Reporting</li> <li>Card Report</li> <li>PMTDR</li> <li>PMTDR Ranking</li> <li>Sales Value</li> <li>Sales Volume</li> <li>Product Types</li> </ul>                                                                           |
| <ul> <li>Account Summary</li> <li>Reporting</li> <li>Card Report</li> <li>PMTDR</li> <li>PMTDR Ranking</li> <li>Sales Value</li> <li>Sales Volume</li> <li>Product Types</li> </ul>                                                                                                    |
| Reporting   Card Report   PMTDR   PMTDR Ranking   Sales Value   Sales Volume                                                                                                    |
| Card Report PMTDR PMTDR PMTDR Ranking Sales Value Sales Volume Product Types                                                                                                    |
| <ul> <li>PMTDR</li> <li>PMTDR Ranking</li> <li>Sales Value</li> <li>Sales Volume</li> <li>Product Types</li> </ul>                                                                                                    |
| <ul> <li>PMTDR Ranking</li> <li>Sales Value</li> <li>Sales Volume</li> <li>Product Types</li> </ul>                                                                                                    |
| <ul> <li>Sales Value</li> <li>Sales Volume</li> <li>Product Types</li> </ul>                                                                                                    |
| Sales Volume Product Types                                                                                                    |
| Product Types                                                                                                    |
|                                                                                                    |
| Lubes And Car Care                                                                                                    |
| 42                                                                                                    |
|                                                                                                    |
|                                                                                                    |
| Providence New York                                                                                                    |
| Previous Next                                                                                                    |
| Administrative Attributes                                                                                                    |
| User Details                                                                                                    |

# Shell MarketHub

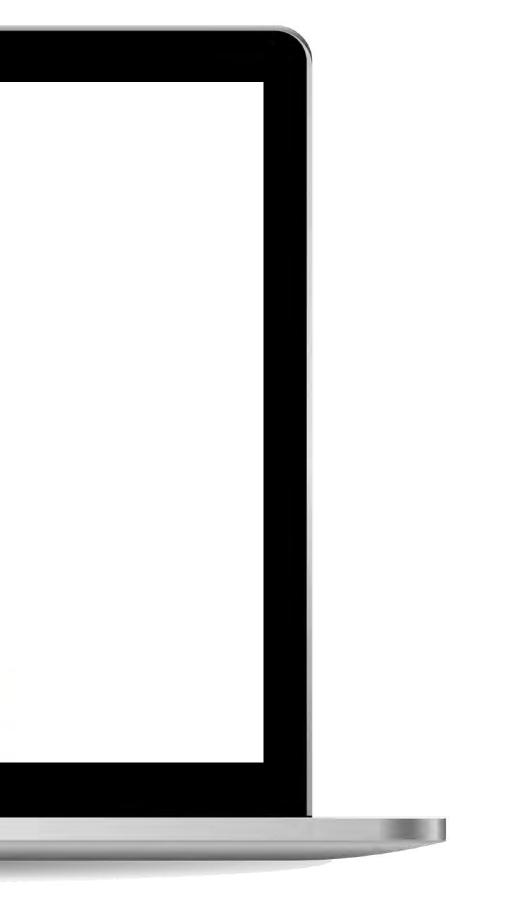

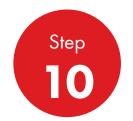

Select the customer user under the user. Tick enable to transact to e-commerce functionality and click **Next**. Customise the admin of your customer admin. Ensure that the product type is ticked as the registration will not proceed. Click **Next** 

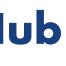

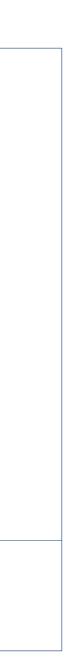

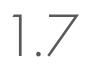

Customer Admin Users

| jister Customer User                            |        |
|-------------------------------------------------|--------|
| arch Customer User                              |        |
| er Details                                      |        |
| counts & Associated Delivery Locat              | ion    |
| Access & Targeting Attributes                   |        |
| nsaction Roles                                  |        |
| ministrative Attributes                         |        |
| er Details                                      |        |
| First Name                                      |        |
| Last Name                                       |        |
| Username                                        |        |
| Available                                       | ↓<br>} |
| Email                                           |        |
| Consent Privacy Contact allowed - for support o | nly    |

# Shell MarketHub

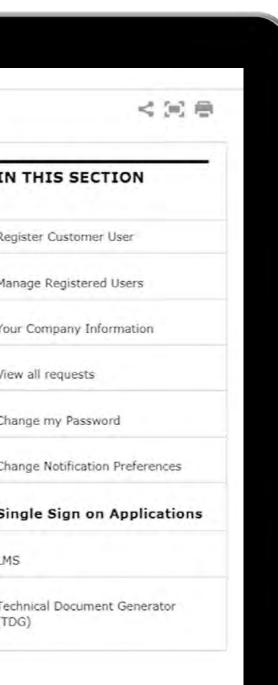

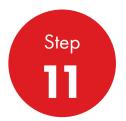

Select the necessary administration roles and click Next. You will now see a user summary based on all the information which you have keyed in during the creation of the account. Note a Username will be automatically generated but you can customise it and ensure that there are no spaces in the username.

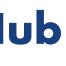

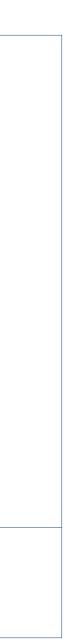

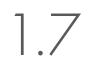

#### **Getting Started**

Customer Admin Users

| Create and View<br>Orders       Create Order, View Order, Search Order         Pricing & Credit       Templates         Templates       Reminders         VMI Privileges       VMI Privileges         Enancials and Doc<br>Copies       PMTDR Ranking, Sales Value, Sales Volume         Product Types       Lubes And Car Care         Mon Transactional Roles       External Customer Admin, Create and modify External Normal User | CS&A Roles                |                                                     |   |
|----------------------------------------------------------------------------------------------------|---------------------------|-----------------------------------------------------|---|
| Templates         Reminders         VBT Privileges         Diancials and Doc<br>Copies         Reporting       PMTDR Ranking,Sales Value,Sales Volume         Product Types       Lubes And Car Care         Documentation       Lubes And Car Care         Preate/Modfity External Customer Admin,Create and modify External Normal User                                                                                             |                           | Create Order, View Order, Search Order              |   |
| Reminders         VDI Privileges         Financials and Doc<br>Copies         Reporting       MTDR Ranking, Sales Value, Sales Volume         Product Types       Lubes And Car Care         Doc Tornesoctional Roles         Create/Modfiy External Customer Admin, Create and modify External Normal User                                                                                                    | Pricing & Credit          |                                                     |   |
| VMI Privileges         Financials and Doc<br>Copies         Reporting       PMTDR Ranking,Sales Value,Sales Volume         Product Types       Lubes And Car Care         Non Transactional Roles         Create/Modfiy External Customer Admin,Create and modify External Normal User                                                                                                    | Templates                 |                                                     | 6 |
| Financials and Doc<br>Copies         Reporting       PMTDR Ranking,Sales Value,Sales Volume         Product Types       Lubes And Car Care         Non Transactional Roles         Create/Modfiy External Customer Admin,Create and modify External Normal User                                                                                                    | Reminders                 |                                                     |   |
| Copies         Reporting       PMTDR Ranking,Sales Value,Sales Volume         Product Types       Lubes And Car Care         Non Transactional Roles         Create/Modfiy External Customer Admin,Create and modify External Normal User                                                                                                    | VMI Privileges            |                                                     |   |
| Product Types Lubes And Car Care <u>Non Transactional Roles</u> Create/Modfiy External Customer Admin,Create and modify External Normal User                                                                                                    |                           |                                                     |   |
| Non Transactional Roles<br>Create/Modfiy External Customer Admin,Create and modify External Normal User                                                                                                    | Reporting                 | PMTDR Ranking, Sales Value, Sales Volume            |   |
| Create/Modfiy External Customer Admin,Create and modify External Normal User                                                                                                    | Product Types             | Lubes And Car Care                                  |   |
|                                                                                                    | Non Transaction           | nal Roles                                           |   |
| Previous Complete Registration                                                                                                    | Create/Modfiy External Cu | stomer Admin,Create and modify External Normal User |   |
|                                                                                                    | Previous Com              | olete Registration                                  |   |

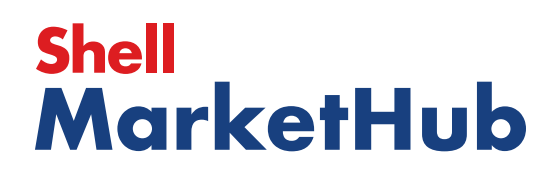

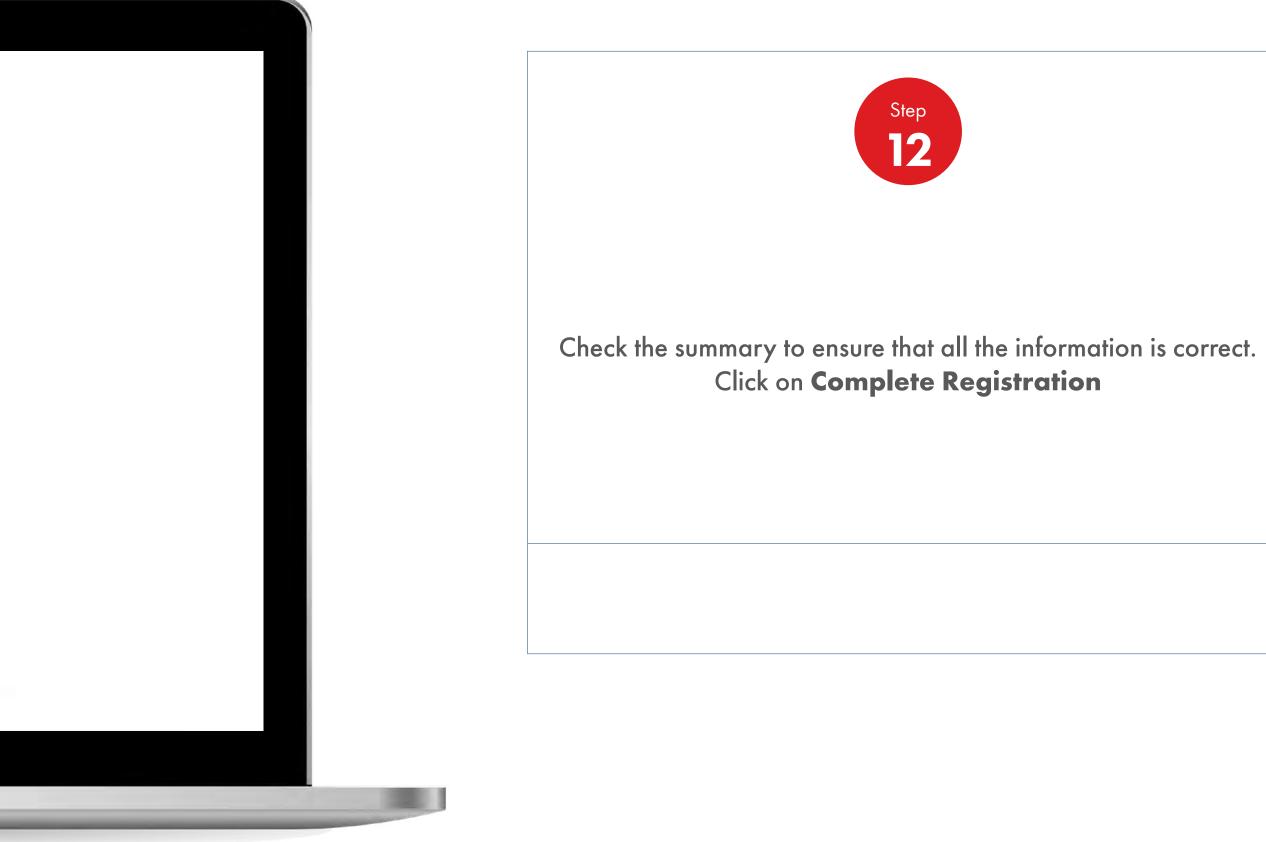

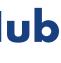

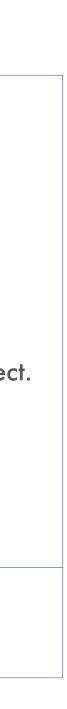

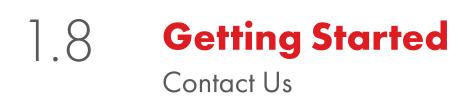

| Shell                                                                |                    |                        |                 |          |                 |
|----------------------------------------------------------------------|--------------------|------------------------|-----------------|----------|-----------------|
| Mark                                                                 | etH                | ub                     |                 |          |                 |
| Easy. Fast                                                           | . Alway            | s On                   |                 |          |                 |
| To reset your password, pl<br>MarketHub username.<br><b>Username</b> | ease enter your Sl | hell                   |                 |          |                 |
| Continue to Login                                                    |                    |                        |                 |          | 15 Bqs          |
| Submit                                                               |                    |                        |                 |          |                 |
|                                                                      |                    |                        |                 |          | Summer Contract |
|                                                                      |                    |                        |                 | Matkook  |                 |
|                                                                      |                    |                        |                 | WAITADON |                 |
| All in one place                                                     | Easy and fast      | top<br>Shell expertise | Stay in control | WAITADON |                 |
| All in one place<br>© Shell International B.V. 2                     | Easy and fast      | Shell expertise        |                 |          |                 |
|                                                                      | Easy and fast      | Shell expertise        |                 |          |                 |
|                                                                      | Easy and fast      | Shell expertise        |                 |          |                 |

# Shell MarketHub

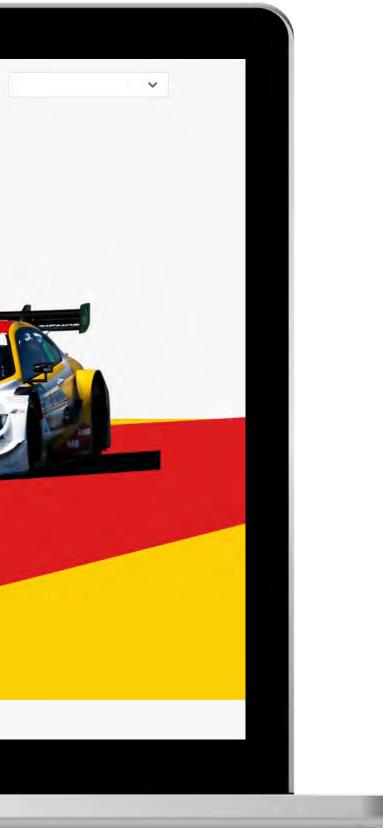

If you have further questions or require additional assistance, please contact your customer service centre.

You can also contact customer support via the login page.

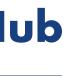

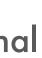

#### .9 **Getting Started** Disclaimer

Shell companies have their own separate identities but in this web site we may sometimes use "Shell", "Group, "we" or "us" when we refer to Shell companies in general or where no useful purpose is served by identifying any particular Shell company.

This web site may include links to external web sites. When you follow such links the external web site may appear as a full screen (in which case you will need to use the back button on your browser to return to this web site) or in some cases it may appear within the frame of this web site (in which case you will be able to return to this web site by using the navigation buttons within the frame). Where an external web site appears within the frame of this web site, this is purely for ease of navigation back to this web site and does not indicate any responsibility on our part for the external web site concerned, even if it is a web site owned and operated by another Shell company. These links are provided in order to help you find relevant web sites, services and/or products which may be of interest to you quickly and easily. It is your responsibility to decide whether any services and/or products available through any of these web sites are suitable for your purposes. Shell International Limited is not responsible for the owners or operators of these web sites or for any goods or services they supply or for the content of their web sites and does not give or enter into any conditions, warranties or other terms or representations in relation to any of these or accept any liability in relation to any of these (including any liability arising out of any claim that the content of any external web site to which this web site includes a link infringes the intellectual property rights of any third party).

All information or advice provided as part of this web site is intended to be general in nature and you should not rely on it in connection with the making of any decision. Shell International Limited tries to ensure that all information provided as part of this web site is correct at the time of inclusion on the web site but does not guarantee the accuracy of such information. Shell International Limited is not liable for any action you may take as a result of relying on such information or advice or for any loss or damage suffered by you as a result of you taking this action.

Shell reserves the right to monitor any information transmitted or received through any Forum provided. Shell, at its sole discretion and without prior notice, may at any time review, remove or otherwise block any material posted.

Should any part of this site offer you the opportunity to join in or read from a forum, please be aware that any communications posted on the forum represent the views of the individual who posted such communication and are not to be taken as the views of Shell. Shell accepts no responsibility or liability for anything posted on the forum by any user of the forum and you must not use the forum to post, upload, or otherwise transmit information or pictures that are defamatory, a breach of privacy or otherwise unlawful.

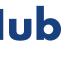

# 2 Order Management

Making it quicker and simpler for you to place, view, amend, repeat and cancel your orders.

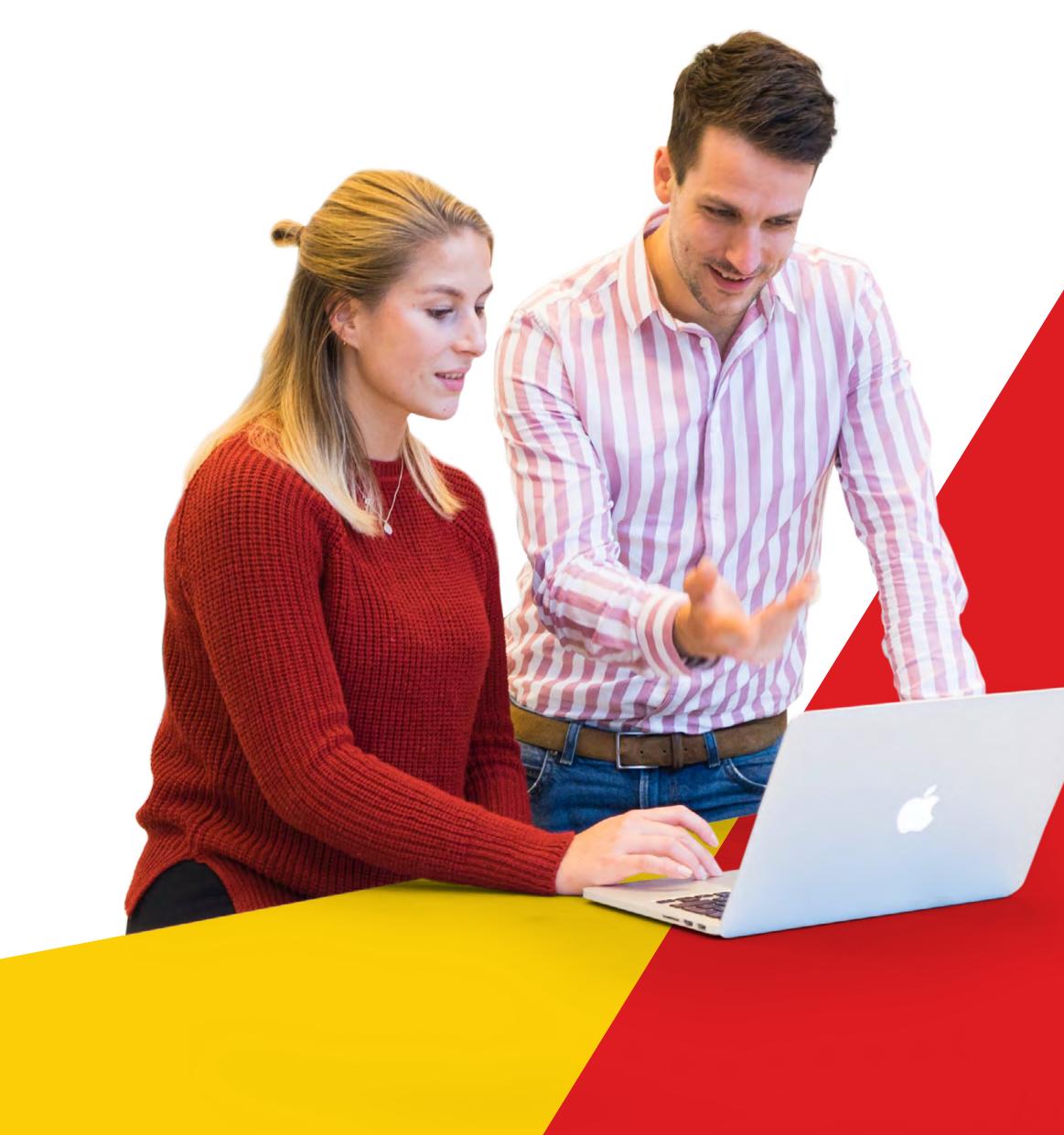

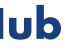

#### **Order Management** 2. Order Management Workspace At A Glance and Glossary of Terms

In this section, we will take a high-level glance at many of the core functionalities.

Account – Displays the Customer Account

**Business Category** – Displays the purchasing business category

NOTE: You may choose to change the Business Category should you wish to place an order for a different category

Saved Orders – Pick-up and complete an order which has been saved in draft format – either automatically because the system timed out or because you made a deliberate decision to save the order for later

**Reorder Reminders** – Place an order from or view reorder reminders in detail

**Product List** – More flexible from your template. It's a system proposed list such as your frequently ordered products based on order history or user defined product list such as your full product portfolio

**Create New Order** – Displays the quick link to place an order

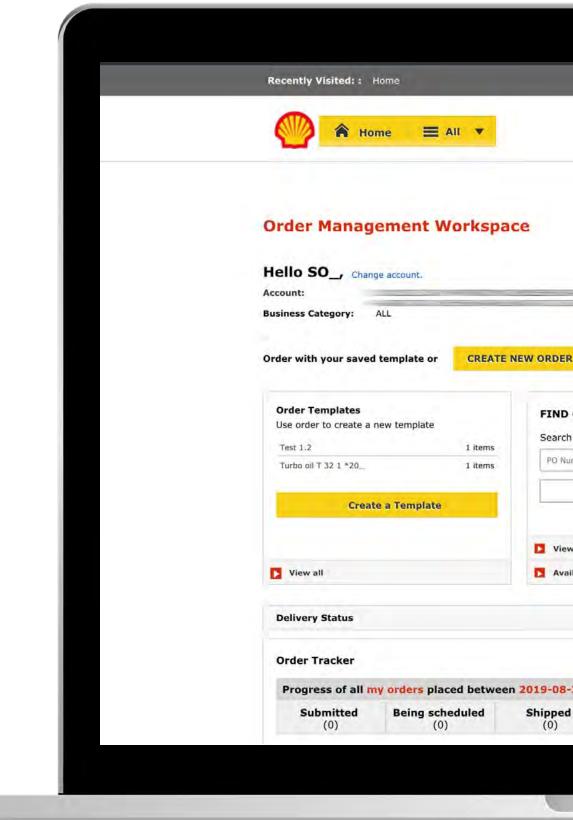

#### Shell **MarketHub**

| 8                                                                                                    | ? Searc | h Q                                        |  |
|----------------------------------------------------------------------------------------------------|---------|--------------------------------------------|--|
|                                                                                                    |         |                                            |  |
|                                                                                                    |         |                                            |  |
| RDERS AND ITEMS Saved Of Saved Of Saved |         | <b>Drders</b><br>rders - No                |  |
| orders<br>lity Checker                                                                                                    | View    | ill saved orders                           |  |
| and 2019-09-10                                                                                                    | +       | Account Credit 1 of 1<br>Payer:<br>Türkiye |  |
| Delivered Bille<br>(0) (0)                                                                                                    | d       | TRY 0                                      |  |
|                                                                                                    |         |                                            |  |

Order Tracker - Allows you to check order status within a three-week window and provides a graphical representation of the order progress. Each order is categorized within the following status:

**Submitted** – Shell has received your order

**Being Scheduled** – Delivery is being scheduled

Shipped – Order is in transit

**Delivered** – Order confirmed as delivered

**Billed** – Invoice has been generated

**Delivery Status** – Helps you track the status and date of your delivery

To see orders beyond the three week window, click on View All Orders.

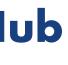

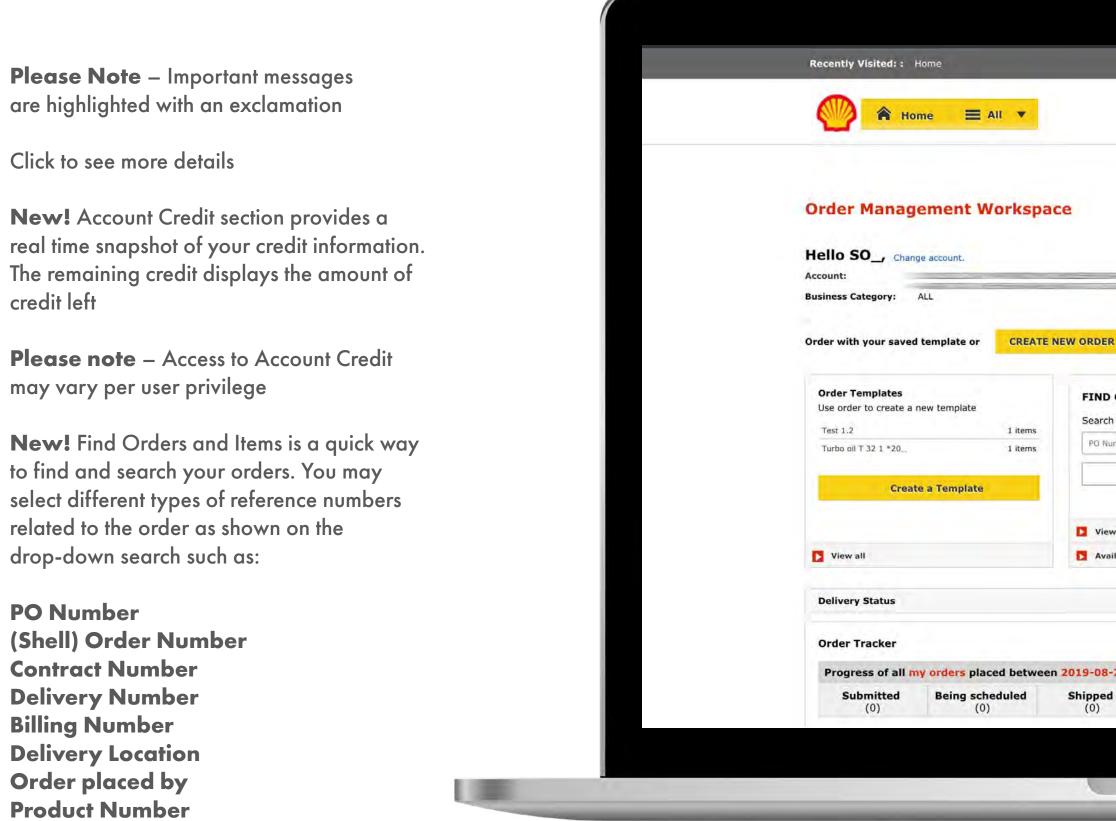

#### Shell **MarketHub**

| 8                                     | ? Searc | <i>h</i> <b>Q</b>                          |  |
|---------------------------------------|---------|--------------------------------------------|--|
|                                       |         |                                            |  |
|                                       |         |                                            |  |
|                                       |         |                                            |  |
|                                       |         |                                            |  |
|                                       |         |                                            |  |
| ERS AND ITEMS                         | Saved   | Orders                                     |  |
|                                       | Saved O | rders - No                                 |  |
| ۹.                                    |         |                                            |  |
|                                       |         |                                            |  |
|                                       |         |                                            |  |
| rders                                 |         |                                            |  |
|                                       | View a  | all saved orders                           |  |
|                                       | View a  | 1. A                                       |  |
|                                       |         | Account Credit 1 of 1 Payer:               |  |
| ty Checker                            |         | Account Credit 1 of 1                      |  |
| ty Checker<br>and 2019-09-10          | +       | Account Credit 1 of 1 Payer:               |  |
| and 2019-09-10<br>Delivered<br>(0) (0 | +       | Account Credit 1 of 1<br>Payer:<br>Türkiye |  |

Select View All Orders to view orders by date range which defaults past 120 days or locate an item within your order

Availability Checker – View product availability

Shell Lube Match – Your online lubricant recommendation tool that makes it easier for you to find what lubricants are suitable for your vehicles and equipment as well as helping Shell Lubricants distributors to find the right lubricant instantly for almost any application

Browse Product Catalogue – Access, download and print MSDS and TDS online via the Product Catalogue website

Account summary also available from the account credit tab.

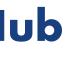

| - 62 |                                                                                                    |                                                                                                    |                                                                                                    | 요 ? Sea                                                                                                    | ich:                                                                                                    |
|------|----------------------------------------------------------------------------------------------------|----------------------------------------------------------------------------------------------------|----------------------------------------------------------------------------------------------------|----------------------------------------------------------------------------------------------------|----------------------------------------------------------------------------------------------------|
|      | Mome Atome                                                                                                    | E All V Distributo                                                                                                    | or Academy Industry S                                                                                                    | Sectors Technology                                                                                                    | Leadership Pr                                                                                                    |
|      | Ecommerce<br>Order Management<br>Document Copies<br>Financials<br>VMI Stock & Deliveries<br>VMI Site Events<br>PMTDR Report<br>Value/Volume Report<br>Value/Volume Report | Products and Sectors<br>Product Families<br>Industry Sectors<br>OEM Activities<br>Synthetic OEM Approvals<br>Operations<br>HSSE | Technology and<br>Innovation<br>Technical Services<br>Synthetic Training Material<br>DVRs<br>Technology Leadership<br>Workspace<br>News Center<br>Download Center | Training<br>Training<br>HR Guidelines<br>Distributor Academy<br>Works 360<br>About Works 360<br>Activation Modules<br>Works 360 Workbook | Marketing B2I<br>Marketing Progra<br>Value Proposition<br>Sectors<br>Signage and Mer<br>quiz<br>JobSwap<br>VP Video |
|      | Cross Sell & Up Sell<br>D-CVP Tablet App                                                                                                    |                                                                                                    | Help and Support                                                                                                    | Tools and Materials by<br>Value Selling Steps                                                                                            |                                                                                                    |
|      | View Works 360                                                                                                    | Step Modules &                                                                                                    | DSR onboarding Mat                                                                                                    | erial exp A                                                                                                    |                                                                                                    |
|      | PODCASTS                                                                                                    |                                                                                                    | <ul> <li>Module I (Friction a</li> <li>Module 2 (Viscosity)</li> </ul>                                                                                            |                                                                                                    |                                                                                                    |
|      | T Hitachi                                                                                                    |                                                                                                    | <ul> <li>Module 2 (CVP)</li> <li>Module 3 (Lubrican</li> </ul>                                                                                                    | t Formulation)                                                                                                    |                                                                                                    |

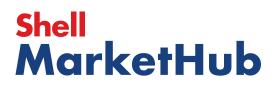

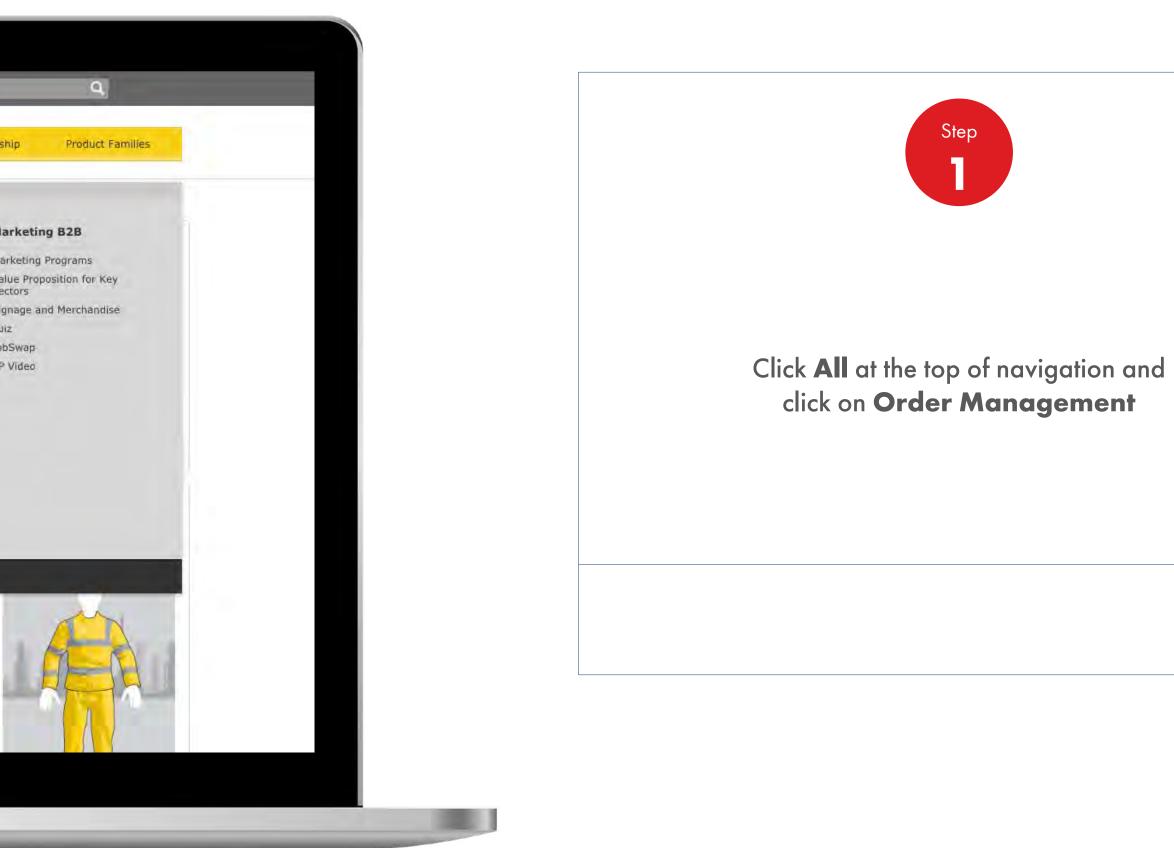

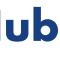

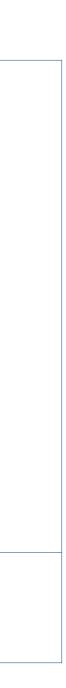

| Coder Management Workspace     Lelo SO change account.   Account:   Business Category:   AL:   Order with your saved template or   Create a Template   Turbo oil T 32 1 *20.   I items   Create a Template   View all   View all orders   I view all                                                                 | Recently Visited: : He                                                 | ome                  |                                                             | 名 ? Sea | arch   |
|----------------------------------------------------------------------------------------------------|------------------------------------------------------------------------|----------------------|-------------------------------------------------------------|---------|--------|
| Hello SO_, Change account.   Account:   Business Category:   AL:   Order with your saved template or   CREATE NEW ORDER   Order Templates   Use order to create a new template   Test 1.2   Test 1.2   Turbo oil T 32 1 *20     Items   Create a Template   Items   Create a Template   Items   View all orders      | Mor                                                                    | ne 🚍 All 🔻           |                                                             |         |        |
| Hello SO_, Change account.   Account:   Business Category:   AL:   Order with your saved template or   CREATE NEW ORDER   Order Templates   Use order to create a new template   Test 1.2   Test 1.2   Turbo oil T 32 1 *20     Items   Create a Template   Items   Create a Template   Items   View all orders      |                                                                        |                      |                                                             |         |        |
| Account:<br>Business Category: ALL<br>Order with your saved template or CREATE NEW ORDER<br>Order with your saved template or CREATE NEW ORDER   Saved Orders Saved Orders   Use order to create a new template Search by:   Test 1.2 1 items   Turbo oil T 32 1 *20 1 items   Create a Template Q   View all orders | Order Manage                                                           | ement Workspa        | ce                                                          |         |        |
| Business Category: ALL     Order with your saved template or CREATE NEW ORDER     Order Templates Items     Use order to create a new template   Test 1.2   Turbo oil T 32 1 * 20     Items   Create a Template   Items   View all orders                                                                            |                                                                        | e account.           |                                                             |         |        |
| Order with your saved template or CREATE NEW ORDER     Order Templates   Use order to create a new template   Test 1.2   Test 1.2   Turbo oil T 32 1 *20     I items   Create a Template     View all orders                                                                                                    |                                                                        | NÎ .                 |                                                             |         |        |
| Test 1.2     1 items       Turbo oil T 32 1 *20     1 items       Create a Template     Q       View all orders                                                                                                    | Order with your saved t                                                | template or CREATE I | NEW ORDER                                                   |         |        |
| Create a Template Q View all orders                                                                                                    |                                                                        | ew template          | FIND ORDERS AND ITEMS                                       |         |        |
| Create a Template           View all orders                                                                                                    | Use order to create a ne<br>Test 1.2                                   | 1 items              | FIND ORDERS AND ITEMS<br>Search by:                         |         |        |
|                                                                                                    | Use order to create a ne<br>Test 1.2                                   | 1 items              | FIND ORDERS AND ITEMS<br>Search by:<br>PO Number ‡          |         |        |
| View all View all sa                                                                                                    | Use order to create a ne<br>Test 1.2<br>Turbo oil T 32 1 *20           | 1 items<br>1 items   | FIND ORDERS AND ITEMS<br>Search by:<br>PO Number ‡          |         |        |
|                                                                                                    | Use order to create a ne<br>Test 1.2<br>Turbo oil T 32 1 *20           | 1 items<br>1 items   | FIND ORDERS AND ITEMS<br>Search by:<br>PO Number +          |         |        |
|                                                                                                    | Use order to create a ne<br>Test 1.2<br>Turbo oil T 32 1 *20<br>Create | 1 items<br>1 items   | FIND ORDERS AND ITEMS Search by: PO Number  View all orders | Saved   | Orders |

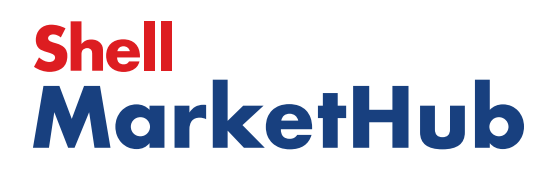

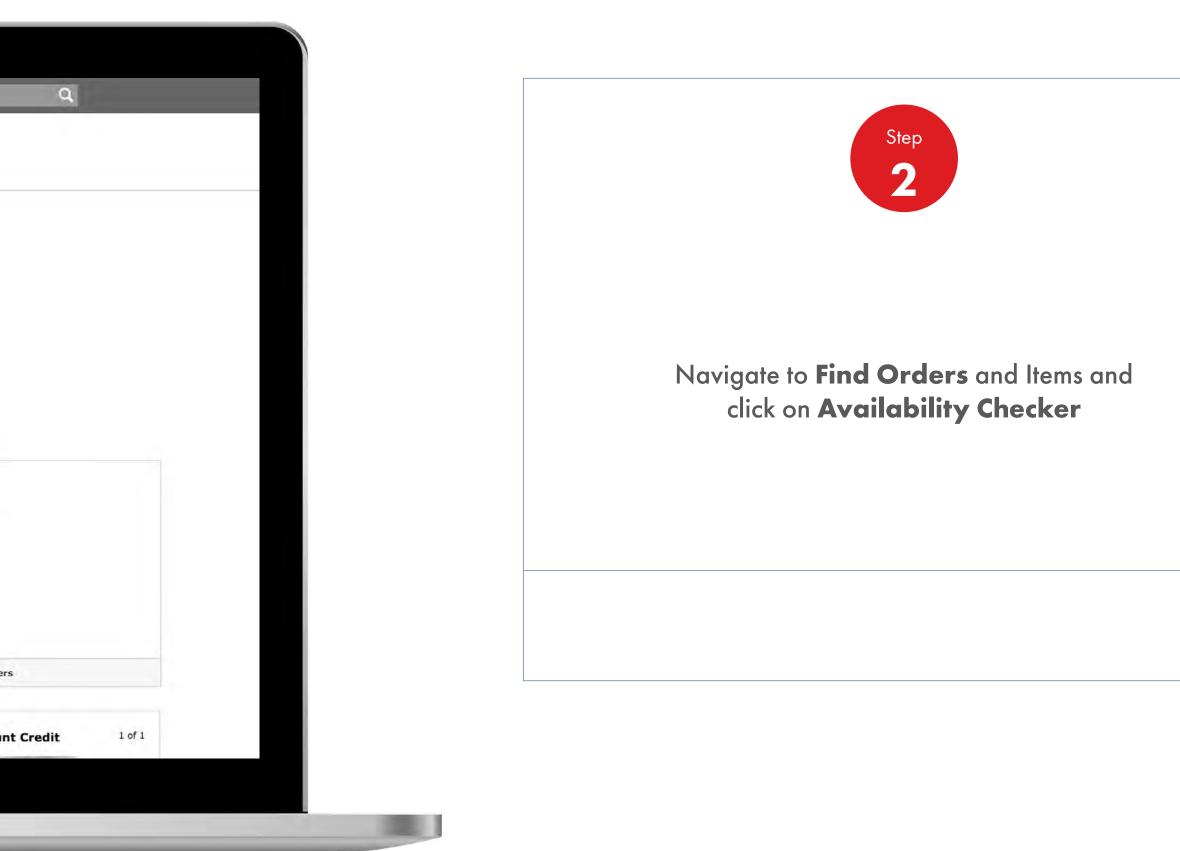

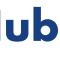

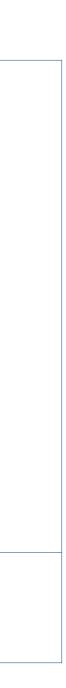

| Bulk       Pack         2. Select which location you are checking products for         3. Enter Product code         4. See delivery time for selected products         5. Start an order containing this item | <ol> <li>Select which location you are checking products for</li> <li>Enter Product code</li> <li>See delivery time for selected products</li> </ol> |
|----------------------------------------------------------------------------------------------------|----------------------------------------------------------------------------------------------------|
|                                                                                                    |                                                                                                    |
| 5. Start an order containing this item                                                                                                    | 5. Start an order containing this item                                                                                                    |
|                                                                                                    |                                                                                                    |

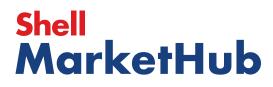

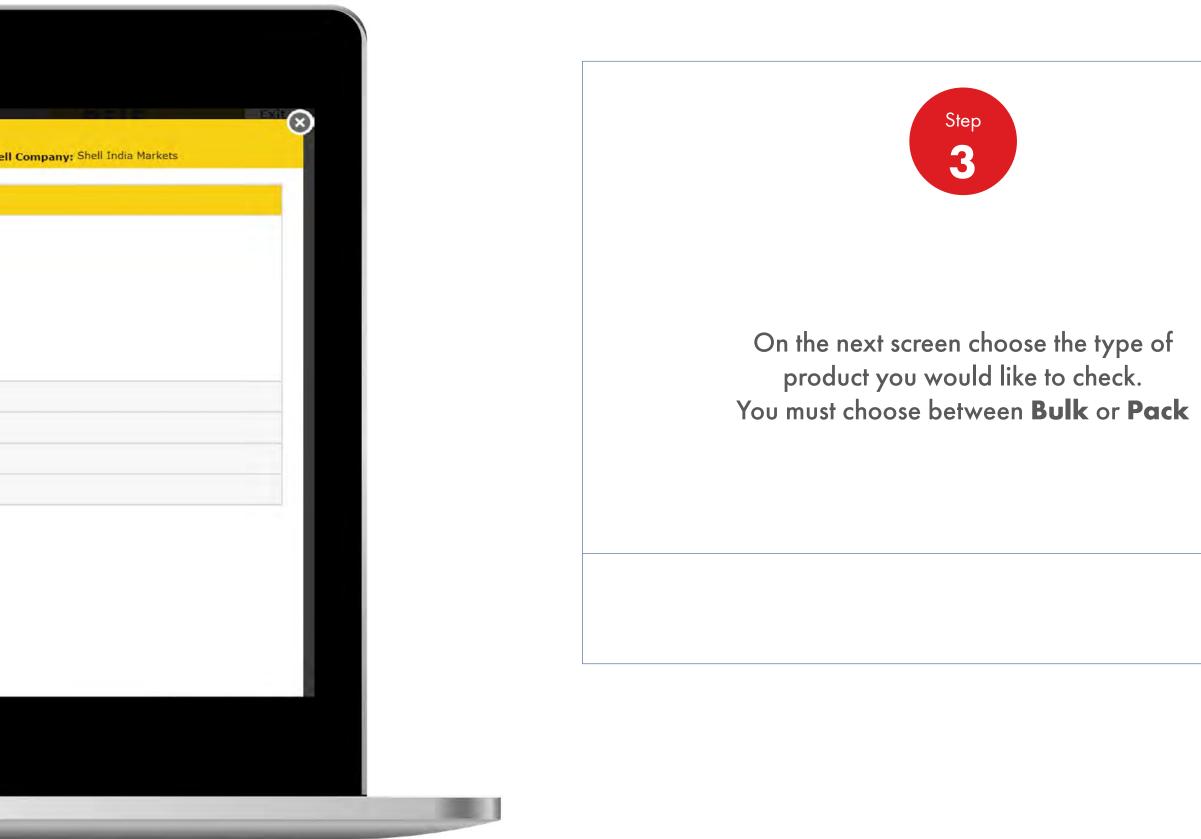

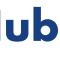

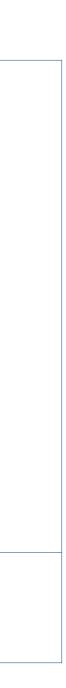

|         |                     | roducts you would like to o |          | times for: Global L |
|---------|---------------------|-----------------------------|----------|---------------------|
| Search: |                     |                             |          |                     |
|         | Favourites <b>V</b> | Company Name                | Location | Delivery to         |
|         | ☆                   |                             |          |                     |
|         | \$                  |                             |          |                     |
|         | ☆                   |                             |          |                     |
| -       | \$                  |                             |          |                     |
| . Enter | Product code        |                             |          |                     |
| See de  | elivery time for    | selected products           |          |                     |

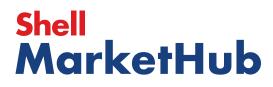

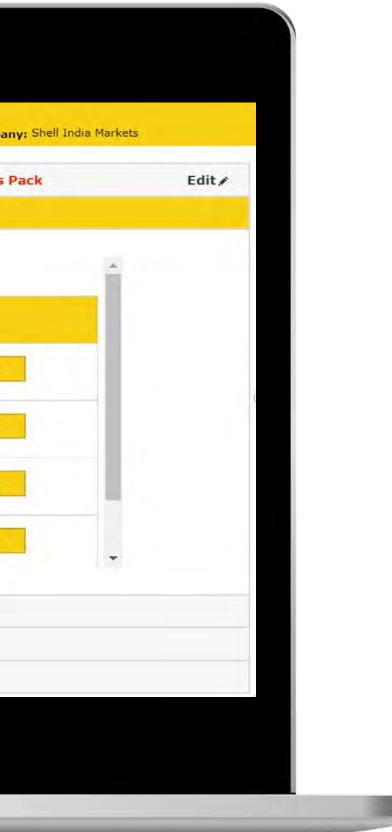

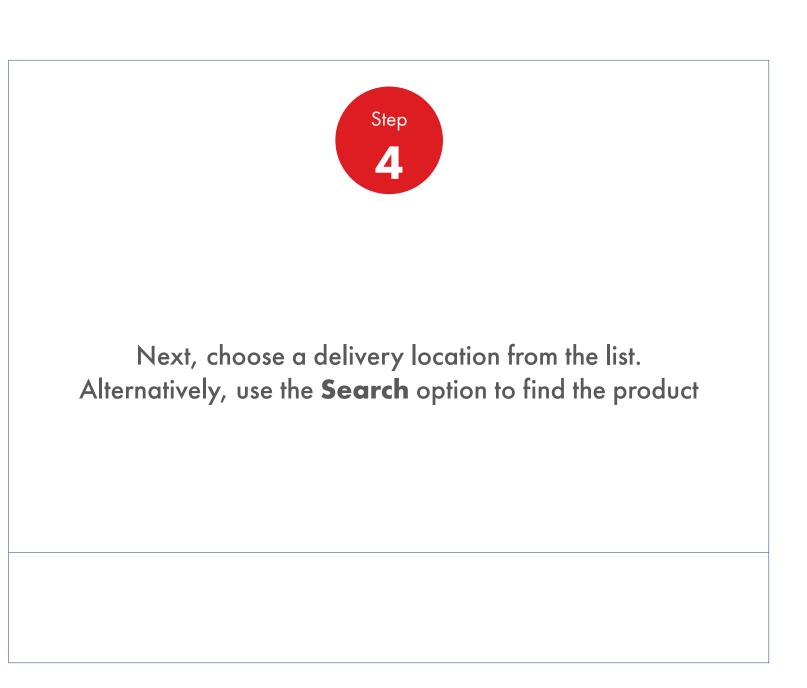

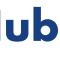

| Product availabilit<br>Account:12018782: KOMATS<br>Company: Shell India Markets | <b>Y CHECKET</b><br>AUINDIA PRIVATE LIMITED, SRIFERUMBUDUR TALUK, PLO                     | OT NO. A-1. SPCOT INDUSTRIAL PARK., GROWTH C | ENTRE ORAGADAM KANCHIPURAM. 22/631664                                                                                                    |
|---------------------------------------------------------------------------------|-------------------------------------------------------------------------------------------|----------------------------------------------|----------------------------------------------------------------------------------------------------|
| 1. Select what type                                                             | of products you would like to check price and deli<br>tion you are checking products for: |                                              |                                                                                                    |
| 3. Enter Product co                                                             | le:46000002                                                                               |                                              | Edit                                                                                                    |
| Product c<br>Enter produc<br>46000002<br>Cheek                                  |                                                                                           | E.g. 10                                      | Sales unit<br>L15                                                                                                    |
| 4. See delivery time                                                            | for selected products                                                                     |                                              |                                                                                                    |
| 5. Start an order co                                                            | ntaining this item                                                                        |                                              |                                                                                                    |
|                                                                                 |                                                                                           |                                              | <ul> <li>Definition of the same</li> <li>Definition of the same</li> <li>Definition of the same</li> <li>Definition of the same</li> </ul> |
|                                                                                 |                                                                                           |                                              |                                                                                                    |
|                                                                                 |                                                                                           |                                              |                                                                                                    |
|                                                                                 |                                                                                           |                                              |                                                                                                    |

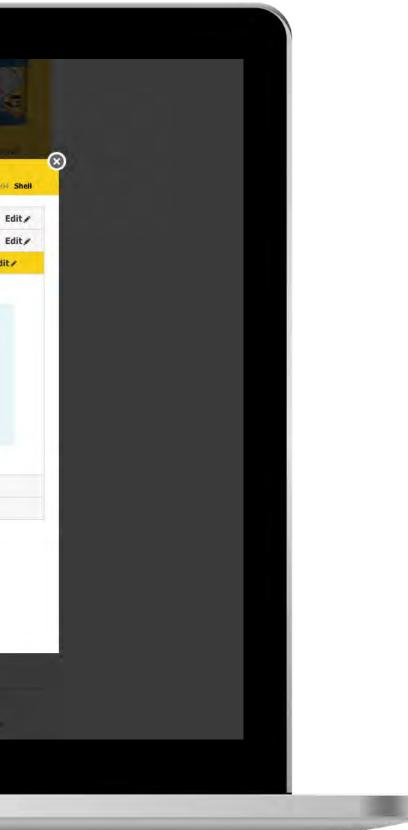

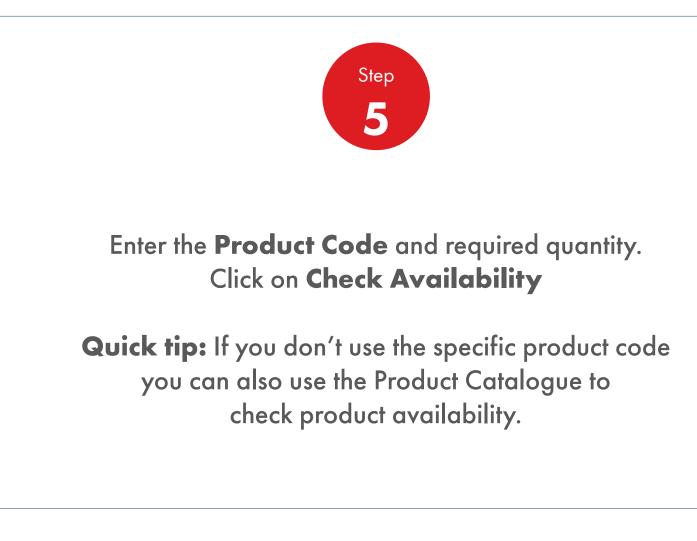

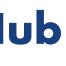

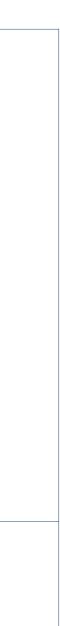

|      | ContAstes<br>ContAstes<br>The The The<br>ContAstes<br>The The The The |                                                        |                           |                                    |                          |                        |
|------|-----------------------------------------------------------------------|--------------------------------------------------------|---------------------------|------------------------------------|--------------------------|------------------------|
| Prod | luct availabil<br>nt:12018782: KOMA                                   | l <b>ity checker</b><br>TSU INDIA PRIVATE LIMITED, SR  | PEROMBODUR TALUK, PLOT    | NO. A-1. SPCOTIND                  | USTRIAL PARK, GROWTH CEN | TREORAGADAM KANCHIPUR. |
|      |                                                                       | e of products you would like                           |                           |                                    |                          |                        |
|      |                                                                       | cation you are checking proc                           |                           |                                    |                          |                        |
| 3.   | Enter Product c                                                       | ode:46000002                                           |                           |                                    |                          |                        |
| 4,   | See delivery tin                                                      | ne for selected products                               |                           |                                    |                          |                        |
|      | 1 4<br>X                                                              | 20<br>tem<br>60000002<br>HVI 5.2 (Petit Couronne) BDLK | Quantity<br>20.RG<br>0    | Delivery by<br>Delivery date not : | wailable                 |                        |
|      |                                                                       | der with The Item                                      | 0.KG<br>Check a different | product                            | Cancel                   |                        |
| 5.   | Start an order c                                                      | containing this item                                   |                           |                                    |                          |                        |
|      |                                                                       |                                                        |                           |                                    |                          |                        |
|      |                                                                       |                                                        |                           |                                    |                          |                        |
|      |                                                                       |                                                        |                           |                                    |                          |                        |
|      |                                                                       |                                                        |                           |                                    |                          | D antenimente com      |
|      |                                                                       |                                                        |                           |                                    |                          | E CARLOS BAR           |
|      |                                                                       |                                                        |                           |                                    |                          | 🔒 parta mare           |

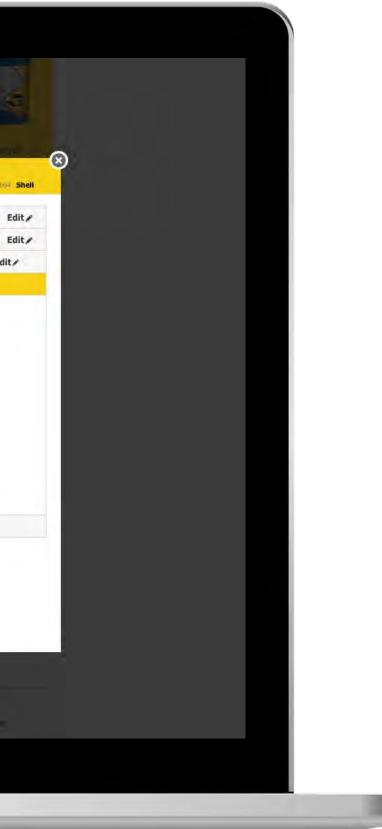

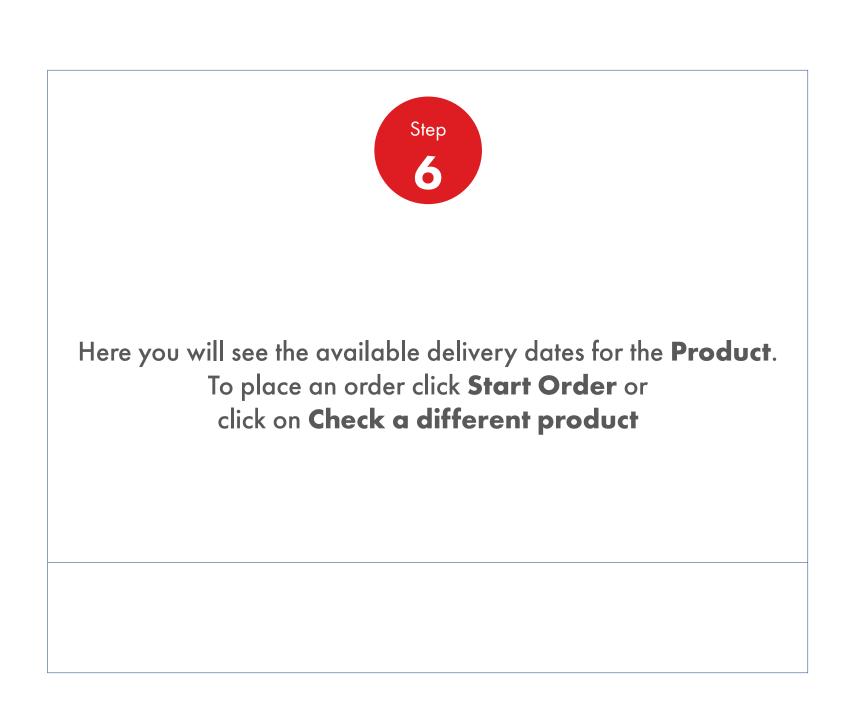

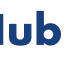

|     | 2007/15065<br>71 15 71<br>2007/15065<br>71 15 71<br>2007/15065<br>71 15 71 |                                           |                                          |                    |                    |                      |                  |                         |
|-----|----------------------------------------------------------------------------|-------------------------------------------|------------------------------------------|--------------------|--------------------|----------------------|------------------|-------------------------|
| Pro | duct availat                                                               | bility checker                            | FUMITED SRIFER(I                         | BUDUR TALLIK PLOT  | NO A-1 SPECITINI   | DUSTRIAL PARS GROW   | VTH CENTRE ORAGA | DAM KANCHIPURAM: 23     |
|     |                                                                            |                                           |                                          |                    |                    |                      |                  | NUM RALYCING DISAMI, 2. |
|     |                                                                            |                                           | bu would like to ch<br>thecking products |                    | ery times for: Glo | bal Lubricants Lubri | cants Bulk       |                         |
|     |                                                                            | t code:460000002                          |                                          |                    |                    |                      |                  |                         |
|     | - 110- 15-1-13-                                                            | time for selected p                       |                                          |                    |                    |                      |                  |                         |
|     | Line no                                                                    | 20<br>Item                                | IVI 5.2 (Petit Cour<br>ILK               | Quantity           | Delivery by        | anailab ba           |                  |                         |
|     | 1                                                                          | 46000002<br>XHVI 5.2 (Petit Court<br>Bulk | mne) BULK                                | 20.KG<br>0<br>0.KG | Delivery date not  | available            |                  |                         |
| -   | Start C                                                                    | Order with The Ite                        | em                                       | Check a different  | product            | Cancel               |                  |                         |
| 5   | . Start an orde                                                            | r containing this it                      | tem                                      |                    |                    |                      |                  |                         |
|     |                                                                            |                                           |                                          |                    |                    |                      |                  |                         |
|     |                                                                            |                                           |                                          |                    |                    |                      |                  |                         |
|     |                                                                            |                                           |                                          |                    |                    |                      |                  |                         |
|     |                                                                            |                                           |                                          |                    |                    |                      | 1                | unu ne e                |
|     |                                                                            |                                           |                                          |                    |                    |                      | 1                |                         |
|     |                                                                            |                                           |                                          |                    |                    |                      | 12               | and the state           |

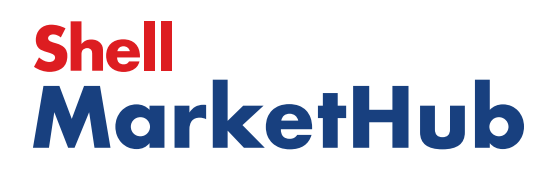

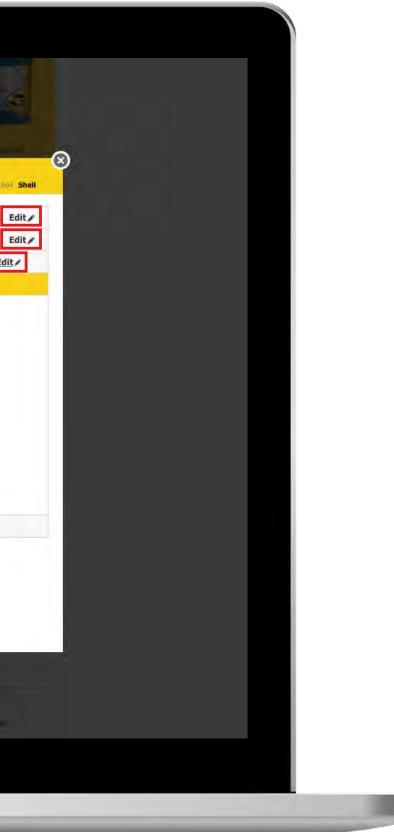

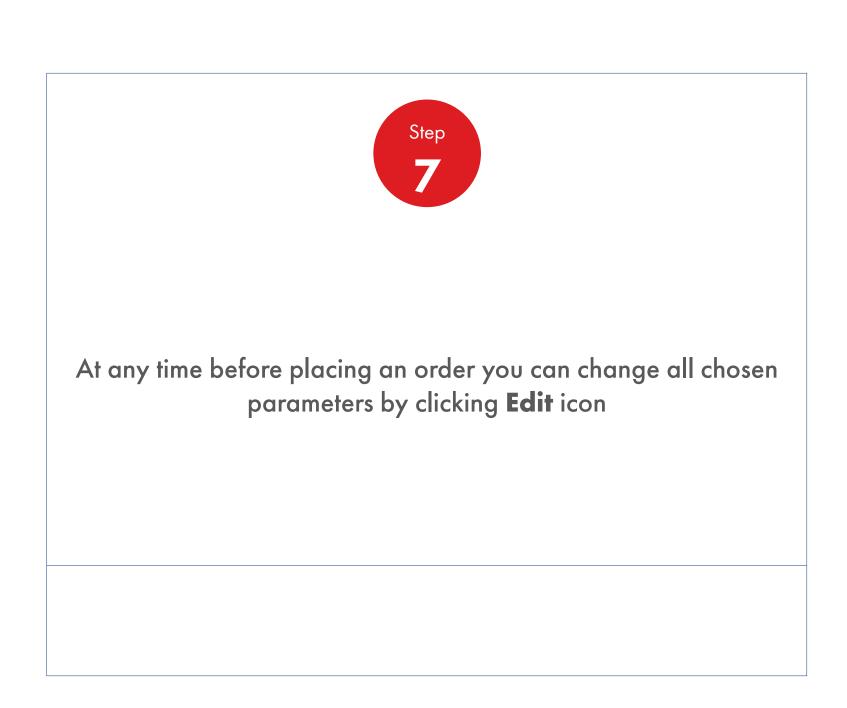

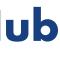

|                                                                                                    | Ege                        |
|----------------------------------------------------------------------------------------------------|----------------------------|
| Product availability checker<br>Account: 12018/82: KOMATSU INDIA PRIVATE LIMITED, SRIPERUMBUDUR TALUK, PLOT NO. A-1: SIPCOT INDUSTRIAL PARK, GROWTH-CENTRE, OR AC<br>Company: Shell India Markets | JADAM KANCHIPURAM: 22/6316 |
| 1. Select what type of products you would like to check price and delivery times for: Global Lubricants Lubricants Bulk                                                                           |                            |
| 2. Select which location you are checking products for:                                                                                                    |                            |
| 3. Enter Product code:460000002<br>4. See delivery time for selected products                                                                                                    | Ec                         |
| 5. Start an order containing this item                                                                                                    |                            |
| Place Order                                                                                                    |                            |
|                                                                                                    |                            |
|                                                                                                    | II - Minimum Commen        |
|                                                                                                    | Conservation -             |
|                                                                                                    | I manufacture to dour      |

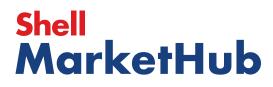

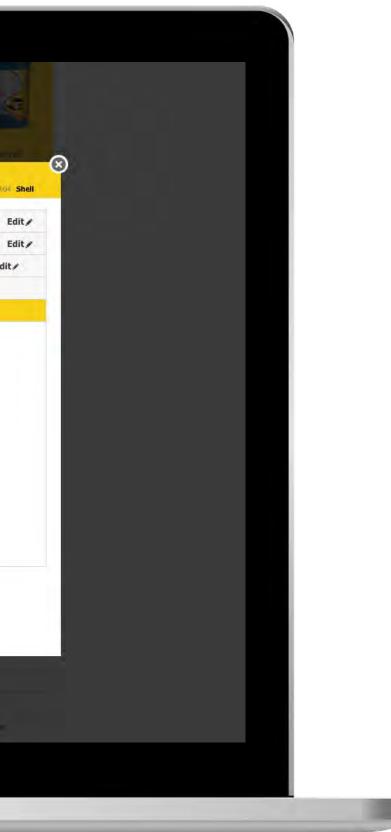

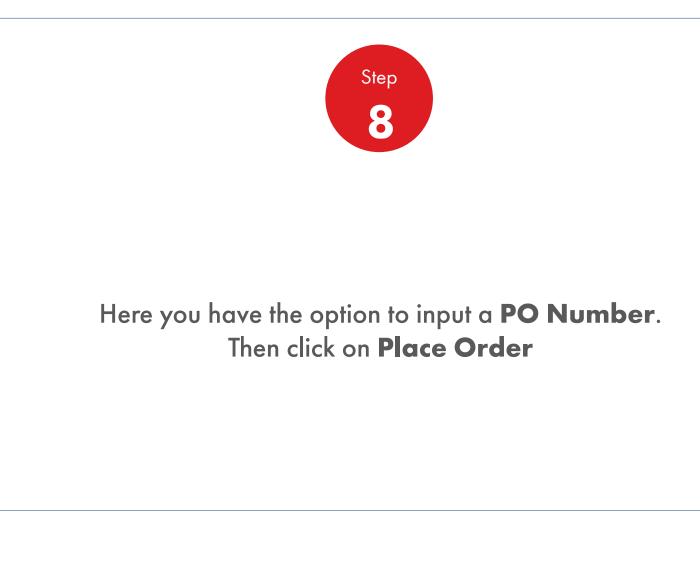

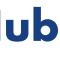

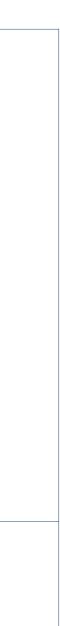

### 2.2

1000

#### **Order Management**

Check The Availability Of Product Before Ordering

| ). Excludes taxes, surcharges and in<br>Submit Changes   | ecludes Excise Duties | Save Changes                                  | + Add new items                            | Cancel Amend X                                 | Cancel this order |               |
|----------------------------------------------------------|-----------------------|-----------------------------------------------|--------------------------------------------|------------------------------------------------|-------------------|---------------|
| ✓ 550031162<br>Turbo J 32_1*209L_A1W8                    |                       | 40 EA<br>8,360.000 L15<br>7,640.000 KG        | 1,342,616.00 INR<br>Unit price: 160.60 INR | To be confirmed                                |                   | DataSheets    |
| Item                                                     | 2                     | Quantity                                      | Price <sup>5</sup>                         | Delivery On                                    | Delivery Details  |               |
| This order contains 1 items<br>Expand All   Collapse All | Select All   Unsel    | ect All                                       |                                            |                                                |                   | Arrange by Pr |
| Your order                                               |                       |                                               |                                            |                                                |                   |               |
| 1. Includes Surcharge, Excise Dutie<br>2. Includes taxes | s and/or Environmenta | d Fees (where applicable)                     |                                            |                                                |                   |               |
|                                                          |                       |                                               |                                            |                                                |                   |               |
|                                                          |                       |                                               |                                            |                                                |                   |               |
| Ennuil Address:                                          | cdit                  |                                               |                                            |                                                |                   |               |
| Order Created By<br>IN_Distributor                       | 2                     |                                               |                                            |                                                |                   |               |
| PEI Number                                               | 1                     |                                               |                                            | Total process<br>1,584,286,88 INR <sup>2</sup> |                   |               |
| Pack<br>Sales divoron:<br>Lubricants                     |                       |                                               | 18                                         | 1112<br>241,670.88 INR                         |                   | × Cancel thi  |
| Broduct type:<br>Global Lubricants<br>Lubricants         |                       | Driver instructions:                          |                                            | Net prices<br>1,342,616.00 INR <sup>1</sup>    |                   | × Cancel An   |
|                                                          | edit                  |                                               | 11                                         | Foral Net Volume:<br>8,360.000 L15             |                   | + Add new i   |
| Delivery Lociation:                                      |                       | Sold-to Delivery                              |                                            | Total Net Weight:<br>7,640.000 KG              |                   | Sav           |
| Shell Order Number;                                      |                       | Delivery Method:Road<br>Delivery Window- edit |                                            | Total Gross Weight:<br>9,080.000 KG            |                   | Subn          |
| Sold-to account.                                         |                       | Delivery Groop :                              | To be confirmed                            | This order contains:                           |                   | NEXT STEPS    |
|                                                          |                       |                                               |                                            |                                                |                   |               |

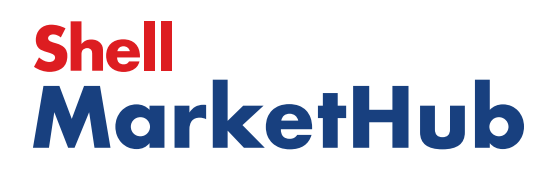

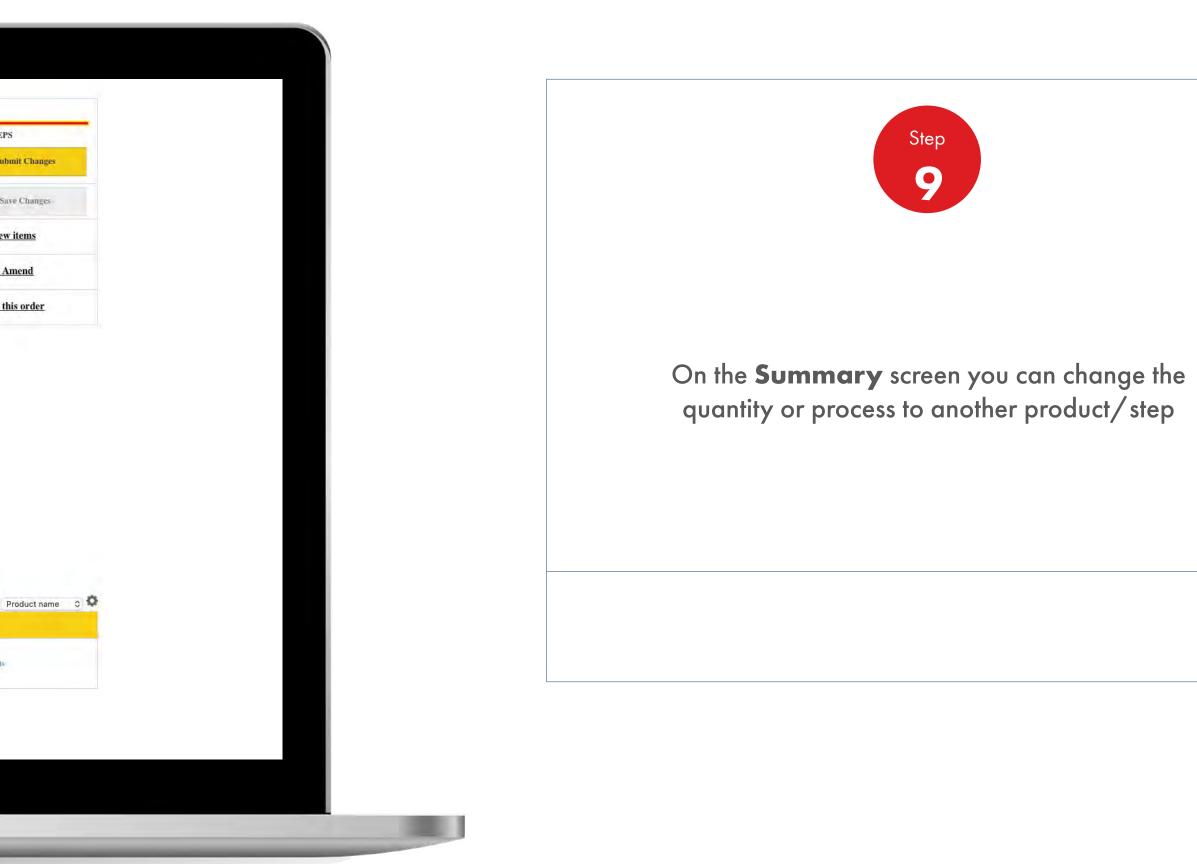

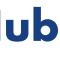

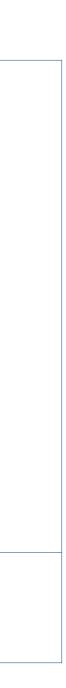

#### **Order Management** 2.3 i

How To Place An Order - For users in India, Turkey, Indonesia, Benefrux, Spain and UK

|                                                                                                    |                                                                                                    | & ? Search                                                                                                    |                                                                                                    |                                                                                                    |
|----------------------------------------------------------------------------------------------------|----------------------------------------------------------------------------------------------------|----------------------------------------------------------------------------------------------------|----------------------------------------------------------------------------------------------------|----------------------------------------------------------------------------------------------------|
| Mome Rome                                                                                                    | E All V Distributo                                                                                        | or Academy Industry                                                                                                | Sectors Technology                                                                                                    | Leadership                                                                                                    |
| Ecommerce<br>Order Management<br>Document Copies<br>Financials<br>VMI Stock & Deliveries<br>VMI Stock & Deliveries<br>VMI Site Events<br>PMTDR Report<br>Value/Volume Report | Products and Sectors<br>Product Families<br>Industry Sectors<br>OEM Activities<br>Synthetic OEM Approvals | Technology and<br>Innovation<br>Technical Services<br>Synthetic Training Materiai<br>DVRs<br>Technology Leadership | <b>Training</b><br>Training<br>HR Guidelines<br>Distributor Academy                                                       | Marketing Prop<br>Marketing Prop<br>Value Proposit<br>Sectors<br>Signage and M<br>quiz<br>JobSwap<br>VP Video |
| Sales Tools<br>Customer Evidence<br>Business Planning<br>Cross Sell & Up Sell<br>D-CVP Tablet App                                                                            | Operations<br>HSSE                                                                                        | Workspace<br>News Center<br>Download Center<br>Help and Support                                                    | Works 360<br>About Works 360<br>Activation Modules<br>Works 360 Workbook<br>Tools and Materials by<br>Value Selling Steps |                                                                                                    |
| View Works 360                                                                                                    | Step Modules & DSR onboarding Material exp A                                                              |                                                                                                    |                                                                                                    |                                                                                                    |
| PODCASTS                                                                                                    | Module I (Friction and Lubrication)     Module 2 (Viscosity)                                              |                                                                                                    |                                                                                                    |                                                                                                    |
| T Hitachi                                                                                                    | Module 2 (CVP)     Module 3 (Lubricant Formulation)     Module 4 (Basics of Automobiles)                  |                                                                                                    |                                                                                                    |                                                                                                    |

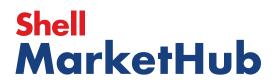

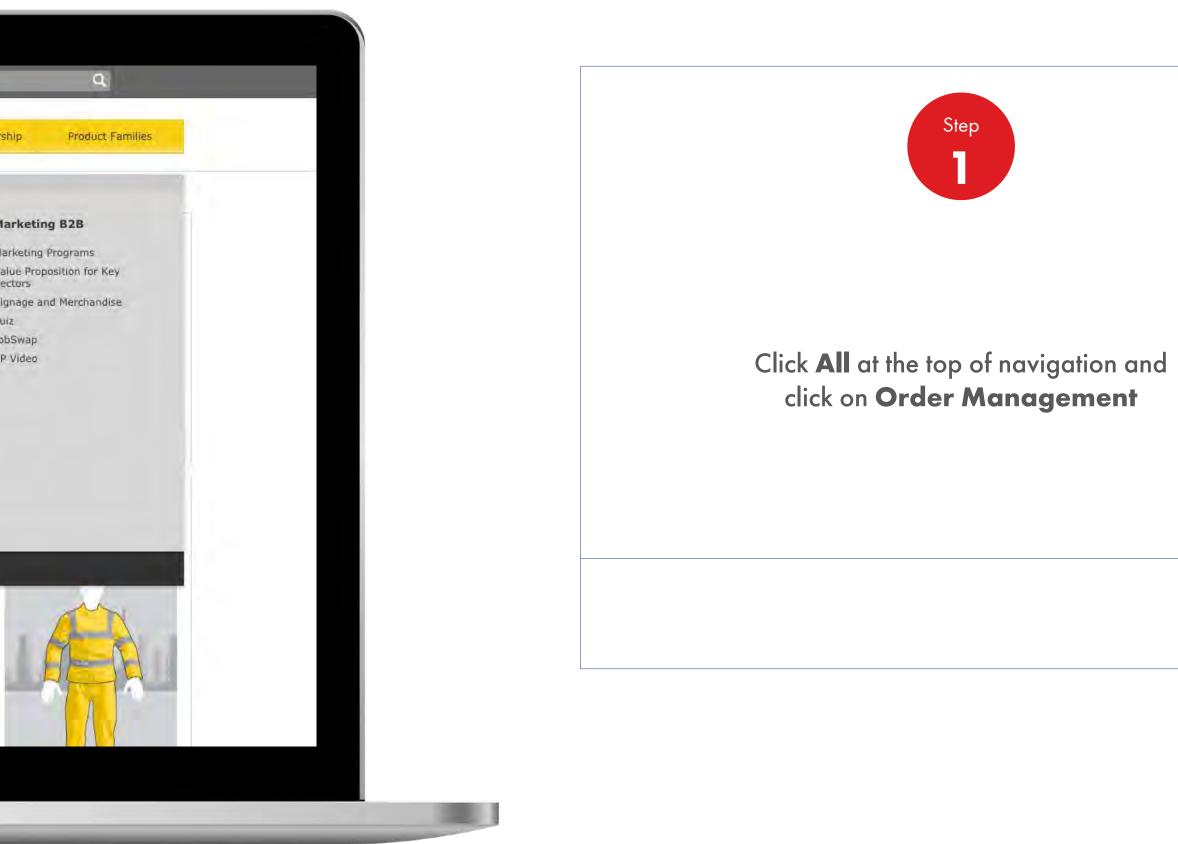

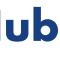

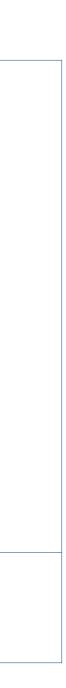

| Recently Visited: : Home                                 |                             | 2                | R ? Search      | Q                   |
|----------------------------------------------------------|-----------------------------|------------------|-----------------|---------------------|
| 💮 🎓 Home 🛛 🗖 All 🔻                                       | Distributor Academ          | Industry Sectors | Technology Lead | ership Product Fami |
| Order Management Works                                   | space                       |                  |                 |                     |
| Hello IN_,                                               |                             |                  |                 |                     |
| Account:<br>Business Category: Shell India Markets - Glo | oal Lubricants - Lubricants |                  |                 |                     |
| Order with your saved template or CRI                    | ATE NEW ORDER               |                  |                 |                     |
| Order Templates                                          | Reorder ren                 | ninders          | Saved Or        | ders Showing All    |
| Use order to create a new template Create a Template     | No Reminders                | for Today        | In progress     |                     |
|                                                          |                             |                  |                 |                     |
| View all                                                 | View all reo                | rder reminders   | View all        | saved orders        |
| Order Tracker                                            |                             |                  |                 | Account Credit      |
| Progress of all my orders placed bet                     | ween 2019-06-12 and         | 2019-07-03       |                 | Payer:              |
| Submitted Being scheduled (278) (0)                      | Shipped<br>(0)              | Delivered (0)    | Billed<br>(0)   | India               |
| 220741499 To be confirmed                                |                             |                  |                 | Rs 0                |
|                                                          |                             |                  |                 | Remaining Credit:   |
| 220741582                                                |                             |                  |                 |                     |
| 220741582 To be confirmed                                |                             |                  |                 |                     |
| 220741582<br>To be confirmed                             |                             |                  |                 |                     |

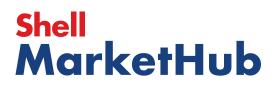

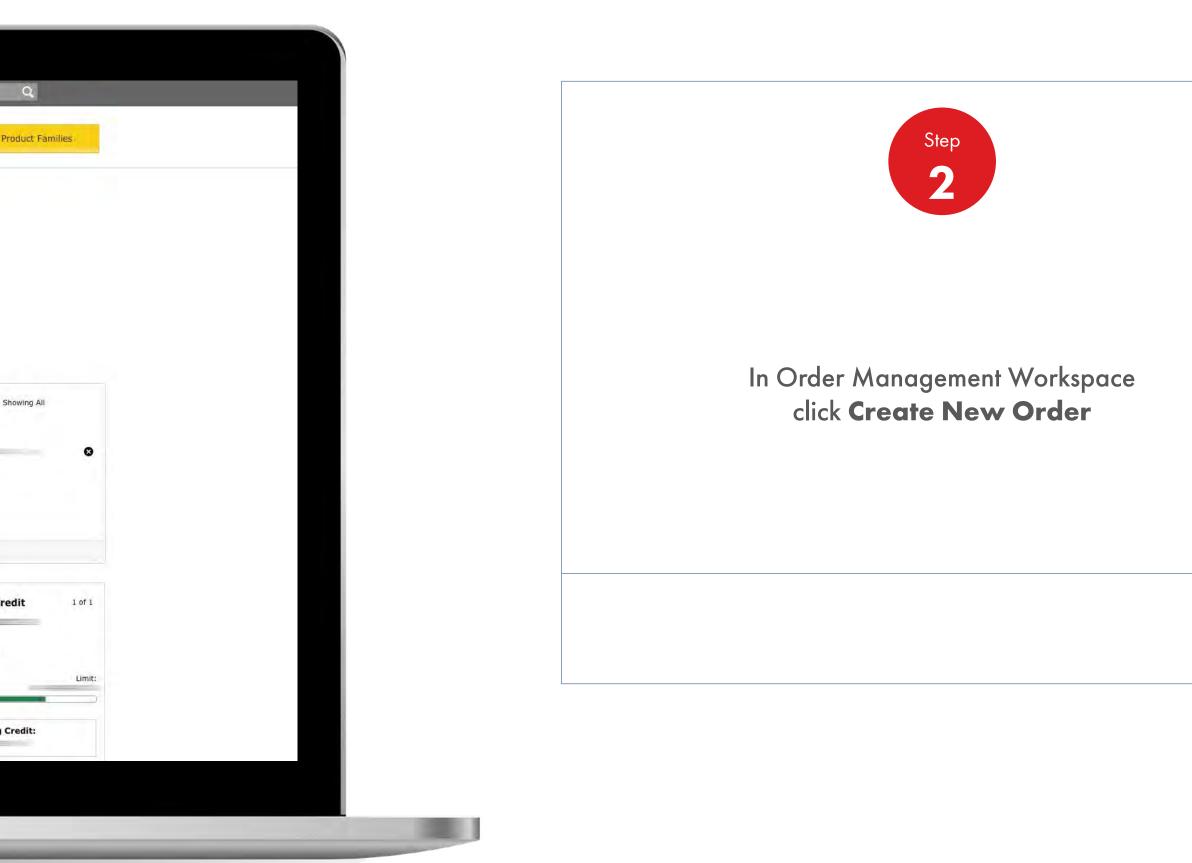

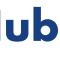

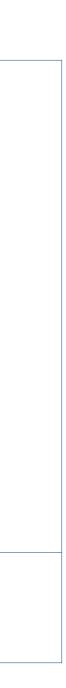

| Recently Visited: : Home                        | A ? Search                                | Q                           |
|-------------------------------------------------|-------------------------------------------|-----------------------------|
| Home 🗮 All 🔻 Distributor Academ                 | iy Industry Sectors Technology Leadership | Product Fam                 |
| 1. Create 2. Products 3. Review 4. Confirmation |                                           |                             |
| Configure your order                            |                                           |                             |
| Account                                         | Account                                   |                             |
|                                                 | Business<br>Shell India                   | Category<br>Markets - Globa |
| Business Category                               | Delivery L<br>Purchase                    | ocation<br>Order Number     |
|                                                 | None Enter                                | red                         |
| Delivery Location                               |                                           | G                           |
| 0                                               |                                           |                             |
| 0                                               |                                           |                             |
| 0                                               | 10                                        |                             |
| 0                                               | 12 C                                      |                             |
|                                                 |                                           |                             |

### Shell MarketHub

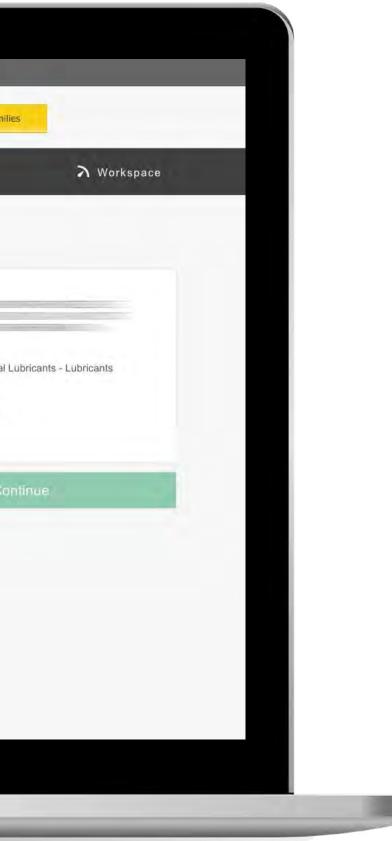

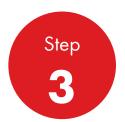

Select your Account number and Business Category

Quick tip: Customer with multiple users and that use more than one business category will have more than one account number. This can be accessed via account drop down.

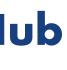

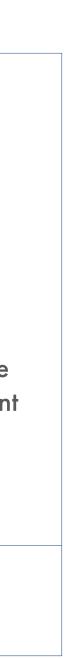

| Create 2 Products 3 Delivery 4 Review 5 Confirmal    | ion                                      |
|------------------------------------------------------|------------------------------------------|
| Configure your order                                 |                                          |
| ccount                                               |                                          |
|                                                      |                                          |
|                                                      |                                          |
| usiness Category                                     |                                          |
| Shell India Markets - Global Lubricants - Lubricants |                                          |
| elivery Location                                     |                                          |
| •                                                    | T. T. T. T. T. T. T. T. T. T. T. T. T. T |
|                                                      |                                          |
| 0                                                    | 1                                        |
|                                                      |                                          |
| 0                                                    | 6                                        |
| 0                                                    |                                          |

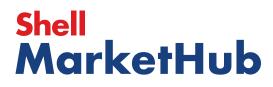

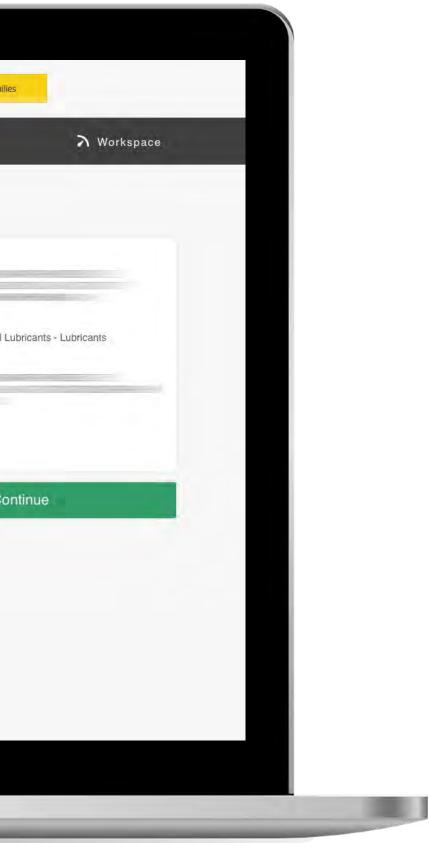

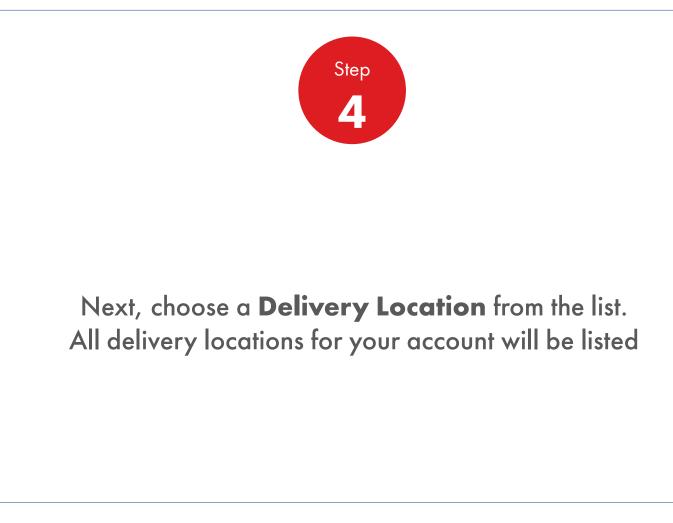

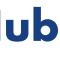

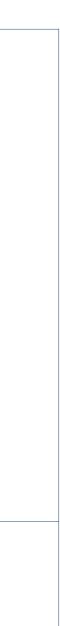

| elivery Location                                       |   |
|--------------------------------------------------------|---|
| 0                                                      | 3 |
| 0                                                      | - |
| 0                                                      | ĩ |
| 0                                                      |   |
| e.g. FCF222                                            |   |
| elivery Notes elivery instructions Driver instructions |   |

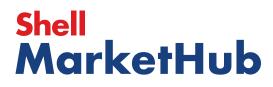

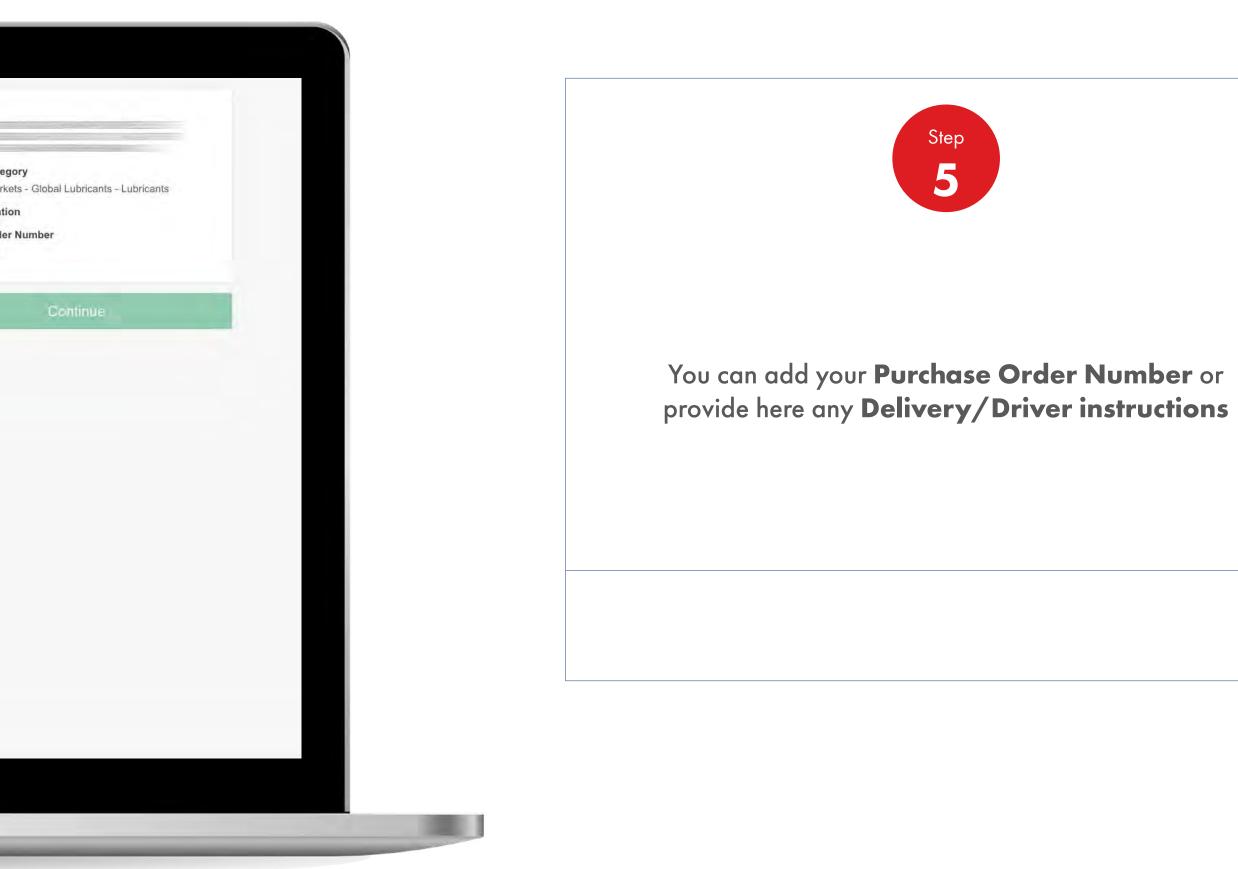

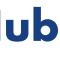

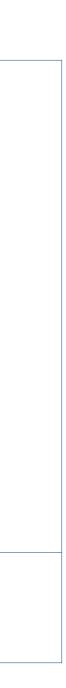

| 0                     |                     |   |
|-----------------------|---------------------|---|
|                       |                     | 2 |
| 0                     |                     |   |
| 0                     |                     | ĩ |
| 0                     |                     |   |
| elivery Notes         | Driver instructions |   |
| Delivery instructions |                     |   |
|                       |                     |   |

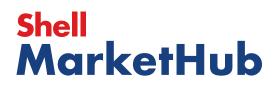

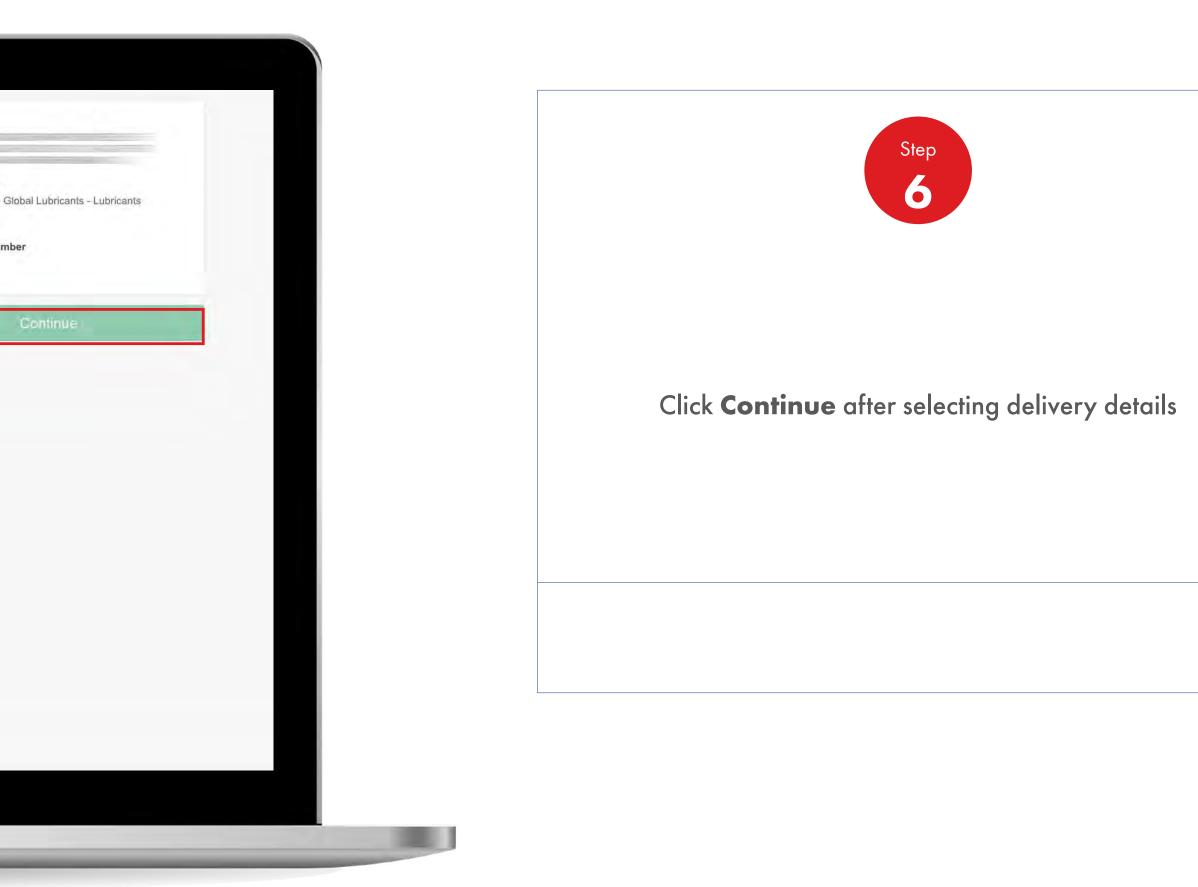

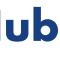

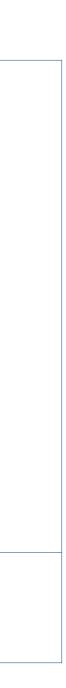

| Recently 91                              | sited:: Home                                                | <u>ය</u> ?                 | earch Q                                        |
|------------------------------------------|-------------------------------------------------------------|----------------------------|------------------------------------------------|
|                                          | All   Distributor Academy                                   | Industry Sectors Technolog | y Leadership Product F                         |
| 1. Create 2. Products 3. D               | ilivery 4 Review 5. Continuation                            |                            |                                                |
| Select Products                          |                                                             |                            |                                                |
| How do you want your lubr                | ricants packaged?                                           | _                          | 1. Reconfigure orde                            |
| (用) Bulk                                 | Pack                                                        |                            | Account                                        |
| Unpackaged products, general in a tanker | Packaged products, drums, pails, cartons, boxes, co<br>etc: | ubes                       | Business Category                              |
| Trade by productionals - Ser             | Uplaud invender form                                        |                            | Shell India Markets - Glo<br>Delivery Location |
|                                          |                                                             |                            | Purchase Order Numb                            |
|                                          |                                                             |                            | Reconfigure order                              |
|                                          |                                                             |                            | Î.                                             |
|                                          |                                                             |                            |                                                |
|                                          |                                                             |                            | ADD TO CART                                    |

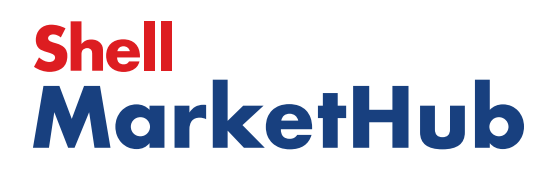

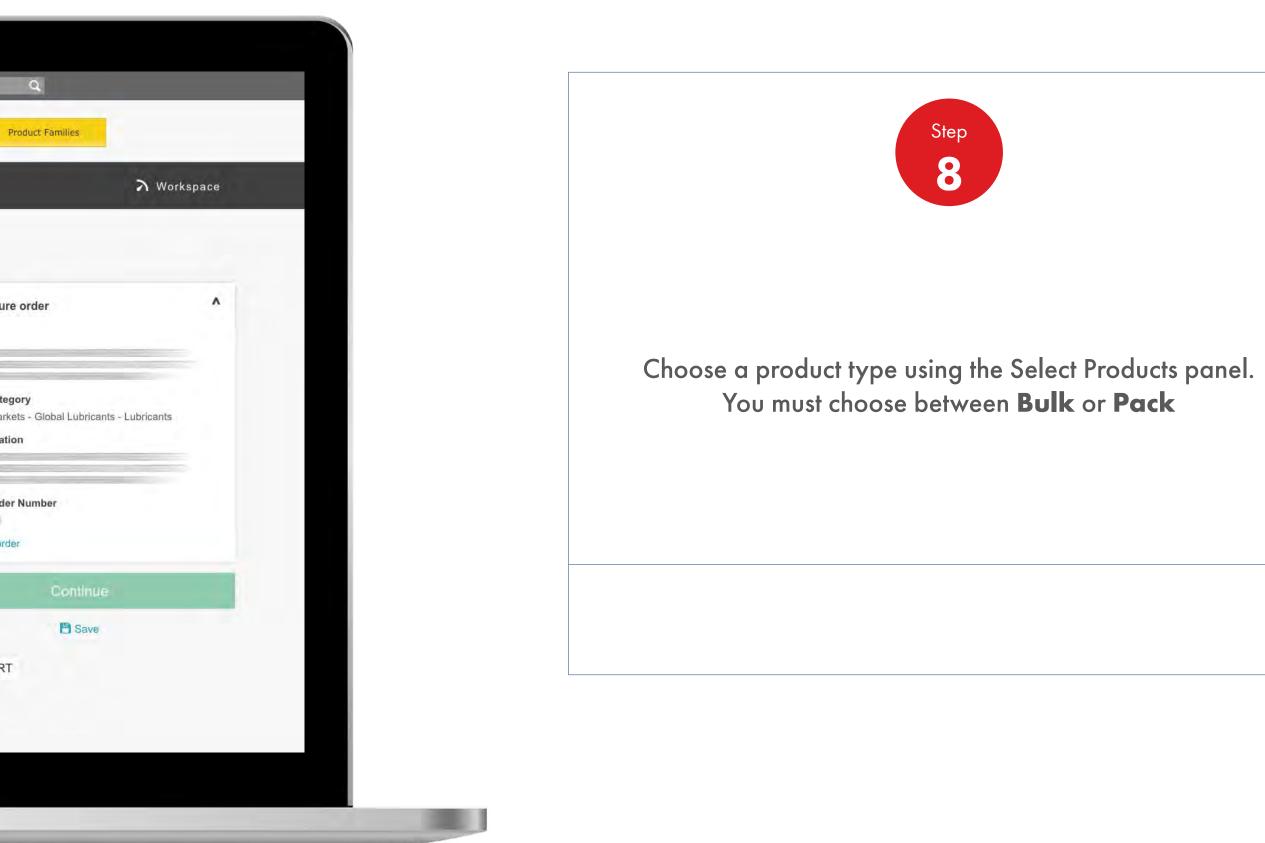

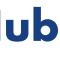

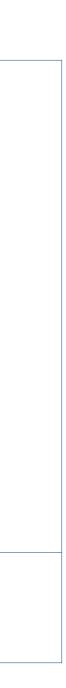

| Select Products                                                                                                    |                                                 |                  |                                                                                                    |
|----------------------------------------------------------------------------------------------------|-------------------------------------------------|------------------|----------------------------------------------------------------------------------------------------|
| How do you want your lubrican                                                                                                  | ts packaged?                                    |                  |                                                                                                    |
|                                                                                                    |                                                 |                  | 1. Rec                                                                                                |
| <del>6.3</del>                                                                                                    |                                                 | te hovor cubar   | Accou                                                                                                 |
| Unpackaged products, general in a tanker                                                                                       | Packaged products, drums, palis, cartor<br>etc. | is, boxes, cubes |                                                                                                    |
|                                                                                                    |                                                 |                  | Busin<br>Shell I                                                                                      |
|                                                                                                    |                                                 |                  | Delive                                                                                                |
| Order by product code V                                                                                                    | Upload an order form                            |                  | Delive                                                                                                |
| Order by product code                                                                                                    | Upload an order form 🛛 💙                        |                  | Denve                                                                                                 |
|                                                                                                    | Upload an order form 🗸                          |                  | Purch                                                                                                 |
| Search for products                                                                                                    | Upload an order form 🗸                          |                  | Purch<br>None B                                                                                       |
| Search for products<br>You can search by title, description or code.                                                           | Upload an order form 🗸                          |                  | Purch:<br>None E<br>Recon                                                                             |
| Search for products                                                                                                    | Upload an order form 🗸                          | ×                | Purch:<br>None E<br>Recon                                                                             |
| Search for products<br>You can search by title, description or code.                                                           |                                                 | *                | View Catalog                                                                                          |
| Search for products<br>You can search by title, description or code.                                                           |                                                 | *                | Purch:<br>None E<br>Recon                                                                             |
| Search for products<br>You can search by title, description or code.<br>Shell Turbo Oil J 32 1*209L                            | 109                                             | *                | View Catalog<br>View Catalog<br>Shell 1<br>5500                                                       |
| Search for products<br>You can search by title, description or code.                                                           | 109                                             | *                | View Catalog<br>View Catalog<br>Shell 1                                                               |
| Search for products<br>You can search by title, description or code.<br>Shell Turbo Oil J 32 1*209L<br>A Product in this order | 109                                             |                  | View Catalog<br>View Catalog<br>Shell 1<br>5500<br>Total ne                                           |
| Shell Turbo Oil J 32 1*209L<br>Shell Turbo Oil J 32 1*209L                                                                     | 100                                             | 10               | View Catalog<br>View Catalog<br>View Catalog<br>Shell T<br>Shell T<br>Shell T<br>Total ne<br>Total ne |
| Search for products<br>You can search by title, description or code.<br>Shell Turbo Oil J 32 1*209L<br>A Product in this order | Litre Factory Plant Mainte                      | 10               | View Catalog<br>View Catalog<br>Shell T<br>5500<br>Total ne<br>Total ne<br>Total ge                   |

### Shell MarketHub

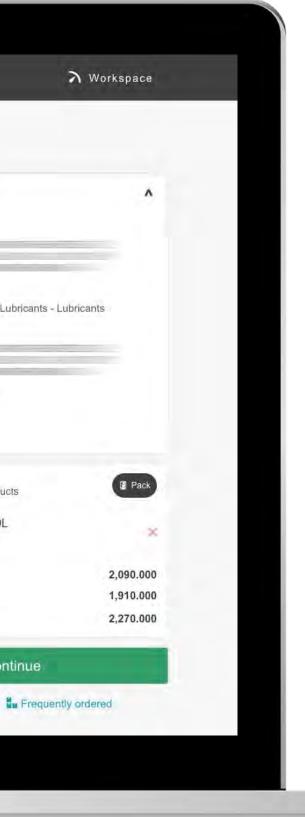

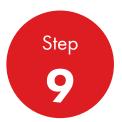

You can set up products and search for a product here. Click on **Order by product code** or on **Upload an order form**. You can use **View Catalogue** option.

Quick Tip: You can also access products from 'frequently ordered' located directly beneath the continue button.

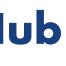

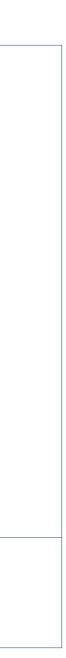

| Select Products                                                                                                    |                                                        |              |                                                                                                    |
|----------------------------------------------------------------------------------------------------|--------------------------------------------------------|--------------|----------------------------------------------------------------------------------------------------|
| How do you want your lubricant                                                                                                    | ts packaged?                                           |              | 1.25.5                                                                                                   |
| Dipackaged products, general in a tanker                                                                                                    | Pack<br>Packaged products, drums, pails, cartons, boxe | s, cubes     | 1. Recon<br>Account                                                                                      |
|                                                                                                    | etc.                                                   |              | Business<br>Shell India<br>Delivery I                                                                    |
|                                                                                                    | Upload an order form                                   |              | Purchase<br>None Ente                                                                                    |
| Search for products<br>You can search by title, description or code.                                                                                            | Upload an order form V                                 | View Catalog | Purchase<br>None Ente<br>Reconfigu                                                                       |
| You can search by title, description or code.                                                                                                    |                                                        | View Catalog | Purchase<br>None Ente                                                                                    |
| You can search by title, description or code.                                                                                                    |                                                        | View Catalog | Purchase<br>None Ente<br>Reconfigu<br>Your Orde<br>Search or<br>Shell Turl                               |
| You can search by title, description or code.                                                                                                    |                                                        | View Catalog | Purchase<br>None Entr<br>Reconfigu<br>Your Ord<br>Sentch or<br>Shell Tur<br>550031                       |
| You can search by title, description or code.                                                                                                    | 100 X.                                                 | View Catalog | Purchase<br>None Ente<br>Reconfigu<br>Your Orde<br>Search or<br>Shell Turk<br>550031<br>Total net ve     |
| You can search by title, description or code.  Shell Turbo Oil J 32 1*209L  Product in this order  or more to add products to this order                        |                                                        |              | Purchase<br>None Ente<br>Reconfigu<br>Your Orde<br>Shell Turk<br>550031<br>Total net wo<br>Total net wo  |
| You can search by title, description or code.  Shell Turbo Oil J 32 1*209L  Product in this order                                                               | Litre Factory Plant Maintenance                        | View Catalog | Purchase<br>None Ente<br>Reconfigu<br>Your Orde<br>Shell Turt<br>550031<br>Total net w<br>Total gross    |
| You can search by title, description or code.  Shell Turbo Oil J 32 1*209L  Product in this order or to add products to this order  Shell Turbo Oil J 32 1*209L | Litre Factory Plant Maintenance                        |              | Purcha<br>None E<br>Record<br>Your O<br>Shell T<br>Shell T<br>I 5500<br>Total ne<br>Total ne<br>Total ne |

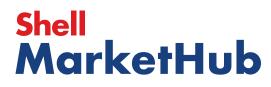

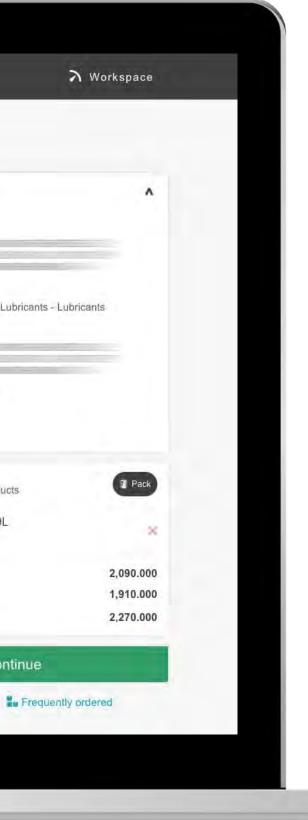

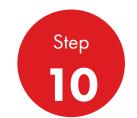

Using **Order by product code** put product code and quantity. You can add more products if needed. Click Add to Order.

You can review order by clicking on **Continue** 

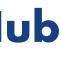

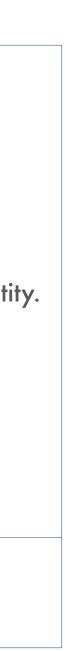

| Review & Place Order                                                                                                    |                      |
|----------------------------------------------------------------------------------------------------|----------------------|
| Product (550031162) is below the minimum order quantity of (30 EA). Please increase your order by (20 EA) in order<br>minimum. If you choose to continue without increasing the quantity your sales order will be saved but blocked for del<br>To make updates to products please click here | to meet the<br>very. |
| Order Configuration                                                                                                    | Edit                 |
| Account                                                                                                    |                      |
| Drdering                                                                                                    |                      |
| chell India Markets - Global Lubricants - Lubricants                                                                                                    |                      |
| Drderer                                                                                                    |                      |
| N_ Distributor                                                                                                    |                      |
| Email                                                                                                    |                      |
|                                                                                                    |                      |
|                                                                                                    |                      |
| elephone                                                                                                    |                      |
|                                                                                                    |                      |
| Purchase Order Number (Optional)                                                                                                    |                      |
| a x ECE333                                                                                                    |                      |
| e.g. FCF222                                                                                                    |                      |
|                                                                                                    |                      |

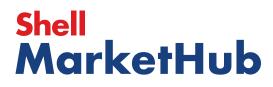

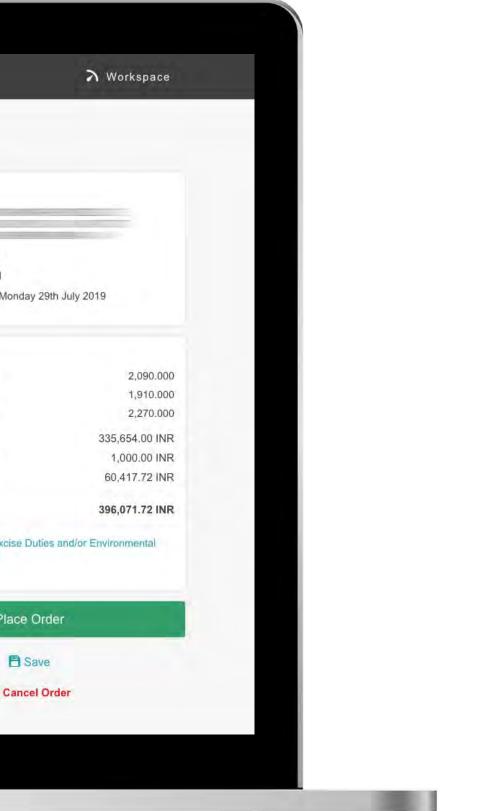

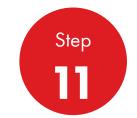

At this point you can add more products or submit order by clicking on **Place Order** 

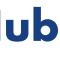

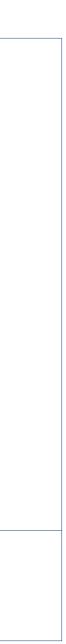

| Review & Place Order                                                                                                    |          |
|----------------------------------------------------------------------------------------------------|----------|
| Product (550031162) is below the minimum order quantity of (30 EA). Please increase your order by (20 EA) in order to r<br>minimum. If you choose to continue without increasing the quantity your sales order will be saved but blocked for delivery<br>To make updates to products please click here | neet the |
| Order Configuration                                                                                                    | Edit     |
| Account                                                                                                    |          |
| Ordering                                                                                                    |          |
| hell India Markets - Global Lubricants - Lubricants                                                                                                    |          |
| Drderer                                                                                                    |          |
| N_ Distributor                                                                                                    |          |
| mail                                                                                                    |          |
|                                                                                                    |          |
|                                                                                                    |          |
| elephone                                                                                                    |          |
|                                                                                                    |          |
| Purchase Order Number (Optional)                                                                                                    |          |
| e.g. FCF222                                                                                                    |          |
| a got of the                                                                                                    |          |

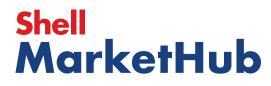

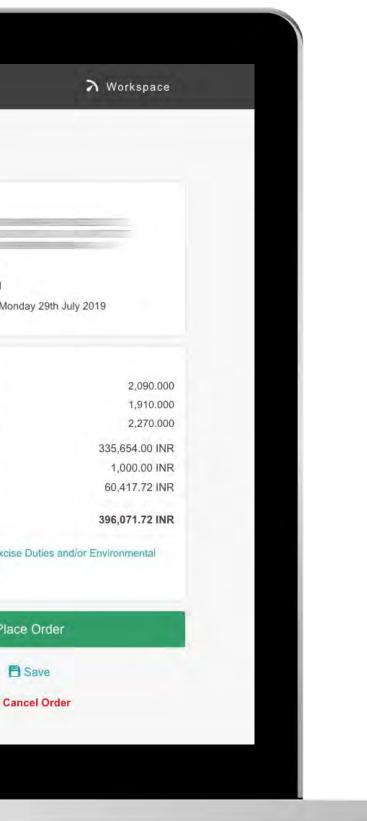

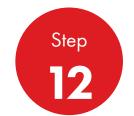

You can click **Place Order** or **Save** and return to the order at anytime. **Cancel Order** will remove it.

> **Remember**: if you save an unconfirmed order the delivery date will be redetermined

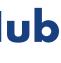

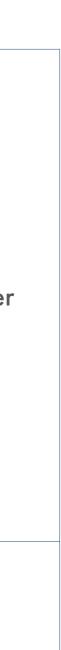

| Order placed                                            |                                                                   | r.                             |
|---------------------------------------------------------|-------------------------------------------------------------------|--------------------------------|
| Your order has been placed, you'll receive notification | ons about your order via your preferred communication method.     |                                |
| Your Order has been placed. Your Shell order nur        | mber is 0220796324. Your delivery date will be confirmed shortly. | + New                          |
| Order number 220796324                                  | Order status Submitted                                            | .≣∕ Edit                       |
|                                                         |                                                                   |                                |
| Order Details                                           |                                                                   |                                |
| Order Configuration                                     |                                                                   |                                |
|                                                         |                                                                   | Delivery loc                   |
| Account                                                 |                                                                   |                                |
|                                                         |                                                                   | Delivery dat                   |
|                                                         |                                                                   | ③ 08:00 AM<br>1 item           |
| Ordering                                                |                                                                   |                                |
| Shell India Markets - Global Lubricants - Lubricants    |                                                                   | Summary                        |
| Orderer                                                 |                                                                   | Total net volum                |
| IN_ Distributor                                         |                                                                   | Total net weig                 |
| richard.townend@shell.com                               |                                                                   | Total gross we                 |
|                                                         |                                                                   | Price <sup>1</sup><br>Tax      |
| Purchase Order Number                                   |                                                                   |                                |
| test                                                    |                                                                   | Total: 2                       |
| Delivery location                                       |                                                                   | 1 Includes Su<br>Fees (where a |
|                                                         |                                                                   | 2. includes ta                 |
|                                                         |                                                                   |                                |
| Delivery method                                         |                                                                   |                                |
| Road Delivery                                           |                                                                   |                                |

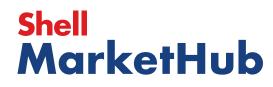

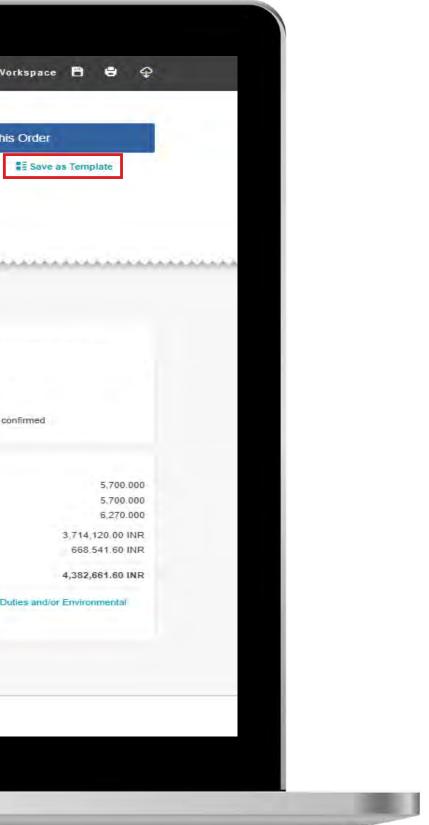

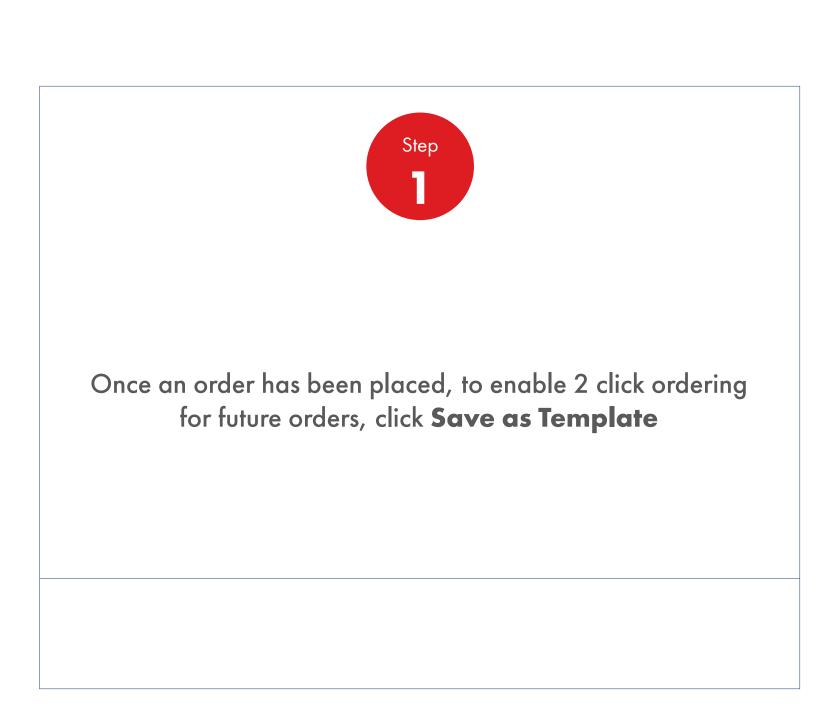

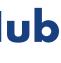

| Recently                                               | Wesiled: Home                                                                               | <u>A</u> 7                           | -Second Contraction                           |
|--------------------------------------------------------|---------------------------------------------------------------------------------------------|--------------------------------------|-----------------------------------------------|
| 0                                                      | 🖌 Home 🗮 All 🔹 Listikate - search List                                                      | ustry Septore Teorro                 | ologi Lesbersmol 🔗                            |
| 1. Create 2. Products 3. I                             | Delivery 4. Review 5. Continuation                                                          |                                      |                                               |
| Order placed<br>Your order has been placed, you'll rec | eive notifications about your order via your preferred communication meth                   | ioci.                                |                                               |
| Your Dinier has been placed. Your S                    | Save as Template                                                                            |                                      |                                               |
| Order number 220796324                                 | Template name                                                                               |                                      |                                               |
|                                                        | Template Example                                                                            |                                      |                                               |
| Order Details                                          | Which products do you want to include in your ten<br>Shell Malleus OGM Grease Heavy 1*190Kg | mplate?                              |                                               |
| Order Configuration                                    | 550021210 1 x 190 Kilogramme - Ir                                                           | nitial Fill Greases<br>5,700.000 L15 | 30 Ea<br>Unit 651.6                           |
| Account                                                |                                                                                             |                                      | Total 3,714,120.0                             |
|                                                        |                                                                                             |                                      | Save                                          |
| Ordering                                               |                                                                                             |                                      |                                               |
| Shell India Markets - Global Lubricant                 | s - Lubricants                                                                              |                                      | Summary                                       |
| Orderer                                                |                                                                                             |                                      | Total net volume                              |
| IN_ Distributor<br>menare lown energisheli cam         |                                                                                             |                                      | Total net weight<br>Total gross weig<br>Price |
| Purchase Order Number                                  |                                                                                             |                                      | Tax                                           |
| test                                                   |                                                                                             |                                      | Total:                                        |

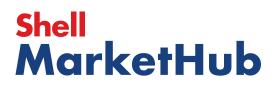

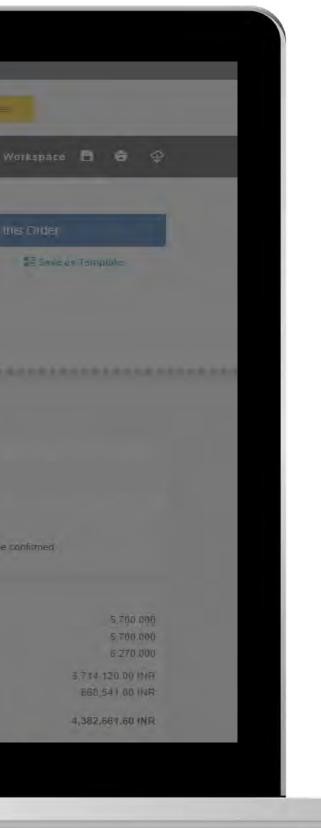

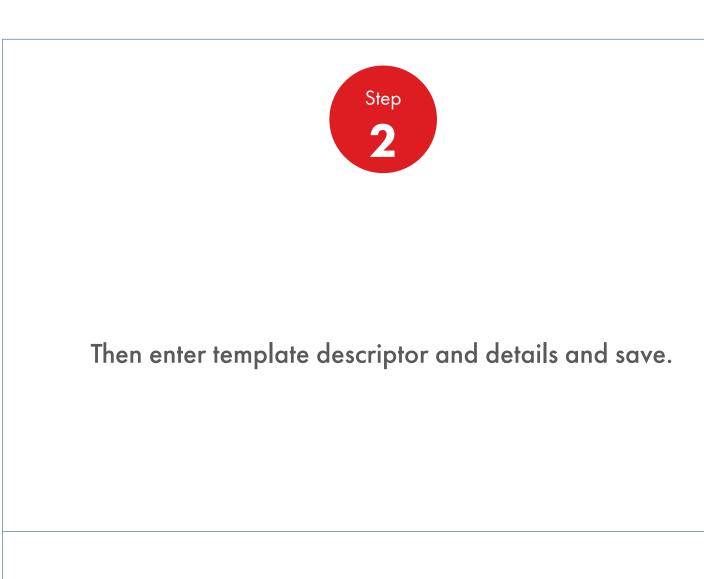

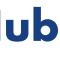

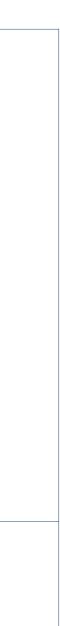

| 1, Create 2. Products 3, D                                  | Jeliyery 4. Review 5. Confirmation                                                                                                    |                                                |
|-------------------------------------------------------------|----------------------------------------------------------------------------------------------------|------------------------------------------------|
| Order placed<br>Your order has been placed, you'll rece     | ave notifications about your order via your preferred communication method.                                                                                                    |                                                |
| Your Order has been placed Your S<br>Order number 220796324 | Save as Template                                                                                                    | Alian Onler                                    |
|                                                             | Template saved                                                                                                    |                                                |
|                                                             | Template Example<br>Product(s)(1)                                                                                                    |                                                |
| Order Details                                               | Shell Malleus OGM Grease Heavy 1*190Kg                                                                                                    | 30 Each                                        |
| Order Configuration                                         | 550021210         1 x 190 Kilogramme         Initial Fill Greases           Each (1 x 190 Kilogramme)         5,700.000 KG         5,700.000 L15           Occuments         5,700.000 KG         5,700.000 L15 | Unit 651.60 INF<br>Total 3,714,120.00 INF      |
| Account                                                     |                                                                                                    |                                                |
|                                                             | Save as another template                                                                                                    |                                                |
| Ordering                                                    |                                                                                                    |                                                |
| Shell India Markets - Global Lubricants                     | - Lubricants                                                                                                    | Summary                                        |
| Orderer                                                     |                                                                                                    | Tôtal net volume (1.)                          |
| IN_ Distributor                                             |                                                                                                    | Total net weight ().G<br>Total gross weight () |
| nenard lovir endrigenelli cami                              |                                                                                                    | Price <sup>1</sup>                             |
| Purchase Order Number                                       |                                                                                                    | Tax                                            |

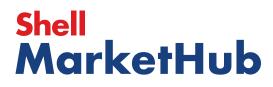

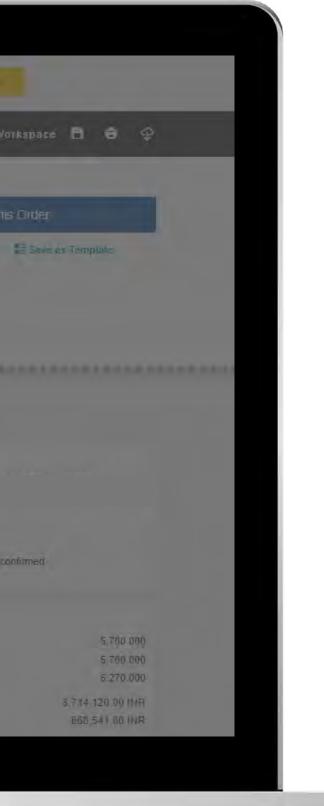

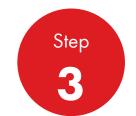

Use the template summary, you also have the option to save as another template.

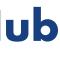

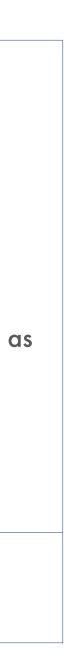

|   | Recently Visited: H                                                                       | ome                                            |                                        |                  | 요 ? Searc     | ch Q                  |
|---|-------------------------------------------------------------------------------------------|------------------------------------------------|----------------------------------------|------------------|---------------|-----------------------|
|   | Mar Hon                                                                                   | ne 🚍 All 🔻                                     | Distributor Academy                    | Industry Sectors | Technology L  | eadership Product Fi  |
|   | Order Manage                                                                              | ement Workspa                                  | ace                                    |                  |               |                       |
|   | Hello IN_,                                                                                |                                                |                                        |                  |               |                       |
|   | Account:<br>Business Category: S                                                          | hell India Markets - Global Lu                 | ubricants - Lubricants                 |                  |               |                       |
|   | Order with your saved t                                                                   | template or CREAT                              | NEW ORDER                              |                  |               |                       |
| _ |                                                                                           |                                                |                                        |                  |               |                       |
| - | Order Templates<br>Use order to create a ne                                               | ew template                                    | Reorder remine                         | lers             | Saved         | Orders Showing All    |
|   | Create                                                                                    | a Template                                     | No Reminders for T                     | Today            | In progr      | ress                  |
|   |                                                                                           |                                                |                                        |                  |               |                       |
|   |                                                                                           |                                                |                                        |                  |               |                       |
|   |                                                                                           |                                                | View all reorder                       | reminders        | View          | all saved orders      |
|   | View all                                                                                  |                                                |                                        |                  |               |                       |
|   | View all<br>Order Tracker                                                                 |                                                |                                        |                  |               | Account Credit        |
|   | Order Tracker                                                                             | orders placed betwee                           | en 2019-06-12 and 20                   | 119-07-03        |               | Account Credit Payer: |
|   | Order Tracker                                                                             | orders placed betwee<br>Being scheduled<br>(0) | en 2019-06-12 and 20<br>Shipped<br>(0) |                  | Billed<br>(0) |                       |
|   | Order Tracker<br>Progress of all my<br>Submitted<br>(278)                                 | Being scheduled<br>(0)                         | Shipped                                | Delivered        | Billed<br>(0) | Payer:                |
|   | Order Tracker<br>Progress of all my<br>Submitted<br>(278)<br>220741499<br>To be confirmed | Being scheduled<br>(0)                         | Shipped                                | Delivered        | Billed<br>(0) | Payer:                |
|   | Order Tracker<br>Progress of all my<br>Submitted<br>(278)                                 | Being scheduled<br>(0)                         | Shipped                                | Delivered        | Billed<br>(0) | Payer:                |
|   | Order Tracker<br>Progress of all my<br>Submitted<br>(278)<br>220741499<br>To be confirmed | Being scheduled<br>(0)                         | Shipped                                | Delivered        | Billed<br>(0) | Payer:                |

### Shell MarketHub

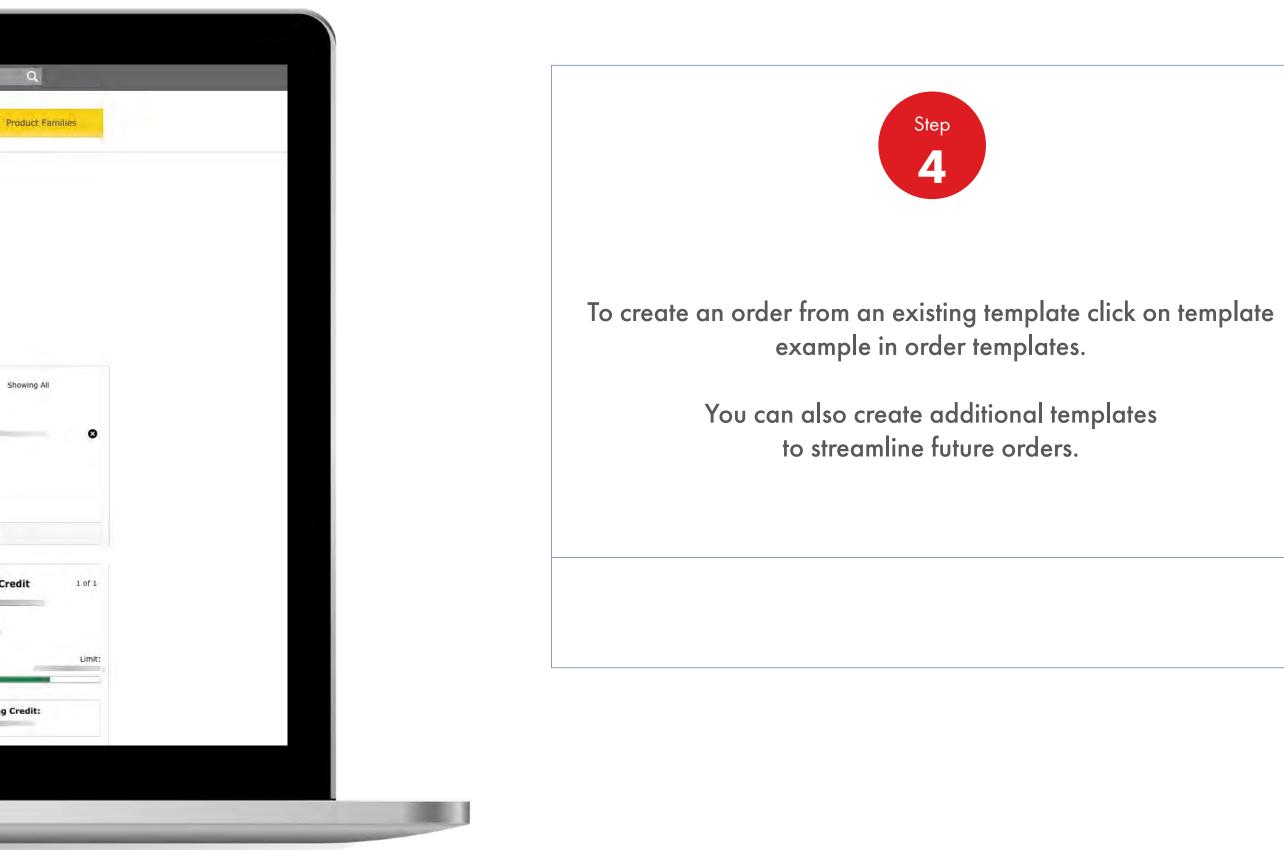

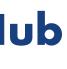

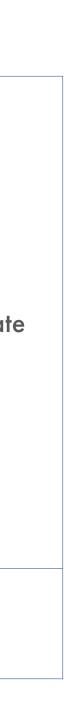

| Deliv<br>We're goin                        | ed deliver to                                           |                                                       | dustry Sectors Technolog | py Leadership Product Families                                                                                                    |
|--------------------------------------------|---------------------------------------------------------|-------------------------------------------------------|--------------------------|----------------------------------------------------------------------------------------------------|
| Deliv<br>We're goin<br>Expecte<br>Delivery | ery Ig to deliver to                                    | 5 Continuation                                        |                          | 2. Products (1)                                                                                                    |
| We're goin<br>Expecte                      | ed deliver to                                           |                                                       |                          | 2. Products (1)                                                                                                    |
| Expecte<br>Delivery                        | ed delivery                                             |                                                       |                          | 2. Products (1)                                                                                                    |
| Delivery                                   | *                                                       |                                                       |                          |                                                                                                    |
|                                            |                                                         |                                                       |                          |                                                                                                    |
|                                            |                                                         |                                                       |                          | Delivery Schedule<br>09-09-2019                                                                                                    |
| Delivery in                                |                                                         |                                                       |                          |                                                                                                    |
| Sold-to                                    | structions<br>Delivery<br>234                           | Driver instructions                                   | 250 //                   | Summary<br>Total net volume (L15)<br>Total net weight (KG)<br>Total gross weight (KG)<br>Price <sup>1</sup><br>Tax<br>Total: <sup>2</sup> |
|                                            |                                                         |                                                       |                          | 1. Includes Surcharge, Excise De<br>Fees (where applicable)                                                                               |
| Price ag                                   | ainst each product excludes taxes, surcharges and inclu | des excise duties.                                    |                          | 2. Includes taxes                                                                                                    |
| 55002                                      | (1 x 190 Kilogramme) 5,700.000 KG                       | Initial Fill Greases<br>5.700.000 L15<br>Unit<br>Tota | t                        | Conti                                                                                                    |

### Shell MarketHub

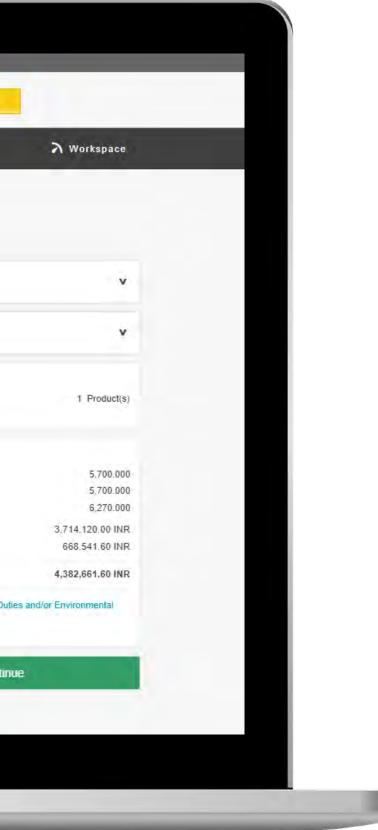

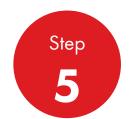

This will then bring you to a page where sold-to and ship-to product and quantity are already populated.

Click **Continue** to place order.

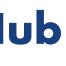

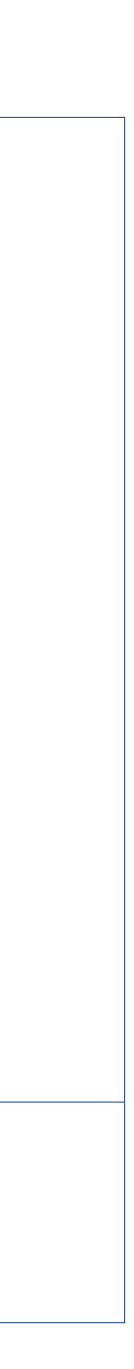

| _ | Recently Visited: Order Wor                                                                                                    | kspace   Create Order   Ord                                           | ler Workspace                                                                                                    | D & ? Search                    | í.                                                           |
|---|----------------------------------------------------------------------------------------------------|-----------------------------------------------------------------------|----------------------------------------------------------------------------------------------------|---------------------------------|--------------------------------------------------------------|
|   | Mome Rome                                                                                                    |                                                                       | HSSE Distributo                                                                                                    | n Academy Download (            | Center                                                       |
|   | Ecommerce                                                                                                    | Products & Sectors                                                    | Sales & Marketing                                                                                                    | Training & Coaching             | Operation                                                    |
|   | Order Management<br>Document Copies<br>Financials<br>VMI Stock & Deliveries<br>VMI Site Events<br>PMTDR: Report<br>Value/Volume Report<br>DFOA Workspace | Sectors<br>Products<br>Market Insights<br>OEM Activities<br>test_tree | quiz<br>VP Video<br>Marketing Programs<br>Promotions<br>Signage & Graphics<br>Sales Tools<br>Auto logon & Quicklinks | Distributor Training            | Day to Day<br>Label Printi<br>Distributor<br>Council<br>HSSE |
|   | Workspace<br>News Center<br>Download Center<br>Help and Support                                                                                          | Technical Support<br>Technology Leadership<br>Technical Services      | <b>B2B Breakthrough</b><br>B2B Videos<br>Webinars<br>Industry Acceleration                                           | Test-Akamaï<br>testcache        | Content_                                                     |
|   | Lubricants Jirry Lube                                                                                                    |                                                                       | _                                                                                                    |                                 |                                                              |
|   | Shell Turbo S4 X Sell Sheet                                                                                                    | 2017 SuperRi<br>English                                               | gs Calendar Order Sell Sheet - <sub>O</sub>                                                                          | 6/08/2017 pdr 219KB             |                                                              |
|   | NEW Shell LubeAnalyst Quic<br>Reference Guide     Gas Production POPSA                                                                                   |                                                                       |                                                                                                    | ice that Instant Expert will be |                                                              |
|   | Quick Links<br>Electronic Product Catalog                                                                                                    | Enterna Contraction                                                   | returning in April 2016!<br>professional trainers to I<br>Shell product knowledge<br>your customer loyalty an        |                                 |                                                              |

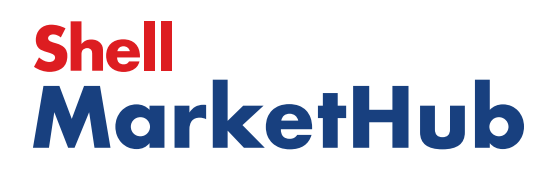

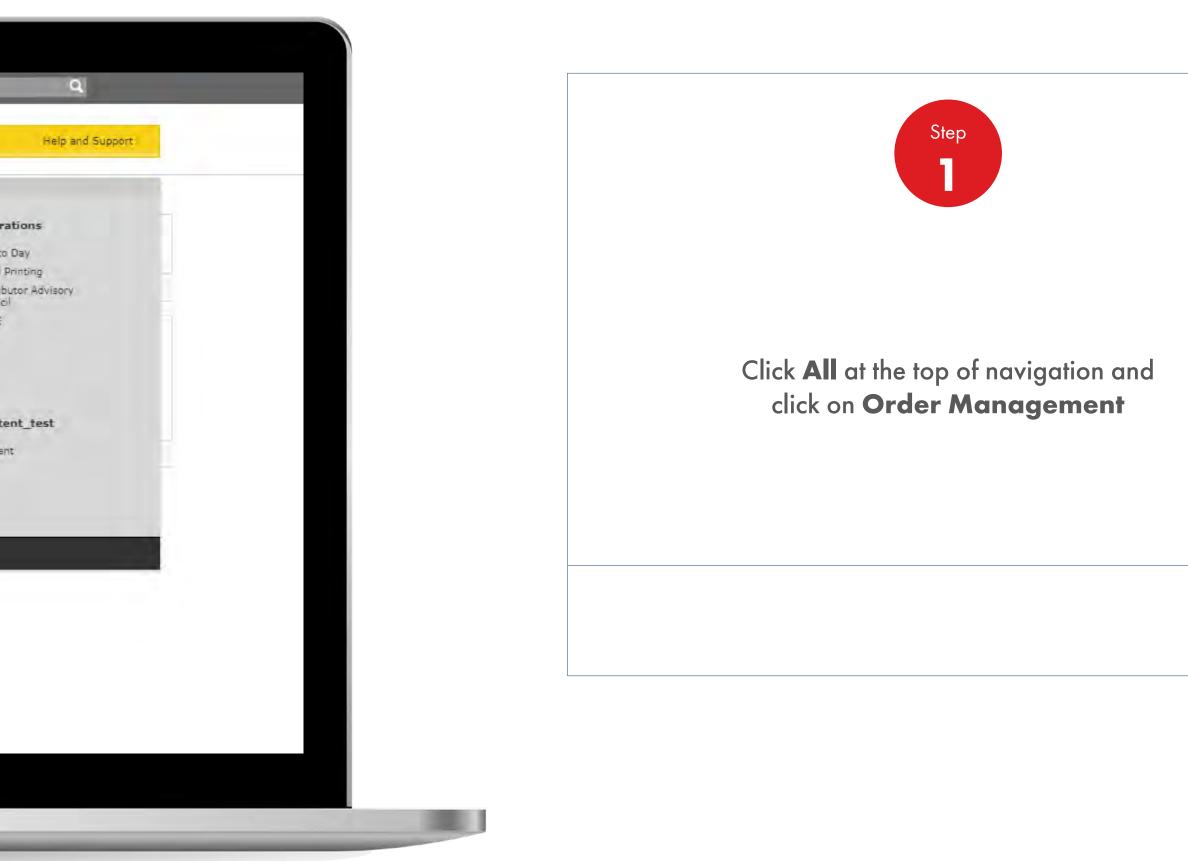

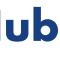

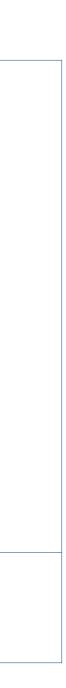

| Image: Image: | - 62 | Recently Visited : Home                                                                                                    |                                                                          | A ? Search      |
|----------------------------------------------------------------------------------------------------|------|----------------------------------------------------------------------------------------------------|--------------------------------------------------------------------------|-----------------|
| Hello JUXX, Charge account:<br>Business category:       SOPUS Products - Global Lubricants - Lubricants         Order with your saved template or       CREATE NEW ORDER         Order Templates<br>Use order to create a new template<br>1234       Reorder reminders       1 of 31:<br>Bernind me on 08/21/2019         Use order to create a new template<br>1234       Remind me on 08/21/2019       Place Order Reminder       In progress         Detecte a Templates       Remind       deminis       In progress                                                                                                    |      | Home = All 🔻                                                                                                    | HSSE Distributor Academy                                                 | Oownload Center |
| Use order to create a new template   1234 3 items   1234k 1 items   1234k 1 items   1234k 2 items     No 2 items     Place Order Reminder     Vest 001.   2 items     Create a Template                                                                                                    |      | Hello JuXX, Change account                                                                                                    | ace                                                                      |                 |
| test 001.     2 items       2A     2 items         Dreate a Template         Place Order Reminder                                                                                                    |      | Business category: SOPUS Products - Global Lubr                                                                                                    |                                                                          |                 |
|                                                                                                    |      | Business category: SOPUS Products - Global Lubr<br>Order with your saved template or CREATE<br>Order Templates<br>Use order to create a new template<br>1234 3 items                                 | Reorder reminders 10                                                     | In progress     |
|                                                                                                    |      | Business category: SOPUS Products - Global Lubr<br>Order with your saved template or CREATE<br>Use order to create a new template<br>1234 3 items<br>1234k 1 items<br>test 001 2 items<br>2A 2 items | Reorder reminders 1 o<br>Remind me on 08/21/2019<br>Place Order Reminder | In progress     |

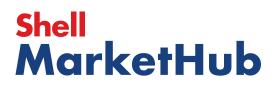

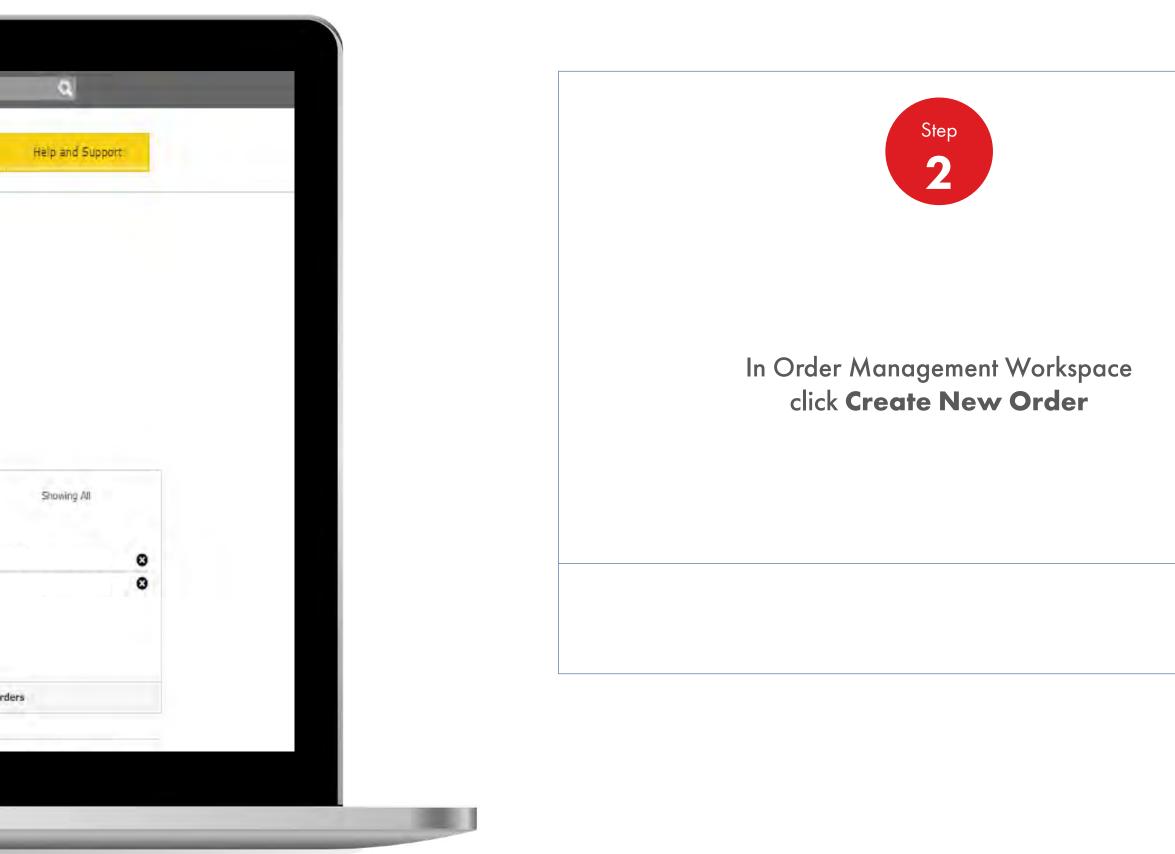

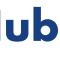

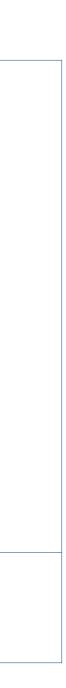

| Recently \                        | /isited : Home |                            | _           | <u>ع</u>                | ? Search   |
|-----------------------------------|----------------|----------------------------|-------------|-------------------------|------------|
|                                   | A Home         | ali 🔻                      | HSSE        | Distributor Academy     | Download C |
| 🛨 Order (                         | Vorkspace.     |                            |             |                         |            |
| Create                            | an Order       |                            |             |                         |            |
| Account:<br>Business<br>category: | SOPUS Produ    | icts - Global Lubricants - | Lubricants  | 'ON                     |            |
|                                   | e Destination  | ess or location numb       | er.         | Q                       |            |
| Favori                            | tes Delivery   | Location Co                | ompany Name |                         |            |
| *                                 |                |                            |             | Select<br>Recent Orders | 1          |
|                                   |                |                            |             | Select<br>Recent Orders |            |
|                                   |                |                            |             | Select<br>Recent Orders |            |
|                                   |                |                            |             | Select<br>Recent Orders |            |
|                                   |                |                            |             | Select<br>Recent Orders | -          |
| 2. Select                         | Product Type   |                            |             |                         |            |

### Shell MarketHub

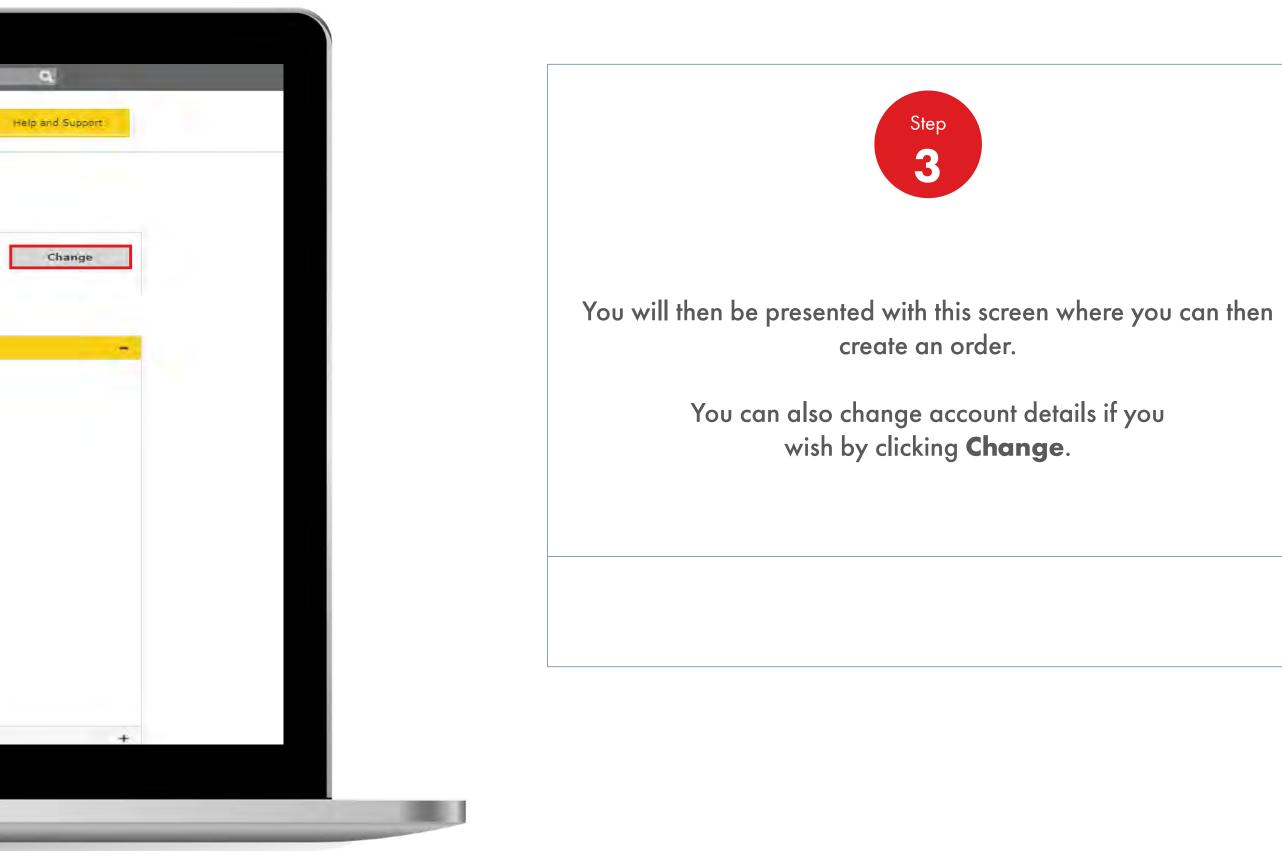

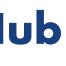

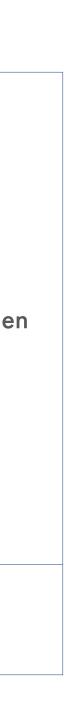

| O                                                                                                    |                                                                                           |                 |  |
|----------------------------------------------------------------------------------------------------|-------------------------------------------------------------------------------------------|-----------------|--|
|                                                                                                    |                                                                                           |                 |  |
| Greate an Order                                                                                                 |                                                                                           |                 |  |
| Augusta and a second and a second and a second and a second and a second and a second and a second and a second |                                                                                           |                 |  |
| Cartoniar VI                                                                                                    |                                                                                           |                 |  |
| 1/Charge Cestagenus                                                                                             |                                                                                           |                 |  |
| 1 Solet Foll of Type                                                                                            |                                                                                           |                 |  |
|                                                                                                    | ge Account and Business category                                                          | <mark>۷.</mark> |  |
| Acce                                                                                                    | ounts                                                                                     | Edit            |  |
| Bus<br>- Lu                                                                                                    | iness category SOPUS Products - Glo<br>ibricants                                          | obal Lubricants |  |
|                                                                                                    | US Products - Global Lubricants - Lubricant<br>US Products - Global Aviation - Lubricants |                 |  |
| Subr                                                                                                    | nit Cancel Crider Workspade                                                               |                 |  |
|                                                                                                    |                                                                                           |                 |  |
|                                                                                                    |                                                                                           |                 |  |
|                                                                                                    |                                                                                           |                 |  |
|                                                                                                    |                                                                                           |                 |  |
|                                                                                                    |                                                                                           |                 |  |
|                                                                                                    |                                                                                           |                 |  |
|                                                                                                    |                                                                                           |                 |  |
|                                                                                                    |                                                                                           |                 |  |
|                                                                                                    |                                                                                           |                 |  |

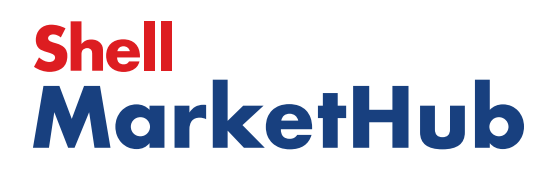

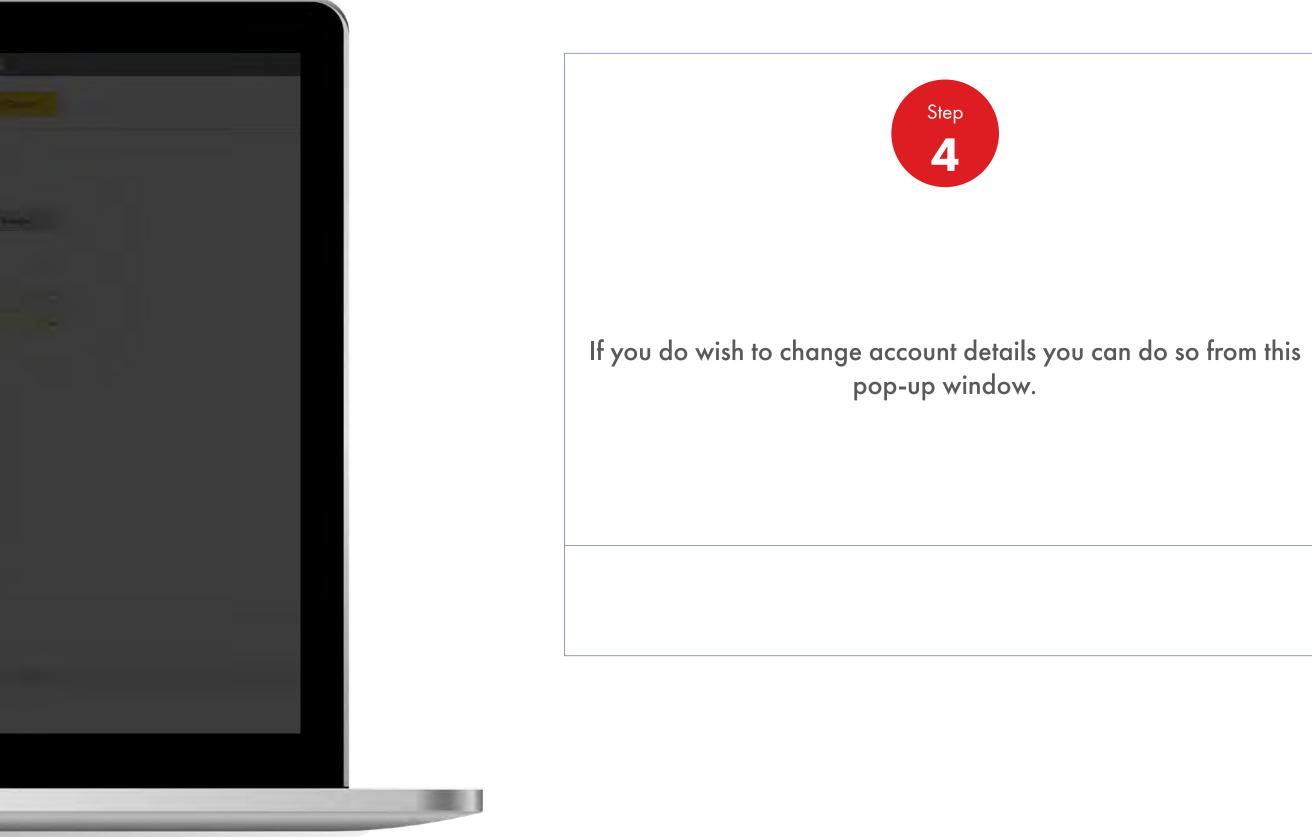

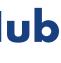

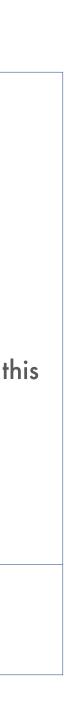

| Image: Image: | Recent  | ly Visited : Home           |                                                                                                    |                                         | Â                                                                                                    | ? Search        |   |
|----------------------------------------------------------------------------------------------------|---------|-----------------------------|----------------------------------------------------------------------------------------------------|-----------------------------------------|----------------------------------------------------------------------------------------------------|-----------------|---|
| Account:   Bottom Software Software Software Lubricants - Lubricants <b>1. Choose Destination</b> Search for a name, address or location number.     Search for a name, address or location number.                                                                                                    |         | A Home                      |                                                                                                    | HSSE                                    | Distributor Academy                                                                                                    | Download Center |   |
| Account:       Business         SoPUS Products - Global Lubricants - Lubricants         1. Choose Destination         Search for a name, address or location number.         Q         Favorites       Delivery Location         Company Name         Select         Recent Orders         Image: Select         Recent Orders         Image: Select         Recent Orders         Image: Select         Recent Orders         Image: Select         Recent Orders         Image: Select         Recent Orders         Image: Select         Recent Orders         Image: Select         Image: Select         Recent Orders         Image: Select         Image: Select                                                                                                    | 📩 Drd   | er Workspace                |                                                                                                    |                                         |                                                                                                    |                 |   |
| Business<br>Category:<br>Delivery Location number.<br>Company Name<br>Company Name<br>Select<br>Recent Orders<br>Select<br>Recent Orders<br>Select<br>Recent Orders<br>Select<br>Recent Orders<br>Select<br>Recent Orders<br>Select<br>Recent Orders                                                                                                    | Creat   | e an Order                  |                                                                                                    |                                         |                                                                                                    |                 |   |
| I. Choose Destination         Search for a name, address or location number.         Q         Favorites       Delivery Location         Company Name         ★       Select         Recent Orders         ☆       Select         Recent Orders         ☆       Select         Recent Orders         ☆       Select         Recent Orders         ☆       Select         Recent Orders         ☆       Select         Recent Orders         ☆       Select         Recent Orders         ☆       Select         Recent Orders       Select                                                                                                    |         |                             |                                                                                                    |                                         |                                                                                                    |                 |   |
| Search for a name, address or location number.       Q         Favorites       Delivery Location       Company Name         ★       Select         ☆       Select         ☆       Select         ☆       Select         ☆       Select         ☆       Select         ☆       Select         ☆       Select         ☆       Select         ☆       Select         ☆       Select         ☆       Select         ☆       Select         ☆       Select         ★       Select         ★       Select         ★       Select         ★       Select         ★       Select         ★       Select         ★       Select         ★       Select         ★       Select         ★       Select         ★       Select                                                                                                    | Busines |                             | lucts - Global Lubricants                                                                                        | - Lubricants                            |                                                                                                    |                 |   |
| Search for a name, address or location number.       Q         Favorites       Delivery Location       Company Name         ★       Select         ★       Select         Q       Select         ★       Select         Q       Select         ★       Select         Q       Select         ★       Select         Q       Select         ★       Select         Q       Select         Q       Select                                                                                                    |         |                             |                                                                                                    |                                         |                                                                                                    |                 |   |
| Search for a name, address or location number.       Q         Favorites       Delivery Location       Company Name         ★       Select         ★       Select         Q       Select         ★       Select         Recent Orders       Select         ☆       Select         ☆       Select         ☆       Select         ☆       Select         Recent Orders       Select         ☆       Select         ★       Select         ★       Select         ★       Select         Becent Orders       Select         ★       Select         ★       Select         ★       Select         Becent Orders       Select         Select       Recent Orders                                                                                                    |         |                             |                                                                                                    |                                         |                                                                                                    |                 |   |
| Favorites       Delivery Location       Company Name         ★       Select         ☆       Select         ☆       Select         ☆       Select         ☆       Select         ☆       Select         ☆       Select         ☆       Select         ☆       Select         ☆       Select         ☆       Select         ☆       Select         ☆       Select         ★       Select         ★       Select                                                                                                    | 1. Cho  | ose Destination             |                                                                                                    |                                         |                                                                                                    |                 |   |
| Favorites       Delivery Location       Company Name         ★       Select         ☆       Select         ☆       Select         ☆       Select         ☆       Select         ☆       Select         ☆       Select         ☆       Select         ☆       Select         ☆       Select         ☆       Select         ☆       Select         ☆       Select         ★       Select         ★       Select         ★       Select         ★       Select         ★       Select         ★       Select         ★       Select         ★       Select         ★       Select         ★       Select         ★       Select         ★       Select         ★       Select         ★       Select                                                                                                    | Sean    | th for a name, add          | ess or location num                                                                                              | her.                                    | Q                                                                                                    |                 |   |
| ★       Select         ☆       Select         ☆       Select         ☆       Select         ☆       Select         ☆       Select         ☆       Select         ☆       Select         ☆       Select         ☆       Select         ☆       Select         Select       Select         Select       Select         Select       Select         Select       Select                                                                                                    |         | in the net net net in a set |                                                                                                    |                                         |                                                                                                    |                 |   |
| <ul> <li>★</li> <li>Select<br/>Recent Orders</li> <li>☆</li> <li>Select<br/>Recent Orders</li> <li>☆</li> <li>Select<br/>Recent Orders</li> <li>☆</li> <li>Select<br/>Recent Orders</li> <li>☆</li> <li>Select<br/>Recent Orders</li> <li>Select<br/>Recent Orders</li> </ul>                                                                                                    | Fay     | orites Deliver              | y Location (                                                                                                    | Company Name                            |                                                                                                    |                 |   |
| Image: Constraint of the second orders       Recent Orders         Image: Constraint of the second orders       Select         Image: Constraint of the second orders       Select         Image: Constraint of the second orders       Select         Image: Constraint of the second orders       Select         Image: Constraint of the second orders       Select         Image: Constraint of the second orders       Select         Image: Constraint of the second orders       Select         Image: Constraint of the second orders       Select         Image: Constraint of the second orders       Select                                                                                                    | *       |                             |                                                                                                    |                                         | Select                                                                                                    | *               |   |
| ☆ Select   ☆ Select   Becent Orders   ☆   ☆   Select   Recent Orders                                                                                                    |         |                             |                                                                                                    |                                         |                                                                                                    | 100             |   |
| ☆     Recent Orders       ☆     Select       ☆     Select       Becent Orders     Select       Recent Orders     Select       ☆     Select       ☆     Select                                                                                                    | ~       |                             |                                                                                                    |                                         |                                                                                                    |                 |   |
| ☆     Select       ☆     Select       ☆     Select       Recent Orders       ☆     Select       Select       Select       Select       Select       Select                                                                                                    | 24      |                             |                                                                                                    |                                         |                                                                                                    | 10              |   |
| Recent Orders       ☆       Select       Recent Orders       ☆       Select       Select                                                                                                    |         |                             |                                                                                                    |                                         | Necent of ders                                                                                                    |                 |   |
| ☆ Select<br>Recent Orders<br>☆ Select                                                                                                    |         |                             |                                                                                                    |                                         |                                                                                                    |                 |   |
| Recent Orders                                                                                                    |         |                             |                                                                                                    |                                         | Recent Orders                                                                                                    |                 |   |
| 公 Select                                                                                                    |         |                             | and the second second                                                                                            | Constant                                | Select                                                                                                    |                 |   |
|                                                                                                    |         |                             | and a second second second second second second second second second second second second second second second   |                                         | Recent Orders                                                                                                    |                 |   |
|                                                                                                    | 57      |                             |                                                                                                    | Contraction in the second states of the | Calact                                                                                                    |                 |   |
|                                                                                                    | ~       |                             |                                                                                                    |                                         |                                                                                                    |                 |   |
|                                                                                                    |         |                             | and the second second second second second second second second second second second second second second second |                                         | and the second second s |                 |   |
|                                                                                                    | 2. Sel  | ect Product Type            |                                                                                                    |                                         |                                                                                                    |                 | _ |

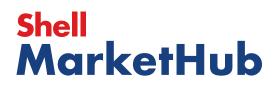

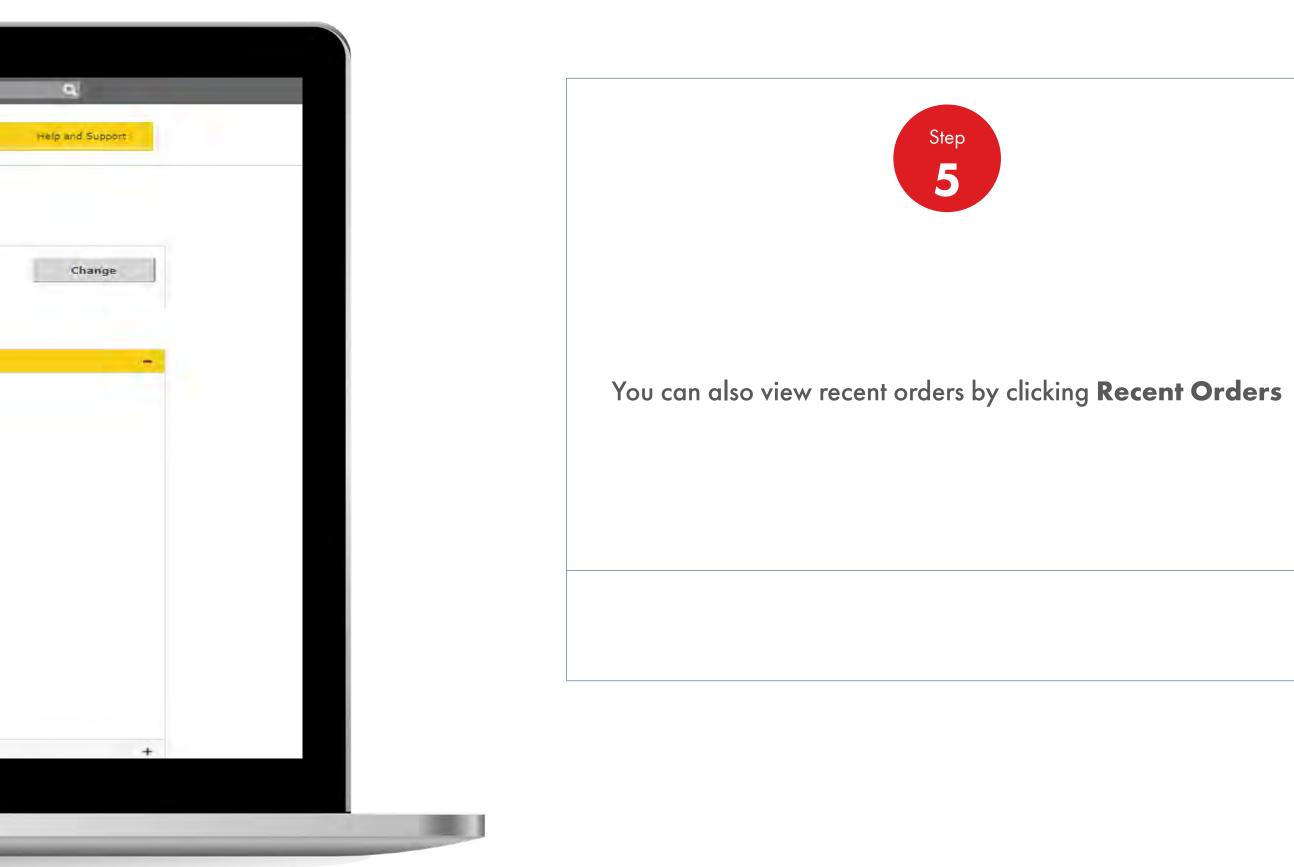

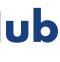

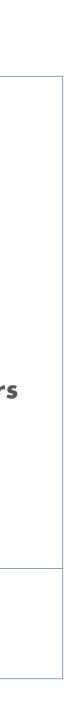

|              |                  | s orders for thi  | s location        |               |
|--------------|------------------|-------------------|-------------------|---------------|
| amilinan On. | Select the order | you want to view. |                   |               |
|              | Order No. *      | PO No.            | Order Placed Date | Total amount  |
|              | 220793635        |                   | 08/28/2019        | 956.10 USD    |
|              | 220792485        | 订单专订单专            | 08/28/2019        | 11,023.42 USD |
|              | 220792409        | 17 <b>#</b> 917#9 | 08/28/2019        | 11,023.42 USD |
|              | 220789267        |                   | 08/26/2019        | 6,491.60 USD  |
| 110-00       | 220789265        | 1                 | 08/26/2019        | 7,117.24 USD  |
| I shit water | 220788688        | SMH Test          | 08/22/2019        | 94,380.00 USD |
|              | 220783519        | 111               | 08/19/2019        | 0 USD         |
|              | 220783504        | 1231312           | 08/19/2019        | 524.20 USD    |
|              | 220783216        |                   | 08/16/2019        | 58,836.90 USD |
|              | 220783215        |                   | 08/16/2019        | 58,836.90 USD |
|              | 220783214        |                   | 08/16/2019        | 55,644.20 USD |
|              | 220781980        | 1234              | 08/13/2019        | 500.00 USD    |
|              | 220781800        |                   | 08/13/2019        | 19.97 USD     |
|              | 220779573        |                   | 08/09/2019        | 19.97 USD     |
|              | 220779572        |                   | 08/09/2019        | 19.97 USD     |
|              | 220779570        |                   | 08/09/2019        | 19.97 USD     |
|              | 220779568        |                   | 08/09/2019        | 19.97 USD     |
|              | 220779567        |                   | 08/09/2019        | 19.97 USD     |
|              | 220779550        |                   | 08/09/2019        | 19.97 USD     |
|              | 220779549        |                   | 08/09/2019        | 19.97 USD     |
|              | 220779548        |                   | 08/09/2019        | 19.97 USD     |
|              | 220779547        |                   | 08/09/2019        | 19.97 USD     |
|              | 220775678        |                   | 08/05/2019        | 50,171.00 USD |
|              | 220765481        |                   | 08/01/2019        | 5,973.20 USD  |
|              | 220765429        |                   | 08/01/2019        | 5,973.20 USD  |

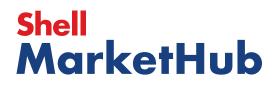

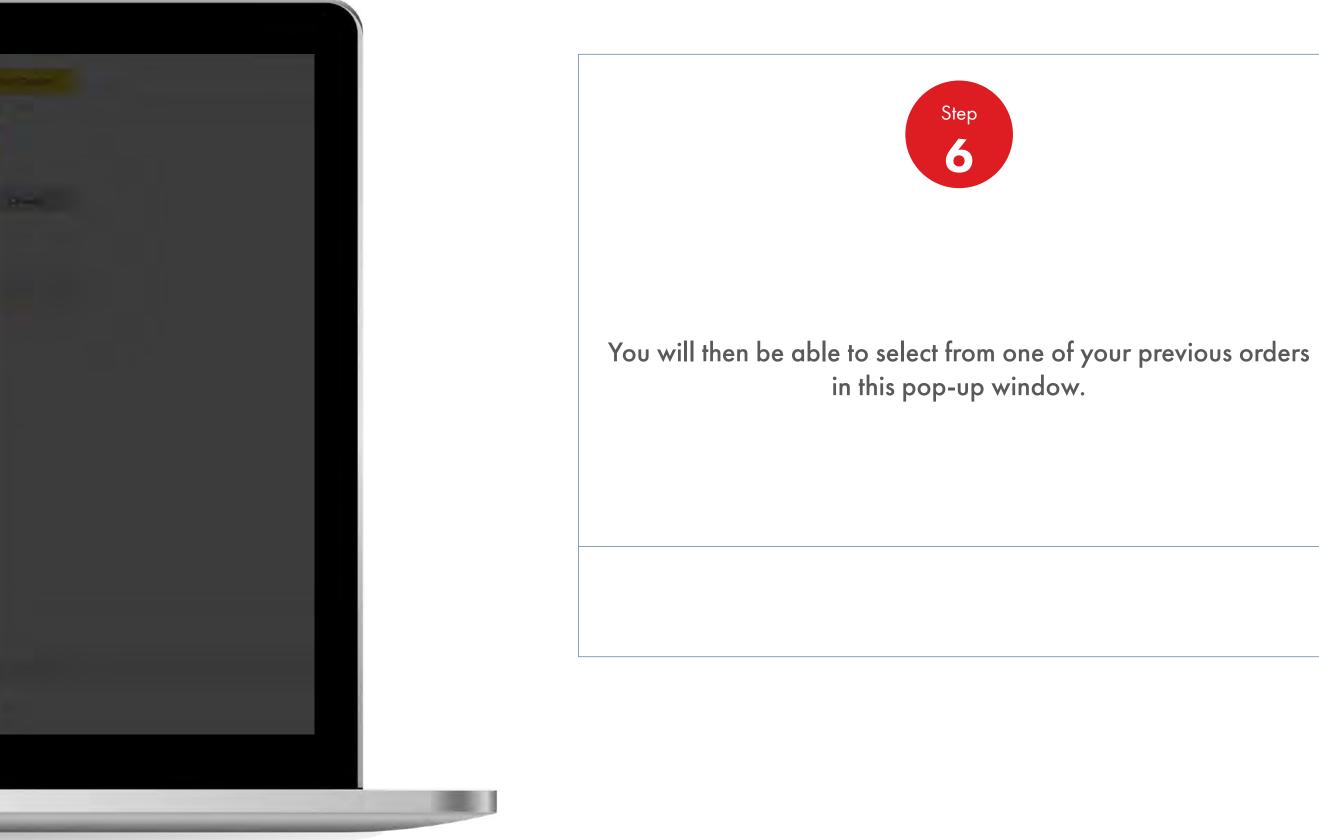

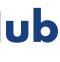

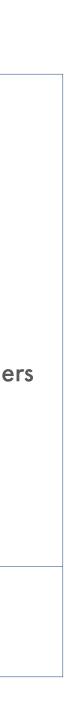

| Recent                           | dy Visited : Home              |                      | 2                   | ? Search       |
|----------------------------------|--------------------------------|----------------------|---------------------|----------------|
|                                  | 🔒 Home 🗮 All 🕚                 | HSSE                 | Distributor Academy | Download Cente |
| 🛨 Ord                            | er Workspace                   |                      |                     |                |
| Creat                            | e an Order                     |                      |                     |                |
| Account:<br>Business<br>category | s SOPUS Products - Global Lubr | ricants - Lubricants |                     |                |
|                                  | oose Destination               |                      |                     |                |
| O BU                             |                                |                      |                     |                |
| 1                                |                                |                      |                     |                |
|                                  |                                |                      |                     |                |
|                                  |                                |                      |                     |                |
|                                  |                                |                      |                     |                |

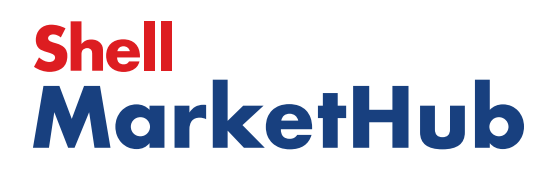

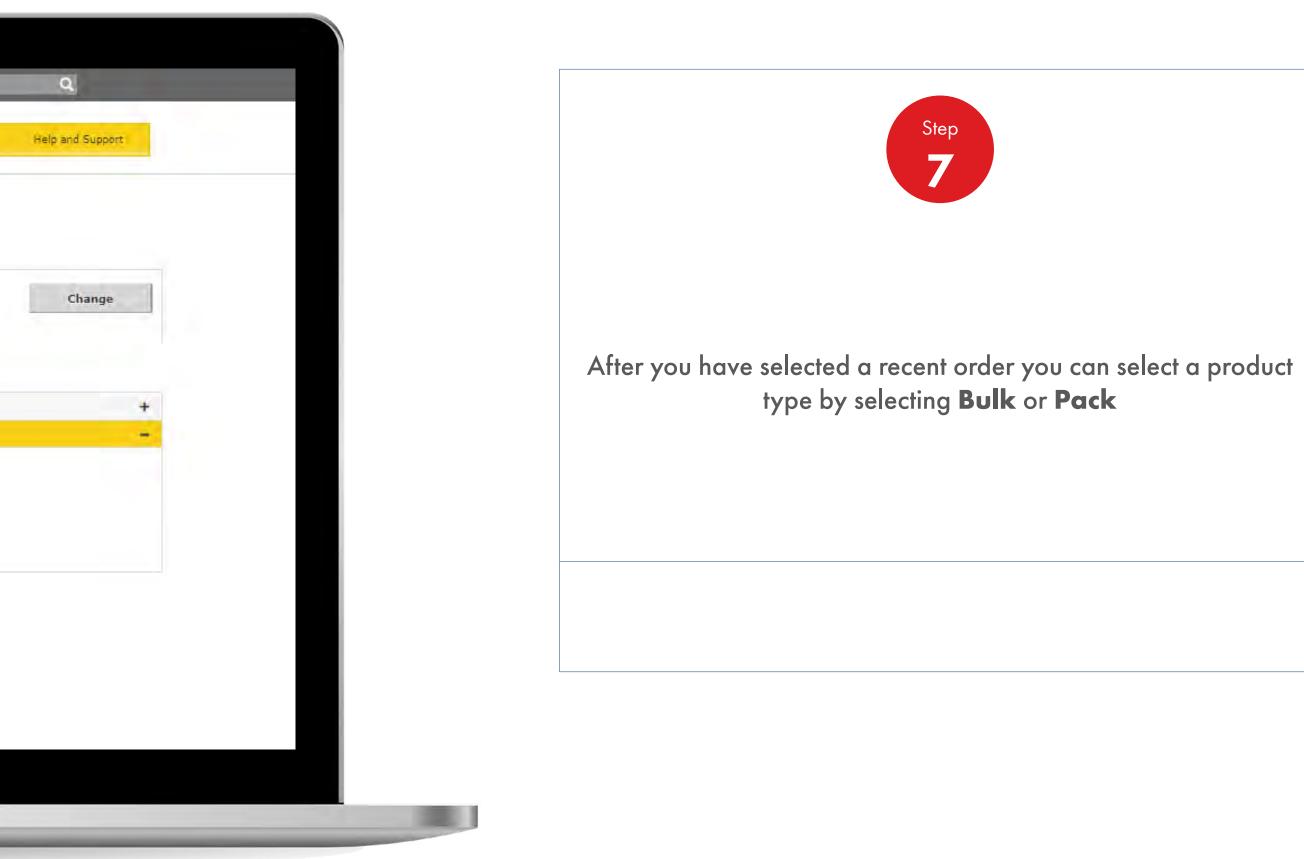

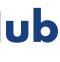

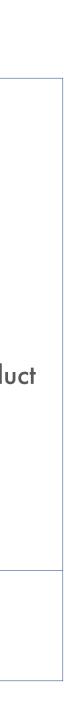

| Recently Visit        | ied : Home                   | _                    | 8                               | ? Search        |     |
|-----------------------|------------------------------|----------------------|---------------------------------|-----------------|-----|
|                       | 🕯 Home 🗮 All                 | HSSE                 | Distributor Academy             | Download Center |     |
| 📩 Order Work          | spàce                        |                      |                                 |                 |     |
| Create an             | Order                        |                      |                                 |                 |     |
| Account:              |                              | 79.11.724.717        |                                 |                 |     |
| Business<br>category: | SOPUS Products - Global Lub  | ricants - Lubricants |                                 |                 |     |
|                       |                              |                      |                                 |                 |     |
|                       |                              |                      |                                 |                 |     |
| 1. Choose De          | estination                   |                      |                                 |                 |     |
| 2. Select Pro         | duct Type PACK               |                      |                                 |                 |     |
| 0.000                 |                              |                      |                                 |                 |     |
| O BULK                |                              |                      |                                 |                 |     |
| - FACA                |                              |                      |                                 |                 |     |
| Enter your PC         | ) number                     |                      |                                 |                 |     |
| Test Po Numbe         |                              |                      |                                 |                 |     |
| Terrore               |                              |                      |                                 |                 |     |
|                       |                              |                      |                                 |                 |     |
| View/edit del         | livery instructions          |                      | View/edit driver instructio     | ns              |     |
| Here you can b        | ype in delivery instructions |                      | here you can type to Driver Ins | bructions:      |     |
|                       |                              |                      |                                 |                 |     |
|                       |                              |                      |                                 |                 | a - |

### Shell MarketHub

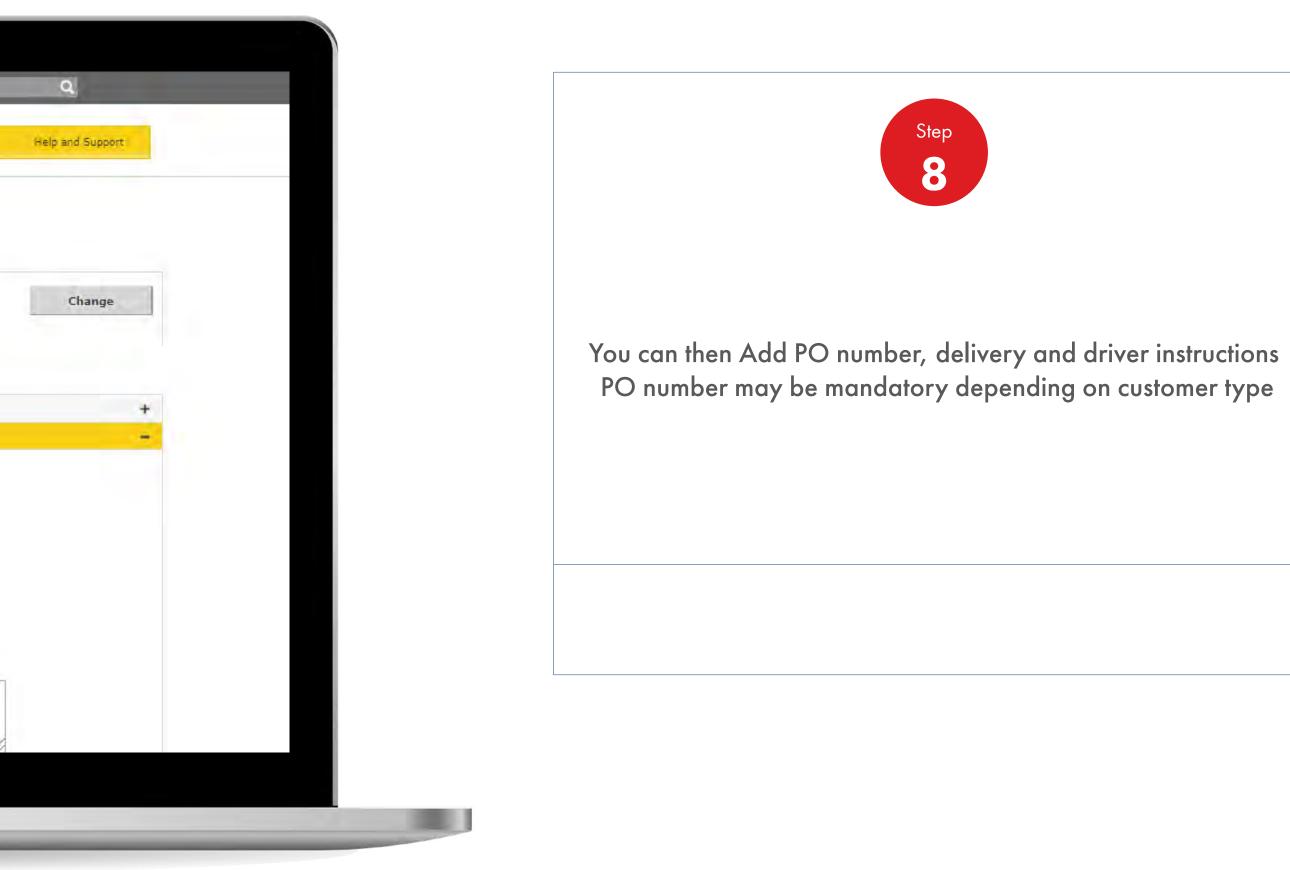

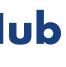

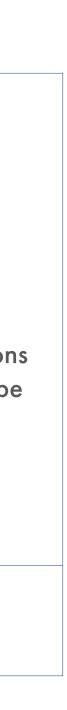

|   | 4 Order Workspace                     |                                                                                                    |                    |                   |
|---|---------------------------------------|----------------------------------------------------------------------------------------------------|--------------------|-------------------|
|   | Add to your order                     | · ·                                                                                                    |                    |                   |
|   | Product Catalog                       | To search for a product, enter the prod<br>description in the box on the right, or a<br>product from the catalogue | luct code or       | Q                 |
|   | Add by Item Code                      |                                                                                                    |                    | +Add more lines   |
|   | Enter Product Product Desc<br>Code    | ription                                                                                                    | Enter Quantity Sal | les Unit          |
|   | E.g. 550078365                        |                                                                                                    | E.g. 10            |                   |
|   | D Upload Order Form                   |                                                                                                    |                    | Add to Order      |
| 1 | 🐂 Your Order                          |                                                                                                    |                    |                   |
|   | You currently have 0 items in your Or | rder                                                                                                    |                    |                   |
|   |                                       |                                                                                                    | Arrange by         | y: Product name 🔻 |

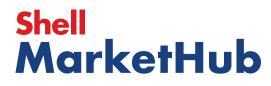

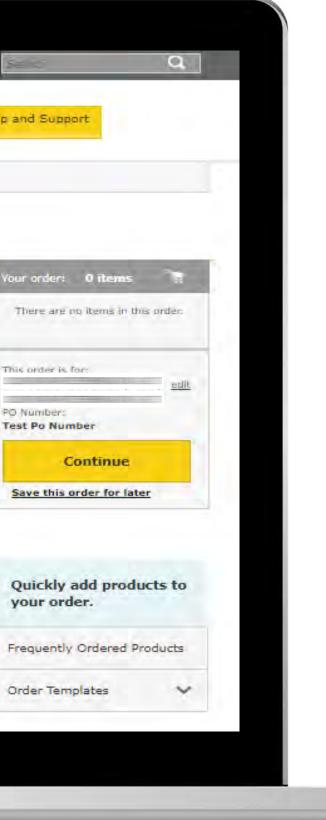

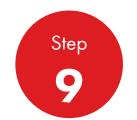

On this page you can now add products to your order from Catalogue, directly via product number or Frequently Ordered Products.

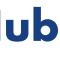

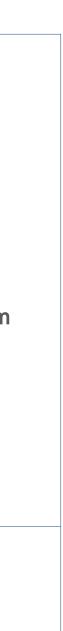

|                            |                                |                                 |                        | 8               |
|----------------------------|--------------------------------|---------------------------------|------------------------|-----------------|
| Mon 🔶                      | ne 🔳 All 🔻                     | HSSE                            | Distributor<br>Academy | Download Center |
| 4 Order Workspace          |                                |                                 |                        | _               |
| Add to your o              | order                          |                                 |                        |                 |
|                            | To search for a p              | roduct, enter the product co    | de las                 |                 |
| Product Catalog            |                                | e box on the right, or select ( |                        | Q               |
|                            |                                |                                 |                        |                 |
| Add by Item Co             | de                             |                                 |                        | +Add more lines |
| Enter Product Prod<br>Code | duct Description               | Ente                            | er Quantity Sales      | Unit            |
| E.g. 550078365 She         | Il Rotella ELC Pre-diluted 50/ | 50 1*55ugl E.g.                 | . 10 EA                |                 |
|                            |                                |                                 |                        |                 |
| D Upload Order Form        | n                              |                                 |                        | Add to Order    |
|                            |                                |                                 |                        |                 |
| 🐂 Your Order               |                                |                                 |                        |                 |
| You currently have 1 items | in your Order                  |                                 |                        |                 |
|                            |                                |                                 | Arrange by:            | Product name V  |
| Item                       | Quantity                       | Sale                            | s Unit                 |                 |

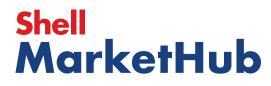

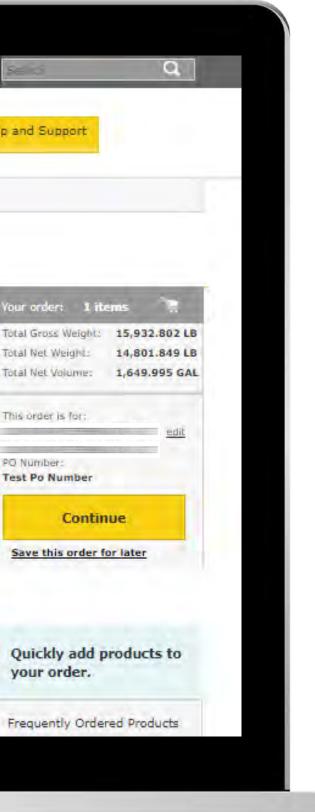

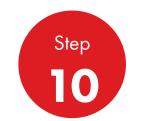

Your product has now been added to your order. Click **Continue** to preview your order.

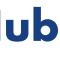

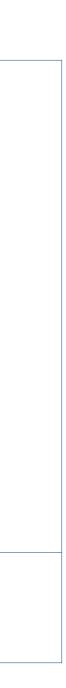

| Home A                                                                                                    | HSSE HSSE                               | Distributor Download<br>Academy        |
|----------------------------------------------------------------------------------------------------|-----------------------------------------|----------------------------------------|
| Crder Workspace                                                                                                    |                                         |                                        |
| Preview Price an                                                                                                    | d Delivery Dates                        |                                        |
|                                                                                                    |                                         |                                        |
| • Your total order has a surchas                                                                                                    | arge of 500.00 USD (included in Net Pri | ce). Order 23379 LB of any item to avo |
|                                                                                                    |                                         |                                        |
| Order Summary                                                                                                    |                                         |                                        |
| Sold-to account:                                                                                                    | Delivery Group = :                      | This order contains:                   |
|                                                                                                    | 09/10/2019                              | 1 items                                |
| Delivery Lucation:                                                                                                    | Delivery:                               | Tatal Gross Weight:<br>15,986.846 LB   |
|                                                                                                    | Delivery Instructions:                  |                                        |
| edit                                                                                                    |                                         | Total Net Weight:<br>14,802.500 LB     |
| <u>cur</u>                                                                                                    |                                         | Total Wet Volume:                      |
|                                                                                                    |                                         | 1,650.000 GAL                          |
| Contract:<br>Product type:                                                                                                    |                                         | Net prices                             |
| Global<br>Lubricants                                                                                                    | Driver Requests:                        |                                        |
| Lubricants                                                                                                    |                                         | Small order survharger                 |
| Pack<br>PD Number                                                                                                    |                                         | 500.00 USD                             |
| Test Po Number                                                                                                    |                                         | Tax:                                   |
| Lawrence and the second second s |                                         | 0 USD                                  |
| Order Created By :                                                                                                    |                                         |                                        |
| Order Greated By :<br>JuXX RoXXX<br>Email Address                                                                                                    |                                         | Total price:                           |

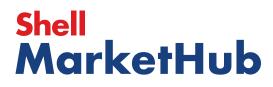

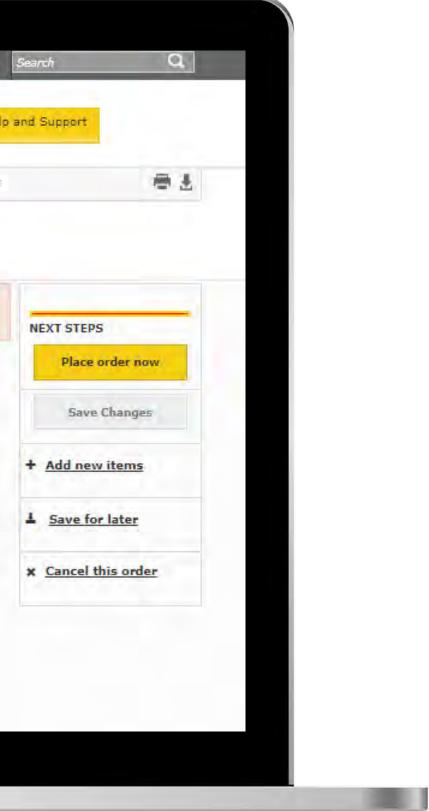

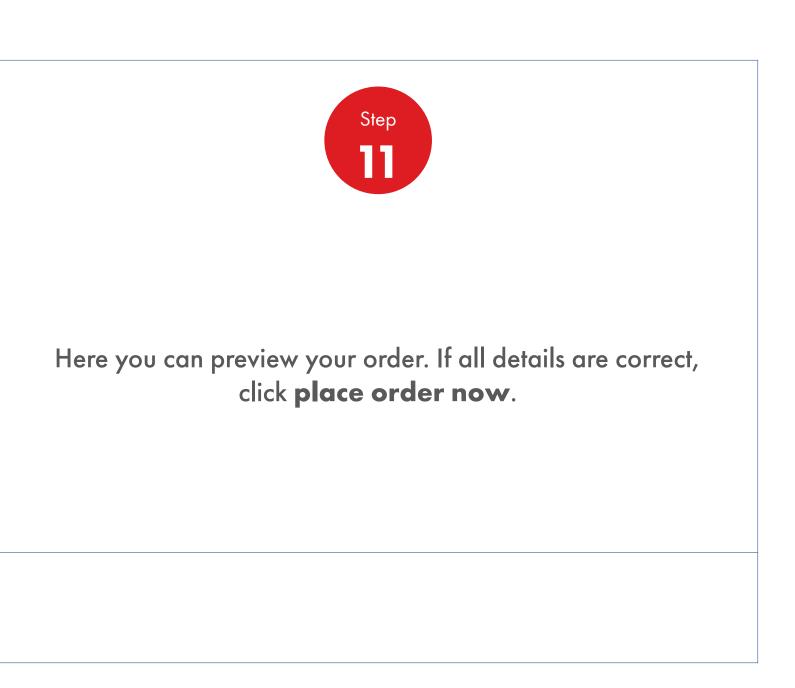

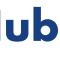

| ecently Visited <u>Home</u>                                                                                                    |                                           | _                                                              |                             |                                                   |
|----------------------------------------------------------------------------------------------------|-------------------------------------------|----------------------------------------------------------------|-----------------------------|---------------------------------------------------|
|                                                                                                    | ome 🗮 All 🔻                               | HSSE                                                           | Distributor<br>Academy      | Download Cente                                    |
| Order Workspace                                                                                                    | Account: 11243768:                        | O'ROURKE DIST. CO., INC.,                                      | 223 MCCARTY ST, HOU         | STON, TX 77029-11.                                |
| Order confi                                                                                                    | rmation                                   |                                                                |                             |                                                   |
| Your order has                                                                                                    | been submitted suc<br>mber is : 220796412 | essfully and can be ame                                        | nded/cancelled up un        | til 16:30:00 on (                                 |
| Shell Order Number: 22                                                                                                    | 0796412                                   |                                                                | Order s                     | statos: Submit                                    |
|                                                                                                    |                                           |                                                                |                             | 500                                               |
|                                                                                                    |                                           |                                                                |                             |                                                   |
| Order Summary                                                                                                    |                                           | +                                                              |                             | 1                                                 |
| This order contains:                                                                                                    | 1 Items                                   | Defivery Group 1                                               | 09/10/2019                  | Sold-to account.                                  |
| This order contains:<br>Total Grass Weight:<br>Total Net Weight:                                                                                                    | 15,986.846 LB<br>14,802.500 LB            | Delivery Nethod:                                               | Road Delivery<br>08:00 AM - | Sold-to account.                                  |
| This order contains:<br>Total Gross Weight:                                                                                                    | 15,986.846 LB                             |                                                                | Road Delivery               | Sold-to account.                                  |
| This order contains:<br>Total Gross Weight:<br>Total Not Weight:<br>Total Net Volume:<br>Net price:<br>Small-order surcharge:                                                                                            | 15,986.846 LB<br>14,802.500 LB            | Delivery filethod:<br>Delivery Window:                         | Road Delivery<br>08:00 AM - |                                                   |
| This order contains:<br>Total Gross Weight:<br>Total Net Weight:<br>Total Net Volume:<br>Net price:                                                                                                    | 15,986.846 LB<br>14,802.500 LB            | Delivery filethod:<br>Delivery Window:                         | Road Delivery<br>08:00 AM - | Delivery weation:                                 |
| This order contains:<br>Total Gross Weight:<br>Total Net Weight:<br>Total Net Volume:<br>Net price:<br>Small-order surcharge:<br>Tex:<br>Total price:<br>PO Number:                                                      | 15,986.846 LB<br>14,802.500 LB            | Delivery Nethod:<br>Delivery Window:<br>Delivery Instructions: | Road Delivery<br>08:00 AM - |                                                   |
| This order contains:<br>Total Gross-Weight:<br>Total Net Weight:<br>Total Net Volume:<br>Net price:<br>Small-order surcharge:<br>Tak:<br>Total price:<br>PO Number:<br><b>Test Po Number</b><br>Order Created By:        | 15,986.846 LB<br>14,802.500 LB            | Delivery filethod:<br>Delivery Window:                         | Road Delivery<br>08:00 AM - | Delivery lucation:<br>Supplying Plant             |
| This order contains:<br>Total Gross Weight:<br>Total Not Weight:<br>Total Net Volume:<br>Net price:<br>Small-order surcharge:<br>Tax:<br>Total price:<br>PO Number:<br>Test Po Number                                    | 15,986.846 LB<br>14,802.500 LB            | Delivery Nethod:<br>Delivery Window:<br>Delivery Instructions: | Road Delivery<br>08:00 AM - | Delivery lucation<br>Supplying Plant<br>Contract: |
| This order contains:<br>Total Gross-Weight:<br>Total Net Weight:<br>Total Net Volume:<br>Net price:<br>Small-order surcharge:<br>Tax:<br>Total price:<br>PO Number:<br>Test Po Number<br>Order Created By:<br>JuXX RoXXX | 15,986.846 LB<br>14,802.500 LB            | Delivery Nethod:<br>Delivery Window:<br>Delivery Instructions: | Road Delivery<br>08:00 AM - | Delivery lucation:<br>Supplying Plant             |

### Shell MarketHub

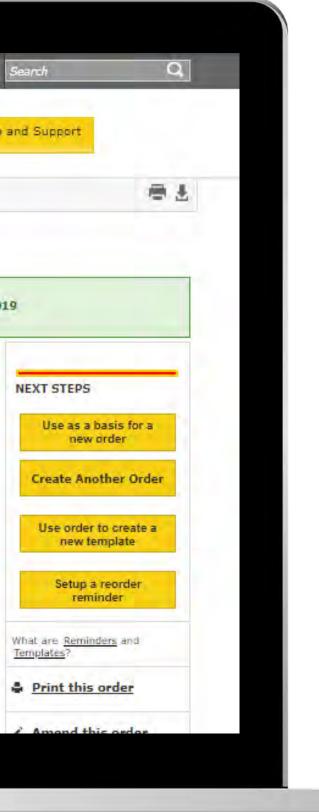

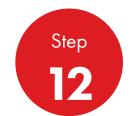

You will then see the order confirmation screen confirming that your order has been successfully submitted. You can also print a copy of your order for your records or amend if required.

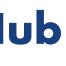

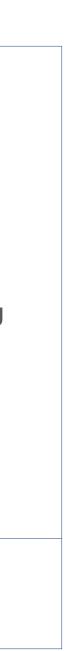

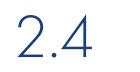

### Order Management

How to find existing order

|                                                                                                    |                                                                                                    |                                                                                                    | <u>&amp;</u> ? See                                                                                                    | rch                                                                                   |
|----------------------------------------------------------------------------------------------------|----------------------------------------------------------------------------------------------------|----------------------------------------------------------------------------------------------------|----------------------------------------------------------------------------------------------------|---------------------------------------------------------------------------------------|
| Mome Rome                                                                                                    | E All V Distributo                                                                                                    | r Academy Industry S                                                                                                    | Sectors Technology                                                                                                    | Leadership                                                                            |
| Ecommerce<br>Order Management<br>Document Copies<br>Financials<br>VMI Stock & Deliveries<br>VMI Site Events<br>VMI Site Events<br>VMI Site Events<br>VMI DR Report<br>Value/Volume Report<br>Value/Volume Report | Products and Sectors<br>Product Families<br>Industry Sectors<br>OEM Activities<br>Synthetic OEM Approvals<br>Operations<br>HSSE | Technology and<br>InnovationTechnical ServicesSynthetic Training Material<br>DVRsTechnology LeadershipWorkspaceNews Center<br>Download Center<br>Help and Support | Training<br>Training<br>HR Guidelines<br>Distributor Academy<br>Works 360<br>About Works 360<br>Activation Modules<br>Works 360 Workbook<br>Tools and Materials by<br>Value Selling Steps | Marketing Pr<br>Value Propos<br>Sectors<br>Signage and<br>quiz<br>JobSwap<br>VP Video |
| View Works 360 PODCASTS Hitachi                                                                                                    | Step Modules &                                                                                                    | • <b>DSR onboarding Mat</b><br>• Module I (Friction a<br>• Module 2 (Viscosity<br>• Module 2 (CVP)<br>• Module 3 (Lubrican                                        | erial exp A<br>and Lubrication)<br>/)                                                                                                    |                                                                                       |

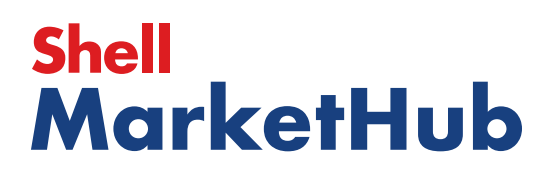

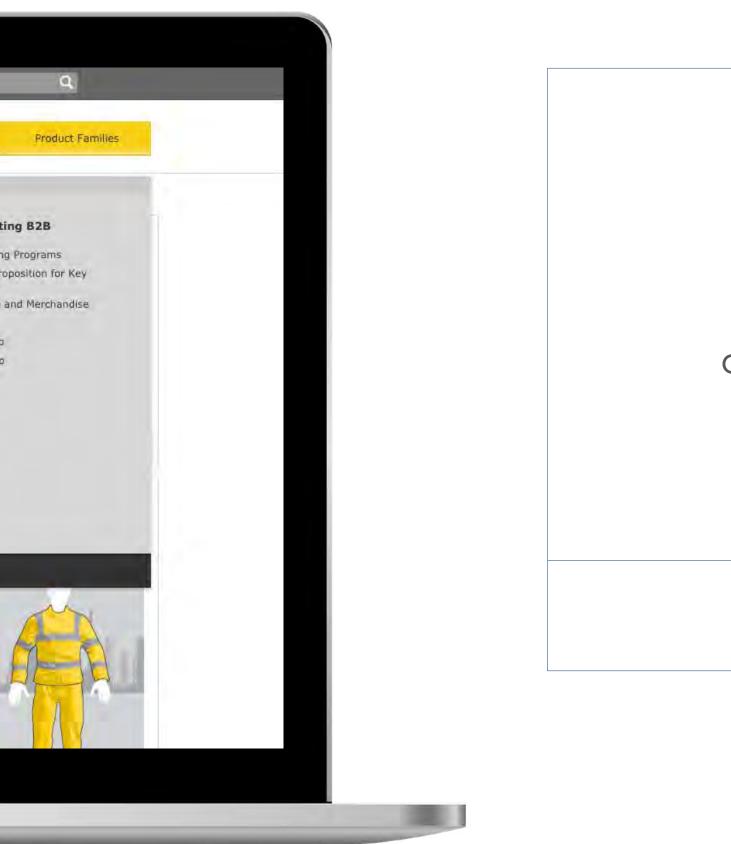

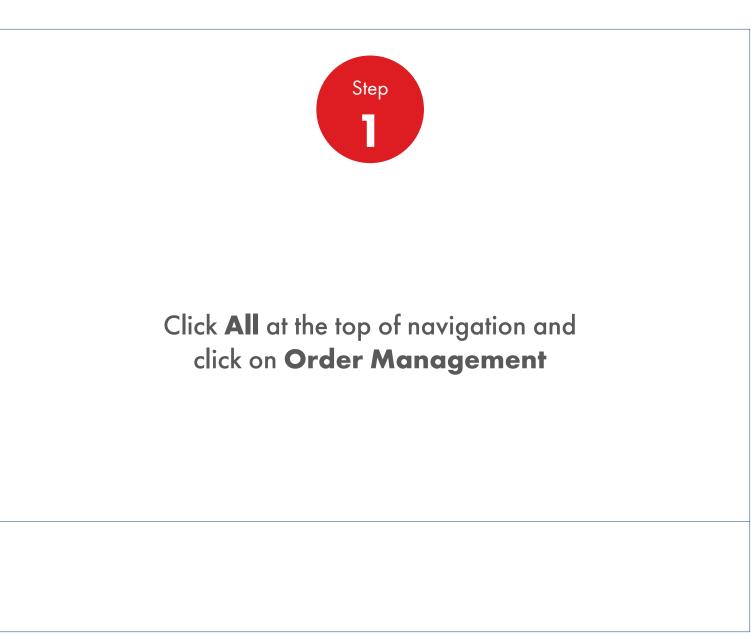

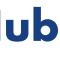

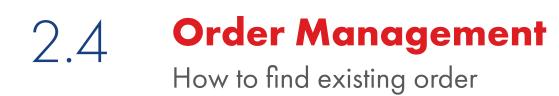

| Recently Visited: : Home                                             |                        |                     | A ? Sea    | rch Q                   |
|----------------------------------------------------------------------|------------------------|---------------------|------------|-------------------------|
| 🕐 🎓 Home 🚍 All 🔻                                                     | Distributor Academ     | iy Indústry Sectors | Technology | Leadership Product Fami |
| Order Management Worksp                                              | ace                    |                     |            |                         |
| Hello IN_,                                                           |                        |                     |            |                         |
| Account:<br>Business Category: Shell India Markets - Global          | ubricants - Lubricants |                     |            |                         |
|                                                                      |                        |                     |            |                         |
| Order with your saved template or CREAT                              | E NEW ORDER            |                     |            |                         |
| Order Templates<br>Use order to create a new template                | Reorder ren            | ninders             | Save       | d Orders Showing All    |
| Create a Template                                                    | No Reminders           | for Today           | In pro     | gress                   |
|                                                                      |                        |                     |            |                         |
| View all                                                             | View all reo           | rder reminders      | Viet       | w all saved orders      |
|                                                                      |                        |                     |            |                         |
| Order Tracker                                                        |                        |                     |            | Account Credit Payer:   |
| Progress of all my orders placed betwee<br>Submitted Being scheduled | Shipped                | Delivered           | Billed     | India                   |
| (278) (0)                                                            | (0)                    | (0)                 | (0)        | Rs 0                    |
| 220741499 To be confirmed                                            |                        |                     |            |                         |
| 220741582<br>To be confirmed                                         |                        |                     |            | Remaining Credit:       |
| To be confirmed                                                      |                        |                     |            |                         |
|                                                                      |                        |                     |            |                         |
|                                                                      |                        |                     |            |                         |

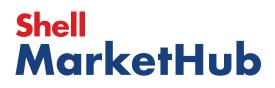

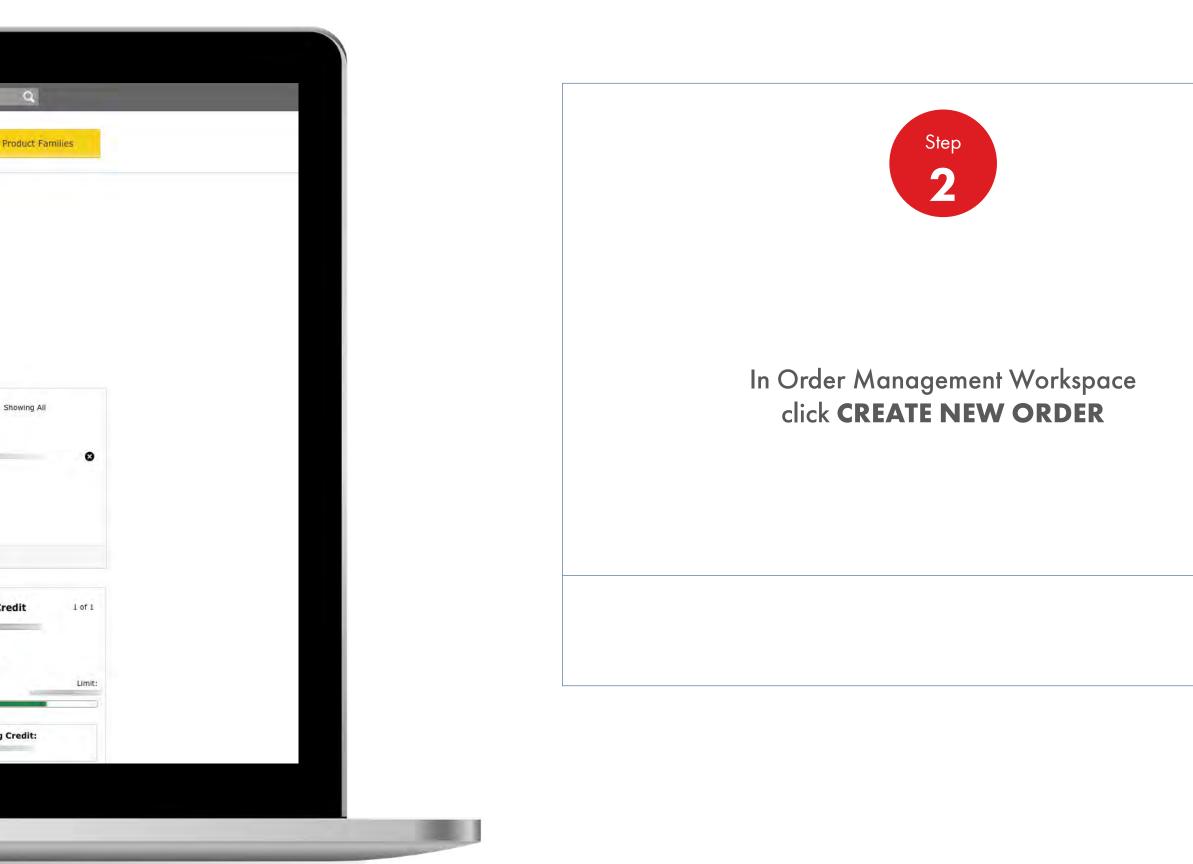

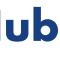

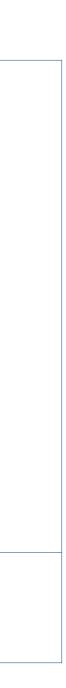

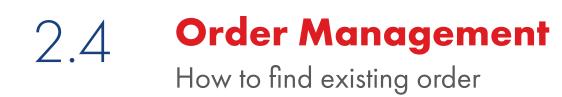

|               | Recently Visited: : Home |            |                     | 2                | Search               | Q                           |
|---------------|--------------------------|------------|---------------------|------------------|----------------------|-----------------------------|
|               | Mome Rome                | ali 🔻      | Distributor Academy | Industry Sectors | Technology Leadershi | p Product Fam               |
| 1. Create 💈   | Products 3 Review 4 Cor  | ifirmation |                     |                  |                      |                             |
| Configure     | e your order             |            |                     |                  |                      |                             |
| Account       |                          |            |                     |                  | Acco                 | unt                         |
|               |                          |            |                     |                  | Busir                | ess Category                |
| Business Cate | egory                    |            |                     |                  | Shell                | India Markets - Globa       |
|               |                          |            |                     |                  |                      | ase Order Number<br>Entered |
| Delivery Loca | tion                     |            |                     |                  |                      | Ċ                           |
| 0             |                          |            |                     | _                | 4                    |                             |
| 0             |                          |            |                     |                  | ġ.                   |                             |
|               |                          |            |                     |                  |                      |                             |
| 0             |                          |            |                     |                  |                      |                             |
|               |                          |            |                     |                  |                      |                             |

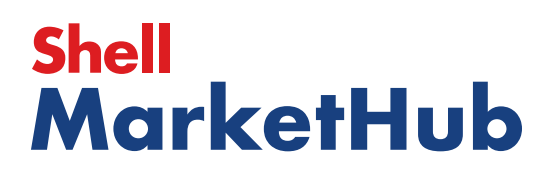

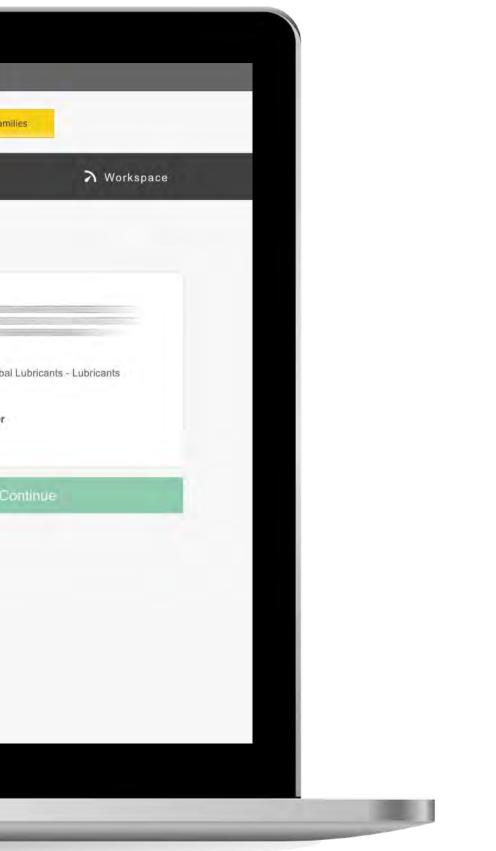

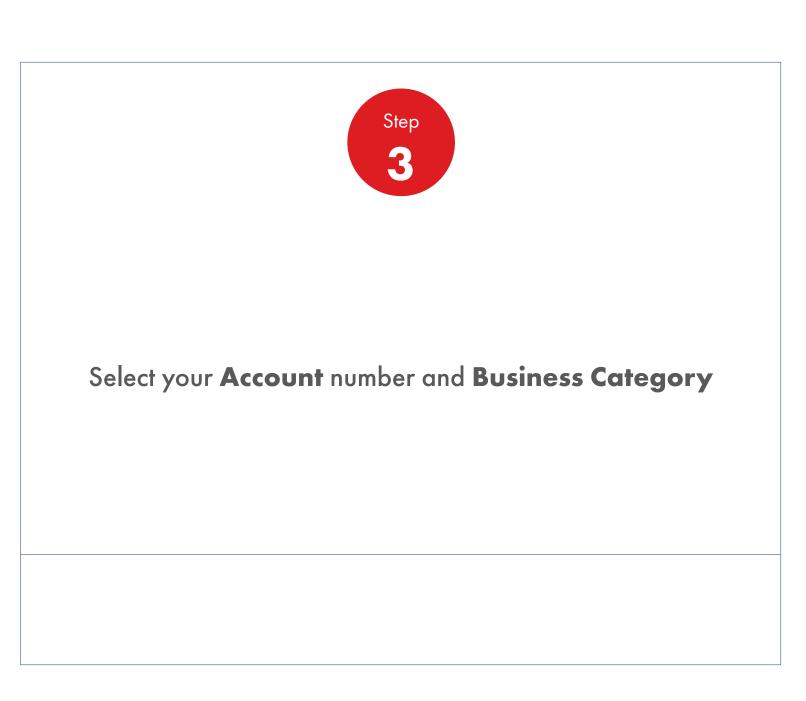

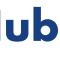

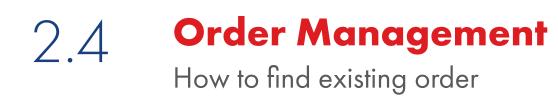

|                             | Home                      | ≡ All ▼      | Distributor Academy | Industry Sectors | Techi |
|-----------------------------|---------------------------|--------------|---------------------|------------------|-------|
| 1. Create 2 Product         | ls 3. Delivery 4. F       | Review 5 Con | irmation            |                  |       |
| Configure you               | ur order                  |              |                     |                  |       |
| Account                     |                           |              |                     |                  |       |
|                             |                           |              |                     |                  | -     |
| Business Category           |                           |              |                     |                  |       |
| Shell India Markets - Globa | I Lubricants - Lubricants |              |                     |                  | _     |
| Delivery Location           |                           |              |                     |                  |       |
| ۲                           |                           |              |                     |                  | 7     |
| 0                           |                           |              |                     |                  |       |
| 0                           |                           |              |                     |                  |       |
| 0                           |                           |              |                     |                  |       |

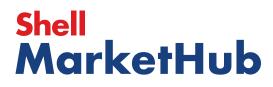

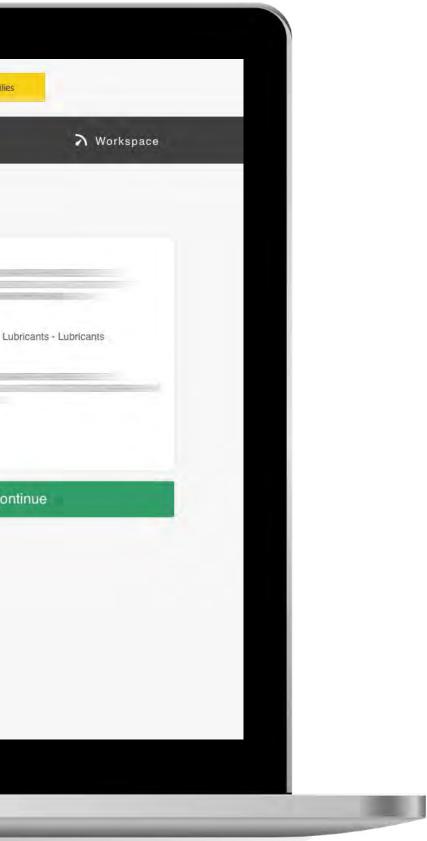

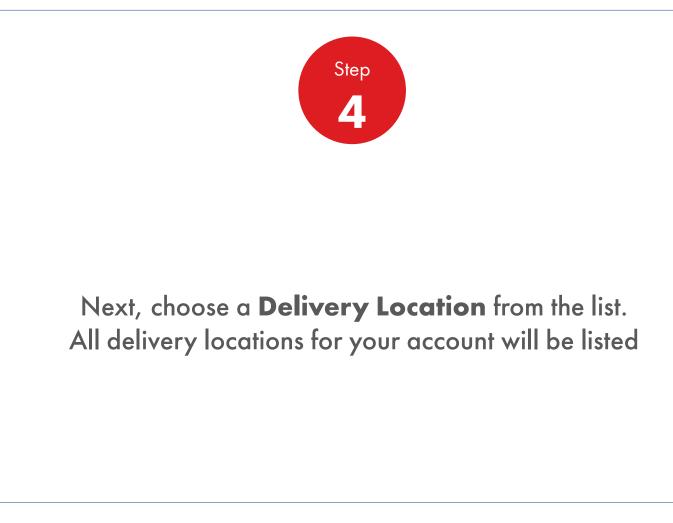

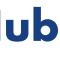

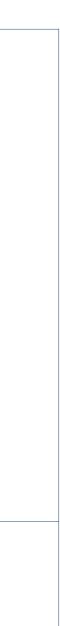

### Order Management 2.4 How to find existing order

| Delivery Location     |                     |         |
|-----------------------|---------------------|---------|
| 0                     |                     | <u></u> |
| 0                     |                     | 4       |
| 0                     |                     | ÷       |
| 0                     |                     | 4       |
| Delivery Notes        |                     |         |
| Delivery instructions | Driver instructions |         |
|                       |                     |         |

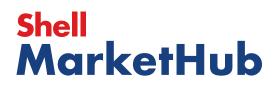

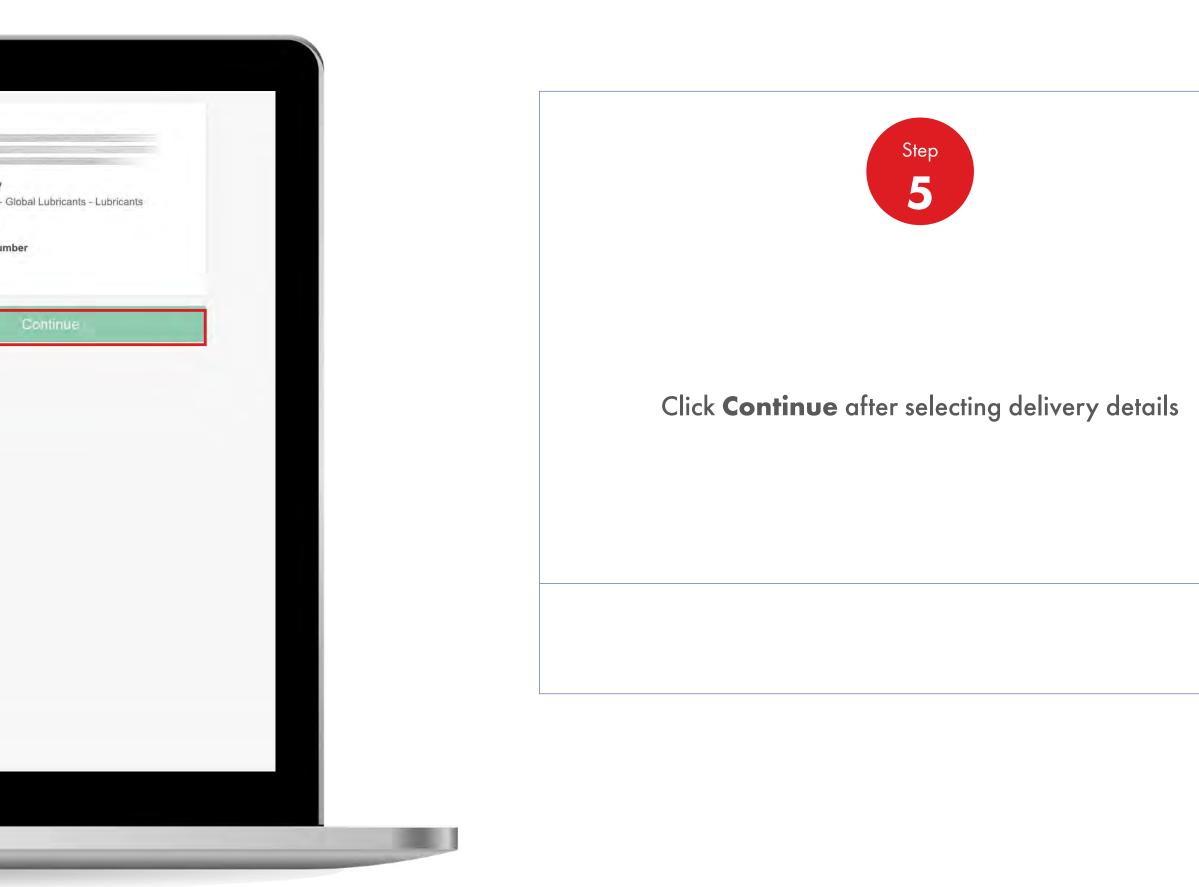

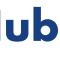

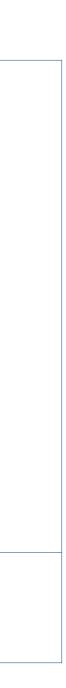

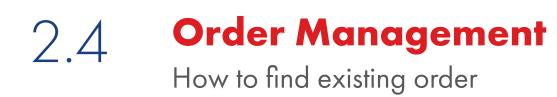

|                     |                                                                     | 4                                                                                                    | i Ben cil                                                                                                    | Q                                                                                                    |
|---------------------|---------------------------------------------------------------------|----------------------------------------------------------------------------------------------------|----------------------------------------------------------------------------------------------------|----------------------------------------------------------------------------------------------------|
| Mome Rome           | E All   Distributor Academy                                         | Industry Sectors                                                                                                    | Technology Leadership                                                                                                    | Product Fami                                                                                                    |
| icts 3 Delivery 4 R | aview 5. Confirmation                                               |                                                                                                    |                                                                                                    |                                                                                                    |
| icts                |                                                                     |                                                                                                    |                                                                                                    |                                                                                                    |
| your lubricants pac | kaged?                                                              | _                                                                                                    | 1. Reconf                                                                                                    | igure order                                                                                                    |
| ral in a tanker     | Pack Packaged products, drums, pails, cartons, boxes, cu            | ibes                                                                                                    | Account                                                                                                    |                                                                                                    |
|                     | etc.                                                                |                                                                                                    | Business (                                                                                                    | Category<br>Markets - Global                                                                                                    |
| e e Upland          | m order form                                                        |                                                                                                    | Delivery L                                                                                                    |                                                                                                    |
|                     |                                                                     |                                                                                                    |                                                                                                    | Order Number                                                                                                    |
|                     |                                                                     |                                                                                                    | Reconfigur                                                                                                    |                                                                                                    |
|                     |                                                                     |                                                                                                    | 1                                                                                                    | Ċ.                                                                                                    |
|                     |                                                                     |                                                                                                    |                                                                                                    |                                                                                                    |
|                     | ets 3 Delivery 5<br>Acts<br>your lubricants pack<br>ral in a tanker | ects 3. Delivery 4. Review 5. Confirmation<br>Acts<br>your lubricants packaged?<br>ral in a tanker<br>ral in a tanker | Image: Angle Angle | Industry Sectors     All Continuation     Account     Industry Sectors     Account     Industry Sectors     Industry Sectors |

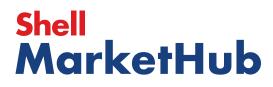

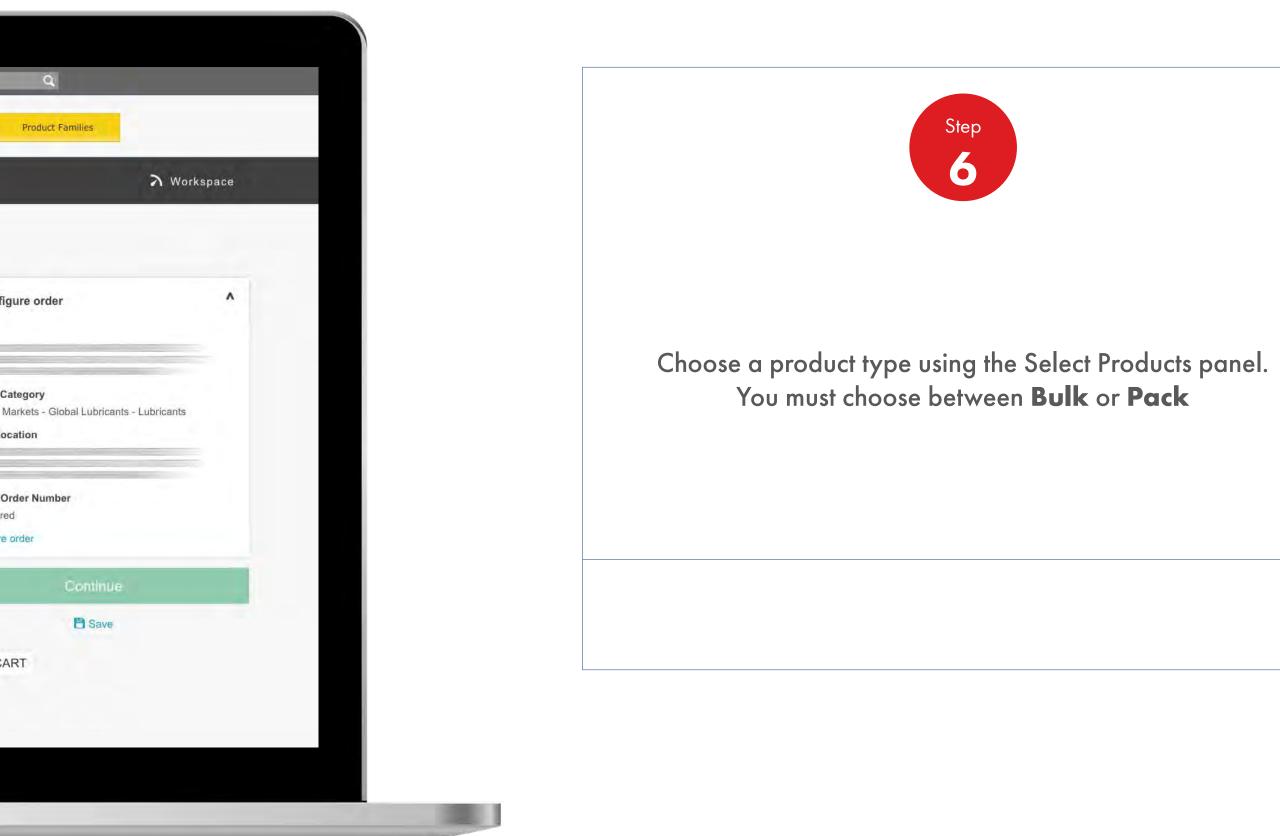

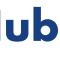

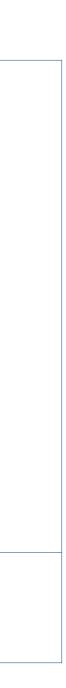

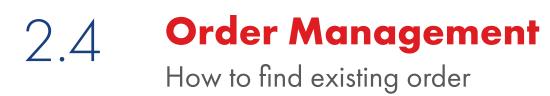

| Select Products                                              |                                                                |              |                               |
|--------------------------------------------------------------|----------------------------------------------------------------|--------------|-------------------------------|
| How do you want your lubricants pa                           | ckaged?                                                        |              |                               |
| Unpackaged products, general in a tanker                     | Pack Packaged products, drums, pails, cartons, boxes, cub etc. | es           | 1. Reco                       |
|                                                              |                                                                | -            | Busine<br>Shell in<br>Deliver |
|                                                              | ad an order form 🗸                                             |              | Purcha                        |
| Search for products                                          |                                                                |              | None E                        |
| You can search by title, description or code.                |                                                                |              | Recon                         |
| Shell Turbo Oil J 32 1*209L                                  | 100 X.                                                         | View Catalog | Your C                        |
|                                                              |                                                                |              | Shell T<br>5500               |
| 1 Product in this order                                      |                                                                |              | Total ne                      |
|                                                              |                                                                |              | Total ne<br>Total gr          |
| Shell Turbo Oil J 32 1*209L                                  | 2                                                              | 10 Each      |                               |
| 550031162 1 x 209 Litre<br>Each (1 x 209 Litre) 1,910.000 KG | Factory Plant Maintenance<br>Lubricants                        |              |                               |
|                                                              | 2,090.000 L15                                                  |              |                               |

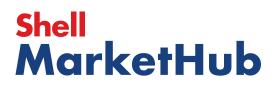

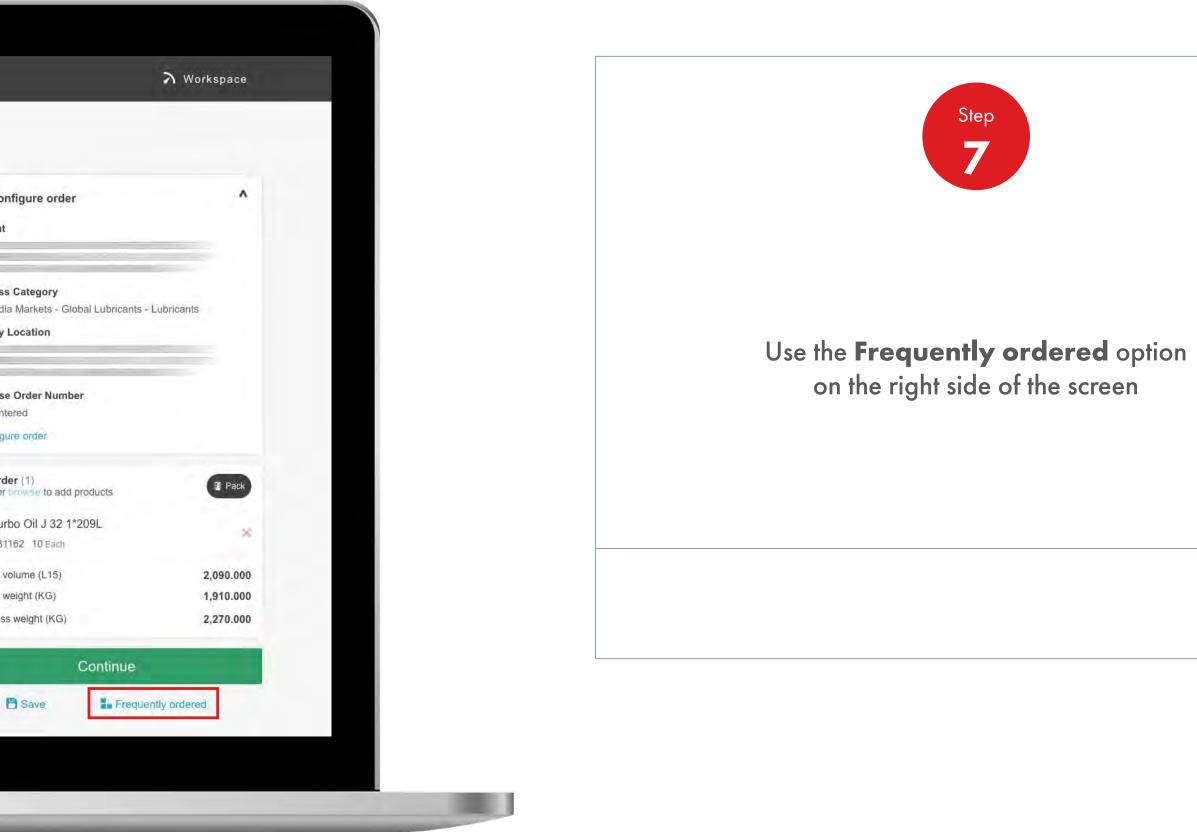

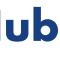

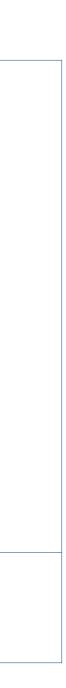

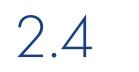

### **Order Management**

How to find existing order

| 1. Create 2. Producte                      | Frequently ordered           |                                           |                      |     |             |
|--------------------------------------------|------------------------------|-------------------------------------------|----------------------|-----|-------------|
|                                            | Shell Sterak Grease 1        | 1*180kg                                   |                      | *   | Kilogi      |
| Select Products                            |                              | 1 x 180 Kilogramme<br>198.0               | Initial Fill Greases |     | Add to orde |
| How do you want your lub                   | Documents                    |                                           |                      |     |             |
| E Bulk                                     | Shell Flavex 595 B 1*1       | 180ka                                     |                      | *   |             |
| ingraplinged products, general to a lawful | # 550013522                  | 1 x 180 Kilogramme<br>198.0               | Process & White Oils |     |             |
|                                            | Documents                    |                                           |                      |     | Add to orde |
| Order by product code                      |                              |                                           |                      | 1 - |             |
|                                            | Shell Malleus OGM Gr         | Tease Heavy 1^190Kg<br>1 x 190 Kilogramme | Initial Fill Greases | *   | 1           |
| Search for products                        | Each (1 x 190<br>Kilogramme) | 209.0                                     | 51                   |     | Add to orde |
| You can search by title, description or c  | Documents                    |                                           |                      |     |             |
| A DESCRIPTION OF TAXABLE PARTY.            | Shell Rhodina Grease         | BBZ 12*0.38kg                             |                      | *   |             |
|                                            |                              | 12 x 0.38 Kilogramme 5.02                 | Multipurpose Grease  |     | Ca          |
| 0 Product in this order                    | Documents                    |                                           |                      |     | Add to orde |
| or lo add products to thr                  | landa ta mana anna           |                                           |                      |     |             |
|                                            | Shell Alvania Grease E       | EPD 1*180kg                               | Railway Greases      | #   | E           |
|                                            | Each (1 x 180<br>Kilogramme) | 198.0                                     | Ranway Greases       |     | Add to orde |
|                                            | Documents                    |                                           |                      | b.  |             |

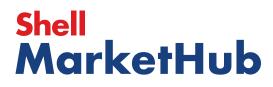

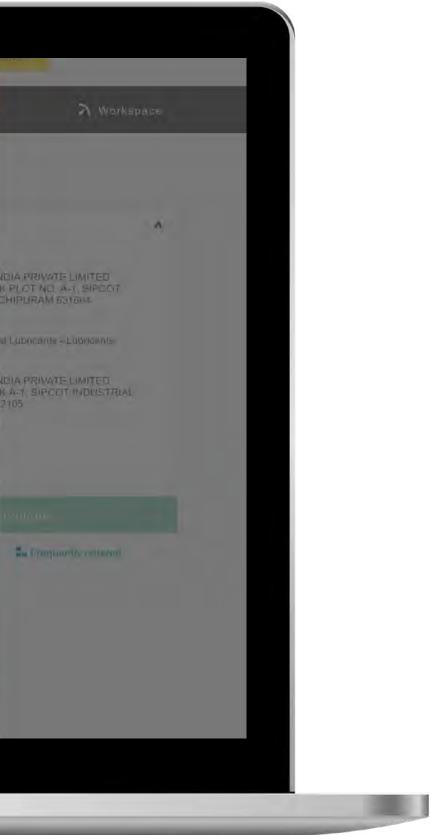

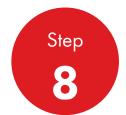

A pop-up window will appear, showing frequently ordered products. Choose products form the list and add quantity

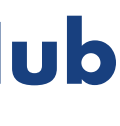

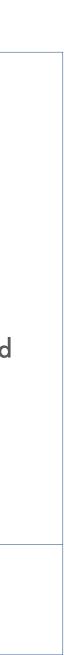

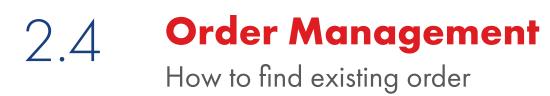

Contraction of the

| ged?                 |                                                                |                                                                                                    |
|----------------------|----------------------------------------------------------------|----------------------------------------------------------------------------------------------------|
| Pack                 |                                                                | 1. Reco                                                                                                    |
| order form           |                                                                | Busines<br>Shell Inc<br>Delivery                                                                           |
|                      |                                                                | Purchas<br>None Er<br>Reconfig                                                                             |
| 534                  | View Catalog                                                   | Your Or                                                                                                    |
|                      |                                                                | Search o<br>Shell St<br>55000                                                                              |
|                      |                                                                |                                                                                                    |
| *                    | 40 Kilograms                                                   |                                                                                                    |
| Initial Fill Greases |                                                                |                                                                                                    |
|                      | Packaged products, drums, pails, cartons, boxes, cubes<br>etc. | Pack     Packaged products, drums, pails, certons, boxes, cubes     order form     534        View Catalog |

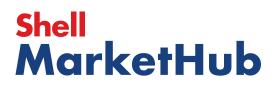

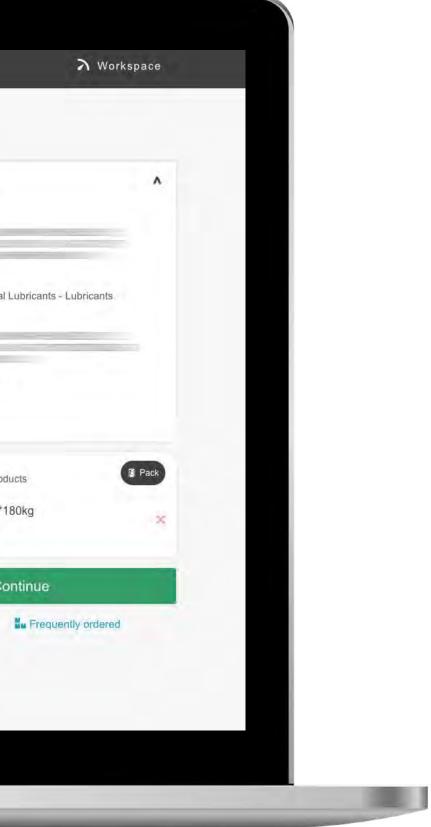

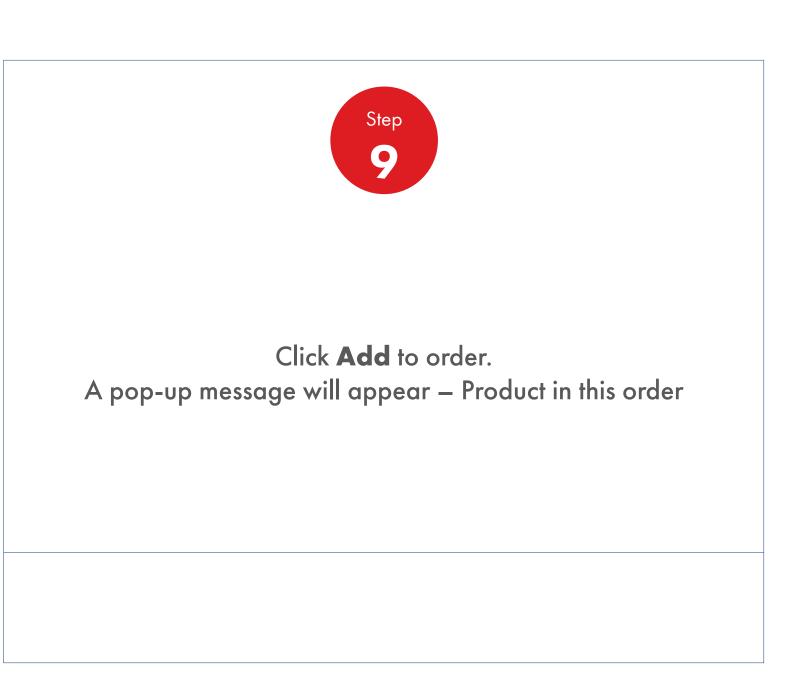

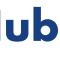

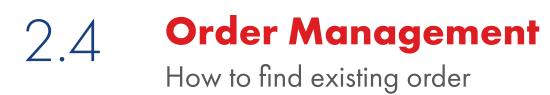

| How do you want your lubricant                                       | packaged?                                                        |              | 172002                                        |
|----------------------------------------------------------------------|------------------------------------------------------------------|--------------|-----------------------------------------------|
| Unpackaged products, general in a tanker                             | Pack<br>Packaged products, drums, pails, cartons, boxes,<br>etc. | , cubes      | 1. Reconfig<br>Account                        |
| Order by product code                                                | Upload an order form                                             |              | Business Ca<br>Shell India Ma<br>Delivery Loc |
| Search for products<br>You can search by title, description or code. |                                                                  |              | Purchase Ord<br>None Entered<br>Reconfigure o |
| Q little, description or code                                        | 534                                                              | View Catalog | Your Order (                                  |
| 1 Product in this order                                              |                                                                  |              | Search or brow<br>Shell Sterak<br>550001964   |
| Since or internet to add products to this order                      |                                                                  |              |                                               |
|                                                                      | ilogramme Initial Filt Greases                                   | 40 Kilograms | i i i i i i i i i i i i i i i i i i i         |

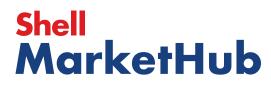

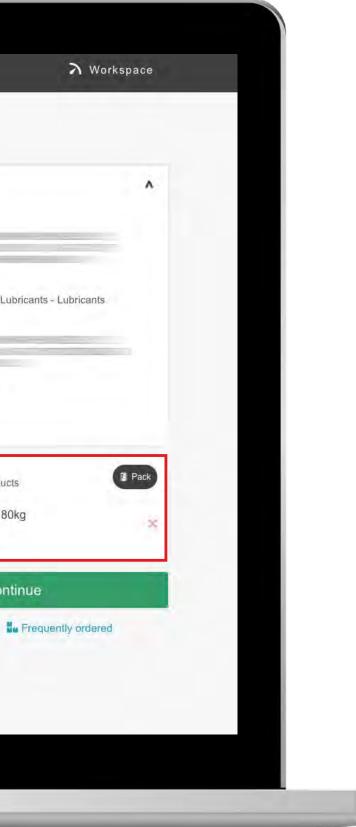

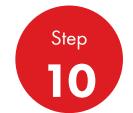

When you close the window you can see that product was added to the new order with chosen quantity. You can change it or remove it by clicking to the red **X** button

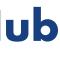

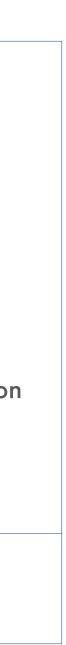

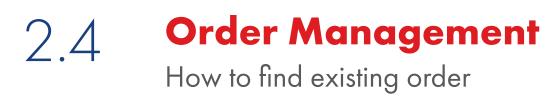

| Select Products                                                      |                                                       |                   |              |
|----------------------------------------------------------------------|-------------------------------------------------------|-------------------|--------------|
| How do you want your lubricants                                      | packaged?                                             |                   |              |
| CFD Bulk<br>Unpackaged products, general in a tanker                 | Pack<br>Packaged products, drums, pails, cart<br>etc. | ons, boxes, cubes |              |
| Order by product code 🗸 U                                            | pload an order form                                   |                   | 7            |
| Search for products<br>You can search by title, description or code. |                                                       |                   |              |
| Q_ title, description or code                                        |                                                       | 534               | View Catalog |
| 1 Product in this order                                              |                                                       |                   |              |
| Chall Charle Canada 4 44400km                                        |                                                       | *                 | 40 Kilograms |
| Shell Sterak Grease 1 1*180kg                                        |                                                       |                   |              |

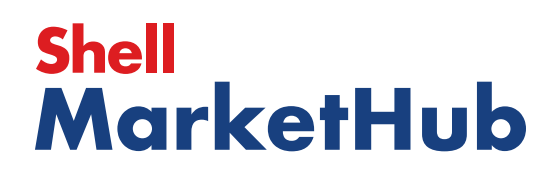

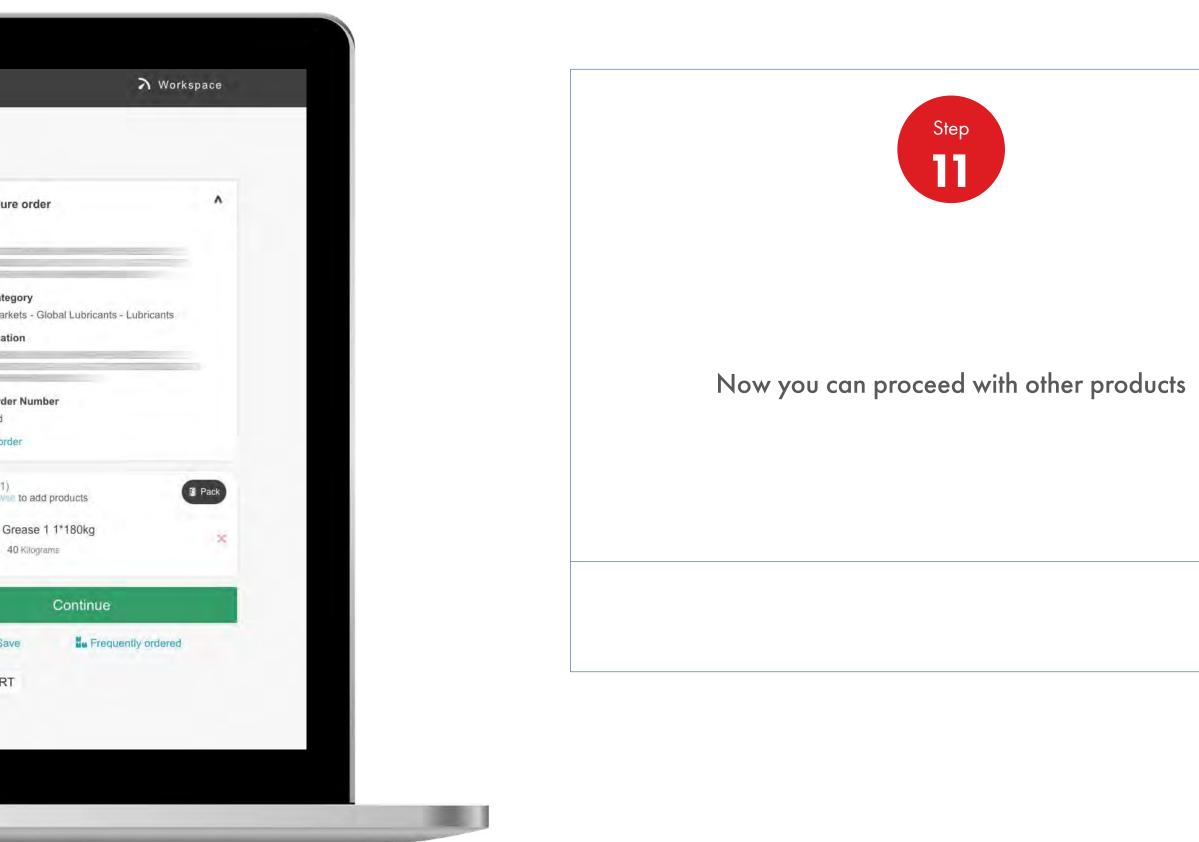

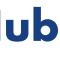

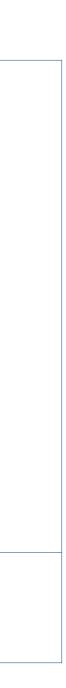

#### **Order Management** 2.4 How to find existing order

| Product Cata |                                         |                 |                            |  |
|--------------|-----------------------------------------|-----------------|----------------------------|--|
| All Products | Product Families                        | ★ Favourites    | Frequently ordered         |  |
| Landar Plan  |                                         |                 |                            |  |
|              | you don't have<br>rites by clicking the | e any favourite | e products!                |  |
| Added pro    | ducts before, b                         | out can't see t | hem?                       |  |
|              |                                         |                 | your current configuration |  |
|              |                                         |                 |                            |  |
|              |                                         |                 |                            |  |
|              |                                         |                 |                            |  |
|              |                                         |                 |                            |  |
|              |                                         |                 |                            |  |
|              |                                         |                 |                            |  |
|              |                                         |                 |                            |  |
|              |                                         |                 |                            |  |

# Shell MarketHub

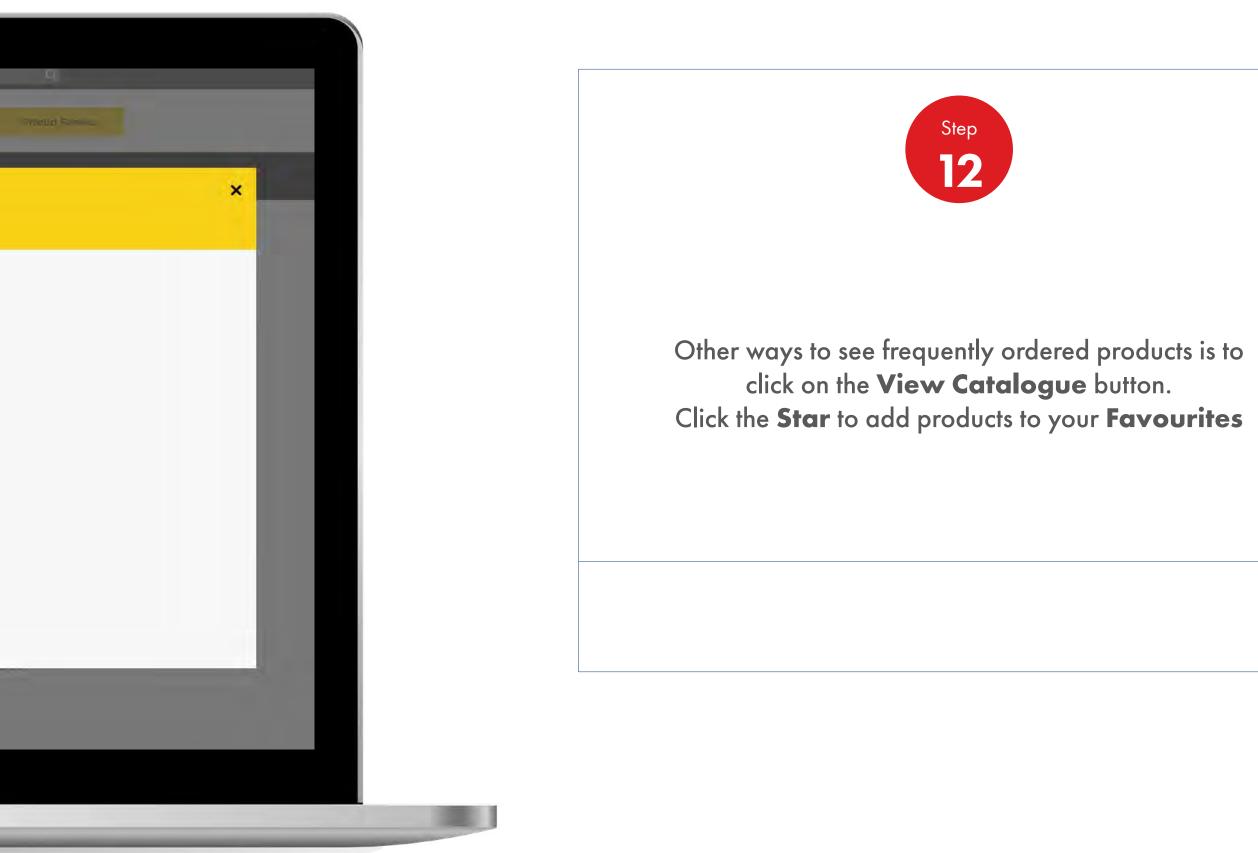

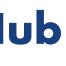

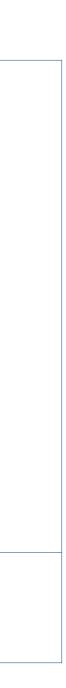

#### Order Management 2.4 How to find existing order

|     |                  | C A H                 | nns 🚍 All =             |                              |  |
|-----|------------------|-----------------------|-------------------------|------------------------------|--|
| _   |                  |                       | _                       |                              |  |
| Pro | oduct Catalog    | jue                   |                         |                              |  |
|     | All Products     | Product Families      | ★ Favourites            | Frequently ordered           |  |
|     |                  |                       |                         |                              |  |
|     |                  |                       | any favourite           | e products!                  |  |
| Ad  | d some favourite | s by clicking the     |                         |                              |  |
|     |                  |                       | out can't see t         |                              |  |
| Th  | at's because we' | ve hidden products th | at you can't order with | n your current configuration |  |
|     |                  |                       |                         |                              |  |
|     |                  |                       |                         |                              |  |
|     |                  |                       |                         |                              |  |
|     |                  |                       |                         |                              |  |
|     |                  |                       |                         |                              |  |
|     |                  |                       |                         |                              |  |
|     |                  |                       |                         |                              |  |
|     |                  |                       |                         |                              |  |
|     |                  |                       |                         |                              |  |
|     | ianer in Anie-   | orael                 | _                       |                              |  |

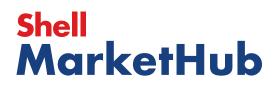

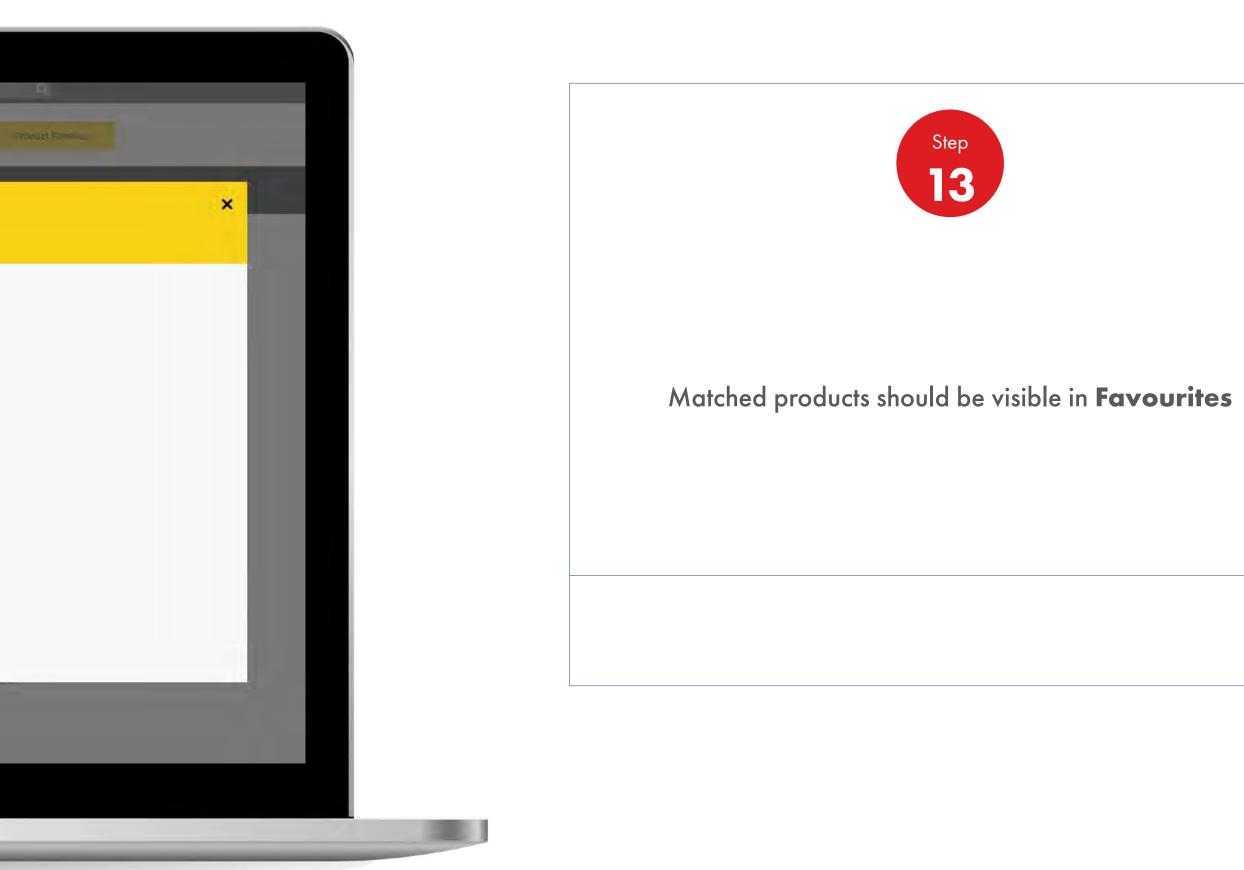

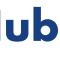

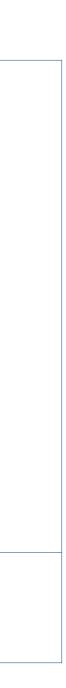

Order Management

| -                                                                                                    | _                                                                                                    |                                                                                                    | <u>8</u> ? Sea                                                                                                    | rch                                                                                        |
|----------------------------------------------------------------------------------------------------|----------------------------------------------------------------------------------------------------|----------------------------------------------------------------------------------------------------|----------------------------------------------------------------------------------------------------|--------------------------------------------------------------------------------------------|
| Home 🏠                                                                                                    | E All T Distributo                                                                                        | or Academy Industry !                                                                                              | Sectors Technology                                                                                                    | Leadership                                                                                 |
| Ecommerce<br>Order Management<br>Document Coples<br>Financials<br>VMI Stock & Deliveries<br>VMI Site Events<br>PMTDR Report<br>Value/Volume Report | Products and Sectors<br>Product Families<br>Industry Sectors<br>OEM Activities<br>Synthetic OEM Approvals | Technology and<br>Innovation<br>Technical Services<br>Synthetic Training Material<br>DVRs<br>Technology Leadership | <b>Training</b><br>Training<br>HR Guidelines<br>Distributor Academy                                                       | Marketing Pro<br>Value Proposit<br>Sectors<br>Signage and M<br>quiz<br>JobSwap<br>VP Video |
| Sales Tools<br>Customer Evidence<br>Business Planning<br>Cross Sell & Up Sell<br>D-CVP Tablet App                                                  | Operations<br>HSSE                                                                                        | Workspace<br>News Center<br>Download Center<br>Help and Support                                                    | Works 360<br>About Works 360<br>Activation Modules<br>Works 360 Workbook<br>Tools and Materials by<br>Value Selling Steps |                                                                                            |
| View Works 360 PODCASTS                                                                                                    | Step Modules &                                                                                            | DSR onboarding Mat     Module I (Friction     Module 2 (Viscosity                                                  | and Lubrication)                                                                                                    |                                                                                            |
|                                                                                                    |                                                                                                    | <ul> <li>Module 2 (CVP)</li> </ul>                                                                                 |                                                                                                    |                                                                                            |

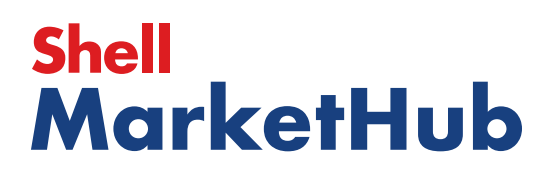

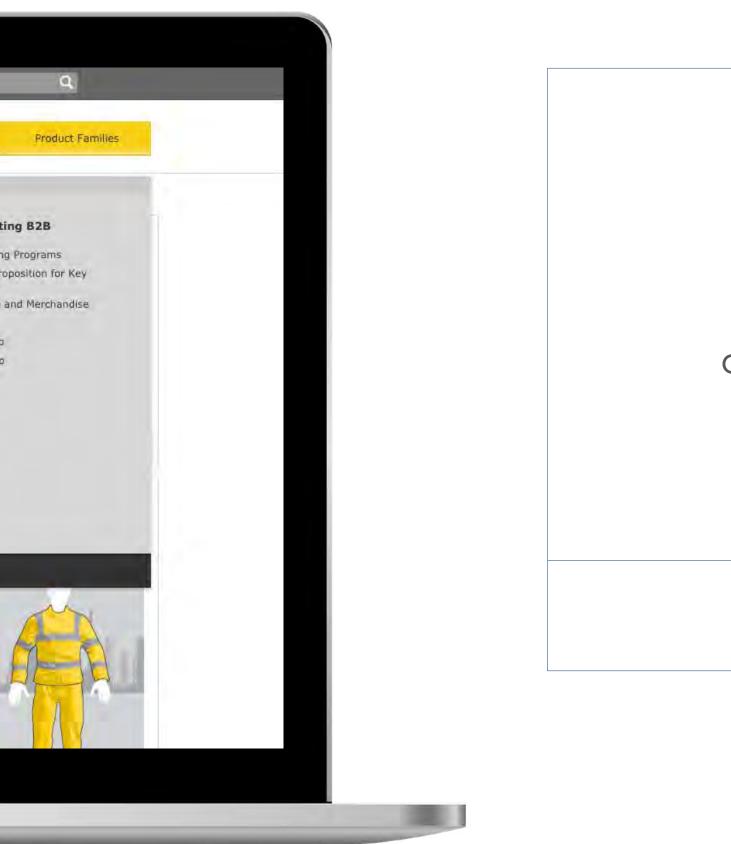

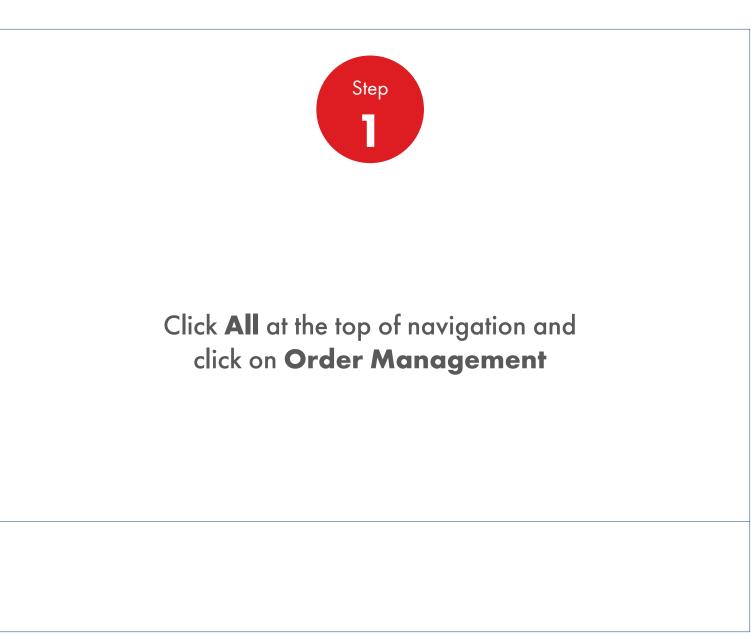

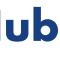

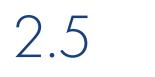

**Order Management** 

| Recently Visited: :                      | Home                            |                                    |                                | A ? Search    | h Q                   |
|------------------------------------------|---------------------------------|------------------------------------|--------------------------------|---------------|-----------------------|
| 🌑 🏫 н                                    | ome 🗮 All 🔻                     | Distributor Academy                | Industry Sectors               | Technology Le | adership Product Fami |
| Order Manag                              | ement Workspa                   | ice                                |                                |               |                       |
| Hello IN_,                               |                                 |                                    |                                |               |                       |
| Account:<br>Business Category:           | Shell India Markets - Global Lu | bricants - Lubricants              |                                |               |                       |
| Order with your saved                    | d template or CREATE            | NEW ORDER                          |                                |               |                       |
| Order Templates<br>Use order to create a | new template                    | Reorder remi                       | inders                         | Saved         | Orders Showing All    |
| Crea                                     | te a Template                   | No Reminders fo                    | r Today                        | In progre     | ess                   |
| View all                                 |                                 | View all reord                     | er reminders                   | View ;        | all saved orders      |
|                                          |                                 |                                    |                                |               |                       |
| Order Tracker                            |                                 |                                    | No. of Concession, Name        |               | Account Credit Payer: |
| Progress of all n<br>Submitted<br>(278)  | Being scheduled<br>(0)          | n 2019-06-12 and<br>Shipped<br>(0) | 2019-07-03<br>Delivered<br>(0) | Billed<br>(0) | India                 |
| 220741499<br>To be confirmed             | D                               |                                    |                                |               | RS 0                  |
| 220741582<br>To be confirmed             |                                 |                                    |                                |               | Remaining Credit:     |
|                                          |                                 |                                    |                                |               |                       |
|                                          |                                 |                                    |                                |               |                       |

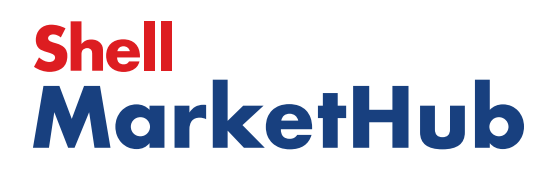

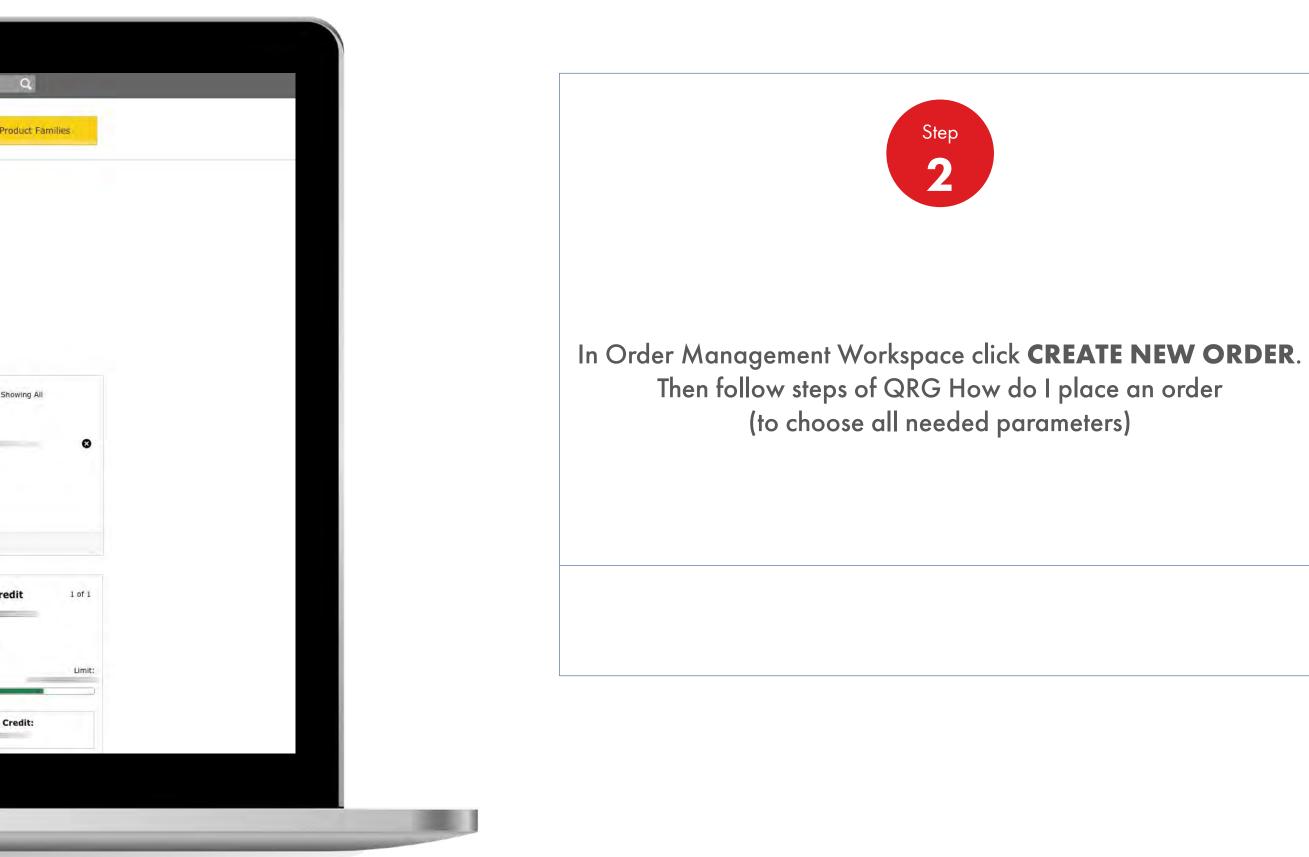

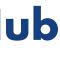

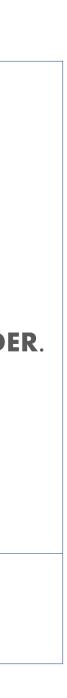

Order Management

|                     | Recently Visited: : Home           |                  | _               | 8              | ? Searc      |
|---------------------|------------------------------------|------------------|-----------------|----------------|--------------|
|                     | Mome =                             | E All 🔻 Distribu | itor Academy Ir | dustry Sectors | Technology L |
| 1. Create 2. P      | roducts 3 Review 4 Confirm         | nahen            |                 |                |              |
| Configure           | e your order                       |                  |                 |                |              |
| Account             |                                    |                  |                 |                | _            |
|                     |                                    |                  |                 |                | -            |
| Business Cate       | gory                               |                  |                 |                |              |
| Shell India Markets | a - Global Lubricants - Lubricants |                  |                 |                |              |
| Delivery Locati     | ion                                |                  |                 |                |              |
| 0                   |                                    |                  |                 |                | ů.           |
| 0                   |                                    |                  |                 |                | 4            |
| 0                   |                                    |                  |                 |                | 2            |
| 0                   |                                    |                  |                 |                |              |

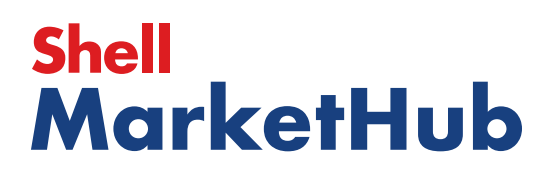

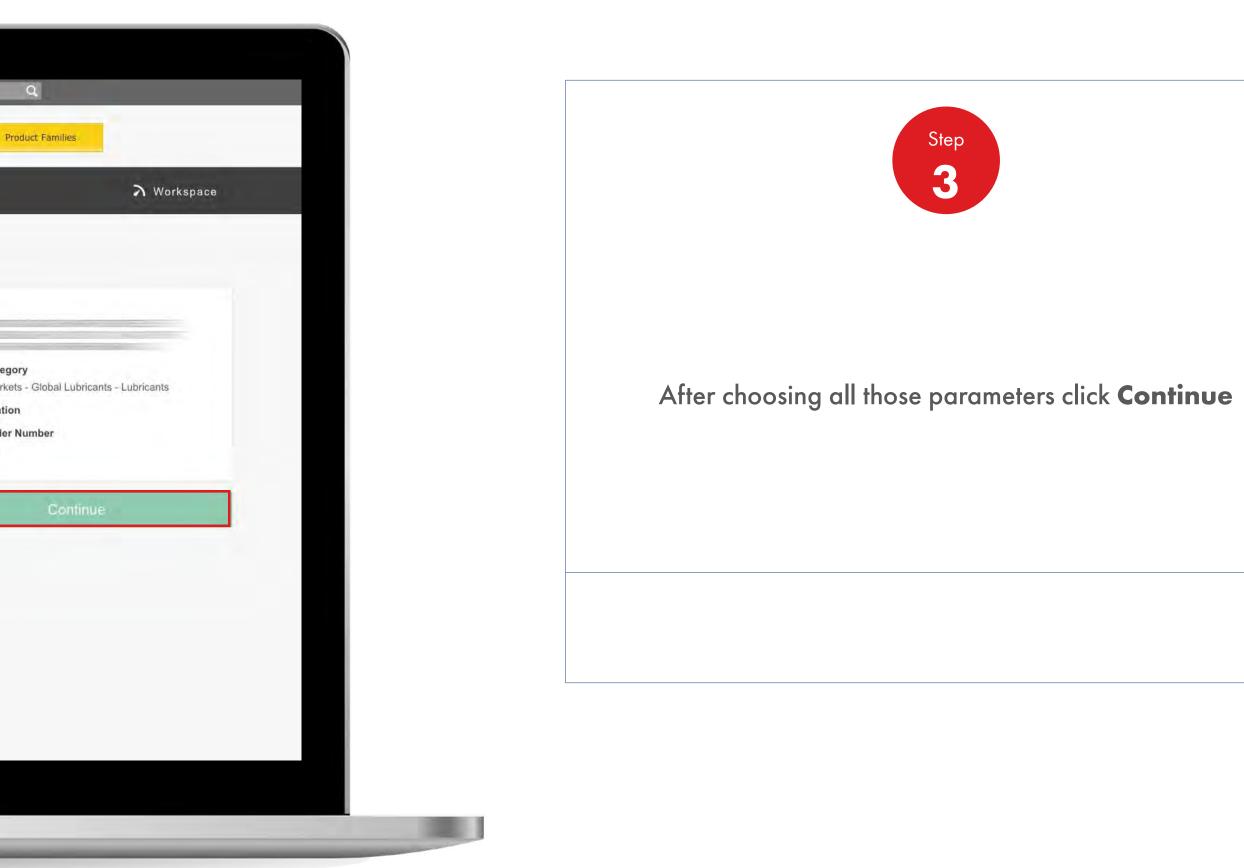

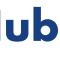

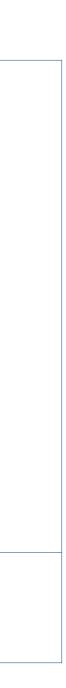

1000

**Order Management** 

How To Amend/Cancel An Order

|                              | Recently Visited: : H | ome                     |                                  | ප                | Search                  |        |
|------------------------------|-----------------------|-------------------------|----------------------------------|------------------|-------------------------|--------|
|                              | Mor                   | ne 🗮 All 🔻              | Distributor Academy              | Industry Sectors | Technology Leadership   |        |
| 1. Create 2. Produc          | ts 3 Delivery         | 4 Raview 5 Cor          | dirmation                        |                  |                         |        |
| Select Produc                | cts                   |                         |                                  |                  |                         |        |
| How do you want y            | our lubricants        | oackaged?               |                                  |                  | 1. Recon                | fiaur  |
| 문 Bulk                       |                       | Pac                     | k                                |                  | Account                 |        |
| Unpackaged products, genera  | al in a tanker        | Packaged produc<br>etc. | ts, drums, pails, cartons, boxes | cubes            |                         |        |
|                              |                       |                         | _                                |                  | Business<br>Shell India |        |
| Order by product code        | e 🗸 Up                | load an order form      | <b>~</b>                         |                  | Delivery L              | .ocati |
| Search for product           | s                     |                         |                                  |                  | Purchase<br>None Ente   |        |
| You can search by title, des |                       |                         |                                  | _                | Reconfigu               |        |
| Q title, description or a    | oode                  |                         | 534                              | View Catalo      | og                      |        |
|                              |                       |                         |                                  |                  |                         | Sav    |
| 0 Product in this o          | rder                  |                         |                                  |                  | ADD TO C                | CART   |
| Semph or browse to add pro   | oducts to this order  |                         |                                  |                  |                         |        |

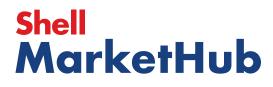

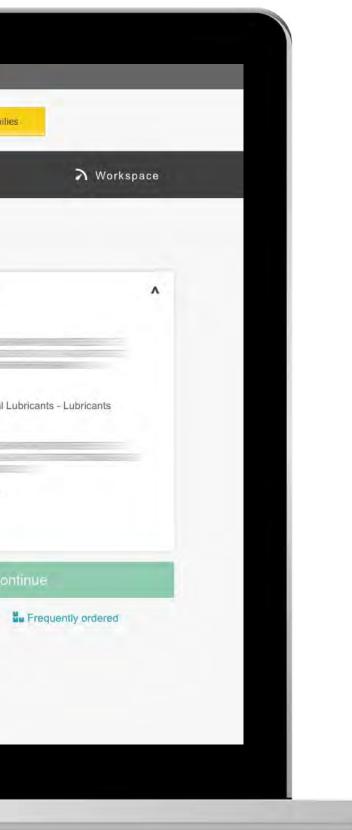

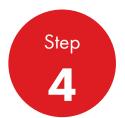

Within 24 hours of placing your order, you are able to amend/cancel your order via Shell MarketHub. After this time you will need to call customer support.

You can change delivery details at any time by clicking on **Reconfigure order** 

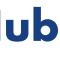

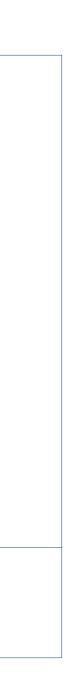

**Order Management** 

How To Amend/Cancel An Order

| _                 | Recently Visited: : Home             |             | _                   | 2                | S ? Searc    | ch                   |
|-------------------|--------------------------------------|-------------|---------------------|------------------|--------------|----------------------|
|                   | Mome 🔒                               |             | listributor Academy | Industry Sectors | Technology L | eadership            |
| 1. Create 2       | Products 3 Review 4. Co              | inliemation |                     |                  |              |                      |
| Configur          | e your order                         |             |                     |                  |              |                      |
| Account           |                                      |             |                     |                  |              | Account              |
| _                 |                                      |             |                     |                  |              | Business             |
| Business Cat      | egory                                |             |                     |                  |              | Shell Indi           |
| Shell India Marke | ets - Global Lubricants - Lubricants |             |                     |                  |              | Purchase<br>None Ent |
| Delivery Loca     | tion                                 |             |                     |                  | [            |                      |
| 0                 |                                      |             |                     |                  | n.           |                      |
| 0                 |                                      |             |                     |                  | 4            |                      |
| 0                 |                                      |             |                     |                  | Ċ.           |                      |
| 0                 |                                      |             |                     |                  |              |                      |

## Shell MarketHub

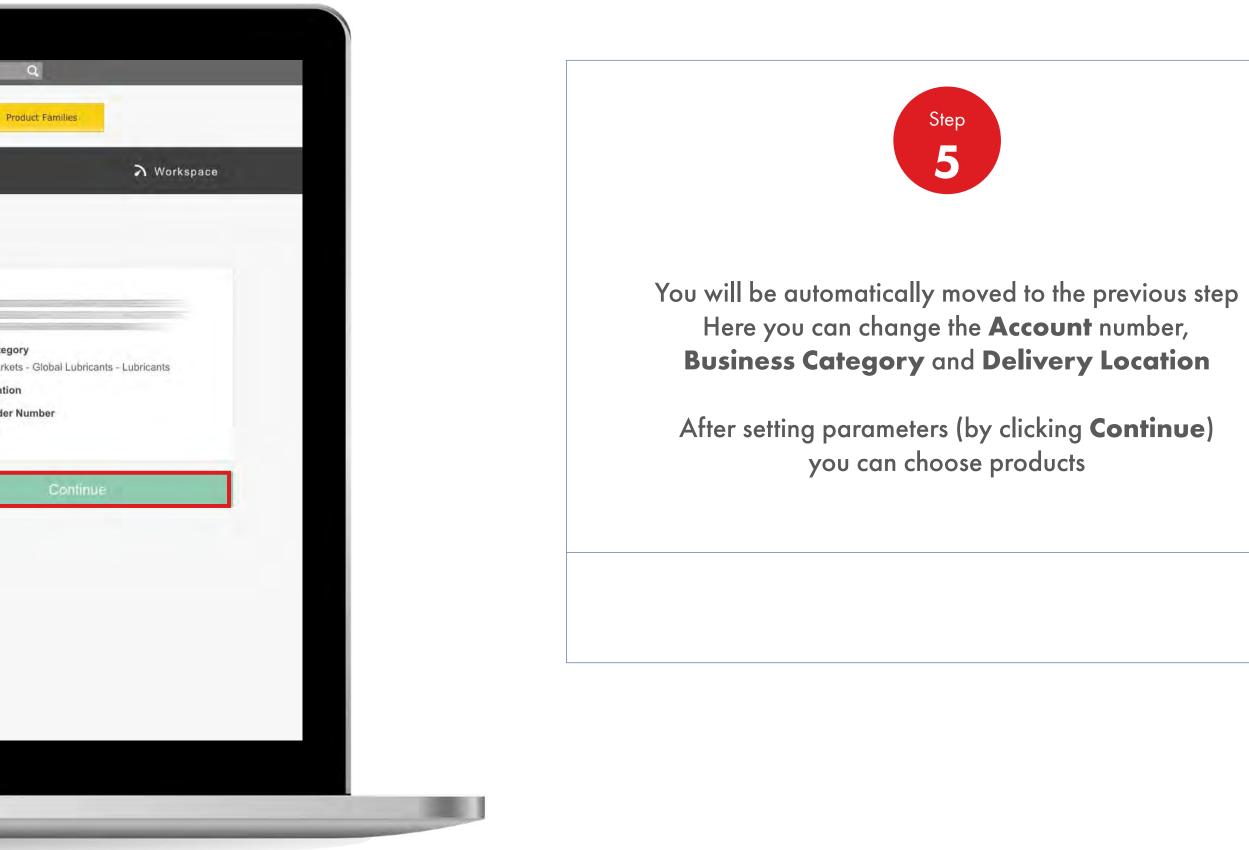

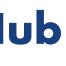

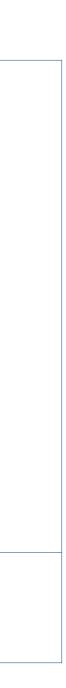

Order Management

| Select Products How do you want your lubricants                      | s packaged?                                              |                  |              | d Decent                                   |
|----------------------------------------------------------------------|----------------------------------------------------------|------------------|--------------|--------------------------------------------|
| <b>Bulk</b><br>Unpackaged products, general in a tanker              | Pack<br>Packaged products, drums, pails, carton:<br>etc. | is, boxes, cubes |              | 1. Reconfi<br>Account                      |
| Order by product code                                                | Upload an order form                                     |                  |              | Business C<br>Shell India I<br>Delivery Lo |
| Search for products<br>You can search by title, description or code. |                                                          |                  |              | Purchase C<br>None Entere<br>Reconfigure   |
| Q_ little, description or code                                       |                                                          | 534              | View Catalog | Your Order                                 |
| 1 Product in this order                                              |                                                          |                  |              | Shell Stera<br>55000196                    |
| Source or linewise to add products to this order                     |                                                          |                  |              |                                            |
| Shell Sterak Grease 1 1*180kg                                        |                                                          | 40               | Kilograms    | 1                                          |
| Kilograms (1 x 180 198.0<br>Kilogramme)                              |                                                          | ×                |              | ADD TO C                                   |

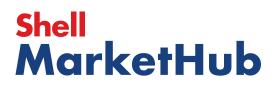

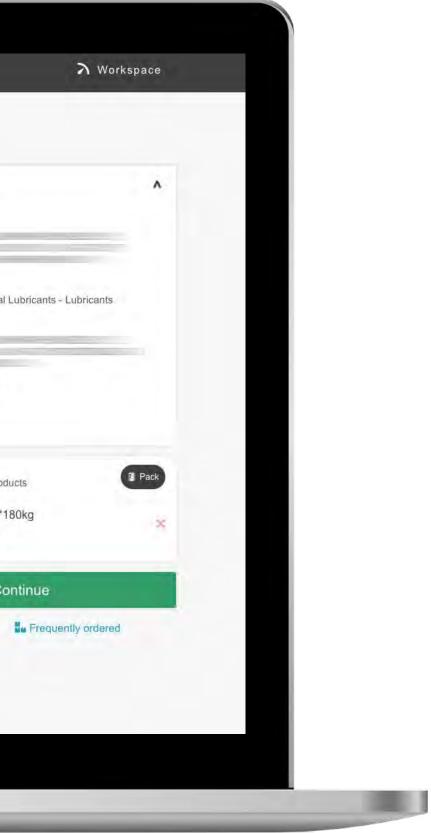

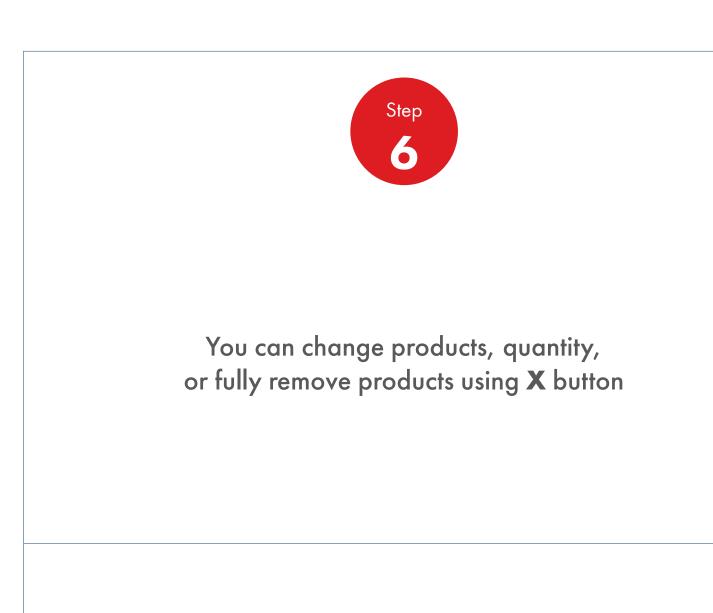

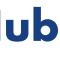

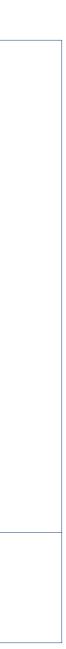

**Order Management** 

| How do your                        | oducts                                | chore.                                                    |           |                                                                      |
|------------------------------------|---------------------------------------|-----------------------------------------------------------|-----------|----------------------------------------------------------------------|
| ्रम् Bulk                          | want your lubricants packa            | Pack Packaged products, drums, pails, cartons, boxes etc. | s, cubes  | 1. Reconfigure order<br>Account                                      |
| Order by prod                      | uct code 🗸 Upload ar                  | order form                                                |           | Business Category<br>Shell India Markets - Glob<br>Delivery Location |
| Search for pr<br>You can search by | oducts<br>title, description or code. |                                                           |           | Purchase Order Number<br>None Entered<br>Reconfigure order           |
| O_ title, descrip                  | ation ar code                         | 534                                                       | View Cata | Your Order (1)<br>Search or browse to add pr                         |
| d Decident in 1                    | this order                            |                                                           |           | Shell Sterak Grease 1 1<br>550001964 40 Kilograms                    |
| I Product In                       |                                       |                                                           |           | -                                                                    |
|                                    | o add products to this order          |                                                           |           | c                                                                    |
| Salarch or linewie to              | Grease 1 1*180kg                      | Initial Fill Greases                                      | 40        | Kilograms ADD TO CART                                                |

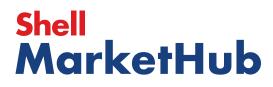

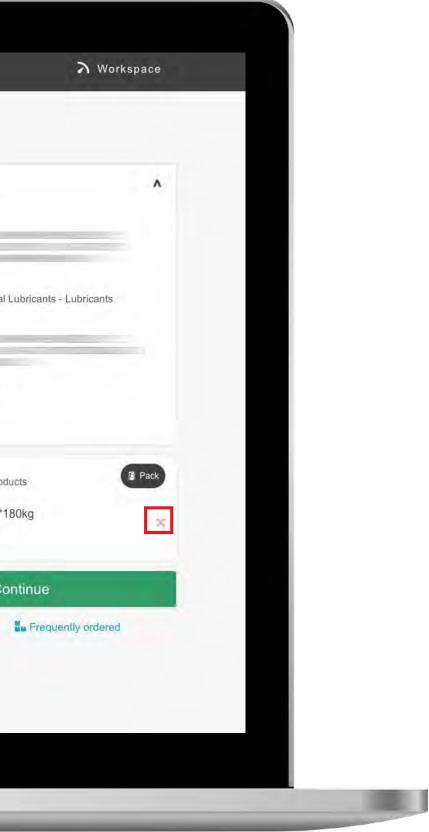

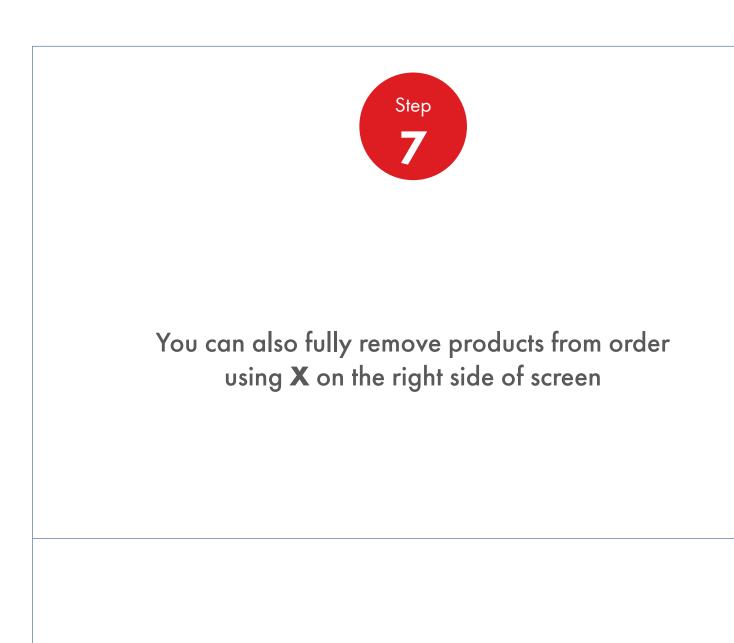

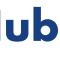

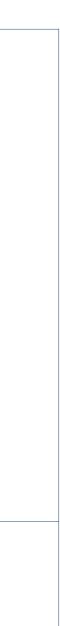

Order Management

| Review & Place Order                                                                                                    |                                                                                     |
|----------------------------------------------------------------------------------------------------|-------------------------------------------------------------------------------------|
| Product (550031162) is below the minimum order quantity of (30 EA). Please increase minimum. If you choose to continue without increasing the quantity your sales order will To make updates to products please click here | your order by (20 EA) in order to meet the<br>If be saved but blocked for delivery. |
| Order Configuration                                                                                                    | Edit                                                                                |
| Account                                                                                                    |                                                                                     |
| Ordering<br>Shell India Markets - Global Lubricants - Lubricants<br>Orderer                                                                                                    |                                                                                     |
| Email                                                                                                    |                                                                                     |
| Felephone                                                                                                    |                                                                                     |
| Purchase Order Number (Optional)                                                                                                    |                                                                                     |
| e.g. FCF222                                                                                                    |                                                                                     |

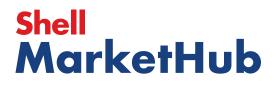

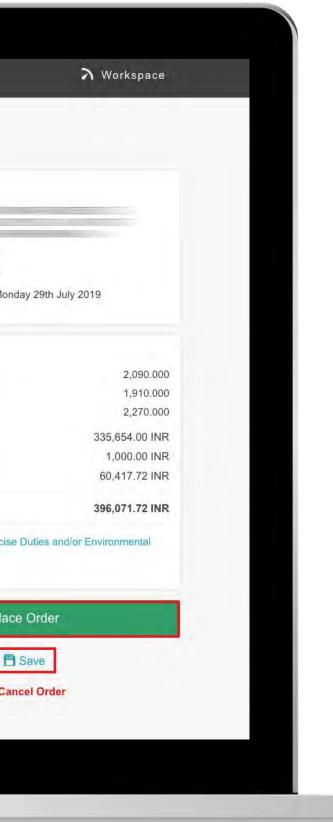

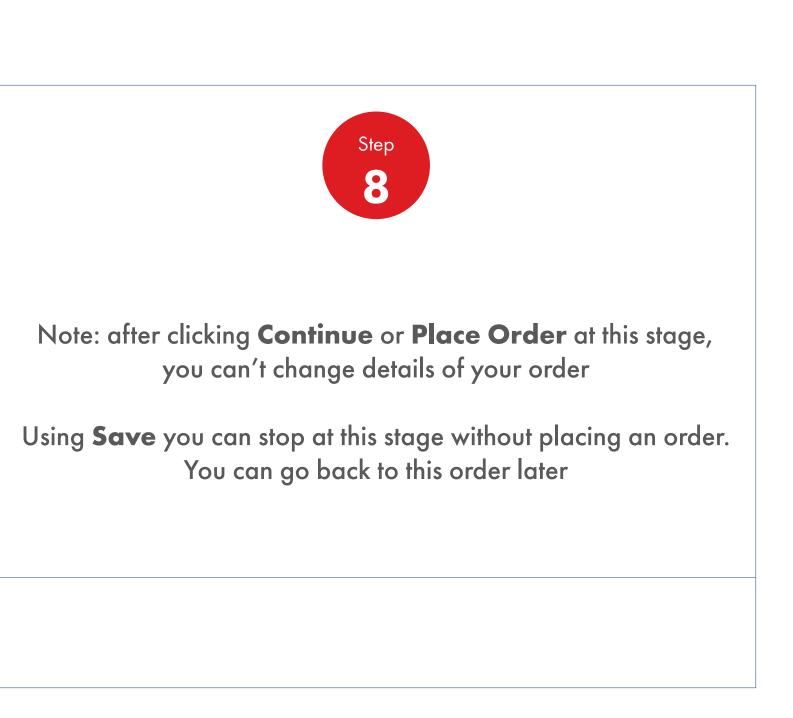

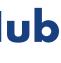

**Order Management** 

How To Amend/Cancel An Order

| Review & Place Order                                                                                                    |                                         |
|----------------------------------------------------------------------------------------------------|-----------------------------------------|
| Product (550031162) is below the minimum order quantity of (30 EA). Please increat<br>minimum. If you choose to continue without increasing the quantity your sales order.<br>To make updates to products please click here | will be saved but blocked for delivery. |
| Order Configuration                                                                                                    | Edit                                    |
| Account                                                                                                    | © 12:<br>1 item                         |
| Ordering                                                                                                    | Summ<br>Total ne                        |
| Shell India Markets - Global Lubricants - Lubricants Orderer                                                                                                    | Total ne<br>Total gr                    |
| Email                                                                                                    | Price <sup>1</sup><br>Small c<br>Tax    |
| Tabukan                                                                                                    | Total: <sup>2</sup>                     |
| Telephone                                                                                                    | 1. Inclu<br>Fees (v<br>2. Inclu         |
| Purchase Order Number (Optional)                                                                                                    |                                         |
| e.g. FCF222                                                                                                    |                                         |

# Shell MarketHub

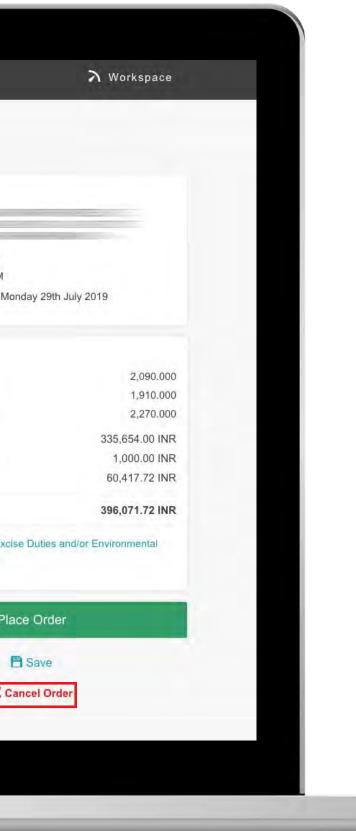

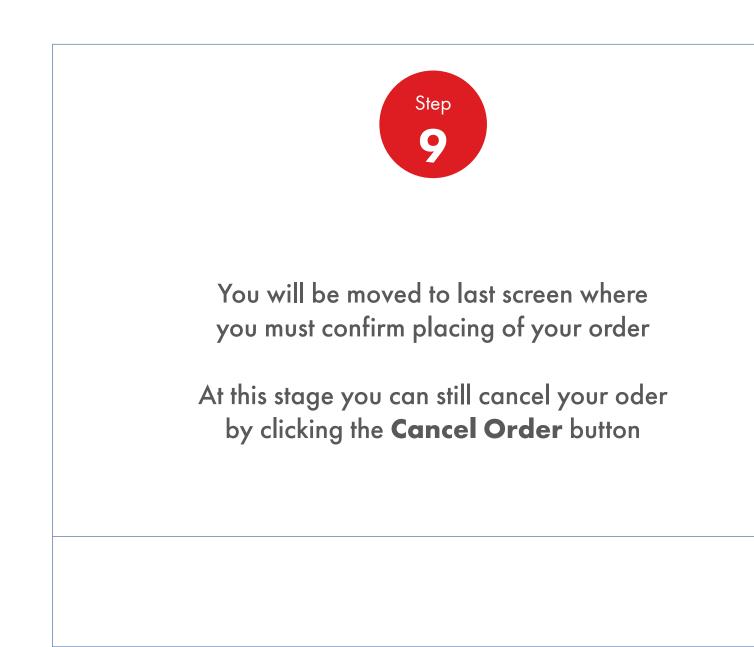

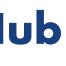

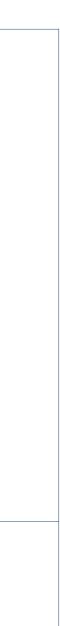

Order Management

How To Amend/Cancel An Order

| Recently Visited: : Home                                                                                                    | A ? Search                                                                         | C                                   |
|----------------------------------------------------------------------------------------------------|------------------------------------------------------------------------------------|-------------------------------------|
| Home = All V Distributor Academy In                                                                                           | dustry Sectors Technology Leadership                                               | Produc                              |
| 1. Create 2. Products 3. Delivery 4. Review 5. Confirmation                                                                   |                                                                                    |                                     |
| Order placed<br>Your order has been placed, you'll receive notifications about your order via your preferred communication me | ethod.                                                                             | 1                                   |
| Your Order has been placed. Your Shell order number is Your delivery date will be confirmed                                   | shortly.                                                                           | New Order                           |
| Order number 220747696 Order status Submitted                                                                                 | <b>≣/</b> E                                                                        | Edit this Ord                       |
|                                                                                                    |                                                                                    |                                     |
|                                                                                                    |                                                                                    | location                            |
| Order Details                                                                                                    | Delivery                                                                           | -                                   |
| Order Details<br>Order Configuration                                                                                          | Delivery<br>Delivery                                                               | date & tim<br>AM - 02:00            |
| Order Details<br>Order Configuration<br>Account                                                                               | Delivery<br>Delivery                                                               | <b>date &amp; tim</b><br>AM - 02:00 |
| Order Details<br>Order Configuration                                                                                          | Delivery<br>Delivery<br>© 08:00<br>1 item                                          | o date & tin<br>AM - 02:00          |
| Order Details<br>Order Configuration<br>Account<br>Ordering<br>Shell India Markets - Global Lubricants - Lubricants           | Delivery<br>Delivery<br>© 08:00<br>1 item<br>Summary                               | y date & tim<br>AM - 02:00          |
| Order Details<br>Order Configuration<br>Account<br>Ordering                                                                   | Delivery<br>Delivery<br>© 08:00<br>1 item<br>Summary<br>Total net v<br>Total net v | r date & tin<br>AM - 02:00          |

# Shell MarketHub

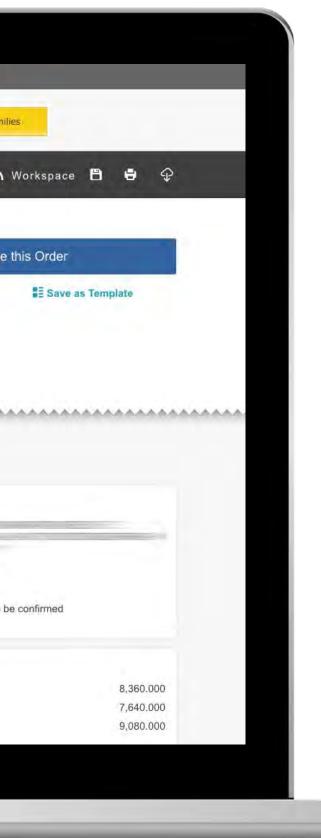

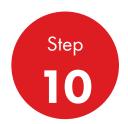

If you placed an order system will show order number, status and summary

Note: if you placed an order before Cut-off time you can still cancel it before Cut-off time the same day

If you placed order after Cut-off time you can cancel it till next day Cut-off time

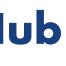

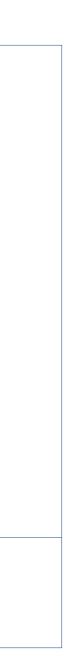

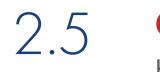

Order Management

How To Amend/Cancel An Order

| Order Templates<br>Use order to create a n<br>Create                                                                                                    | ew template<br>e a Template | Reorder re             |                  |               | rogress                                                                                                    |
|----------------------------------------------------------------------------------------------------|-----------------------------|------------------------|------------------|---------------|----------------------------------------------------------------------------------------------------|
| View all                                                                                                    |                             | View all rea           | order reminders  |               | liew all saved orders                                                                                           |
| Order Tracker                                                                                                    | y orders placed betwee      | 2010-05-12 22          | 4 2010-02-02     |               | Account Credit<br>Payer:                                                                                        |
| Submitted<br>(276)                                                                                                    | Being scheduled             | Shipped<br>(0)         | Delivered<br>(0) | Billed<br>(0) | India                                                                                                    |
| 220741499<br>To be confirmed220741582<br>To be confirmed220741583<br>To be confirmed220741598<br>To be confirmed220741814<br>To be confirmed220741814<br>To be confirmed |                             |                        |                  |               | Remaining Credit:          New account summary         FIND ORDERS AND ITE         Search by:         PO Number |
|                                                                                                    |                             | 276 orders - Show more |                  |               | View all orders                                                                                                 |
| View all orders                                                                                                    | Open                        | Delivered              | Billed           |               | <ul> <li>Availability Checker</li> <li>Shell LubeMatch</li> <li>Browse Product Catalogue</li> </ul>             |

# Shell MarketHub

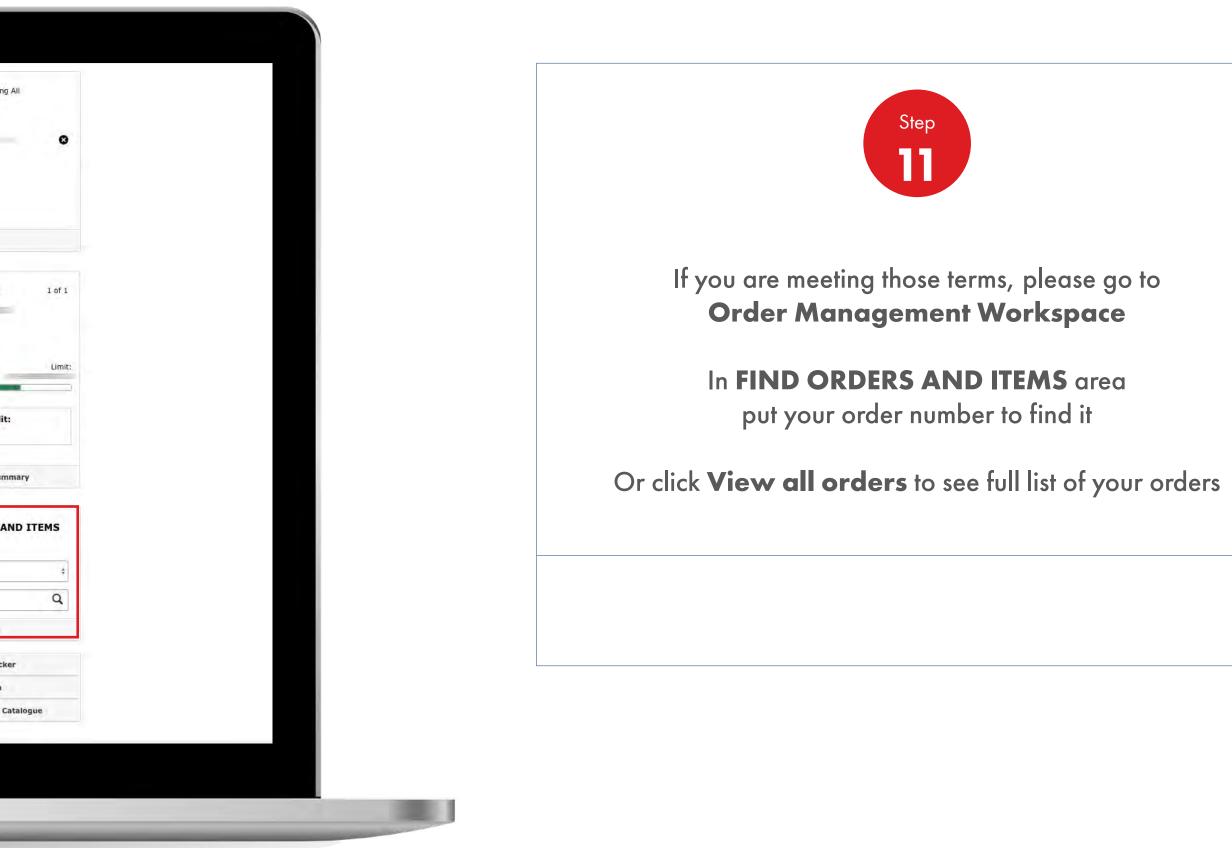

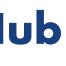

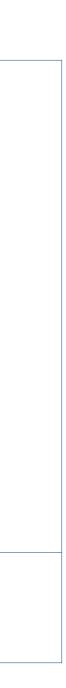

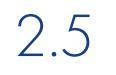

Order Management

| Recently Visited: <u>Home</u>              |                                                 | A ? Search                                     |
|--------------------------------------------|-------------------------------------------------|------------------------------------------------|
| 💮 🎓 Home 🚍 All 🔻                           | Distributor Industry Sectors Teo<br>Academy Lea | chnology Product Families<br>adership          |
| T Order Workspace Account :                |                                                 |                                                |
| Order History                              |                                                 |                                                |
| View by date range                         | Search for a specific order                     | Locate an item within your orde                |
| Enter the Shell order number or your PO n  | number or contract number                       |                                                |
| Order Number                               | ٩                                               |                                                |
| 1 previous orders matching search criteria | found                                           |                                                |
| Order No A PO Order Placed Delivery L      | Location Total Price: Delivery Method Date      | Status Order<br>Created By Contract Production |
| 03-07-2019<br>20:54:42                     | Road To be<br>Delivery confirmed                | Under<br>Review Lubri                          |
| Show 10 📀 entries                          |                                                 |                                                |
| Showing 1 to 1 of 1 entries                |                                                 | Previous 1                                     |
|                                            |                                                 |                                                |
|                                            |                                                 |                                                |
|                                            |                                                 |                                                |
|                                            |                                                 |                                                |
|                                            |                                                 |                                                |
|                                            |                                                 |                                                |
|                                            |                                                 |                                                |
|                                            |                                                 |                                                |
|                                            |                                                 |                                                |

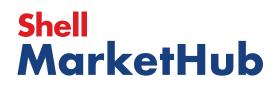

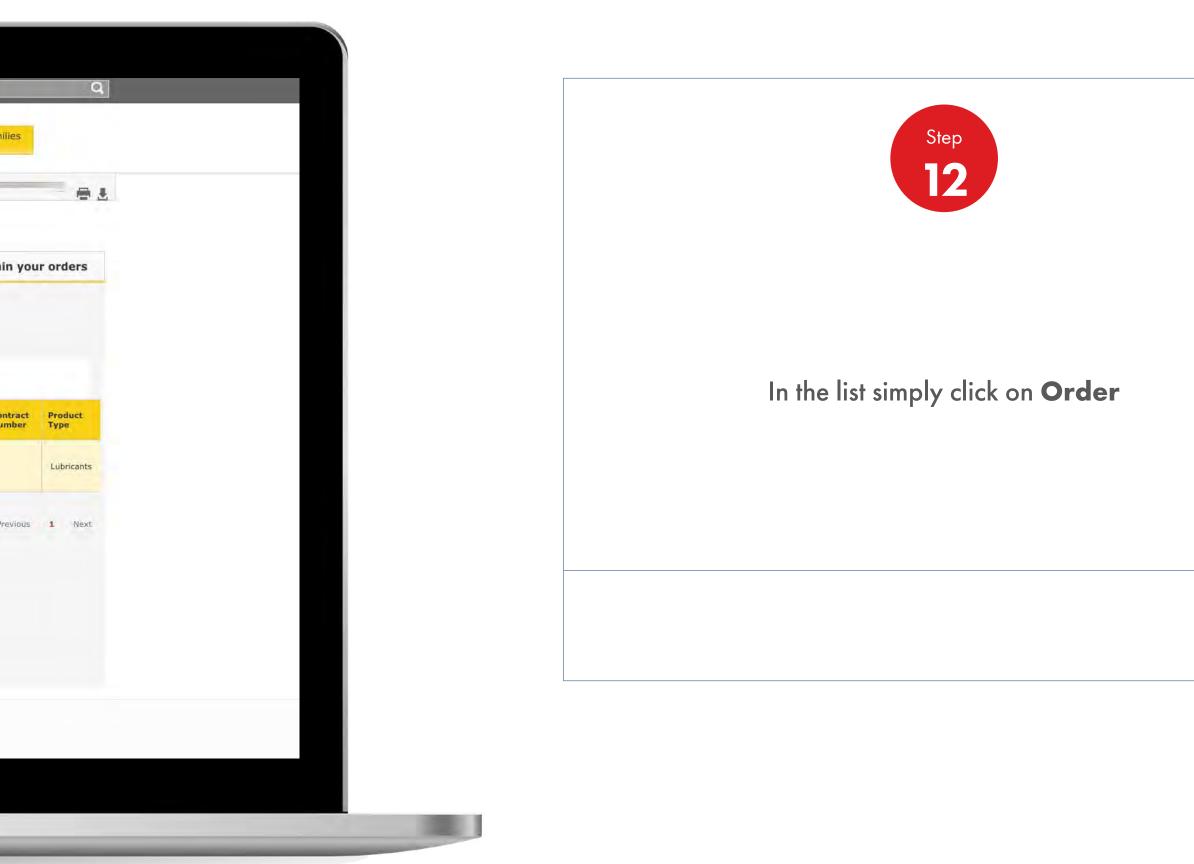

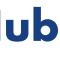

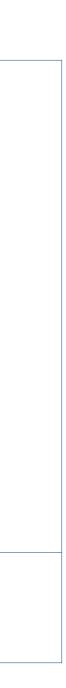

Order Management

How To Amend/Cancel An Order

| Order Configuration                                      |                 |                                                                  |                      |
|----------------------------------------------------------|-----------------|------------------------------------------------------------------|----------------------|
| Account                                                  |                 | Ordering<br>Shell India Markets - Global Lubricants - Lubricants | To<br>To<br>To<br>Pr |
| Orderer                                                  |                 |                                                                  | Te<br>To<br>T.<br>Fo |
| Order Placed On<br>Wednesday 3rd July 2019<br>③ 03:24 pm |                 |                                                                  | 2.                   |
| Delivery location                                        |                 | Delivery method<br>Road Delivery                                 |                      |
| Delivery between                                         |                 |                                                                  |                      |
| Delivery dates                                           |                 |                                                                  |                      |
| Delivery Group                                           | To be confirmed |                                                                  |                      |

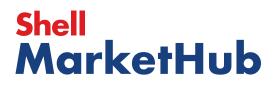

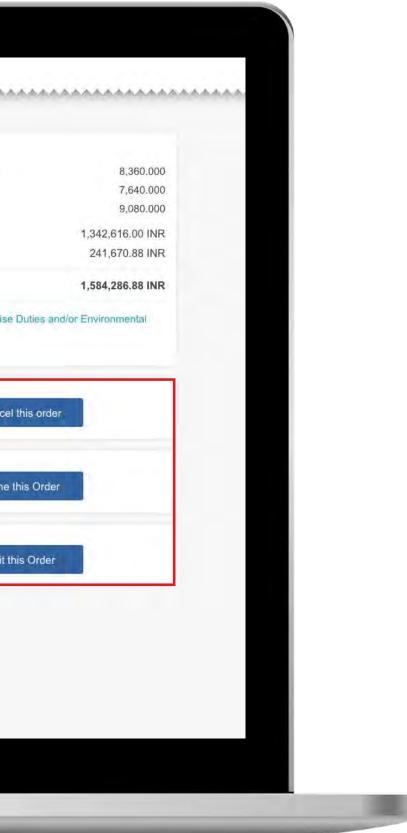

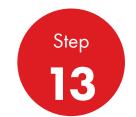

You will be moved to order summary and screen is called order configuration. You can choose cancelling or amending order.

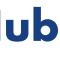

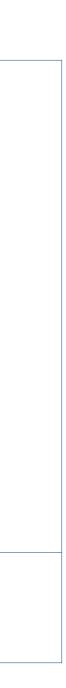

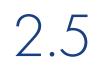

Order Management

How To Amend/Cancel An Order

| Recently Visited: <u>Home</u>                                           | _                                                                                                    | <u>ዶ</u>                                                                | ? Search         |
|-------------------------------------------------------------------------|----------------------------------------------------------------------------------------------------|-------------------------------------------------------------------------|------------------|
|                                                                         | E All V Distributor Indu<br>Academy                                                                      | istry Sectors Technology<br>Leadership                                  | Product Families |
| Order Summary                                                           |                                                                                                    |                                                                         |                  |
| Sold to account:<br>Shell Order Number:                                 | Delivery Group : <b>To be confirmed</b><br>Delivery Method:Road Delivery<br>Delivery Window: <u>edit</u> | This order contains:<br>1 items<br>Total Gross Weight:<br>9,080.000 KG  | NEXT STE         |
| Delivery Location:                                                      | Sold-to Delivery                                                                                         | Total Net Weight:<br>7,640.000 KG<br>Total Net Volume:<br>8,360.000 L15 | Sav<br>+ Add n   |
| Product type:<br>Global Lubricants<br>Lubricants<br>Pack                | Driver Instructions:                                                                                     | Net price:                                                              | × <u>Cance</u>   |
| Sales division:<br>Lubricants<br>PO Number                              |                                                                                                    | Tax:<br>Total price:                                                    | × <u>Cance</u>   |
| Order Created By:<br>Email Address:<br>Phone Number:                    | edit                                                                                                    |                                                                         |                  |
|                                                                         |                                                                                                    |                                                                         |                  |
| 1. Includes Surcharge, Excise Duties<br>2. Includes taxes<br>Your order | and/or Environmental Fees (where applicable)                                                             |                                                                         |                  |
| This order contains 1 items                                             |                                                                                                    |                                                                         |                  |

## Shell MarketHub

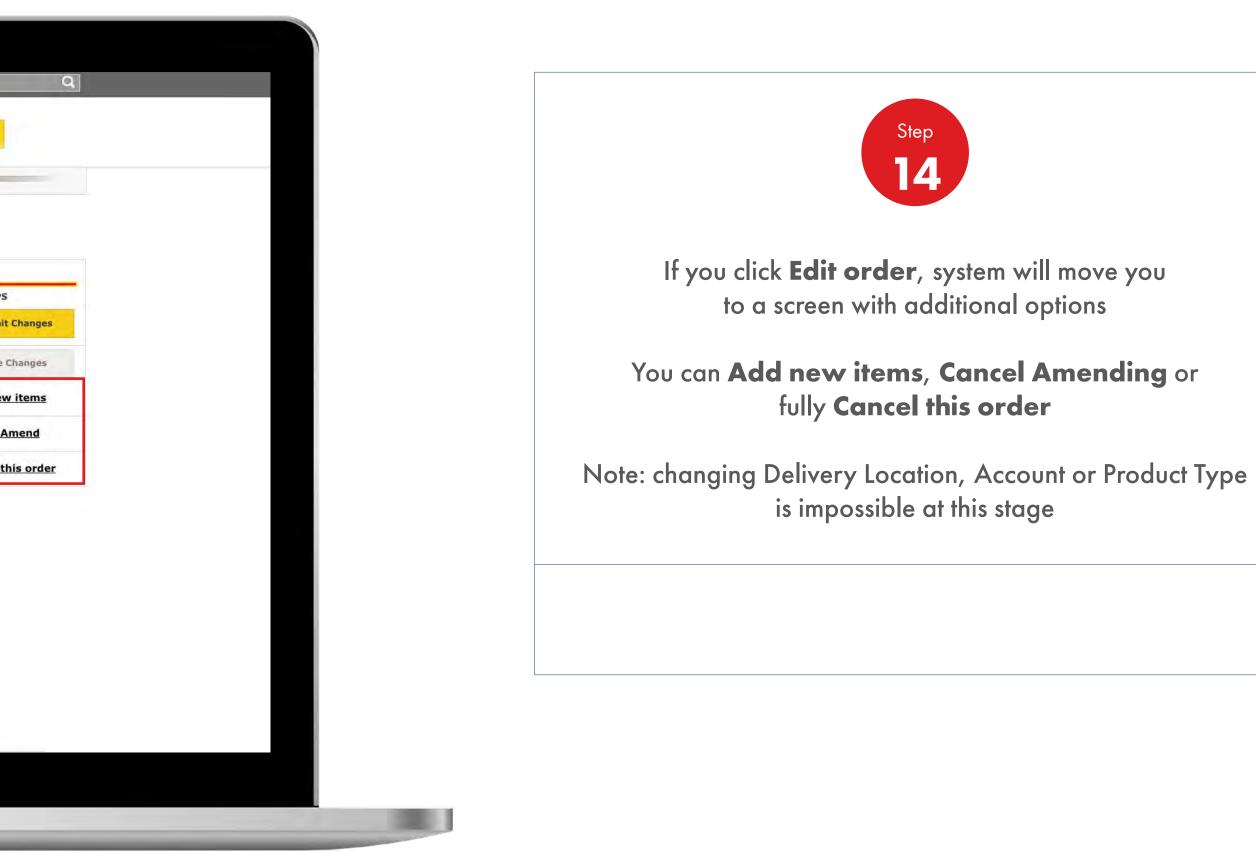

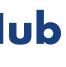

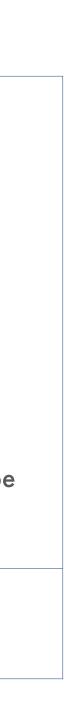

**Order Management** 

How To Amend/Cancel An Order

| PRIVATE LIMITED                                                                  | Delivery Wind         | our koao Denvery       | Total Gross Weight                          |                  | Submit Ch                          |
|----------------------------------------------------------------------------------|-----------------------|------------------------|---------------------------------------------|------------------|------------------------------------|
| Shell Order Number:                                                              | Delivery Instru       |                        | 9,080.000 KG                                |                  |                                    |
| Delivery Location:                                                               | Sold-to Delive        |                        | Total Net Weight:                           |                  | Save Chan                          |
|                                                                                  | £                     |                        | 7,640.000 KG                                |                  |                                    |
|                                                                                  |                       |                        | 8,360.000 L15                               |                  | + Add new ite                      |
| Product type:<br>Global Lubricants                                               | Driver Instruc        | bons                   | Net price:                                  |                  |                                    |
| Lubricants<br>Pack                                                               |                       |                        |                                             | -                | × Cancel Amer                      |
| Sales division:                                                                  |                       | 1.                     | Tax:                                        |                  | × Cancel this o                    |
| Lubricants                                                                       |                       |                        | Tobal deless                                |                  |                                    |
| PO Number                                                                        |                       |                        | Total price;                                |                  |                                    |
|                                                                                  |                       |                        |                                             |                  |                                    |
| Order Created By:                                                                |                       |                        |                                             |                  |                                    |
| Email Address:                                                                   | edit                  |                        |                                             |                  |                                    |
| Phone Number:                                                                    |                       |                        |                                             |                  |                                    |
| FROME MULTIDEL                                                                   |                       |                        |                                             |                  |                                    |
|                                                                                  |                       |                        |                                             |                  |                                    |
|                                                                                  |                       |                        |                                             |                  |                                    |
|                                                                                  |                       |                        |                                             |                  |                                    |
|                                                                                  |                       |                        |                                             |                  |                                    |
| <ol> <li>Includes Surcharge, Excise Duties an</li> <li>Includes taxes</li> </ol> | d/or Environmental Fe | es (where applicable)  |                                             |                  |                                    |
| Very and an                                                                      |                       |                        |                                             |                  |                                    |
| Your order                                                                       |                       |                        |                                             |                  |                                    |
| This order contains 1 items                                                      |                       |                        |                                             |                  |                                    |
| Expand All   Collapse All Sele                                                   | ct All   Unselect All |                        |                                             |                  | Arrange by Product r               |
| Item                                                                             | Quantity              | Price <sup>3</sup>     | Delivery On                                 | Delivery Details |                                    |
| 550031162                                                                        | 40 EA                 | 1,342,616.00 INR       | A 4. 1. 1. 1. 1. 1. 1. 1. 1. 1. 1. 1. 1. 1. |                  |                                    |
| ✓ Turbo J 32_1*209L_A1W8                                                         | 8,360.000 L15         | Unit price: 160.60 INR | To be confirmed                             |                  | THE RELEASE AND A DESCRIPTION OF A |
| 3. Excludes taxes, surcharges and inclu                                          | 7,640.000 KG          |                        |                                             |                  | DataSheets                         |

# Shell MarketHub

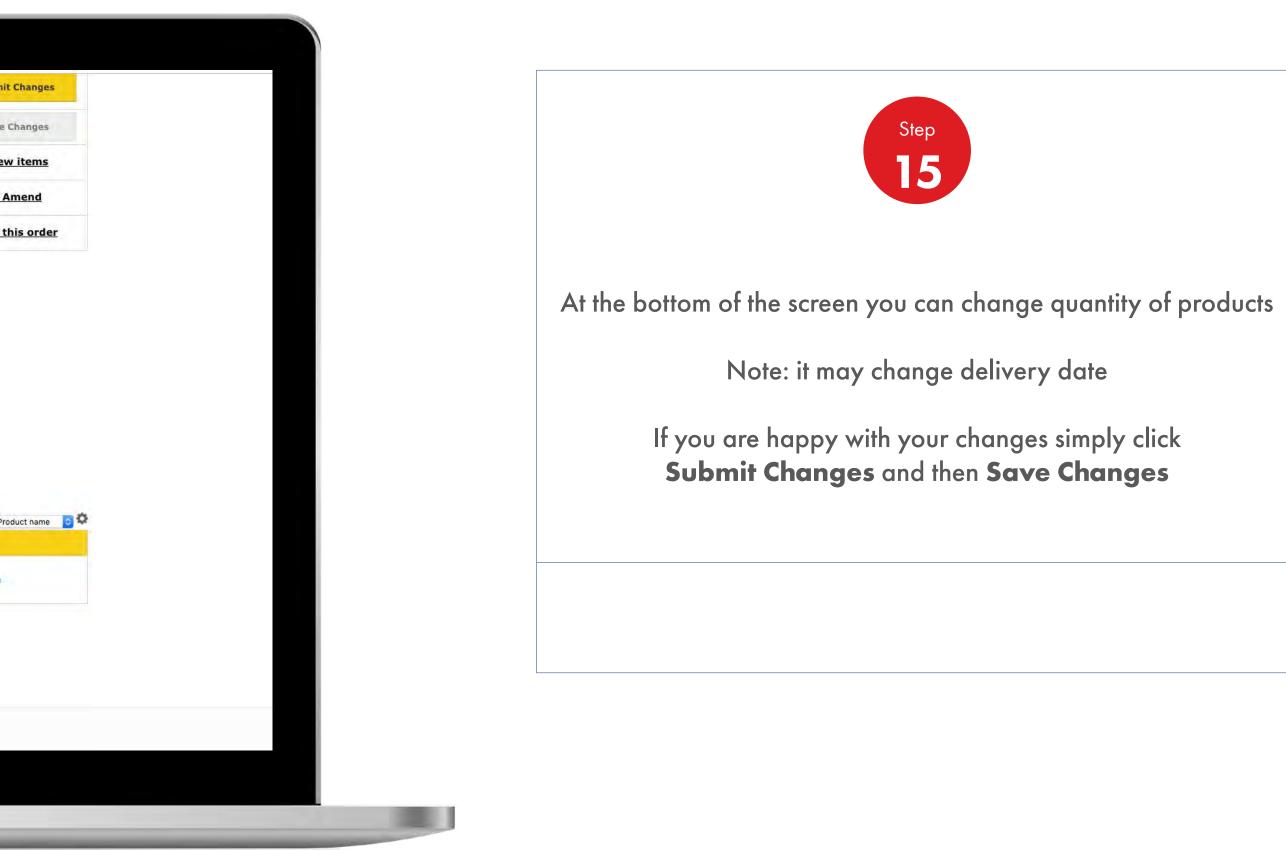

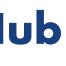

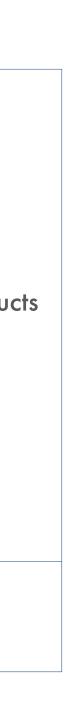

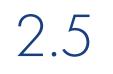

Order Management

| Recently Visited: Home                                   |                                                                                                    | ٤                                                      | 3 ? Search       |
|----------------------------------------------------------|----------------------------------------------------------------------------------------------------|--------------------------------------------------------|------------------|
| Corder Workspace Acc<br>Amend Order                      | All V Distributor Indu                                                                                           | istry Sectors Technology<br>Leadership                 | Product Families |
| Order Summary                                            |                                                                                                    |                                                        |                  |
| Sold to account:<br>Shell Order Number:                  | Delivery Group : <b>To be confirmed</b><br>Delivery Method: <b>Road Delivery</b><br>Delivery Window: <u>edit</u> | This order containsi<br>1 items<br>Total Gross Weight: | NEXT STEP        |
| Delivery Location:                                       | Sold-to Delivery                                                                                                 | 9,080.000 KG<br>Total Net Weight:<br>7,640.000 KG      | Sav              |
|                                                          | Driver Instructions:                                                                                             | Total Net Volume:<br>8,360.000 L15                     | + Add n          |
| Product type:<br>Global Lubricants<br>Lubricants<br>Pack |                                                                                                    | Net price:                                             | × Cancel         |
| Sales division:<br>Lubricants                            |                                                                                                    | Тах:                                                   | × Cancel         |
| PO Number                                                |                                                                                                    | Total price:                                           |                  |
| Order Created By:                                        |                                                                                                    |                                                        |                  |
| Email Address:<br>Phone Number:                          | edit                                                                                                    |                                                        |                  |
|                                                          |                                                                                                    |                                                        |                  |
|                                                          |                                                                                                    |                                                        |                  |
| 2. Includes taxes                                        | s and/or Environmental Fees (where applicable)                                                                   |                                                        |                  |
| Your order                                               |                                                                                                    |                                                        |                  |
| This order contains 1 items                              |                                                                                                    |                                                        |                  |

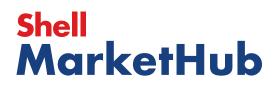

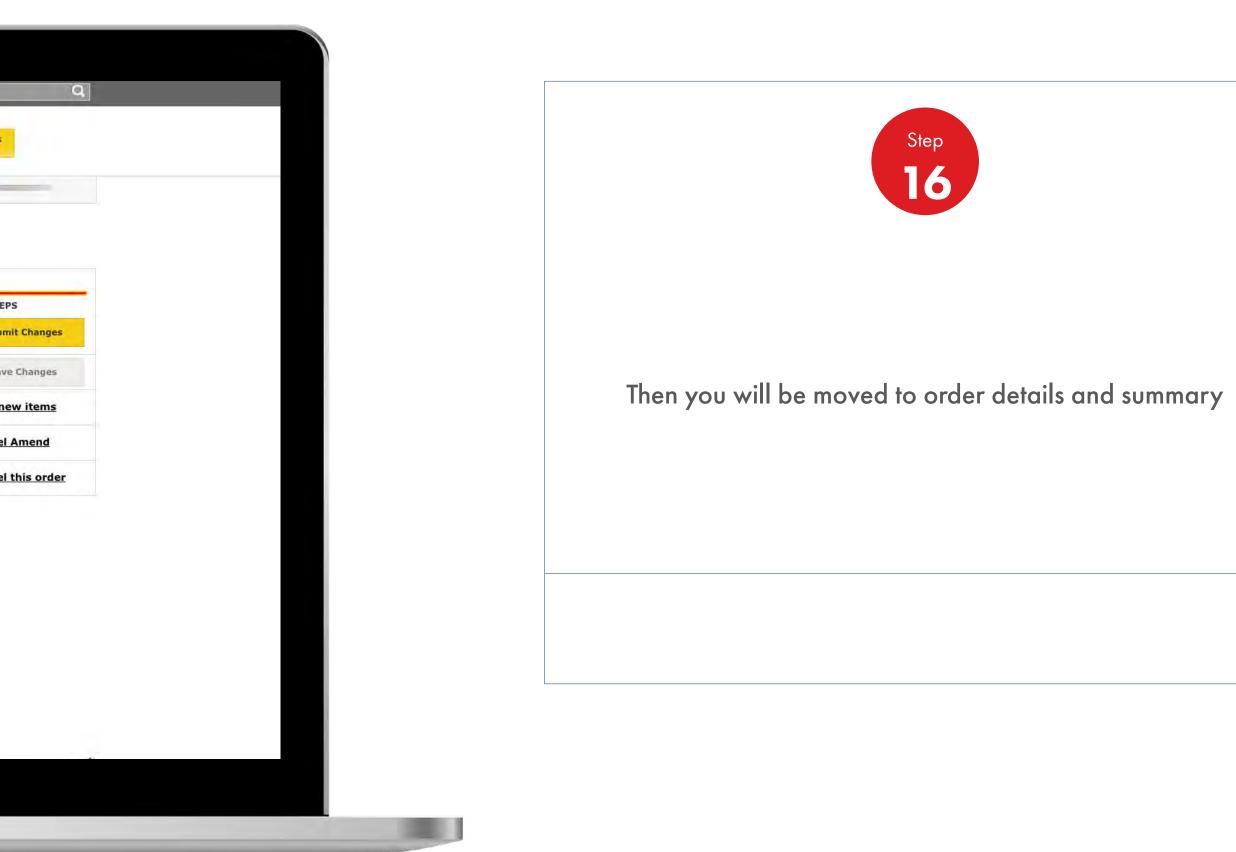

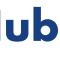

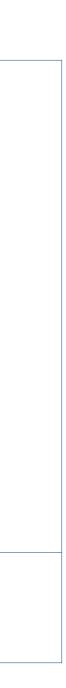

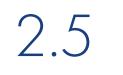

Order Management

How To Amend/Cancel An Order

| Recently Visited: <u>Home</u>                                                                                      | A ? Search                                  |
|----------------------------------------------------------------------------------------------------|---------------------------------------------|
| Home All The All Academy Industry Sector                                                                           | rs Technology Product Familie<br>Leadership |
| T Order Workspace Account:                                                                                         |                                             |
| Amend Order                                                                                                    |                                             |
| Order Summary                                                                                                    |                                             |
| Sold to account: Delivery Group : To be confirmed This order<br>Dr Do you want to cancel the amending this order ? | r contains! NEXT S                          |
| Shell Order Number:                                                                                                |                                             |
| Confirm Cancel                                                                                                    | S                                           |
| Produce type: D                                                                                                    | + <u>Add</u>                                |
| Global Lubricants<br>Lubricants<br>Pack                                                                            | × <u>Canc</u>                               |
| Sales tilvision: Tax:                                                                                              | × <u>Canc</u>                               |
|                                                                                                    |                                             |
| Order Created By:<br>Email Address: <u>edit</u>                                                                    |                                             |
| Phone Number                                                                                                    |                                             |
|                                                                                                    |                                             |
| 1. Includes Surcharge, Excise Duties and/or Environmental Fees (where applicable)                                  |                                             |
| 2. Includes taxes                                                                                                  |                                             |
| Your order<br>This order contains 1 items                                                                          |                                             |
|                                                                                                    |                                             |

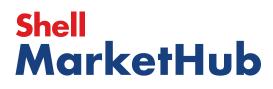

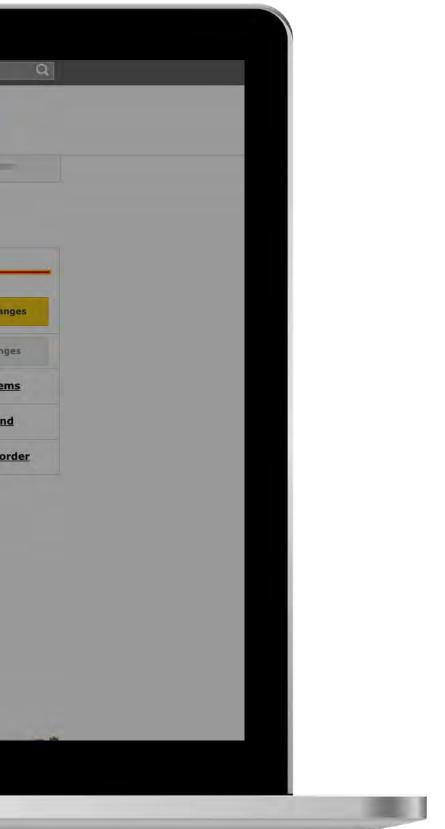

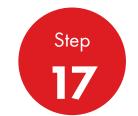

If you decide to cancel the amendment, the pop-up window will appear giving you the option to confirm.

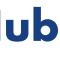

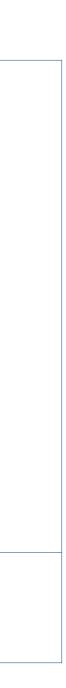

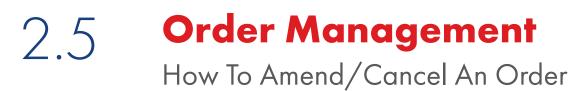

The price(s) are not acceptable I placed a duplicate order by mistake Other Proposed delivery date is not acceptable I ordered the wrong product(s)

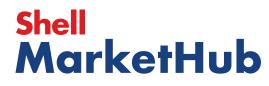

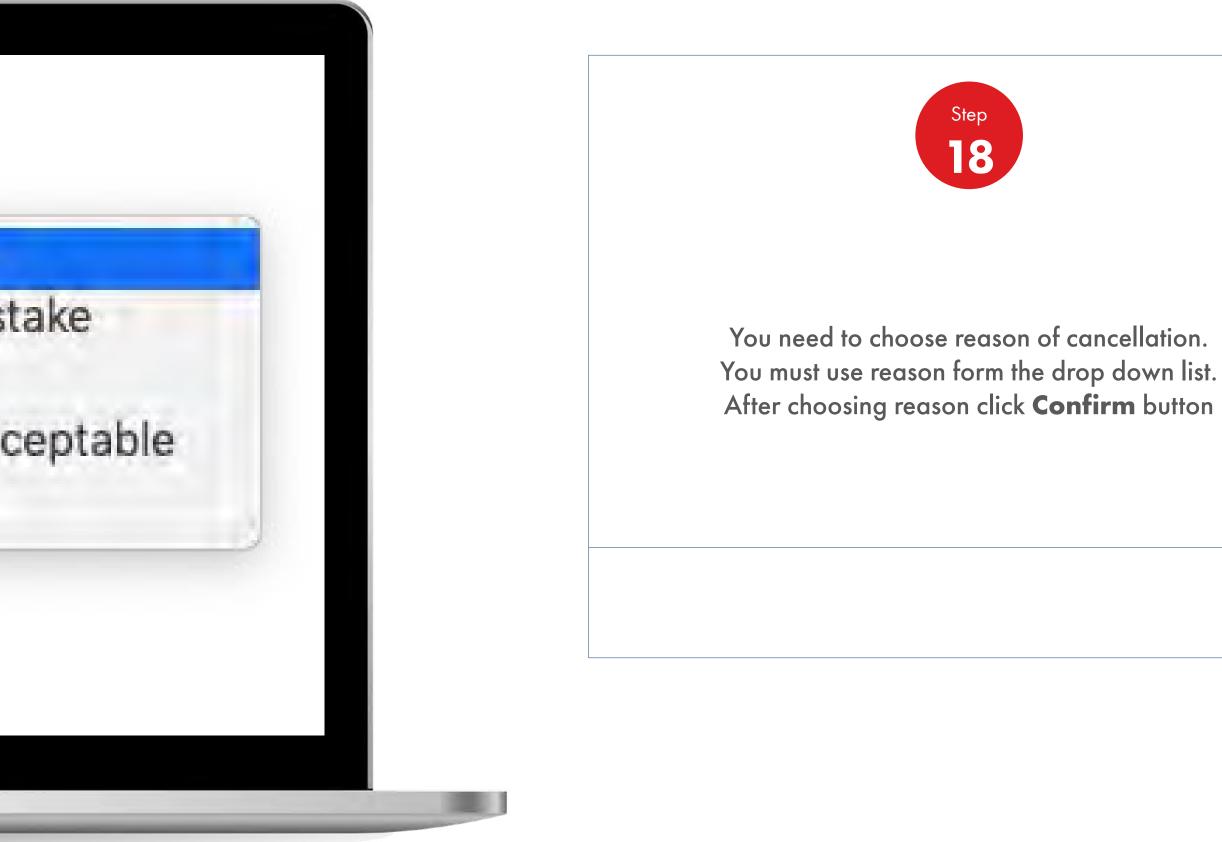

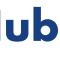

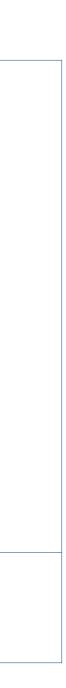

Order Management

| Recently Visited:                     | : Home           |                                             | A ? Search         |
|---------------------------------------|------------------|---------------------------------------------|--------------------|
| 🎱 🍙                                   | Home 🗮 All 🔻 Dis | stributor Academy Industry Sectors          | Technology Leaders |
|                                       |                  |                                             |                    |
| Placed Order Details                  |                  |                                             |                    |
| Your order has been cancelled.        |                  |                                             |                    |
| Order number 220747696                |                  | Order status                                | Cancelled          |
|                                       | Shell Indi       | ia Markets - Global Lubricants - Lubricants |                    |
|                                       | Shell Indi       | a Markets - Global Lubricants - Lubricants  |                    |
| Orderer                               |                  |                                             |                    |
|                                       |                  |                                             |                    |
| Order Placed On                       |                  |                                             |                    |
| Wednesday 3rd July 2019<br>① 03:24 pm |                  |                                             |                    |
|                                       |                  |                                             |                    |

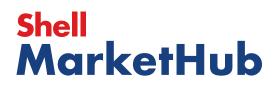

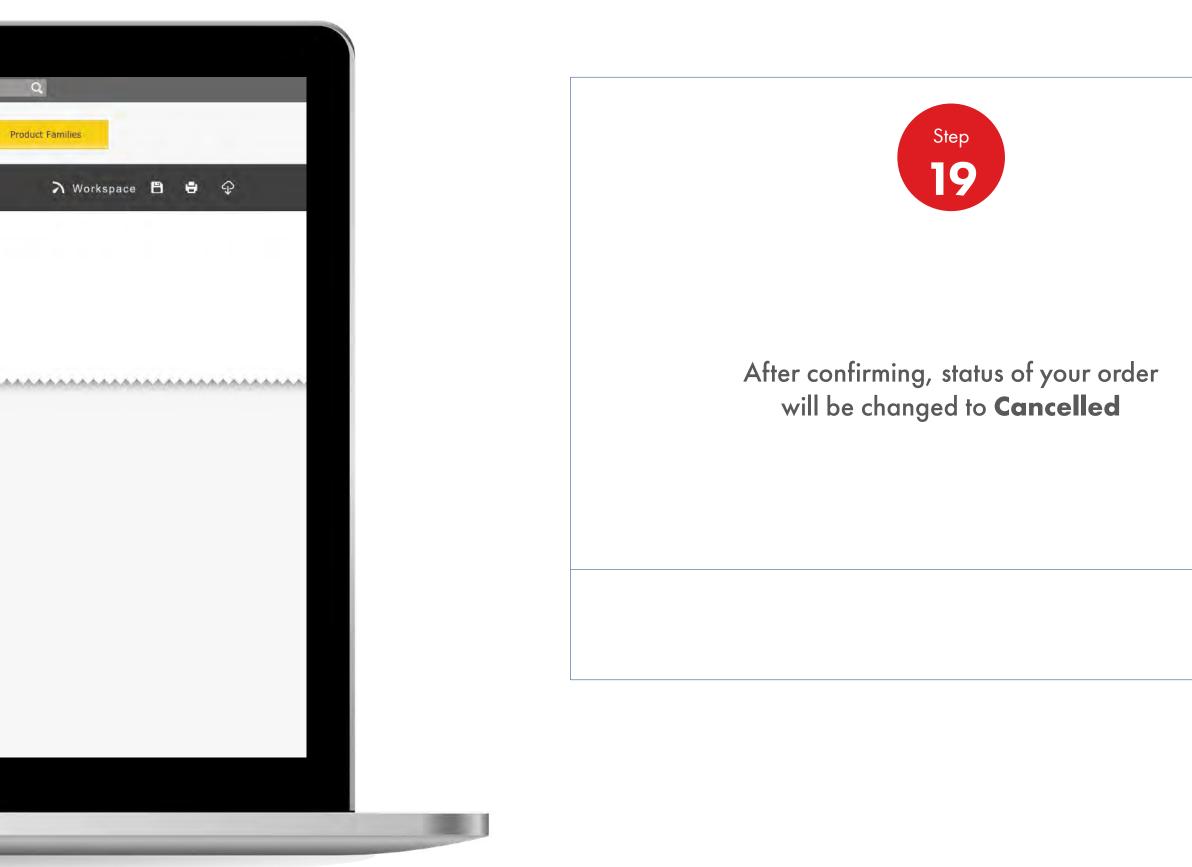

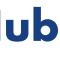

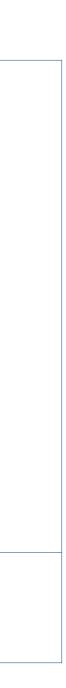

|                                                                                                    | _                                                                                                    |                                                                                                    | <u>A</u> ? Sea                                                                                                    | rch                                                                                                    |
|----------------------------------------------------------------------------------------------------|----------------------------------------------------------------------------------------------------|----------------------------------------------------------------------------------------------------|----------------------------------------------------------------------------------------------------|----------------------------------------------------------------------------------------------------|
| Mome Rome                                                                                                    | E All V Distributo                                                                                        | or Academy Industry S                                                                                              | Sectors Technology                                                                                                    | Leadership Pro                                                                                                    |
| Ecommerce<br>Order Management<br>Document Copies<br>Financials<br>VMI Stock & Deliveries<br>VMI Site Events<br>PMTDR Report<br>Value/Volume Report | Products and Sectors<br>Product Families<br>Industry Sectors<br>OEM Activities<br>Synthetic OEM Approvals | Technology and<br>Innovation<br>Technical Services<br>Synthetic Training Materiai<br>DVRs<br>Technology Leadership | <b>Training</b><br>Training<br>HR Guidelines<br>Distributor Academy                                                       | Marketing B2B<br>Marketing Program<br>Value Proposition<br>Sectors<br>Signage and Mero<br>quiz<br>JobSwap<br>VP Video |
| Sales Tools<br>Customer Evidence<br>Business Planning<br>Cross Sell & Up Sell<br>D-CVP Tablet App                                                  | Operations<br>HSSE                                                                                        | Workspace<br>News Center<br>Download Center<br>Help and Support                                                    | Works 360<br>About Works 360<br>Activation Modules<br>Works 360 Workbook<br>Tools and Materials by<br>Value Selling Steps |                                                                                                    |
| View Works 360                                                                                                    | Step Modules &                                                                                            | DSR onboarding Mat                                                                                                 | erial exp A                                                                                                    |                                                                                                    |
| PODCASTS                                                                                                    | -                                                                                                    | <ul> <li>Module I (Friction a</li> <li>Module 2 (Viscosity</li> <li>Module 2 (CVP)</li> </ul>                      |                                                                                                    |                                                                                                    |
| T Hitachi                                                                                                    |                                                                                                    | <ul> <li>Module 3 (Lubrican</li> <li>Module 4 (Basics of</li> </ul>                                                |                                                                                                    |                                                                                                    |

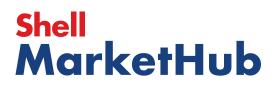

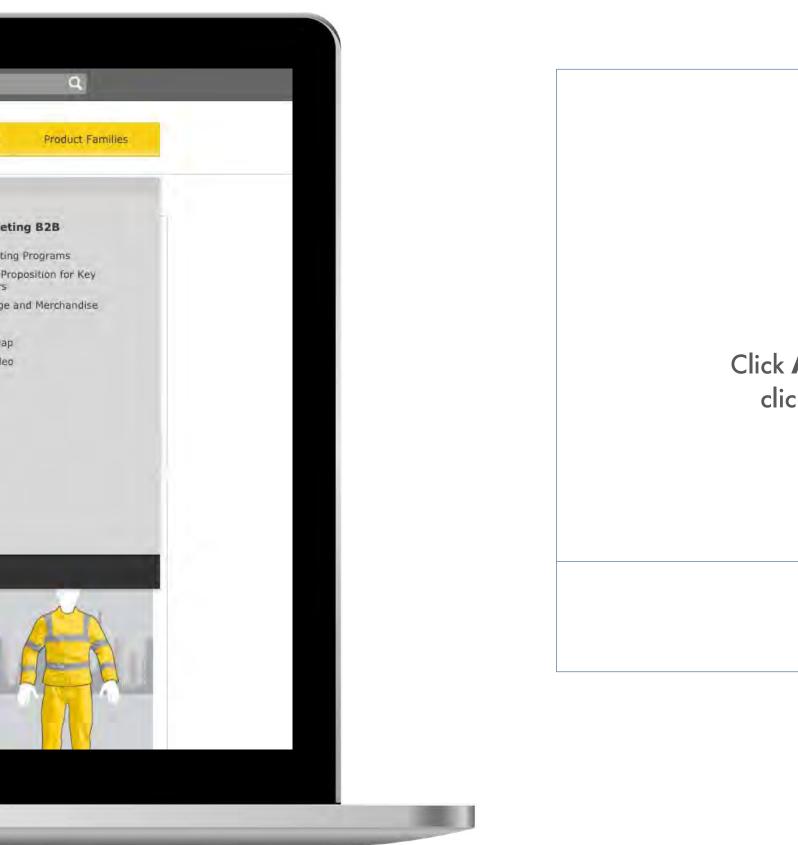

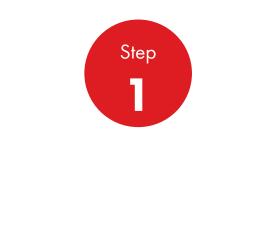

#### Click **All** at the top of navigation and click on Order Management

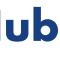

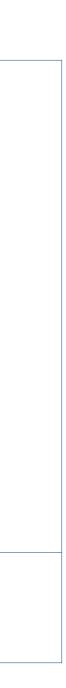

| _ | Recently Visited: : Home                              |                            | A ? Search | 1              |
|---|-------------------------------------------------------|----------------------------|------------|----------------|
|   | Home = All 🔻                                          |                            |            |                |
|   | Order Management Works                                | pace                       |            |                |
|   | Hello HaXXX, Change account. Account:                 |                            |            |                |
|   | Business Category: Shell CA Products - Global         | Lubricants - Lubricants    |            |                |
|   | Order with your saved template or CRE/                | ATE NEW ORDER              |            |                |
|   | Order Templates<br>Use order to create a new template | Reorder reminders          | Saved O    |                |
|   | Create a Template                                     |                            |            |                |
|   |                                                       |                            |            |                |
|   | View all                                              | View all reorder reminders | View all   | l saved orders |
|   | Delivery Status                                       |                            | +          |                |
|   | Order Tracker                                         |                            |            | FIND ORDE      |
|   |                                                       |                            |            | PO Number      |

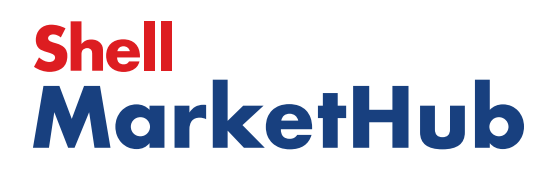

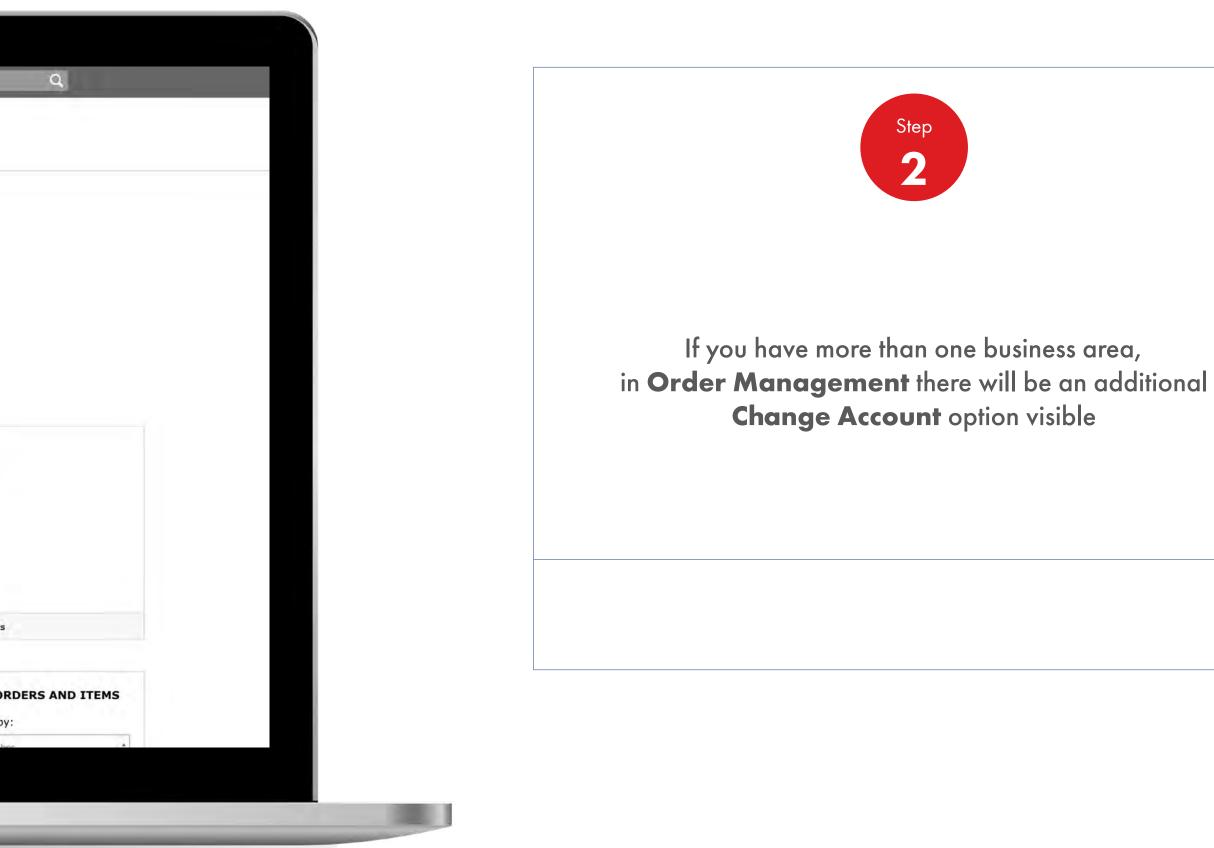

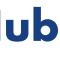

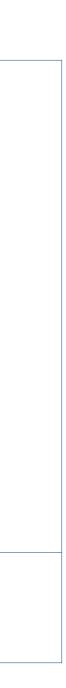

| Mome = Al                                             |                                                                         |      |                   |
|-------------------------------------------------------|-------------------------------------------------------------------------|------|-------------------|
|                                                       |                                                                         |      |                   |
| Order Management Wo                                   | Change Account and Business Category                                    |      | ®                 |
| Hello HaXXX, Change account.<br>Account: ATI          | Accounts                                                                |      |                   |
| Business Category: Shell CA Products -                |                                                                         |      |                   |
| Order with your saved template or                     |                                                                         |      |                   |
| Order Templates<br>Use order to create a new template |                                                                         |      | Orders            |
| Create a Template                                     | Business Category Shell CA Products - Global<br>Lubricants - Lubricants | Edit | rders - No        |
|                                                       | Submit Cancel                                                           |      |                   |
| View all                                              | View all reorder reminders                                              |      | ew all saved arde |
| Delivery Status                                       |                                                                         | +    |                   |
| Order Tracker                                         |                                                                         |      | FIND              |

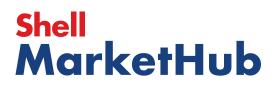

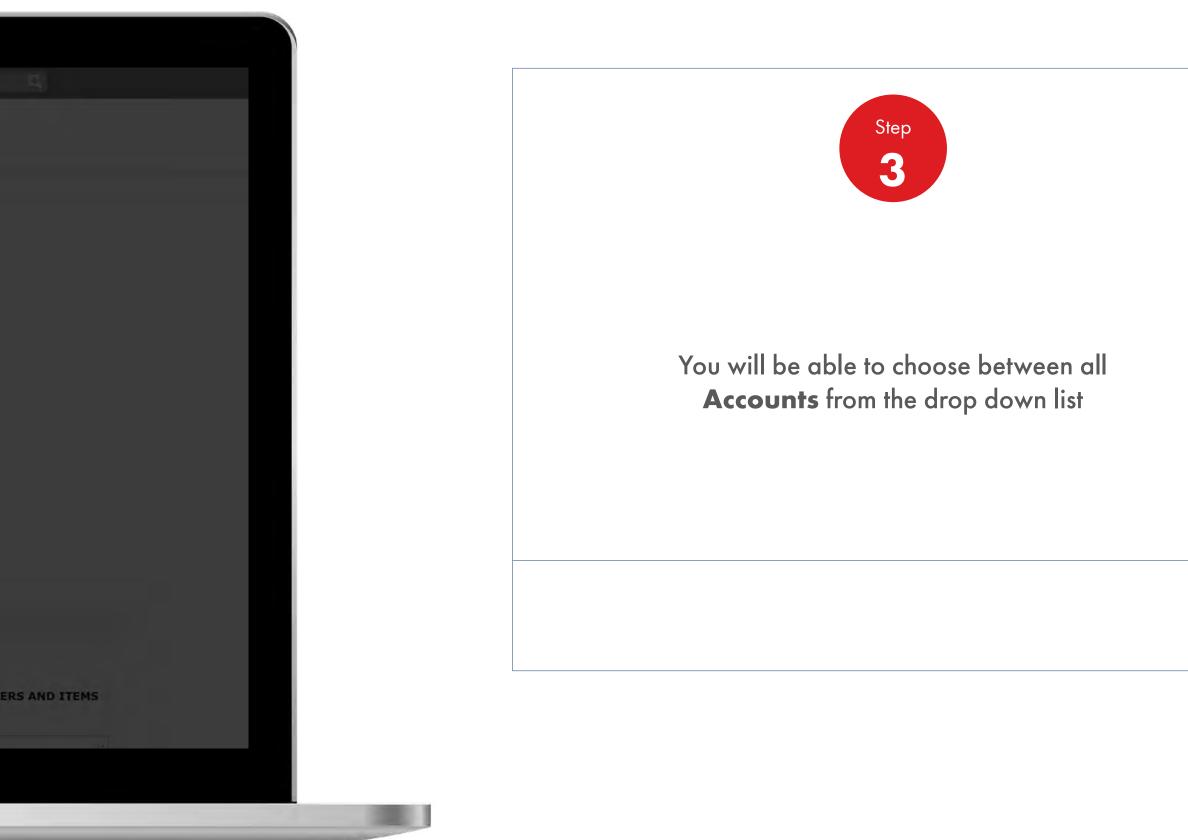

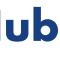

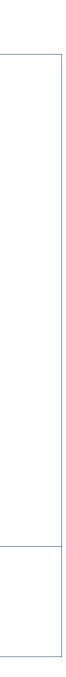

| A Hanne =                                               | AIL -                                                                                                    |                      |
|---------------------------------------------------------|----------------------------------------------------------------------------------------------------|----------------------|
| Order Management V                                      | Change Account and Business Category                                                                                                    | ⊗                    |
| Hello HaXXX, Change account.<br>Accounts                | Accounts                                                                                                    | Edit                 |
| Business Category: Shell CA Produc                      | Business Category Shell CA Products - Globa<br>Lubricants - Lubricants                                                                                  | C                    |
| Drder with your saved template or                       | ALL<br>Shell CA Products - Global Lubricants - Lubricant                                                                                                |                      |
| Order Templates                                         | Shell &Turcas Petrol - Global Retail - Lubricant                                                                                                    | Drders               |
| Use order to create a new template<br>Create a Template | Shell &Turcas Petrol - Global Retail - Fuel<br>Shell &Turcas Petrol - Global Retail - Auto Gas<br>Shell &Turcas Petrol - Global Commercial Fuels - Fuel | etlers - No          |
|                                                         | Submit Cancel                                                                                                    |                      |
| Summer of States                                        | View all repriser remainders                                                                                                    | View all saved arder |
| Delivery Status                                         |                                                                                                    | +                    |
| Order Tracker                                           |                                                                                                    | FIND C               |

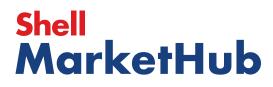

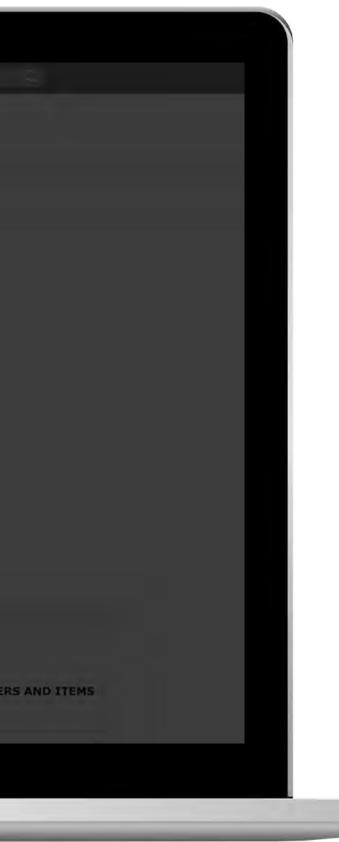

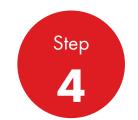

At this stage you must also choose one of the options from Business Category available for the chosen Accounts

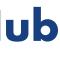

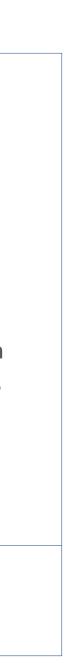

| All All                                                 |                                                                        |                  |          |
|---------------------------------------------------------|------------------------------------------------------------------------|------------------|----------|
|                                                         |                                                                        |                  |          |
| Order Management Wo                                     | rkspace                                                                |                  |          |
| Hello HaXXX, Change account.                            | RETROL URINGERT THE A S CEVHAN YOLD UP TO KM INCIDE TO BELL            |                  |          |
| Account:                                                | Change Account and Business Category                                   | n vueedte 🛞      |          |
| Order with your saved template or                       | Accounts                                                               | Edit/            |          |
| Order Templates                                         | Business Category Shell CA Products - Global<br>Lubricants - Lubricant | Edit / Orders    |          |
| Use order to create a new template<br>Create a Template | Submit Cancel                                                          | rders - No       |          |
|                                                         |                                                                        |                  |          |
|                                                         |                                                                        |                  |          |
| View an                                                 | View all reorder reminders                                             | View oil saved a | indiers  |
| Delivery Status                                         |                                                                        | +<br>FIN         | ND ORD   |
| Order Tracker                                           |                                                                        |                  | arch by: |

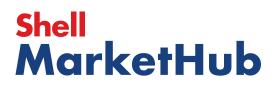

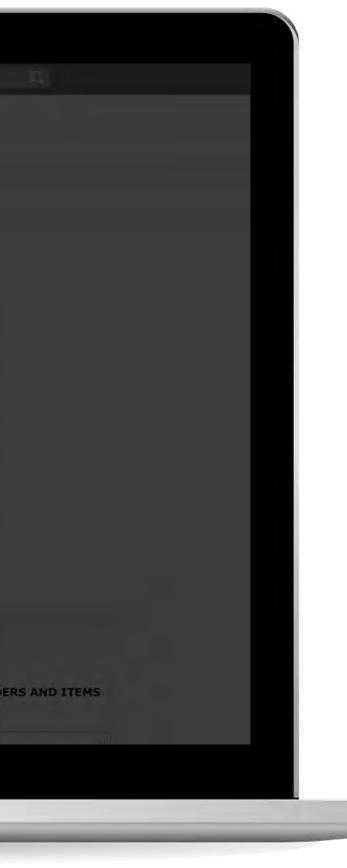

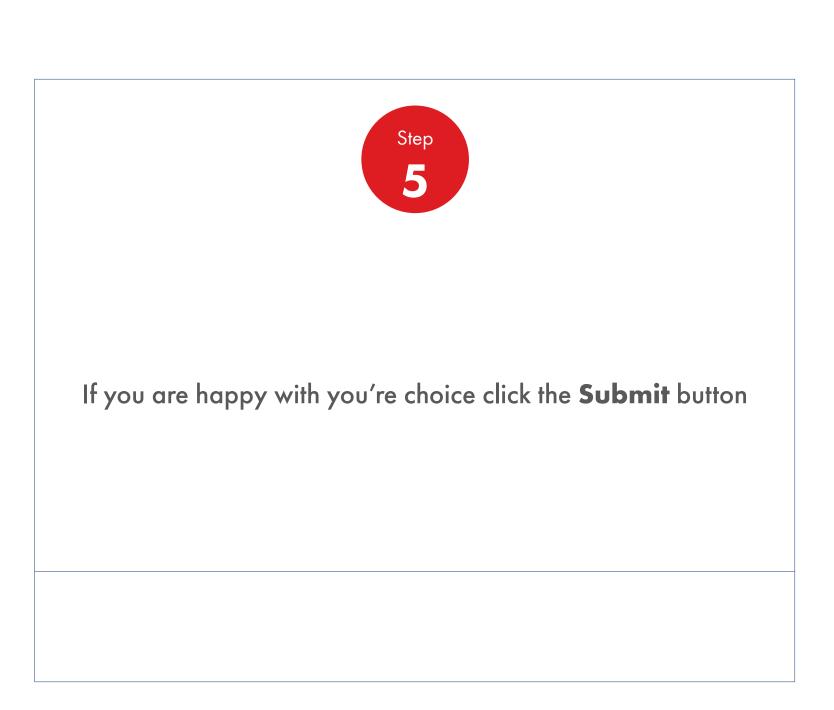

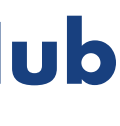

| _ | Recently Visited: : Home                                                                                                    |                            | A ? Search | 1              |
|---|----------------------------------------------------------------------------------------------------|----------------------------|------------|----------------|
|   | Home = All 🔻                                                                                                    |                            |            |                |
|   | Order Management Works                                                                                                    | pace                       |            |                |
|   | Hello HaXXX, Change account.                                                                                                    |                            |            |                |
|   | Order Management Workspace   Hello HaXXX, change account.   Account:   Business Category:   Shell CA Products - Global Lubricants - Lubricants   Order with your saved template or   Order Templates   Use order to create a new template   Derorder to create a new template   Order to create a new template   Derorder to create a new template   No Reminders for Today |                            |            |                |
|   | Order with your saved template or CRE                                                                                                    | ATE NEW ORDER              |            |                |
|   |                                                                                                    |                            | Saved O    |                |
|   | Create a Template                                                                                                    |                            |            |                |
|   |                                                                                                    |                            |            |                |
|   | View all                                                                                                    | View all reorder reminders | View all   | l saved orders |
|   | Delivery Status                                                                                                    |                            | +          | FIND ORDE      |
|   | Order Tracker                                                                                                    |                            |            | Search by:     |
|   |                                                                                                    |                            |            | PO Number      |

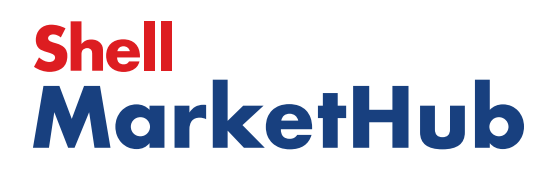

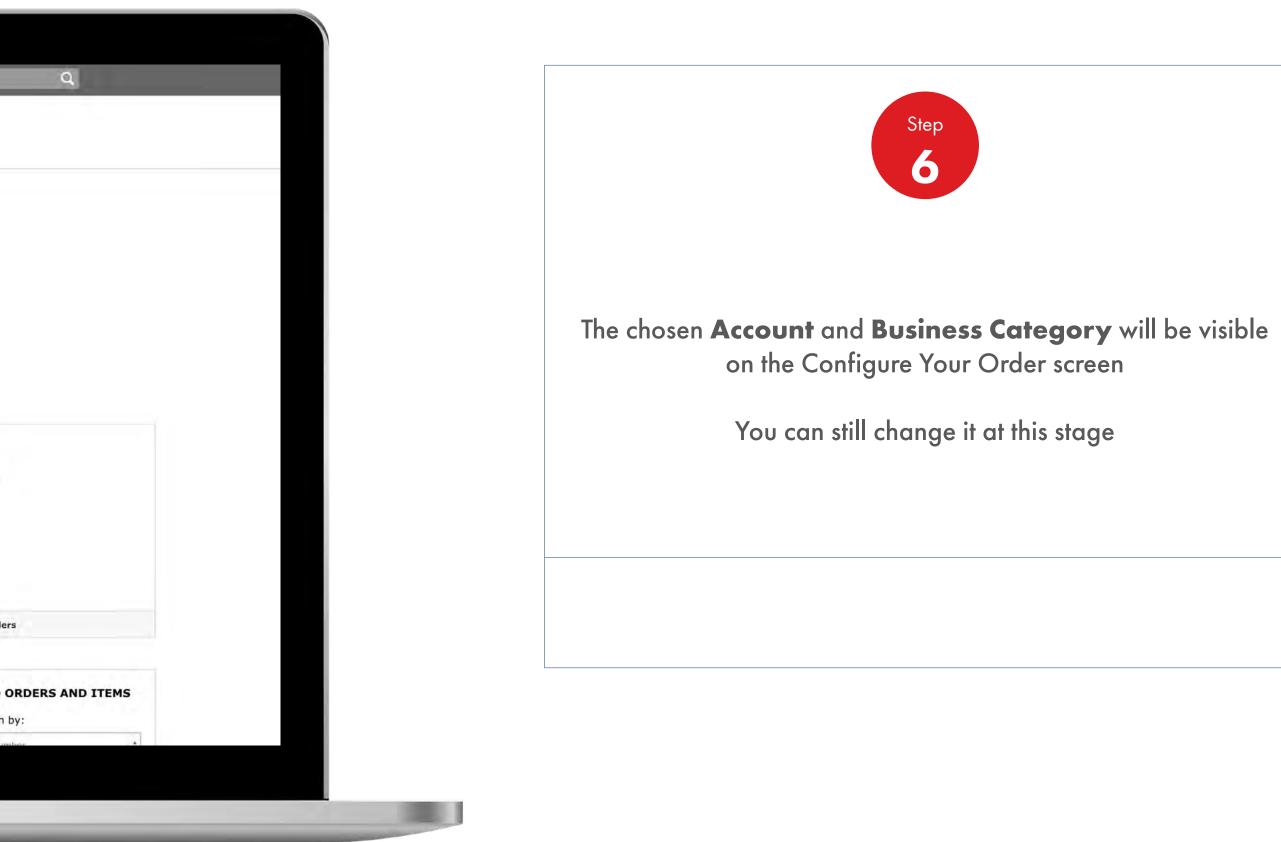

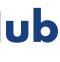

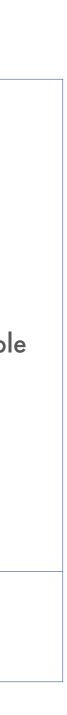

| _ | Recently Visited: : Home                              |                            | A ? Search | 1               |
|---|-------------------------------------------------------|----------------------------|------------|-----------------|
|   | Home = All 🔻                                          |                            |            |                 |
|   | Order Management Works                                | pace                       |            |                 |
|   | Hello HaXXX, Change account.<br>Account:              |                            |            |                 |
|   | Business Category: Shell CA Products - Global         | Lubricants - Lubricants    |            |                 |
|   | Order with your saved template or CRE                 | ATE NEW ORDER              |            |                 |
|   | Order Templates<br>Use order to create a new template | Reorder reminders          | Saved O    |                 |
|   | Create a Template                                     |                            |            |                 |
|   |                                                       |                            |            |                 |
|   | View all                                              | View all reorder reminders | View al    | Il saved orders |
|   | Delivery Status                                       |                            | +          | FIND ORDE       |
|   | Order Tracker                                         |                            |            | Search by:      |
|   |                                                       |                            |            | PO Number       |

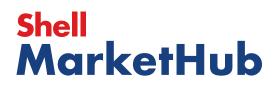

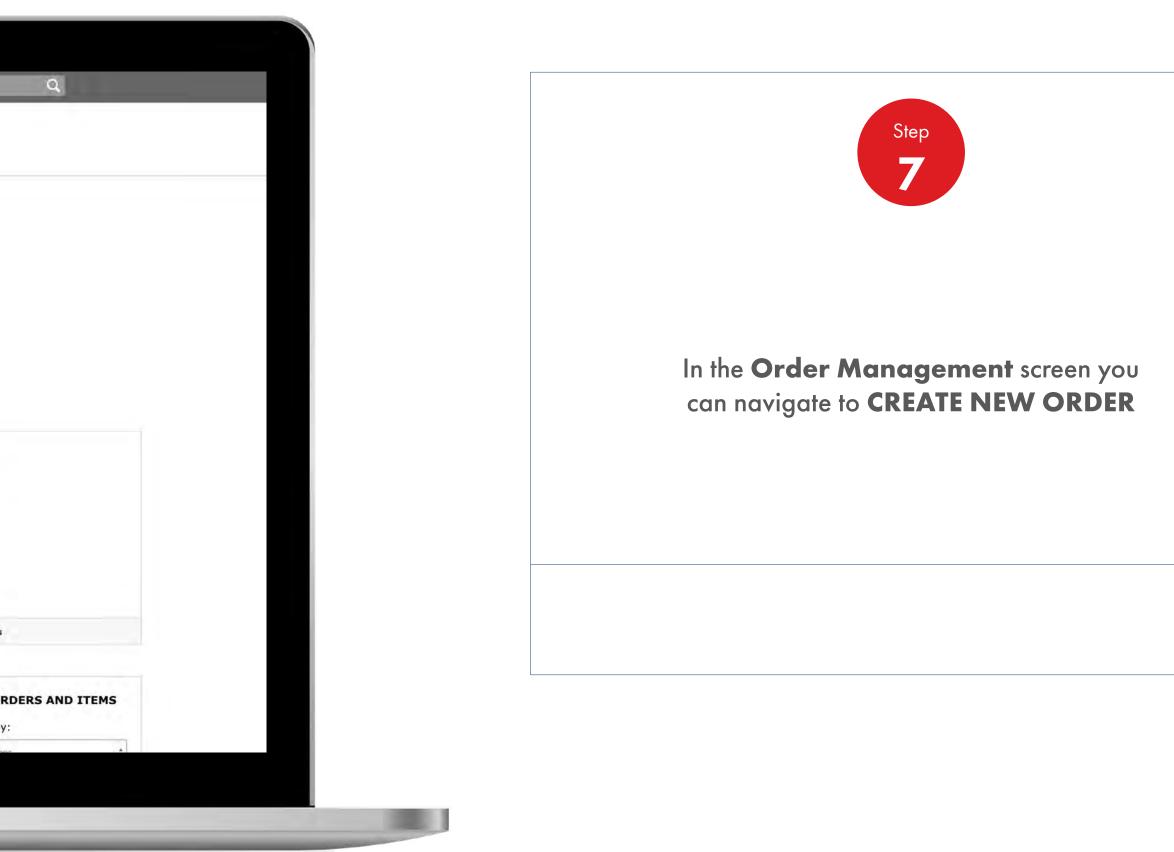

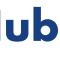

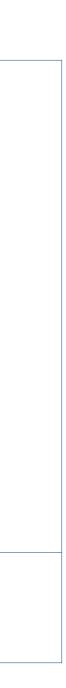

|     | Home = All 🔻                                    |                                         |
|-----|-------------------------------------------------|-----------------------------------------|
| - 6 | 1. Create 2. Products 3. Review 4. Confirmation |                                         |
|     |                                                 |                                         |
|     | Configure your order                            |                                         |
|     | Account                                         | t                                       |
|     | What do you want to order?                      | Business C<br>Shell CA Pr               |
|     | Fuels Lubricants Auto Gas                       | Delivery Lo<br>Purchase O<br>None Enter |
| _   | Show me Lubricants for                          |                                         |
| _   |                                                 |                                         |
| _   | Global Retail Global Lubricants                 |                                         |
| _   |                                                 |                                         |

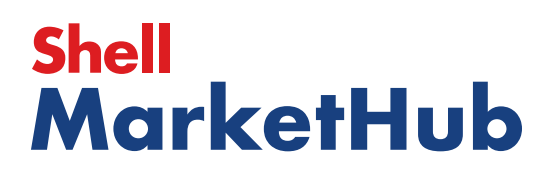

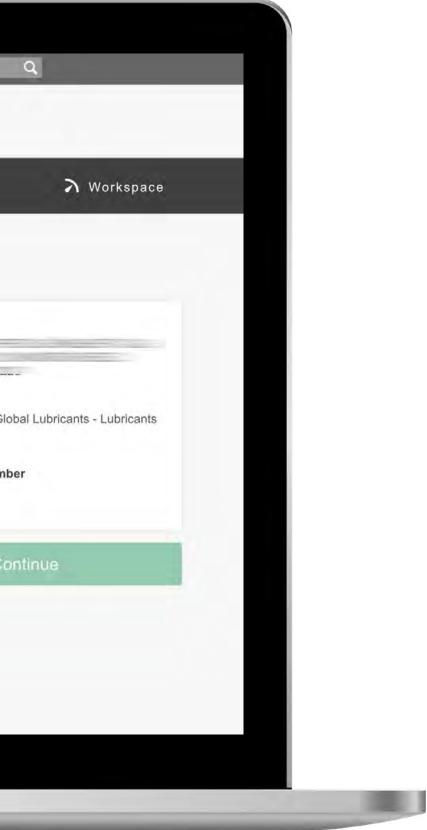

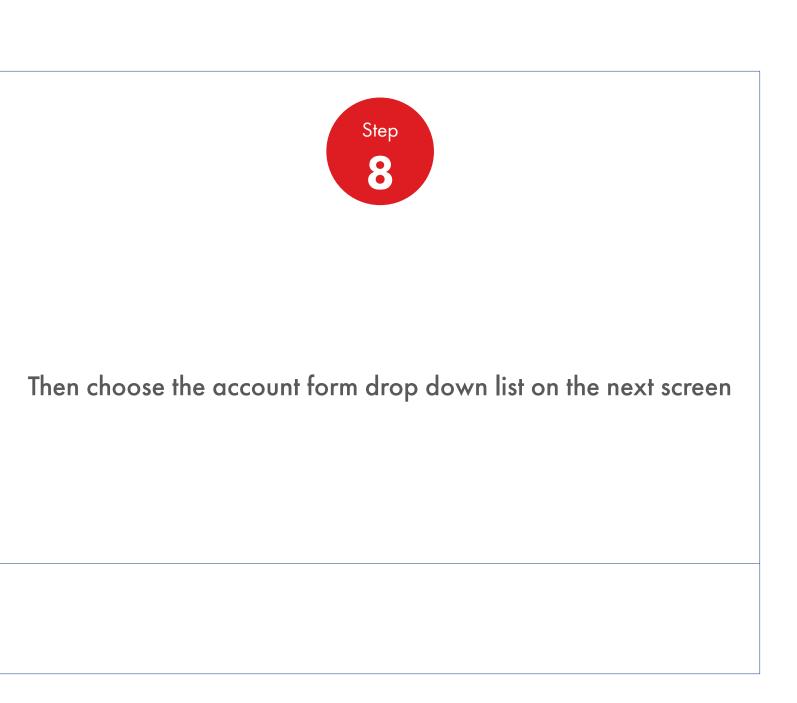

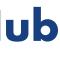

| - 62 | Recently Visited: : Home                                   | A ? Search                 |
|------|------------------------------------------------------------|----------------------------|
|      | All T                                                      |                            |
| _    | 1. Create 2 Products 3. Delivery 4. Review 5, Confirmation |                            |
|      | Configure your order                                       |                            |
|      | Account                                                    | Account                    |
|      |                                                            | Business C                 |
|      | What do you want to order?                                 | Shell &Turc<br>Delivery Lo |
|      | Fuels Lubricants Auto Gas                                  | Purchase C                 |
|      | Delivery Location                                          | None Entere                |
| _    |                                                            |                            |
|      |                                                            |                            |
|      | Purchase Order Number (Optional)                           |                            |

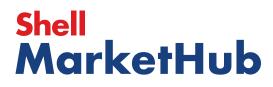

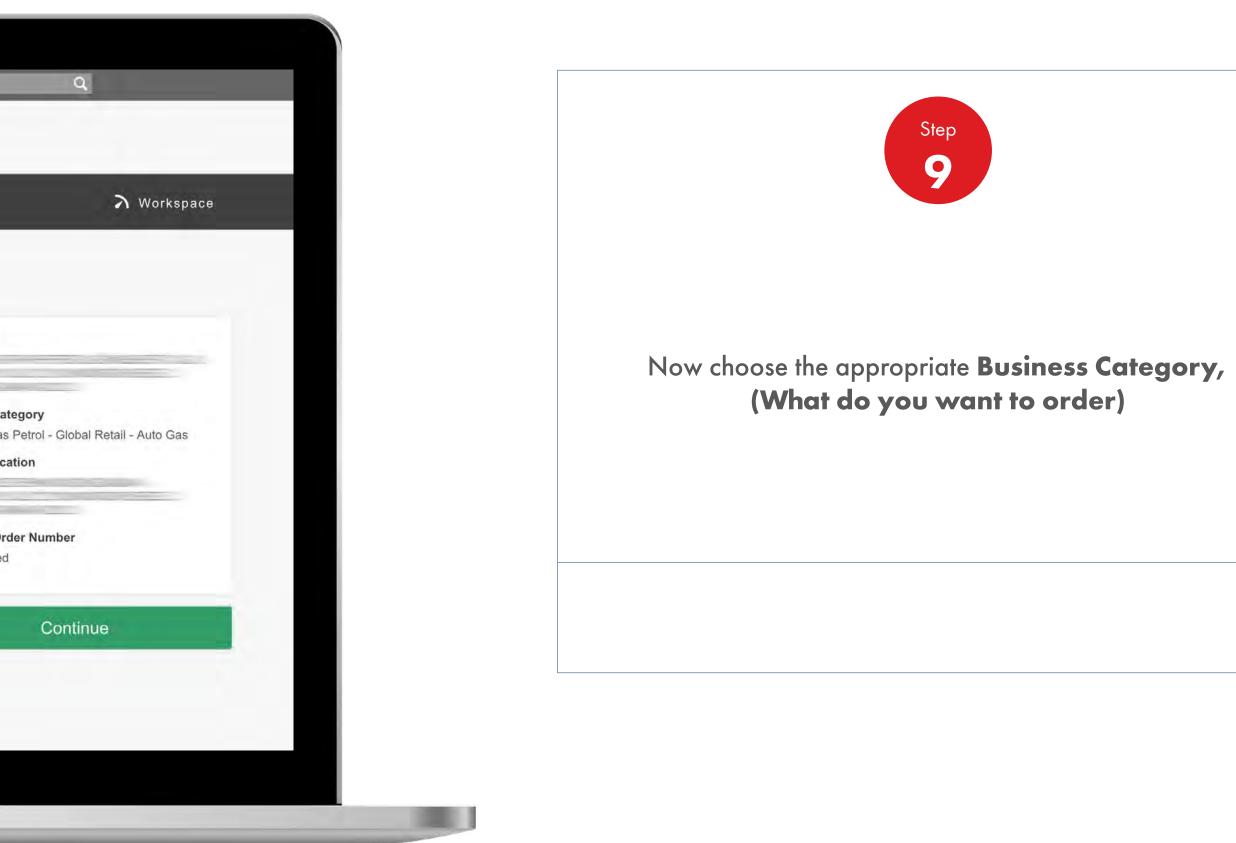

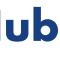

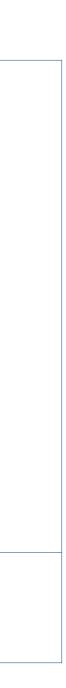

|                                           | Accou             |
|-------------------------------------------|-------------------|
| <b>À</b> 🛹 📣                              |                   |
| Fuels Lubricants Auto Gas                 | Busine<br>Shell & |
|                                           | Delive            |
| Delivery Location                         |                   |
|                                           | Purcha<br>None E  |
|                                           |                   |
| Purchase Order Number (Optional)          |                   |
| e.g. FCF222                               |                   |
|                                           |                   |
| Delivery Notes                            |                   |
| Delivery instructions Driver instructions |                   |
|                                           |                   |
|                                           |                   |
|                                           |                   |
|                                           | 250               |
| 250                                       |                   |

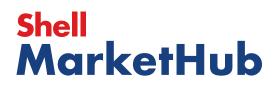

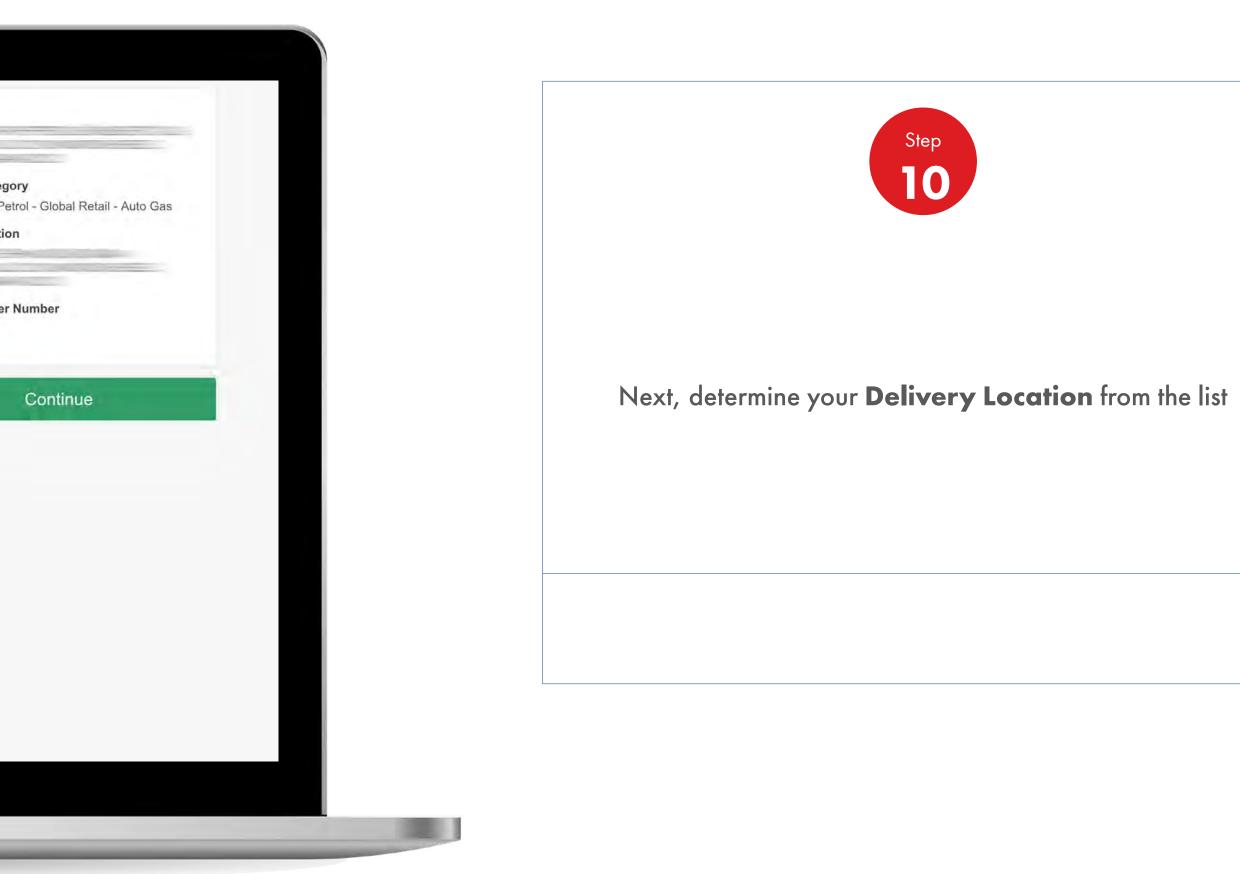

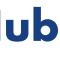

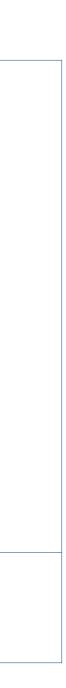

| Recently Visited: : Home                     |                                                                | <u></u> & ?  | Search                       |
|----------------------------------------------|----------------------------------------------------------------|--------------|------------------------------|
| Home 🏠                                       |                                                                |              |                              |
| 1. Create 2. Products 3. Deli                | very 4. Review 5. Confirmation                                 |              |                              |
| Select Products                              |                                                                |              |                              |
| How do you want your lubric                  | ants packaged?                                                 |              | 1. Reconfig                  |
| Bulk Bulk                                    | Pack                                                           |              | Account                      |
| Unpackaged products, general in a tanker     | Packaged products, drums, pails, cartons;<br>boxes, cubes etc. |              |                              |
|                                              |                                                                |              | Business Ca<br>Shell &Turcas |
| Order by product code                        | Upload an order form 🗸                                         |              | Delivery Loc                 |
| Search for products                          |                                                                |              | Purchase Or<br>0000090       |
| You can search by title, description or code |                                                                |              | Reconfigure                  |
| Q title, description or code                 | 19                                                             | View Catalog |                              |
|                                              |                                                                |              | 💾 Sav                        |

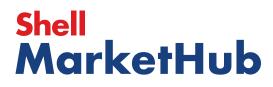

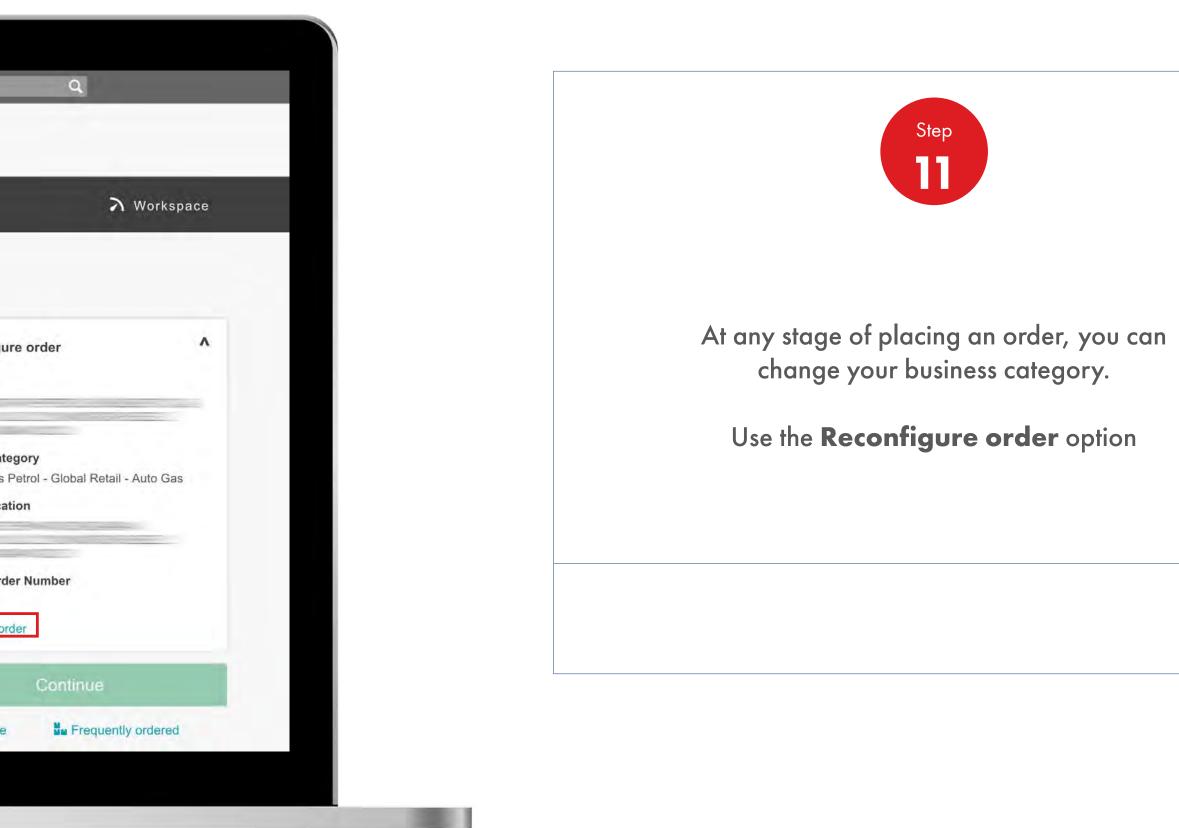

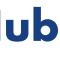

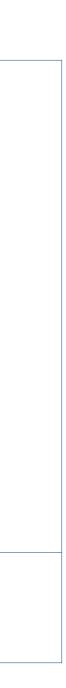

### Order Management

How To Edit Products At The Preview Order Stage

|                                                                                                    |                                                                                                    |                                                                                                    | <u>८</u> ? Sea                                                                                                    | rch                                                                                                    |
|----------------------------------------------------------------------------------------------------|----------------------------------------------------------------------------------------------------|----------------------------------------------------------------------------------------------------|----------------------------------------------------------------------------------------------------|----------------------------------------------------------------------------------------------------|
| Mome Rome                                                                                                    | E All V Distributo                                                                                        | or Academy Industry !                                                                                                    | Sectors Technology                                                                                                    | Leadership                                                                                                |
| Ecommerce<br>Order Management<br>Document Copies<br>Financials<br>VMI Stock & Deliveries<br>VMI Stock & Deliveries<br>VMI Site Events<br>PMTDR Report<br>Value/Volume Report | Products and Sectors<br>Product Families<br>Industry Sectors<br>OEM Activities<br>Synthetic OEM Approvals | <b>Technology and</b><br><b>Innovation</b><br>Technical Services<br>Synthetic Training Material<br>DVRs<br>Technology Leadership | <b>Training</b><br>Training<br>HR Guidelines<br>Distributor Academy                                                       | Marketing R<br>Marketing Pro<br>Value Proposil<br>Sectors<br>Signage and P<br>quiz<br>JobSwap<br>VP Video |
| Sales Tools<br>Customer Evidence<br>Business Planning<br>Cross Sell & Up Sell<br>D-CVP Tablet App                                                                            | Operations<br>HSSE                                                                                        | Workspace<br>News Center<br>Download Center<br>Help and Support                                                                  | Works 360<br>About Works 360<br>Activation Modules<br>Works 360 Workbook<br>Tools and Materials by<br>Value Selling Steps |                                                                                                    |
| View Works 360                                                                                                    | Step Modules 8                                                                                            | DSR onboarding Mat                                                                                                    | erial exp A                                                                                                    |                                                                                                    |
|                                                                                                    |                                                                                                    | <ul> <li>Module I (Friction</li> <li>Module 2 (Viscosit)</li> </ul>                                                              |                                                                                                    | - F                                                                                                    |
| PODCASTS                                                                                                    | _                                                                                                    | <ul> <li>Module 2 (VISCOSIC</li> <li>Module 2 (CVP)</li> </ul>                                                                   | <i>''</i>                                                                                                    |                                                                                                    |

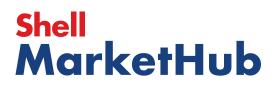

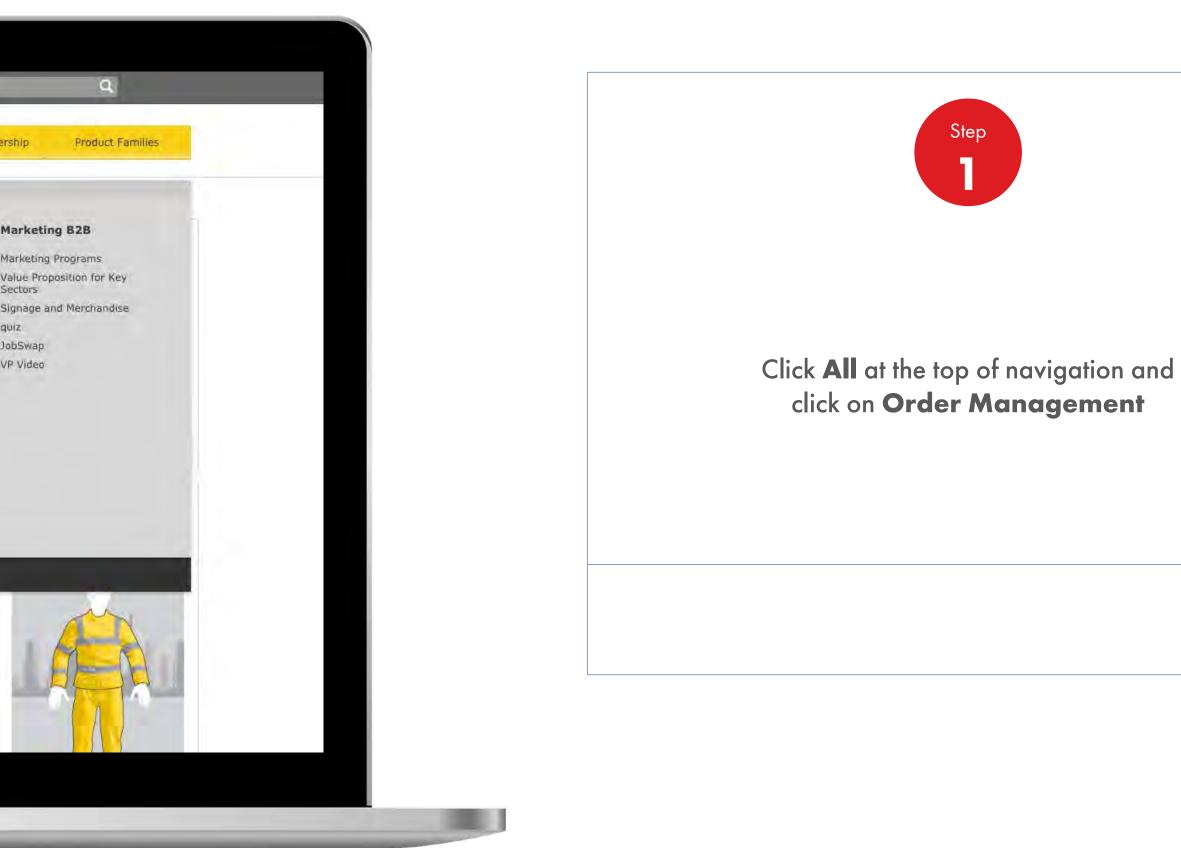

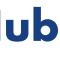

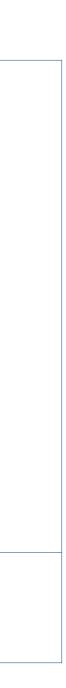

1000

### Order Management

How To Edit Products At The Preview Order Stage

| Road Delivery        |                                                   |                                                                   |                                         | Delivery locati                                                                                            |
|----------------------|---------------------------------------------------|-------------------------------------------------------------------|-----------------------------------------|----------------------------------------------------------------------------------------------------|
| Delivery da          | ate & time                                        |                                                                   |                                         |                                                                                                    |
| ① 12:00 PM<br>1 item |                                                   |                                                                   |                                         | Delivery date<br>(1) 12:00 PM - 0<br>1 item                                                                |
| Delivery N           | otes                                              |                                                                   |                                         |                                                                                                    |
| Delivery instru      | ctions                                            | Driver instructions                                               |                                         | Summary                                                                                                    |
|                      |                                                   | 250                                                               | 250                                     | Total net volume<br>Total net weight<br>Total gross weigh<br>Price <sup>1</sup><br>Small order surc<br>Tax |
| Products i           | n order                                           | and includes excise duties                                        | Add more products                       | Total: <sup>2</sup><br>1. Includes Surch<br>Fees (where app<br>2. Includes taxes                           |
| Flice again          | it each product excludes taxes, suicharges a      | and includes excise duties.                                       |                                         |                                                                                                    |
| Delivery on          |                                                   | 019 2 12:00 PM - 02:00 PM                                         |                                         |                                                                                                    |
| Delivery Tra         | cking - Available after confirmation              | on                                                                |                                         |                                                                                                    |
| Shell Ste            | erak Grease 1 1*180kg                             |                                                                   | 2000 Kilograms                          |                                                                                                    |
| # 55000196           | 4 1 x 180 Kilogramme<br>(1 x 180 a 360,000.000 KG | <ul> <li>Initial Fill Greases</li> <li>360,000.000 L15</li> </ul> | Unit 434.20 INR<br>Total 868,400.00 INR |                                                                                                    |

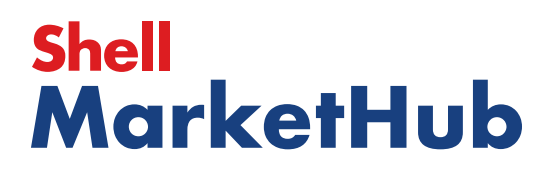

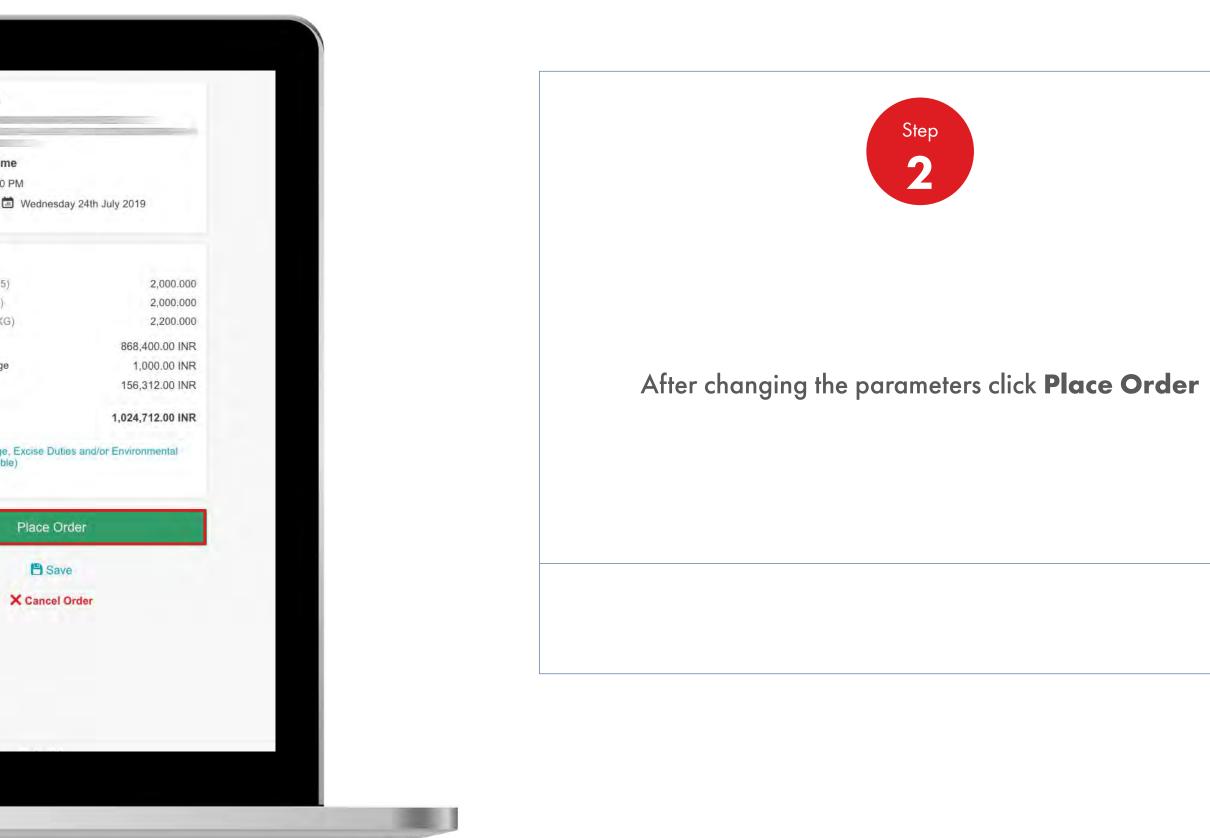

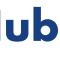

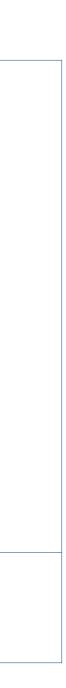

### Order Management

How To Edit Products At The Preview Order Stage

| Recently Visited: :               | Home                                                    | i i              | B ? Search                            |          |
|-----------------------------------|---------------------------------------------------------|------------------|---------------------------------------|----------|
| 🅐 🔺 H                             | ome 🗮 All 🔻 Distributor Academy                         | Industry Sectors | Technology Leadership                 | Pr       |
| 1. Create 2. Products 3. Delivery | 4 Review 5. Confirmation                                |                  |                                       |          |
| Select Products                   |                                                         |                  |                                       |          |
| How do you want your lubricants   | Pack Packaged products, drums, pails, cartons, boxes, c | where            | 1. Recon<br>Account                   | figure   |
|                                   | etc:                                                    |                  | Business<br>Shell India<br>Delivery I | a Markel |
|                                   |                                                         |                  | Purchase<br>None Ente<br>Reconfigu    | ered     |
|                                   |                                                         |                  | 1                                     |          |
|                                   |                                                         |                  |                                       | CART     |

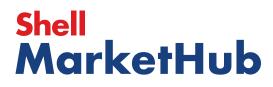

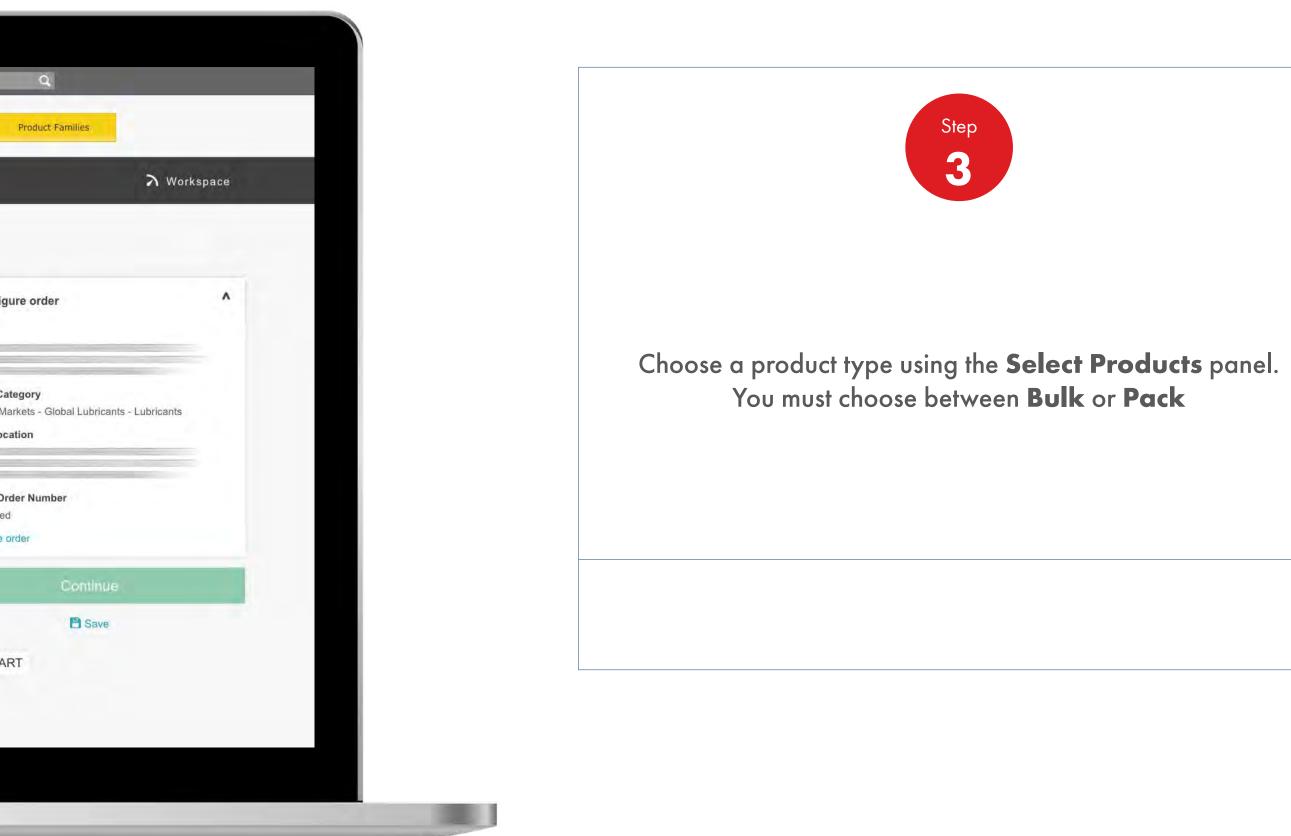

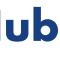

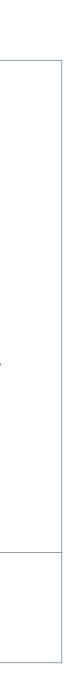

### **Order Management**

How To Edit Products At The Preview Order Stage

| Select Products                                                                                                    |                                                      |                                                                        |
|----------------------------------------------------------------------------------------------------|------------------------------------------------------|------------------------------------------------------------------------|
| How do you want your lubricants pa                                                                                                    | ckaged?                                              | 1. R                                                                   |
| E Bulk                                                                                                    | Pack                                                 | Acco                                                                   |
| Unpackaged products, general in a tanker                                                                                                    | Packaged products, drums, pails, cartons, boxes, cut | bes                                                                    |
|                                                                                                    | etc.                                                 | Busi                                                                   |
|                                                                                                    |                                                      | Shell                                                                  |
|                                                                                                    |                                                      | Deliv                                                                  |
| Order by product code 🗸 Uploa                                                                                                    | d an order form 🗸                                    |                                                                        |
|                                                                                                    | d an order form 🛛 🗸                                  |                                                                        |
| Search for products                                                                                                    | d an order form 🛛 🗸                                  | Purc                                                                   |
|                                                                                                    | d an order form 🗸                                    | Purc                                                                   |
| Search for products                                                                                                    | d an order form 🗸                                    | Purc<br>None<br>Reco<br>View Catalog                                   |
| Search for products<br>You can search by title, description or code.                                                                                                    |                                                      | Purc<br>None<br>Reco                                                   |
| Search for products<br>You can search by title, description or code.                                                                                                    |                                                      | View Catalog<br>Shell                                                  |
| Search for products<br>You can search by title, description or code.                                                                                                    |                                                      | View Catalog<br>Shell                                                  |
| Search for products<br>You can search by title, description or code.                                                                                                    |                                                      | View Catalog<br>Shell                                                  |
| Search for products<br>You can search by title, description or code.<br>Shell Turbo Oil J 32 1*209L<br>A Product in this order<br>or more to add products to this order                                  |                                                      | View Catalog<br>Shell<br>55<br>Total                                   |
| Search for products<br>You can search by title, description or code.<br>Shell Turbo Oil J 32 1*209L<br>1 Product in this order<br>or formed to add products to this order<br>Shell Turbo Oil J 32 1*209L |                                                      | View Catalog<br>Your<br>Schell<br>55<br>Total<br>Total                 |
| Search for products<br>You can search by title, description or code.<br>Shell Turbo Oil J 32 1*209L<br>A Product in this order<br>or more to add products to this order                                  |                                                      | View Catalog<br>View Catalog<br>Shell<br>55<br>Total<br>Total<br>Total |

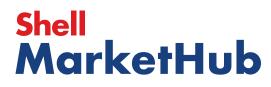

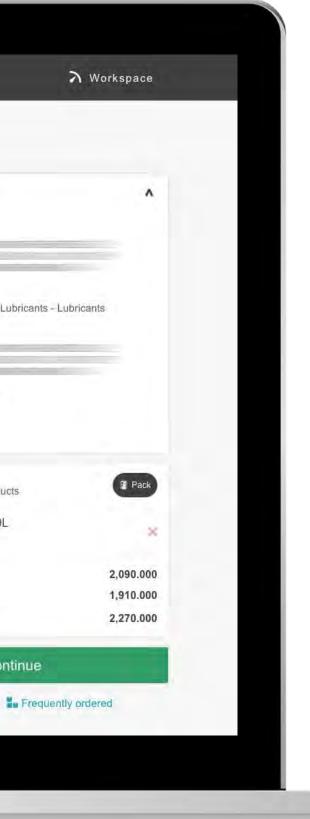

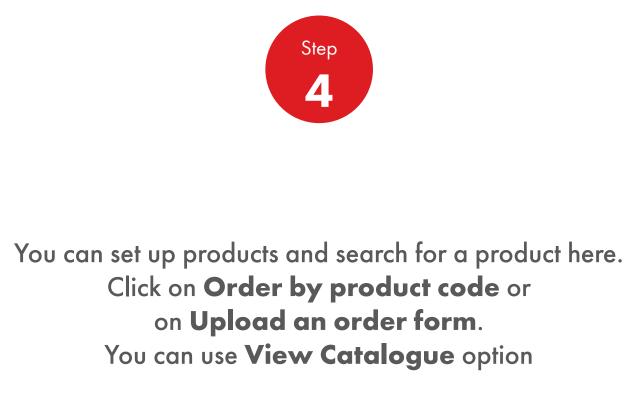

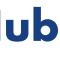

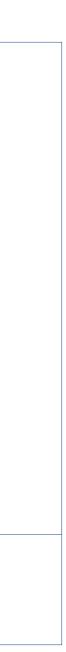

### **Order Management**

How To Edit Products At The Preview Order Stage

| Bulk Unpackaged products, general in a tanker Packaged products, drums, pails, cartons, boxes, cubes etc.                                                                                                    | Select Product        | S<br>ur lubricants packaged? |                                                 |         |         |
|----------------------------------------------------------------------------------------------------|-----------------------|------------------------------|-------------------------------------------------|---------|---------|
| Unpackaged products, general in a tanker     Packaged products, drums; pails, cartons, boxes, cubes     Order by product code     Upload an order form     Enter product code(s)     Code   Quantity   Description   550025702   180   Each   Shell Refrigeration Oil S4 FR-V 68 1*20L                                                                                                    |                       |                              | Pack                                            |         | 1. Reco |
| Order by product code       Upload an order form          Enter product code(s)                                                                                                    |                       | a tanker Packageo            | l products, drums, pails, cartons, boxes, cubes |         |         |
| Order by product code       Upload an order form         Enter product code(s)         Code       Quantity       Description         550025702       180       Each       Shell Refrigeration Oil S4 FR-V 68 1*20L       State                                                                                                    |                       |                              |                                                 |         |         |
| Code     Quantity     Description       550025702     180     Each     Shell Refrigeration Oil S4 FR-V 68 1*20L     Image: Color of the second second seco | Order by product code | Upload an order fo           | rm 🗸                                            |         | ADD TO  |
| 550025702 180 Each Shell Refrigeration Oil S4 FR-V 68 1*20L                                                                                                    | Enter product code(s) |                              |                                                 |         |         |
|                                                                                                    | Code                  | Quantity                     | Description                                     |         |         |
| eg.500000055                                                                                                    | 550025702             | 180 Each                     | Shell Refrigeration Oil S4 FR-V 68 1*20L        | ۲       |         |
|                                                                                                    | eg.500000055          |                              |                                                 | $\odot$ |         |
|                                                                                                    |                       |                              |                                                 |         |         |

# Shell MarketHub

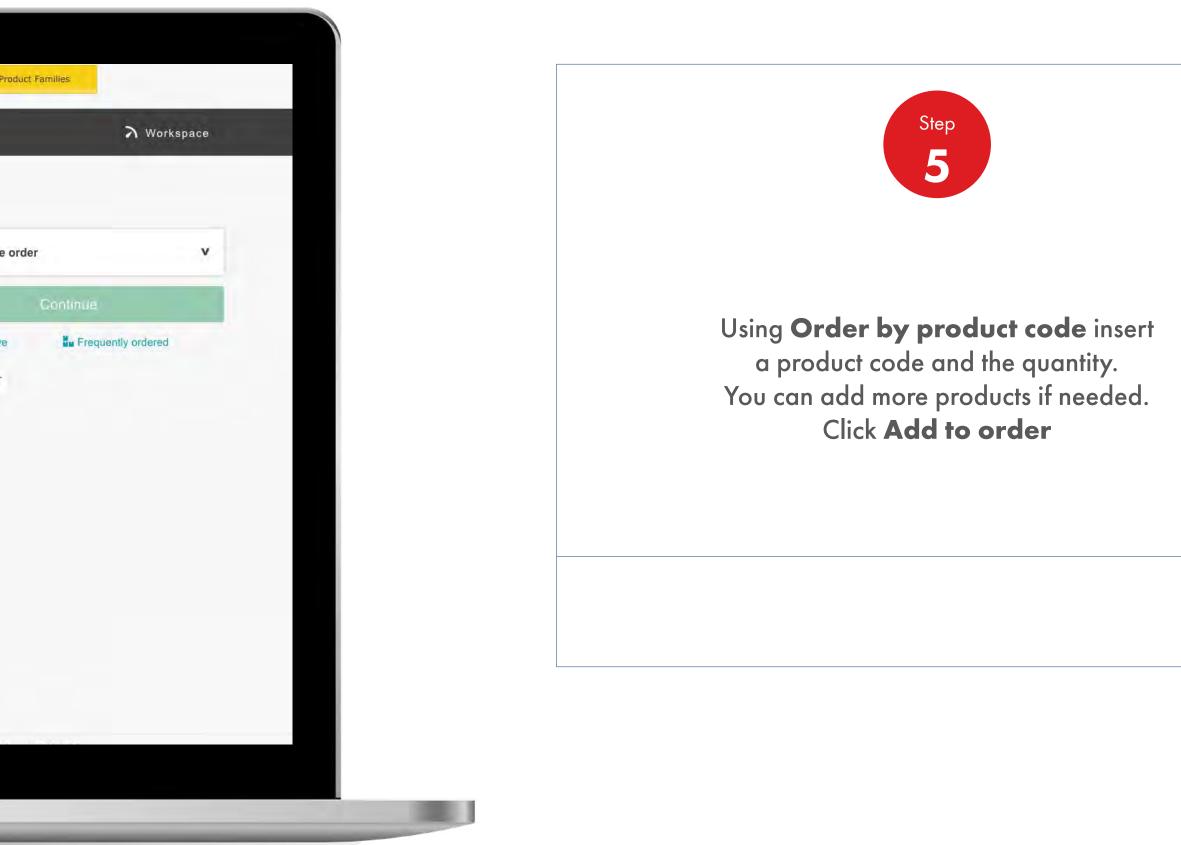

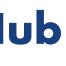

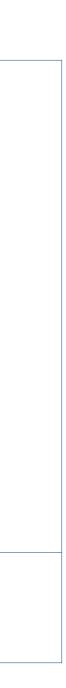

### Order Management

How To Edit Products At The Preview Order Stage

| € Bulk                                | [            | Pack                             |                               |         |         |
|---------------------------------------|--------------|----------------------------------|-------------------------------|---------|---------|
| Unpackaged products, general in a tan | ker          | Packaged products, drums<br>etc. | s, pails, cartons, boxes, cub | es      |         |
|                                       | _            |                                  |                               |         |         |
| Order by product code                 | Upload an    | order form 🗸 🗸                   |                               |         |         |
| Enter product code(s)                 |              |                                  |                               |         |         |
| Code                                  | Quantity     | Descripti                        | ion                           |         |         |
| eg.500000055                          |              |                                  |                               |         |         |
| Product in this order                 | o this order |                                  |                               | 1000 14 | 9 okter |
| Shell Refrigeration Oil S             |              |                                  |                               |         |         |
|                                       | 1 x 20 Litre |                                  |                               | 180     | Ea      |
| 550025702<br>Each (1 x 20 Litre)      |              |                                  | ×-                            |         |         |

# Shell MarketHub

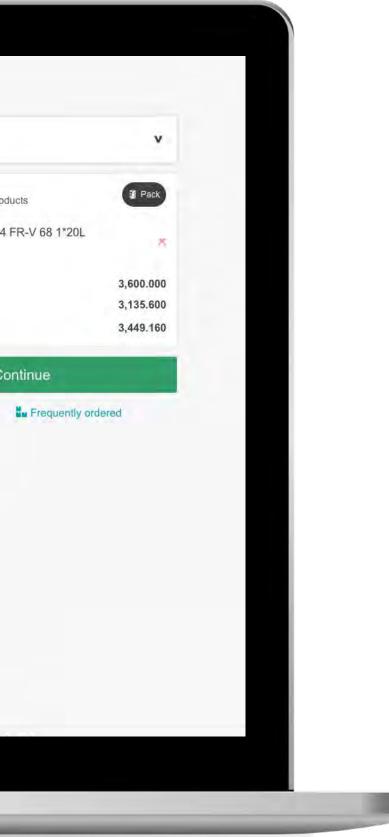

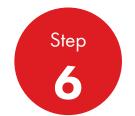

Any additional products will be visible at the bottom of the screen. At this stage you can change the amount of products, or remove then by clicking on the **X** button

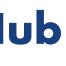

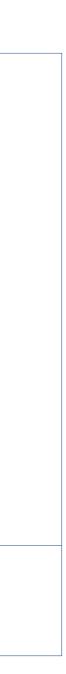

### Order Management

How To Edit Products At The Preview Order Stage

| ्मि Bulk                                |                 | Pack                            |                           |          | ]         |
|-----------------------------------------|-----------------|---------------------------------|---------------------------|----------|-----------|
| Unpackaged products, general in a tanke |                 | Packaged products, drur<br>etc. | ns, pails, cartons, boxes | s, cubes |           |
| Order by product code                   | Upload an c     | rder form 🗸 🗸                   |                           |          |           |
| Enter product code(s)                   |                 |                                 |                           |          |           |
| Code                                    | Quantity        | Descrip                         | tion                      |          |           |
| eg.500000055                            |                 |                                 |                           |          |           |
| Product in this order                   | this order      |                                 |                           |          | Aud to ce |
| Shell Refrigeration Oil Se              | 4 FR-V 68 1*20L | Engine                          | ering Components          |          | 180       |
| Each (1 x 20 Litre)                     |                 | 3,600.0                         | 000 L15                   |          |           |

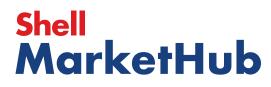

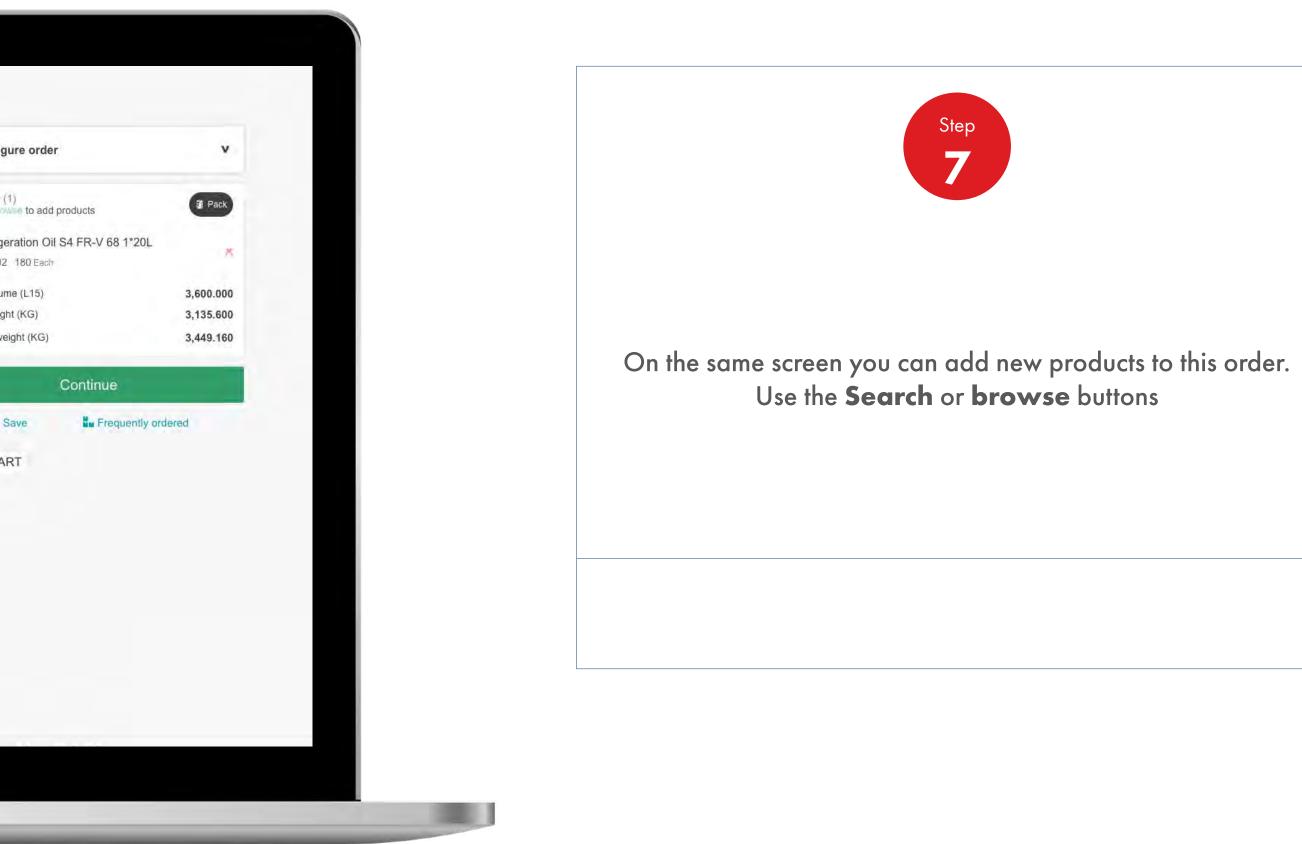

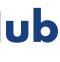

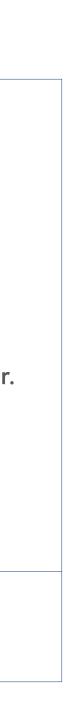

### **Order Management**

How To Edit Products At The Preview Order Stage

| E Bulk                              |                              | Pack                          |                                 |       |               |
|-------------------------------------|------------------------------|-------------------------------|---------------------------------|-------|---------------|
| Unpackaged products, general in a l | lanker                       | Packaged products, dr<br>etc. | ums, pails, cartons, boxes,     | cubes |               |
| Order by product code               | Upload a                     | an order form 🛛 🗸             |                                 |       |               |
| Code                                | Quantity                     | Descr                         | ption                           |       |               |
| eg.500000055                        |                              |                               |                                 |       |               |
| Product in this order               |                              |                               |                                 |       | Audi la order |
| Shell Refrigeration Oi              |                              |                               |                                 | 180   | Ea            |
| 550025702<br>Each (1 x 20 Litre)    | 1 x 20 Litre<br>3,135.600 KG |                               | neering Components<br>3.000 L15 |       |               |

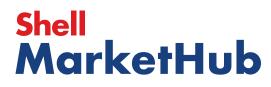

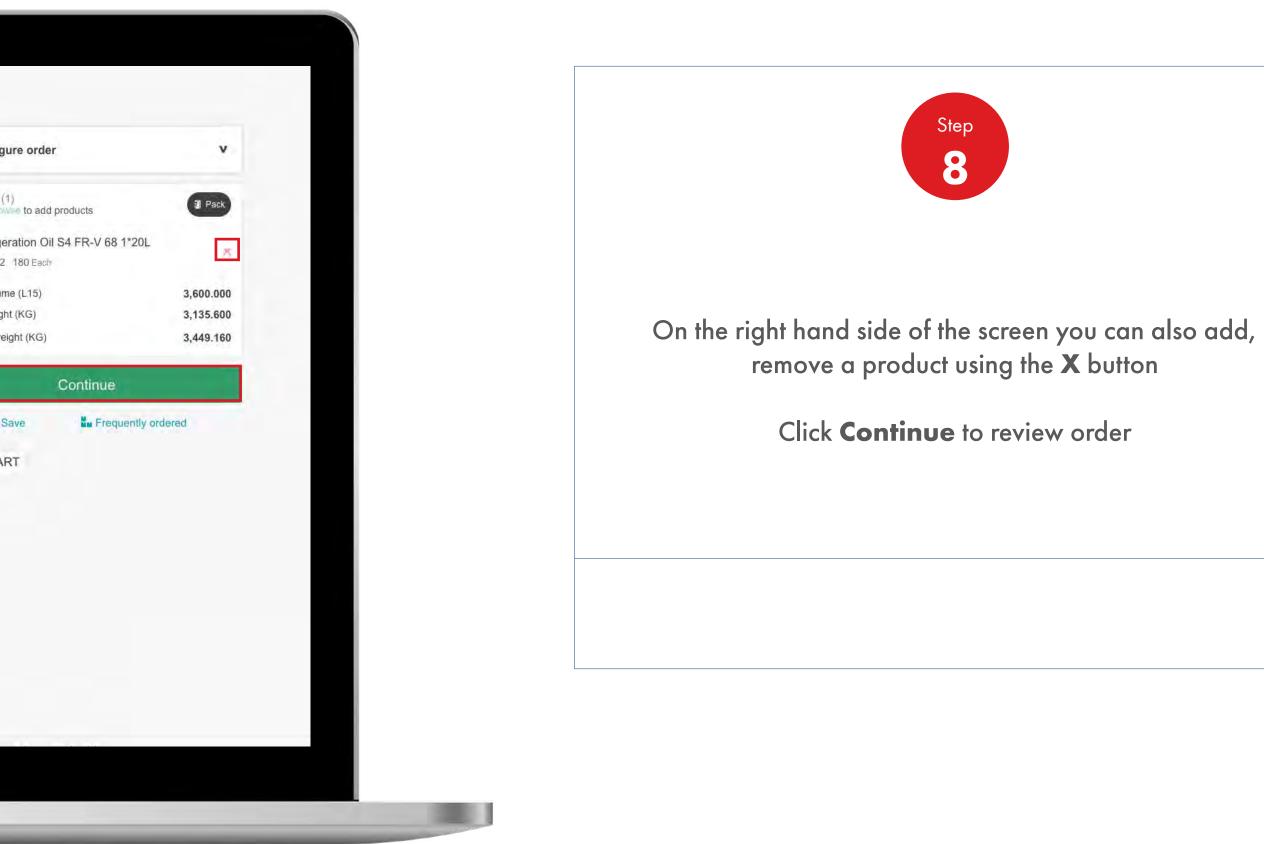

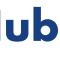

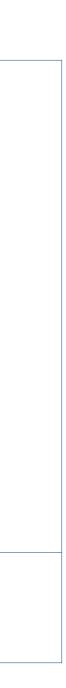

### **Order Management**

How To Edit Products At The Preview Order Stage

| -                                                                                                    |                                                                                                    |              |    |
|----------------------------------------------------------------------------------------------------|----------------------------------------------------------------------------------------------------|--------------|----|
|                                                                                                    | Product Catalog                                                                                                    |              |    |
| 1. Create                                                                                                    | All Products Product Families 🚖 Favourites Frequently order                                                           | ered         |    |
| Select                                                                                                    | Shell Turbo Fluid DR 46 1*230kg                                                                                       | Each         | 1  |
| How do y                                                                                                    | 550001765     1 x 230 Kilogramme     Factory Plant Maintenar       Each (1 x 230 Kilogramme)     248.4     Lubricants | ince         | C  |
|                                                                                                    | Cocuments                                                                                                    | Add to order |    |
| ¢,                                                                                                    |                                                                                                    |              | 15 |
| and the second second | Shell Sterak Grease 1 1*180kg                                                                                         | Kilograms    |    |
|                                                                                                    | 550001964 1 x 180 Kilogramme Initial Fill Greases<br>Kilograms (1 x 180 198.0                                         | Mograma      |    |
| Order by                                                                                                    | Kilogramme)                                                                                                    | Add to order |    |
|                                                                                                    |                                                                                                    |              |    |
| Search fo                                                                                                    | Product is withdrawn.                                                                                                 |              |    |
| You can searc                                                                                                    |                                                                                                    |              |    |
|                                                                                                    | Shell Alvania Grease EP(LF) 1 1*180kg                                                                                 | 18           |    |
|                                                                                                    | 550002369     1 x 180 Kilogramme     Other Greases       Each (1 x 180 Kilogramme)     198.0                          |              | 3  |
|                                                                                                    | Cocuments                                                                                                    |              |    |
|                                                                                                    |                                                                                                    |              |    |
| 1 Product                                                                                                    | Load More                                                                                                    |              |    |
|                                                                                                    |                                                                                                    |              |    |

# Shell MarketHub

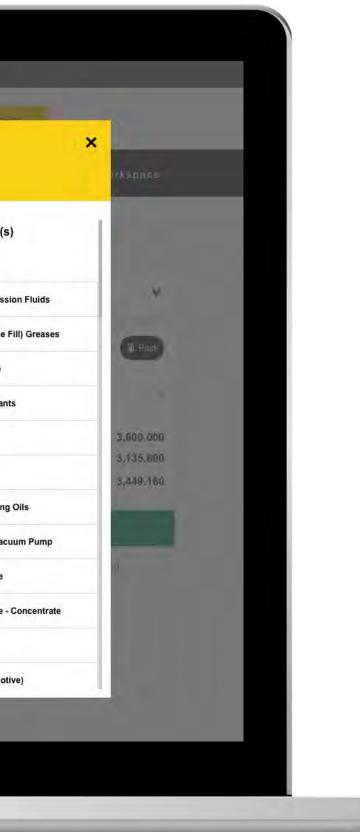

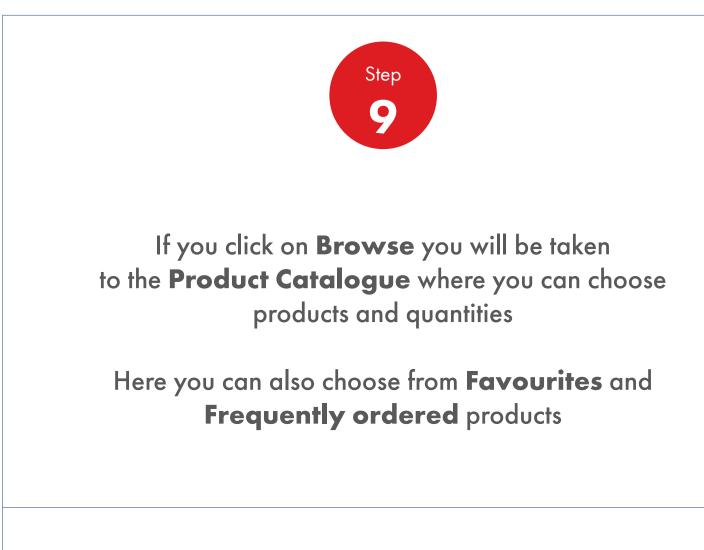

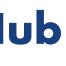

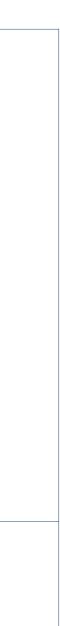

### **Order Management**

How To Edit Products At The Preview Order Stage

| (F) Bulk                                | F               | Pack                                |                           |         |        |
|-----------------------------------------|-----------------|-------------------------------------|---------------------------|---------|--------|
| Unpackaged products, general in a tanke | er              | Packaged products, drums, )<br>etc. | ails, cartons, boxes, cut | bes     |        |
|                                         |                 |                                     |                           |         |        |
| Order by product code                   | Upload an       | order form                          |                           |         |        |
| Enter product code(s)                   |                 |                                     |                           |         |        |
| Code                                    | Quantity        | Descriptio                          | n                         |         |        |
| eg.500000055                            |                 |                                     |                           |         |        |
| Product in this order                   | this order      |                                     |                           | A020 16 | ourter |
| Shell Refrigeration Oil S               | 4 FR-V 68 1*20L |                                     | g Components              | 180     | Ea     |
|                                         | 3,135.600 KG    | 3,600.000                           |                           |         |        |

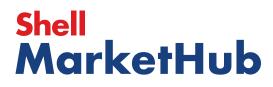

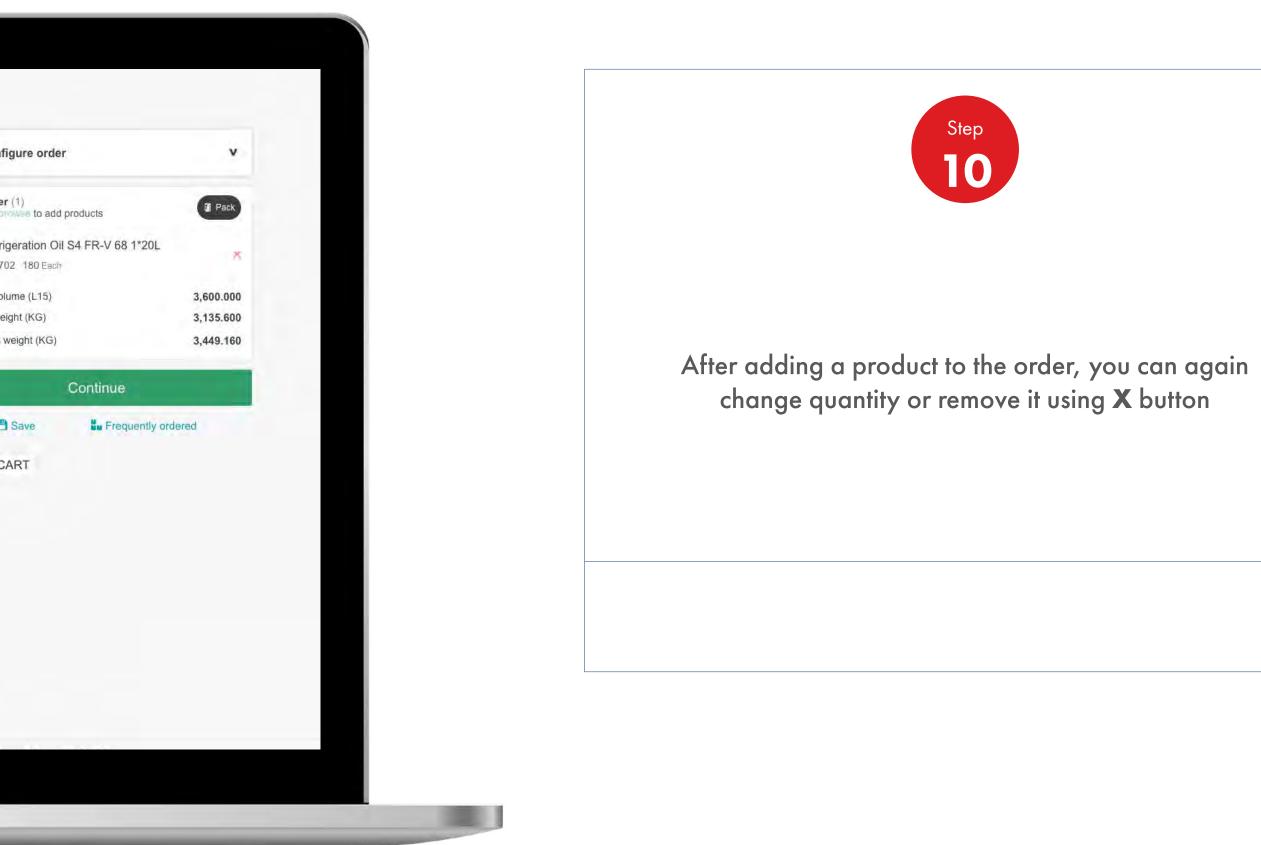

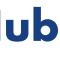

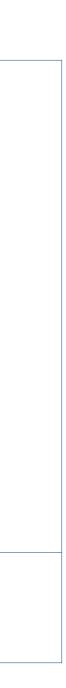

### Order Management

How To Edit Products At The Preview Order Stage

| E Bulk                               |              | Pack                       |                           |          |     |    |
|--------------------------------------|--------------|----------------------------|---------------------------|----------|-----|----|
| Unpackaged products, general in a ta | nker         | Packaged products,<br>etc. | drums, pails, cartons, bo | xes, cub | es  |    |
| Order by product code                | Upload a     | an order form 🛛 🗸          |                           |          |     |    |
| Enter product code(s) Code           | Quantity     | Desc                       | ription                   |          |     |    |
| eg.500000055                         |              |                            |                           |          |     |    |
| Product in this order                |              | _                          |                           |          |     |    |
| Shell Refrigeration Oil              | 1 x 20 Litre | En                         | gineering Components      | 1        | 180 | Ea |
| Each (1 x 20 Litre)                  | 3,135.600 KG | 3,6                        | 00.000 L15                | ×        |     |    |

# Shell MarketHub

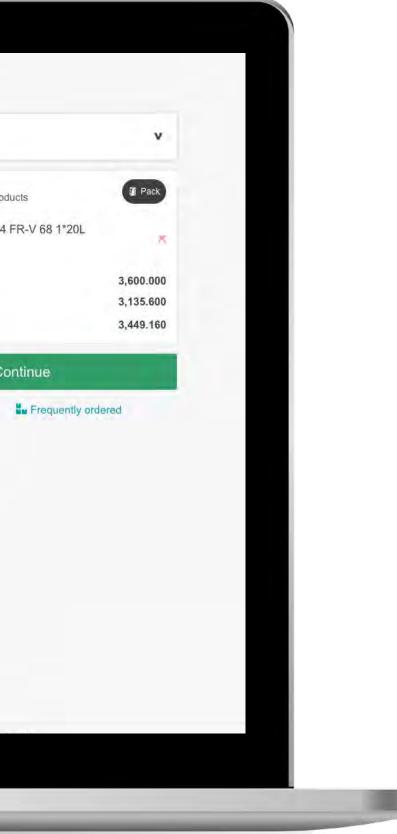

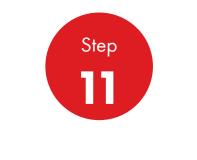

You can **Save** at this stage of the order and return back to it at anytime

Remember: if you save an unconfirmed order the delivery date can be redetermined

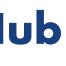

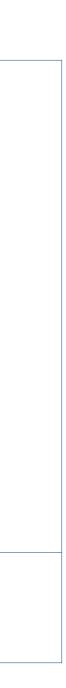

### **Order Management**

How To Edit Products At The Preview Order Stage

| Recently Visited: : Home                                                                                          |                                                     | A ? Search                      | Q                |
|----------------------------------------------------------------------------------------------------|-----------------------------------------------------|---------------------------------|------------------|
| 🕐 🎓 Home 🗮 All 🔻                                                                                                  | Distributor Academy Industry Sectors                | Technology Leadership           | Product Fami     |
| Order Management Works                                                                                            | pace                                                |                                 |                  |
| Hello IN_,<br>Account:                                                                                            |                                                     |                                 |                  |
| Business Category: Shell India Markets - Globa                                                                    | al Lubricants - Lubricants                          |                                 |                  |
| Order with your saved template or CRE                                                                             | ATE NEW ORDER                                       |                                 |                  |
| Order Templates<br>Use order to create a new template<br>Create a Template                                        | Reorder reminders No Reminders for Today            | Saved Orders                    | Showing All      |
|                                                                                                    |                                                     | 0                               |                  |
|                                                                                                    |                                                     |                                 |                  |
| View all                                                                                                    | View all reorder reminders                          | View all saved order            | 5                |
| View all<br>Order Tracker                                                                                         | View all reorder reminders                          |                                 | s<br>nt Credit   |
| Landa Braha                                                                                                    |                                                     |                                 | nt Credit        |
| Order Tracker                                                                                                    | ween 2019-06-13 and 2019-07-04                      | Accour                          | nt Credit        |
| Order Tracker Progress of all my orders placed betw Submitted (283) Being scheduled (0) 220741582                 | ween 2019-06-13 and 2019-07-04<br>Shipped Delivered | Accour<br>Payer:=<br>Billed Ind | nt Credit        |
| Order Tracker Progress of all my orders placed betw Submitted (283) Being scheduled (0)                           | ween 2019-06-13 and 2019-07-04<br>Shipped Delivered | Billed Ind                      | nt Credit        |
| Order Tracker Progress of all my orders placed betw Submitted (283) Being scheduled (0) 220741582 To be confirmed | ween 2019-06-13 and 2019-07-04<br>Shipped Delivered | Billed Ind                      | nt Credit<br>lia |

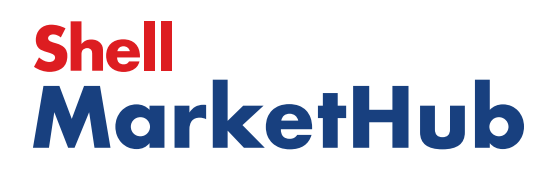

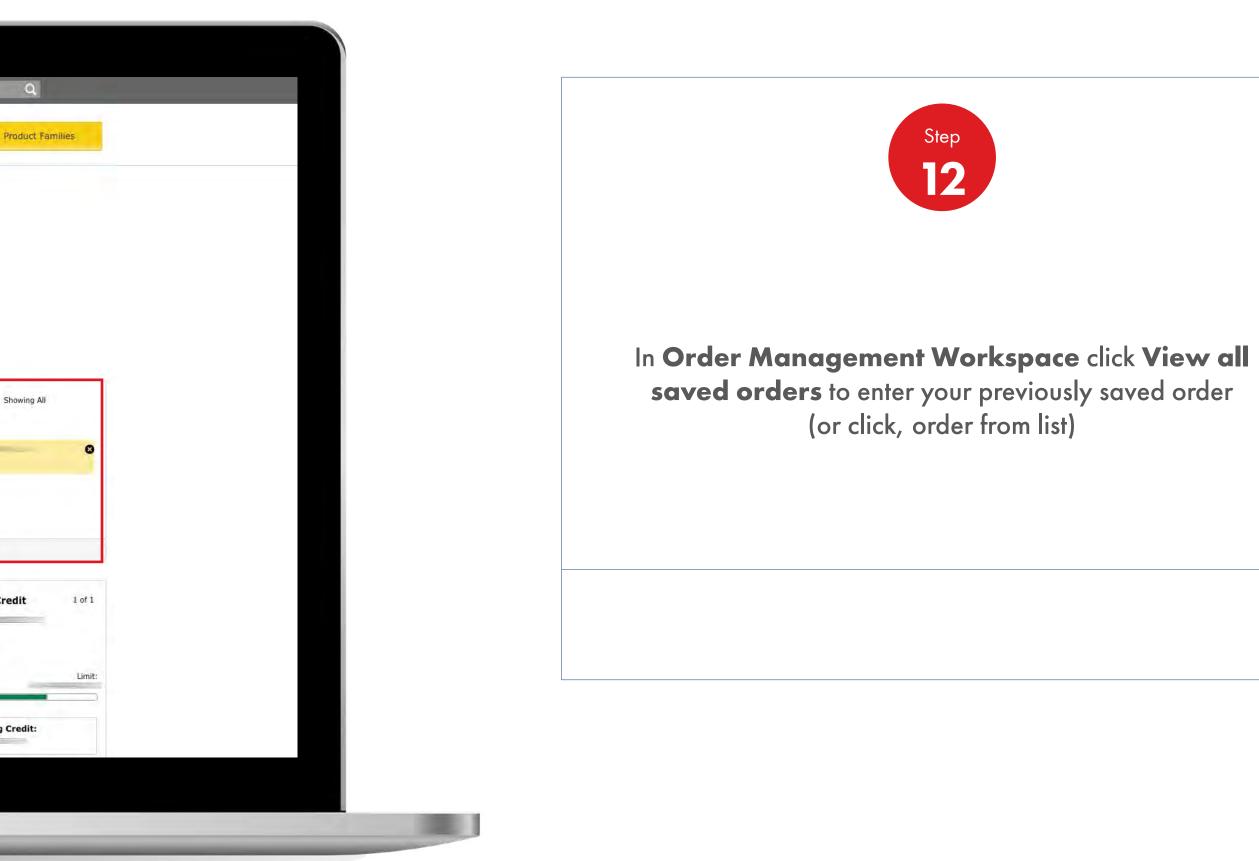

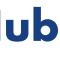

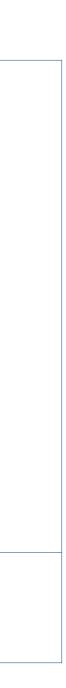

### **Order Management**

How To Edit Products At The Preview Order Stage

| 1. Create 2. Products 3. Delivery 4. Review 5 Confirmation                                                                                                    |      |                         |
|----------------------------------------------------------------------------------------------------|------|-------------------------|
| Review & Place Order                                                                                                    |      |                         |
| Order Configuration                                                                                                    | Edit | Delivery                |
| Account                                                                                                    |      | -                       |
|                                                                                                    | -    | Delivery                |
| Ordering                                                                                                    |      | T Rept                  |
| Shell India Markets - Global Lubricants - Lubricants                                                                                                    |      |                         |
| Orderer                                                                                                    |      | Summa<br>Total net      |
|                                                                                                    |      | Total net               |
| Email                                                                                                    |      | Total gro               |
| in the second second se |      | Тах                     |
| Telephone                                                                                                    |      | Total: 2                |
|                                                                                                    |      | 1. Include              |
|                                                                                                    |      | (where ap<br>2. Include |
| Purchase Order Number (Optional)                                                                                                    |      | _                       |
| e.g. FCF222                                                                                                    |      | 1                       |
| E.g. FORECE                                                                                                    |      |                         |
|                                                                                                    |      |                         |

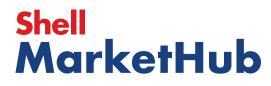

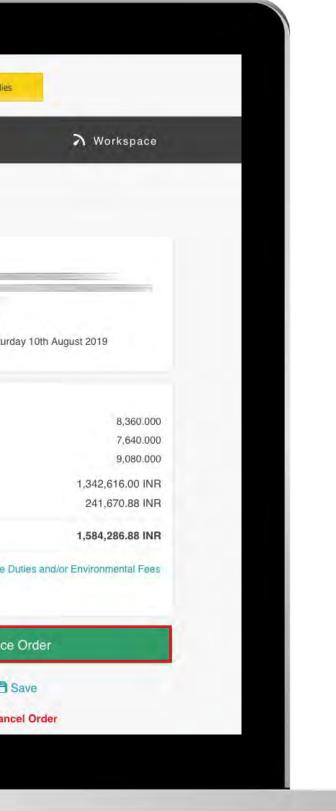

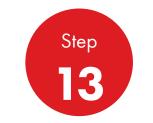

Now on the order details screen you can change, add products and quantities

If you click on **Place Order**, editing products will not be possible

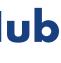

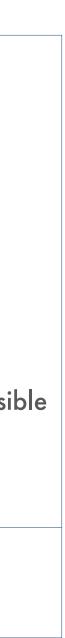

### **Order Management**

How To Repeat A Previously Placed Order

| Innovation     Innovation       Order Management     Product Families     Training     Marketing Product Product Pr |                                                                                                    | _                                                                                 |                                                                                                    | 요 <b>?</b> Sea                                                                                                    | rch                                 |
|----------------------------------------------------------------------------------------------------|----------------------------------------------------------------------------------------------------|-----------------------------------------------------------------------------------|----------------------------------------------------------------------------------------------------|----------------------------------------------------------------------------------------------------|-------------------------------------|
| Order Management       Product Families       Training       Marketing Propos         Document Copies       Industry Sectors       Technical Services       HR Guidelines       Value Propos         Financials       OEM Activities       Synthetic Training Material       Distributor Academy       Signage and quiz         VM1 Stock & Deliveries       Synthetic OEM Approvals       Technology Leadership       DVRs       Signage and quiz         VM1 Site Events       Synthetic OEM Approvals       DVRs       Technology Leadership       VP video         Sales Tools       Operations       Workspace       Works 360       VP video         Customer Evidence       HSSE       News Center       Activation Modules       Vorks 360         Business Planning       Cross Sell & Up Sell       Download Center       Activation Modules       Value Selling Steps         D-CVP Tablet App       Value Selling Steps       Value Selling Steps       Value Selling Steps       Value Selling Steps                                                                                                    | Mome Rome                                                                                                    | E All T Distributo                                                                | or Academy Industry S                                                                                                    | Sectors Technology                                                                                                    | Leadership Pro                      |
| View Works 360 Step Modules & DSR onboarding Material exp A                                                                                                    | Order Management<br>Document Copies<br>Financials<br>VMI Stock & Deliveries<br>VMI Site Events<br>PMTDR Report<br>Value/Volume Report<br>Value/Volume Report<br>Sales Tools<br>Customer Evidence<br>Business Planning<br>Cross Sell & Up Sell | Product Families<br>Industry Sectors<br>OEM Activities<br>Synthetic OEM Approvals | Innovation<br>Technical Services<br>Synthetic Training Material<br>DVRs<br>Technology Leadership<br>Workspace<br>News Center<br>Download Center | Training<br>HR Guidelines<br>Distributor Academy<br><b>Works 360</b><br>About Works 360<br>Activation Modules<br>Works 360 Workbook<br>Tools and Materials by | Signage and Merc<br>quiz<br>JobSwap |
| Module I (Friction and Lubrication)     Module 2 (Viscosity)     Module 2 (CVP)     Hitachi     Module 3 (Lubricant Formulation)                                                                                                    | PODCASTS                                                                                                    | Step Modules &                                                                    | <ul> <li>Module I (Friction a</li> <li>Module 2 (Viscosity)</li> </ul>                                                                          | and Lubrication)                                                                                                    | •                                   |

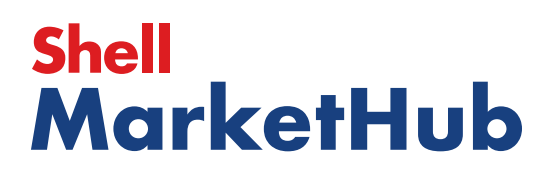

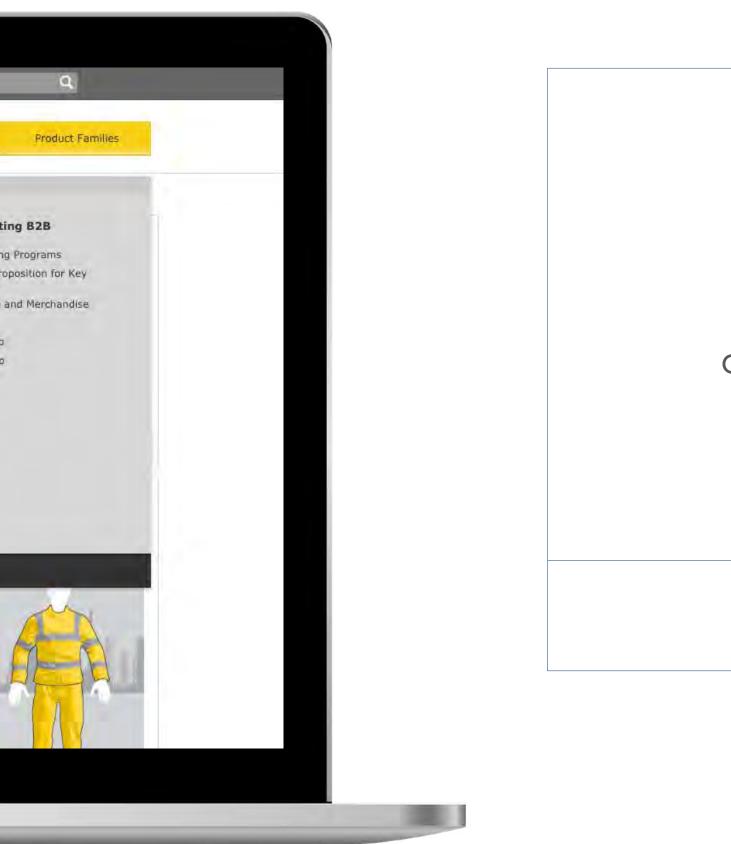

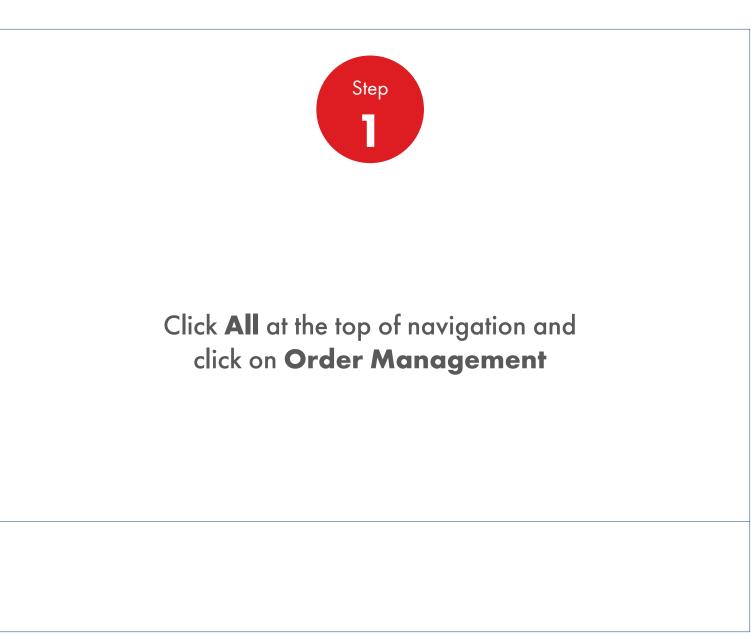

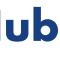

#### Order Management 2.8 How To Repeat A Previously Placed Order

| Order Templates<br>Use order to create<br>Cr                                           |                           | Reorder rei            |                  |               | <b>ed Orders</b><br>d Orders - No          |
|----------------------------------------------------------------------------------------|---------------------------|------------------------|------------------|---------------|--------------------------------------------|
| View all                                                                               |                           | View all rec           | rder reminders   | Vi            | ew all saved orders                        |
| Order Tracker                                                                          |                           |                        |                  |               | Account Credit                             |
|                                                                                        | I my orders placed betwee |                        |                  |               | Payer:                                     |
| Submitted<br>(279)                                                                     | Being scheduled<br>(0)    | Shipped<br>(0)         | Delivered<br>(0) | Billed<br>(0) | India                                      |
| 220741582<br>To be confirm<br>220741583<br>To be confirm<br>220741598<br>To be confirm | ad and a set              |                        |                  |               | Remaining Credit:                          |
| 220741814<br>To be confirm<br>220741817<br>To be confirm<br>220741818<br>To be confirm |                           |                        |                  |               | FIND ORDERS AND<br>Search by:<br>PO Number |
| To be confirm                                                                          | ed                        |                        |                  |               |                                            |
|                                                                                        |                           | 279 orders - Show more |                  |               | View all orders                            |
| View all orders                                                                        | Open                      | Delivered              | Billed           | 1             | Availability Checker                       |
|                                                                                        | open                      | builden                |                  |               | Shell LubeMatch                            |
|                                                                                        |                           |                        |                  |               | Browse Product Catal                       |

# Shell MarketHub

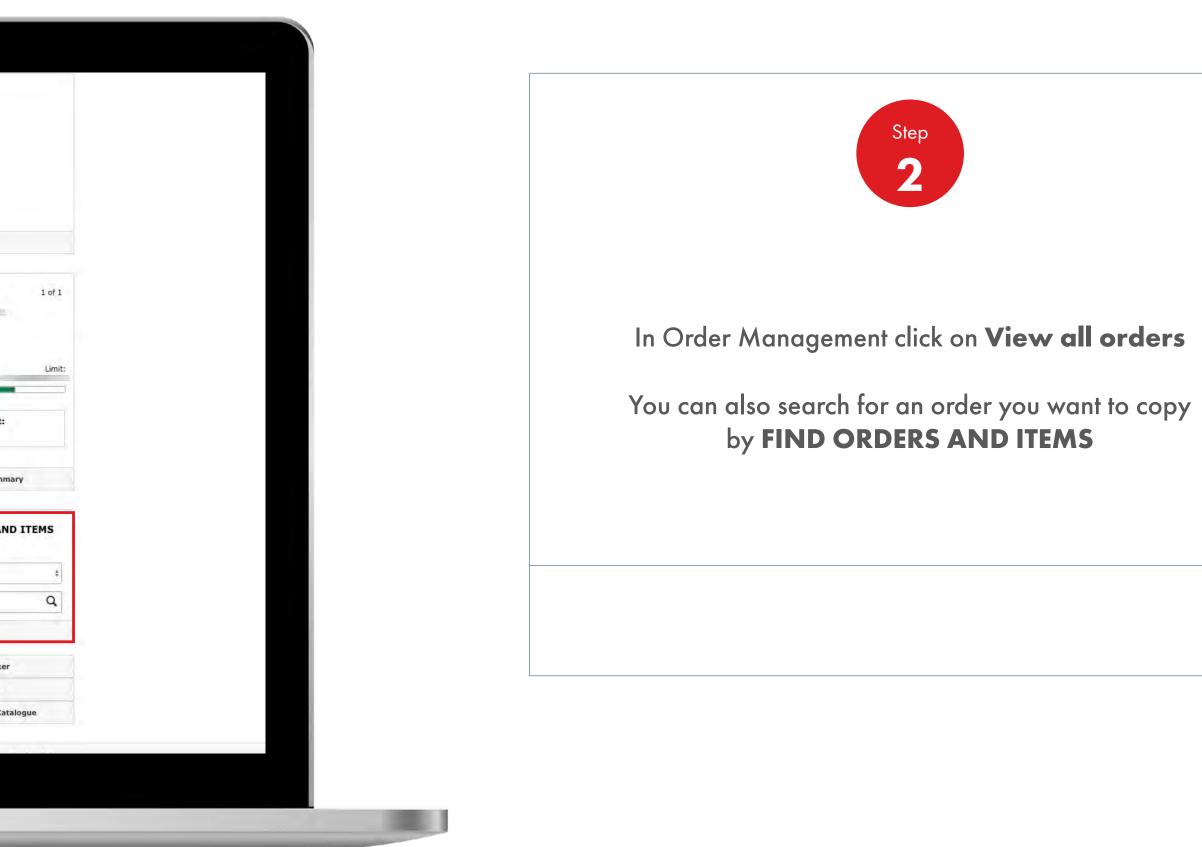

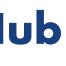

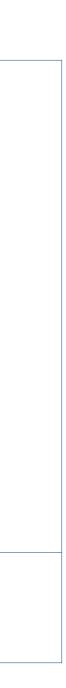

#### Order Management 2.8 How To Repeat A Previously Placed Order

|                                     | Recently Visited: | :: Home      |                                                   | 2                      | <u>२</u> ? Search                | C                                      |
|-------------------------------------|-------------------|--------------|---------------------------------------------------|------------------------|----------------------------------|----------------------------------------|
|                                     | <b>(</b> ) *      | Home = All 🔻 | Distributor Academy                               | Industry Sectors       | Technology Leadership            | Produc                                 |
| S Bank to resolu-                   |                   |              |                                                   |                        |                                  |                                        |
| Previous Order                      |                   |              |                                                   |                        |                                  |                                        |
| Placed Orde                         | r Details         |              |                                                   |                        |                                  |                                        |
| Order number 22                     | 20747826          |              |                                                   | Order status           | er Review                        |                                        |
| Account                             |                   |              | <b>)rdering</b><br>hell India Markets - Global Li | ubricants - Lubricants | Total gros                       | weight (KG<br>s weight (K              |
| Account                             |                   |              |                                                   | ubricants - Lubricants | Total gros<br>Price <sup>1</sup> | s weight (K                            |
|                                     |                   |              |                                                   |                        | Small orde<br>Tax                | er surcharge                           |
| Orderer                             |                   |              |                                                   |                        | Total: <sup>2</sup>              |                                        |
|                                     |                   |              |                                                   |                        |                                  | s Surcharge                            |
|                                     |                   |              |                                                   |                        | Fees (whe<br>2. Include          | s Surcharge<br>ere applicab<br>s taxes |
| Order Placed C                      |                   |              |                                                   |                        |                                  |                                        |
|                                     | 9                 |              |                                                   |                        |                                  |                                        |
| Thursday 4th July 201<br>① 09:18 am |                   |              |                                                   |                        |                                  | _                                      |
| Thursday 4th July 201               |                   |              |                                                   |                        |                                  |                                        |

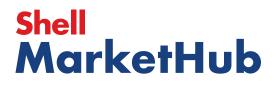

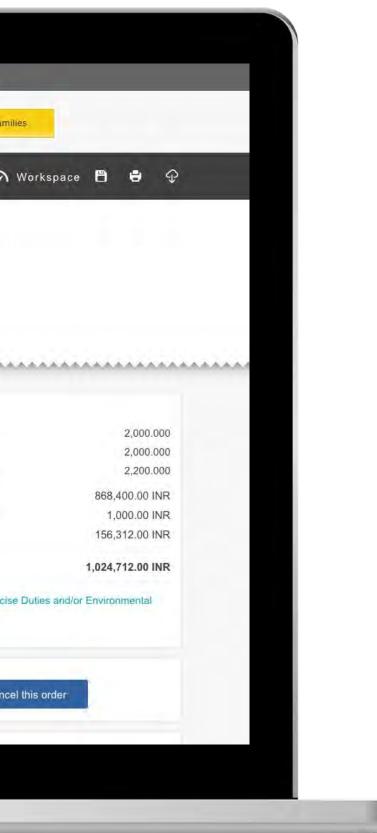

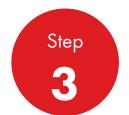

After clicking on the order you will be taken to the order details screen where you can view the following: Accounts, Products, Quantities, Delivery Date, Status

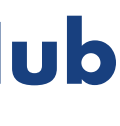

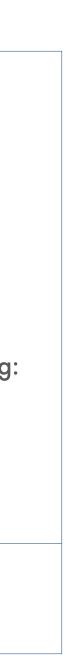

1000

### **Order Management**

How To Repeat A Previously Placed Order

| Account                |                 | Ordering                         |                       |   |
|------------------------|-----------------|----------------------------------|-----------------------|---|
|                        |                 | Shell India Markets - Global Lub | ricants - Lubricants  |   |
|                        |                 |                                  |                       |   |
|                        |                 |                                  |                       |   |
| Orderer                |                 |                                  |                       |   |
|                        |                 |                                  |                       |   |
|                        |                 |                                  |                       |   |
| Order Placed On        |                 |                                  |                       |   |
| Thursday 4th July 2019 |                 |                                  |                       |   |
| O 09:18 am             |                 |                                  |                       |   |
| Delivery location      |                 | Delivery method                  |                       |   |
|                        |                 | Road Delivery                    |                       |   |
|                        |                 | Correction of                    |                       |   |
| Delivery between       |                 |                                  |                       |   |
| 12:00 pm - 02:00 pm    |                 |                                  |                       |   |
| Delivery dates         |                 |                                  |                       |   |
| Delivery Group         | To be confirmed |                                  |                       |   |
| Delivery instructions  |                 |                                  |                       |   |
| Sold-to Delivery       |                 |                                  |                       |   |
| GOID-ID DERIVELY       |                 |                                  |                       |   |
| Products in order      |                 |                                  |                       |   |
| Sort by                |                 |                                  | Collapse this section | ~ |

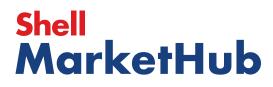

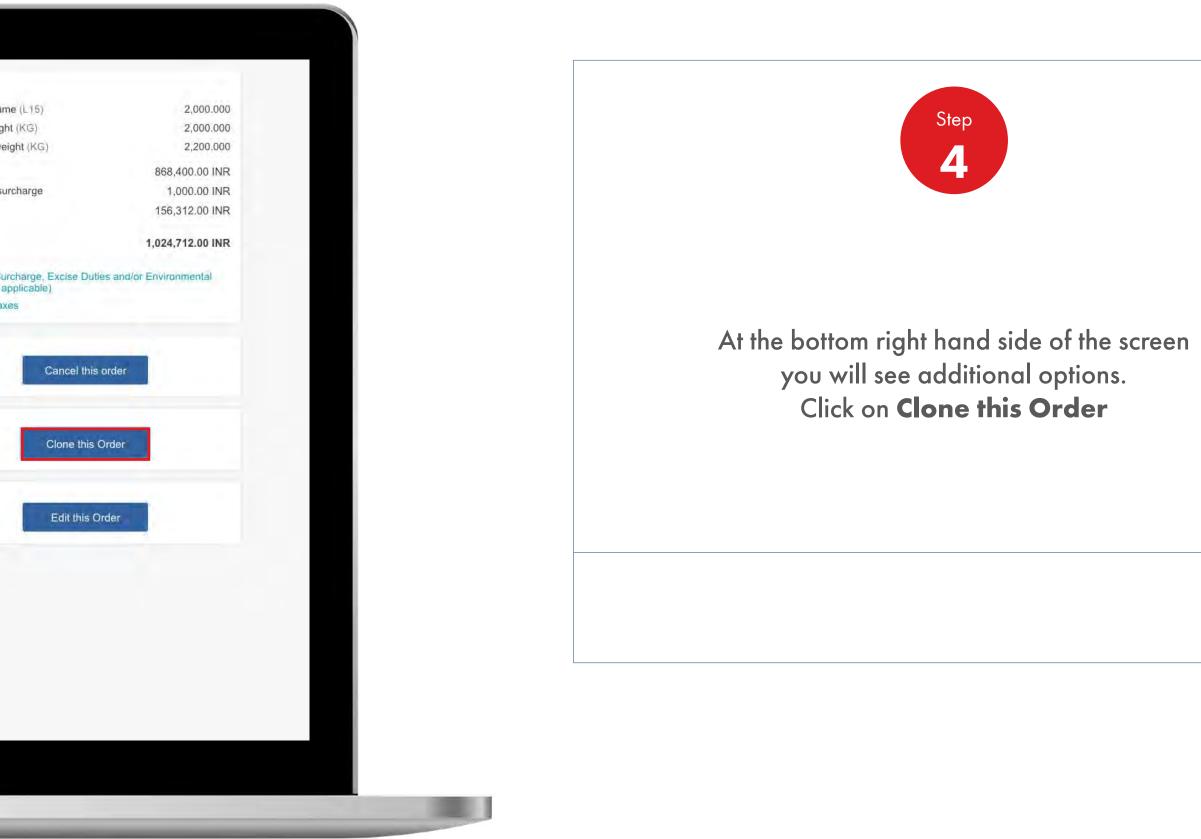

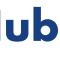

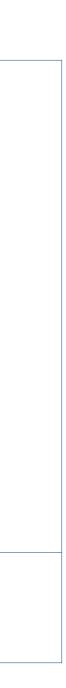

#### Order Management 2.8 How To Repeat A Previously Placed Order

| Delivery date & time                                                                      |                                              |                                   |
|-------------------------------------------------------------------------------------------|----------------------------------------------|-----------------------------------|
| <ul> <li>12:00 PM - 02:00 PM</li> <li>1 item</li> <li>Wednesday 24th July 2019</li> </ul> |                                              |                                   |
| Delivery Notes                                                                            |                                              |                                   |
| Delivery instructions                                                                     | Driver instructions                          |                                   |
|                                                                                           | 250                                          | 250                               |
| Products in order                                                                         |                                              | Add more produ                    |
| Price against each product excludes taxes, surcharge                                      | s and includes excise duties.                |                                   |
| Delivery on 📃 Wednesday 24th July                                                         | 2019 12:00 PM - 02:00 PM                     |                                   |
| Delivery Tracking Available after confirma                                                | ation                                        |                                   |
| Shell Sterak Grease 1 1*180kg<br>550001964 1 x 180 Kilogramm                              | ne – Initial Fill Greases<br>360,000.000 L15 | 2000 Kilograms<br>Unit 434.20 INR |
| Kilograms (1 x 180 360,000,000 KG Kilogramme)                                             |                                              | Total 868,400.00 INR              |

# Shell MarketHub

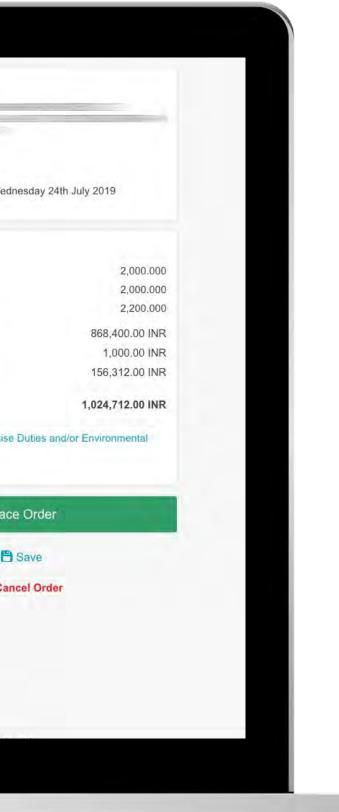

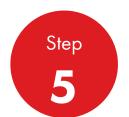

Once you have clicked on clone all order details will be copied to new one (Account, Delivery Location, Products and Quantity)

You will see a new delivery date and time

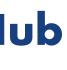

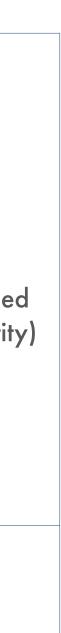

#### **Order Management** 2.8 How To Repeat A Previously Placed Order

|                                                                           |                                                                                                    |                     |                                                           | Delivery location                                                                                                    |
|---------------------------------------------------------------------------|----------------------------------------------------------------------------------------------------|---------------------|-----------------------------------------------------------|----------------------------------------------------------------------------------------------------|
| Delivery date & time                                                      |                                                                                                    |                     |                                                           |                                                                                                    |
| <ul> <li>12:00 PM - 02:00 PM</li> <li>1 item</li> <li>Wednesda</li> </ul> | y 24th July 2019                                                                                                    |                     |                                                           | Delivery date & time<br>③ 12:00 PM - 02:00 PM<br>1 item                                                                          |
| Delivery Notes                                                            |                                                                                                    |                     |                                                           |                                                                                                    |
| Delivery instructions                                                     |                                                                                                    | Driver instructions |                                                           | Summary                                                                                                    |
|                                                                           |                                                                                                    |                     |                                                           | Total net volume (L15)<br>Total net weight (KG)<br>Total gross weight (KG)<br>Price <sup>1</sup><br>Small order surcharge<br>Tax |
|                                                                           | 250                                                                                                    | h.                  | 250 //                                                    |                                                                                                    |
| Products in order                                                         |                                                                                                    |                     | Add more products                                         | Total: <sup>2</sup>                                                                                                    |
|                                                                           |                                                                                                    |                     | And more producta                                         | 1. Includes Surcharge, Exe<br>Fees (where applicable)                                                                            |
|                                                                           |                                                                                                    |                     |                                                           |                                                                                                    |
| Price against each product exclusion                                      | les taxes, surcharges and incl                                                                                                    | udes excise duties. |                                                           | 2. Includes taxes                                                                                                    |
|                                                                           | des taxes, surcharges and included and included and include and included and included and includ |                     |                                                           | 2. Includes taxes                                                                                                    |
| Delivery on 📮 🗰                                                           |                                                                                                    |                     |                                                           | Pl                                                                                                    |
| Delivery on 📮 🗰                                                           | Vednesday 24th July 2019                                                                                                    |                     | 2000                                                      |                                                                                                    |
| Delivery on Delivery Tracking A                                           | Vednesday 24th July 2019                                                                                                    |                     | 2000 Kilograms<br>Unit 434.20 INR<br>Total 868,400.00 INR | P                                                                                                    |

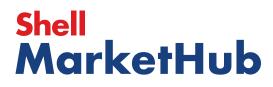

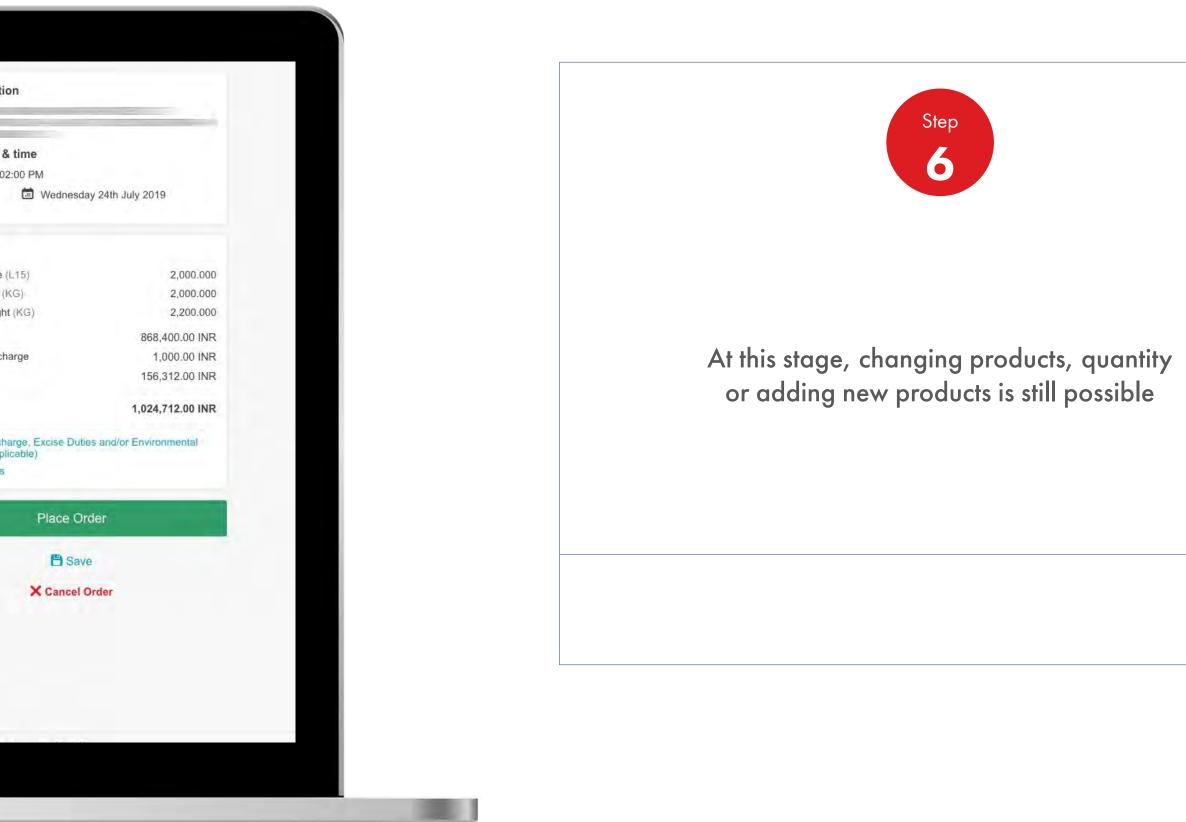

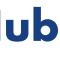

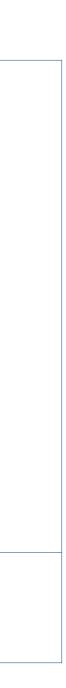

#### **Order Management** 2.8

How To Repeat A Previously Placed Order

|                                                     | Recently Visited: : Home                    | _                                        | Ł                | Search ?                                |
|-----------------------------------------------------|---------------------------------------------|------------------------------------------|------------------|-----------------------------------------|
|                                                     | Mome =                                      | All   Distributor Academy                | Industry Sectors | Technology Leadership                   |
| 1. Create 2. Pro                                    | oducts 3. Delivery 4. Review                | v 5. Confirmation                        |                  |                                         |
| Order placed                                        |                                             |                                          |                  | -                                       |
| Your order has been pl                              | aced, you'll receive notifications about yo | ur order via your preferred communicat   | tion method.     |                                         |
| Your Order has been                                 | n placed. Your Shell order number is 0220   | 0747828. Your delivery date will be conf | firmed shortly.  | +                                       |
| Order number 22                                     | 0747828                                     | Order status Submitted                   |                  | 1                                       |
| Order Deta                                          |                                             |                                          |                  | *****                                   |
|                                                     | ils                                         |                                          |                  | Deliver                                 |
| Order Deta                                          | ils                                         |                                          |                  | Deliver                                 |
| Order Deta<br>Order Configur                        | ils                                         |                                          |                  | Deliver                                 |
| Order Deta<br>Order Configur<br>Account<br>Ordering | ils                                         |                                          |                  | Deliver<br>Oeliver<br>(© 12:0<br>1 item |
| Order Deta<br>Order Configur<br>Account<br>Ordering | ils<br>ation                                |                                          |                  | Deliver<br>Deliver<br>() 12:0           |

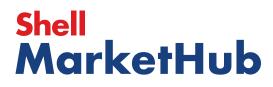

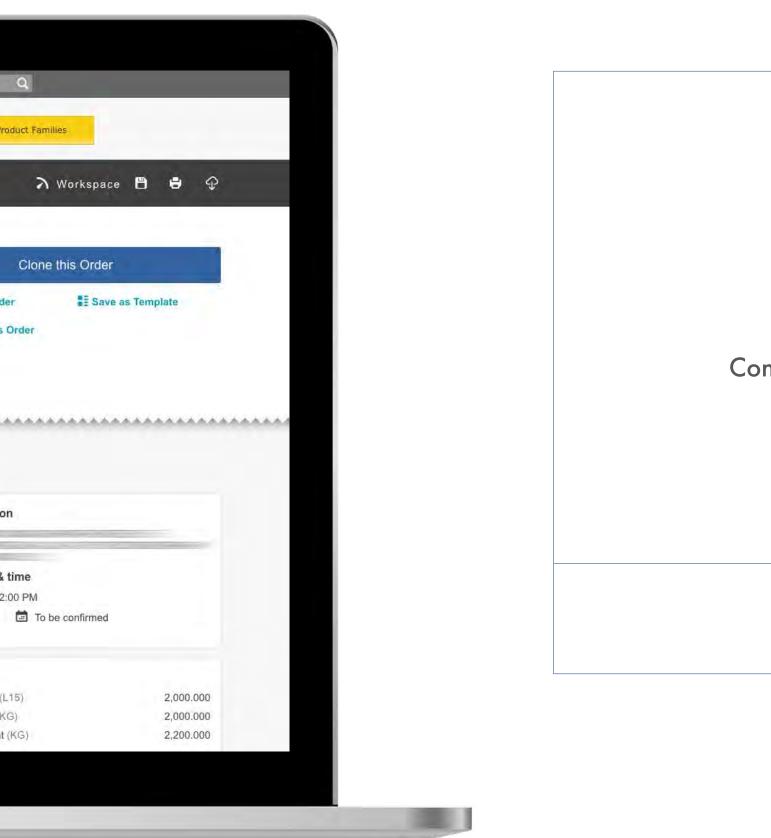

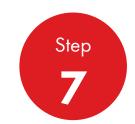

#### Confirmation about placing an order will be visible on the screen

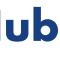

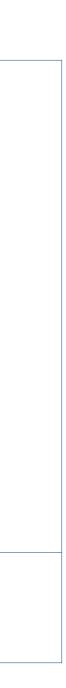

#### **Order Management** 2.8

How To Repeat A Previously Placed Order

|                                     | Recently Visited: : Home                        | _                                        | ٤                | <u>२</u> ? Search           |
|-------------------------------------|-------------------------------------------------|------------------------------------------|------------------|-----------------------------|
|                                     | Mome =                                          | All   Distributor Academy                | Industry Sectors | Technology Leadership       |
| 1. Create 2.                        | Products 3. Delivery 4. Revie                   | w 5. Confirmation                        |                  |                             |
| Order plac                          | ed                                              |                                          |                  |                             |
| Your order has bee                  | en placed, you'll receive notifications about y | our order via your preferred communica   | tion method.     |                             |
| Your Order has                      | been placed. Your Shell order number is 022     | 20747828. Your delivery date will be con | firmed shortly.  | +                           |
| Order number                        | 220747828                                       | Order status Submitted                   |                  | E/                          |
| Order De                            |                                                 |                                          |                  | *****                       |
| Order De<br>Order Config            | tails                                           |                                          |                  | Delive                      |
|                                     | tails                                           |                                          |                  | Delive                      |
| Order Config                        | tails                                           |                                          |                  | Delive                      |
| Order Config<br>Account<br>Ordering | tails                                           |                                          |                  | Delive<br>© 12:0<br>1 item  |
| Order Config<br>Account<br>Ordering | tails<br>guration                               |                                          |                  | Delive<br>Delive<br>() 12:4 |

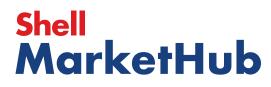

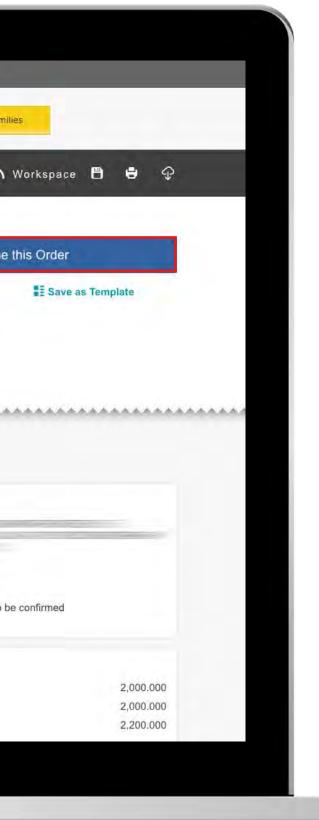

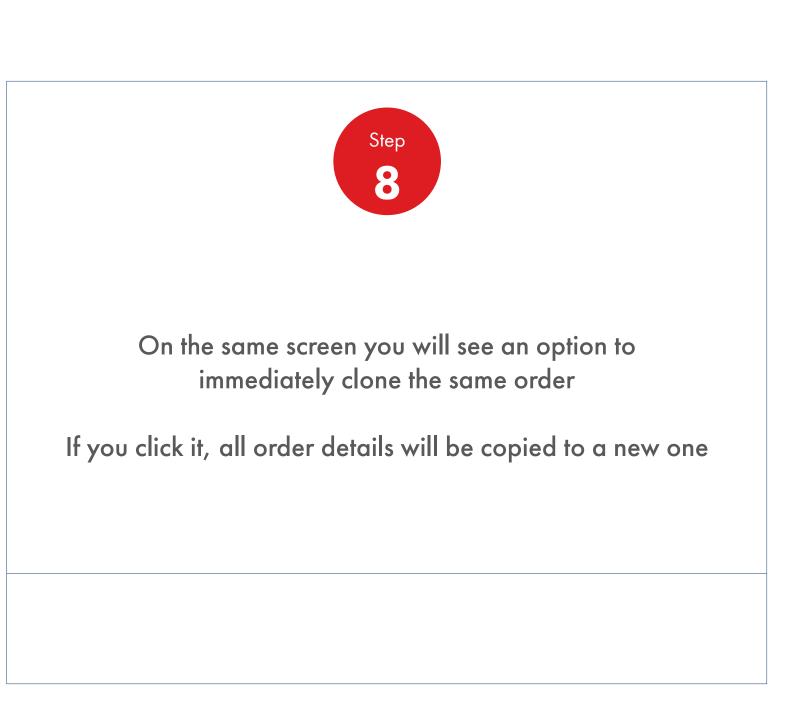

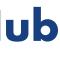

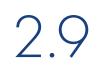

### **Order Management**

| Mome Rome                                                                                                    | E All V Distributo                                                                                        | or Academy Industry S                                                                                                    | Sectors Technology                                                                                                    | Leadership                                                                     |
|----------------------------------------------------------------------------------------------------|----------------------------------------------------------------------------------------------------|----------------------------------------------------------------------------------------------------|----------------------------------------------------------------------------------------------------|--------------------------------------------------------------------------------|
| Ecommerce<br>Order Management<br>Document Copies<br>Financials<br>VMI Stock & Deliveries<br>VMI Stock & Deliveries<br>VMI Site Events<br>PMTDR Report<br>Value/Volume Report | Products and Sectors<br>Product Families<br>Industry Sectors<br>OEM Activities<br>Synthetic OEM Approvals | <b>Technology and</b><br><b>Innovation</b><br>Technical Services<br>Synthetic Training Material<br>DVRs<br>Technology Leadership                                                                                                    | <b>Training</b><br>Training<br>HR Guidelines<br>Distributor Academy                                                       | Marketing<br>Value Proj<br>Sectors<br>Signage a<br>quiz<br>JobSwap<br>VP Video |
| Sales Tools<br>Customer Evidence<br>Business Planning<br>Cross Sell & Up Sell<br>D-CVP Tablet App                                                                            | Operations<br>HSSE                                                                                        | Workspace<br>News Center<br>Download Center<br>Help and Support                                                                                                    | Works 360<br>About Works 360<br>Activation Modules<br>Works 360 Workbook<br>Tools and Materials by<br>Value Selling Steps |                                                                                |
| View Works 360                                                                                                    | Step Modules 8                                                                                            | DSR onboarding Mat                                                                                                    | erial exp A                                                                                                    |                                                                                |
| PODCASTS                                                                                                    | -                                                                                                    | <ul> <li>Module I (Friction a</li> <li>Module 2 (Viscosity</li> <li>Module 2 (CVP)</li> </ul>                                                                                                    |                                                                                                    | 1                                                                              |
| F Hitachi                                                                                                    |                                                                                                    | <ul> <li>Module 3 (Lubricar</li> <li>Module 4 (Basics of the second second seco</li></ul> |                                                                                                    |                                                                                |

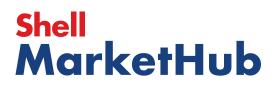

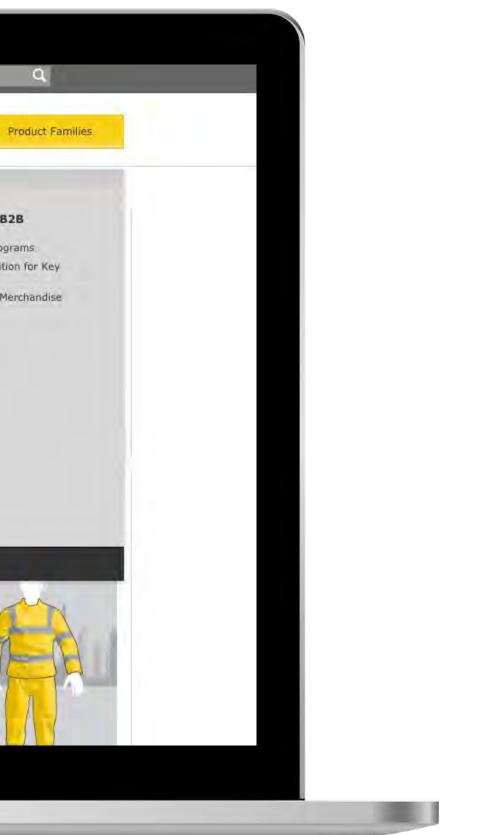

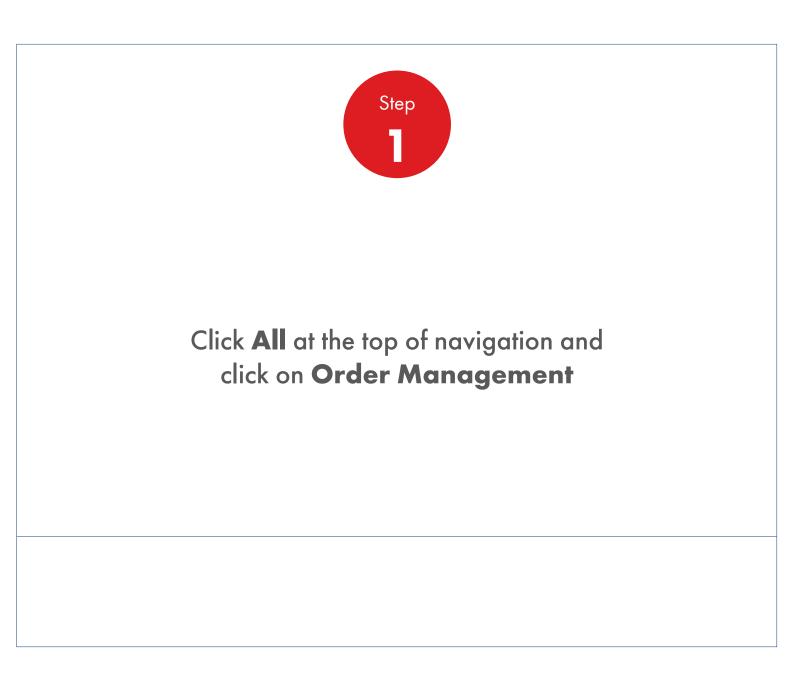

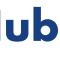

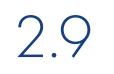

**Order Management** 

| Recently Visited: : Home                                                                                           | 2                                                     | 3 ? Search                                | Q,       |
|----------------------------------------------------------------------------------------------------|-------------------------------------------------------|-------------------------------------------|----------|
| 🕐 🎓 Home 🗮 All 🔻                                                                                                   | Distributor Academy Industry Sectors                  | Technology Leadership Produ               | uct Fami |
| Order Management Works                                                                                             | pace                                                  |                                           |          |
| Hello IN_,                                                                                                    |                                                       |                                           |          |
| Account: Business Category: Shell India Markets - Globa                                                            | al Lubricants - Lubricants                            |                                           |          |
| Order with your saved template or CRE/                                                                             | ATE NEW ORDER                                         |                                           |          |
| Order Templates<br>Use order to create a new template                                                              | Reorder reminders                                     | Saved Orders Show                         | ing All  |
| Create a Template                                                                                                  | No Reminders for Today                                | In progress                               |          |
|                                                                                                    |                                                       |                                           |          |
|                                                                                                    |                                                       |                                           |          |
| View all                                                                                                    | View all reorder reminders                            | View all saved orders                     |          |
| View all<br>Order Tracker                                                                                          | View all reorder reminders                            | Account Credit                            | t        |
| Order Tracker<br>Progress of al <mark>l my orders</mark> placed betw                                               | veen 2019-06-12 and 2019-07-03                        | Account Credit<br>Payer:                  | t        |
| Order Tracker                                                                                                    | veen 2019-06-12 and 2019-07-03                        | Account Credit<br>Payer:<br>Silled<br>(0) | t        |
| Order Tracker Progress of all my orders placed betw Submitted (278) Being scheduled (0) 220741499                  | veen 2019-06-12 and 2019-07-03<br>Shipped Delivered E | Account Credit<br>Payer:                  | t        |
| Order Tracker Progress of all my orders placed betw Submitted (278) Being scheduled (0)  220741499 To be confirmed | veen 2019-06-12 and 2019-07-03<br>Shipped Delivered E | Account Credit<br>Payer:<br>Silled<br>(0) |          |
| Order Tracker Progress of all my orders placed betw Submitted (278) Being scheduled (0) 220741499                  | veen 2019-06-12 and 2019-07-03<br>Shipped Delivered E | Silled<br>(0)<br>RS 0                     |          |

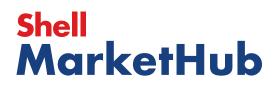

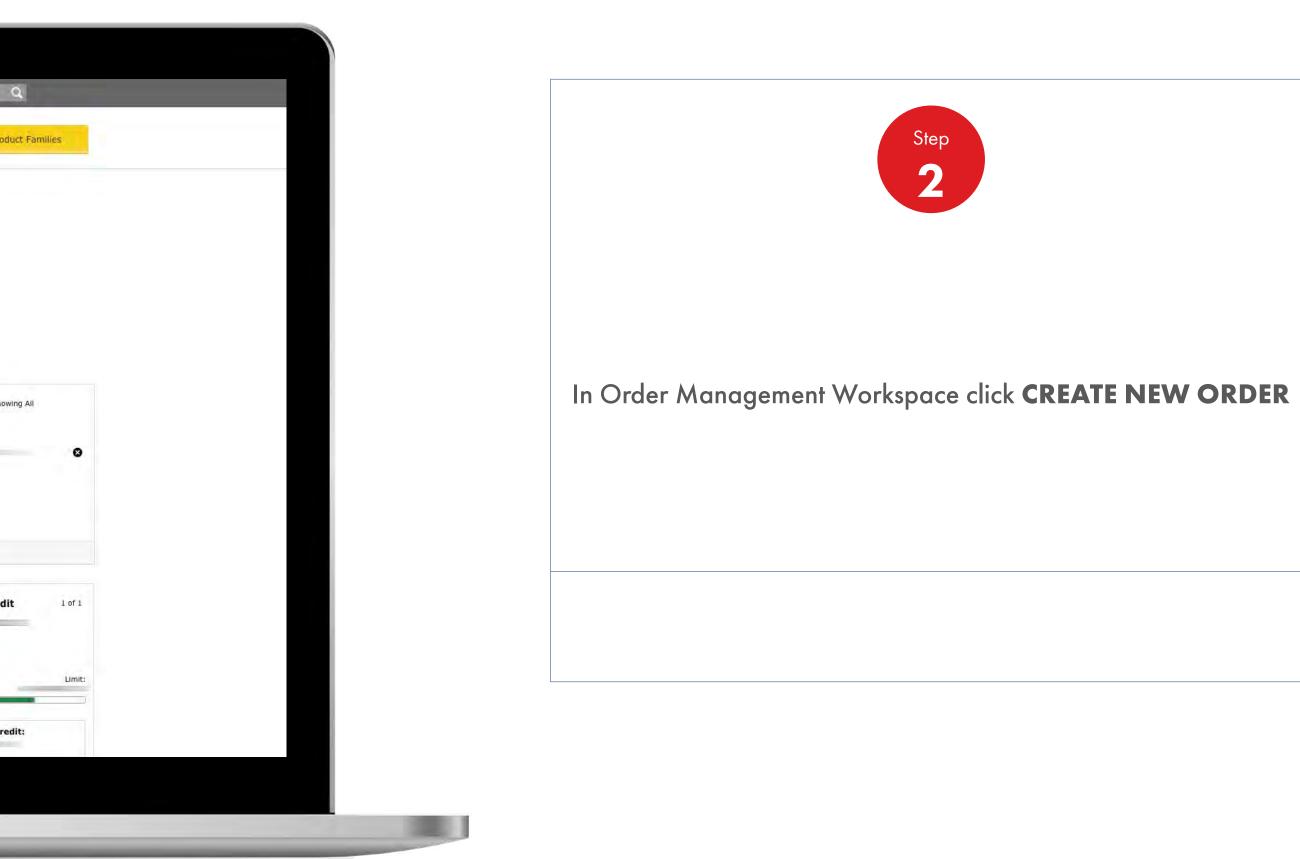

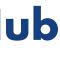

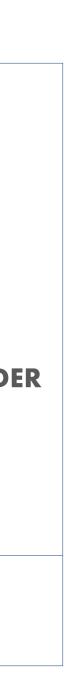

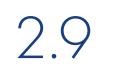

**Order Management** 

| Recently Visited: : Home                        | A ? Sear                  | ch                                                                                               |
|-------------------------------------------------|---------------------------|--------------------------------------------------------------------------------------------------|
| Tindu                                           | stry Sectors Technology I | Leadership Prod                                                                                  |
| 1. Create 2. Products 3. Review 4. Confirmation |                           |                                                                                                  |
| Configure your order                            |                           |                                                                                                  |
| Account                                         |                           | Account                                                                                          |
| Business Category                               |                           | Business Categor<br>Shell India Markets<br>Delivery Location<br>Purchase Order N<br>None Entered |
| Delivery Location                               |                           | None Entered                                                                                     |
| 0                                               | -                         |                                                                                                  |
| 0                                               | ŵ.                        |                                                                                                  |
| 0                                               |                           |                                                                                                  |
| 0                                               |                           |                                                                                                  |

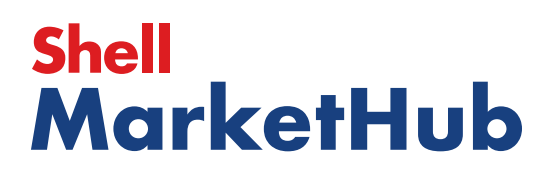

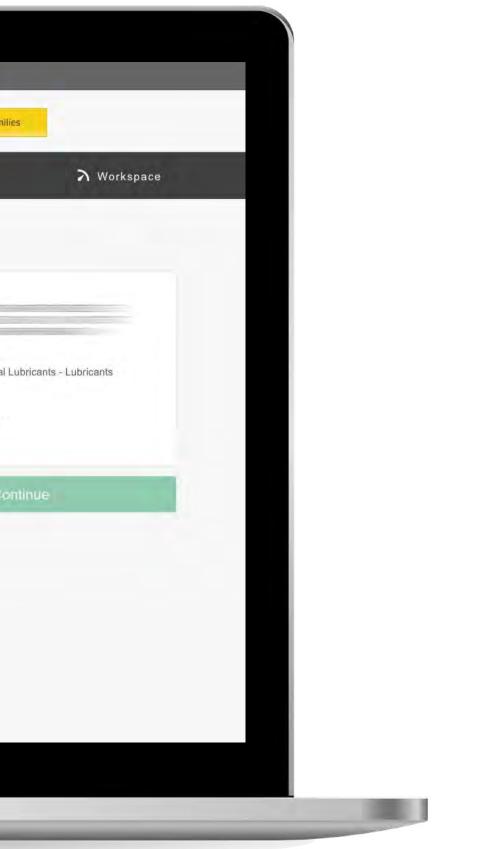

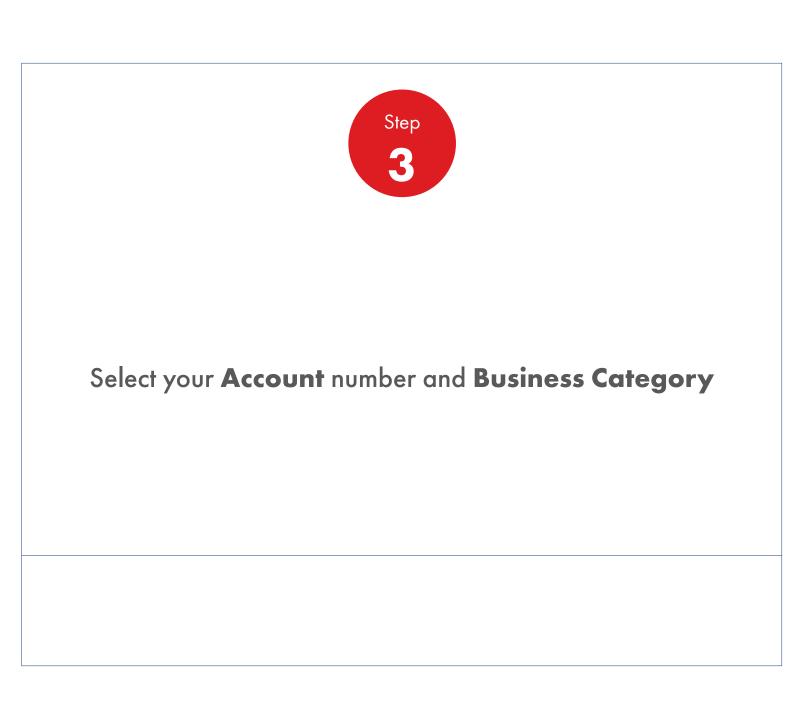

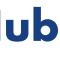

### **Order Management**

| 0                               | ú        |
|---------------------------------|----------|
|                                 |          |
| 0                               | 12 A     |
| 0                               | ti<br>ti |
| 0                               | 4        |
|                                 |          |
| •                               | 1        |
| urchase Order Number (Optional) |          |
| e.g. FCF222                     |          |
| e.g. FCF222                     |          |
| e.g. FCF222<br>elivery Notes    |          |
| e.g. FCF222                     |          |
| e.g. FCF222<br>elivery Notes    |          |
| e.g. FCF222<br>elivery Notes    |          |

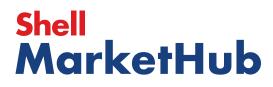

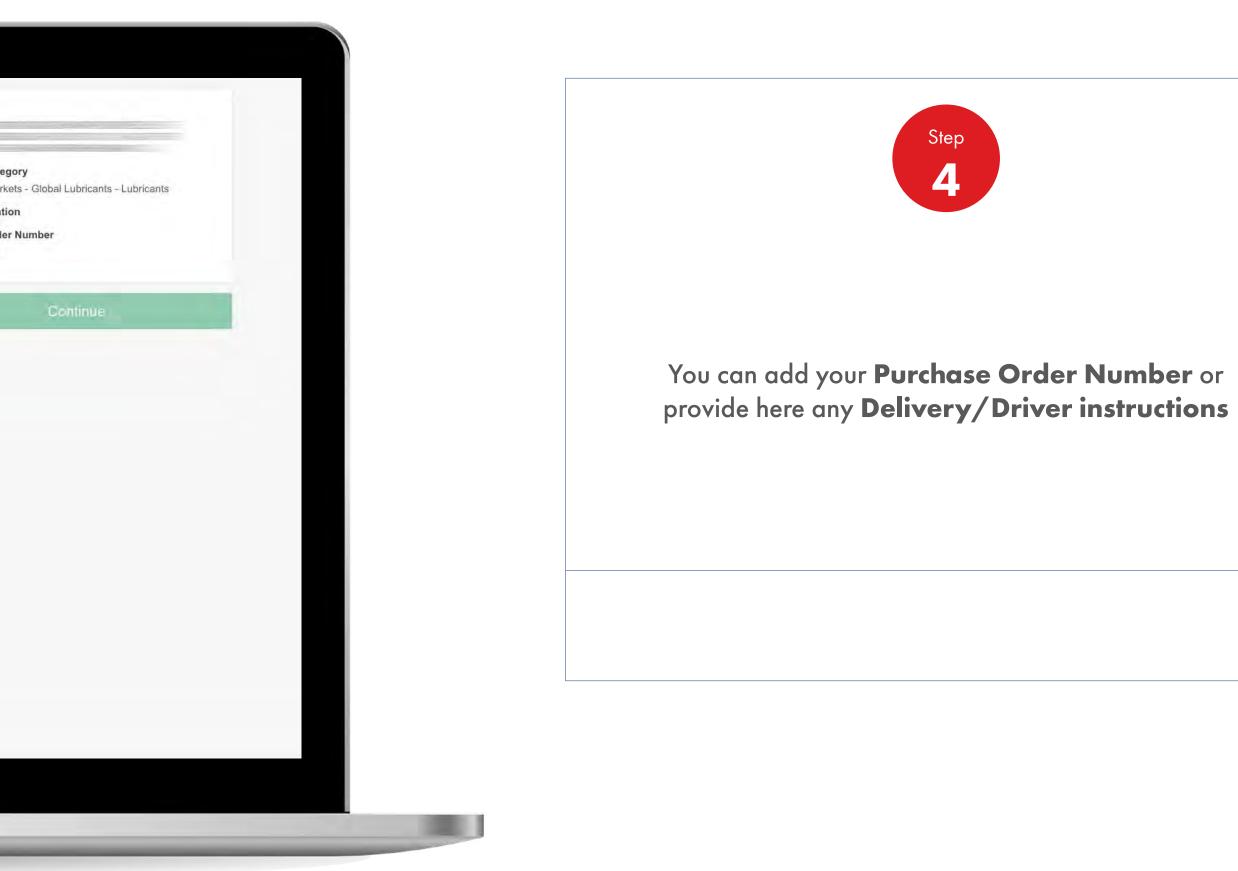

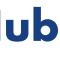

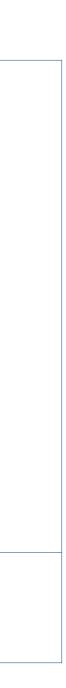

**Order Management** 

| Recently Visited: : Home                             | & <b>?</b> Sea                | rch                                                   |
|------------------------------------------------------|-------------------------------|-------------------------------------------------------|
| Mome = All   Distributor Academy                     | y Industry Sectors Technology | Leadership P                                          |
| 1. Create 2 Products 3 Review 4. Confirmation        |                               |                                                       |
| Configure your order                                 |                               |                                                       |
| Account                                              |                               | Account                                               |
|                                                      |                               | P. Jacobia                                            |
| Business Category                                    |                               | Business Categ<br>Shell India Mark<br>Delivery Locati |
| Shell India Markets - Global Lubricants - Lubricants |                               | Purchase Order                                        |
| Delivery Location                                    |                               | 1                                                     |
| 0                                                    | 0                             |                                                       |
| 0                                                    | 4                             |                                                       |
|                                                      |                               |                                                       |
| Y                                                    |                               |                                                       |
| 0                                                    | λά.                           |                                                       |

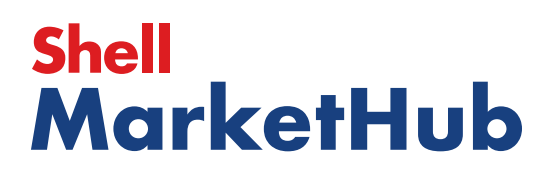

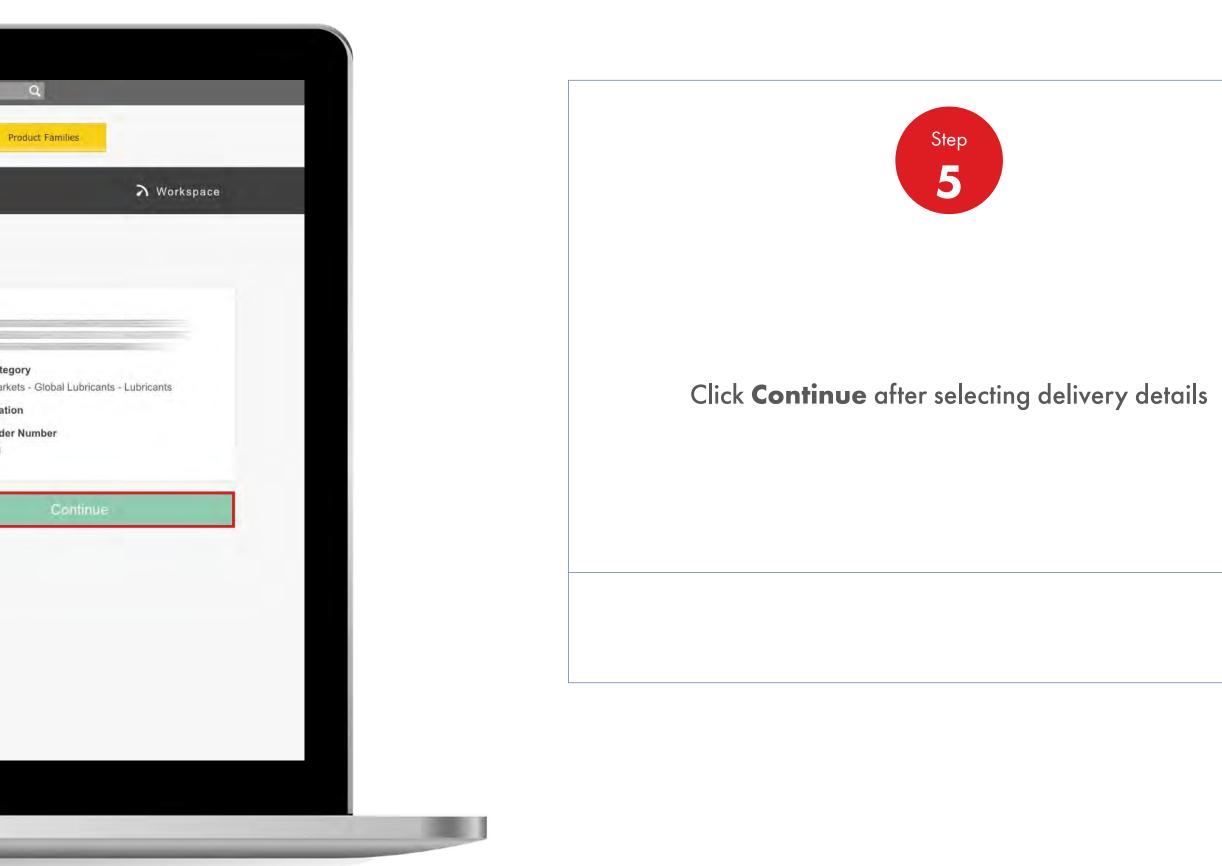

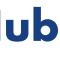

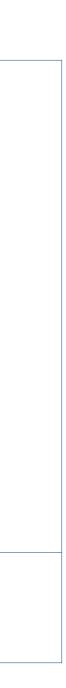

**Order Management** 

| Recently Visited: :                                                                | Home                                                      | ٤                | Search                                             | Q                                                 |
|------------------------------------------------------------------------------------|-----------------------------------------------------------|------------------|----------------------------------------------------|---------------------------------------------------|
| 🅐 🍙                                                                                | ome 🚍 All 🔻 Distributor Academy                           | Industry Sectors | Technology Leadership                              | Product Fam                                       |
| . Create 2. Products 3 Delivery                                                    | 4 Review 5 Confirmation                                   |                  |                                                    |                                                   |
| Select Products                                                                    |                                                           |                  |                                                    |                                                   |
| How do you want your lubricant<br>Bulk<br>Unpackaged products, general in a tanker | Pack Packaged products, drums, pails, cartons, boxes, cub | bes              | 1. Recont                                          | figure order                                      |
|                                                                                    | etc.                                                      |                  |                                                    |                                                   |
| ander by producticum                                                               | Walaud wincorden from 1995                                |                  | Business<br>Shell India<br>Delivery L              | Markets - Globa                                   |
| Order by product com                                                               | Malaad warender from the                                  |                  | Shell India<br>Delivery L                          | Markets - Globa<br>ocation<br>Order Number<br>red |
| ander ny mradúcticom                                                               | Malaud av ronden from the                                 |                  | Shell India<br>Delivery L<br>Purchase<br>None Ente | Markets - Globa<br>ocation<br>Order Number<br>red |

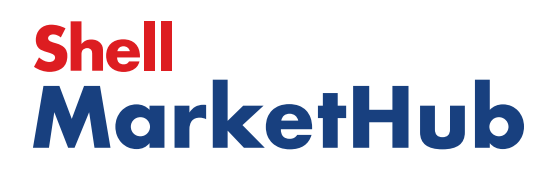

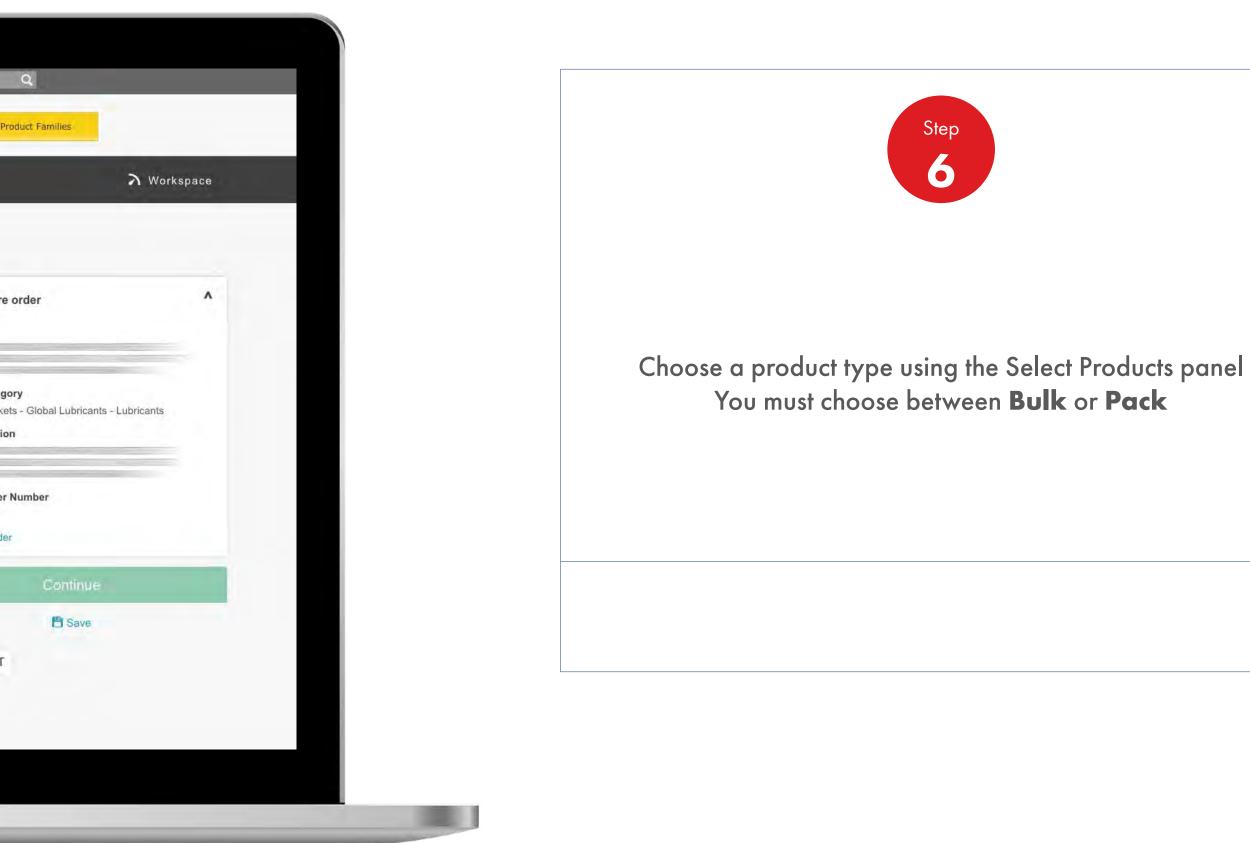

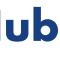

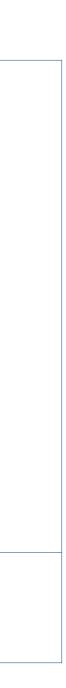

**Order Management** 

How To Choose Delivery Time And Date

|                                                                                                    | ry 4. Review 5 Continuation                                  |              |                                                                                                    |
|----------------------------------------------------------------------------------------------------|--------------------------------------------------------------|--------------|----------------------------------------------------------------------------------------------------|
| Select Products                                                                                                    |                                                              |              |                                                                                                    |
| How do you want your lubricar                                                                                                    | nts packaged?                                                |              | 1. Prese                                                                                                    |
| Unpackaged products, general in a tanker                                                                                                  | Pack                                                         |              | 1. Recon<br>Account                                                                                                   |
| Unpackaged products, general in a tanker                                                                                                  | Packaged products, drums, pails, cartons, boxes, cut<br>etc. | 165          | Business<br>Shell India                                                                                               |
| Order by product code                                                                                                    | Upload an order form 🗸 🗸                                     |              | Delivery                                                                                                    |
|                                                                                                    |                                                              |              |                                                                                                    |
| Search for products                                                                                                    |                                                              |              |                                                                                                    |
| Search for products<br>You can search by title, description or code.                                                                      |                                                              |              | None Ent                                                                                                    |
|                                                                                                    | (100) 🗙                                                      | View Catalog | None Ent<br>Reconfigu                                                                                                 |
| You can search by title, description or code.                                                                                             | (10) ×                                                       | View Catalog | None Ent<br>Reconfigu<br>Your Ord<br>Search or<br>Shell Tur                                                           |
| You can search by title, description or code.  Shell Turbo Oil J 32 1*209L  I Product in this order                                       |                                                              | View Catalog | None Ent<br>Reconfigu<br>Your Ord<br>Search or<br>Shell Tur<br>550031                                                 |
| You can search by title, description or code.                                                                                             |                                                              | View Catalog | None Ent<br>Reconfigu<br>Your Ord<br>Search or<br>Shell Tur<br>550031<br>Total net v<br>Total net w                   |
| You can search by title, description or code.  Shell Turbo Oil J 32 1*209L  I Product in this order                                       |                                                              |              | Purchase<br>None Entre<br>Reconfigu<br>Your Orde<br>Shell Turk<br>550031<br>Total net w<br>Total net w<br>Total gross |
| You can search by title, description or code.  Shell Turbo Oil J 32 1*209L  Product in this order  for force to add products to this orde | 9 Litre Factory Plant Maintenance                            | View Catalog | None Ent<br>Reconfigu<br>Your Ord<br>Search or<br>Shell Tur<br>550031<br>Total net v<br>Total net v                   |

# Shell MarketHub

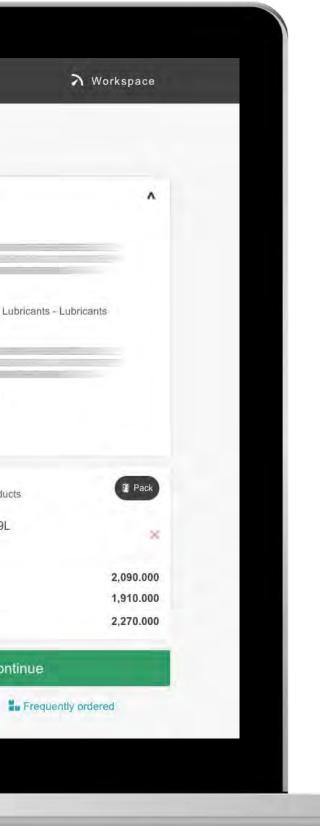

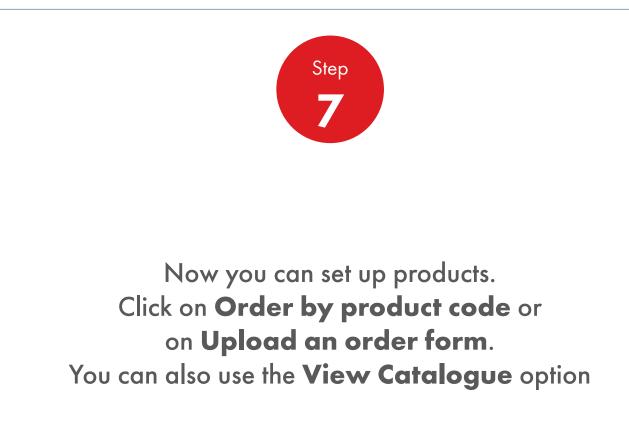

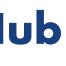

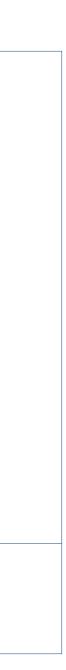

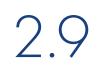

### **Order Management**

|                                                                                                    | -                                    | Recently Visited: : Home  |                            | 요 ? Search                 |             |
|----------------------------------------------------------------------------------------------------|--------------------------------------|---------------------------|----------------------------|----------------------------|-------------|
| Select Products<br>How do you want your lubricants packaged?<br>Bulk<br>Unpackaged products, general in a tanker<br>Packaged products, drums, pails, cartons, boxes, cubes<br>tc<br>Packaged products, drums, pails, cartons, boxes, cubes<br>tc<br>Packaged products, drums, packaged products, drums, packaged products, drums, |                                      | Mome = All                | Distributor Academy Indust | ry Sectors Technology Lead | dership     |
| How do you want your lubricants packaged?   Image: Bulk   Unpackaged products, general in a tanker     Pack   Pack <tr< th=""><th>1. Create 2. Produ</th><th>cts 3. Delivery 4. Roview</th><th>5. Gonffrmation</th><th></th><th></th></tr<>                                                                                                    | 1. Create 2. Produ                   | cts 3. Delivery 4. Roview | 5. Gonffrmation            |                            |             |
| Image: Bulk   Unpackaged products, general in a tanker     Pack   Packaged products, drums, pails, cartons, boxes, cubes     Image: Packaged products, general in a tanker     Packaged products, drums, pails, cartons, boxes, cubes     Image: Packaged products, general in a tanker     Packaged products, general in a tanker     Packaged products, general in a tanker     Packaged products, drums, pails, cartons, boxes, cubes     Image: Packaged product, drums, pails, cartons, boxes, cubes     Image: Packaged product, drums, pails, drums, pails, drums, pails                                                                                                    | Select Produ                         | cts                       |                            |                            |             |
| Unpackaged products, general in a tanker     Packaged products, drums, pails, cartons, boxes, cubes     Image: Contract Code (s)     Code   Quantity   Description   550031162     1   Each   Shell Turbo Oil J 32 1*209L                                                                                                    | How do you want                      | your lubricants packaged? |                            | 1                          | 1. Reconfiç |
| Order by product code     Upload an order form     Enter product code(s)     Code   Quantity   Description   550031162     1   Each   Shell Turbo Oil J 32 1*209L                                                                                                    | <del>8 6</del>                       | al in a tanker Package    |                            |                            |             |
| Order by product code       Upload an order form         Enter product code(s)         Code       Quantity       Description         550031162       1       Each       Shell Turbo Oil J 32 1*209L       Shell Turbo Oil J 32 1*209L                                                                                                    |                                      | bit.                      |                            |                            | B           |
| Code       Quantity       Description         550031162       1       Each       Shell Turbo Oil J 32 1*209L       Image: Color of the second second s                                                                                                    |                                      |                           |                            | A                          | DD TO CA    |
| 550031162         1         Each         Shell Turbo Oil J 32 1*209L         Image: Control of the state of the state of the sta                                                                                                    | Order by product cod                 | Opload an order to        |                            |                            |             |
|                                                                                                    |                                      |                           |                            |                            |             |
| eg.500000055                                                                                                    | Enter product code(s)                |                           |                            |                            |             |
|                                                                                                    | Enter product code(s)                | Quantity                  | Description                | 8                          |             |
|                                                                                                    | Enter product code(s) Code 550031162 | Quantity                  | Description                |                            |             |

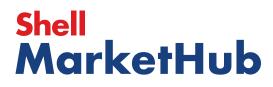

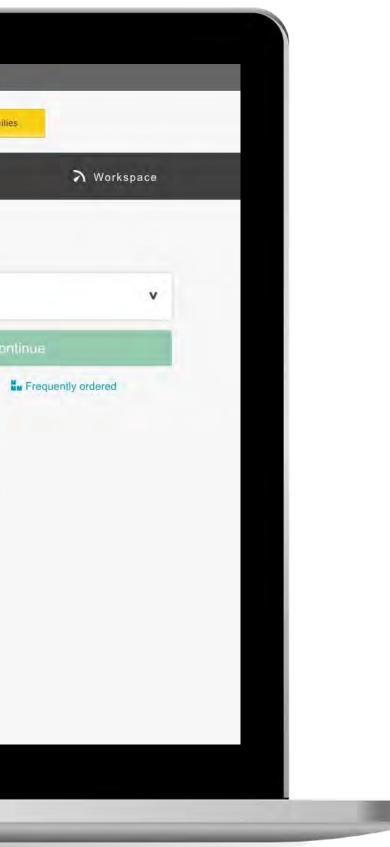

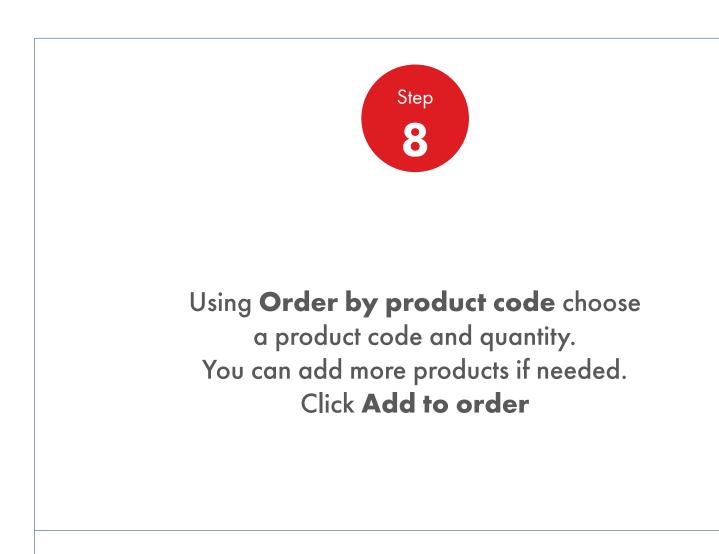

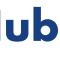

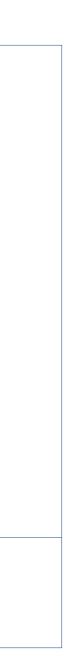

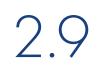

#### **Order Management**

| 100                               | ntly Visited: : Home | _                                                              |                  | 요 ? Searc  |
|-----------------------------------|----------------------|----------------------------------------------------------------|------------------|------------|
| (                                 | 🕑 🎓 Home 🗏           | E All   Distributor Academy                                    | Industry Sectors | Technology |
| 1. Create 2. Products             | 3. Delivery I. Rovie | w 5. Confirmation                                              |                  |            |
| Select Products                   |                      |                                                                |                  |            |
| How do you want you               | r lubricants packag  | ed?                                                            |                  |            |
| Unpackaged products, general in a | tanker P             | Pack<br>ackaged products, drums, pails, cartons, boxes,<br>ic. | , cubes          |            |
| Determined                        |                      |                                                                |                  |            |
| Order by product code             | Upload an or         | rder form 🗸                                                    |                  |            |
| Code                              | Quantity             | Description                                                    |                  |            |
| eg.500000055                      |                      |                                                                |                  |            |
|                                   |                      |                                                                | Add to on        | der        |
| 1 Product in this orde            |                      |                                                                |                  |            |
|                                   | *209L                |                                                                |                  | Each       |
|                                   | *2091                |                                                                | 6 T.             | Each       |

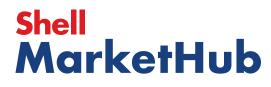

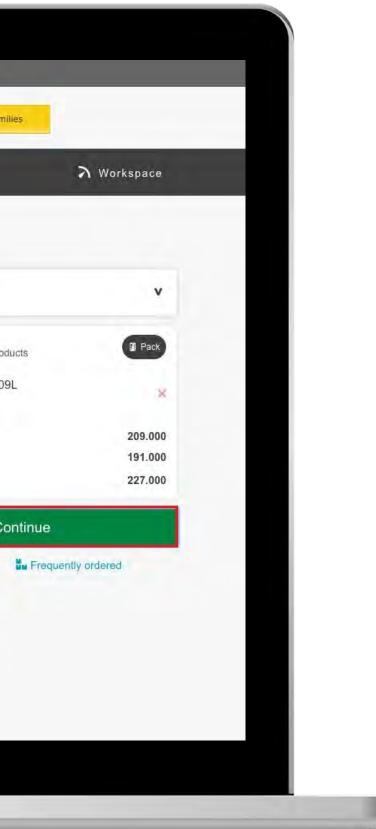

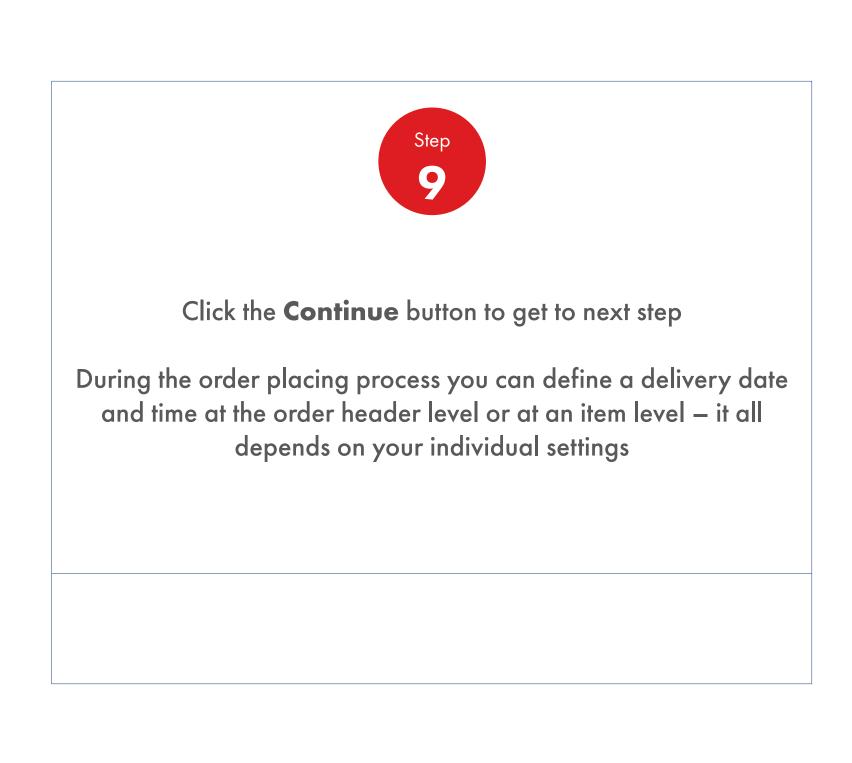

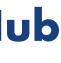

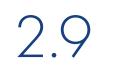

### **Order Management**

| Expected delivery           8:00 PM         10:00 PM         Delivery           Delivery Notes         0 08:00           Delivery instructions         Mon           Sold-to Delivery         Driver instructions                                                                                                    | Recently Visited: : Home                                          | 8                                    | ? Search                                                |
|----------------------------------------------------------------------------------------------------|-------------------------------------------------------------------|--------------------------------------|---------------------------------------------------------|
| Delivery  We're going to deliver to  Expected delivery  8:00 PM 10:00 PM 2. Prod B:00 PM 10:00 PM 2. Prod B:00 PM 10:00 PM 2. Prod B:00 PM 10:00 PM 2. Prod B:00 PM 10:00 PM 2. Prod B:00 PM 10:00 PM 2. Prod 10:00 PM 10:00 PM 10:0 | Mome = All                                                        | Distributor Academy Industry Sectors | Technology Leadership                                   |
| We're going to deliver to 1. Record   Expected delivery 2. Prod   8:00 PM 10:00 PM   8:00 PM 10:00 PM     Delivery Notes   Delivery instructions     Sold-to Delivery     Sold-to Delivery     Sold-to Delivery                                                                                                    | 1. Create 2. Products 3. Delivery 4 Robert                        | 5. Gonfirmation                      |                                                         |
| Expected delivery  B:00 PM 10:00 PM  Delivery  Delivery Notes Delivery instructions  Sold-to Delivery  Sold-to Delivery  Sold-to Delivery  Figure 1  Delivery  Delivery Delivery  Delivery  Delivery  Delivery  Delivery  Delivery Delivery  Delivery Delivery  | Delivery                                                          |                                      |                                                         |
| 8:00 PM       10:00 PM       Delivery         Delivery Notes       0 8:00         Delivery instructions       Mon         Sold-to Delivery       Driver instructions         Sold-to Delivery       Summa         Total net       Total net         Total net       Total net         Total group       Price <sup>1</sup>                                                                                                    | We're going to deliver to                                         |                                      | 1. Reco                                                 |
| Delivery Notes       Deliver         Delivery instructions       Driver instructions         Sold-to Delivery       Sold-to Delivery         Sold-to Delivery       Summa         Total net       Total net         Total net       Total net                                                                                                    | Expected delivery                                                 |                                      | 2. Prod                                                 |
| Delivery Notes Delivery instructions Driver instructions Sold-to Delivery Price1                                                                                                    | 8:00 PM 10:00 PM                                                  |                                      | Delivery<br>08:00                                       |
| Sold-to Delivery Sold-to Delivery Total net Total net Total net Total gro Price <sup>1</sup>                                                                                                    | Delivery Notes                                                    |                                      | Mond                                                    |
| Total net<br>Total net<br>Total gro<br>Price <sup>1</sup>                                                                                                    | Delivery instructions                                             | Driver instructions                  |                                                         |
|                                                                                                    | Sold-to Delivery                                                  |                                      | Summar<br>Total net<br>Total gros<br>Price <sup>1</sup> |
|                                                                                                    | 234                                                               | 2                                    |                                                         |
|                                                                                                    |                                                                   |                                      | Total: 2                                                |
| Total: <sup>2</sup>                                                                                                    | Price against each product excludes taxes, surcharges and include | des excise duties.                   | 1. Includ                                               |

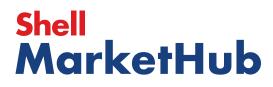

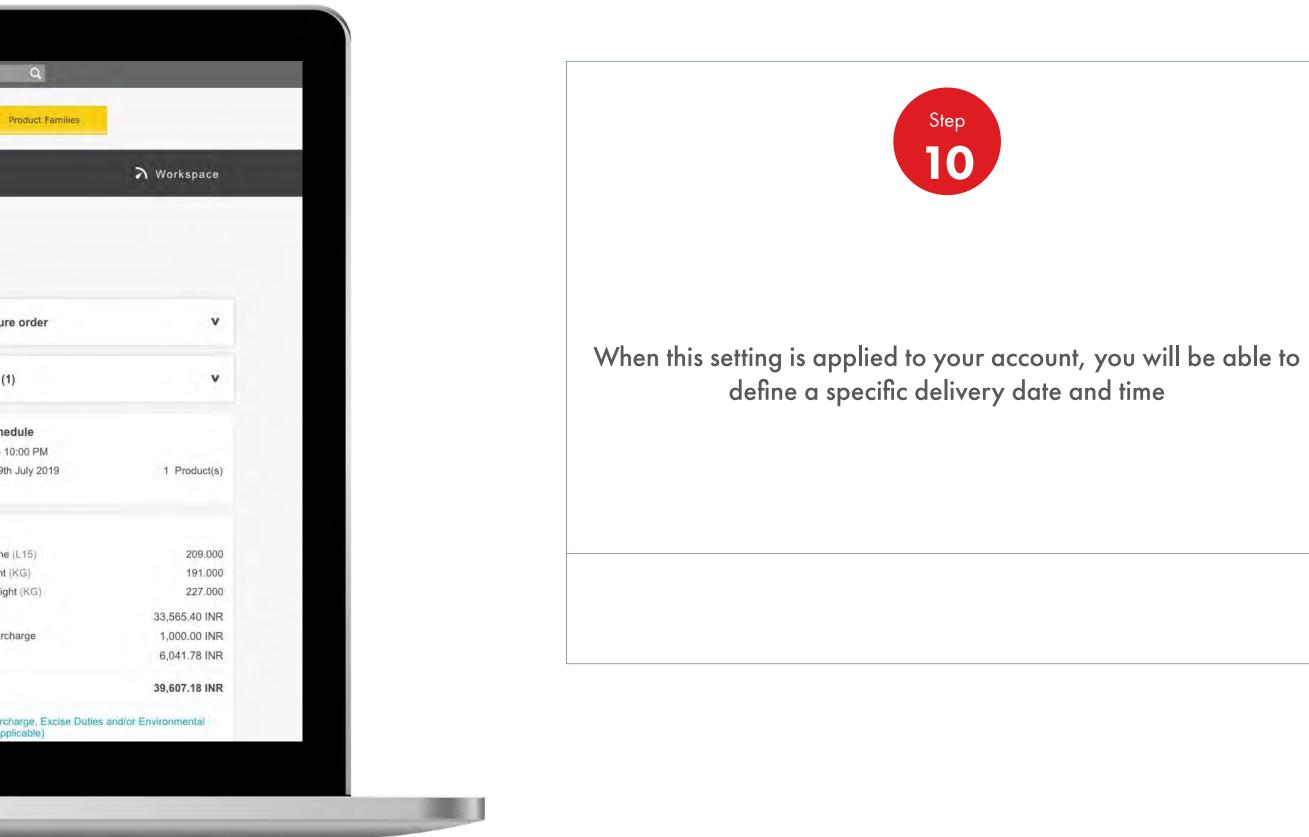

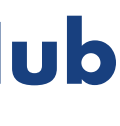

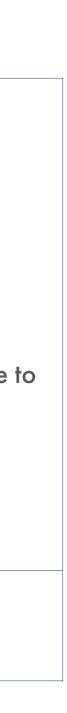

#### Order Management

How To Choose Delivery Time And Date

| Iz:00 PM                                   |
|--------------------------------------------|
|                                            |
|                                            |
| very instructions Driver instructions      |
| July 2019 ><br>Sun Mon Tue Wed Thu Fri Sat |
| rice against each product excludes         |
| hell Sterak Grease 1 1*18 25 26 27         |
| 550001964 28 29 30 31 ses                  |

# Shell MarketHub

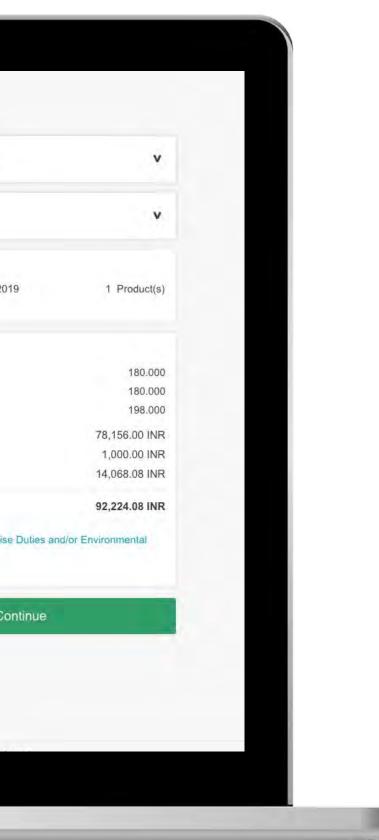

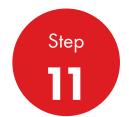

You can select a date manually or use the drop-down calendar option

**NOTE:** You can either choose item or order level delivery (i.e. do you want to arrange for delivery of a specific item or receive the full order). Also, depending on your contract agreement with Shell you will be allocated a 'delivery by' or 'delivery on' date

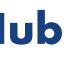

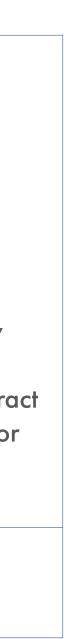

**Order Management** 

How To Choose Delivery Time And Date

| Order Configuration                                              | Ec |
|------------------------------------------------------------------|----|
| Account                                                          |    |
| Ordering<br>Shell India Markets - Global Lubricants - Lubricants |    |
| Orderer                                                          |    |
| Email Please enter a valid email                                 |    |
| Telephone                                                        |    |
|                                                                  |    |
| e.g. FCF222                                                      |    |
| Delivery location                                                |    |

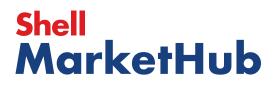

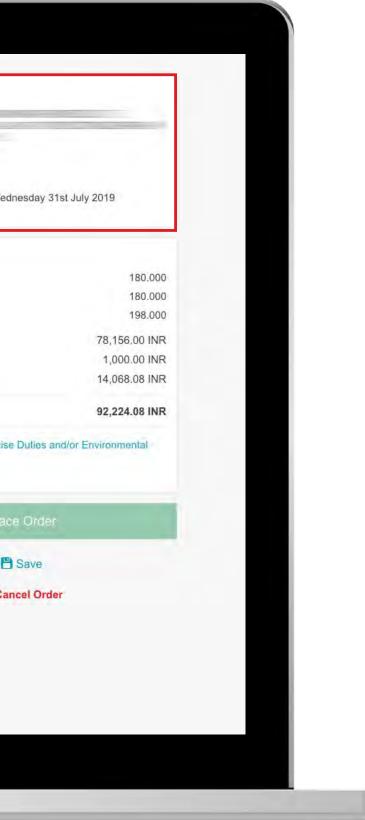

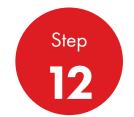

After clicking **Continue** button your chosen Delivery date and time will be visible on right hand side of the screen (in order Summary area)

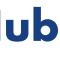

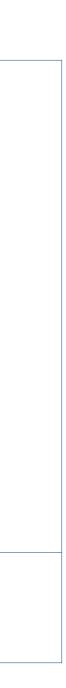

**Order Management** 

How To Choose Delivery Time And Date

| Recently Visited: : Home                                                                                           | A ? Search                                         |
|----------------------------------------------------------------------------------------------------|----------------------------------------------------|
| Mome = All   Distributor Academy Industry S                                                                        | ectors Technology Leadership                       |
| 1. Create 2. Products 3. Delivery 4. Review 5. Confirmation                                                        |                                                    |
| Order placed                                                                                                    | -                                                  |
| Your order has been placed, you'll receive notifications about your order via your preferred communication method. |                                                    |
| Your Order has been placed. Your Shell order number is 0220747826. Your delivery date will be confirmed shortly.   | + Nev                                              |
| Order number 220747826 Order status Submitted                                                                      | ₹/ Edit                                            |
| Order Details                                                                                                    | •••••                                              |
|                                                                                                    | Delivery lo                                        |
| Order Details                                                                                                    |                                                    |
| Order Details<br>Order Configuration<br>Account                                                                    | Delivery lo                                        |
| Order Details<br>Order Configuration                                                                               | Delivery lo<br>Delivery da<br>③ 12:00 PM<br>1 item |
| Order Details Order Configuration Account Ordering                                                                 | Delivery lo<br>Delivery da<br>③ 12:00 PM           |

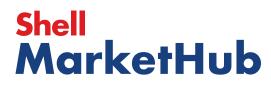

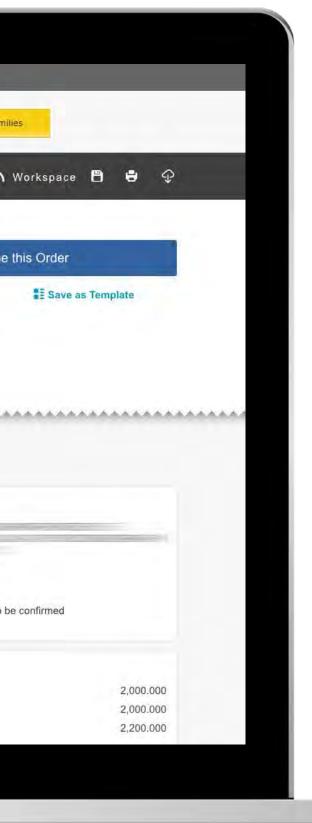

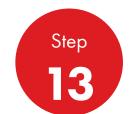

After finishing the order placing process, you will receive information that the chosen delivery date will be confirmed

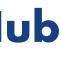

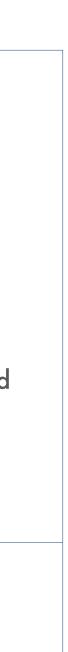

1000

Order Management

| Recently V                                      | /isited:: Home                                             | A ?                         | Search                                     |
|-------------------------------------------------|------------------------------------------------------------|-----------------------------|--------------------------------------------|
|                                                 | All T Distributor Acad                                     | emy Industry Sectors Techno | ology Leadership                           |
| 1. Create 2. Products 3. D                      | Delivery 4. Review 5. Confirmation                         |                             |                                            |
| Order placed                                    |                                                            |                             | -                                          |
| Your order has been placed, you'll rece         | eive notifications about your order via your preferred cor | mmunication method.         |                                            |
| Your Order has been placed. Your S              | Shell order number is 0220747826. Your delivery date wi    | ill be confirmed shortly.   | + New                                      |
| Order number 220747826                          | Order status                                               | bmitted                     | 🖬 Edit                                     |
| Order Details                                   |                                                            |                             |                                            |
|                                                 | *****                                                      |                             | Delivery loc                               |
| Order Details                                   |                                                            |                             |                                            |
| Order Details<br>Order Configuration            |                                                            |                             | Delivery loc                               |
| Order Details<br>Order Configuration            |                                                            |                             | Delivery loc<br>Delivery da<br>() 12:00 PM |
| Order Details<br>Order Configuration<br>Account |                                                            |                             | Delivery loc<br>Delivery da<br>① 12:00 PM  |

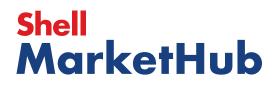

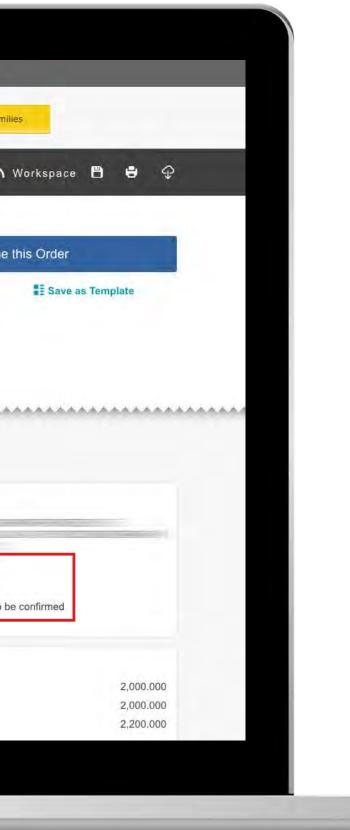

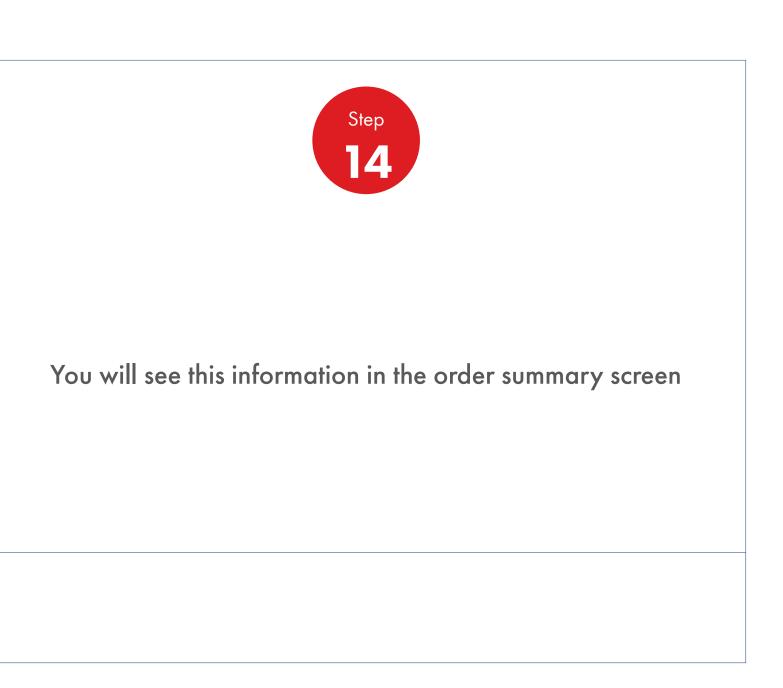

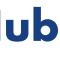

### **Order Management**

How To View Delivery Shipping And Order Details Of A Placed Order

| _                                                                                                    |                                                                                                    |                                                                                                    | <u>A</u> ? Sea                                                                                                    | rch                                                                                                    |
|----------------------------------------------------------------------------------------------------|----------------------------------------------------------------------------------------------------|----------------------------------------------------------------------------------------------------|----------------------------------------------------------------------------------------------------|----------------------------------------------------------------------------------------------------|
| Mome Rome                                                                                                    | E All V Distribute                                                                                        | or Academy Industry 5                                                                                              | Sectors Technology                                                                                                    | Leadership                                                                                                  |
| Ecommerce<br>Order Management<br>Document Copies<br>Financials<br>VMI Stock & Deliveries<br>VMI Site Events<br>PMTDR Report<br>Value/Volume Report | Products and Sectors<br>Product Families<br>Industry Sectors<br>OEM Activities<br>Synthetic OEM Approvals | Technology and<br>Innovation<br>Technical Services<br>Synthetic Training Material<br>DVRs<br>Technology Leadership | <b>Training</b><br>Training<br>HR GuidelInes<br>Distributor Academy                                                       | Marketing B<br>Marketing Prog<br>Value Propositi<br>Sectors<br>Signage and M<br>quiz<br>JobSwap<br>VP Video |
| Sales Tools<br>Customer Evidence<br>Business Planning<br>Cross Sell & Up Sell<br>D-CVP Tablet App                                                  | <b>Operations</b><br>HSSE                                                                                 | Workspace<br>News Center<br>Download Center<br>Help and Support                                                    | Works 360<br>About Works 360<br>Activation Modules<br>Works 360 Workbook<br>Tools and Materials by<br>Value Selling Steps |                                                                                                    |
| View Works 360                                                                                                    | Step Modules 8                                                                                            | DSR onboarding Mat                                                                                                 | erial exp A                                                                                                    |                                                                                                    |
| PODCASTS                                                                                                    | -                                                                                                    | <ul> <li>Module I (Friction a</li> <li>Module 2 (Viscosity)</li> </ul>                                             |                                                                                                    |                                                                                                    |
| <b>T</b> Hitachi                                                                                                    |                                                                                                    | <ul> <li>Module 2 (CVP)</li> <li>Module 3 (Lubricar)</li> </ul>                                                    | t Formulation)                                                                                                    | 0.4                                                                                                    |
|                                                                                                    |                                                                                                    |                                                                                                    | 1                                                                                                    |                                                                                                    |

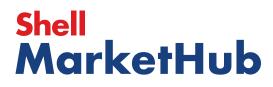

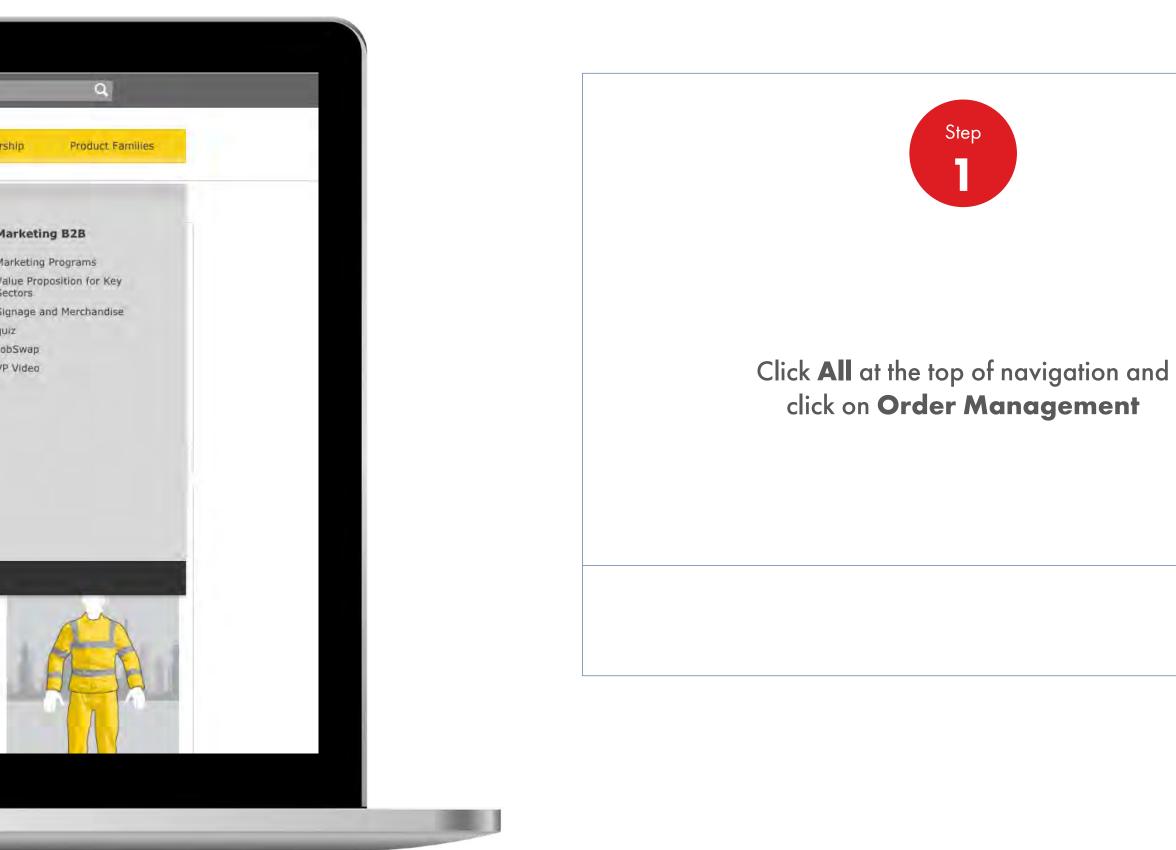

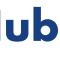

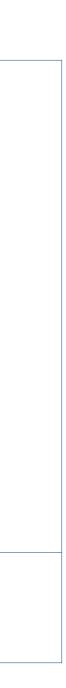

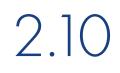

### **Order Management**

How To View Delivery Shipping And Order Details Of A Placed Order

| View all       View all reorder reminders         Order Tracker         Progress of all my orders placed between 2019-06-13 and 2019-07-04         Submitted       Being scheduled       Shipped       Delivered       Billed         (279)       (0)       (0)       (0)       (0)       (0)       (0)         20741582       (0)       (0)       (0)       (0)       (0)       (0)       (0)         20741583       (0)       20741583       (0)       10       (0)       (0)       (0)       (0)       (0)         20741583       (0)       20741583       (0)       20741583       (0)       (0)       (0)       (0)       (0)       (0)       (0)       (0)       (0)       (0)       (0)       (0)       (0)       (0)       (0)       (0)       (0)       (0)       (0)       (0)       (0)       (0)       (0)       (0)       (0)       (0)       (0)       (0)       (0)       (0)       (0)       (0)       (0)       (0)       (0)       (0)       (0)       (0)       (0)       (0)       (0)       (0)       (0)       (0)       (0)       (0)       (0)       (0)       (0)       (0)       (0)       (0)                                                                                                    | Saved Orders - No     |
|----------------------------------------------------------------------------------------------------|-----------------------|
| Progress of all my orders placed between 2019-06-13 and 2019-07-04         Submitted       Being scheduled       Shipped       Delivered       Billed         (279)       (0)       (0)       (0)       (0)       (0)         200741582       To be confirmed         200741583       To be confirmed         200741584       To be confirmed         200741814       To be confirmed         200741817       To be confirmed         200741818       To be confirmed         200741818       To be confirmed         200741818       To be confirmed         200741818       To be confirmed         200741818       To be confirmed         200741818       To be confirmed                                                                                                    | View all saved orders |
| Submitted<br>(279)       Being scheduled<br>(0)       Shipped<br>(0)       Delivered<br>(0)       Billed<br>(0)         220741582       Image: Comparison of the confirmed<br>220741598       Image: Comparison of the confirmed<br>220741814       Image: Comparison of the confirmed<br>220741817       Image: Comparison of the confirmed<br>220741818       Image: Comparison of the confirmed<br>220741818       Image: Comparison of the comparison of the comparison | Account Credit        |
| (279) (0) (0) (0) (0) (0)<br>220741582<br>To be confirmed<br>220741588<br>To be confirmed<br>220741814<br>To be confirmed<br>220741817<br>To be confirmed<br>220741818<br>To be confirmed<br>220741818<br>To be confirmed                                                                                                    | Payer:                |
| 220741582         Ta be confirmed         220741598         Ta be confirmed         220741814         To be confirmed         220741817         Ta be confirmed         220741818         To be confirmed         220741818         To be confirmed         220741818         To be confirmed         220741818         To be confirmed                                                                                                    | India                 |
| To be confirmed<br>220741583<br>To be confirmed<br>220741814<br>To be confirmed<br>220741817<br>To be confirmed<br>220741818<br>To be confirmed<br>220741818<br>To be confirmed<br>220741818                                                                                                    | Rs 0                  |
| 220741583         To be confirmed         220741814         To be confirmed         220741817         To be confirmed         220741818         To be confirmed         220741818         To be confirmed         220741818         To be confirmed         220741818         To be confirmed         220741818         To be confirmed         220741818         To be confirmed                                                                                                    | -                     |
| 220741598         To be confirmed         220741817         To be confirmed         220741818         To be confirmed         220741818         To be confirmed         220741818         To be confirmed         220741818         To be confirmed         220741818         To be confirmed                                                                                                    | Remaining Cred        |
| To be confirmed<br>220741814<br>To be confirmed<br>220741818<br>To be confirmed<br>220741818<br>To be confirmed<br>279 orders - Show more                                                                                                    |                       |
| 220741814<br>To be confirmed<br>220741817<br>To be confirmed<br>220741818<br>To be confirmed<br>279 orders - Show more                                                                                                    | View account su       |
| To be confirmed  220741817 To be confirmed  220741818 To be confirmed  279 orders - Show more                                                                                                    |                       |
| 220741818<br>To be confirmed<br>279 orders - Show more                                                                                                    | FIND ORDERS           |
| To be confirmed<br>279 orders - Show more                                                                                                    | Search by:            |
| To be confirmed<br>279 orders - Show more                                                                                                    | PO Number             |
| 279 orders - Show more                                                                                                    |                       |
|                                                                                                    | View all orders       |
| view all orders Open Delivered Billed                                                                                                    |                       |
|                                                                                                    | Availability Chec     |
|                                                                                                    | Browse Product        |
|                                                                                                    |                       |
|                                                                                                    |                       |

# Shell MarketHub

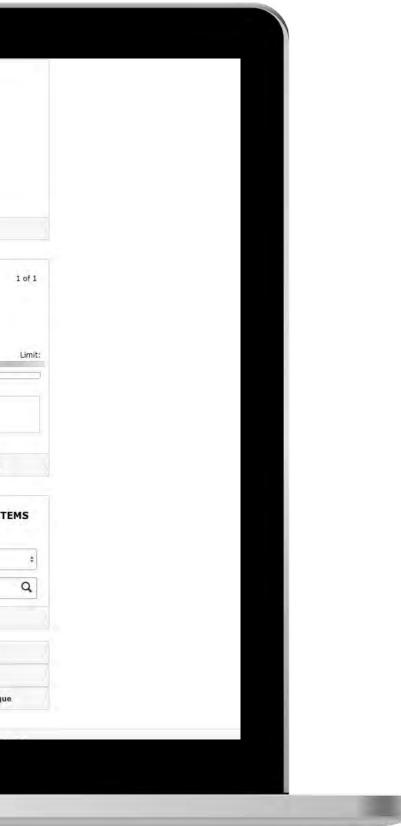

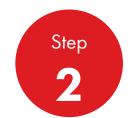

In Order Management at the bottom of the screen you will see Order Tracker, you can easily check the status and details of all your orders here by simply clicking on an order

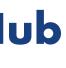

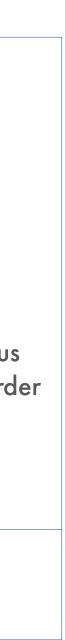

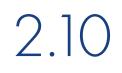

### **Order Management**

How To View Delivery Shipping And Order Details Of A Placed Order

| 220741814   To be confirmed   220741817   To be confirmed     220741818   To be confirmed     220741818   To be confirmed     279 orders - Show more     View all orders     View all orders     Open   Delivered   Billed     Availability Checker   Sheil LubeMatch                                                                                                    | Order Templates<br>Use order to create a ne<br>Create                                                                    | w template<br>a Template | Reorder ren            |                | Saved Orders<br>Saved Orders - No                                |
|----------------------------------------------------------------------------------------------------|----------------------------------------------------------------------------------------------------|--------------------------|------------------------|----------------|------------------------------------------------------------------|
| Progress of all my orders placed between 2019-06-13 and 2019-07-04   Submitted   Submitted   Submitted   (0)   (0)   (0)   (0)   (0)   (0)   (0)   (0)   (0)   (0)   (0)   (0)   (0)   (0)   (0)   (0)   (0)   (0)   (0)   (0)   (0)   (0)   (0)   (0)   (0)   (0)   (0)   (0)   (0)   (0)   (0)   (0)   (0)   (0)   (0)   (0)   (0)   (0)   (0)   (0)   (0)   (0)   (0)   (0)   (0)   (1)   (1)   (1)   (1)   (1)   (1)   (1)   (1)   (1)   (1)   (1)   (1)   (1)   (1)   (1)   (1)   (1)   (1)   (1)   (1)   (1)   (1)   (1)   (1)   (1)   (1)   (1)   (1)   (1)   (1)   (1)   (1)   (1) <                                                                                                    | View all                                                                                                    |                          | View all read          | rder reminders | View all saved orders                                            |
| Progress of all my orders placed between 2019-06-13 and 2019-07-04         Submitted<br>(279)       Being scheduled<br>(0)       Shipped<br>(0)       Delivered<br>(0)       Billed<br>(0)       India         220741582       Image: Comparison of the confirmed<br>220741588       Image: Comparison of the confirmed<br>220741814       Image: Comparison of the confirmed<br>220741814       Image: Comparison of the confirmed<br>220741814       Image: Comparison of the confirmed<br>220741814         220741814       Image: Comparison of the confirmed<br>220741815       Image: Comparison of the confirmed<br>220741815       Image: Comparison of the confirmed<br>220741815       Image: Comparison of the confirmed<br>220741815         220741815       Image: Comparison of the confirmed<br>220741815       Image: Comparison of the confirmed<br>220741815       Image: Comparison of the confirmed<br>220741815         220741815       Image: Comparison of the confirmed<br>220741815       Image: Comparison of the confirmed<br>220741815       Image: Comparison of the confirmed<br>220741815         220741815       Image: Comparison of the confirmed<br>220741815       Image: Comparison of the comparison of the comparison of the | Order Tracker                                                                                                    |                          |                        |                | Account Credit                                                   |
| (279)       (0)       (0)       (0)       (0)         220741582       To be confirmed       Remaining Credit:         220741583       To be confirmed       Image: Credit:         220741584       Image: Credit:       Image: Credit:         220741584       Image: Credit:       Image: Credit:         220741584       Image: Credit:       Image: Credit:         220741584       Image: Credit:       Image: Credit:         220741584       Image: Credit:       Image: Credit:         Image: Credit:       Image: Credit:       Image: Credit:         Image: Credit:       Image: Credit:       Image: Credit:         Image: Credit:       Image: Credit:       Image: Credit:         Image: Credit:       Image: Credit:       Image: Credit:         Image: Credit:       Image: Credit:       Image: Credit:         Image: Credit:       Image: Credit:       Image: Credit:         Image: Credit:       Image: Credit:       Image: Credit:         Image: Credit:       Image: Credit:       Image: Credit:         Image: Credit:       Image: Credit:       Image: Credit:         Image: Credit:       Image: Credit:       Image: Credit:         Image: Credit:       Image: Credit:       Image: Credit: </td <td>Progress of all my</td> <td>orders placed betwee</td> <td>en 2019-06-13 and</td> <td>2019-07-04</td> <td>Payer:</td>                                                                                                    | Progress of all my                                                                                                    | orders placed betwee     | en 2019-06-13 and      | 2019-07-04     | Payer:                                                           |
| 220741582   To be confirmed   220741583   To be confirmed   220741814   To be confirmed   220741817   To be confirmed   220741818   To be confirmed   220741818 To be confirmed 220741818 To be confirmed 220741818 To be confirmed 220741818 To be confirmed 220741818 To be confirmed 220741818 To be confirmed E View all orders 279 orders - Show mark View all orders Open Delivered Billed Billed                                                                                                    | Submitted                                                                                                    | Being scheduled          | Shipped                |                | India                                                            |
| View all orders     Open     Delivered     Billed     Availability Checker       Shell LubeMatch                                                                                                    | 220741583To be confirmed220741598To be confirmed220741814To be confirmed220741817To be confirmed220741818To be confirmed |                          |                        |                | View account summa<br>FIND ORDERS AND<br>Search by:<br>PO Number |
|                                                                                                    |                                                                                                    |                          | 279 orders - Show more |                | View all orders                                                  |
|                                                                                                    | View all orders                                                                                                    | Open                     | Delivered              | Billed         | Shell LubeMatch                                                  |

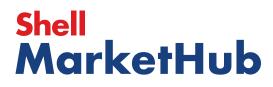

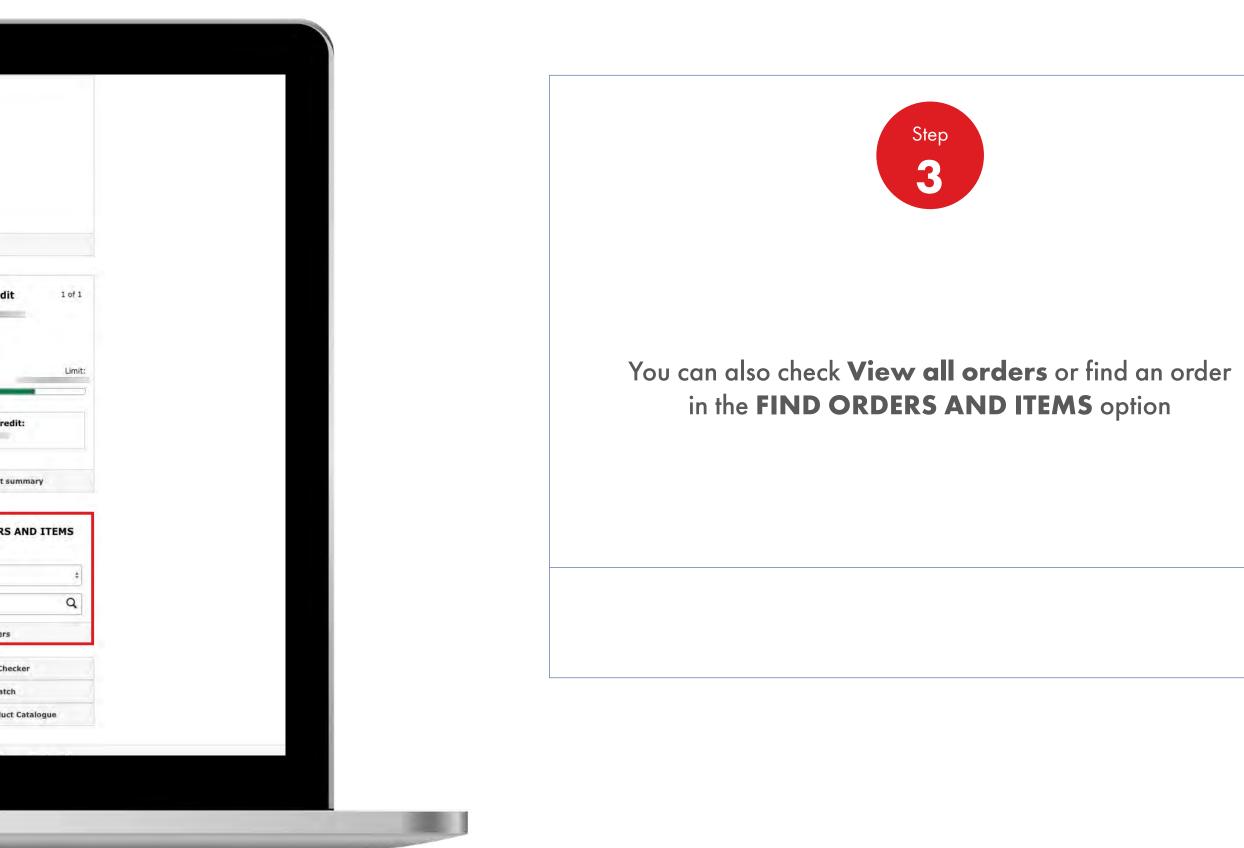

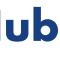

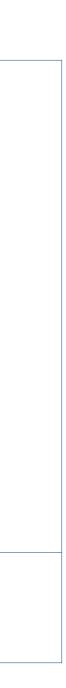

### Order Management

How To View Delivery Shipping And Order Details Of A Placed Order

|                                             | Recently Visited: : Home |                              | ٤                       | Search                                                                 | Q                                          |
|---------------------------------------------|--------------------------|------------------------------|-------------------------|------------------------------------------------------------------------|--------------------------------------------|
|                                             | Mome 👔                   | E All   Distributor Academy  | Industry Sectors        | Technology Leadership                                                  | Product                                    |
|                                             |                          |                              |                         |                                                                        |                                            |
| Placed Order D                              | etails                   |                              |                         |                                                                        |                                            |
| Order number 22074                          | 1499                     |                              | Order status Unde       | er Review                                                              |                                            |
|                                             |                          |                              |                         |                                                                        |                                            |
| Order Configuratio                          |                          |                              |                         |                                                                        |                                            |
|                                             |                          |                              |                         | Summary<br>Total net vo                                                | olume (L15)                                |
| Account                                     |                          | Ordering                     |                         | Total net w<br>Total gross                                             | eight (KG)<br>weight (KG)                  |
|                                             |                          |                              |                         |                                                                        |                                            |
|                                             |                          | Shell India Markets - Global | Lubricants - Lubricants | Price <sup>1</sup>                                                     |                                            |
|                                             |                          | Shell India Markets - Global | Lubricants - Lubricants |                                                                        | r surcharge                                |
| Orderer                                     |                          | Shell India Markets - Global | Lubricants - Lubricants | Small order                                                            | r surcharge                                |
| Orderer<br>SImplyfied Order                 |                          | Shell India Markets - Global | Lubricants - Lubricants | Small order<br>Tax<br>Total: <sup>2</sup>                              |                                            |
|                                             |                          | Shell India Markets - Global | Lubricants - Lubricants | Small order<br>Tax<br>Total: <sup>2</sup>                              | s Surcharge, I<br>re applicable)           |
| SImplyfied Order<br>6666                    |                          | Shell India Markets - Global | Lubricants - Lubricants | Small order<br>Tax<br>Total: <sup>2</sup><br>1. Includes<br>Fees (when | s Surcharge, E<br>re applicable)           |
| SImplyfied Order                            | 9                        | Shell India Markets - Global | Lubricants - Lubricants | Small order<br>Tax<br>Total: <sup>2</sup><br>1. Includes<br>Fees (when | s Surcharge, I<br>re applicable<br>s taxes |
| SImplyfied Order<br>6666<br>Order Placed On | 9                        | Shell India Markets - Global | Lubricants - Lubricants | Small order<br>Tax<br>Total: <sup>2</sup><br>1. Includes<br>Fees (when | s Surcharge, I<br>re applicable            |

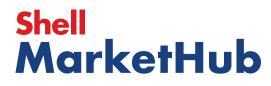

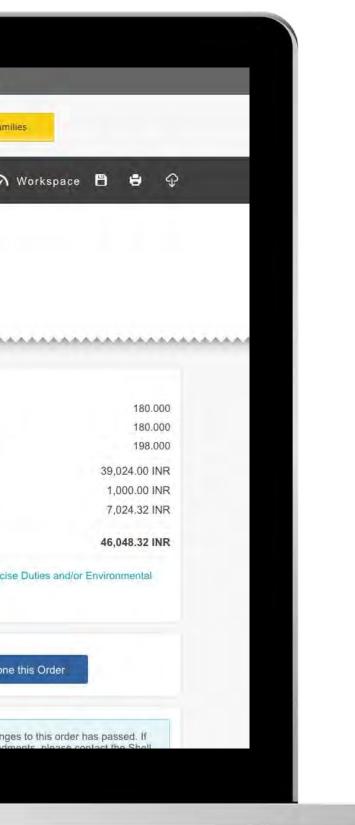

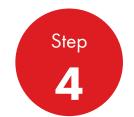

When you enter your chosen order, you will see the status here. This order is already scheduled (planned for transportation)

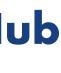

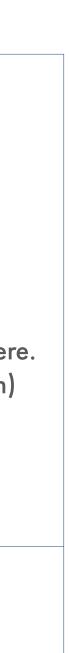

### **Order Management**

How To View Delivery Shipping And Order Details Of A Placed Order

|                                             | Recently Visited: : Home |                              | ٤                       | Search                                                                 | Q                                          |
|---------------------------------------------|--------------------------|------------------------------|-------------------------|------------------------------------------------------------------------|--------------------------------------------|
|                                             | Mome 👔                   | E All   Distributor Academy  | Industry Sectors        | Technology Leadership                                                  | Product                                    |
|                                             |                          |                              |                         |                                                                        |                                            |
| Placed Order D                              | etails                   |                              |                         |                                                                        |                                            |
| Order number 22074                          | 1499                     |                              | Order status Unde       | er Review                                                              |                                            |
|                                             |                          |                              |                         |                                                                        |                                            |
| Order Configuratio                          |                          |                              |                         |                                                                        |                                            |
|                                             |                          |                              |                         | Summary<br>Total net vo                                                | olume (L15)                                |
| Account                                     |                          | Ordering                     |                         | Total net w<br>Total gross                                             | eight (KG)<br>weight (KG)                  |
|                                             |                          |                              |                         |                                                                        |                                            |
|                                             |                          | Shell India Markets - Global | Lubricants - Lubricants | Price <sup>1</sup>                                                     |                                            |
|                                             |                          | Shell India Markets - Global | Lubricants - Lubricants |                                                                        | r surcharge                                |
| Orderer                                     |                          | Shell India Markets - Global | Lubricants - Lubricants | Small order                                                            | r surcharge                                |
| Orderer<br>Simplyfied Order                 |                          | Shell India Markets - Global | Lubricants - Lubricants | Small order<br>Tax<br>Total: <sup>2</sup>                              |                                            |
|                                             |                          | Shell India Markets - Global | Lubricants - Lubricants | Small order<br>Tax<br>Total: <sup>2</sup>                              | s Surcharge, I<br>re applicable)           |
| SImplyfied Order<br>6666                    |                          | Shell India Markets - Global | Lubricants - Lubricants | Small order<br>Tax<br>Total: <sup>2</sup><br>1. Includes<br>Fees (when | s Surcharge, E<br>re applicable)           |
| SImplyfied Order                            | 9                        | Shell India Markets - Global | Lubricants - Lubricants | Small order<br>Tax<br>Total: <sup>2</sup><br>1. Includes<br>Fees (when | s Surcharge, I<br>re applicable<br>s taxes |
| SImplyfied Order<br>6666<br>Order Placed On | 9                        | Shell India Markets - Global | Lubricants - Lubricants | Small order<br>Tax<br>Total: <sup>2</sup><br>1. Includes<br>Fees (when | s Surcharge, I<br>re applicable            |

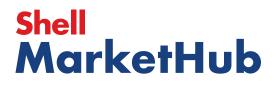

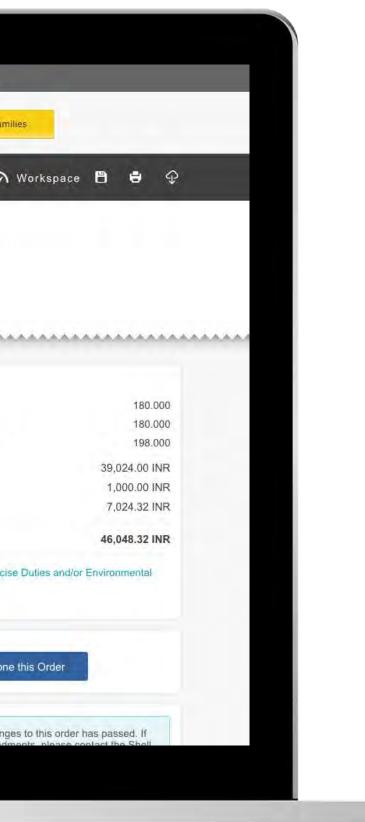

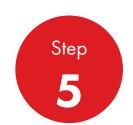

Here you can see all other possible statuses of your orders:

**Shipped** – fully delivered

Partially Shipped – part of products was delivered

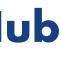

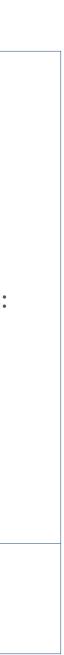

### Order Management

How To View Delivery Shipping And Order Details Of A Placed Order

|                                                                         | Recently Visited: : Home |                                | 2                       | Search                                                             | Q                                         |
|-------------------------------------------------------------------------|--------------------------|--------------------------------|-------------------------|--------------------------------------------------------------------|-------------------------------------------|
|                                                                         | Mome 👔                   | E All   Distributor Academy    | Industry Sectors        | Technology Leadership                                              | Product                                   |
|                                                                         |                          |                                |                         |                                                                    |                                           |
| Placed Order D                                                          | etails                   |                                |                         |                                                                    |                                           |
| Order number 22074                                                      | 41499                    |                                | Order status Und        | er Review                                                          |                                           |
|                                                                         |                          |                                |                         |                                                                    |                                           |
| Order Configuration                                                     |                          |                                |                         |                                                                    |                                           |
| order configuration                                                     | 011                      |                                |                         | Summar                                                             | y<br>volume (L15)                         |
| Account                                                                 |                          | Ordering                       |                         | Total net v                                                        | weight (KG)                               |
| a se a catera                                                           |                          |                                | indiante l'indiante     |                                                                    | s weight (KG)                             |
|                                                                         |                          | Shell India Markets - Global I | ubricants - Lubricants  | Price1                                                             |                                           |
|                                                                         |                          | Shell India Markets - Global I | Lubricants - Lubricants | Price <sup>1</sup><br>Small ord                                    | er surcharge                              |
| Orderer                                                                 |                          | Shell India Markets - Global I | udricants - Ludricants  |                                                                    | er surcharge                              |
| Orderer<br>SImplyfied Order                                             |                          | Shell India Markets - Global I | Lubricants - Lubricants | Small ord                                                          | er surcharge                              |
| SImplyfied Order                                                        |                          | Shell India Markets - Global I | udricants - Ludricants  | Small ord<br>Tax<br>Total: <sup>2</sup><br>1. Include              | s Surcharge,                              |
|                                                                         |                          | Shell India Markets - Global I | Lubricants - Lubricants | Small ord<br>Tax<br>Total: <sup>2</sup><br>1. Include              | s Surcharge,<br>ere applicable            |
| SImplyfied Order                                                        |                          | Shell India Markets - Global I | Lubricants - Lubricants | Small ord<br>Tax<br>Total: <sup>2</sup><br>1. Include<br>Fees (who | s Surcharge,<br>ere applicable            |
| SImplyfied Order<br>66666<br>Order Placed On<br>Wednesday 12th June 201 | 9                        | Shell India Markets - Global I | Lubricants - Lubricants | Small ord<br>Tax<br>Total: <sup>2</sup><br>1. Include<br>Fees (who | s Surcharge,<br>ere applicable<br>s taxes |
| SImplyfied Order<br>6666<br>Order Placed On                             | 9                        | Shell India Markets - Global I | Lubricants - Lubricants | Small ord<br>Tax<br>Total: <sup>2</sup><br>1. Include<br>Fees (who | s Surcharge,<br>ere applicable            |

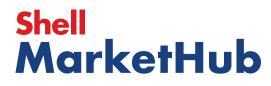

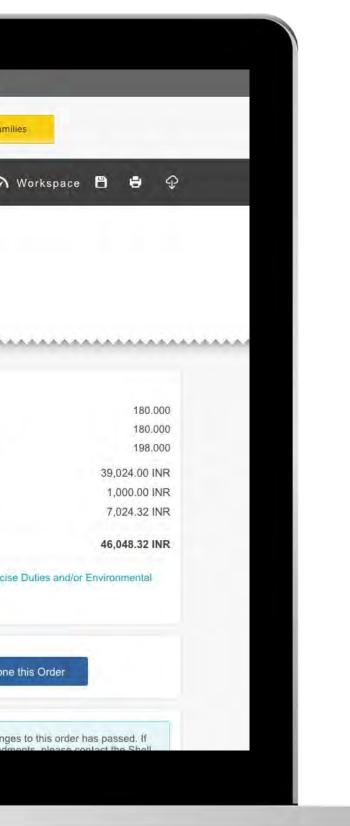

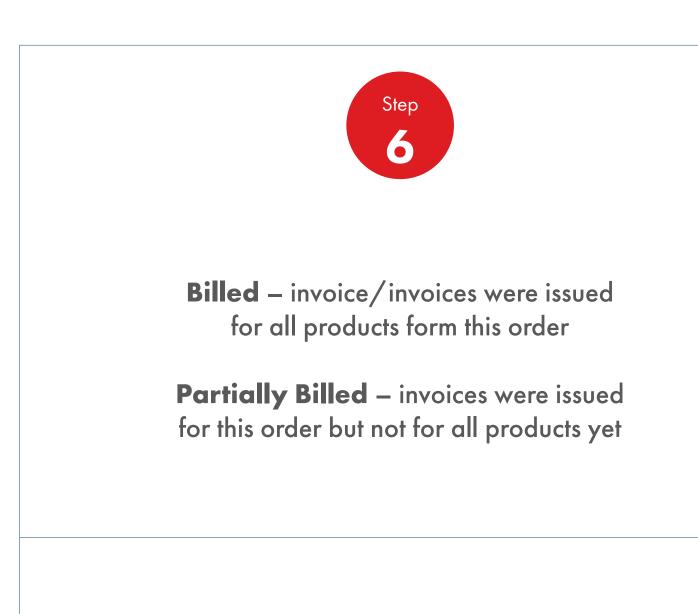

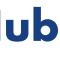

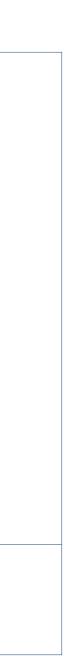

### Order Management 2.11

How To Bulk Upload Products Of An Order

|                                                                                                    |                                                                                                    | _                                                                                                    | 요 <b>?</b> Sea                                                                                                    | rch                                                                                                    |
|----------------------------------------------------------------------------------------------------|----------------------------------------------------------------------------------------------------|----------------------------------------------------------------------------------------------------|----------------------------------------------------------------------------------------------------|----------------------------------------------------------------------------------------------------|
| Mome Atome                                                                                                    | E All V Distributo                                                                                        | or Academy Industry S                                                                                              | Sectors Technology                                                                                                    | Leadership Pro                                                                                                    |
| Ecommerce<br>Order Management<br>Document Copies<br>Financials<br>VMI Stock & Deliveries<br>VMI Stock & Deliveries<br>VMI Site Events<br>PMTDR Report<br>Value/Volume Report | Products and Sectors<br>Product Families<br>Industry Sectors<br>OEM Activities<br>Synthetic OEM Approvals | Technology and<br>Innovation<br>Technical Services<br>Synthetic Training Material<br>DVRs<br>Technology Leadership | <b>Training</b><br>Training<br>HR Guidelines<br>Distributor Academy                                                       | Marketing B2B<br>Marketing Program<br>Value Proposition<br>Sectors<br>Signage and Merc<br>quiz<br>JobSwap<br>VP Video |
| Sales Tools<br>Customer Evidence<br>Business Planning<br>Cross Sell & Up Sell<br>D-CVP Tablet App                                                                            | Operations<br>HSSE                                                                                        | Workspace<br>News Center<br>Download Center<br>Help and Support                                                    | Works 360<br>About Works 360<br>Activation Modules<br>Works 360 Workbook<br>Tools and Materials by<br>Value Selling Steps |                                                                                                    |
| View Works 360                                                                                                    | Step Modules &                                                                                            | DSR onboarding Mat                                                                                                 | erial exp A                                                                                                    |                                                                                                    |
| PODCASTS                                                                                                    | -                                                                                                    | <ul> <li>Module I (Friction a</li> <li>Module 2 (Viscosity</li> <li>Module 2 (CVP)</li> </ul>                      |                                                                                                    |                                                                                                    |
| F Hitachi                                                                                                    |                                                                                                    | <ul><li>Module 3 (Lubricar</li><li>Module 4 (Basics of Module 4)</li></ul>                                         |                                                                                                    |                                                                                                    |

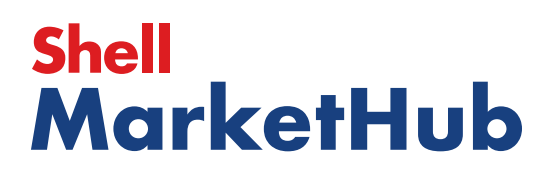

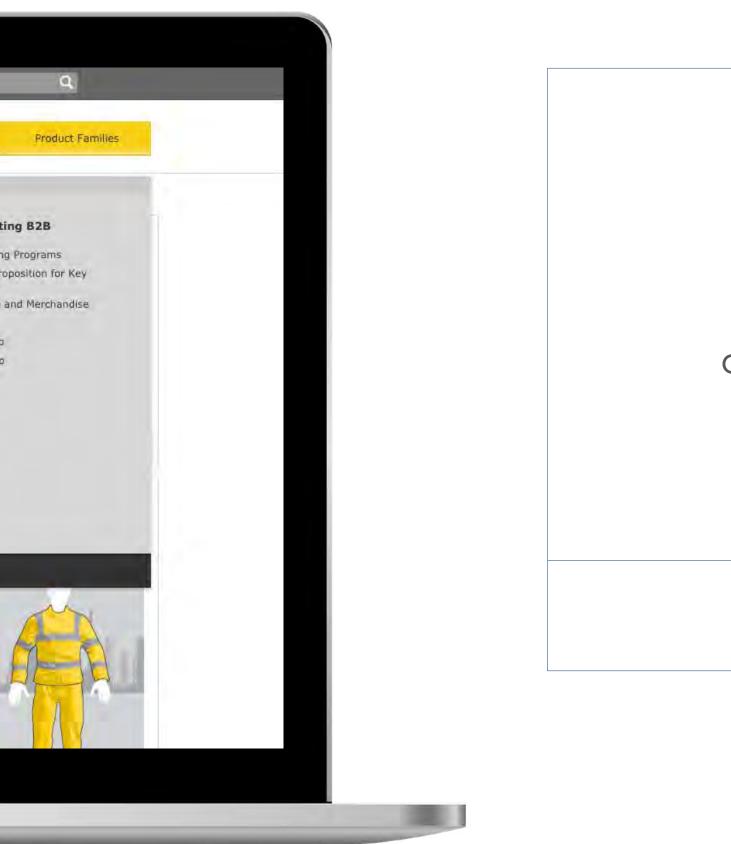

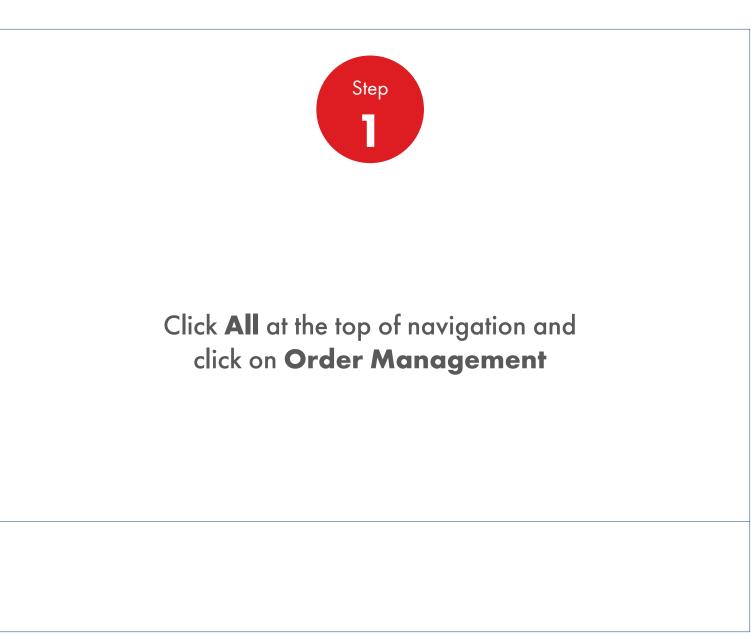

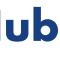

| Recently Visited: : Home                                                                                            |                                      | A? Search               | Q                  |
|----------------------------------------------------------------------------------------------------|--------------------------------------|-------------------------|--------------------|
| <br>💮 🎓 Home 🗮 All 🔻                                                                                                | Distributor Academy Industry Sectors | Technology Leadership   | Product Fami       |
| Order Management Worksp                                                                                             | ace                                  |                         |                    |
| Hello IN_,                                                                                                    |                                      |                         |                    |
| Account:<br>Business Category: Shell India Markets - Global                                                         | Lubricants - Lubricants              |                         |                    |
|                                                                                                    | and a second second                  |                         |                    |
| Order with your saved template or CREAT                                                                             | TE NEW ORDER                         |                         |                    |
| Order Templates                                                                                                    | Reorder reminders                    | Saved Orders            | Showing All        |
| Use order to create a new template Create a Template                                                                | No Reminders for Today               | In progress             |                    |
|                                                                                                    |                                      |                         |                    |
|                                                                                                    |                                      |                         |                    |
|                                                                                                    |                                      |                         |                    |
|                                                                                                    |                                      |                         |                    |
| View all                                                                                                    | View all reorder reminders           | View all saved on       | ders               |
|                                                                                                    | View all reorder reminders           |                         |                    |
| Order Tracker                                                                                                    |                                      | Acco                    | ders<br>unt Credit |
| Order Tracker<br>Progress of all my orders placed betwee<br>Submitted Being scheduled                               | een 2019-06-12 and 2019-07-03        | Acco<br>Payer<br>Billed | unt Credit         |
| Order Tracker<br>Progress of all my orders placed betwe                                                             | een 2019-06-12 and 2019-07-03        | Acco                    | unt Credit         |
| Order Tracker<br>Progress of all my orders placed betwee<br>Submitted Being scheduled                               | een 2019-06-12 and 2019-07-03        | Billed<br>(0)           | unt Credit<br>     |
| Order Tracker Progress of all my orders placed betwee Submitted (278) Being scheduled (0)                           | een 2019-06-12 and 2019-07-03        | Billed<br>(0)           | unt Credit         |
| Order Tracker Progress of all my orders placed betwee Submitted (278) Being scheduled (0) 220741499 To be confirmed | een 2019-06-12 and 2019-07-03        | Billed<br>(0)           | unt Credit<br>     |

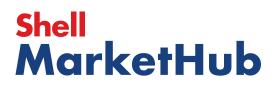

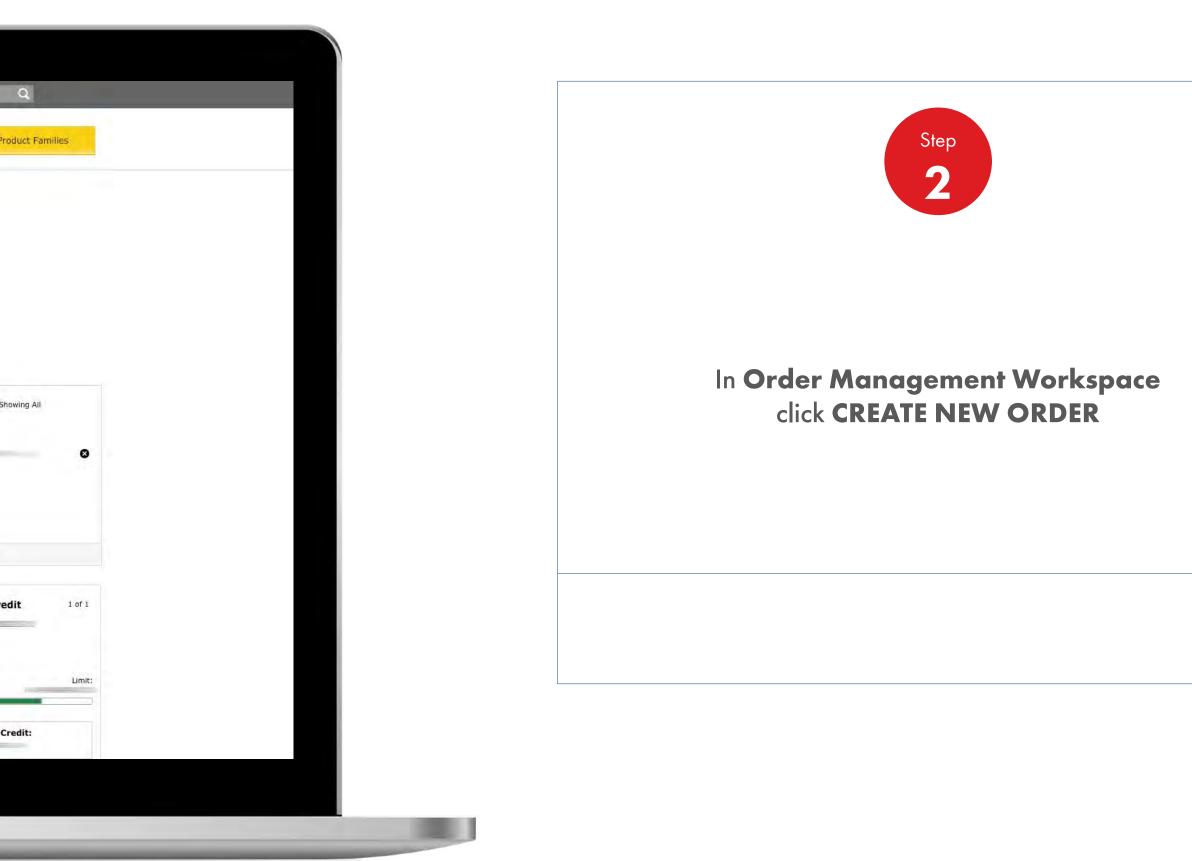

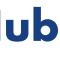

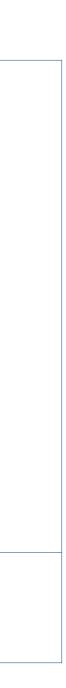

| Recently Visited: : Home                      | A ? Search                       | Q                                     |
|-----------------------------------------------|----------------------------------|---------------------------------------|
| Home = All V Distributor Academy              | Industry Sectors Technology Lead | iership Product Fami                  |
| 1. Create 2. Products 3 Review 4 Confirmation |                                  |                                       |
| Configure your order                          |                                  |                                       |
| Account                                       | A                                | Account                               |
|                                               |                                  | Business Category                     |
| Business Category                             | E                                | Shell India Markets - Global          |
|                                               |                                  | Purchase Order Number<br>Jone Entered |
| Delivery Location                             |                                  | Co                                    |
| 0                                             | 4                                |                                       |
| 0                                             |                                  |                                       |
| 0                                             | 0                                |                                       |
| 0                                             |                                  |                                       |
|                                               |                                  |                                       |

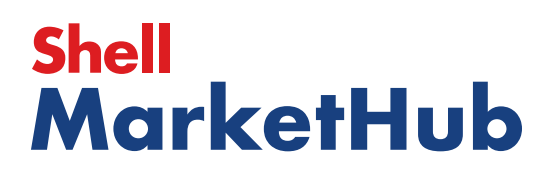

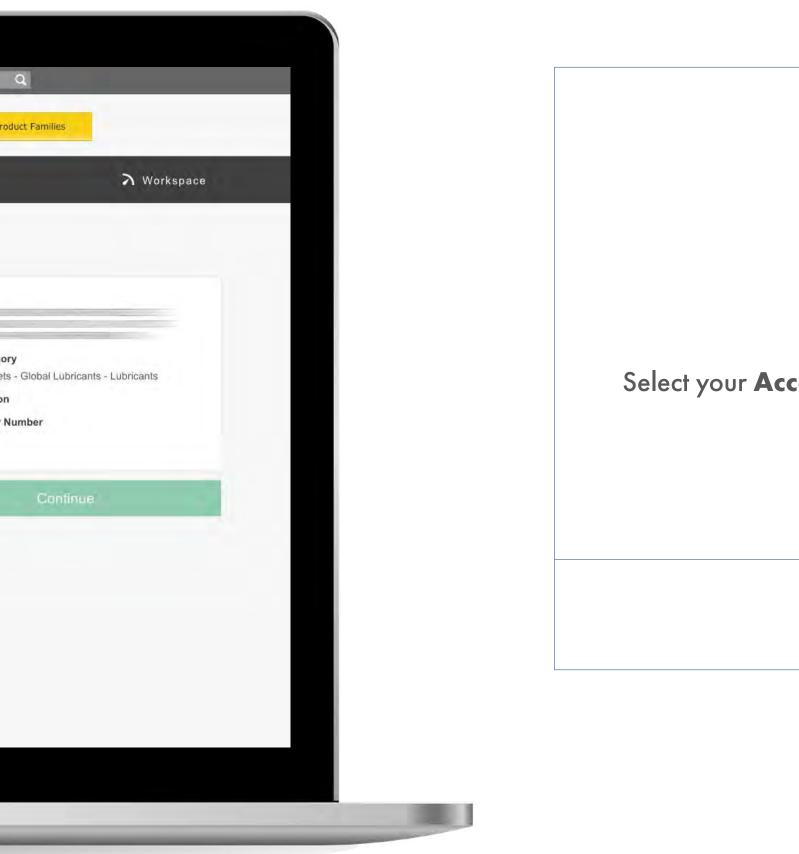

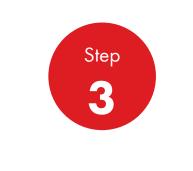

### Select your Account number and Business Category

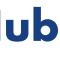

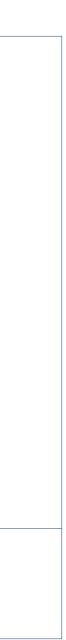

| Recently Visited: : Home                             | A ? Search                      | ٩                                |
|------------------------------------------------------|---------------------------------|----------------------------------|
| Mome = All   Distributor Academy Ind                 | ustry Sectors Technology Leader | rship Produc                     |
| 1. Create 2 Products 3 Review 4 Confirmation         |                                 |                                  |
| Configure your order                                 |                                 |                                  |
| Account                                              | Ac                              | count                            |
|                                                      |                                 | isiness Category                 |
| Business Category                                    | De                              | ell India Markets -              |
| Shell India Markets - Global Lubricants - Lubricants |                                 | Irchase Order Nur<br>one Entered |
| Delivery Location                                    |                                 |                                  |
|                                                      | 10                              |                                  |
| 0                                                    | е (r                            |                                  |
| 0                                                    | a (                             |                                  |
| 0                                                    |                                 |                                  |
|                                                      |                                 |                                  |

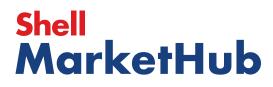

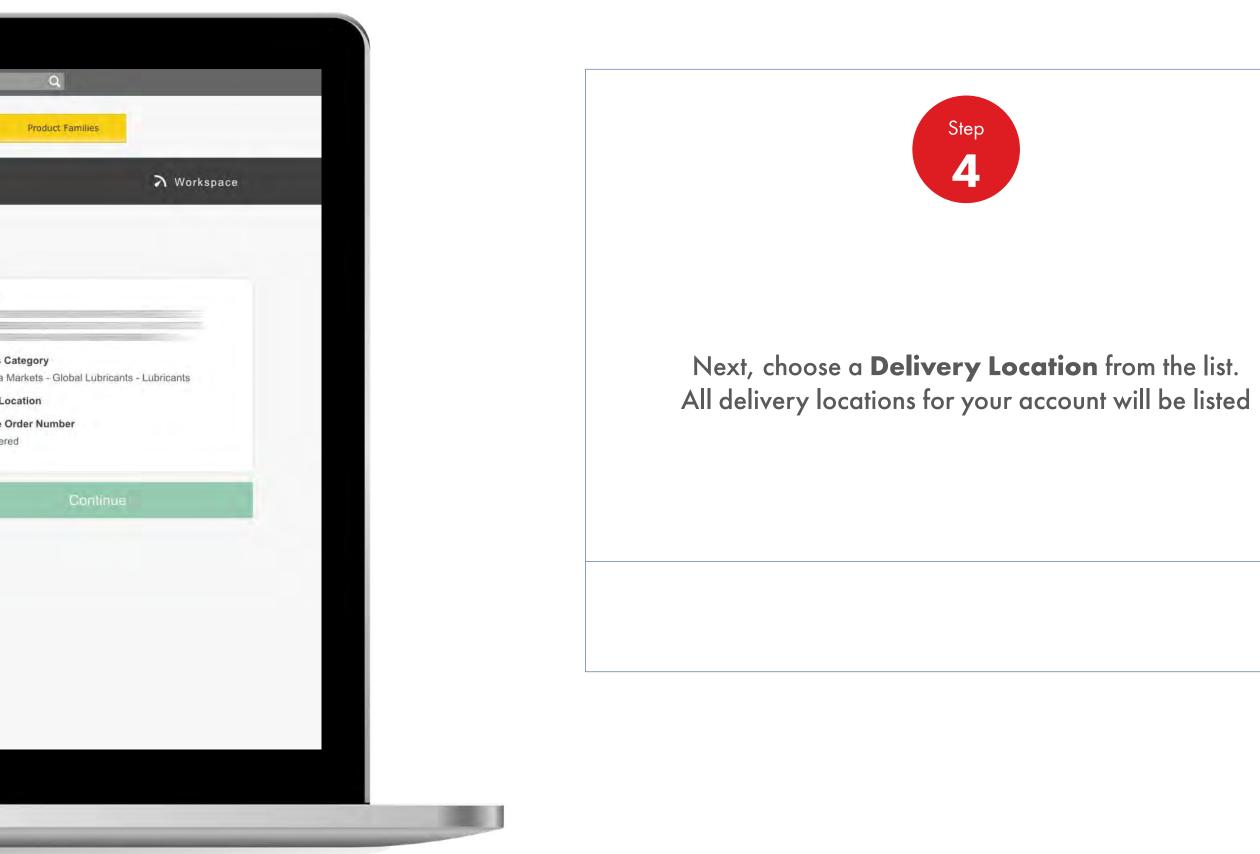

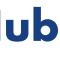

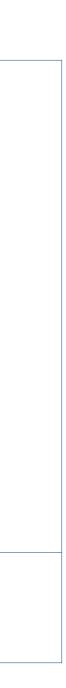

| _                   | Recently Visited: : He           | ome            |                     | -                | 요 ?  |
|---------------------|----------------------------------|----------------|---------------------|------------------|------|
|                     | Mon 🎓 Hon                        | ne 🗮 All 🔻     | Distributor Academy | Industry Sectors | Tech |
| 1. Create 2 P       | roducts 3 Review 4               | . Confirmation |                     |                  |      |
| Configure           | your order                       |                |                     |                  |      |
| Account             |                                  |                |                     |                  |      |
|                     |                                  |                |                     |                  | -    |
| Business Categ      | jory                             |                |                     |                  |      |
| Shell India Markets | - Global Lubricants - Lubricants | 5              |                     |                  | _    |
| Delivery Location   | on                               |                |                     |                  |      |
| •                   |                                  |                |                     |                  |      |
| 0                   |                                  |                |                     |                  |      |
| 0                   |                                  |                |                     |                  |      |
| 0                   |                                  |                |                     |                  |      |

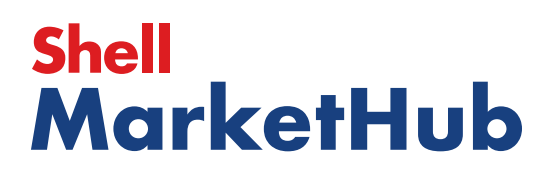

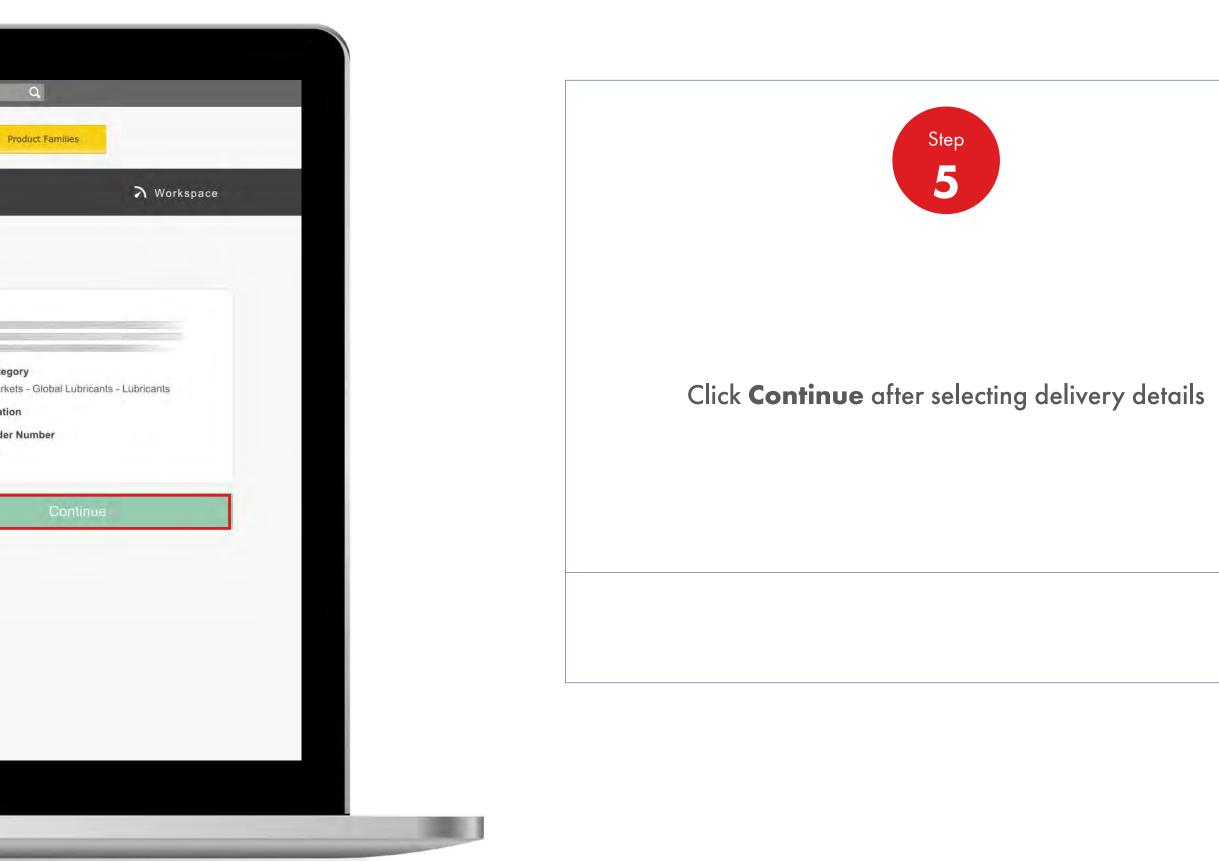

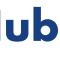

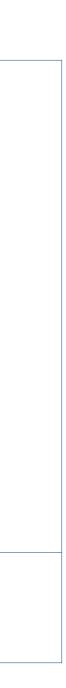

| Recently Visited: :                      | Home                                                                   | A? Search                             | Q                                      |
|------------------------------------------|------------------------------------------------------------------------|---------------------------------------|----------------------------------------|
| 🌑 🍙 нс                                   | me 🗮 All 🔻 Distributor Academy I                                       | ndustry Sectors Technology Leadership | Product Fa                             |
| I. Create 2. Products 3 Delivery         | 4 Review 5. Confirmation                                               |                                       |                                        |
| Select Products                          |                                                                        |                                       |                                        |
| How do you want your lubricants          |                                                                        | 1. Reco                               | nfigure order                          |
| Unpackaged products, general in a tanker | Pack<br>Packaged products, drums, pails, cartons, boxes, cubes<br>etc. | Account                               |                                        |
|                                          |                                                                        |                                       | <b>s Category</b><br>ia Markets - Gloi |
| Order by product code 🧐 👘                | loload records form 😪                                                  | Delivery                              | Location                               |
|                                          |                                                                        | Purchas<br>None Ent                   | e Order Numbe<br>tered                 |
|                                          |                                                                        | Reconfig                              | ure order                              |
|                                          |                                                                        |                                       |                                        |
|                                          |                                                                        |                                       |                                        |

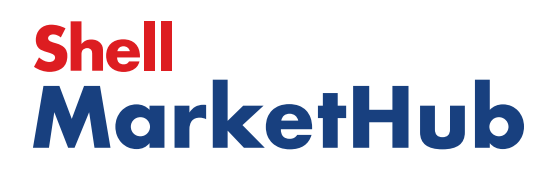

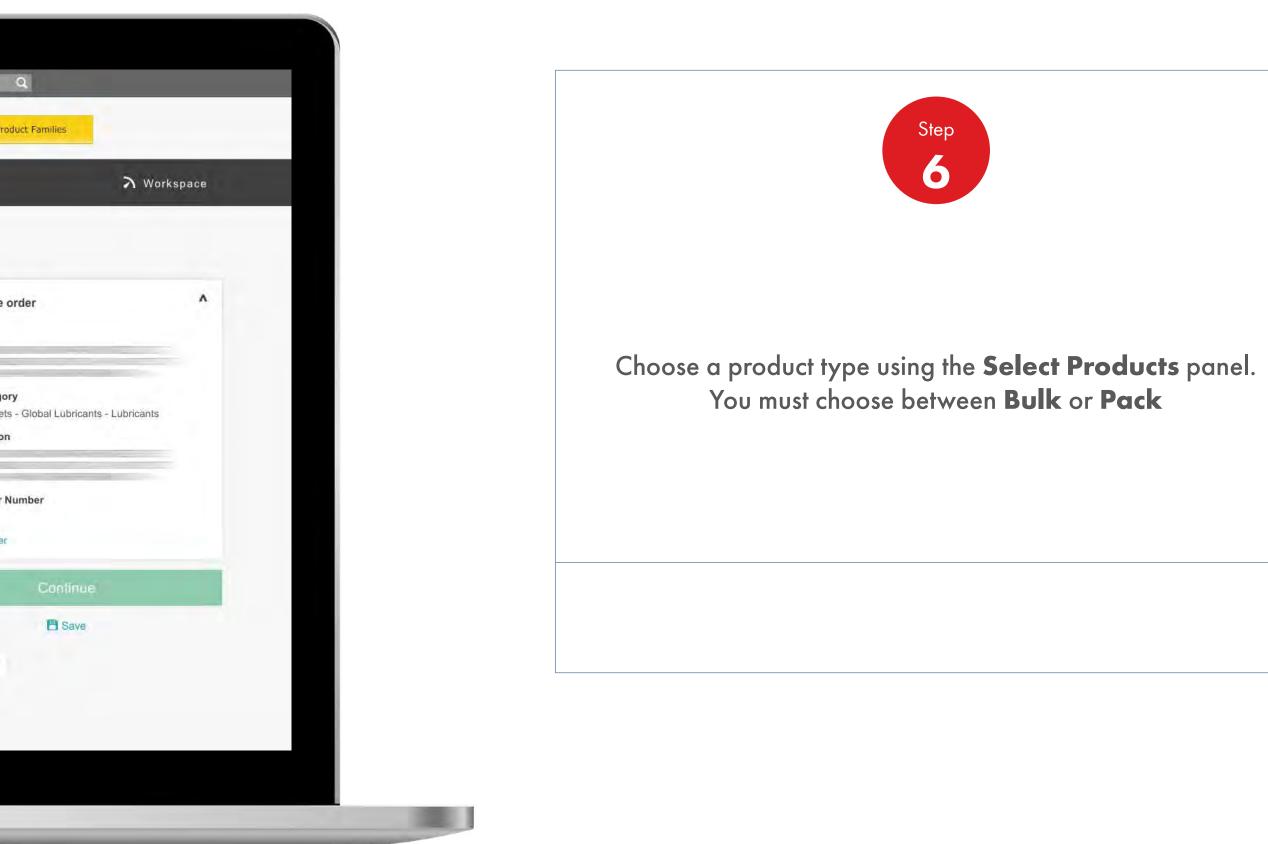

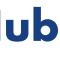

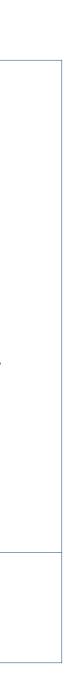

| Create 2. Products   Create   2. Products 3. Dalwary   Celect Products   cow do you want your lubricants packaged?     Image: Bulk   Image: Bulk                                                                                                    | Recently Visited: : Home                                    | 8                           | ? Search              | Q          |
|----------------------------------------------------------------------------------------------------|-------------------------------------------------------------|-----------------------------|-----------------------|------------|
| Select Products<br>two do you want your lubricants packaged?                                                                                                    | 🚺 🎓 Home 🚍 All 🔻 Distributor A                              | cademy Industry Sectors     | Technology Leadership | Product    |
| Bulk   Unpackaged products, genieral in a tanker     Packaged products, genieral in a tanker     Packaged products, genieral in a tanker     Packaged products, genieral in a tanker     Packaged products, genieral in a tanker     Packaged products, genieral in a tanker     Packaged products, genieral in a tanker     Packaged products, genieral in a tanker     Packaged products, genieral in a tanker     Prode     Upload an order form     Upload an order form     Upload an order form     Upload an order form     Upload an order form     Upload an order form     Upload an order form     Upload an order form     Upload an order form     Upload an order form     Process     Excel templates        All products for this order        Vise your order form to prepare your order offline              Vise your order form to prepare your order offline                                                                                                    | 1. Create 2. Products 3. Delivery 4. Roview 5. Confirmation |                             |                       |            |
| <ul> <li>I. Reconfigure or</li> <li>I. Reconfigure or</li> <li>I. Reconfigu</li></ul> | Select Products                                             |                             |                       |            |
| <ul> <li>Packaged products, general in a tanker</li> <li>Packaged products, drums, pails, cartons, boxes, cubes</li> <li>Packaged products, drums, pails, cartons, boxes, cubes</li> <li>Save</li> </ul>                                                                                                    | How do you want your lubricants packaged?                   |                             | 1. Reconfi            | igure orde |
| etc. Save<br>Save<br>Corder by product code  Upload an order form<br>Upload a CSV file Upload a CSV file Process Benefits of uploading an order ? Use your order form to prepare your order offline Use your order form to prepare your order offline Vou can create your order offline Vou can create your order in excel Vou can create your order in excel                                                                                                    | Bulk Pack                                                   |                             |                       |            |
| Order by product code     Upload an order form        Upload an order form     Upload an order form     Upload an order form     Upload an order form     Process     Citck to select file     Process     Excel templates        Vue our order form to prepare your order offline        Vue our order form to prepare your order offline        Vue our order form to prepare your order offline              Vue our order form to prepare your order offline <b>AD TO CART A Do to cart   <b>D D to cart       <b>A D to cart   <b>D D to cart       <b>A D to cart       <b>A D to cart   <b>D to cart    <b>A D to cart    <b>A D to cart   <b>A D to cart       <b>A D to cart   <b>A D to cart    <b>A D to cart   </b></b></b></b></b></b></b></b></b></b></b></b></b>                                                                                                    |                                                             | tons, boxes, cubes          |                       |            |
| Order by product code     Upload an order form     Upload a CSV file     Image: Click to select file     Process     Benefits of uploading an order ?     Vuse your order form to prepare your order offline   You can create your order in excel   You can create your order in excel   Order will automatically update with the products available for your configuration     Image: Click to select file     Process     Excel templates   Image: Click to select file     Image: Click to select file     Process     Image: Click to select file     Process     Image: Click to select file     Process     Excel templates        Image: Click to select file     Image: Click to select file     Image: Click to select file     Process     Excel templates           Image: Click to select file                 Image: Click to select file                                                        <                                                                                                    |                                                             |                             | 8                     | Save       |
| Image: click to select file   Process Enerfits of uploading an order ? Image: Use your order form to prepare your order offline Image: You can create your order in excel Image: You can create your order in excel Image: You can create you order in excel Image: You can create you order in excel Image: You can create you order in excel Image: You can create you order in excel Image: You can create you order in excel Image: You can create you order in excel Image: You can create you order in excel Image: You can create you order in excel Image: You can create you can create you order in excel Image: You can create you can create you can create you can create you can create you can create you can create you can create you can create you can create you can create you can create you can create you can create you can create you can create you can create you can create you can create                                                                                                    | Order by product code V Upload an order form                |                             | ADD TO C              | ART        |
| Benefits of uploading an order ?   Use your order form to prepare your order offline   You can create your order in excel   Order will automatically update with the products available for your configuration   Excel templates   All products for this order configuration                                                                                                    | Upload a CSV file                                           |                             |                       |            |
| Vise your order form to prepare your order offline     You can create your order in excel     Order will automatically update with the products available for your configuration                                                                                                    | 2 click to select file Process                              | 9                           |                       |            |
| <ul> <li>Use your order form to prepare your order offline</li> <li>You can create your order in excel</li> <li>Order will automatically update with the products available for your configuration</li> </ul>                                                                                                    | Benefits of uploading an order ?                            | Eventinenalates             |                       |            |
| You can create your order in excel     Order will automatically update with the products available for your configuration     All products for this order     configuration                                                                                                    | Vise your order form to prepare your order offline          |                             |                       |            |
|                                                                                                    |                                                             | All products for this order |                       |            |
| V F FOUNDS IN CITIES OF MOT                                                                                                    | errouwern mis order                                         | configuration               |                       |            |
|                                                                                                    |                                                             |                             |                       |            |

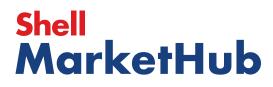

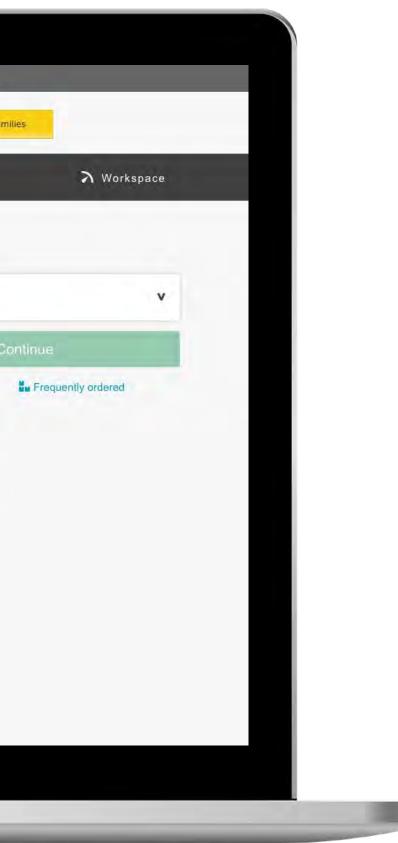

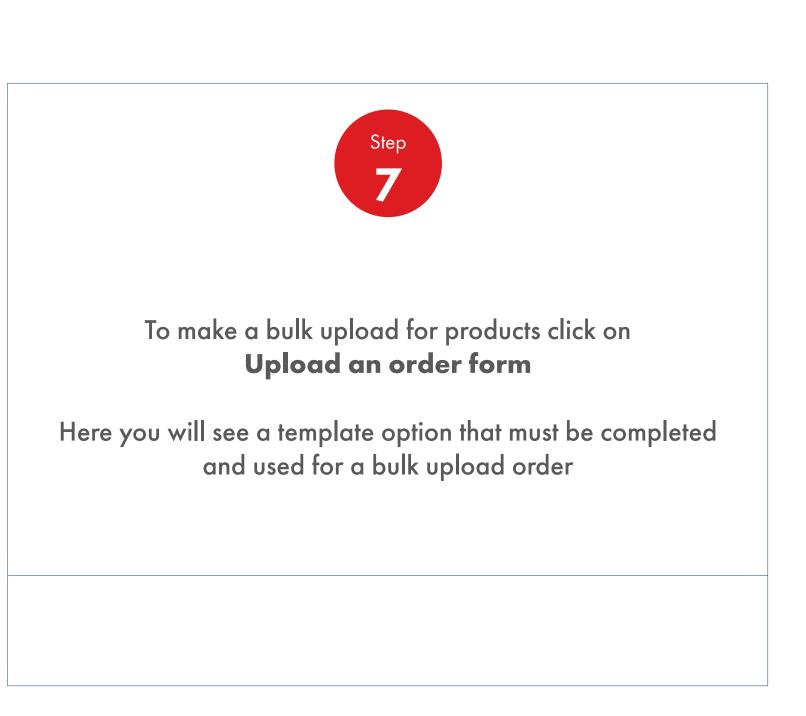

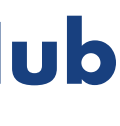

| _ | 1. Create 2. Products 3. Delivery 4. Review 5. Confirmation                                                           |                                           |                  |
|---|----------------------------------------------------------------------------------------------------|-------------------------------------------|------------------|
|   | Select Products                                                                                                    |                                           |                  |
|   | How do you want your lubricants packaged?                                                                             |                                           | 1. Reconfigure o |
|   | Bulk Pack                                                                                                    |                                           | -                |
|   | Unpackaged products, general in a tanker Packaged products, drums, pails, cartor etc.                                 | ns, boxes, cubes                          | E Save           |
|   | Order by product code V Upload an order form                                                                          |                                           | ADD TO CART      |
|   | Upload a CSV file                                                                                                    |                                           | 1                |
|   | L click to select file Process                                                                                        | 9                                         |                  |
|   | Benefits of uploading an order ?                                                                                      | Excel templates                           |                  |
| _ | Use your order form to prepare your order offline                                                                     | Frequently ordered products               |                  |
| _ | You can create your order in excel Order will automatically update with the products available for your configuration | All products for this order configuration |                  |
|   | errougermano orgen                                                                                                    |                                           |                  |

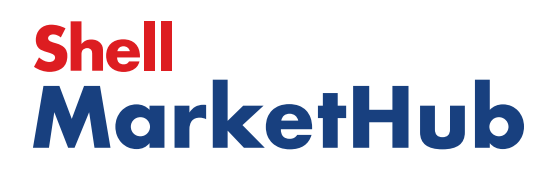

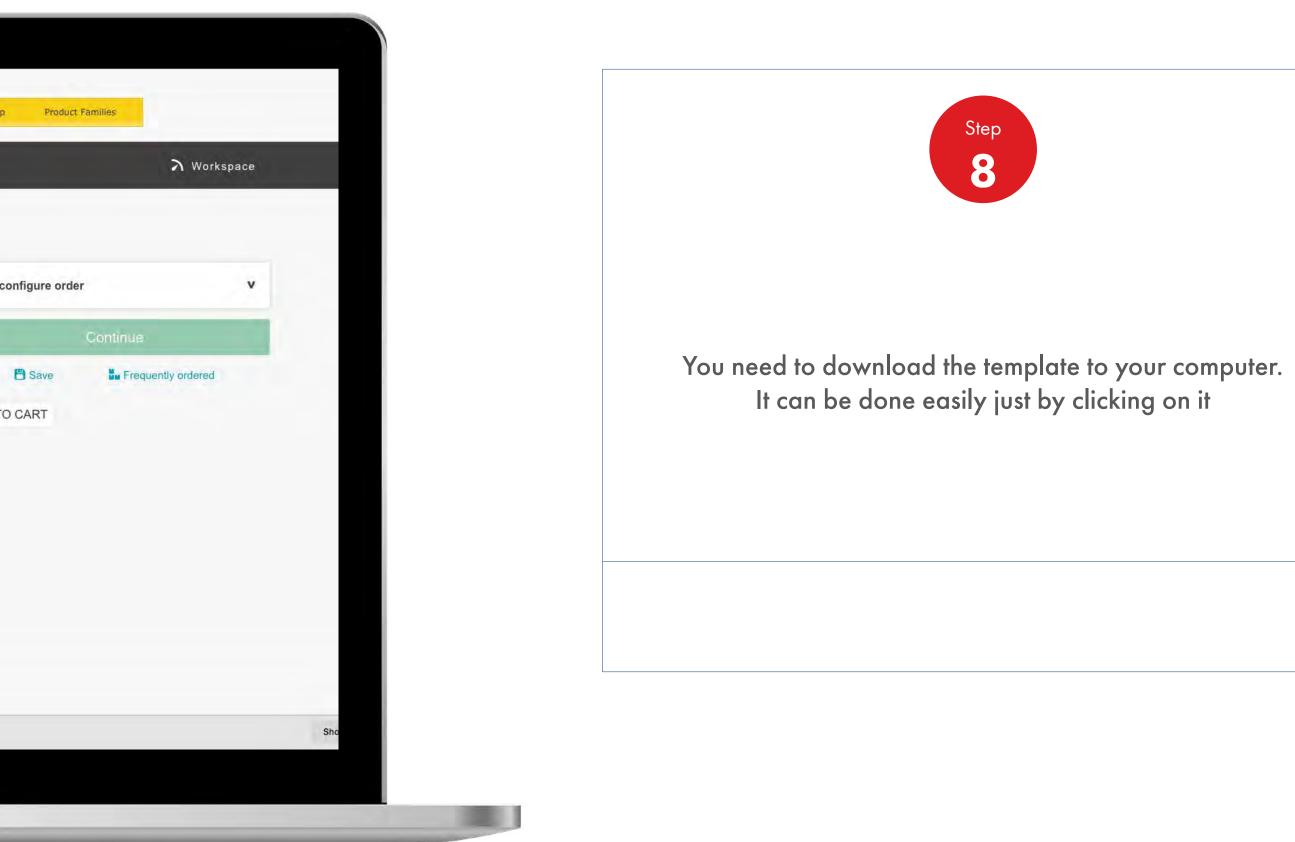

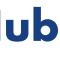

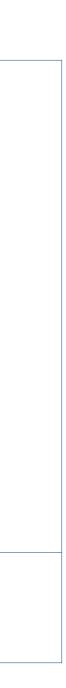

#### **Order Management** 2.11

How To Bulk Upload Products Of An Order

|                                                                                                    | Home Insert                                                                                                    | Page Lay   | vout Fo      | ormulas Data Review Vi                                                                                                    | ew        |         |               |       |     |                    |             |                    |         |         |       |            |   |   |                        | - |    | 1+ Share | ~   |
|----------------------------------------------------------------------------------------------------|----------------------------------------------------------------------------------------------------|------------|--------------|----------------------------------------------------------------------------------------------------|-----------|---------|---------------|-------|-----|--------------------|-------------|--------------------|---------|---------|-------|------------|---|---|------------------------|---|----|----------|-----|
| Were ware       Were ware                                                                                                    | Cut                                                                                                    | Calibri (B | iody) = 1    | 12 • A• A• = = =                                                                                                    | 20        | 📑 🖓 Wra | p Text        | Gener | al  |                    | ≠ •         | -                  | Normal  | Bad     | C     | Good       |   | × | I + <mark>I↔I</mark> + |   | 7  | 7.       |     |
| A       C       B       A       P       B       A       F       V       C       V       V                                                                                                    | Paste                                                                                                    | B I        | <u>U</u> • _ | · · · · · = = =                                                                                                    | 4E 4E     | Her Mer | ge & Center * | 3.    | % > | 00. 0.•<br>U.• UU. | Conditional | Format<br>as Table | Neutral | Calcula | ation | Check Gell |   |   | e Format               |   | S  | ort &    |     |
| Net.ut:         Net.ut:         Net.ut: <t< th=""><th></th><th>fx Q</th><th>uantity</th><th></th><th></th><th></th><th></th><th></th><th></th><th></th><th></th><th></th><th></th><th></th><th></th><th></th><th></th><th></th><th></th><th></th><th></th><th></th><th>*</th></t<>                                                                                                    |                                                                                                    | fx Q       | uantity      |                                                                                                    |           |         |               |       |     |                    |             |                    |         |         |       |            |   |   |                        |   |    |          | *   |
| Second         Image: Second Second Seco                                                                                                    | -                                                                                                    |            |              |                                                                                                    | н         | a.      | j.            | к     | L   | M                  | N           | o                  | P       | Q       | R     | s          | т | U | v                      | w | x  | Y        | -   |
| status         status         status<                                                                                                    |                                                                                                    | y Weight   |              |                                                                                                    |           |         |               |       |     | -                  |             | -                  | _       |         |       |            |   |   |                        |   |    |          |     |
| utcom         Image: market in the second bases         Image: market in the second bases         Image: mark                                                                                                    |                                                                                                    | 0          |              |                                                                                                    |           |         |               |       |     |                    |             |                    |         |         |       | -          |   |   |                        |   |    |          |     |
| utcom         utcom         utcom <th< td=""><td></td><td>0</td><td></td><td></td><td></td><td></td><td></td><td></td><td></td><td>-</td><td>-</td><td></td><td></td><td></td><td></td><td></td><td></td><td></td><td></td><td></td><td></td><td></td><td></td></th<>                                                                                                    |                                                                                                    | 0          |              |                                                                                                    |           |         |               |       |     | -                  | -           |                    |         |         |       |            |   |   |                        |   |    |          |     |
| 4         4         0         1.15         MM 40 (Per Exploring) BLX           4         0         1.15         MM 40 (Per Exploring) BLX           4         0         1.15         MM 40 (Per Exploring) BLX           4         0         1.15         MM 40 (Per Exploring) BLX           4         0         1.15         MM 40 (Per Exploring) BLX           4         0         1.15         MM 40 (Per Exploring) BLX           4         0         1.15         MM 40 (Per Exploring) BLX           4         0         1.15         MM 40 (Per Exploring) BLX           4         0         1.15         MM 40 (Per Exploring) BLX           4         0         1.15         MM 40 (Per Exploring) BLX           4         0         1.15         MM 40 (Per Exploring) BLX         4           4         0         1.15         MM 40 (Per Exploring) BLX         4           4         0         1.15         MM 40 (Per Exploring) BLX         4           4         0         1.15         MM 40 (Per Exploring) BLX         4           4         0         1.15         MM 40 (Per Exploring) BLX         4           4         0         1.15         MM 40 (Per Explorin                                                                                                    |                                                                                                    | 0          |              |                                                                                                    |           |         |               |       |     | -                  | -           |                    |         |         |       |            |   |   |                        |   |    | -        |     |
| state         state         state <th< td=""><td>I service in the service of the service of the serv</td><td>0</td><td></td><td></td><td></td><td></td><td></td><td></td><td></td><td></td><td></td><td></td><td></td><td></td><td></td><td></td><td></td><td></td><td></td><td></td><td></td><td></td><td></td></th<>                                                                                                    | I service in the service of the service of the serv | 0          |              |                                                                                                    |           |         |               |       |     |                    |             |                    |         |         |       |            |   |   |                        |   |    |          |     |
| 4         4         11.15         Mr 40 (Inducing) INLK           000000000000000000000000000000000000                                                                                                    |                                                                                                    | 0          |              |                                                                                                    |           |         |               |       |     |                    |             |                    |         |         |       |            |   |   |                        |   |    |          |     |
|                                                                                                    |                                                                                                    | 0          |              |                                                                                                    |           |         |               |       |     |                    |             |                    |         |         |       |            |   |   |                        |   |    |          |     |
| Buttore         Status         Value (S Luting) BLX         Status         Status                                                                                                    |                                                                                                    | 0          |              |                                                                                                    |           |         |               |       |     |                    |             |                    |         |         |       |            |   |   |                        |   |    |          | 1.1 |
|                                                                                                    | 46000069                                                                                                    | 0          | 1 L15        |                                                                                                    |           |         |               |       |     |                    |             |                    |         |         |       |            |   |   |                        |   |    |          |     |
| decompose         0         1.155         Intra (bios) bix         0         0         0         0         0         0         0         0         0         0         0         0         0         0         0         0         0         0         0         0         0         0         0         0         0         0         0         0         0         0         0         0         0         0         0         0         0         0         0         0         0         0         0         0         0         0         0         0         0         0         0         0         0         0         0         0         0         0         0         0         0         0         0         0         0         0         0         0         0         0         0         0         0         0         0         0         0         0         0         0         0         0         0         0         0         0         0         0         0         0         0         0         0         0         0         0         0         0         0         0         0         0                                                                                                    | The second second second second second second second second second second second second second second second se                                                                                                    |            |              | the second second second second second second second second second second second second second second second se                                                                                                    |           |         |               |       |     |                    |             |                    |         |         |       |            |   |   |                        |   |    |          | -   |
| decomposition         no.         no.         <                                                                                                    |                                                                                                    |            |              |                                                                                                    |           |         |               |       |     |                    |             |                    |         |         |       |            |   |   |                        |   |    |          |     |
| 40000000       0       11.15       MV1050 (Perm) BU/K <td< td=""><td>and the second second sec</td><td></td><td></td><td>and the second state of the second state of th</td><td></td><td></td><td></td><td></td><td></td><td></td><td></td><td></td><td></td><td></td><td></td><td></td><td></td><td></td><td></td><td></td><td></td><td></td><td></td></td<> | and the second second sec                                                                                                    |            |              | and the second state of the second state of th |           |         |               |       |     |                    |             |                    |         |         |       |            |   |   |                        |   |    |          |     |
| 4000089       0       1.15       Mrt 100 (humshing blutk       0       0       0       0       0       0       0       0       0       0       0       0       0       0       0       0       0       0       0       0       0       0       0       0       0       0       0       0       0       0       0       0       0       0       0       0       0       0       0       0       0       0       0       0       0       0       0       0       0       0       0       0       0       0       0       0       0       0       0       0       0       0       0       0       0       0       0       0       0       0       0       0       0       0       0       0       0       0       0       0       0       0       0       0       0       0       0       0       0       0       0       0       0       0       0       0       0       0       0       0       0       0       0       0       0       0       0       0       0       0       0       0       0                                                                                                    |                                                                                                    |            |              |                                                                                                    |           |         |               |       |     | -                  | -           |                    |         |         |       |            |   |   |                        |   |    |          |     |
| 4600080       0       11.5       N1 20 [Nub short] BUK       0       0       0         4600081       1.13       N1 40 [Primig BUK       0       0       0         4600081       1.13       N1 40 [Primig BUK       0       0       0         4600081       1.13       N1 40 [Primig BUK       0       0       0         4600081       1.13       N1 40 [Primig BUK       0       0       0       0         4600081       0.115       M1 40 [Primig BUK       0       0       0       0       0         4600171       0.115       M408.500 [NC1] BUK       0       0       0       0       0       0       0         4600171       1.15       M408.500 [NC1] BUK       0       0       0       0       0       0       0       0       0       0       0       0       0       0       0       0       0       0       0       0       0       0       0       0       0       0       0       0       0       0       0       0       0       0       0       0       0       0       0       0       0       0       0       0       0       0                                                                                                    |                                                                                                    |            |              |                                                                                                    |           | -       |               |       |     | -                  |             |                    |         |         |       | -          |   |   |                        |   |    |          |     |
| decomport         0         11.0.5         Nr 0.5 (reinstrug) BLAK         0         0         0         0         0         0         0         0         0         0         0         0         0         0         0         0         0         0         0         0         0         0         0         0         0         0         0         0         0         0         0         0         0         0         0         0         0         0         0         0         0         0         0         0         0         0         0         0         0         0         0         0         0         0         0         0         0         0         0         0         0         0         0         0         0         0         0         0         0         0         0         0         0         0         0         0         0         0         0         0         0         0         0         0         0         0         0         0         0         0         0         0         0         0         0         0         0         0         0         0         0                                                                                                    |                                                                                                    |            |              |                                                                                                    |           |         |               |       |     |                    |             | -                  |         |         |       |            |   |   |                        |   |    |          |     |
| 46000081       0       1.115       M0 58 (Perci) BUK       Image: Stand Perci And Perce Perce P                                                                                                    |                                                                                                    |            |              |                                                                                                    |           |         |               |       |     |                    | 1           |                    |         |         |       |            |   |   |                        |   |    | -        |     |
| 4600.0104       0       1.113       150 (GS Chine Yeou) BULK         4600.114       0       1.15       500 (GS Chine Yeou) BULK         4600.114       0       1.15       MARABESON BORL SNAGADR1 BULK         4600.113       0       1.15       MARABESON BORL SNAGADR1 BULK         4600.113       0       1.15       MARABESON BORL SNAGADR1 BULK         4600.113       0       1.15       MARABESON BORL SNAGADR1 BULK         4600.113       0       1.15       MARABESON BORL SNAGADR1 BULK         4600.113       0       1.15       MARABESON BORL SNAGADR1 BULK         4600.0114       0       1.15       MARABESON BORL SNAGADR1 BULK         4600.0115       0       1.15       MARABESON BORL SNAGADR1 BULK         4600.0116       1.15       MIR SNAGADR1 BULK       I.15         4600.0116       1.15       MIR SNAGADR1 BULK       I.15         5000.005       1.15       Self Mercin SU LK       I.15         5000.005       1.15       Self Mercin SU LK       I.15         5000.005       1.15       Self Mercin SU LK       I.15         5000.005       1.15       Self Mercin SU LK       I.15         5000.005       1.15       Self Mercin LA SU LK       I                                                                                                    | 460000981                                                                                                    |            |              |                                                                                                    |           |         |               |       |     |                    | 1           |                    |         |         |       |            |   |   |                        |   |    |          |     |
| 46000134       0       1.11.5       M60105 (Micha Team Service) BULK         460001710       1.11.5       MARSaes 5001 (PC), BULK       Image: Service Amage: Service Amage: Service                                                                                                    | and the second second sec                                                                                                    |            |              |                                                                                                    |           |         |               |       |     |                    |             |                    |         |         |       |            |   |   |                        |   |    |          |     |
| 46000730       0       1115       Maksake Som (BACL) Bulk                                                                                                    | 460001041                                                                                                    |            |              | 600R (GS Caltex Yeosu) BULK                                                                                                    |           |         |               |       |     |                    |             |                    |         |         |       |            |   |   |                        |   |    |          |     |
| 45000711       0       1 Lis       Akpoi NADO (NS 00) (PCL) BULK         45000712       0       1 Lis       MARBase (SIRCE) BULK           45000713       0       1 Lis       MARBase (SIRCE) BULK            45000713       0       1 Lis       Marbase (SIN SID) (FCL) BULK             45000715       0       1 Lis       Akpoi NS0 (SIS SID) (FCL) BULK                                                                                       <                                                                                                    | 460001194                                                                                                    |            |              |                                                                                                    | DRE) BULK |         |               |       |     |                    |             |                    |         |         |       |            |   |   |                        |   |    |          |     |
| 46000732       0       1.1.15       MARGase 65 (BRC) BULK       Image: 1.1.15       MARGase 505 (BRC) BULK         6500173       0       1.1.15       Alpen N32 (SN 150) (PRC) BULK       Image: 1.1.15       Image: 1.1.15       MARGase 505 (BRC) BULK         6500173       0       1.1.15       Alpen N32 (SN 150) (PRC) BULK       Image: 1.1.15       Image: 1.1.15                                                                                                    | 460001710                                                                                                    |            |              |                                                                                                    |           |         |               |       |     |                    |             |                    |         |         |       |            |   |   |                        |   |    |          |     |
| 46000713       0       1.15       Marka 2504 (RefL) BULK         65000725       0       1.15       Alpen N469 (BS 150) (PIC) BULK         65000726       1.115       H7160 (D Harbarg) BULK       Image: State 200 (D Harbarg) BULK         65000738       1.16       Stell Theorie 300 (D Harbarg) BULK       Image: State 200 (D Harbarg) BULK         65000738       1.16       Stell Addina 53 BULK       Image: State 200 (D Harbarg) BULK         50000046       1.1       Stell Addina 53 BULK       Image: State 200 (D Harbarg) BULK         50000045       1.1       Stell Addina 53 BULK       Image: State 200 (D Harbarg) BULK         50000045       1.1       Stell Addina 54 BULK       Image: State 200 (D Harbarg) BULK         50000045       1.1       Stell Addina 54 BULK       Image: State 200 (D Harbarg) BULK         50000047       1.1       Stell Addina 54 BULK       Image: State 200 (D Harbarg) BULK         500000379       1.16       Stell Flows OH 55 BULK       Image: State 200 (D Harbarg) BULK         500000379       1.16       Stell Flows OH 55 BULK       Image: State 200 (D Harbarg) BULK         500000379       1.16       Stell Flows OH 55 BULK       Image: State 200 (D Harbarg) BULK         500000370       1.16       Stell Flows OH 55 BULK       Image: State 200 (D Harbarg) BULK                                                                                                    |                                                                                                    |            |              |                                                                                                    |           |         |               |       |     |                    |             |                    |         |         |       | -          |   |   |                        |   |    |          |     |
| 4600073/4       0       1.155       Alprol N25 (SN 150) (IPCL) BULK         66000735       0       1.155       Alprol N25 (SN 150) (IPCL) BULK         66000736       0       1.155       Alprol N25 (SN 1500) (IPCL) BULK         50000035       0       1.1       Shell Nadio (SS 150) (IPCL) BULK         50000036       0       1.1       Shell Nadio (SS 150) (IPCL) BULK         50000036       0       1.1       Shell Nadio (SS 150) (IPCL) BULK         50000036       0       1.1       Shell Andre VS2 SULK         50000037       0       1.4       Shell Andre VS2 SULK         50000032       1.1       Shell Andre VS2 SULK       IPCL         50000032       1.1       Shell Andre VS2 SULK       IPCL         50000032       1.1       Shell Andre VS2 SULK       IPCL         50000032       1.1       Shell And SULK       IPCL         50000033       1.1       Shell And SULK       IPCL         50000035       1.1       Shell And SULK       IPCL         50000037       1.1       Shell Flave XI SS SULK       IPCL         50000038       1.1       Shell Flave XI SS SULK       IPCL         50000037       1.1       Shell Flave XI SS SULK       IPCL <td></td> <td></td> <td></td> <td></td> <td></td> <td></td> <td></td> <td></td> <td></td> <td></td> <td></td> <td></td> <td></td> <td></td> <td></td> <td></td> <td></td> <td></td> <td></td> <td></td> <td></td> <td></td> <td></td>                                                                                                    |                                                                                                    |            |              |                                                                                                    |           |         |               |       |     |                    |             |                    |         |         |       |            |   |   |                        |   |    |          |     |
| 46000725       0       1.115       Mirol N490 (85 150) (Picc), BULK         46000726       0       1.15       Mirol S0 (Picchag) BULK         46000726       0       1.4       Shell Meding 35 00 (Link Cag)         50000095       0       1.4       Shell Meding 35 00 ULK         50000092       0       1.4       Shell Meding 35 00 ULK         50000092       0       1.4       Shell Meding 35 00 ULK         50000092       0       1.4       Shell Meding 35 00 ULK         50000092       0       1.4       Shell Meding 36 00 ULK         50000092       0       1.4       Shell Meding 34 00 ULK         50000092       0       1.4       Shell Meding 34 00 ULK         50000092       0       1.4       Shell Meding 34 00 ULK         50000093       0       1.4       Shell Meding 34 00 ULK         50000093       0       1.4       Shell Meding 34 00 ULK         50000093       0       1.4       Shell Meding 34 00 ULK         50000093       1.4       Shell Meding 34 00 ULK       Shell Meding 34 00 ULK         50000037       0       1.4       Shell Meding 34 00 ULK       Shell Meding 34 00 ULK         50000037       0       1.4       Sh                                                                                                    |                                                                                                    |            |              |                                                                                                    |           | -       |               |       |     |                    |             |                    |         |         |       |            |   |   |                        |   |    |          |     |
| 46000736       0       1.115       HVI 160 B (Harburg) BULK         50000035       0       1.1       Shell Turbo DUI 32 BULK       1         50000036       0       1.1       Shell Arburg TA 20 BULK       1         50000036       0       1.1       Shell Arburg TA 20 BULK       1         50000040       0       1.1       Shell Arburg TA 20 BULK       1         50000023       0       1.1       Shell Arburg TA 20 BULK       1         50000024       0       1.1       Shell Gadinia 30 BULK       1         50000013       0       1.1       Shell Gadinia 40 BULK       1         50000013       0       1.1       Shell Gadinia 40 BULK       1         50000013       0       1.1       Shell Gadinia 40 BULK       1         50000013       0       1.1       Shell Gadinia 40 BULK       1         50000013       0       1.1       Shell Gadinia 40 BULK       1         50000013       0       1.1       Shell Mayelia LA BULK       1         500000137       0       1.1       Shell Mayelia LA BULK       1         500000137       0       1.1       Shell Arbar XA BULK       1         500000137                                                                                                    |                                                                                                    |            |              |                                                                                                    |           |         |               |       |     |                    |             |                    |         |         |       |            |   |   |                        |   |    |          |     |
| 46000739       0       1 KG       HVI 120 (Pennig) BULK       Image: Bulk (Pennig) BULK         50000056       0       1 L       Shell Melna S 20 BULK       Image: Bulk (Pennig) BULK         50000052       0       1 L       Shell Adamse VSX 2 BULK       Image: Bulk (Pennig) BULK         50000052       0       1 L       Shell Adamse VSX 2 BULK       Image: Bulk (Pennig) BULK         50000052       0       1 L       Shell Adamse VSX 2 BULK       Image: Bulk (Pennig) BULK         50000052       0       1 L       Shell Adamse VSX 2 BULK       Image: Bulk (Pennig) BULK (Pennig) BULK         50000051       0       1 L       Shell Adamse VSX 2 BULK       Image: Bulk (Pennig) BULK (Pennig) BULK                                                                                                    |                                                                                                    |            |              |                                                                                                    |           |         |               |       |     |                    |             |                    |         |         |       |            |   |   |                        |   |    |          |     |
| 50000035       0       1 L       Shell Turbo Dil 32 BULK       5000004         0       1 L       Shell Angina 740 BULK       5000004         0       1 L       Shell Angina 740 BULK       50000024         0       1 L       Shell Angina 740 BULK       50000024         0       1 L       Shell Angina 740 BULK       50000021         0       1 L       Shell Gadinia 20 BULK       50000021         0       1 L       Shell Magina 24 A0 BULK       50000021         0       1 L       Shell Magina 24 A0 BULK       50000021         0       1 L       Shell Magina 24 A0 BULK       50000021         0       1 L       Shell Magina 24 A0 BULK       50000022         0       1 L       Shell Magina 24 A0 BULK       50000022         0       1 L       Shell Magina 24 A0 BULK       50000022         0       1 L       Shell Magina 24 A0 BULK       50000023         0       1 L       Shell Magina 24 A0 BULK       50000023         0       1 L       Shell Magina 24 A0 BULK       50000024         50000025       1 L       Shell Magina 24 A0 BULK       50000024         50000025       1 L       Shell Magina 24 A0 BULK       50000024                                                                                                    |                                                                                                    |            |              |                                                                                                    |           |         |               |       |     |                    |             |                    |         |         |       |            |   |   |                        |   |    |          |     |
| 1       L       Shell Maina 38 Bulk       I       I       Shell Advance VSX 2 BULK       I       I       Shell Advance VSX 2 BULK       I       I       Shell Advance VSX 2 BULK       I       I       Shell Advance VSX 2 BULK       I       I       I       Shell Advance VSX 2 BULK       I       I       I       Shell Advance VSX 2 BULK       I       I       I       Shell Advance VSX 2 BULK       I       I                                                                                                    |                                                                                                    |            |              |                                                                                                    |           |         |               |       |     |                    |             |                    |         |         |       |            |   |   |                        |   |    |          |     |
| 1 L       Shell Advance VSX 2 BULK       Image: Shell Advance VSX 2 BULK       Image: Shell Advance VSX 2 BULK         50000124       1 L       Shell Advance VSX 2 BULK       Image: Shell Advance VSX 2 BULK         50000126       1 L       Shell Advance VSX 2 BULK       Image: Shell Advance VSX 2 BULK         50000123       1 L       Shell Advance VSX 2 BULK       Image: Shell Advance VSX 2 BULK         50000123       1 L       Shell Advance VSX 2 BULK       Image: Shell Advance VSX 2 BULK         50000126       1 L       Shell Advance VSX 2 BULK       Image: Shell Advance VSX 2 BULK         50000127       1 L       Shell Advance VSX 2 BULK       Image: Shell Advance VSX 2 BULK         50000137       1 L       Shell Advance VSX 2 BULK       Image: Shell Advance VSX 2 BULK         50000137       1 L       Shell Advance VSX 2 BULK       Image: Shell Advance VSX 2 BULK         50000137       1 L       Shell Advance VSX 2 BULK       Image: Shell Advance VSX 2 BULK         50000137       1 L       Shell Advance VSX 2 BULK       Image: Shell Advance VSX 2 BULK         50000137       1 L       Shell Advance VSX 2 BULK       Image: Shell Advance VSX 2 BULK         50000137       1 L       Shell Advance VSX 2 BULK       Image: Shell Advance VSX 2 BULK         500001370       1 L       Shell Advan                                                                                                    | 50000046                                                                                                    |            |              |                                                                                                    |           |         |               |       |     |                    |             |                    |         |         |       |            |   |   |                        |   |    |          |     |
| 50000123       0       1 L       Shell Gadinia 30 BULK       Shell Gadinia 40 BULK         50000124       0       1 L       Shell Gadinia 40 BULK       Shell Gadinia 40 BULK         50000139       0       1 L       Shell Myelia LA 40 BULK       Shell Gadinia 40 BULK         50000139       0       1 L       Shell Myelia LA 40 BULK       Shell Gadinia 40 BULK         50000130       0       1 L       Shell Myelia LA 40 BULK       Shell Gadinia 40 BULK         500000352       0       1 L       John Hyelia KA 40 BULK       Shell Flaver KOI 555 BULK         500000367       0       1 L       Shell Plaver KOI 555 BULK       Shell And AD BULK         500000370       0       1 L       Shell Anger KA 40 BULK       Shell Anger KA 40 BULK         500000447       0       1 L       John Anger KA 40 BULK       Shell Anger KA 40 BULK         50000256       0       1 L       Shell Anger KA 40 BULK       Shell Anger KA 40 BULK         50000257       0       1 L       Shell Anger KA 40 BULK       Shell Anger KA 40 BULK         50000258       1 L       Shell Anger KA 40 BULK       Shell Anger KA 40 BULK       Shell Anger KA 40 BULK         50000237       1 L       Shell Rimula R3 X 15W-40 BULK       Shell Rimula R3 X 15W-40 BULK       S                                                                                                    | 50000064                                                                                                    | 0          | 1 L          | Shell Argina T 40 BULK                                                                                                    |           |         |               |       |     |                    |             |                    |         |         |       |            |   |   |                        |   |    |          |     |
| 50000124       0       1 L       Shell Myselia L40 BULK       Image: Control of the state of the state of t                                                                                                    | 50000092                                                                                                    | 0          | 1 L          | Shell Advance VSX 2 BULK                                                                                                    |           |         |               |       |     |                    |             |                    |         |         |       |            |   |   |                        |   |    |          |     |
| 500000190       1 L       Shell Myselia A4 08 ULK       Shell Myselia A4 08 ULK         500000191       0       1 L       Shell Myselia A4 08 ULK       Shell Shyselia A4 08 ULK         500000320       0       1 L       Shell Myselia A4 08 ULK       Shell Shyselia A4 08 ULK         500000370       0       1 L       Shell Shyselia A4 08 ULK       Shell Shyselia A4 08 ULK         500000370       0       1 L       Shell Shyselia A4 08 ULK       Shell Shyselia A4 08 ULK         500000387       0       1 L       Shell Shyselia A4 08 ULK       Shell Shyselia A4 08 ULK         500000387       0       1 L       Shell Shyselia A4 08 ULK       Shell Shyselia A4 08 ULK         50000047       1 L       John Shell Shyselia A4 08 ULK       Shell Shyselia A4 08 ULK         500002881       1 L       Helk Ultra SW4 08 ULK       Shell Shyselia A4 08 ULK         500002890       1 L       Shell Rinwia R4 15W-408 ULK       Shell Shyselia A4 08 ULK         500002891       1 L       Shell Rinwia R4 15W-408 ULK       Shell Shyselia A4 08 ULK         500003290       1 L       Shell Rinwia R4 15W-408 ULK       Shell Rinwia R4 15W-408 ULK         500003291       1 L       Shell Rinwia R4 15W-408 ULK       Shell Rinwia R4 15W-408 ULK         500003291       1 L                                                                                                    |                                                                                                    |            |              |                                                                                                    |           |         |               |       |     |                    |             |                    |         |         |       |            |   |   |                        |   |    |          |     |
| 50000191         0         1 L         Shell Ayşina XL 40 BULK         Shell Ayşina XL 40 BULK                                                                                                    | 500000124                                                                                                    |            |              |                                                                                                    |           |         |               |       |     | -                  | 1           |                    |         |         |       |            |   |   |                        |   |    |          |     |
| 500000230       0       1 L       Shell Argina XL 40 BULK       Image: Comparison of the comparison of the comparison of the                                                                                                    |                                                                                                    |            |              |                                                                                                    |           |         |               |       |     |                    | -           |                    |         |         |       |            |   |   |                        |   |    | -        |     |
| \$00000352       0       1 L       JD Plus \$0 15W-40 BULK       D Plus \$0 15W-40 BULK         \$00000379       0       1 KG       Shell Plaves 01 595 BULK       D Plus \$0 15W -40 BULK         \$00000387       0       1 L       Shell Plaves 01 BULK       D Plus 50 15W -40 BULK         \$00000439       0       1 L       Shell Argina T 30 BULK       D Plus 50 15W -40 BULK         \$0000047       0       1 L       Shell Argina T 30 BULK       D Plus 50 15W -40 BULK         \$0000047       0       1 L       Shell Argina T 30 BULK       D Plus 50 15W -40 BULK         \$0000047       0       1 L       Shell Argina X 40 BULK       D Plus 50 15W -40 BULK         \$000002856       0       1 L       Shell Argina X 40 BULK       D Plus 50 15W -40 BULK         \$00002870       0       1 L       Shell Rimula R 41 5W -40 BULK       D Plus 50 15W -40 BULK         \$00002810       1 L       Shell Rimula R 41 5W -40 BULK       D Plus 50 UK       D Plus 50 UK         \$00002820       1 L       Shell Rimula R 41 5W -40 BULK       D Plus 50 UK       D Plus 50 UK         \$00002820       1 L       Shell Rimula R 41 5W -40 BULK       D Plus 50 UK       D Plus 50 UK         \$00002820       1 L       Shell Rimula R 41 5W -40 BULK       D Plus 50 UK       <                                                                                                    |                                                                                                    |            |              |                                                                                                    |           |         |               |       |     |                    |             |                    |         |         |       |            |   |   |                        |   |    |          |     |
| \$0000379       0       1 KG       Shell Flavex Oil \$95 BULK       Image: Comparison of the comparison of the comparison of th                                                                                                    |                                                                                                    | 0          |              |                                                                                                    |           |         |               |       |     | -                  | 1           |                    |         |         |       | -          |   |   |                        |   | -  | -        |     |
| 500000387       0       1 L       Shell PC 0943 SW-30 BULK       Image: Control of the control of the co                                                                                                    |                                                                                                    | 0          |              |                                                                                                    |           |         |               |       |     |                    | 1           |                    |         |         |       |            |   |   |                        |   |    | 1        |     |
| \$0000043       0       1 L       Shell Caprinus HPD 40 BULK       Shell Argina T 30 BULK       Shell Argina T 30 BULK       Shell Argina                                                                                                    |                                                                                                    |            |              |                                                                                                    |           |         |               |       |     |                    | 1           |                    |         |         |       |            |   |   |                        |   |    |          |     |
| \$0000439       0       1 L       Shell Argina T 30 BULK       Shell Argina T 30 BULK         \$0000447       0       1 L       JD Hy-Gard (Europe) BULK       Shell Argina X 40 BULK         \$00002856       0       1 L       Shell Argina X 40 BULK       Shell Argina X 40 BULK         \$0000281       0       1 L       Helix Uttra 5W-40 BULK       Shell Argina X 40 BULK         \$0000280       0       1 L       Komatsu Powertrain Oil T0 10 BULK       Shell Rimula R4 15W-40 BULK         \$00003290       0       1 L       Shell Rimula R3 X 15W-40 BULK       Shell Rimula R3 X 15W-40 BULK         \$00003291       0       1 L       Shell Rimula R3 X 15W-40 BULK       Shell Rimula R3 X 15W-40 BULK         \$00003293       0       1 L       Shell Rimula R3 X 15W-40 BULK       Shell Rimula R3 X 15W-40 BULK                                                                                                    | 500000413                                                                                                    |            |              |                                                                                                    |           |         |               |       |     |                    | -           |                    |         |         |       |            |   | - |                        |   |    |          |     |
| \$0002856       0       1 L       Shell Argina X 40 BULK       Shell Argina X 40 BULK         \$000281       0       1 L       Helix Utra 5W-40 BULK       Shell Argina X 40 BULK         \$000370       0       1 L       Komstu Powertrain Oil TO 10 BULK       Shell Rimula R4 15W-40 BULK         \$0003290       0       1 L       Shell Rimula R3 X 5W-40 BULK       Shell Rimula R3 X 5W-40 BULK         \$0003291       0       1 L       Shell Rimula R3 X 5W-40 BULK       Shell Rimula R3 X 30 BULK         \$0003293       0       1 L       Shell Rimula R3 X 30 BULK       Shell Rimula R3 X 5W 40 BULK                                                                                                    | 500000439                                                                                                    | 0          |              | Shell Argina T 30 BULK                                                                                                    |           |         |               |       |     |                    |             |                    |         |         |       |            |   |   |                        |   |    |          |     |
| \$00002881     0     1 L     Helix Ultra 5W-40 BULK       \$0000370     0     1 L     Komatsu Powertrain Oil TO 10 BULK       \$00003290     1 L     Sheli Rimula R4 15W-40 BULK       \$00003291     0     1 L       \$1L     Sheli Rimula R3 x 15W-40 BULK       \$00003293     0       1 L     Sheli Rimula R3 x 30 BULK                                                                                                    | 500000447                                                                                                    | 0          |              |                                                                                                    |           |         |               |       |     |                    |             |                    |         |         |       |            |   |   |                        |   |    |          |     |
| S00003070         0         1 L         Komatsu Powentrain Oil TO 10 BULK           500003290         0         1 L         Shell Rimula R4 15W-40 BULK           500003291         0         1 L         Shell Rimula R3 X 15W-40 BULK           500003293         0         1 L         Shell Rimula R3+ 30 BULK                                                                                                    |                                                                                                    |            |              |                                                                                                    |           |         |               |       |     |                    |             |                    |         |         |       |            |   |   |                        |   |    | -        |     |
| 500003290         0         1         Shell Rimula R4 15W-40 BULK           500003291         0         1         Shell Rimula R3 X 15W-40 BULK           500003293         0         1         Shell Rimula R3+ 30 BULK           allproducts         +                                                                                                    |                                                                                                    |            |              |                                                                                                    | -         | -       |               |       |     | -                  | -           | -                  |         |         |       |            |   |   |                        |   |    |          |     |
| 500003291         0         1         Shell Rimula R3 X 15W-40 BULK           500003293         0         1         Shell Rimula R3+ 30 BULK           allproducts         +                                                                                                    |                                                                                                    |            |              |                                                                                                    |           |         |               |       |     | -                  | -           |                    |         |         |       | -          |   |   |                        |   |    | -        |     |
| 500003293         0         1         L         Shell Rimula R3+ 30 BULK           allproducts         +                                                                                                    |                                                                                                    |            |              |                                                                                                    | -         |         |               |       |     | -                  | -           |                    |         |         |       |            |   |   |                        |   |    |          |     |
| allproducts +                                                                                                    |                                                                                                    |            |              |                                                                                                    |           |         |               |       |     |                    |             |                    |         |         |       |            |   |   |                        |   |    |          |     |
|                                                                                                    |                                                                                                    | -          | +1+          | State initiale has be book                                                                                                    |           |         | de de         |       |     |                    | -           |                    |         |         |       |            | - |   |                        |   | 1- |          |     |
| Average: 0 Count: 9 Sum: 0 III III                                                                                                    |                                                                                                    | +          |              |                                                                                                    |           |         |               |       | _   |                    |             |                    |         |         |       |            |   |   | -                      | - | -  |          |     |

# Shell MarketHub

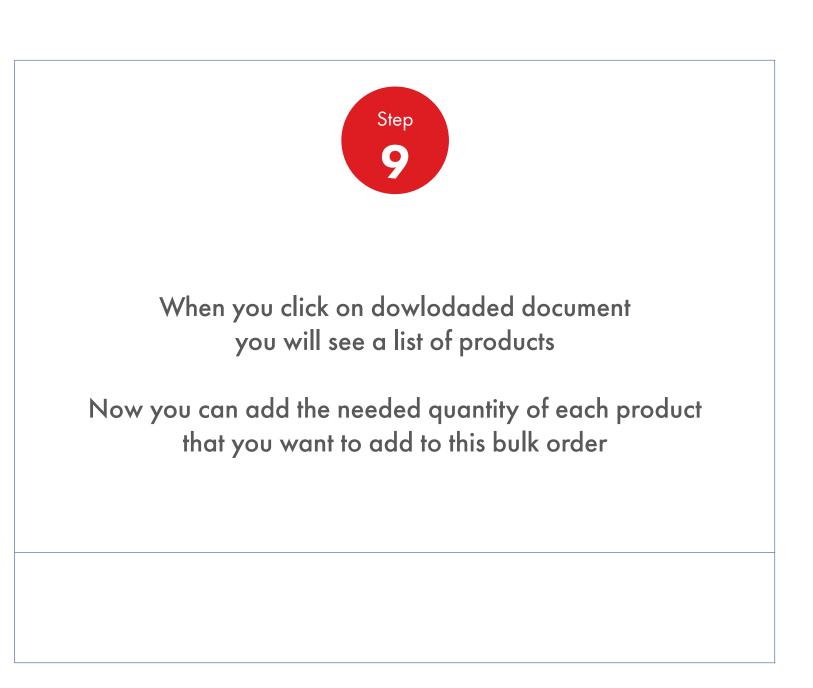

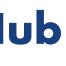

#### **Order Management** 2.11

1000

How To Bulk Upload Products Of An Order

|          |                        |            |                |                                                                      |                                       |                | allprod 👔      | ucts                                  |         |      |
|----------|------------------------|------------|----------------|----------------------------------------------------------------------|---------------------------------------|----------------|----------------|---------------------------------------|---------|------|
|          | Home Insert            | Page Lay   | yout For       | nulas Data Review                                                    |                                       | See Danser     | -              |                                       |         |      |
| F        | Cut                    | Calibri (B | Body) = 12     | • A• A• = =                                                          | Sa                                    | ave As: allpro | ducts          | ×                                     |         |      |
| P        | aste                   | BI         | U .            | · = =                                                                |                                       | Tags:          |                |                                       |         |      |
|          | Server Format          |            |                |                                                                      | 1                                     | Where: 🔲 De    | esktop         | 0                                     |         |      |
| B1       | \$ × ×                 | fx Q       | uantity        |                                                                      |                                       |                |                |                                       |         |      |
|          | A B                    | с          | D              | E F                                                                  |                                       |                |                |                                       |         |      |
|          | Product code Quantity  | 100 D      | Sales unit     | Product description                                                  | Online Locations                      | File Forn      | nat: CSV UTF-8 | (Comma delimited) (.csv)              | <u></u> |      |
| 2        | 46000002<br>46000007   | 0          | 1 L15<br>1 L15 | XHVI 5.2 (Petit Couronne) BULI<br>HVI 60 (Pulau Bukom) BULK          |                                       |                |                |                                       |         |      |
| 4        | 460000009              | 0          | 1 L15          | HVI 650 (Pulau Bukom) BULK                                           |                                       |                | Options        |                                       |         |      |
| 5        | 46000031               | 0          | 1 L15          | Yubase 6 (SK Ulsan) BULK                                             |                                       |                |                |                                       |         |      |
| 6        | 460000053<br>460000054 | 0          | 1 L15<br>1 L15 | XHVI 4.0 (Petit Couronne) BULI<br>MVIP 1050 (Stanlow) BULK           |                                       |                |                |                                       | Cancel  | Save |
| 8        | 460000062              | 0          | 1 L15          | HVI 60 (Stanlow) BULK                                                |                                       |                |                |                                       |         | _    |
| 9        | 460000065              | 0          | 1 L15          | MVIN 40 (Harburg) BULK                                               |                                       |                |                |                                       |         |      |
| 10       | 460000069<br>460000077 | 0          | 1 L15<br>1 L15 | Yubase 4 (SK Ulsan) BULK<br>HVI 650 (Stanlow) BULK                   |                                       |                |                |                                       |         |      |
| 12       | 460000091              | 0          | 1 L15          | HVI 65 B (Stanlow) BULK                                              |                                       |                |                |                                       |         |      |
| 13       | 460000764              | 0          | 1 L15          | EHC 110 (J500) BULK                                                  |                                       |                |                |                                       |         |      |
| 14       | 460000825<br>460000827 | 0          | 1 115<br>1 L15 | HVI 60 (Pernis) BULK<br>HVI 160 B (Pernis) BULK                      |                                       |                |                |                                       |         | -    |
| 16       | 460000829              | 0          | 1 L15          | HVI 650 (Pernis) BULK                                                |                                       |                |                |                                       |         |      |
| 17       | 460000860              | 0          | 1 L15          | HVI 120 (Pulau Bukom) BULK                                           | · · · · · · · · · · · · · · · · · · · |                |                | · · · · · · · · · · · · · · · · · · · |         |      |
| 18       | 460000907<br>460000981 | 0          | 1 L15<br>1 L15 | HVI 65 (Harburg) BULK<br>HVI 65 B (Pernis) BULK                      |                                       |                |                |                                       |         | -    |
| 20       | 460001040              | 0          | 1 L15          | 150R (GS Caltex Yeosu) BULK                                          |                                       |                |                |                                       |         |      |
| 21       | 460001041              | 0          | 1 L15          | 600R (GS Caltex Yeosu) BULK                                          |                                       |                |                |                                       |         |      |
| 22       | 460001194<br>460001710 | 0          | 1 KG<br>1 L15  | APE CORE 150 (EXXONMOBIL SINGAPORE) BULK<br>MAKBase 500N (BPCL) BULK |                                       |                |                |                                       |         | -    |
| 24       | 460001711              | 0          | 1 L15          | Alprol N100 (SN 500) (HPCL) BULK                                     |                                       |                |                |                                       |         |      |
| 25       | 460001712              | 0          | 1 L15          | MAKBase 65 (BPCL) BULK                                               |                                       |                |                |                                       |         |      |
| 26       | 460001713<br>460001714 | 0          | 1 L15<br>1 L15 | MAKBase 150N (BPCL) BULK<br>Alprol N32 (SN 150) (HPCL) BULK          |                                       |                |                |                                       |         |      |
| 28       | 460001715              | 0          | 1 L15          | Alprol N460 (BS 150) (HPCL) BULK                                     |                                       |                |                |                                       |         |      |
| 29       | 460001716              | 0          | 1 L15          | HVI 160 B (Harburg) BULK                                             |                                       |                |                |                                       |         |      |
| 30<br>31 | 460001730<br>500000035 | 0          | 1 KG<br>1 L    | HVI 120 (Pernis) BULK<br>Shell Turbo Oil J 32 BULK                   |                                       |                |                |                                       |         |      |
| 32       | 500000046              | 0          | 1 L            | Shell Melina S 30 BULK                                               |                                       |                |                |                                       |         |      |
| 33       | 50000064               | 0          | 1 L            | Shell Argina T 40 BULK                                               |                                       |                |                |                                       |         |      |
| 34<br>35 | 50000092<br>500000123  | 0          | 1 L<br>1 L     | Shell Advance VSX 2 BULK<br>Shell Gadinia 30 BULK                    |                                       |                |                |                                       |         | -    |
| 9G       | 500000124              | 0          | 11             | Shell Gadinia 40 BULK                                                |                                       |                |                |                                       |         |      |
| 37       | 500000190              | 0          | 11             | Shell Mysella LA 40 BULK                                             |                                       |                |                |                                       |         | -    |
| 38<br>39 | 500000191<br>500000230 | 0          | 11             | Shell Mysella MA 40 BULK<br>Shell Argina XL 40 BULK                  |                                       |                |                |                                       |         |      |
| 40       | 500000352              | 0          | 1L             | JD Plus 50 15W-40 BULK                                               |                                       |                |                |                                       |         |      |
| 41       | 500000379              | 0          | 1 KG           | Shell Flavex Oil 595 BULK                                            |                                       |                |                |                                       |         |      |
| 42       | 500000387<br>500000413 | 0          | 11             | Shell PC 0943 5W-30 BULK<br>Shell Caprinus HPD 40 BULK               |                                       |                |                |                                       |         |      |
| 44       | 500000439              | 0          | 11             | Shell Argina T 30 BULK                                               |                                       |                |                |                                       |         |      |
|          | 500000447              | 0          | 11             | JD Hy-Gard (Europe) BULK                                             |                                       |                |                |                                       |         |      |
| 46<br>47 | 500002856<br>500002881 | 0          | 1 L<br>1 L     | Shell Argina X 40 BULK<br>Helix Ultra 5W-40 BULK                     |                                       |                |                |                                       |         |      |
|          | 500003070              | 0          | 1 L            | Komatsu Powertrain Oil TO 10 BULK                                    |                                       |                |                |                                       |         |      |
| 19       | 500003290              | 0          | 1 L            | Shell Rimula R4 15W-40 BULK                                          |                                       |                |                |                                       |         |      |
|          | 500003291<br>500003293 | 0          | 1 L<br>1 L     | Shell Rimula R3 X 15W-40 BULK<br>Shell Rimula R3+ 30 BULK            |                                       |                |                |                                       |         |      |

# Shell MarketHub

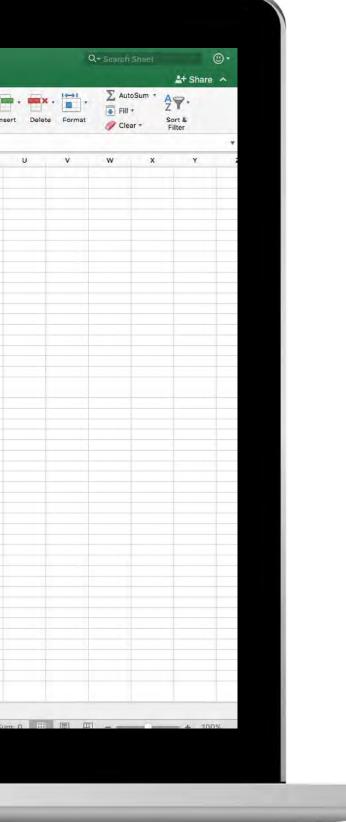

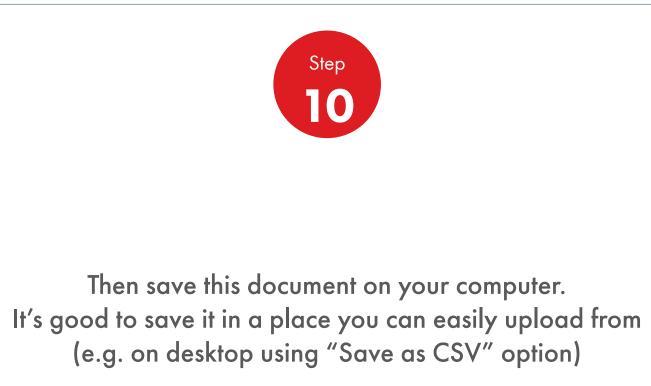

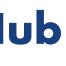

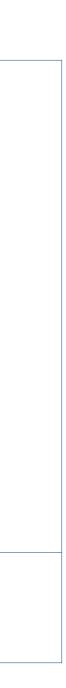

| Recently Visited: : Home                                                                                          | 8                                         | ? Search            | Q           |
|----------------------------------------------------------------------------------------------------|-------------------------------------------|---------------------|-------------|
| Home 🗮 All 🔻 Distributor Aca                                                                                      | demy Industry Sectors Te                  | chnology Leadership | Product Fan |
| I. Create 2. Products 3. Delivery 4. Roview 5. Confirmation                                                       |                                           |                     |             |
| Select Products                                                                                                   |                                           |                     |             |
| How do you want your lubricants packaged?                                                                         |                                           | 1. Reconfi          | ïgure order |
| Bulk     Pack       Unpackaged products, general in a tanker     Packaged products, drums, pails, cartor          | ns, boxes, cubes                          |                     | C           |
| eic.                                                                                                    |                                           | B                   | Save        |
| Order by product code V Upload an order form                                                                      |                                           | ADD TO C            | ART         |
| Upload a CSV file                                                                                                 |                                           |                     |             |
| click to select file     Process                                                                                  | P                                         |                     |             |
| Benefits of uploading an order ?                                                                                  | Excel templates                           |                     |             |
| <ul> <li>Use your order form to prepare your order offline</li> <li>You can create your order in excel</li> </ul> | Frequently ordered products               |                     |             |
| Order will automatically update with the products available for your configuration                                | All products for this order configuration |                     |             |

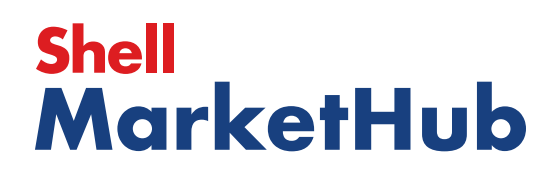

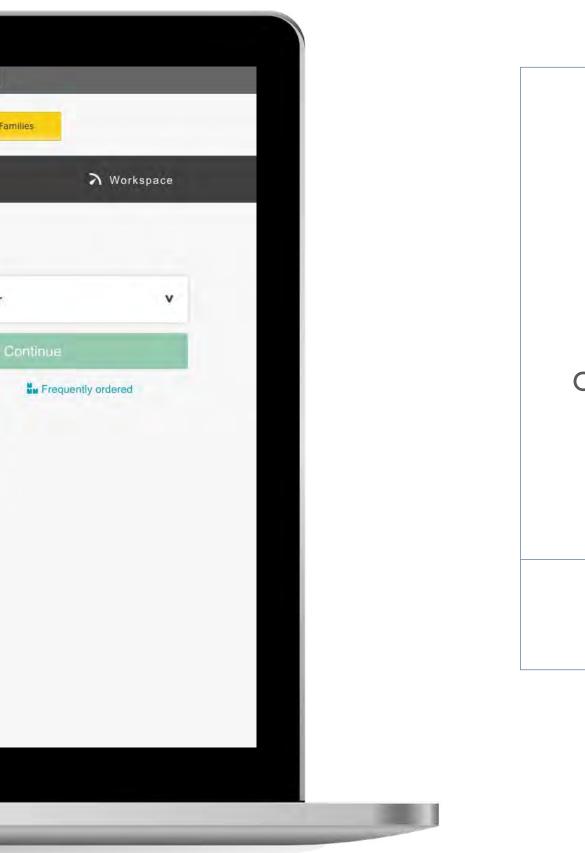

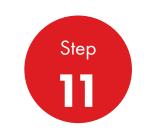

Click on **click to select file** to upload the saved document

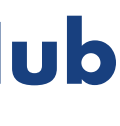

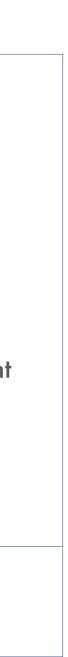

|                                                                                                    | Favorites                             | N STATES AND A STATES AND A STA |                        |              |      |
|----------------------------------------------------------------------------------------------------|---------------------------------------|----------------------------------------------------------------------------------------------------|------------------------|--------------|------|
| tps://akamai.markethub.shell.com/nextgenstorefre                                                                                                    | All My Files                          | frequentlyOrdered copy 12.csv                                                                                                    | 118 bytes              | Commt (.csv) | Toc  |
|                                                                                                    |                                       | frequentlyOrdered copy 11.csv                                                                                                    | 118 bytes              | Commt (.csv) | Toc  |
|                                                                                                    | C iCloud Drive                        | frequentlyOrdered copy 10.csv                                                                                                    | 118 bytes              | Commt (.csv) | Toc  |
| Sector and the sector of the sector                                                                                                    | Applications                          | IfrequentlyOrdered copy 9.csv                                                                                                    | 118 bytes              | Commt (.csv) | Toc  |
| 1. Create 2. Products 3. Delivery                                                                                                    | Desktop                               | FrequentlyOrdered copy 8.csv                                                                                                    | 118 bytes              | Commt (.csv) | Toc  |
|                                                                                                    | Documents                             | FrequentlyOrdered copy 7.csv                                                                                                    | 118 bytes              | Commt (.csv) | Toc  |
|                                                                                                    | C Downloads                           | frequentlyOrdered copy 6.csv                                                                                                    | 118 bytes              | Commt (.csv) | Toc  |
| 14-14-14-14-14-14-14-14-14-14-14-14-14-1                                                                                                    |                                       | frequentlyOrdered copy 5.csv                                                                                                    | 118 bytes              | Commt (.csv) | Toc  |
| Select Products                                                                                                    | Creative Clou                         | FrequentlyOrdered copy 4.csv                                                                                                    | 118 bytes              | Commt (.csv) | Toc  |
|                                                                                                    | Devices                               | FrequentlyOrdered copy 3.csv                                                                                                    | 118 bytes              | Commt (.csv) | Toc  |
| 11                                                                                                    | Remote Disc                           | frequentlyOrdered copy 2.csv                                                                                                    | 118 bytes              | Commt (.csv) | Toc  |
| How do you want your lubricants                                                                                                    |                                       | frequentlyOrdered copy.csv                                                                                                    | 118 bytes              | Commt (.csv) | Toc  |
|                                                                                                    | Shared                                | allproducts.csv                                                                                                    | 10 KB                  | Commt (.csv) | Toc  |
| Bulk Bulk                                                                                                    | Aesop Server                          | frequentlyOrdered.csv                                                                                                    | 118 bytes              | Commt (.csv) | Too  |
|                                                                                                    |                                       |                                                                                                    |                        |              |      |
| E Bulk                                                                                                    |                                       |                                                                                                    |                        |              |      |
| Unpackaged products, general in a tanker Order by product code  Upl Upload a CSV file                                                                                                    | Options<br>etc:                       |                                                                                                    |                        | Cancel (     |      |
| Unpackaged products, general in a tanker Order by product code  Up                                                                                                    | Options<br>etc:                       | Process<br>Excel tem                                                                                                    |                        | -            | 🖹 Sa |
| Unpackaged products, general in a tanker Order by product code  Upl Upload a CSV file  frequentlyOrdered.csv Benefits of uploading an order ?                                                                              | Options<br>etc:                       | Process                                                                                                    |                        | -            | 🖹 Sa |
| Unpackaged products, general in a tanker Upl Upload a CSV file Upload a CSV file frequentlyOrdered.csv Benefits of uploading an order ? Use your order form to prepare your order offit You can create your order in excel | Options<br>etc:<br>load an order form | Process<br>Excel tem<br>Frequently order                                                                                                    | ed products            | -            | 🖹 Sa |
| Unpackaged products, general in a tanker  Order by product code  Upl Upload a CSV file  frequentlyOrdered.csv Benefits of uploading an order ?  Vuse your order form to prepare your order offered.csv                     | Options<br>etc:<br>load an order form | Process<br>Excel tem<br>Frequently order                                                                                                    | ed products this order | -            | 🖹 Sa |

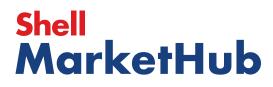

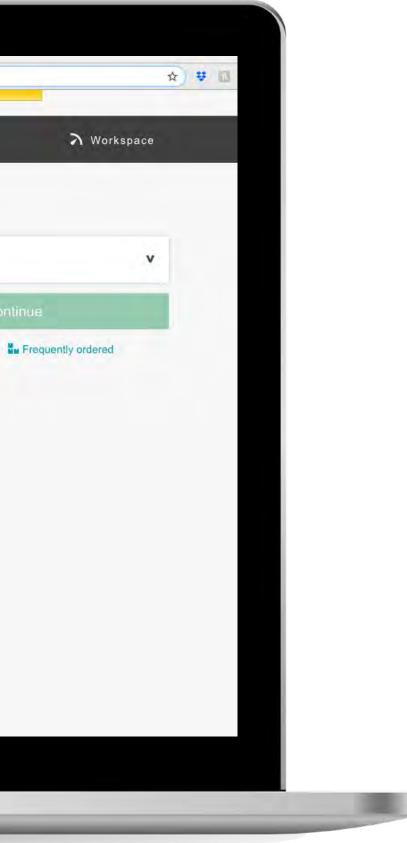

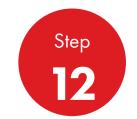

The list of available documents will be shown. Choose the CSV document and double click to upload

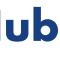

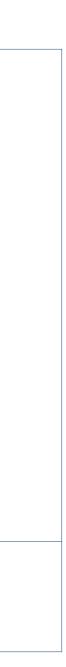

| How do you want your lubricants                                                                                                    | 1                                                           |                                                                                                | 1. Reconfig |
|----------------------------------------------------------------------------------------------------|-------------------------------------------------------------|------------------------------------------------------------------------------------------------|-------------|
| Unpackaged products, general in a tanker                                                                                                    | Pack<br>Packaged products, drums, pails, cartons, t<br>etc. | boxes, cubes                                                                                   | 1           |
|                                                                                                    |                                                             |                                                                                                | 8           |
| <ul> <li>frequentlyOrdered.csv</li> <li>Benefits of uploading an order ?</li> <li>Use your order form to prepare your order off</li> <li>You can create your order in excel</li> <li>Order will automatically update with the product</li> </ul> |                                                             | Excel templates<br>Frequently ordered products<br>All products for this order<br>configuration |             |
| Search or browse to add products to this order                                                                                                    |                                                             |                                                                                                | _           |

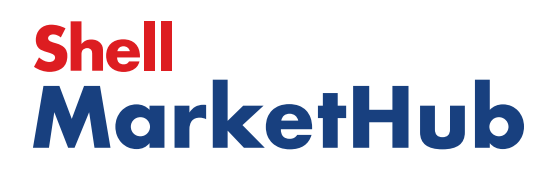

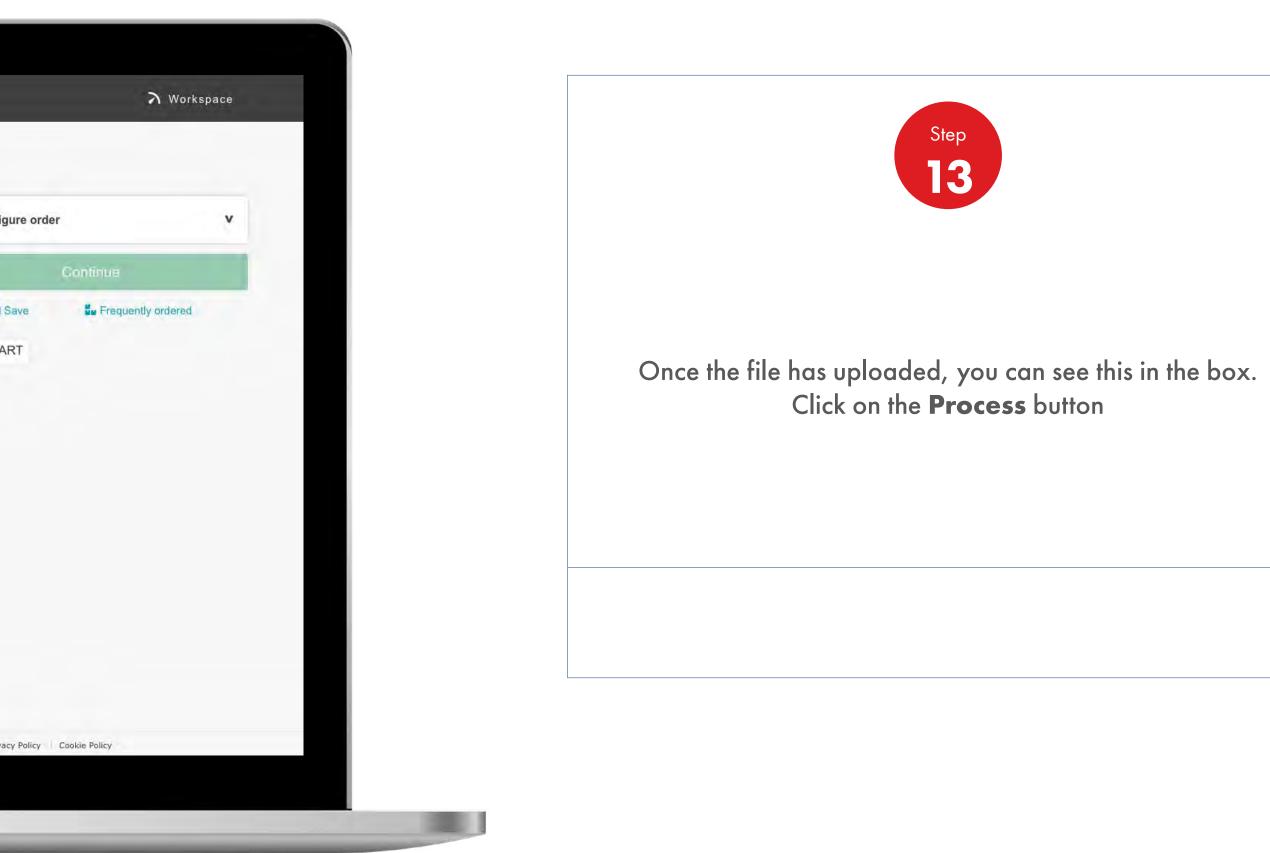

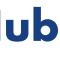

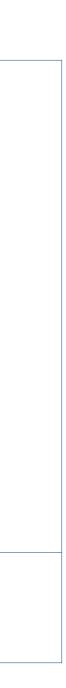

| Select Produc                                                                                                  | our lubricants pa                                    | ackaged?                                             |             |              |                                    |
|----------------------------------------------------------------------------------------------------|------------------------------------------------------|------------------------------------------------------|-------------|--------------|------------------------------------|
|                                                                                                    |                                                      |                                                      |             |              | 1. Reconfigure                     |
| Unpackaged products, general in                                                                                | in a tanker                                          | Pack<br>Packaged products, drums, pails, cartons, bo | oxes, cubes |              | Your Order (1)<br>Search or browse |
|                                                                                                    |                                                      | etc.                                                 |             |              | Shell HD 900 B                     |
|                                                                                                    |                                                      |                                                      |             |              | 500008600 5                        |
| Order by product code                                                                                          | ✓ Uplo                                               | ad an order form 🛛 🗸                                 |             |              | Total net volume (                 |
|                                                                                                    |                                                      |                                                      |             |              | Total net weight (H                |
| Search for products                                                                                            |                                                      |                                                      |             |              | Total gross weight                 |
| a farmer and a for a second second second second                                                               |                                                      |                                                      |             |              |                                    |
| You can search by title, descri                                                                                |                                                      |                                                      |             |              |                                    |
| You can search by title, description or po                                                                     | iption or code.                                      | 15                                                   | 90          | View Catalog | 🕒 Sav                              |
|                                                                                                    | iption or code.                                      | 15                                                   | 90          | View Catalog |                                    |
|                                                                                                    | iption or code.                                      | 15                                                   | aŭ          | View Catalog |                                    |
|                                                                                                    | iption or code.                                      | 1                                                    | 90          | View Catalog |                                    |
| C title, description or co                                                                                     | iption or code.                                      | 15                                                   | 90          | View Catalog | ADD TO CART                        |
| <ul> <li>tille, description or co</li> <li>1 Product in this ord</li> </ul>                                    | iption or code.<br>Ide<br>der<br>Jucts to this order | 1                                                    |             |              |                                    |
| title, description or po     The description or po     The description or po     Search or provise to add prod | iption or code.<br>Ide<br>der<br>Jucts to this order | Engine Oils (automotive)                             | 5           | View Catalog |                                    |

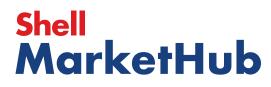

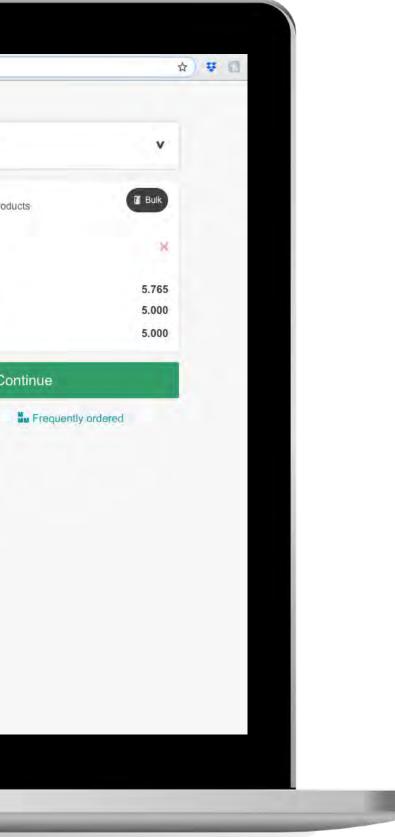

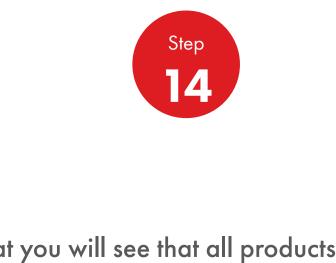

After that you will see that all products you added and the quantity, appear in your order

You still have the option to change the quantity and products

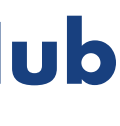

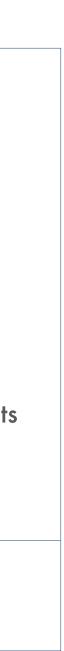

| Jser Details          |                                              |                                           |                |
|-----------------------|----------------------------------------------|-------------------------------------------|----------------|
| Accounts & Ass        | ociated Delive                               | ery Location                              |                |
| iet Access & Ta       | rgeting Attrib                               | outes                                     |                |
| You'll have           | ve to add at least                           | one site to proceed t                     | o next section |
| * Mandatory<br>Site * |                                              |                                           |                |
| Global                |                                              |                                           |                |
| Language              |                                              | Experience*                               |                |
| English               | V                                            | Distributor                               | ×              |
|                       | ser's default experi<br>any existing default | e <b>nce</b><br>s, but can be changed lat | ier.           |
| Marketing*            |                                              |                                           |                |
| Macro Distributor     | V                                            |                                           |                |

## Shell MarketHub

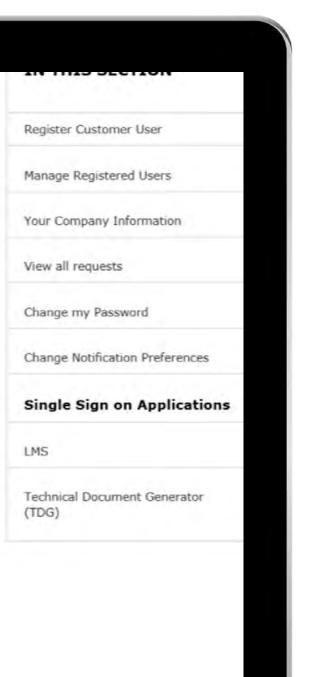

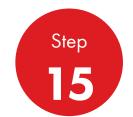

Please save this order then select **Place Order** or **Change Order Details** (reconfigure order)

Remember: You can save as many forms as you need and use them independently

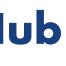

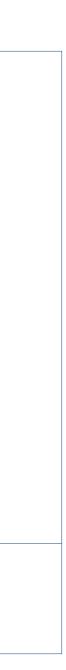

### **Order Management**

| _                                                                                                    |                                                                                                    |                                                                                                    | <u>8</u> ? Sea                                                                                                    | rch                                                                                                    |
|----------------------------------------------------------------------------------------------------|----------------------------------------------------------------------------------------------------|----------------------------------------------------------------------------------------------------|----------------------------------------------------------------------------------------------------|----------------------------------------------------------------------------------------------------|
| Mome Rome                                                                                                    | E All V Distributo                                                                                        | or Academy Industry :                                                                                              | Sectors Technology                                                                                                    | Leadership                                                                                                 |
| Ecommerce<br>Order Management<br>Document Copies<br>Financials<br>VMI Stock & Deliveries<br>VMI Site Events<br>PMTDR Report<br>Value/Volume Report | Products and Sectors<br>Product Families<br>Industry Sectors<br>OEM Activities<br>Synthetic OEM Approvals | Technology and<br>Innovation<br>Technical Services<br>Synthetic Training Material<br>DVRs<br>Technology Leadership | <b>Training</b><br>Training<br>HR Guidelines<br>Distributor Academy                                                       | Marketing B<br>Marketing Prop<br>Value Proposit<br>Sectors<br>Signage and M<br>quiz<br>JobSwap<br>VP Video |
| Sales Tools<br>Customer Evidence<br>Business Planning<br>Cross Sell & Up Sell<br>D-CVP Tablet App                                                  | Operations<br>HSSE                                                                                        | Workspace<br>News Center<br>Download Center<br>Help and Support                                                    | Works 360<br>About Works 360<br>Activation Modules<br>Works 360 Workbook<br>Tools and Materials by<br>Value Selling Steps |                                                                                                    |
| ▶ View Works 360                                                                                                    | Step Modules &                                                                                            | DSR onboarding Mat                                                                                                 | erial exp A                                                                                                    |                                                                                                    |
|                                                                                                    | -                                                                                                    | <ul> <li>Module I (Friction</li> <li>Module 2 (Viscosit</li> </ul>                                                 |                                                                                                    |                                                                                                    |
| PODCASTS                                                                                                    |                                                                                                    | <ul> <li>Module 2 (CVP)</li> </ul>                                                                                 | .,                                                                                                    |                                                                                                    |

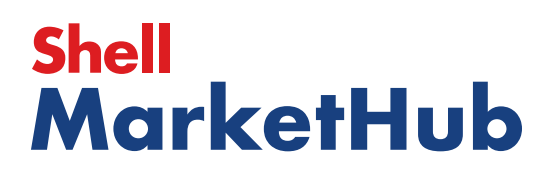

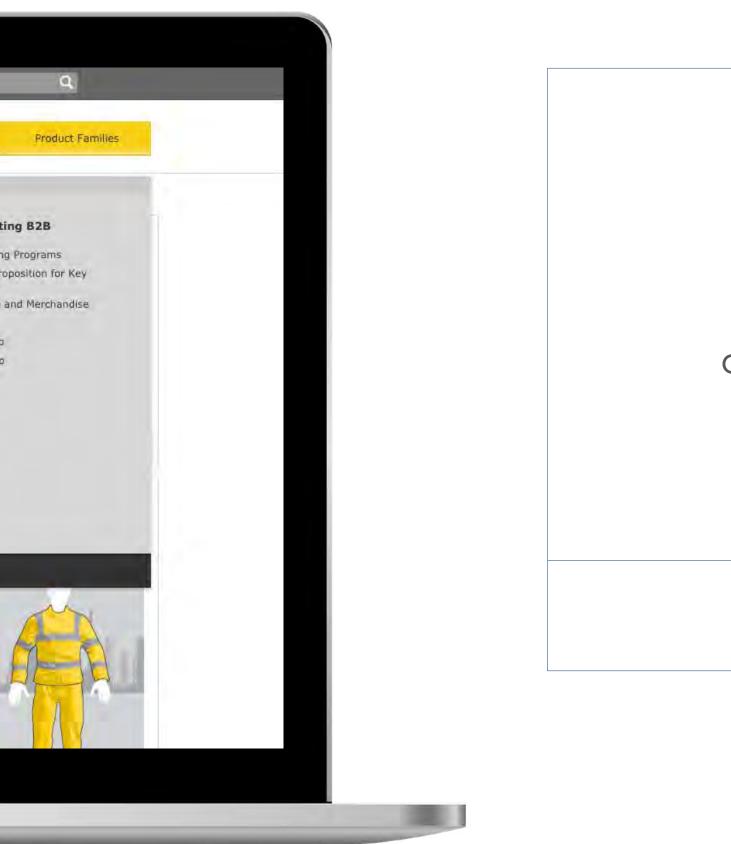

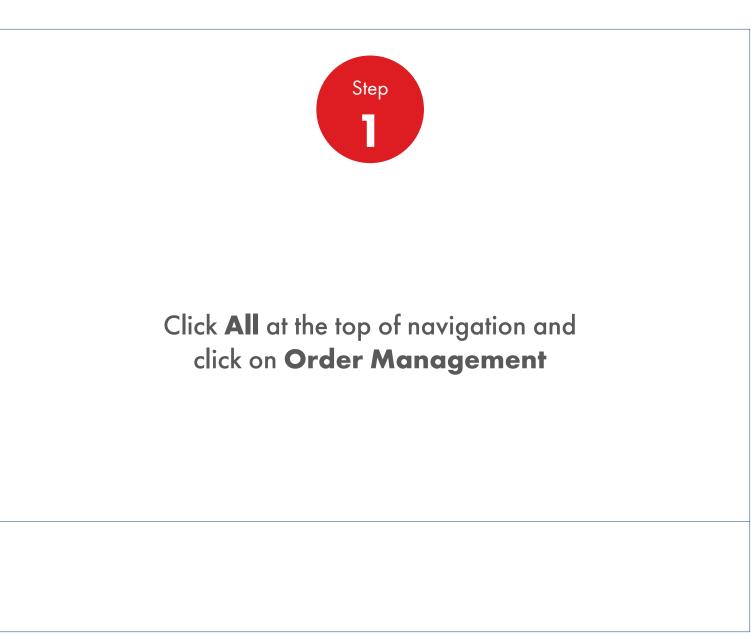

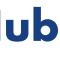

Order Management

| Order Templates<br>Use order to create a r<br>Creat | new template<br>e a Template | Reorder re             |                  |               | Saved Orders - No     |
|-----------------------------------------------------|------------------------------|------------------------|------------------|---------------|-----------------------|
| View all                                            |                              | View all re            | order reminders  |               | View all saved orders |
| Order Tracker                                       |                              |                        |                  |               | Account Credit        |
| Progress of all m                                   | y orders placed betwe        | en 2019-06-13 an       | d 2019-07-04     |               | Payer:                |
| Submitted<br>(279)                                  | Being scheduled              | Shipped<br>(0)         | Delivered<br>(0) | Billed<br>(0) | India                 |
|                                                     |                              |                        |                  |               | Rs 0                  |
| 220741582<br>To be confirmed                        |                              |                        |                  |               |                       |
| 220741583                                           |                              |                        |                  |               | Remaining Credit:     |
| To be confirmed                                     |                              |                        |                  |               |                       |
| 220741598<br>To be confirmed                        |                              |                        |                  |               | View account sum      |
| 220741814<br>To be confirmed                        |                              |                        |                  |               |                       |
| 220741817                                           |                              |                        |                  |               | FIND ORDERS AN        |
| To be confirmed                                     |                              |                        |                  |               | Search by:            |
| 220741818<br>To be confirmed                        |                              |                        |                  |               | PO Number             |
| -10                                                 | 3                            |                        |                  |               |                       |
|                                                     |                              | 279 orders - Show more |                  |               | View all orders       |
| View all orders                                     | Open                         | Delivered              | Billed           |               | Availability Checke   |
|                                                     |                              |                        |                  |               | Shell LubeMatch       |
|                                                     |                              |                        |                  |               | Browse Product Ca     |

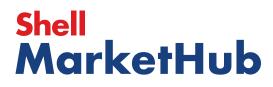

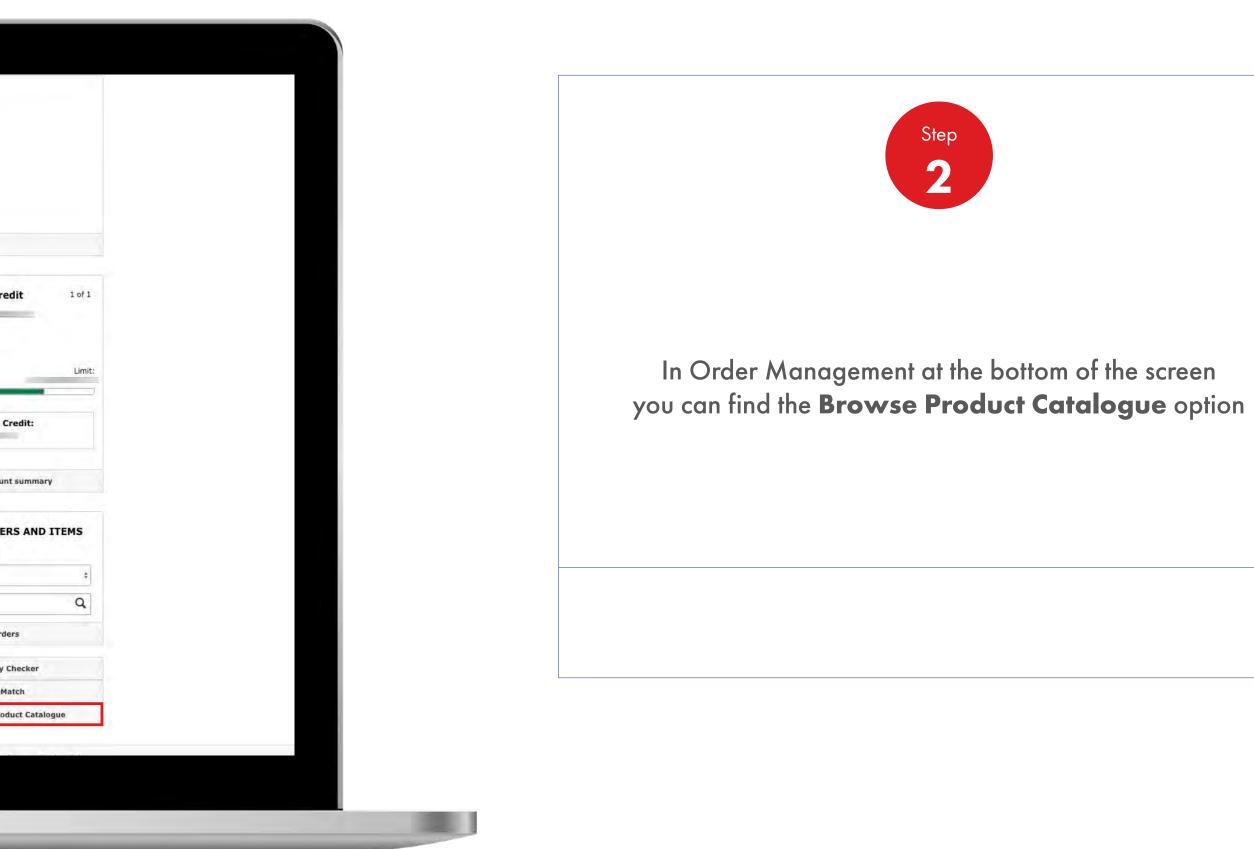

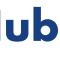

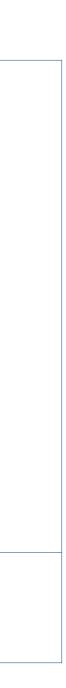

### **Order Management**

| Order Workspace × Shell Product Catalogue                            | Portal x +                                                                                                    |
|----------------------------------------------------------------------|----------------------------------------------------------------------------------------------------|
| C https://www.epc.shell.com                                          |                                                                                                    |
| Shell Product Catalogue                                              |                                                                                                    |
| Welcome/Language Home                                                |                                                                                                    |
| Product Catalogue: - ALL Products                                    |                                                                                                    |
|                                                                      |                                                                                                    |
|                                                                      |                                                                                                    |
| -                                                                    | Welcome to the Shell Oil                                                                                                    |
|                                                                      | Products Catalogue                                                                                                    |
|                                                                      |                                                                                                    |
|                                                                      |                                                                                                    |
|                                                                      | Language : English +                                                                                                    |
| A new initiative from Shell designed to help you find and download k |                                                                                                    |
|                                                                      | ountry and download Material Safety Data Sheets (MSDS) and Technical Data Sheets (TDS) where available                                                            |
| If you need help or have any feedback, please use the Contact and F  | eedback buttons located on the left side of the main screen and at the top of all screens. Alternatively, you can use the FAQ section to view a list of helpful t |
| Please select your country to start using the Product Catalogue!     |                                                                                                    |
| Continue                                                             |                                                                                                    |
|                                                                      |                                                                                                    |
|                                                                      |                                                                                                    |
|                                                                      |                                                                                                    |
|                                                                      |                                                                                                    |
|                                                                      |                                                                                                    |
|                                                                      |                                                                                                    |
|                                                                      |                                                                                                    |
|                                                                      |                                                                                                    |
|                                                                      |                                                                                                    |
|                                                                      |                                                                                                    |
|                                                                      |                                                                                                    |
|                                                                      |                                                                                                    |
|                                                                      | Terms & Conditions Privacy Policy<br>You must not copy from this site except as permitted in the terms and conditions.                                            |
|                                                                      |                                                                                                    |
|                                                                      |                                                                                                    |
|                                                                      |                                                                                                    |
|                                                                      |                                                                                                    |

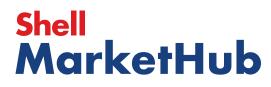

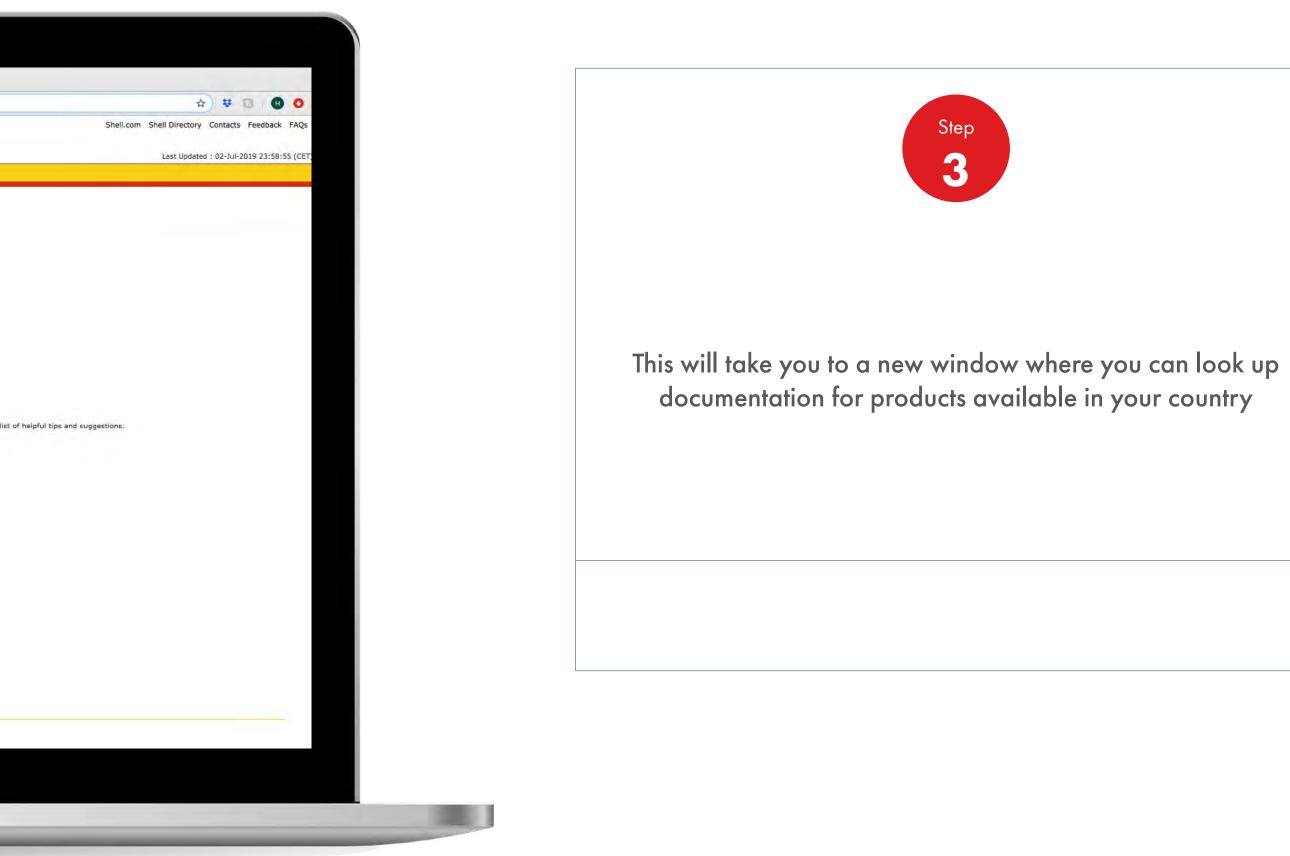

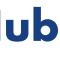

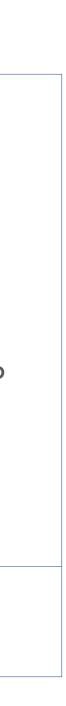

### **Order Management**

| Order Workspace × Shell Product Catalog                                                                                                 | gue Portal × +                                                                                      |                                                                                  |
|----------------------------------------------------------------------------------------------------|----------------------------------------------------------------------------------------------------|----------------------------------------------------------------------------------|
|                                                                                                    |                                                                                                    |                                                                                  |
| Shell Product Catalogue                                                                                                    |                                                                                                    |                                                                                  |
| Welcome/Language Home                                                                                                    |                                                                                                    |                                                                                  |
| Product Catalogue: - ALL Products                                                                                                    |                                                                                                    |                                                                                  |
|                                                                                                    | Welcome to the Shell Oil<br>Products Catalogue                                                      |                                                                                  |
|                                                                                                    | Language : English +                                                                                |                                                                                  |
| A new initiative from Shell designed to help you find and downloa                                                                       | d key information on our products quickly, easily and efficiently.                                  |                                                                                  |
| Search for products by brand name or application in your preferre<br>Searches can also be limited to a specific Line of Business (LOB), | ed country and download Material Safety Data Sheets (MSDS) and Technical Data Sheets<br>if required | (TDS) where available                                                            |
| If you need help or have any feedback, please use the Contact an                                                                        | nd Feedback buttons located on the left side of the main screen and at the top of all screen        | ns. Alternatively, you can use the FAQ section to view a list of helpful tips ar |
| Please select your country to start using the Product Catalogue!                                                                        |                                                                                                    |                                                                                  |
| Continue                                                                                                    |                                                                                                    |                                                                                  |
|                                                                                                    |                                                                                                    |                                                                                  |
|                                                                                                    |                                                                                                    |                                                                                  |
|                                                                                                    |                                                                                                    |                                                                                  |
|                                                                                                    |                                                                                                    |                                                                                  |
|                                                                                                    |                                                                                                    |                                                                                  |
|                                                                                                    |                                                                                                    |                                                                                  |
|                                                                                                    |                                                                                                    |                                                                                  |
|                                                                                                    |                                                                                                    |                                                                                  |
|                                                                                                    |                                                                                                    |                                                                                  |
|                                                                                                    |                                                                                                    |                                                                                  |
|                                                                                                    | Terms & Conditions Privac<br>You must not copy from this site except as permitte                    | cy Policy<br>ed in the terms and conditions.                                     |
|                                                                                                    |                                                                                                    |                                                                                  |
|                                                                                                    |                                                                                                    |                                                                                  |
|                                                                                                    |                                                                                                    |                                                                                  |
|                                                                                                    |                                                                                                    |                                                                                  |

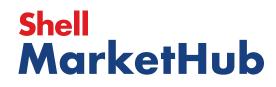

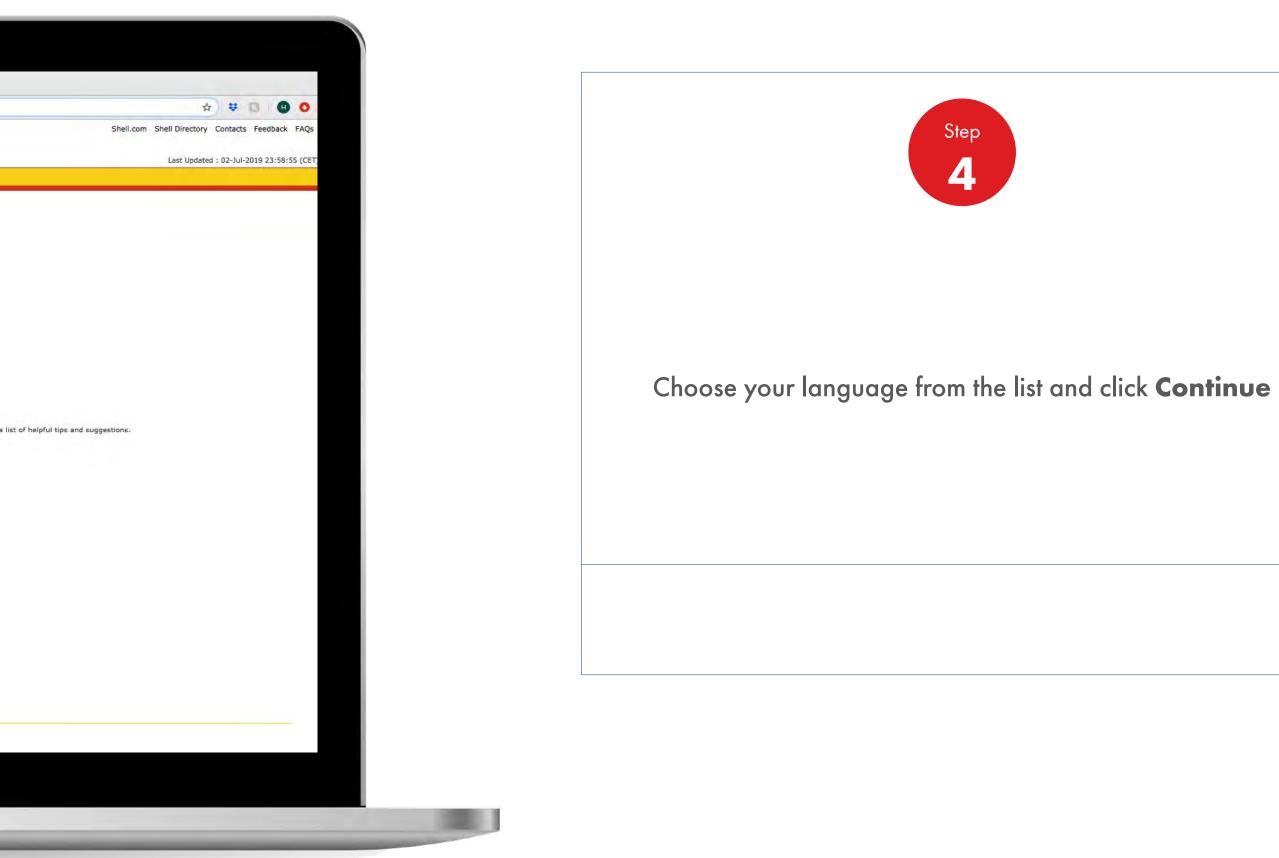

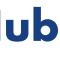

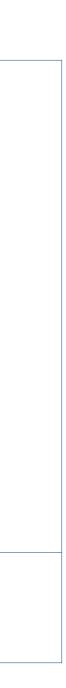

### Order Management

| Order Workspace                                                   | Shell Product Catalogue Portal × +                                                                                                    |                                                                                                    |  |
|-------------------------------------------------------------------|----------------------------------------------------------------------------------------------------|----------------------------------------------------------------------------------------------------|--|
| ← → C                                                             | w.epc.shell.com                                                                                                    |                                                                                                    |  |
| Shell Product                                                     | Catalogue                                                                                                    |                                                                                                    |  |
| Rimula Info Welcome/Language                                      | Home                                                                                                    |                                                                                                    |  |
| The selection boxes are restric<br>Once a country is selected, on | ntry Unassigned - ALL Products<br>ted by availability.<br>y those business types having products available in this system, for<br>selected, only those countries having products available in this syste | hat country are offered.<br>n, for that business type are offered.                                                     |  |
| Select from th                                                    | e lists below :                                                                                                    |                                                                                                    |  |
| Country :                                                         | Select                                                                                                    | Business Type : ALL                                                                                                    |  |
| Either search or navig                                            | ate to find a product                                                                                                    |                                                                                                    |  |
| Option 1 - Search by Produ                                        | ct Name, Code and/or Application<br>card anywhere in the search string                                                                                                    | Option 2 - Navigate to a product                                                                                       |  |
| Search for :                                                      |                                                                                                    | Select from the list below:                                                                                            |  |
| Search in :                                                       | <ul> <li>Product Name</li> <li>Global Product Code</li> <li>Product Application</li> <li>All of the above</li> </ul>                                                                                     | Class<br>No Hierarchy Available forALL Products<br>Grade<br>No Grade Information Available forALL Products             |  |
|                                                                   |                                                                                                    | Search                                                                                                    |  |
|                                                                   |                                                                                                    |                                                                                                    |  |
|                                                                   |                                                                                                    |                                                                                                    |  |
|                                                                   |                                                                                                    |                                                                                                    |  |
|                                                                   |                                                                                                    |                                                                                                    |  |
|                                                                   |                                                                                                    |                                                                                                    |  |
|                                                                   |                                                                                                    |                                                                                                    |  |
|                                                                   |                                                                                                    |                                                                                                    |  |
|                                                                   |                                                                                                    |                                                                                                    |  |
|                                                                   |                                                                                                    | Terms & Conditions Privacy Policy<br>You must not copy from this site except as permitted in the terms and conditions. |  |

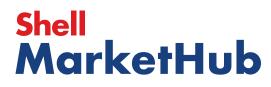

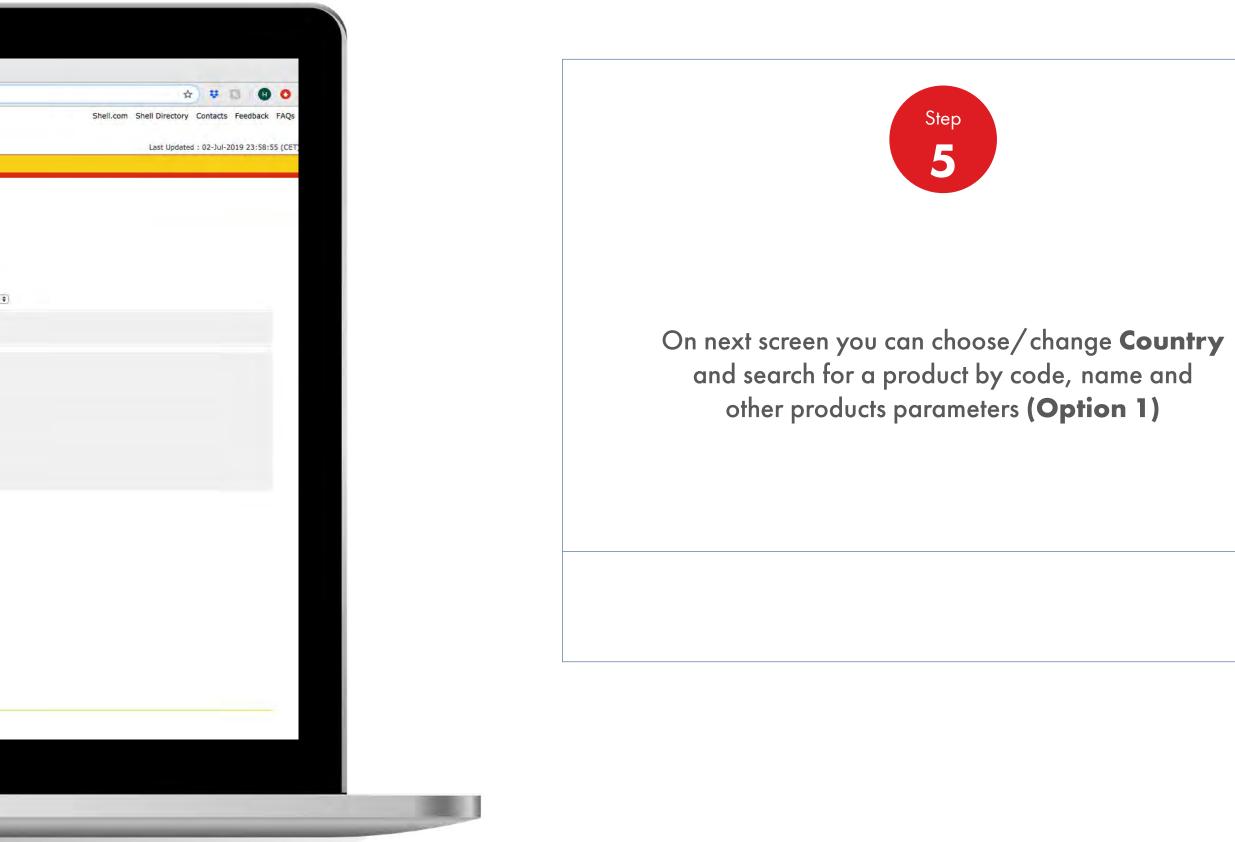

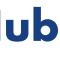

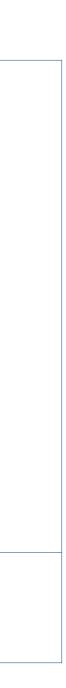

### **Order Management**

| <ul> <li>Order Workspace</li> <li>← ⇒ C</li></ul>                | Shell Product Catalogue Portal × +  ww.epc.shell.com                                      |                                                                             |                                                 |
|------------------------------------------------------------------|-------------------------------------------------------------------------------------------|-----------------------------------------------------------------------------|-------------------------------------------------|
|                                                                  |                                                                                           |                                                                             |                                                 |
| Shell Product Rimula Info Welcome/Language                       |                                                                                           |                                                                             |                                                 |
| -                                                                | ted Kingdom - ALL Products                                                                |                                                                             |                                                 |
| The selection boxes are restri<br>Once a country is selected, or | ted by availability.<br>ly those business types having products available in this system, |                                                                             |                                                 |
| Similarly, if a business type is                                 | selected, only those countries having products available in this s                        | ystem, for that business type are offered.                                  |                                                 |
| 1 0 0 0 0 0 0 0 0 0 0 0 0 0 0 0 0 0 0 0                          | -a lison                                                                                  |                                                                             |                                                 |
| Select from th                                                   |                                                                                           |                                                                             | Business Type : ALL                             |
|                                                                  |                                                                                           |                                                                             | business Type : ALL                             |
| Either search or navig                                           | ate to find a product                                                                     |                                                                             |                                                 |
| Option 1 - Search by Prod<br>'%' can be used as a wild           | act Name, Code and/or Application<br>card anywhere in the search string                   |                                                                             | ion 2 - Navigate to a product                   |
| Search for :                                                     |                                                                                           | Sel                                                                         | ect from the list below:                        |
| Search in :                                                      | O Product Name<br>O Global Product Code                                                   | Cia.                                                                        | Shell Bitumen & Sulphur<br>Shell Fuels          |
|                                                                  | OProduct Application                                                                      | Gra                                                                         |                                                 |
|                                                                  |                                                                                           | Search                                                                      | Shell Bitumen & Sulphur     Shell Fuels         |
|                                                                  |                                                                                           |                                                                             | Shell Lubricants                                |
|                                                                  |                                                                                           |                                                                             |                                                 |
|                                                                  |                                                                                           |                                                                             |                                                 |
|                                                                  |                                                                                           |                                                                             |                                                 |
|                                                                  |                                                                                           |                                                                             |                                                 |
|                                                                  |                                                                                           |                                                                             |                                                 |
|                                                                  |                                                                                           |                                                                             |                                                 |
|                                                                  |                                                                                           |                                                                             |                                                 |
|                                                                  |                                                                                           |                                                                             |                                                 |
|                                                                  |                                                                                           | Terms & Conditions Priv<br>You must not copy from this site except as permi | acy Policy<br>tted in the terms and conditions. |

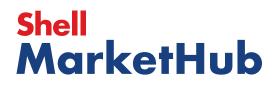

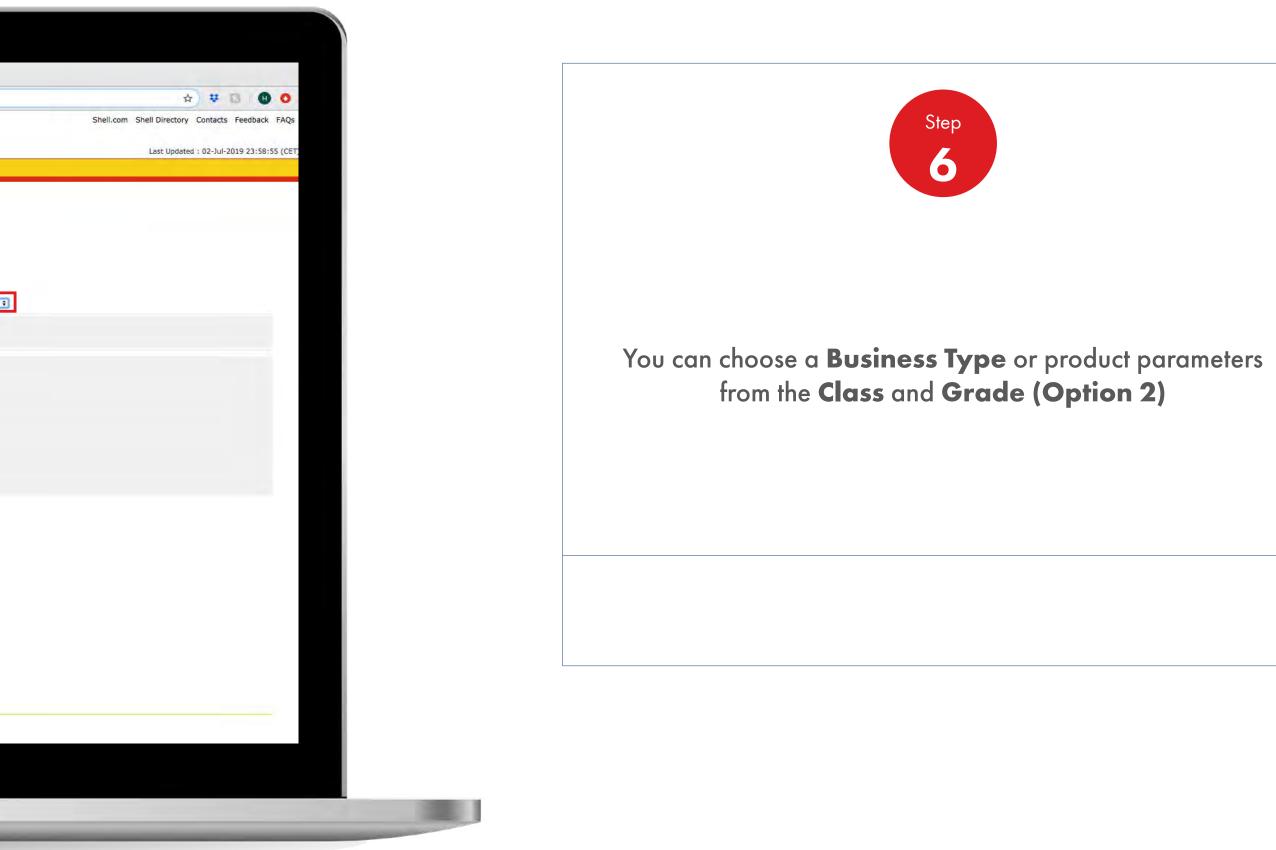

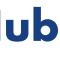

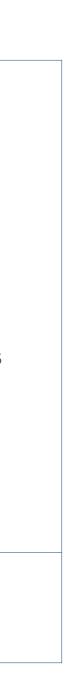

### Order Management

| Order Workspace                 | × Shell Product Catalogue Portal × +         |                                                                                                    |       |
|---------------------------------|----------------------------------------------|----------------------------------------------------------------------------------------------------|-------|
|                                 | ww.epc.shell.com                             |                                                                                                    |       |
|                                 |                                              |                                                                                                    |       |
| Shell Product                   | Catalogue                                    |                                                                                                    |       |
| Rimula Info Welcome/Language    | Home                                         |                                                                                                    |       |
|                                 |                                              |                                                                                                    |       |
| Product Catalogue: Ur           | ited Kingdom - ALL Products                  |                                                                                                    |       |
| Download a docume               | nt to see more product information           |                                                                                                    |       |
| Shell Paraffin                  |                                              |                                                                                                    |       |
| Shell Paraffin meeting BS28     |                                              |                                                                                                    |       |
| Find related products under     | the following Class(es) :                    |                                                                                                    |       |
| Find related products under     | the following Grade :                        |                                                                                                    |       |
|                                 |                                              |                                                                                                    |       |
|                                 |                                              |                                                                                                    |       |
| C Back                          |                                              |                                                                                                    |       |
|                                 |                                              |                                                                                                    |       |
|                                 |                                              |                                                                                                    |       |
|                                 |                                              |                                                                                                    |       |
|                                 |                                              |                                                                                                    |       |
|                                 |                                              |                                                                                                    |       |
|                                 |                                              |                                                                                                    |       |
|                                 |                                              |                                                                                                    |       |
|                                 |                                              |                                                                                                    |       |
|                                 |                                              |                                                                                                    |       |
|                                 |                                              |                                                                                                    |       |
|                                 |                                              |                                                                                                    |       |
|                                 |                                              |                                                                                                    |       |
|                                 |                                              |                                                                                                    |       |
|                                 |                                              |                                                                                                    |       |
|                                 |                                              |                                                                                                    |       |
|                                 |                                              |                                                                                                    |       |
|                                 |                                              |                                                                                                    |       |
|                                 |                                              |                                                                                                    |       |
|                                 |                                              |                                                                                                    |       |
|                                 |                                              |                                                                                                    |       |
|                                 |                                              |                                                                                                    |       |
|                                 |                                              |                                                                                                    |       |
|                                 |                                              |                                                                                                    |       |
|                                 |                                              |                                                                                                    |       |
|                                 |                                              |                                                                                                    |       |
|                                 |                                              | Terms & Conditions Privacy Policy<br>ou must not copy from this site except as permitted in the terms and condition |       |
|                                 |                                              | ou must not copy from this site except as permitted in the terms and condi-                                         | ions. |
| https://www.epc.shell.com/docum | entRequest.asp?type=MSDS&documentId=64876394 |                                                                                                    |       |
|                                 |                                              |                                                                                                    |       |
|                                 |                                              |                                                                                                    |       |
|                                 |                                              |                                                                                                    |       |
| 3                               |                                              |                                                                                                    |       |
|                                 |                                              |                                                                                                    |       |

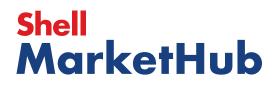

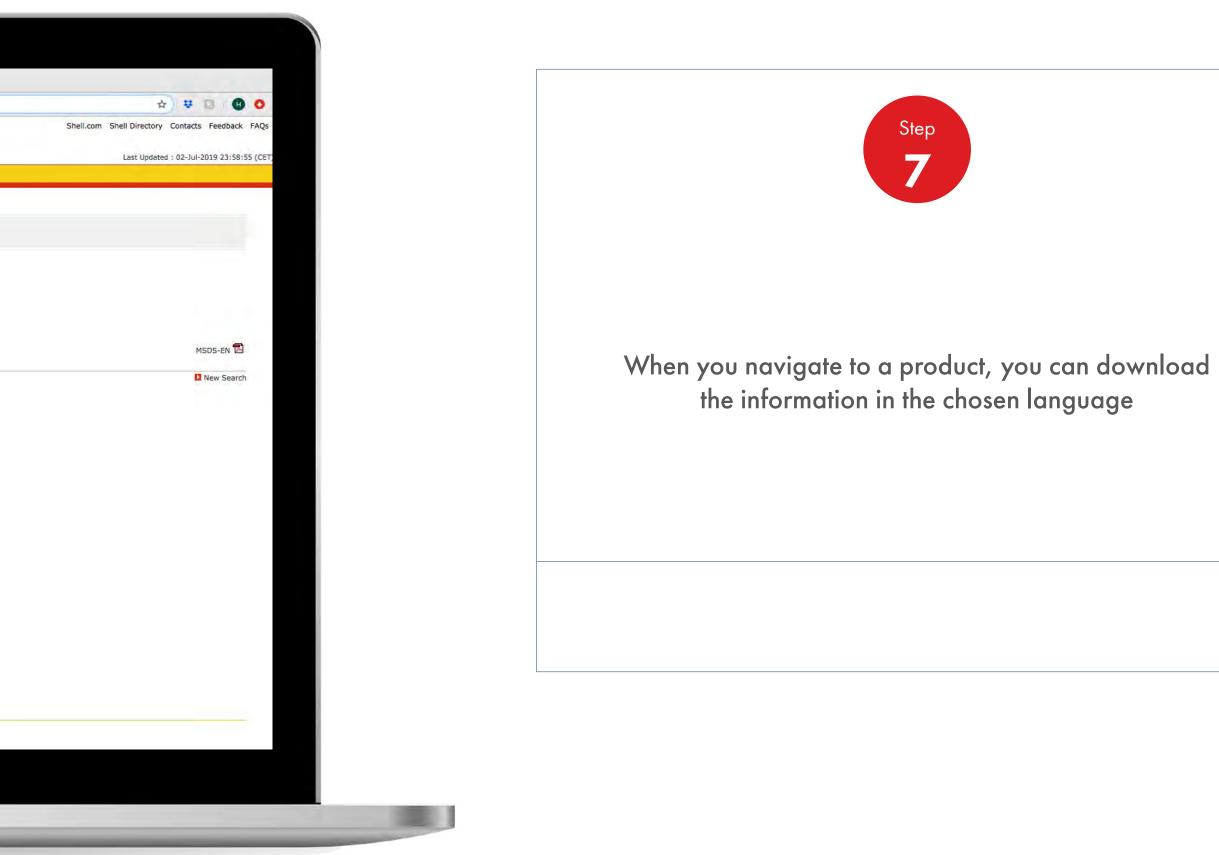

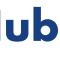

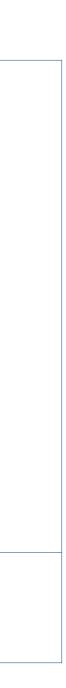

### **Order Management**

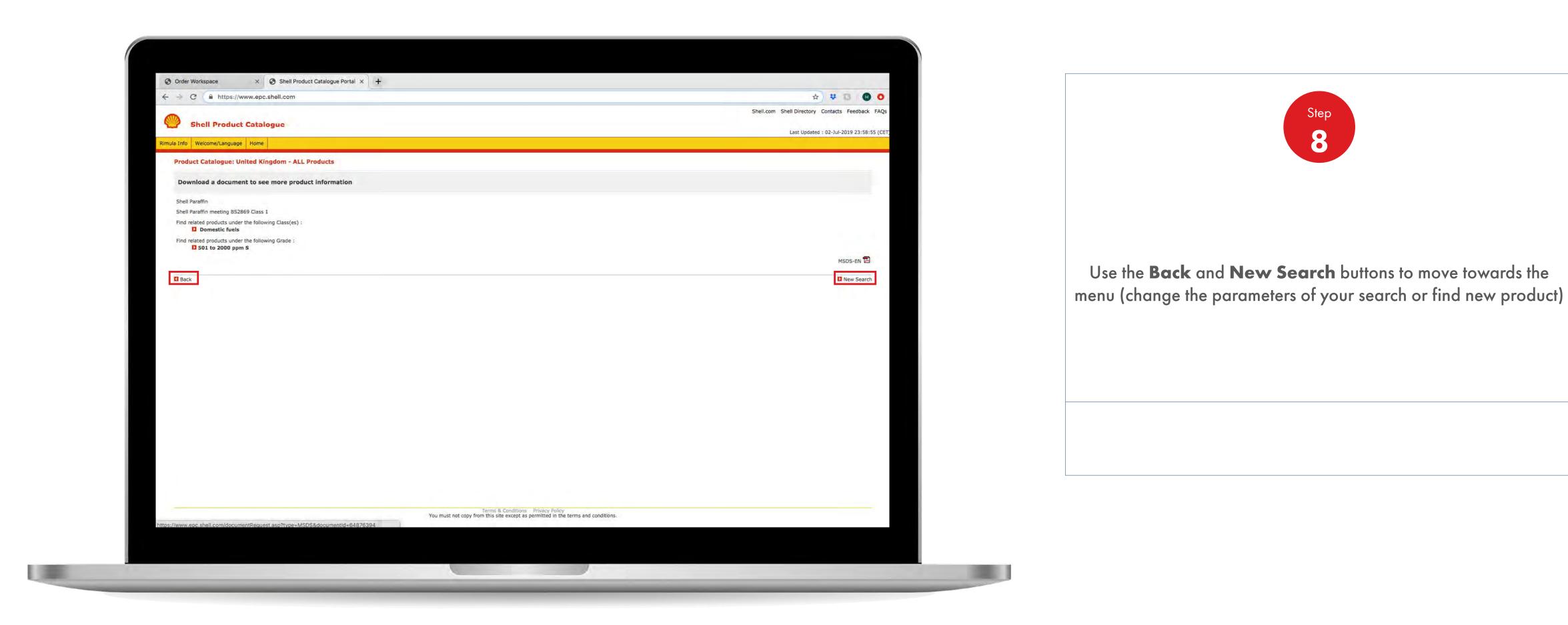

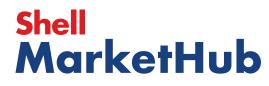

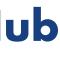

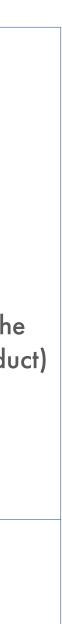

### Order Management

|                                                                                                    |                      |                                        | 0                                                                             |           |
|----------------------------------------------------------------------------------------------------|----------------------|----------------------------------------|-------------------------------------------------------------------------------|-----------|
| Shell India Markets - Global Lubricants - Lubricants                                                                                                    |                      |                                        | s<br>K                                                                        |           |
|                                                                                                    |                      |                                        | Delivery date & time                                                          |           |
| Orderer                                                                                                    |                      |                                        | () 08:00 AM - 06:00 PM                                                        | 6.00      |
| IN_ Distributor                                                                                                    |                      |                                        | 1 item 🛅 To be co                                                             | nfirmed   |
| richard.townend@shell.com                                                                                                    |                      |                                        |                                                                               |           |
| Purchase Order Number                                                                                                    |                      |                                        | Summary                                                                       |           |
|                                                                                                    |                      |                                        | Total net volume (L15)                                                        |           |
| test                                                                                                    |                      |                                        | Total net weight (KG)                                                         |           |
| Delivery location                                                                                                    |                      |                                        | Total gross weight (KG)                                                       |           |
| Servery roomon                                                                                                    |                      |                                        | Price <sup>1</sup>                                                            |           |
| S.                                                                                                    |                      |                                        | Tax                                                                           |           |
| and the second second se |                      |                                        | Total: 1                                                                      |           |
| Delivery method                                                                                                    |                      |                                        |                                                                               |           |
| Road Delivery                                                                                                    |                      |                                        | <ol> <li>Includes Surcharge, Excise Du<br/>Fees (where applicable)</li> </ol> | ties and/ |
| Delivery date & time                                                                                                    |                      |                                        | 2. Includes taxes                                                             |           |
|                                                                                                    |                      |                                        |                                                                               |           |
| () 08:00 AM - 06:00 PM                                                                                                    |                      |                                        |                                                                               |           |
| l item 🔲 To be confirmed                                                                                                    |                      |                                        |                                                                               |           |
| Products in order                                                                                                    |                      |                                        |                                                                               |           |
| Price against each product excludes taxes, surcharges and includes                                                                                                    | excise duties.       |                                        |                                                                               |           |
| Delivery on To be confirmed 0 08:00 AM - 06:0                                                                                                    | 0 RM                 |                                        |                                                                               |           |
|                                                                                                    | U PM                 |                                        |                                                                               |           |
|                                                                                                    |                      |                                        |                                                                               |           |
| Delivery Tracking Available after confirmation                                                                                                    |                      |                                        |                                                                               |           |
|                                                                                                    | 1 I                  |                                        |                                                                               |           |
| Shell Malleus OGM Grease Heavy 1*190Kg                                                                                                    | Initial Fill Greases | 30 Each                                |                                                                               |           |
| Shell Malleus OGM Grease Heavy 1*190Kg           550021210         1 x 190 Kilogramme           Each (1 x 190 Kilogramme)         5,700.000 KG                                                                                                    | Initial Fill Greases | 30 Each<br>nh 651.60 INR               |                                                                               |           |
| Shell Malleus OGM Grease Heavy 1*190Kg<br>550021210 1 x 190 Kilogramme                                                                                                    | Initial Fill Greases |                                        |                                                                               |           |
| Shell Malleus OGM Grease Heavy 1*190Kg           550021210         1 x 190 Kilogramme           Each (1 x 190 Kilogramme)         5,700.000 KG                                                                                                    | Initial Fill Greases | iž 651.60 INR                          |                                                                               |           |
| Shell Malleus OGM Grease Heavy 1*190Kg<br>550021210 1 x 190 Kilogramme<br>Each (1 x 190 Kilogramme) 5,700.000 KG<br>Documents                                                                                                    | Initial Fill Greases | iž 651.60 INR                          |                                                                               |           |
| Shell Malleus OGM Grease Heavy 1*190Kg<br>550021210 1 x 190 Kilogramme<br>Each (1 x 190 Kilogramme) 5,700.000 KG<br>Documents<br>TDS<br>MSDS                                                                                                    | Initial Fill Greases | nit 651.60 INR<br>tai 3.714.120.00 INR |                                                                               |           |
| Shell Malleus OGM Grease Heavy 1*190Kg<br>550021210 1 x 190 Kilogramme<br>Each (1 x 190 Kilogramme) 5,700.000 KG<br>Documents<br>TDS                                                                                                    | Initial Fill Greases | nit 651.60 INR<br>tai 3.714.120.00 INR | Conditions   Privacy Policy   Cookie Poli                                     | ×         |
| Shell Malleus OGM Grease Heavy 1*190Kg<br>550021210 1 x 190 Kilogramme<br>Each (1 x 190 Kilogramme) 5,700.000 KG<br>Documents<br>TDS<br>MSDS                                                                                                    | Initial Fill Greases | nit 651.60 INR<br>tai 3.714.120.00 INR | Conditions   Privacy Policy   Cookie Poli                                     |           |

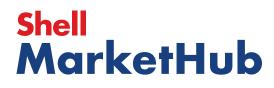

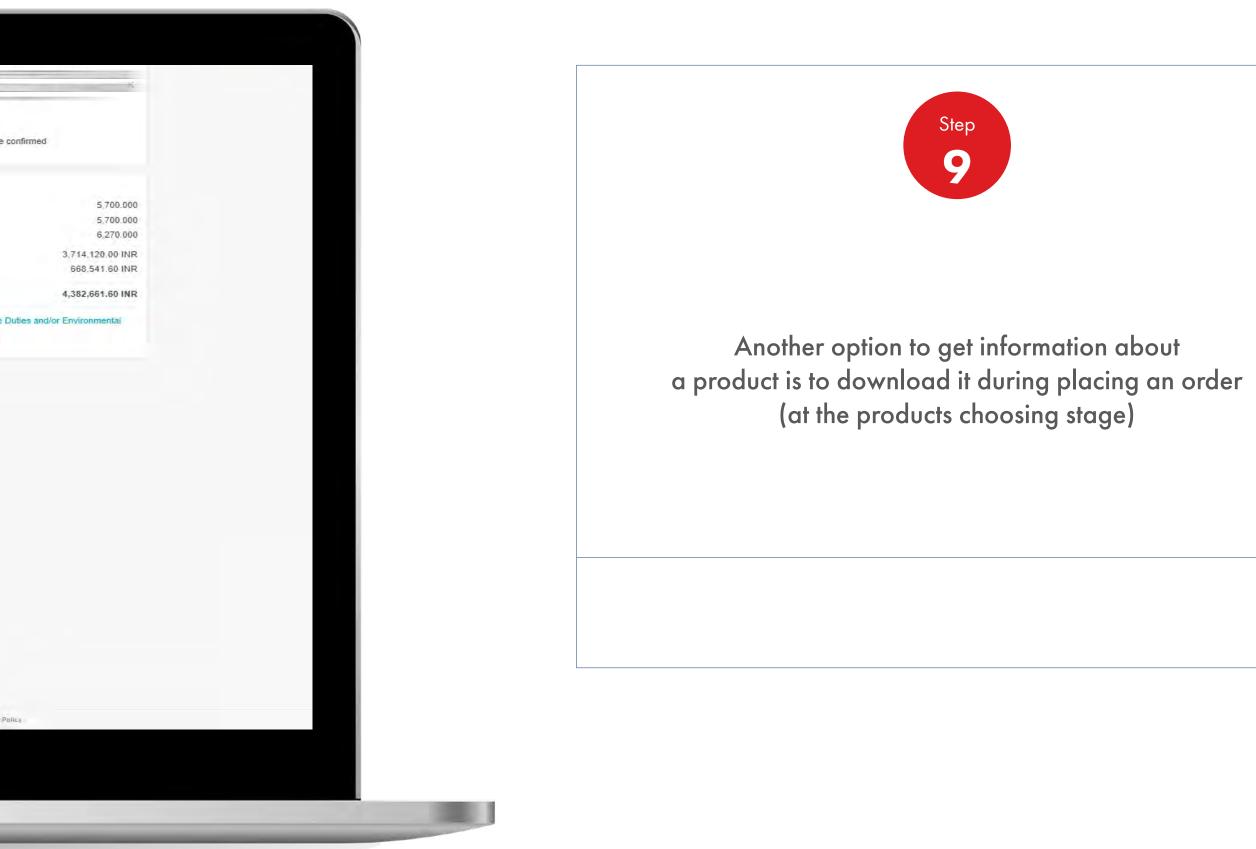

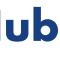

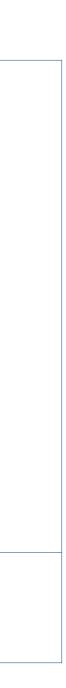

### Order Management

| S Product Selection × O 124007a0-2f2b-4174-aa23-es × S Shell Product Catalogue Port                                   | tal x +                                                                  |
|----------------------------------------------------------------------------------------------------|--------------------------------------------------------------------------|
| ← → C                                                                                                    |                                                                          |
|                                                                                                    |                                                                          |
| Shell Product Catalogue                                                                                               |                                                                          |
| Rimula Info Welcome/Language Home                                                                                     |                                                                          |
| Product Catalogue: United Kingdom - ALL Products                                                                      |                                                                          |
|                                                                                                    |                                                                          |
| Document Download Request                                                                                             |                                                                          |
| You have chosen to download aMSDSdocument for the product: Shell Paraffin.                                            |                                                                          |
| The document download should start automatically. If it does not, please click on the document link to start the proc | ess manually.                                                            |
| Document: Dishell Paraffin_MSDS                                                                                       |                                                                          |
|                                                                                                    |                                                                          |
| Back                                                                                                    |                                                                          |
|                                                                                                    |                                                                          |
|                                                                                                    |                                                                          |
|                                                                                                    |                                                                          |
|                                                                                                    |                                                                          |
|                                                                                                    |                                                                          |
|                                                                                                    |                                                                          |
|                                                                                                    |                                                                          |
|                                                                                                    |                                                                          |
|                                                                                                    |                                                                          |
|                                                                                                    |                                                                          |
|                                                                                                    |                                                                          |
|                                                                                                    |                                                                          |
|                                                                                                    |                                                                          |
|                                                                                                    |                                                                          |
|                                                                                                    |                                                                          |
|                                                                                                    |                                                                          |
|                                                                                                    |                                                                          |
|                                                                                                    |                                                                          |
|                                                                                                    |                                                                          |
|                                                                                                    |                                                                          |
|                                                                                                    |                                                                          |
|                                                                                                    |                                                                          |
|                                                                                                    |                                                                          |
|                                                                                                    | Terms & Conditions Privacy Policy                                        |
| You must n                                                                                                    | not copy from this site except as permitted in the terms and conditions. |
|                                                                                                    | a construction of the second second second                               |
|                                                                                                    |                                                                          |
|                                                                                                    |                                                                          |
|                                                                                                    |                                                                          |
|                                                                                                    |                                                                          |
|                                                                                                    |                                                                          |

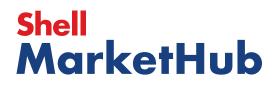

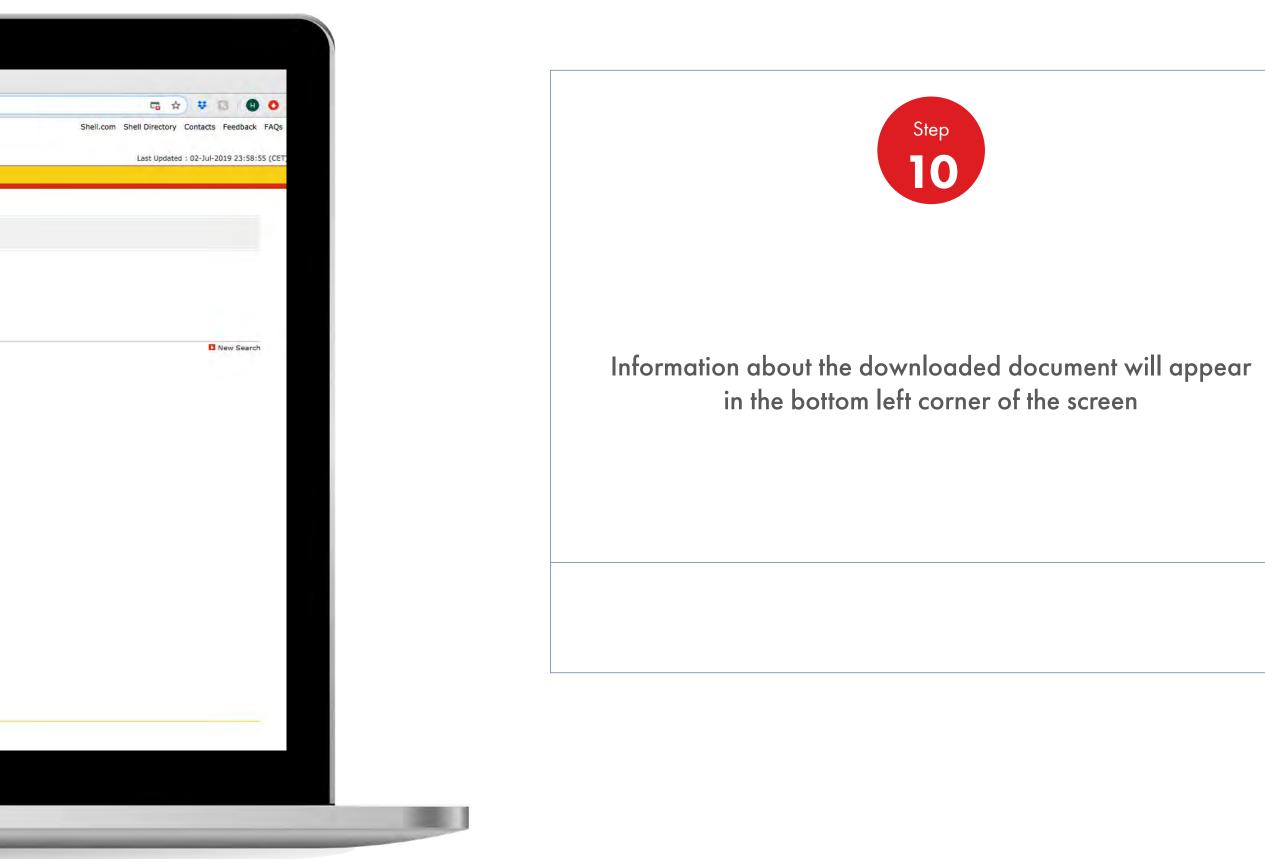

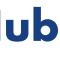

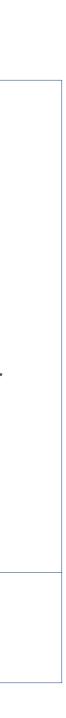

### 2.12 Order Management

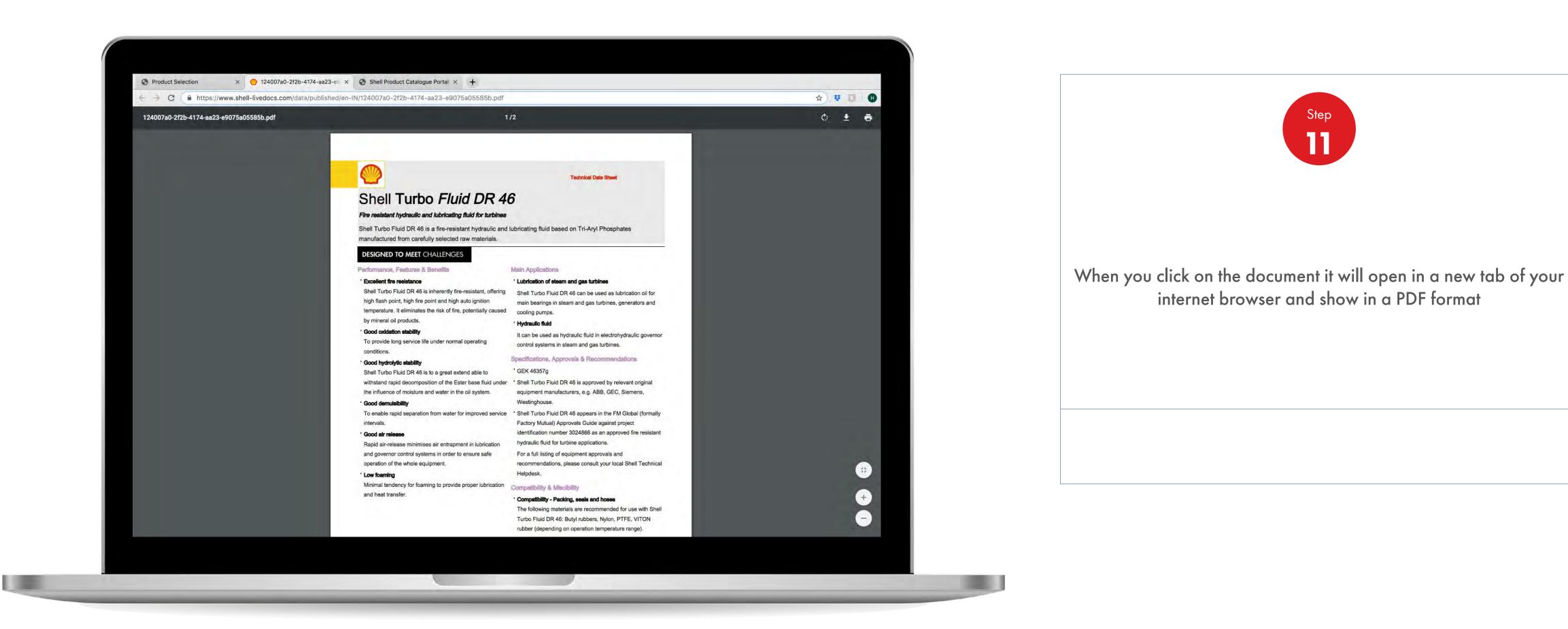

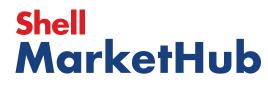

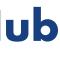

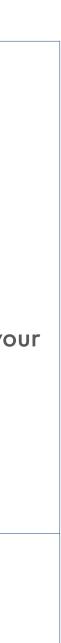

Order Management

How To Find All The Information Of The Products

| Select Products<br>How do you want your lubricants packaged?<br>Bulk<br>Unpackaged products, general in a tanker<br>Pack<br>Pack | 1. Create 2. Products 3. Delwary 4. Rower 5. Confirmation<br>Select Products<br>How do you want your lubricants packaged?<br>Bulk<br>Uppeckaged products, general in a tanker<br>Pack<br>Decayaged products, general in a tanker<br>Uppeckaged products, general in a tanker<br>Uppeckaged products, general in a tanker<br>Dorder by product code V<br>Upload an order form V<br>Search for products<br>Search for products<br>Total net wolgent<br>Total net wolgent<br>Total net wolgent<br>Search for products<br>Total net wolgent<br>Search for products<br>Total net wolgent<br>Total net wolgent<br>Search for products<br>Total net wolgent<br>Total net wolgent<br>Total net wolgent<br>Total net wolgent<br>Total net wolgent<br>Total net wolgent<br>Total gross weight<br>Total gross weight<br>Total gross weight<br>Total net wolgent<br>Total net wolgent<br>Total net wolgent<br>Total net wolgent<br>Total net wolgent<br>Total net wolgent<br>Total gross weight<br>Total gross weight<br>Total Det Catalog                                                                                                    | Recently Visited: :                           | Home                                           |                  | A ? Search                              |                                   |
|----------------------------------------------------------------------------------------------------|----------------------------------------------------------------------------------------------------|-----------------------------------------------|------------------------------------------------|------------------|-----------------------------------------|-----------------------------------|
| Bulk   Unpackaged products, general in a tanker     Order by product code   Upload an order form   Upload an order form   State of the description or code.   Image: State of the description or code   (bulk the description or code   Image: State of the description or code     Image: State of the description or code                                                                                                    | Select Products<br>How do you want your lubricants packaged?                                                                                                    | 🌑 🎓 H                                         | ome 🗮 All 🔻 Distributor Academy                | Industry Sectors | Technology Leadership                   | P                                 |
| How do you want your lubricants packaged?   Image: Bulk   Upbackaged products, general in a tanker   Order by product code   Upbaad an order form   Upbaad an order form   State to product code   Upbaad an order form   Total net weight   Total net weight   Total net weight   Total consecution   Upbaad an order form                                                                                                    | How do you want your lubricants packaged?<br>Description or code<br>Description or code<br>Descript | 1. Create 2. Products 3. Delivery             | 4. Review 5. Confirmation                      |                  |                                         |                                   |
| Image: Bulk   Unpackaged products, general in a tanker     Order by product code   Upload an order form   Corder by title, description or code.   Image: Bulk     Image: Bulk   Image: Bulk <td>Bulk Pack   Unpackaged products, general in a tanker Pack   Pack Pack   Pack</td> <td>Select Products</td> <td></td> <td></td> <td></td> <td></td>                                                                                                    | Bulk Pack   Unpackaged products, general in a tanker Pack   Pack Pack   Pack                                                                                                    | Select Products                               |                                                |                  |                                         |                                   |
| Unpackaged products, general in a tanker Packaged products, drums, pails, cartons, boxes, cubes   Order by product code Upload an order form   Upload an order form Ital net volume   Total net volume Total net volume   Total gross weight Total gross weight   Utiew catalog View Catalog                                                                                                    | Unpackaged products, general in a tanker Packaged products, drums, pails, cartons, boxes, cubes   Order by product code Upload an order form   Upload an order form Image: Compact Compact C                                                                                                    | How do you want your lubricants               | s packaged?                                    |                  | 1. Recor                                | nfigure                           |
| Order by product code Upload an order form   Upload an order form Total net volume   Total net weight   Total gross weight   Search for products   You can search by title, description or code.     Stat   View Catalog                                                                                                    | Order by product code Upload an order form   Order by product code Upload an order form   Search for products   You can search by title, description or code.   Itile: description or code   Itile: description or code   Itile: description or code   Itile: description or code   Itile: description or code   Itile: description or code                                                                                                    | <del>8. 4</del>                               | Packaged products, drums, pails, cartons, boxe | s, cubes         | Search or                               | browse                            |
| Search for products You can search by title, description or code.  Uitile: description or code Sa4 View Catalog                                                                                                    | Search for products<br>You can search by title, description or code.                                                                                                    | Order by product code                         | Upload an order form 🗸                         |                  | ♀ 550001<br>Total net ve<br>Total net w | 765 1 E<br>rolume (L<br>veight (K |
| C title, description or code S34 View Catalog                                                                                                    | the description or code S34 View Catalog Save<br>ADD TO CART<br>1 Product in this order                                                                                                    | Search for products                           |                                                |                  | Total gross                             | s weight                          |
|                                                                                                    | ADD TO CART                                                                                                    | You can search by title, description or code. |                                                | -                |                                         |                                   |
| ADD TO CAR                                                                                                    | 1 Product in this order                                                                                                    | Lille, description or code                    | 534                                            | View Cata        | log                                     | 🖹 Save                            |
|                                                                                                    |                                                                                                    |                                               |                                                |                  | ADD TO (                                | CART                              |
|                                                                                                    |                                                                                                    |                                               |                                                |                  |                                         |                                   |
| 1 Product in this order<br>Search or provise to add products to this order                                                                                                    |                                                                                                    | Product is withdrawn. To remove the pro       | duct                                           |                  |                                         |                                   |

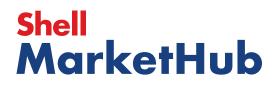

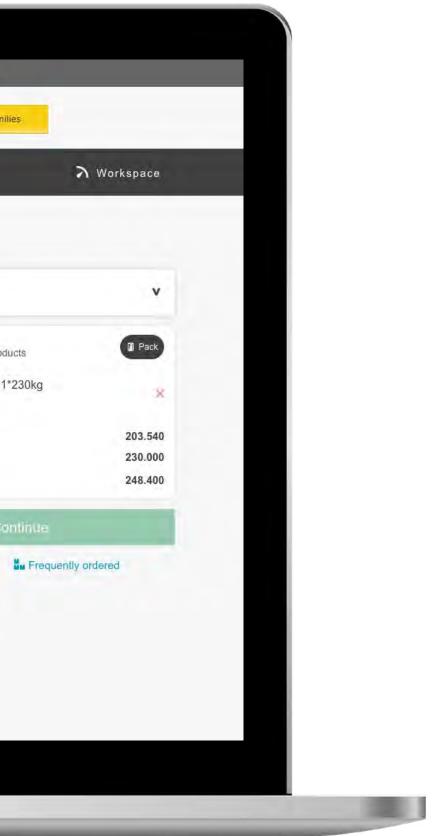

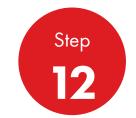

You can also get information about products when searching through product catalogue – click View Catalogue

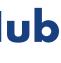

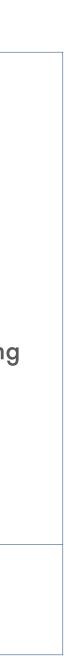

### Order Management

|                         |                                        | -                           |                                         |              |       |
|-------------------------|----------------------------------------|-----------------------------|-----------------------------------------|--------------|-------|
|                         | Product Catalogue                      |                             |                                         |              |       |
| 1. Greate               | All Products Produc                    | t Families 🛔 Favor          | urites Frequently ordered               |              |       |
| Selec                   | Shell Turbo Fluid DR                   | 46 1*230kg                  |                                         | 1 Each       | 534   |
| How do                  | 550001765<br>Each (1 x 230 Kilogramme) | 1 x 230 Kilogramme<br>248.4 | Factory Plant Maintenance<br>Lubricants |              | Cate  |
|                         | C Documents                            |                             | II.                                     | Add to order | Auto  |
| (E)                     | TDS                                    |                             |                                         |              | Auto  |
|                         | MSDS                                   | 1*180kg                     | *                                       | Kilograms    | Auto  |
|                         | 550001964<br>Kilograms (1 x 180        | 1 x 180 Kilogramme<br>198.0 | Initial Fill Greases                    | Niograms     | Auto  |
| Order                   | Kilogramme)                            |                             |                                         | Add to order | Aviat |
| Strong 1                |                                        |                             |                                         |              |       |
| Complete State          | Product is withdrawn.                  |                             |                                         |              | Base  |
| Search 1<br>You can sea |                                        |                             |                                         |              | Beari |
|                         | Shell Alvania Grease                   | EP(LF) 1 1*180kg            | 1                                       |              | Com   |
| 1                       | 550002369<br>Each (1 x 180 Kilogramme) | 1 x 180 Kilogramme<br>198.0 | Other Greases                           |              | Cooli |
|                         | Cocuments                              |                             |                                         |              | Coola |
| in the second           |                                        |                             |                                         |              | Elect |
| 1 Produ                 | ct.                                    | Lo                          | ad More                                 |              | Engir |
|                         |                                        |                             |                                         |              |       |
| 199                     |                                        |                             |                                         |              |       |

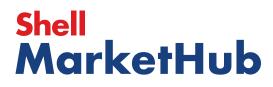

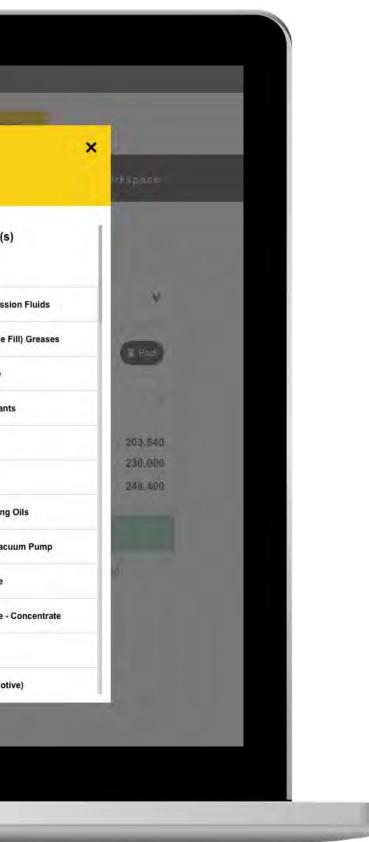

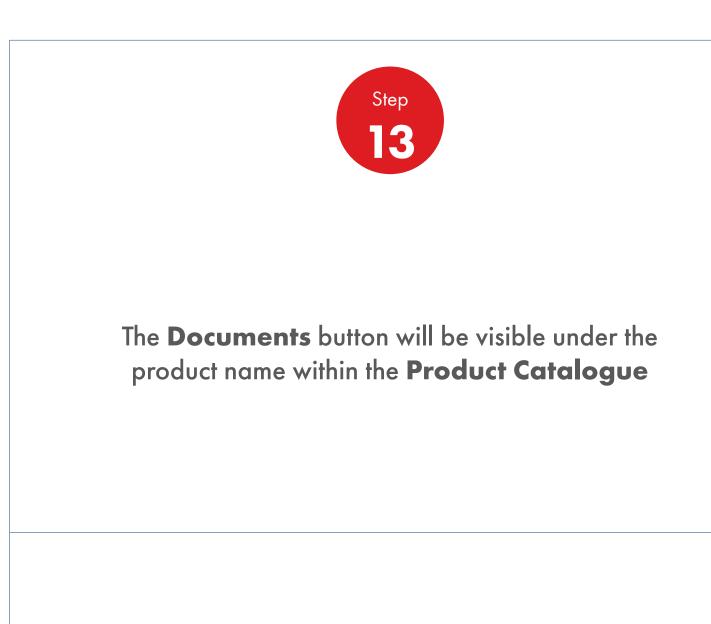

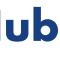

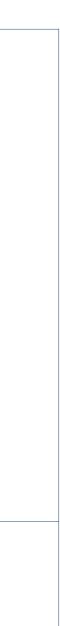

**Order Management** 

| _                                                                                                    |                                                                                                    |                                                                                                    | <u>&amp;</u> ? See                                                                                                    | arch                                                                                                    |
|----------------------------------------------------------------------------------------------------|----------------------------------------------------------------------------------------------------|----------------------------------------------------------------------------------------------------|----------------------------------------------------------------------------------------------------|----------------------------------------------------------------------------------------------------|
| Mome Rome                                                                                                    | E All T Distributo                                                                                        | or Academy Industry                                                                                                | Sectors Technology                                                                                                    | Leadership                                                                                                  |
| Ecommerce<br>Order Management<br>Document Copies<br>Financials<br>VMI Stock & Deliveries<br>VMI Site Events<br>PMTDR Report<br>Value/Volume Report | Products and Sectors<br>Product Families<br>Industry Sectors<br>OEM Activities<br>Synthetic OEM Approvals | Technology and<br>Innovation<br>Technical Services<br>Synthetic Training Materiai<br>DVRs<br>Technology Leadership | <b>Training</b><br>Training<br>HR Guidelines<br>Distributor Academy                                                       | Marketing Pro<br>Marketing Pro<br>Value Proposit<br>Sectors<br>Signage and M<br>quiz<br>JobSwap<br>VP Video |
| Sales Tools<br>Customer Evidence<br>Business Planning<br>Cross Sell & Up Sell<br>D-CVP Tablet App                                                  | Operations<br>HSSE                                                                                        | Workspace<br>News Center<br>Download Center<br>Help and Support                                                    | Works 360<br>About Works 360<br>Activation Modules<br>Works 360 Workbook<br>Tools and Materials by<br>Value Selling Steps |                                                                                                    |
| View Works 360                                                                                                    | Step Modules 8                                                                                            | DSR onboarding Mat                                                                                                 | terial exp A                                                                                                    |                                                                                                    |
| PODCASTS                                                                                                    |                                                                                                    | <ul> <li>Module I (Friction</li> <li>Module 2 (Viscosit</li> <li>Module 2 (CVP)</li> </ul>                         |                                                                                                    |                                                                                                    |
| T Hitachi                                                                                                    |                                                                                                    | nt Formulation)<br>of Automobiles)                                                                                 |                                                                                                    |                                                                                                    |

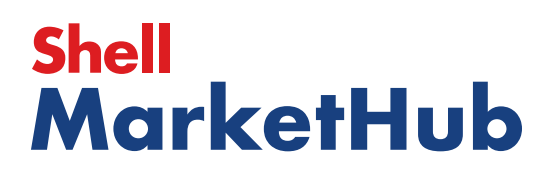

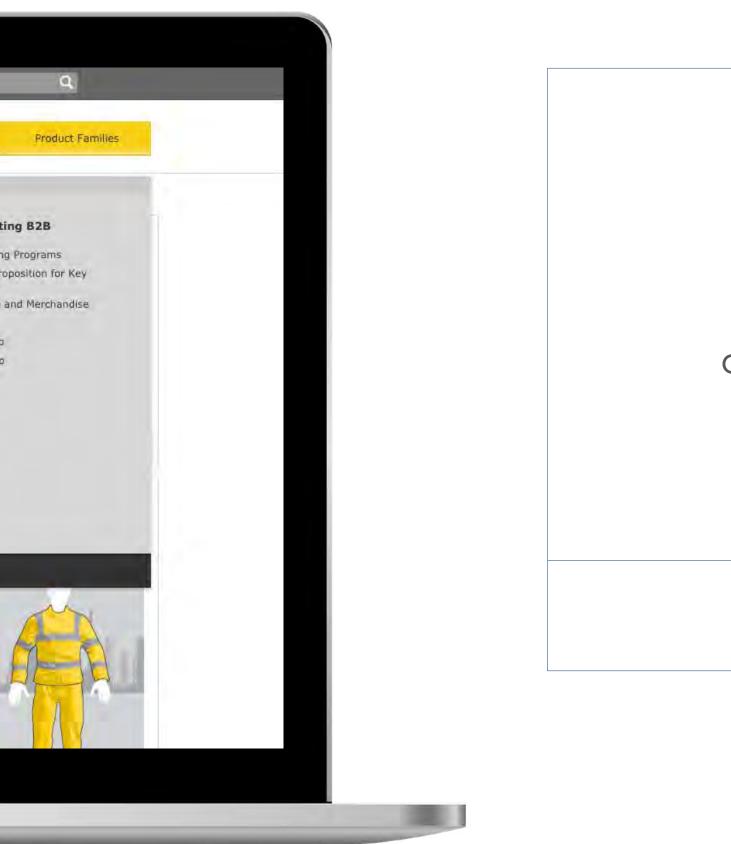

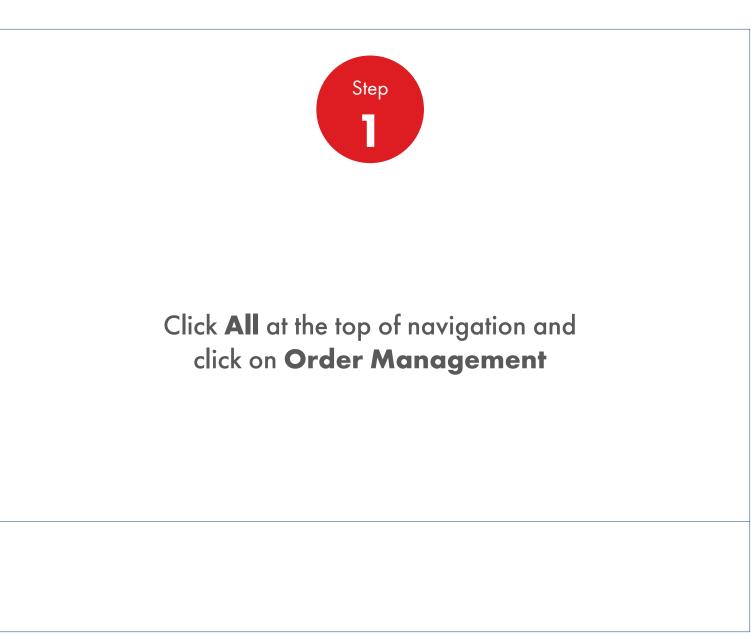

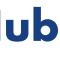

Order Management

| Order Templates<br>Use order to create a n<br>Create                                                                                                    | ew template<br>e a Template | Reorder ren            |                  |               | ved Orders<br>ed Orders - No                                                                                      |
|----------------------------------------------------------------------------------------------------|-----------------------------|------------------------|------------------|---------------|----------------------------------------------------------------------------------------------------|
| View all                                                                                                    |                             | View all reo           | rder reminders   |               | lew all saved orders                                                                                              |
| Order Tracker                                                                                                    |                             |                        |                  |               | Account Credit                                                                                                    |
| Progress of all m                                                                                                    | y orders placed betwee      | en 2019-06-13 an       | d 2019-07-04     |               | Payer:                                                                                                    |
| Submitted<br>(279)                                                                                                    | Being scheduled<br>(0)      | Shipped<br>(0)         | Delivered<br>(0) | Billed<br>(0) | India                                                                                                    |
| 220741582<br>To be confirmed220741583<br>To be confirmed220741598<br>To be confirmed220741598<br>To be confirmed220741814<br>To be confirmed220741817<br>To be confirmed220741818<br>To be confirmed | J                           |                        |                  |               | Remaining Credit:           View account summa           FIND ORDERS AND           Search by:           PO Number |
|                                                                                                    |                             | 279 orders - Show more |                  |               | View all orders                                                                                                   |
| View all orders                                                                                                    | Open                        | Delivered              | Billed           |               | Availability Checker                                                                                              |
|                                                                                                    |                             |                        |                  |               | Shell LubeMatch                                                                                                   |

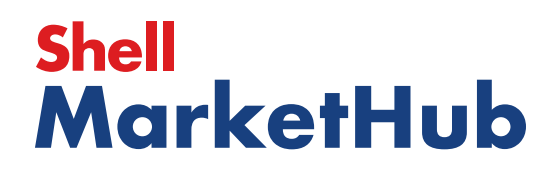

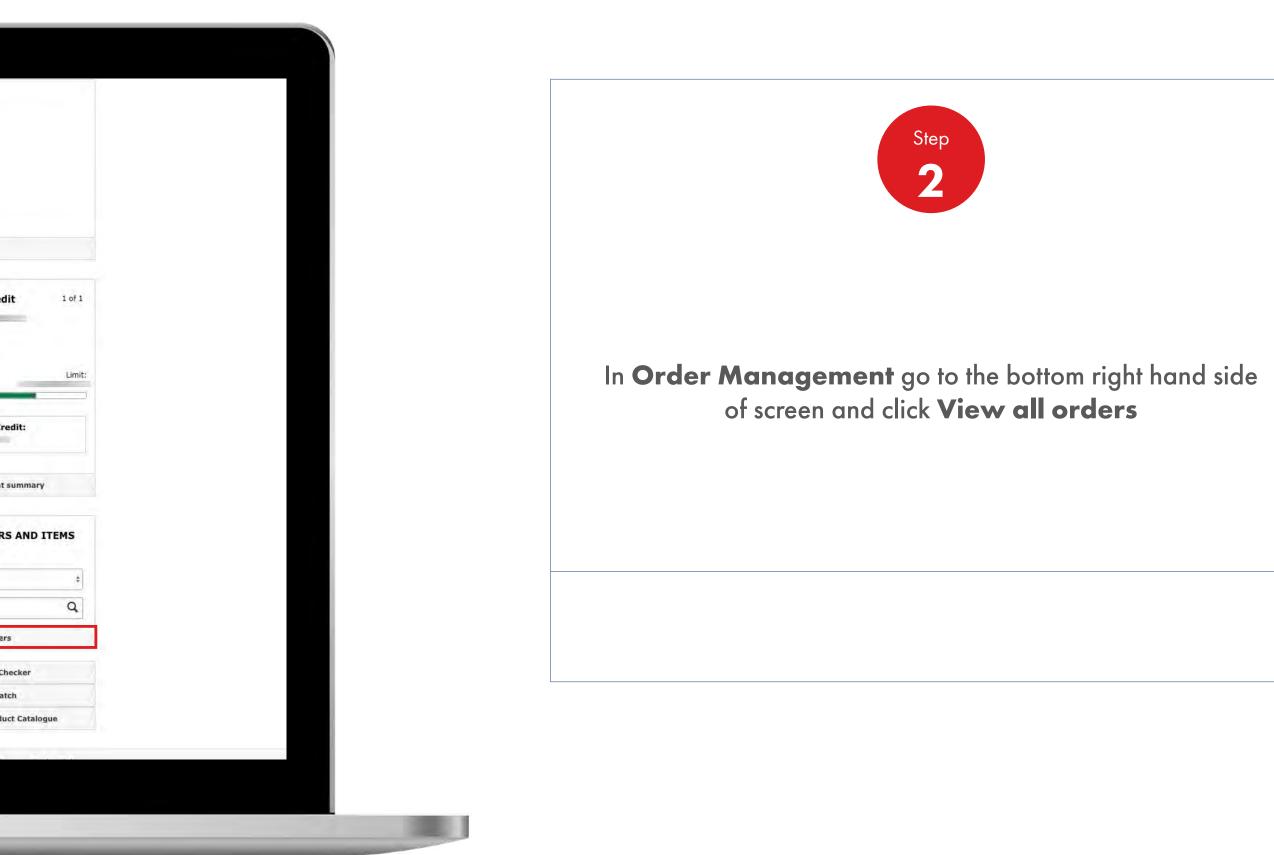

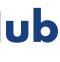

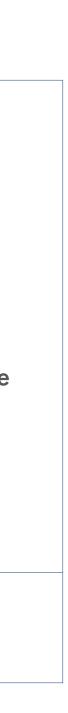

**Order Management** 

| Recently Visite                        | ed: <u>Home</u>                |                                                               | -                       |                      |                                                              | _                                      | 2                                  | ? Erenn                                       | _                     |
|----------------------------------------|--------------------------------|---------------------------------------------------------------|-------------------------|----------------------|--------------------------------------------------------------|----------------------------------------|------------------------------------|-----------------------------------------------|-----------------------|
|                                        | A Ho                           | imë 🗮 A                                                       | Ali 🔻 Distr<br>Aca      | ributor Indu<br>demy | stry Sectors                                                 | Technol<br>Leaders                     | ogy<br>hip                         | Product Fan                                   | illes                 |
| 🕈 Order Wo                             | rkspace                        | Account :                                                     |                         |                      |                                                              |                                        |                                    |                                               |                       |
| Order                                  | Histo                          | <b>y</b>                                                      |                         |                      |                                                              |                                        |                                    |                                               |                       |
|                                        | View by (                      | date range                                                    |                         | Search for a spe     | ecific order                                                 | L                                      | ocate an                           | item with                                     | in your ore           |
| Find O                                 | rders A                        | All                                                           | Between: 2019           | /06/19               | and 20                                                       | 19/07/03                               |                                    | Apply                                         |                       |
|                                        |                                |                                                               |                         |                      |                                                              |                                        |                                    | View                                          | saved filter sel      |
| Filters cu                             | rrently ap                     | pheo                                                          |                         |                      |                                                              |                                        |                                    | VIEW                                          | and the second second |
|                                        | All Filters                    | pneo                                                          |                         |                      |                                                              |                                        |                                    | view                                          |                       |
|                                        |                                | pnea                                                          | Ор                      | en                   | Delivered                                                    |                                        | Billed                             |                                               |                       |
|                                        | All Filters                    |                                                               | Ор                      | en                   | Delivered                                                    | ]                                      | Billed                             |                                               |                       |
| <u>+ View /</u>                        | All Filters<br>187 Orde        |                                                               | Op                      | en                   | Delivered                                                    | ]                                      | Billed                             |                                               |                       |
| + View /<br>Showing                    | All Filters<br>187 Order       | rs                                                            | Op<br>Delivery Location | Total Price:         | Delivered<br>Delivery<br>Method                              | Delivery<br>Date                       | Billed                             | Order<br>Created<br>By                        | Q X                   |
| + View /<br>Showing                    | All Filters<br>187 Order<br>le | rs<br>Progress<br>Order                                       |                         |                      | Delivery                                                     | Delivery<br>Date<br>To be<br>confirmed |                                    | Order<br>Created                              | Q S                   |
| + View A<br>Showing<br>Tab             | All Filters<br>187 Order<br>le | rs<br>Progress<br>Order<br>Placed<br>19-06-2019               |                         |                      | Delivery<br>Method<br>Road                                   | Date<br>To be                          | Status                             | Order<br>Created<br>By<br>SImplyfied          | Q S                   |
| + View A<br>Showing<br>Tab<br>Order No | All Filters<br>187 Order<br>le | rs<br>Progress<br>Order<br>Placed<br>19-06-2019<br>19-06-2019 | Delivery Location       |                      | Delivery<br>Method           Road<br>Delivery           Road | Date<br>To be<br>confirmed             | Status<br>Under<br>Review<br>Under | Order<br>Created<br>By<br>SImplyfied<br>Order | Q S                   |

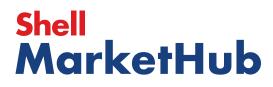

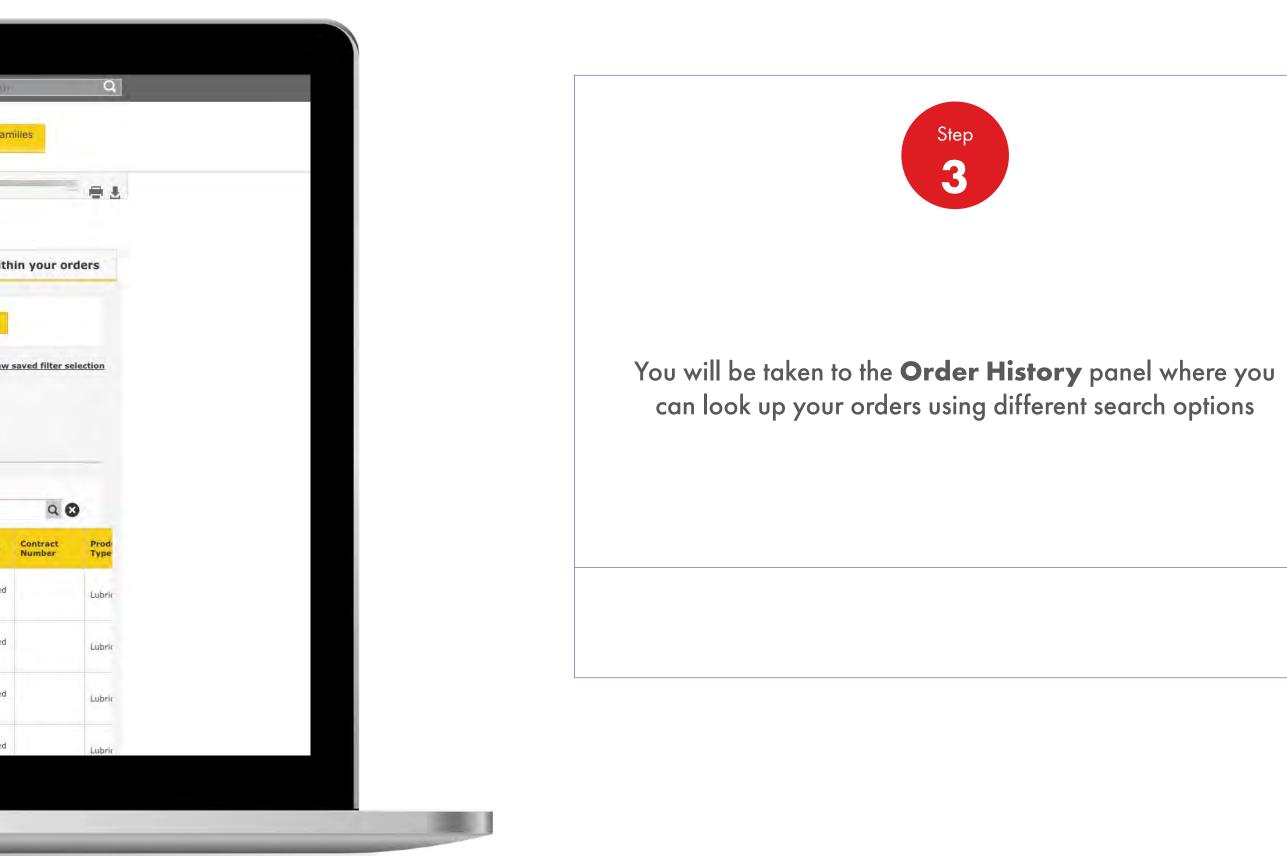

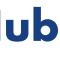

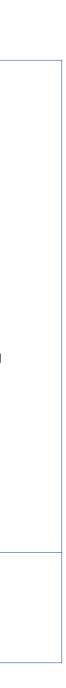

**Order Management** 

| Recently Visited: i                                                      | Home                                                                                                    |                         |                      |                                                                                         | _                                                | <u>8</u>                                     | ? -                                                                  |             |
|--------------------------------------------------------------------------|----------------------------------------------------------------------------------------------------|-------------------------|----------------------|-----------------------------------------------------------------------------------------|--------------------------------------------------|----------------------------------------------|----------------------------------------------------------------------|-------------|
|                                                                          | 🏫 Home 📃                                                                                                    | All 🔻 Distr<br>Aca      | lbutor Indus<br>demy | try Sectors                                                                             | Technolo<br>Leaders                              | ogy<br>hip                                   | Product Fan                                                          | tilies      |
| T Order Workspa                                                          | ace Account : =                                                                                                    |                         |                      |                                                                                         |                                                  |                                              |                                                                      |             |
| Order His                                                                | story                                                                                                    |                         |                      |                                                                                         |                                                  |                                              |                                                                      |             |
| Viev                                                                     | w by date range                                                                                                    |                         | Search for a spe     | cific order                                                                             | L                                                | ocate an                                     | item with                                                            | in your     |
| Find Order                                                               | rs All                                                                                                    | Between: 2019           | /06/19               | and 201                                                                                 | 19/07/03                                         | =                                            | Apply                                                                |             |
|                                                                          | All                                                                                                    | 2019                    | /00/15               | and 20.                                                                                 | 19/07/03                                         |                                              | Арріу                                                                |             |
|                                                                          | Also a substant                                                                                                    |                         |                      |                                                                                         |                                                  |                                              | View                                                                 | saved filte |
| Filters curren                                                           | itiy applied                                                                                                    |                         |                      |                                                                                         |                                                  |                                              | and the second                                                       |             |
| Filters curren<br><u>+ View All F</u>                                    |                                                                                                    |                         |                      |                                                                                         | 1                                                | <b>D</b> :0-1                                | 1                                                                    |             |
|                                                                          |                                                                                                    | Ор                      | en                   | Delivered                                                                               |                                                  | Billed                                       |                                                                      |             |
|                                                                          | ilters                                                                                                    | Ор                      | en                   | Delivered                                                                               |                                                  | Billed                                       | 1                                                                    |             |
| <u>+ View All F</u>                                                      | ilters                                                                                                    | Ор                      | en                   | Delivered                                                                               |                                                  | Billed                                       |                                                                      |             |
| + View All F<br>Showing 187                                              | Orders                                                                                                    |                         |                      | Delivery                                                                                | Delivery                                         |                                              | Order                                                                | Contrac     |
| + View All F<br>Showing 187                                              | Orders                                                                                                    | Op<br>Delivery Location | en<br>Total Price:   |                                                                                         | Delivery<br>Date                                 | Billed                                       | Order<br>Created<br>By                                               | Q           |
| + View All F<br>Showing 187                                              | Orders                                                                                                    | Delivery Location       |                      | Delivery                                                                                | Delivery<br>Date<br>To be<br>confirmed           |                                              | Order<br>Created                                                     | Q           |
| + View All F<br>Showing 187<br>Table<br>Order No A PO<br>Nu<br>220742535 | Vorders<br>Progress<br>Dimber Order<br>Placed<br>19-06-2019<br>19-06-2019                                                                                                    | Delivery Location       |                      | Delivery<br>Method<br>Road<br>Delivery<br>Road                                          | To be<br>confirmed                               | Status<br>Under<br>Review<br>Under           | Order<br>Created<br>By<br>SImplyfied<br>Order                        | Q           |
| + View All F<br>Showing 187<br>Table<br>Order No A PO                    | Vorders<br>Progress<br>Comber Placed<br>19-06-2019<br>09:12:28                                                                                                    | Delivery Location       |                      | Delivery<br>Method<br>Road<br>Delivery                                                  | To be<br>confirmed                               | Status<br>Under<br>Review                    | Order<br>Created<br>By<br>SImplyfied<br>Order                        | Q           |
| + View All F<br>Showing 187<br>Table<br>Order No A PO<br>Nu<br>220742535 | Vorders<br>Progress<br>Dimber Order<br>Placed<br>19-06-2019<br>19-06-2019                                                                                                    | Delivery Location       |                      | Delivery<br>Method<br>Road<br>Delivery<br>Road                                          | To be<br>confirmed                               | Status<br>Under<br>Review<br>Under           | Order<br>Created<br>By<br>SImplyfied<br>Order                        | Q           |
| + View All F<br>Showing 187<br>Table                                     | Vorders<br>Progress<br>Progres | Delivery Location       |                      | Delivery<br>Method       Road<br>Delivery       Road<br>Delivery       Road<br>Delivery | Date<br>To be<br>confirmed<br>To be<br>confirmed | Status<br>Under<br>Review<br>Under<br>Review | Order<br>Created<br>By<br>SImplyfied<br>Order<br>SImplyfied<br>Order | Q           |

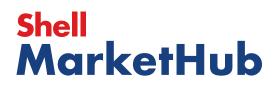

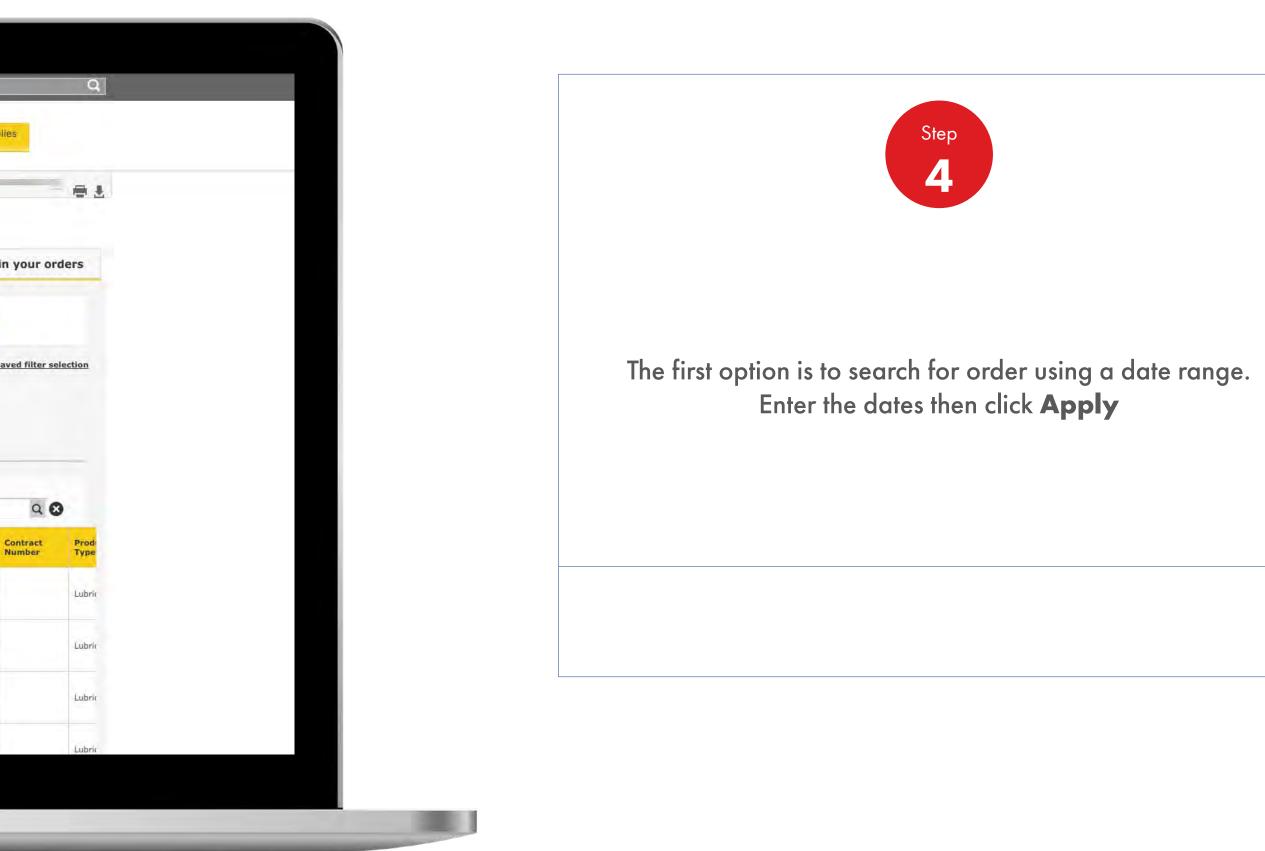

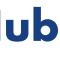

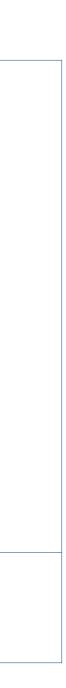

**Order Management** 

| _ | Recently Vis | ited: <u>Home</u> |                        | _               | =        | =             | =        | =              |              | -               |                      | 2                  | ? 3000                 |                    |
|---|--------------|-------------------|------------------------|-----------------|----------|---------------|----------|----------------|--------------|-----------------|----------------------|--------------------|------------------------|--------------------|
|   |              | A Ho              | ome 🔳 A                | AID 🔻           | Dist     | ribut<br>adem | or<br>iy | Inc            | lustry       | Sectors         | s Tech<br>Lead       | nology<br>lership  | Product Far            | nilles             |
|   | T Order W    | /orkspace         | Account :              |                 | _        | _             | _        |                |              |                 |                      |                    |                        |                    |
|   | Order        | Histo             | ry                     |                 |          |               |          |                |              |                 |                      |                    |                        |                    |
|   |              | View by           | date range             |                 |          | Sea           | rch f    | or a s         | pecil        | ic ord          | er                   | Locate a           | n item witl            | nin your ord       |
|   | Find         | Orders ,          | All                    | • Between:      | 201      | 9/06/1        | 19       |                |              | and             | 2019/07/03           | III                | Apply                  |                    |
|   | Filters o    | urrently ap       | plied                  |                 |          | -             | _        | June<br>WED TH | IU FR        | \$<br>I SAT     |                      |                    | View                   | saved filter sel   |
|   | + View       | All Filters       |                        |                 | . 2      | 3             | 4        | 5              | 5 7          | 1               | 1                    |                    | Ē                      |                    |
|   |              |                   |                        | -               | 9        | 10            |          | 12 1           |              | 4               |                      | Billed             |                        |                    |
|   | Showing      | g 187 Orde        | rs                     |                 | 16<br>23 | 17<br>24      | 18<br>25 | 19 2<br>26 2   | 0 21<br>7 28 | 1               |                      |                    |                        |                    |
|   | Ξ.7          | able 🔳            | Progress               |                 | 30       |               | -        |                |              |                 |                      | 0                  |                        | 9                  |
|   | Order No     | A PO<br>Number    | Order<br>Placed        | Delivery Locati | on       |               | Total    | Price:         |              | Delive<br>Metho | ry Deliver<br>d Date | y Status           | Order<br>Created<br>By | Contract<br>Number |
|   | 220742535    |                   | 19-06-2019<br>09:12:28 |                 |          |               | -        |                |              | Road<br>Deliver | To be<br>y confirme  | Under<br>ed Review | SImplyfied<br>Order    |                    |
|   | 220742581    |                   | 19-06-2019<br>05:58:51 |                 | -        |               |          |                |              | Road<br>Deliver | To be<br>y confirme  | Under<br>ed Review | SImplyfied<br>Order    |                    |
|   | 220742597    |                   | 19-06-2019<br>10:16:09 |                 |          |               |          |                |              | Road<br>Deliver | To be<br>y confirme  | Under<br>ed Review | SImplyfied<br>Order    |                    |
|   | 220742618    |                   | 19-06-2019             |                 |          |               |          |                |              | Road            | To be                | Under              | SImplyfied             |                    |

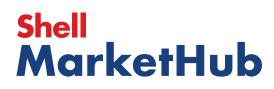

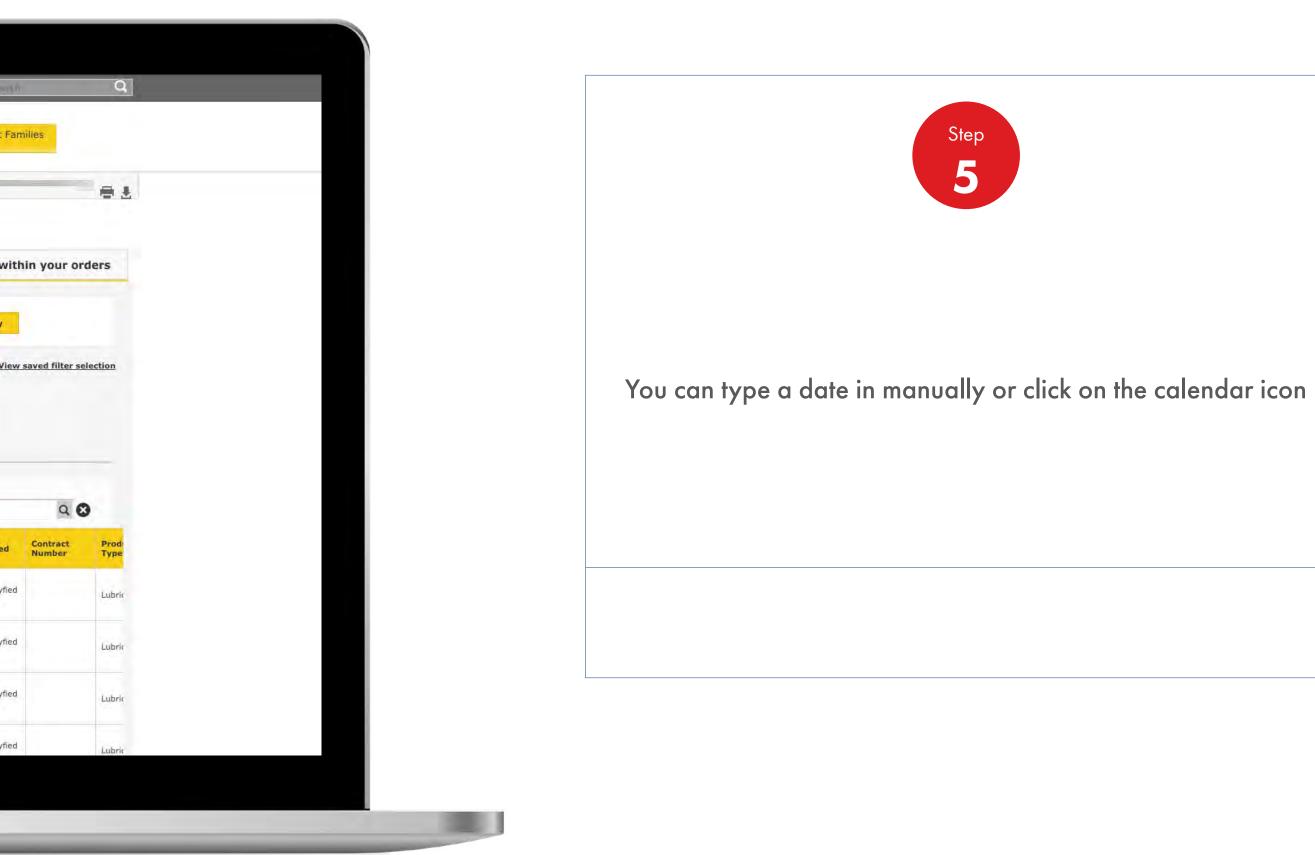

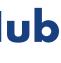

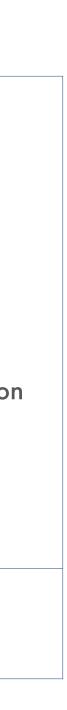

Order Management

How To Check The Status Of My Order

|                                                                                             | A Hor                | me 🔳 A                                                                                                    | All 🔻             | Distributor<br>Academy | Indust    |                                                                                                    | Technol<br>Leaders                                                                                                 | ship                                                            | Product Fam                                                                             |            |
|---------------------------------------------------------------------------------------------|----------------------|----------------------------------------------------------------------------------------------------|-------------------|------------------------|-----------|----------------------------------------------------------------------------------------------------|----------------------------------------------------------------------------------------------------|-----------------------------------------------------------------|-----------------------------------------------------------------------------------------|------------|
| Order Wor                                                                                   | rkspace              | Account :                                                                                                    |                   |                        |           |                                                                                                    |                                                                                                    |                                                                 |                                                                                         |            |
| Order H                                                                                     | Histor               | y                                                                                                    |                   |                        |           |                                                                                                    |                                                                                                    |                                                                 |                                                                                         |            |
| v                                                                                           | /iew by d            | late range                                                                                                    |                   | Search                 | for a spe | cific order                                                                                                    | Ļ                                                                                                    | ocate an                                                        | item with                                                                               | nîn y      |
| Find Or                                                                                     | rders Al             |                                                                                                    | Between:          | 2019/06/19             | 111       | and 20                                                                                                    | 19/07/03                                                                                                    | III                                                             | Apply                                                                                   |            |
| Filters cur                                                                                 | rently ann           | lied                                                                                                    |                   |                        |           |                                                                                                    |                                                                                                    |                                                                 | View                                                                                    | save       |
|                                                                                             |                      | , neu                                                                                                    |                   |                        |           |                                                                                                    |                                                                                                    |                                                                 |                                                                                         | Jurco      |
| + View A                                                                                    | All Filtors          |                                                                                                    |                   |                        |           |                                                                                                    |                                                                                                    |                                                                 |                                                                                         |            |
| <u> </u>                                                                                    | ur i neers           |                                                                                                    |                   | Open                   |           | Delivered                                                                                                    |                                                                                                    | Billed                                                          |                                                                                         |            |
| <u>, new 7</u>                                                                              | <u>un nicers</u>     |                                                                                                    |                   | Open                   | -         | Delivered                                                                                                    |                                                                                                    | Billed                                                          |                                                                                         |            |
| Showing                                                                                     |                      | s                                                                                                    |                   | Open                   |           | Delivered                                                                                                    |                                                                                                    | Billed                                                          |                                                                                         |            |
|                                                                                             | 187 Order            |                                                                                                    |                   | Open                   |           | Delivered                                                                                                    |                                                                                                    | Billed                                                          | _                                                                                       |            |
| Showing                                                                                     | 187 Order<br>le 🔳 Pr | rogress                                                                                                    |                   |                        |           |                                                                                                    | Delivery                                                                                                    |                                                                 | Order                                                                                   | Cor        |
| Showing                                                                                     | 187 Order            |                                                                                                    | Delivery Location |                        | I Price:  | Delivered<br>Delivery<br>Method                                                                                                    | Delivery<br>Date                                                                                                   | Billed                                                          | Order<br>Created<br>By                                                                  | Cor        |
| Showing                                                                                     | 187 Order<br>le 🔳 Pr | rogress                                                                                                    | Delivery Locatio  |                        | I Price:  |                                                                                                    | Delivery<br>Date<br>To be<br>confirmed                                                                             |                                                                 | Created                                                                                 | Cot        |
| Showing<br>Tabl                                                                             | 187 Order<br>le 🔳 Pr | Order<br>Placed                                                                                                    | Delivery Locatio  |                        | I Price;  | Delivery<br>Method                                                                                                    | Date<br>To be                                                                                                    | Status                                                          | Created<br>By                                                                           | Cor<br>No  |
| Showing<br>Tabl                                                                             | 187 Order<br>le 🔳 Pr | Order<br>Placed                                                                                                    | Delivery Locatio  |                        | I Price;  | Delivery<br>Method                                                                                                    | Date<br>To be                                                                                                    | Status                                                          | Created<br>By                                                                           | Col        |
| Showing<br>Tabl                                                                             | 187 Order<br>le 🔳 Pr | Order<br>Placed<br>19-06-2019<br>09:12:28<br>19-06-2019<br>05:58:51                                                                     | Delivery Location |                        | l Price:  | Road<br>Delivery<br>Road<br>Delivery<br>Road<br>Delivery                                                                              | Date       To be confirmed       To be confirmed                                                                   | Status<br>Under<br>Review<br>Under<br>Review                    | SImplyfied<br>Order<br>SImplyfied<br>Order                                              | Cos        |
| Showing<br>Tabl                                                                             | 187 Order<br>le 🔳 Pr | rogress<br>Order<br>Placed<br>19-06-2019<br>09:12:28                                                                                    | Delivery Location |                        |           | Delivery<br>Method           Road<br>Delivery           Road           Road                                                           | Date<br>To be<br>confirmed                                                                                         | Status<br>Under<br>Review<br>Under                              | Created<br>By<br>SImplyfied<br>Order<br>SImplyfied                                      | Co         |
| Showing<br>Tabl                                                                             | 187 Order<br>le 🔳 Pr | Order<br>Placed           19-06-2019           09:12:28           19-06-2019           05:58:51           19-06-2019           10:16:09 | Delivery Location | on Tota                |           | Delivery<br>Method       Road<br>Delivery       Road<br>Delivery       Road<br>Delivery                                               | Date       To be confirmed       To be confirmed       To be confirmed                                             | Status<br>Under<br>Review<br>Under<br>Review<br>Under<br>Review | Created<br>By<br>SImplyfied<br>Order<br>SImplyfied<br>Order<br>SImplyfied<br>Order      | Cot        |
| Showing<br>Tabl                                                                             | 187 Order<br>le 🔳 Pr | Order<br>Placed<br>19-06-2019<br>09:12:28<br>19-06-2019<br>05:58:51                                                                     | Delivery Location | on Tota                |           | Delivery<br>Method       Road<br>Delivery       Road<br>Delivery       Road<br>Delivery                                               | Date       To be confirmed       To be confirmed       To be confirmed                                             | Status<br>Under<br>Review<br>Under<br>Review<br>Under           | Created<br>By<br>SImplyfied<br>Order<br>SImplyfied<br>SImplyfied                        | Con        |
| Showing         Tabl         Order No         220742535         220742581         220742597 | 187 Order<br>le 🔳 Pr | Order<br>Placed           19-06-2019<br>09:12:28           19-06-2019<br>05:58:51           19-06-2019<br>10:16:09           19-06-2019 | Delivery Locatio  | on Tota                |           | Delivery<br>Method       Road<br>Delivery       Road<br>Delivery       Road<br>Delivery       Road<br>Delivery       Road<br>Delivery | Date       To be confirmed       To be confirmed       To be confirmed       To be confirmed       To be confirmed | Status<br>Under<br>Review<br>Under<br>Review<br>Under<br>Review | Created<br>By<br>SImplyfied<br>Order<br>SImplyfied<br>Order<br>SImplyfied<br>SImplyfied | Con<br>Nur |

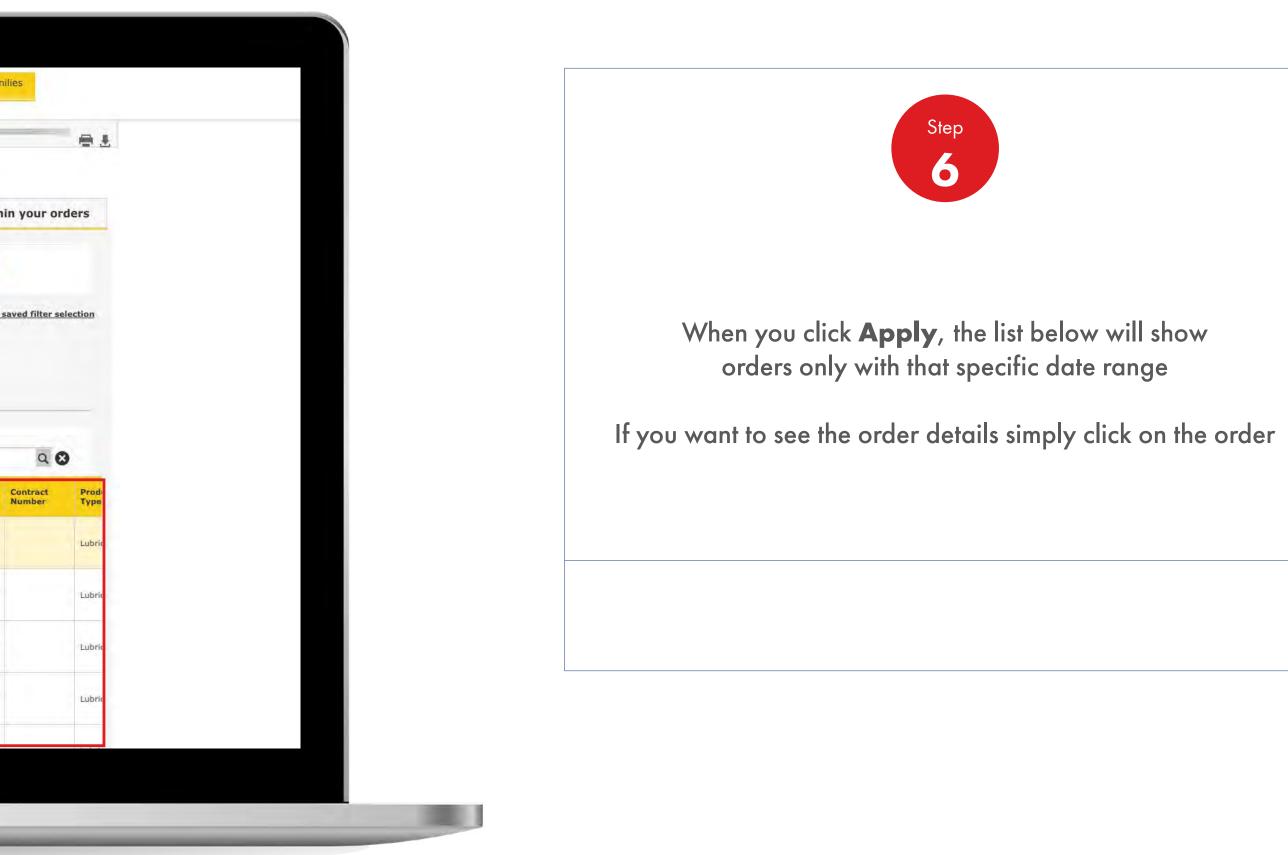

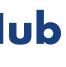

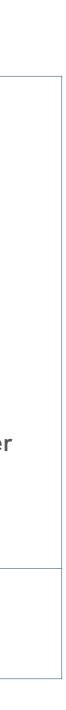

Order Management

How To Check The Status Of My Order

| ently Visited: Home & Search                                                                                            |
|----------------------------------------------------------------------------------------------------|
| Home All Technology Product Families                                                                                    |
| Order Workspace Account :                                                                                               |
| rder History                                                                                                    |
| View by date range Search for a specific order Locate an item within your or                                            |
| Enter the Shell order number or your PO number or contract number                                                       |
| PO Number 🗘                                                                                                    |
| Showing 0 Orders                                                                                                    |
| rder bo Number Order Placed Delivery Location Price: Delivery Delivery Date Status Order Created By Number Product Type |
| No data available in table                                                                                              |
| w 10 C entries<br>wing 0 to 0 of 0 entries Previous                                                                     |
|                                                                                                    |
|                                                                                                    |
|                                                                                                    |
|                                                                                                    |
|                                                                                                    |
|                                                                                                    |
|                                                                                                    |

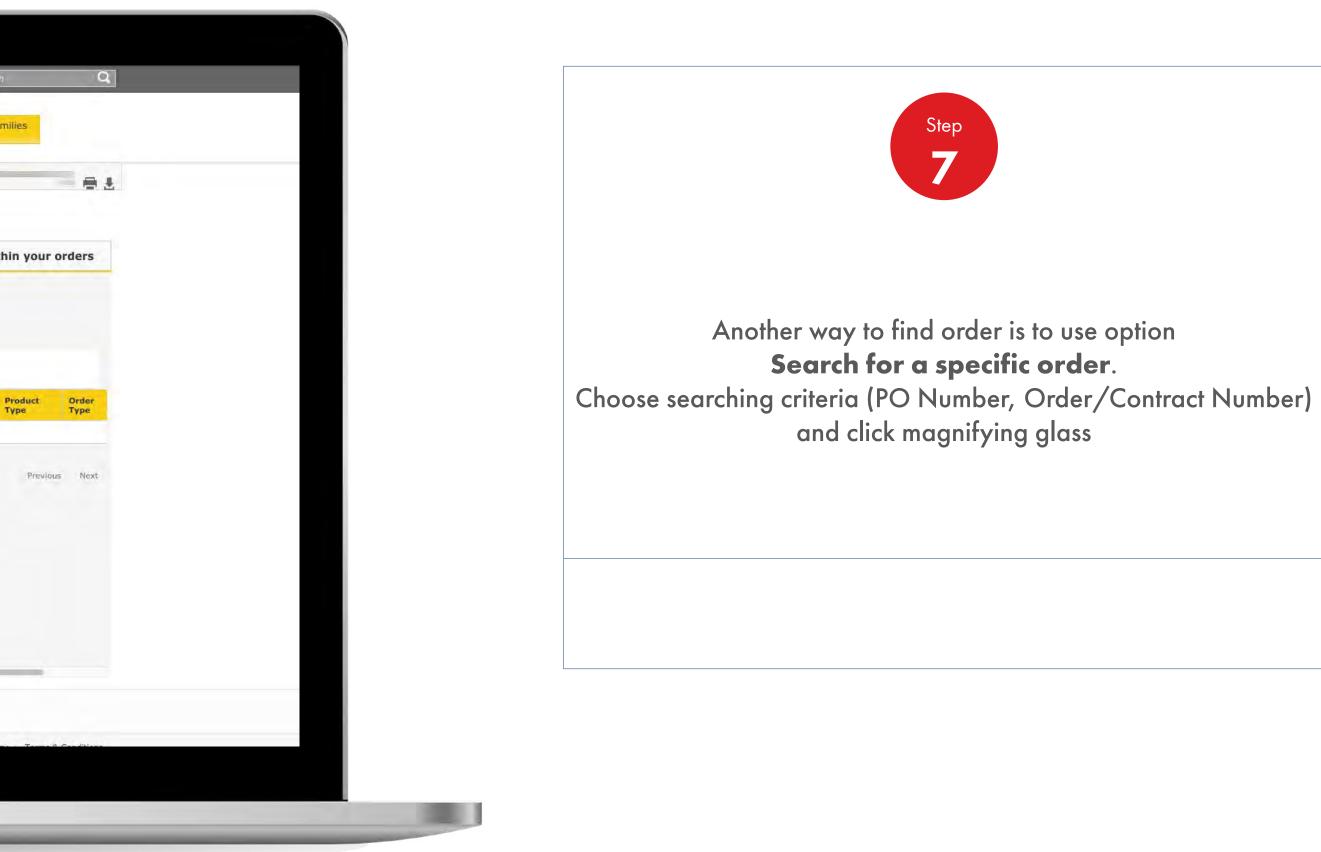

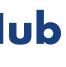

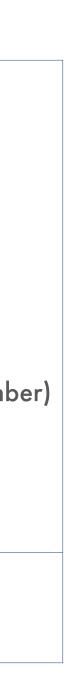

1000

**Order Management** 

How To Check The Status Of My Order

| Recently Visit                                    | ed: <u>Home</u>                                                                            | _                 |                              |                                                |                                        | 8                                  | ?                                                         |                  |
|---------------------------------------------------|--------------------------------------------------------------------------------------------|-------------------|------------------------------|------------------------------------------------|----------------------------------------|------------------------------------|-----------------------------------------------------------|------------------|
|                                                   | A Home                                                                                     | All 🔻 I           | Distributor Indus<br>Academy | try Sectors                                    | Technolo<br>Leadersh                   | igy P<br>hip                       | roduct Fami                                               | lies             |
| 4 Order Wo                                        | rkspace Account :                                                                          |                   |                              |                                                |                                        |                                    |                                                           |                  |
| Order                                             | History                                                                                    |                   |                              |                                                |                                        |                                    |                                                           |                  |
|                                                   | View by date rang                                                                          | je                | Search for a spe             | cific order                                    | Lo                                     | ocate an i                         | item withi                                                | n your oi        |
| Find C                                            | rders All                                                                                  | Between:          | 2019/06/19                   | and 201                                        | 9/07/03                                | m                                  | Арріу                                                     |                  |
|                                                   |                                                                                            |                   |                              |                                                |                                        |                                    |                                                           |                  |
| Filtors cu                                        | rently applied                                                                             |                   |                              |                                                |                                        |                                    | Views                                                     | aved filter s    |
| Filters cu                                        | rrently applied                                                                            |                   |                              |                                                |                                        |                                    | View s                                                    | aved filter s    |
|                                                   | rrently applied<br><u>All Filters</u>                                                      |                   | 0000                         | Delivered                                      |                                        | Rillod                             | View s                                                    | aved filter s    |
|                                                   |                                                                                            |                   | Open                         | Delivered                                      |                                        | Billed                             | Views                                                     | aved filter :    |
| <u>+ View</u>                                     | All Filters                                                                                |                   | Open                         | Delivered                                      |                                        | Billed                             | Views                                                     | aved filter s    |
| <u>+ View</u><br>Showing                          | <u>All Filters</u><br>187 Orders                                                           |                   | Open                         | Delivered                                      |                                        | Billed                             | Views                                                     | aved filter s    |
| <u>+ View</u>                                     | <u>All Filters</u><br>187 Orders                                                           |                   | Open                         | Delivered                                      |                                        | Billed                             | <u>View s</u>                                             |                  |
| <u>+ View</u><br>Showing                          | All Filters<br>187 Orders<br>De E Progress                                                 | Delivery Location |                              | Delivered<br>Delivery<br>Method                | Delivery<br>Date                       | Billed                             | View s                                                    |                  |
| + View<br>Showing                                 | All Filters<br>187 Orders<br>Die E Progress                                                |                   |                              |                                                | Delivery<br>Date<br>To be<br>confirmed |                                    | Order                                                     |                  |
| + View<br>Showing<br>Tal                          | All Filters<br>187 Orders<br>De Progress<br>PO Porder<br>Number Placed<br>132456 03-07-201 | 9                 |                              | Delivery<br>Method                             | To be                                  | Status                             | Order<br>Created<br>By<br>Not Availa                      | Q. (<br>Contract |
| + View<br>Showing<br>Tal<br>Order No<br>220747672 | All Filters 187 Orders  187 Orders  PO PO Porder Placed 123456 03-07-201 8:48:48 03-07-201 | 9                 |                              | Delivery<br>Method<br>Road<br>Delivery<br>Road | To be<br>confirmed<br>To be            | Status<br>Under<br>Review<br>Under | Order<br>Created<br>By<br>Not Availa<br>ble<br>Not Availa | Q. (<br>Contract |

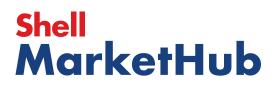

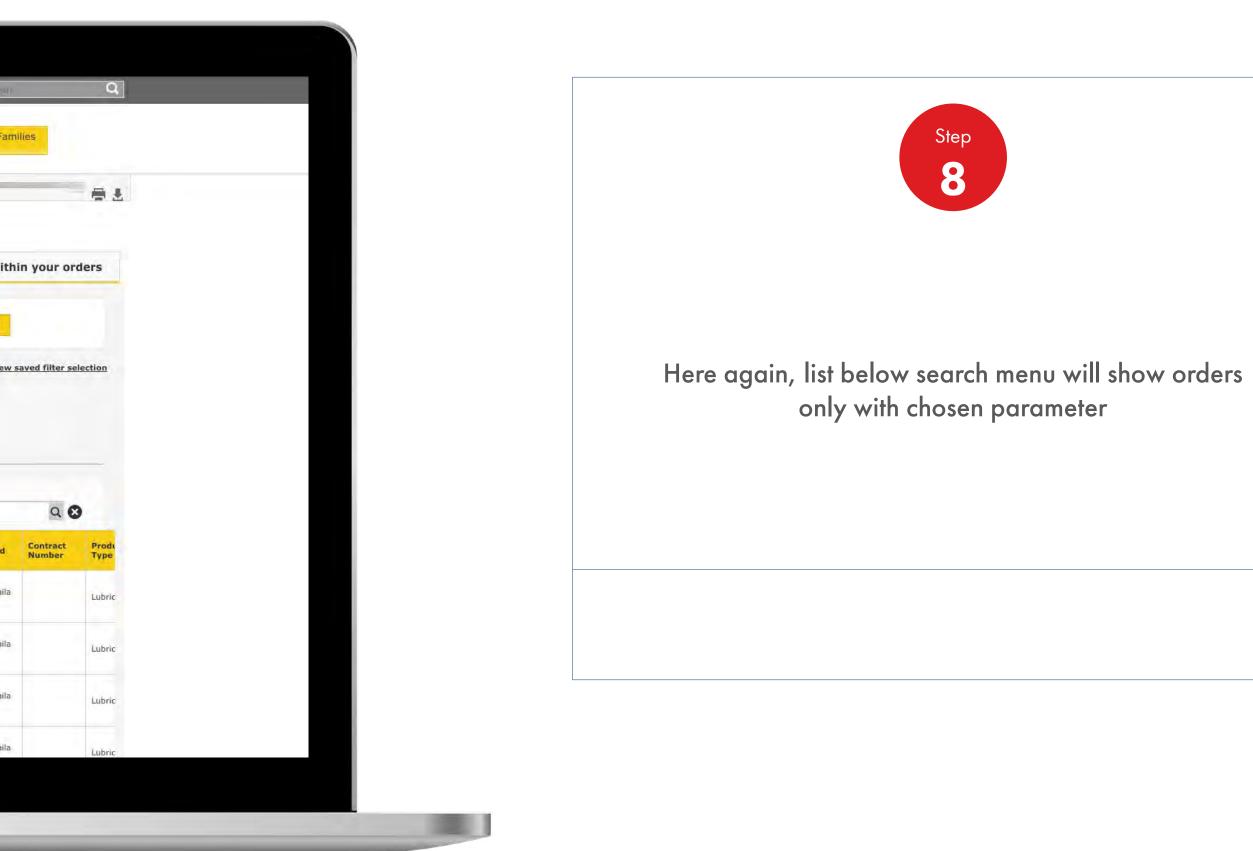

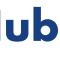

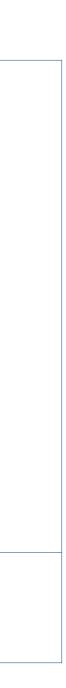

Order Management

How To Check The Status Of My Order

| Recently Visited: Home                           |                                 |                         | <u>ය</u> ? se                       | arch            |
|--------------------------------------------------|---------------------------------|-------------------------|-------------------------------------|-----------------|
| Home = All 👻                                     | Distributor In<br>Academy       | dustry Sectors          | Technology Product<br>Leadership    | Families        |
| 1 Order Workspace Account :                      |                                 |                         |                                     |                 |
| Order History                                    |                                 |                         |                                     |                 |
| View by date range                               | Search for a s                  | specific order          | Locate an item v                    | within your o   |
| Enter the product code of the item you wis       | sh to locate                    |                         |                                     |                 |
| E.S. 550078365                                   |                                 |                         |                                     |                 |
| Showing 0 orders                                 |                                 |                         |                                     |                 |
| Order No PO Number Order Delivery Location       | Total Delivery<br>Price: Method | Delivery<br>Date Status | Order Contract<br>Created By Number | Product<br>Type |
|                                                  | No da                           | ita available in table  |                                     |                 |
| Show 10 😒 entries<br>Showing 0 to 0 of 0 entries |                                 |                         |                                     | Previous        |
|                                                  |                                 |                         |                                     |                 |
|                                                  |                                 |                         |                                     |                 |
|                                                  |                                 |                         |                                     |                 |
|                                                  |                                 |                         |                                     |                 |
|                                                  |                                 |                         |                                     |                 |
|                                                  |                                 |                         |                                     | _               |
|                                                  |                                 |                         |                                     |                 |
|                                                  |                                 |                         |                                     |                 |
| Chall Takanaki atal D.V. 2012                    |                                 |                         | Cashie Dallari - Deleanni           | Dellar Tama 0 ( |

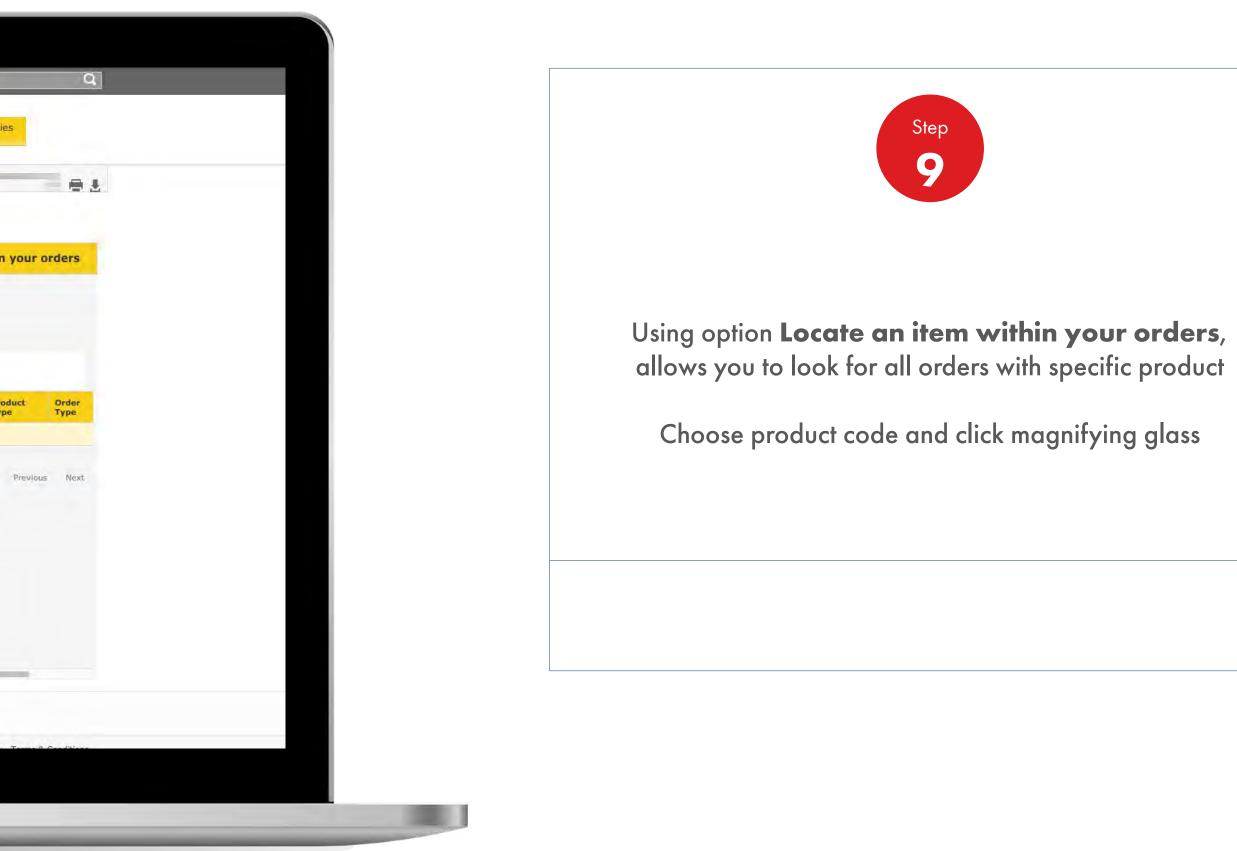

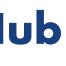

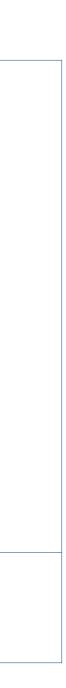

**Order Management** 

How To Check The Status Of My Order

| Recently Visited: Home                          |                                                         | A ? Search                                       |
|-------------------------------------------------|---------------------------------------------------------|--------------------------------------------------|
| Home = All 👻                                    | Distributor Industry Sectors<br>Academy                 | Technology Product Families<br>Leadership        |
| Order Workspace Account :                       |                                                         |                                                  |
| Order History                                   |                                                         |                                                  |
| View by date range                              | Search for a specific order                             | Locate an item within your or                    |
| Enter the product code of the item you w        | rish to locate                                          |                                                  |
| Showing 0 orders                                | Total Delivery Delivery Status                          | Order Contract Product                           |
| No POlymper Placed Location                     | Price: Method Date Status<br>No data available in table | Created By Number Type                           |
| Show 10 centries<br>Showing 0 to 0 of 0 entries |                                                         | Previous                                         |
|                                                 |                                                         |                                                  |
|                                                 |                                                         | Coulde Ballacion Ballacion Ballacion - Torme B ( |

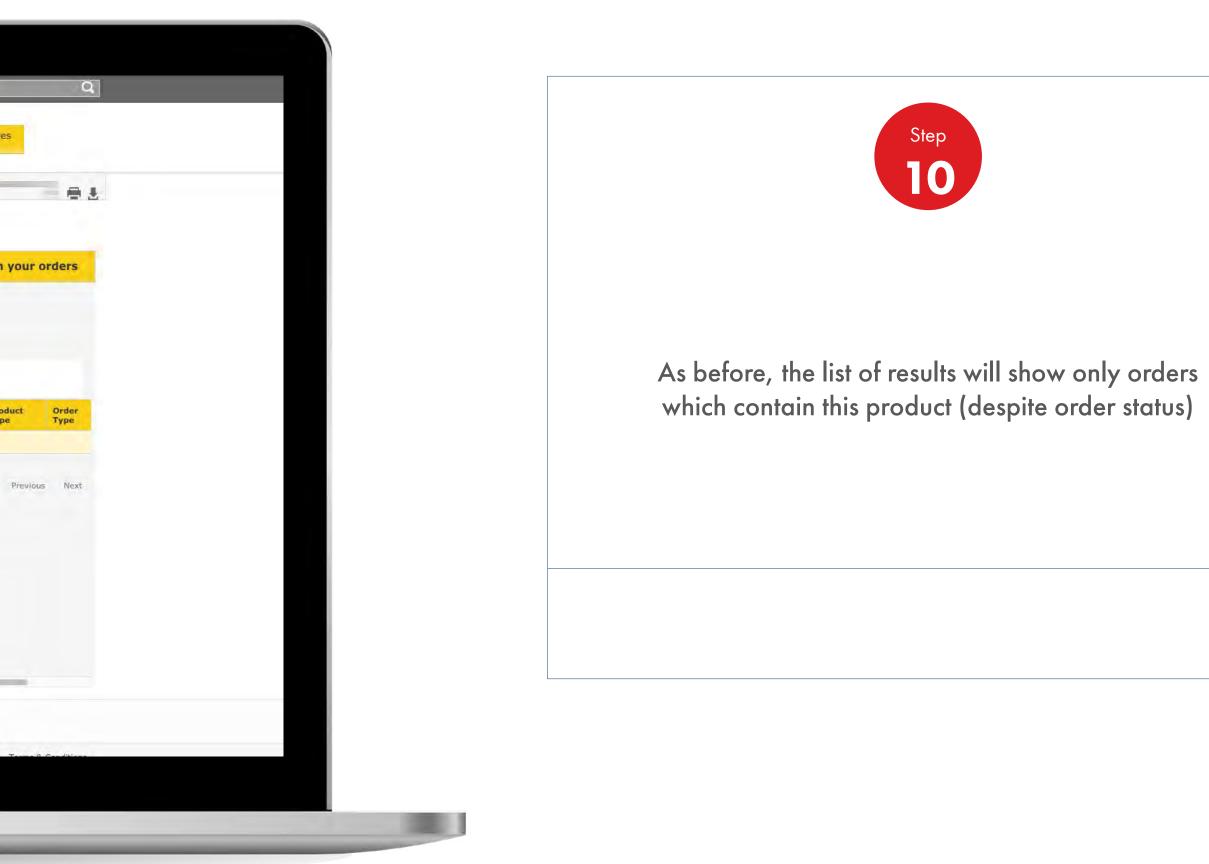

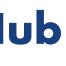

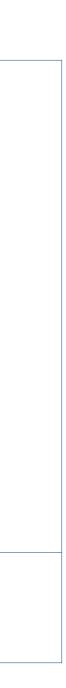

**Order Management** 

How To Check The Status Of My Order

| Order No       PO<br>Number       Order<br>Placed       Delivery Location       Total Price:       Delivery<br>Method       Delivery<br>Date       Status       Order<br>Created<br>By       Contract<br>Number         220742535       19-06-2019<br>09:12:28       19-06-2019<br>05:58:51       Image: Status       Image: Status       Simplyfied<br>Order       Image: Status       Simplyfied<br>Order       Image: Status       Simplyfied<br>Order       Image: Status       Image: Status       Simplyfied<br>Order       Image: Status       Image: Status       Image: Stat                                                                                                    | Recently \                          | /isited: <u>Home</u>                                                 |                                                                                   |                |                           |                                                                                         |                                                  | 8                                            | ? Emeli                                                              |              |
|----------------------------------------------------------------------------------------------------|-------------------------------------|----------------------------------------------------------------------|-----------------------------------------------------------------------------------|----------------|---------------------------|-----------------------------------------------------------------------------------------|--------------------------------------------------|----------------------------------------------|----------------------------------------------------------------------|--------------|
| Order History         View by date range       Search for a specific order       Locate an item within your         Find Orders       Au       Between:       2019/06/19       and       2019/07/03       Apply         Find Orders       Au       Between:       2019/06/19       and       2019/07/03       Apply         Filters currently applied       View saved filter       View saved filter         ± View All Filters       Open       Delivered       Billed         Showing 187 Orders       Open       Delivered       Billed         Contract       Porgers       Open       Delivery       Delivery       Delivery       Order       Order         200742535       39-06-2019       Belivery Location       Total Price:       Delivery       Delivery       Confirmed       Review       Driver         200742535       39-06-2019       Belivery       Total Price:       Delivery       To be       Under       Straphyfied       Driver         200742581       9:06-2019       Belivery       To be       Under       Straphyfied       Delivery       To be       Under       Straphyfied       Driver         200742597       39:06-2019       Belivery       To be       Under       Straphyfied<                                                                                                    |                                     | A Horr                                                               | ne 🔳 A                                                                            | NI ▼ Dis<br>Ac | stributor Indus<br>cademy | try Sectors                                                                             | Technolo<br>Leaders                              | ogy<br>hip                                   | Product Fam                                                          | illes        |
| View by date range       Search for a specific order       Locate an item within your         Find Orders       All       Between:       2019/06/19       and       2019/07/03       To percent the search filters         Filters currently applied       Item saved filters       View saved filters       View saved filters         + View All Filters       Open       Delivered       Billed       Billed         Showing 187 Orders       Item search filters       Delivery       Delivery       Status       Order       Contract         Order No       Pogress       Open       Delivery       Delivery       Status       Order       Contract         220742535       19-06-2019       Delivery Location       Total Price:       Delivery       Confirmed       Under       Stmplyfied       Order         220742597       19-06-2019       Delivery       Confirmed       Edwey       Simplyfied       Order       Order       Or                                                                                                    | 4 Order                             | r Workspace                                                          | Account :                                                                         |                |                           |                                                                                         |                                                  |                                              |                                                                      | _            |
| Find Orders All Between: 2019/06/19 and 2019/07/03 Image: Apply   Filters currently applied   + View All Filters     • View All Filters     Open Delivered Billed   Showing 187 Orders   Image: Table Progress     Order No No   09:12:281 19:06-2019   09:12:281 19:06-2019   19:06-2019 Bad   19:06-2019 Bad   19:06-2019 Delivery     19:06-2019 Bad   19:06-2019 Delivery     19:06-2019 Bad   19:06-2019 Delivery     19:06-2019 Bad     19:06-2019 Bad     19:06-2019 Bad     19:06-2019 Bad     19:06-2019 Bad     19:06-2019 Bad                                                                                                    | Orde                                | r History                                                            | y                                                                                 |                |                           |                                                                                         |                                                  |                                              |                                                                      |              |
| Filters currently applied     View saved filters       Uppen     Delivered     Billed                                                                                                    |                                     | View by da                                                           | ate range                                                                         |                | Search for a spe          | cific order                                                                             | L                                                | ocate an                                     | item with                                                            | in your      |
| Filters currently applied       View saved filters         • View All Filters       Open       Delivered       Billed         Showing 187 Orders         Image: Status       Order No       Progress         Order No       PO<br>Number       Delivery Location       Total Price:       Delivery       Delivery       Status       Order Sumplyfied<br>Order       Confirmed       Inder<br>Review       Simplyfied       Onder         220742535       19-06-2019       Image: Simplyfied       Road       To be       Under       Simplyfied       Order         220742597       19-06-2019       Image: Simplyfied       Road       To be       Under       Simplyfied       Order         220742597       19-06-2019       Image: Simplyfied       Road       To be       Under       Simplyfied       Order         220742597       19-06-2019       Image: Simplyfied       Road       To be       Under       Simplyfied       Image: Simplyfied       Image: Simplyfied       Image: Simplyfied       Image: Simplyfied       Image: Simplyfied       Image: Simplyfied       Image: Simplyfied       Image: Simplyfied       Image: Simplyfied       Image: Simplyfied       Image: Simplyfied       Image: Simplyfied                                                                                                    | Fin                                 | d Orders All                                                         | 1                                                                                 | Between: 20:   | 19/06/19                  | and 201                                                                                 | 19/07/03                                         | =                                            | Apply                                                                |              |
| Yiew All Filters       Open       Delivered       Billed         Showing 187 Orders         Image: Table       Image: Progress         Image: Table       Image: Progress         Order No       PO       Order       Prodection       Total Price:       Pelivery       Delivery       Status       Order       Contract         220742535       19-06-2019       Image: Prodection       Total Price:       Pelivery       To be<br>Confirmed       Under       SImplyfied       Order         220742581       19-06-2019       Image: Prodection       Road       To be<br>Confirmed       Under       SImplyfied       Order       Order       Noder       SImplyfied       Order       Order       Noder       SImplyfied       Order       Order       Noder       SImplyfied       Order       Order       Noder       SImplyfied       Order       Order       Noder       SImplyfied       Order       Order       Order       Order       Noder       SImplyfied       Order       Order       Order       Order       Order       Order       Order       Order       Order       Order       Order       Order       Order       Order       Order       Order       Order       Order       Order       Order                                                                                                    |                                     |                                                                      |                                                                                   |                |                           |                                                                                         |                                                  |                                              |                                                                      |              |
| Open     Delivered     Billed       Showing 187 Orders       Image: Table     Image: Table                                                                                                    | Filters                             |                                                                      |                                                                                   |                |                           |                                                                                         |                                                  |                                              |                                                                      |              |
| Showing 187 Orders         Image: Table       Image: Progress         Order No       PO       Order       Polivery Location       Total Price:       Delivery Method       Delivery       Status       Order Society       Contract System         220742535       19-06-2019       Image: Progress       Road       To be       Under       SImplyfied       Order         220742581       19-06-2019       Image: Progress       Road       To be       Under       SImplyfied       Order         220742581       19-06-2019       Image: Progress       Road       Polivery       To be       Under       SImplyfied       Order         220742597       19-06-2019       Image: Progress       Road       To be       Under       SImplyfied       Order         220742597       19-06-2019       Image: Progress       Road       To be       Under       SImplyfied       Image: Progress         220742597       19-06-2019       Image: Progress       Road       To be       Under       SImplyfied       Image: Progress         220742597       19-06-2019       Image: Progress       Road       To be       Under       SImplyfied       Image: Progress                                                                                                    |                                     | s currently appl                                                     | lied                                                                              |                |                           |                                                                                         |                                                  |                                              | View                                                                 | saved filter |
| Image: State       Pogress         Order No       PO<br>Number       Order<br>Placed       Delivery Location       Total Price:       Delivery<br>Method       Delivery<br>Date       Status       Order<br>Created<br>By       Contract<br>Number         220742535       19-06-2019       Image: Status       19-06-2019       Image: Status       SImplyfied<br>Order       SImplyfied       Image: Status       SImplyfied       Image: Status       SImplyfied       Image: Status       SImplyfied       Image: Status       SImplyfied       Image: Status       SImplyfied       Image: Status       SImplyfied       Image: Status       SImplyfied       Image: Status       SImplyfied       Image: Status       Status                                                                                                    |                                     |                                                                      | nea                                                                               |                | pen                       | Delivered                                                                               |                                                  | Billed                                       |                                                                      | saved filter |
| Order No       PO<br>Number       Order<br>Placed       Delivery Location       Total Price:       Delivery<br>Method       Delivery<br>Date       Status       Order<br>Created<br>By       Contract<br>Number         220742535       19-06-2019<br>09:12:28       19-06-2019<br>05:58:51       Road<br>Delivery       To be<br>Confirmed       Under<br>Review       SImplyfied<br>Order       Implyfied<br>Order       Implyfied       Implyfied       Implyfied <t< td=""><td></td><td></td><td>nea</td><td></td><td>Jpen</td><td>Delivered</td><td></td><td>Billed</td><td></td><td>saved filter</td></t<>                                                                                                    |                                     |                                                                      | nea                                                                               |                | Jpen                      | Delivered                                                                               |                                                  | Billed                                       |                                                                      | saved filter |
| Order No     Number     Order     Delivery Location     Total Price:     Delivery Method     Date     Status     Created By     Number       220742535     19-06-2019     19-06-2019     19-06-2019     Image: Status     Simplyfied Order     Simplyfied Order       220742581     19-06-2019     19-06-2019     Image: Status     Simplyfied Order     Simplyfied Order       220742597     19-06-2019     Image: Status     Simplyfied Order     Simplyfied Order       220742597     19-06-2019     Image: Status     Simplyfied Order     Simplyfied Order       19-06-2019     Image: Status     Simplyfied Order     Simplyfied Order       19-06-2019     Image: Status     Simplyfied Order     Simplyfied Order       19-06-2019     Image: Status     Simplyfied Order     Simplyfied Order       19-06-2019     Image: Status     Simplyfied Order     Simplyfied Order                                                                                                    | <u>+ Vi</u>                         | ew All Filters                                                       |                                                                                   | C              | )pen                      | Delivered                                                                               |                                                  | Billed                                       |                                                                      | saved filter |
| 220742581       19-06-2019       Image: Confirmed of the second second s | <u>+ Vi</u>                         | <u>ew All Filters</u><br>ing 187 Orders                              |                                                                                   |                | )pen                      | Delivered                                                                               |                                                  | Billed                                       |                                                                      |              |
| 220742581     05:58:51     Delivery     confirmed     Review     Order       220742597     19-06-2019     Road     To be<br>Delivery     Under     SImplyfied       19-06-2019     Road     To be     Under     SImplyfied       19-06-2019     Road     To be     Under     SImplyfied                                                                                                    | + Vi                                | ew All Filters<br>ing 187 Orders<br>Table 🖃 Pro                      | s<br>ogress<br>Order                                                              |                |                           |                                                                                         | Delivery<br>Date                                 |                                              | Order                                                                | Q            |
| 220742581     05:58:51     Delivery     confirmed     Review     Order       220742597     19-06-2019     Road     To be<br>Delivery     Under     SImplyfied       19-06-2019     Road     To be     Under     SImplyfied       19-06-2019     Road     To be     Under     SImplyfied                                                                                                    | + Vi<br>Show                        | ew All Filters<br>ing 187 Orders<br>Table                            | ogress<br>Order<br>Placed<br>19-06-2019                                           |                |                           | Delivery<br>Method                                                                      | Date<br>To be                                    | Status<br>Under                              | Order<br>Created<br>By                                               | Q            |
| 220742597     10:16:09     Delivery     confirmed     Review     Order       19-06-2019     Road     To be     Under     SImplyfied                                                                                                    | + Vi<br>Show                        | ew All Filters<br>ing 187 Orders<br>Table                            | ogress<br>Order<br>Placed<br>19-06-2019<br>09:12:28                               |                |                           | Delivery<br>Method<br>Road<br>Delivery                                                  | To be<br>confirmed                               | Status<br>Under<br>Review                    | Order<br>Created<br>By<br>SImplyfied<br>Order                        | Q            |
| 220742618 19-06-2019 Road To be Under SImplyfied                                                                                                    | + Vi<br>Show                        | ew All Filters<br>ing 187 Orders<br>Table                            | ogress<br>Order<br>Placed<br>19-06-2019<br>09:12:28                               |                |                           | Delivery<br>Method<br>Road<br>Delivery<br>Road                                          | To be<br>confirmed                               | Status<br>Under<br>Review<br>Under           | Order<br>Created<br>By<br>SImplyfied<br>Order                        | Q            |
| 220/42018 Delivery confirmed Peylow Order                                                                                                    | + Vie<br>Show<br>Order N<br>2207425 | ew All Filters<br>ing 187 Orders<br>Table 	Pro<br>PO<br>Number<br>35 | 0rder<br>Placed<br>19-06-2019<br>09:12:28<br>19-06-2019<br>05:58:51<br>19-06-2019 |                |                           | Delivery<br>Method       Road<br>Delivery       Road<br>Delivery       Road<br>Delivery | Date<br>To be<br>confirmed<br>To be<br>confirmed | Status<br>Under<br>Review<br>Under<br>Review | Order<br>Created<br>By<br>SImplyfied<br>Order<br>SImplyfied<br>Order | Q            |

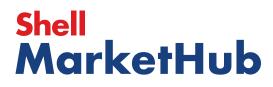

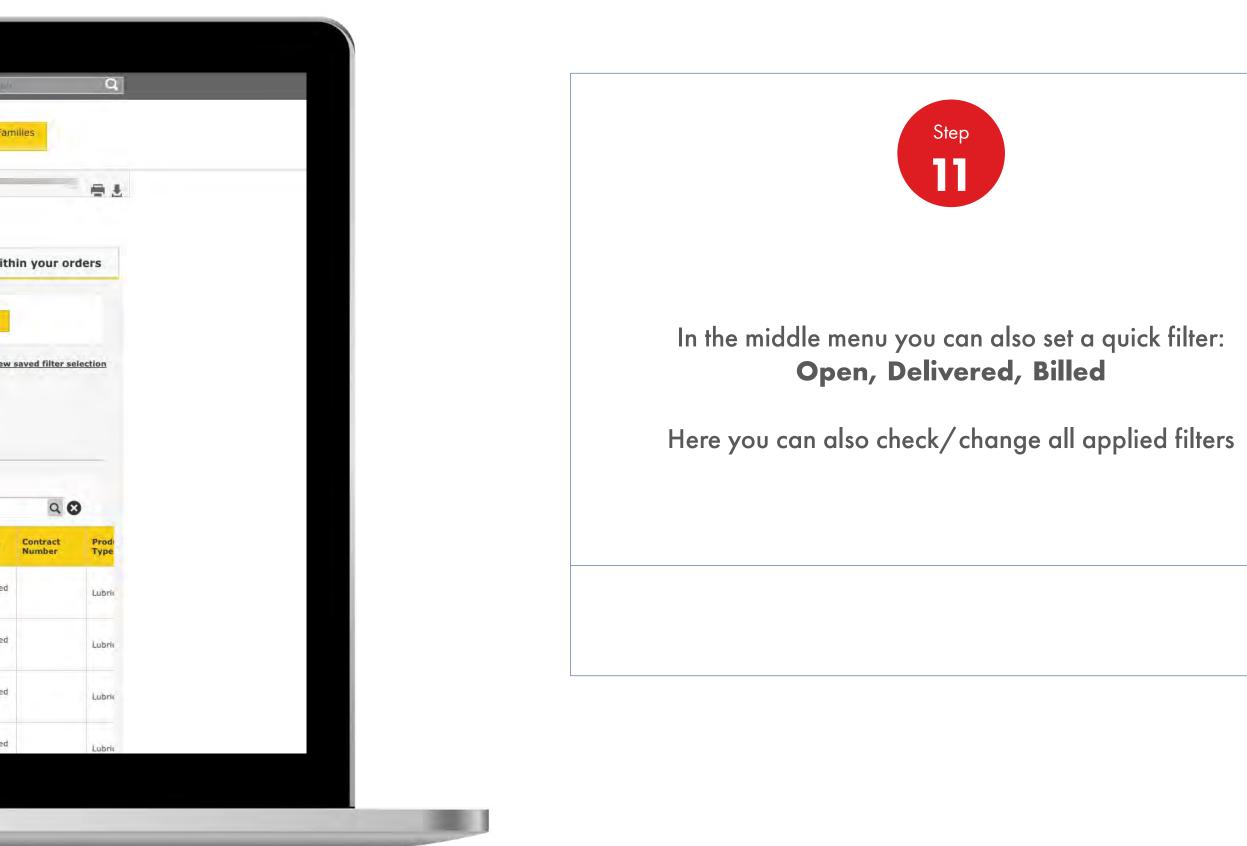

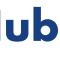

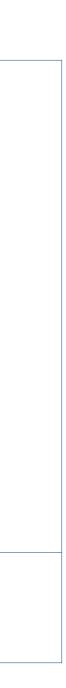

**Order Management** 

How To Check The Status Of My Order

| Recently Visited: Home                                                                             |                                                                                                    |                         |                       |                                                                                         |                                                  | 8                                                     | ? Englis                                                             |                         |
|----------------------------------------------------------------------------------------------------|----------------------------------------------------------------------------------------------------|-------------------------|-----------------------|-----------------------------------------------------------------------------------------|--------------------------------------------------|-------------------------------------------------------|----------------------------------------------------------------------|-------------------------|
| 🕐 🍙                                                                                                | Home 🔳                                                                                                    | Ali 🔻 Disti<br>Aca      | ributor Indus<br>demy | try Sectors                                                                             | Technol<br>Leaders                               |                                                       | Product Fam                                                          | illes                   |
| 1 Order Workspace                                                                                  | Account :                                                                                                    |                         |                       |                                                                                         |                                                  |                                                       |                                                                      |                         |
| Order Hist                                                                                         | ory                                                                                                    |                         |                       |                                                                                         |                                                  |                                                       |                                                                      |                         |
| View b                                                                                             | y date range                                                                                                    | e                       | Search for a spe      | cific order                                                                             | L                                                | ocate an                                              | item with                                                            | in your                 |
| Find Orders                                                                                        | All                                                                                                    | Between: 2015           | 9/06/19               | and 20:                                                                                 | 19/07/03                                         | Π                                                     | Apply                                                                |                         |
|                                                                                                    |                                                                                                    |                         |                       |                                                                                         |                                                  |                                                       |                                                                      |                         |
| Filters currently                                                                                  | applied                                                                                                    |                         |                       |                                                                                         |                                                  |                                                       | View                                                                 | saved filte             |
|                                                                                                    |                                                                                                    |                         |                       |                                                                                         |                                                  |                                                       | View                                                                 | saved filte             |
| Filters currently<br>+ View All Filte                                                              |                                                                                                    | бр                      | en l                  | Delivered                                                                               | 1                                                | Billed                                                | View                                                                 | saved filter            |
|                                                                                                    |                                                                                                    | Ор                      | en                    | Delivered                                                                               | ]                                                | Billed                                                | View                                                                 | saved filter            |
|                                                                                                    | 5                                                                                                    | Ор                      | en                    | Delivered                                                                               |                                                  | Billed                                                | View                                                                 | saved filte             |
| <u>+ View All Filte</u><br>Showing 187 Or                                                          | is<br>ders                                                                                                    | Ор                      | en                    | Delivered                                                                               |                                                  | Billed                                                | View                                                                 |                         |
| <u>+ View All Filte</u><br>Showing 187 Or                                                          | 5                                                                                                    | Op                      | ien                   | Delivered                                                                               |                                                  | Billed                                                | View                                                                 |                         |
| + View All Filte<br>Showing 187 Or                                                                 | ders<br>Progress                                                                                                  | Op<br>Delivery Location | ien                   | Delivered                                                                               | Delivery<br>Date                                 | Billed                                                | Order<br>Created                                                     | Q<br>Contract<br>Number |
| + View All Filte<br>Showing 187 Or<br>Table                                                        | Sers<br>Progress<br>r Order<br>Placed                                                                             | Delivery Location       |                       | Delivery<br>Method                                                                      | Date                                             | Status                                                | Order<br>Created<br>By                                               | Q                       |
| + View All Filte<br>Showing 187 Or<br>Table                                                        | ders<br>Progress                                                                                                  | Delivery Location       |                       | Delivery                                                                                | Delivery<br>Date<br>To be<br>confirmed           |                                                       | Order<br>Created                                                     | Q                       |
| + View All Filte<br>Showing 187 Or<br>Table                                                        | Progress                                                                                                    | Delivery Location       |                       | Delivery<br>Method<br>Road<br>Delivery                                                  | Date<br>To be<br>confirmed                       | Status<br>Under<br>Review                             | Order<br>Created<br>By<br>SImplyfied<br>Order                        | Q                       |
| + View All Filte<br>Showing 187 Or<br>Table                                                        | ders<br>Progress<br>r Order<br>Placed                                                                             | Delivery Location       |                       | Delivery<br>Method                                                                      | Date<br>To be                                    | Status                                                | Order<br>Created<br>By<br>SImplyfied                                 | Q                       |
| + View All Filte<br>Showing 187 Or<br>Table                                                        | S       ders       Progress       r     Order<br>Placed       19-06-2019<br>09:12:28       19-06-2019<br>05:58:51 | Delivery Location       |                       | Delivery<br>Method           Road<br>Delivery           Road<br>Delivery                | To be<br>confirmed<br>To be<br>confirmed         | Status<br>Under<br>Review<br>Under<br>Review          | Order<br>Created<br>By<br>SImplyfied<br>Order<br>SImplyfied<br>Order | Q                       |
| + View All Filte<br>Showing 187 Or<br>Table                                                        | S<br>Jers<br>Progress<br>r<br>Drder<br>Placed<br>19-06-2019<br>09:12:28<br>19-06-2019                             | Delivery Location       |                       | Pelivery<br>Method<br>Road<br>Delivery<br>Road                                          | To be<br>confirmed                               | Status<br>Under<br>Review<br>Under                    | Order<br>Created<br>By<br>SImplyfied<br>Order                        | Q                       |
| + View All Filte<br>Showing 187 Or<br>Table 3<br>Order No A PO<br>Number<br>220742535<br>220742581 | S<br>Jers<br>Progress<br>r Drder<br>Placed<br>19-06-2019<br>09:12:28<br>19-06-2019<br>05:58:51<br>19-06-2019      | Delivery Location       |                       | Delivery<br>Method       Road<br>Delivery       Road<br>Delivery       Road<br>Delivery | Date<br>To be<br>confirmed<br>To be<br>confirmed | Status<br>Under<br>Review<br>Under<br>Review<br>Under | Order<br>Created<br>By<br>SImplyfied<br>Order<br>SImplyfied<br>Order | Q                       |

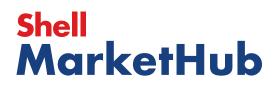

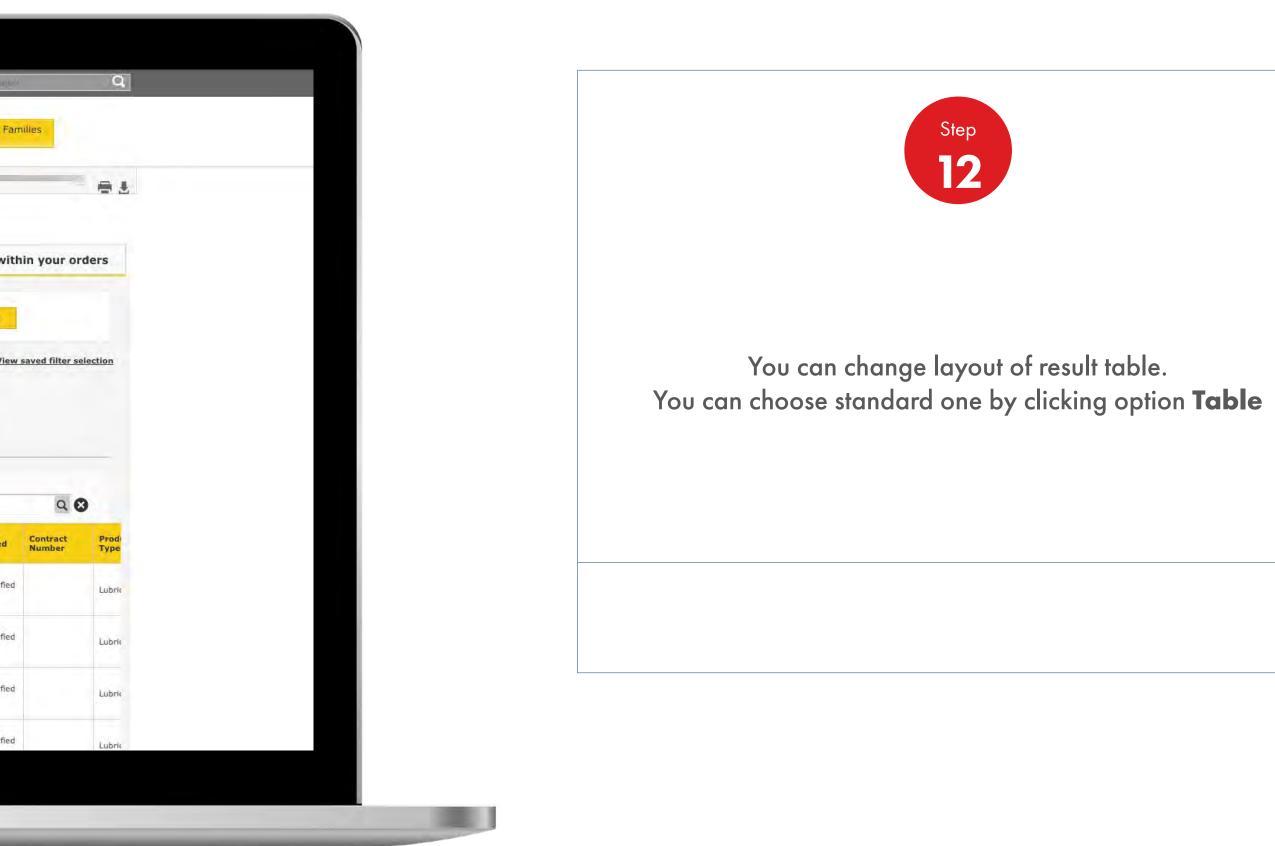

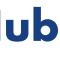

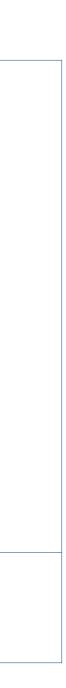

**Order Management** 

How To Check The Status Of My Order

| Recently Visited: Home                                                            | ? Small              |
|-----------------------------------------------------------------------------------|----------------------|
| Home E All T Distributor Industry Sectors Technology Leadership                   | Product Families     |
| 1 Order Workspace Account :                                                       | _                    |
| Order History                                                                     |                      |
| View by date range Search for a specific order Locate an                          | item within your or  |
| Find Orders All  Between: 2019/06/19 and 2019/07/03                               | Арріу                |
| Filters currently applied                                                         | View saved filter se |
| + View All Filters Open Delivered Billed                                          | 1                    |
| Showing 187 Orders                                                                |                      |
| Table Progress                                                                    | 9                    |
| Submitted(187)         Being scheduled(0)         Shipped(0)         Delivered(0) | Billed(0)            |
| Order220745391                                                                    |                      |
| Order220745415 To be confirmed                                                    |                      |
| Order220745691                                                                    |                      |
| Order 220746502                                                                   |                      |
|                                                                                   |                      |

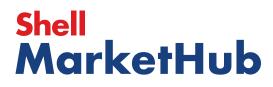

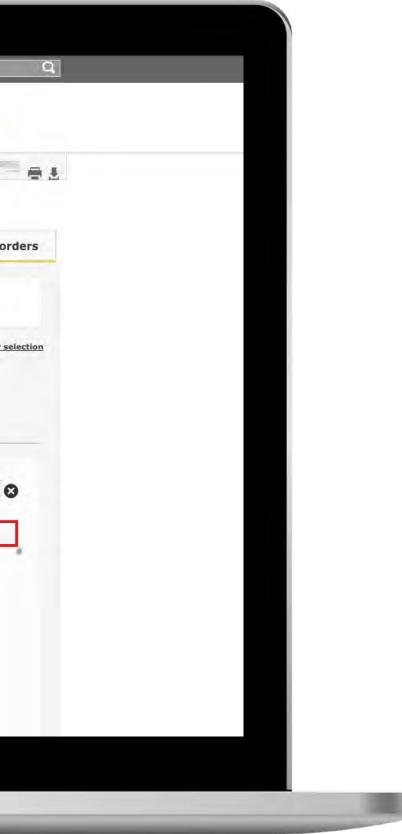

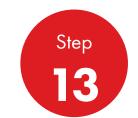

If you click on **Progress**, you will see list of your orders split by the progress status (Submitted, Being scheduled, Shipped etc.)

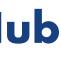

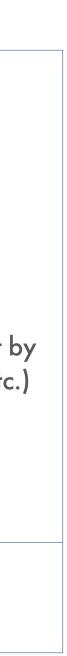

#### Order Management 2.13 How To Check The Status Of My Order

Recently Visited: Home ይ ? 📄 AHome All 🔻 Distributor Industry Sectors Technology Product Families Order Workspace Account : **Order History** View by date range Search for a specific order Locate an item within your orders and 2019/07/03 Apply Find Orders All Between: 2019/06/19 Filters currently applied + View All Filters Open Delivered Billed Showing 187 Orders Table Progress This Order is Under Review Submitted(187) Delivered(0) Billed(0) PO Number:Contract Delivery Location: Order220745391 To be confirmed Total Price: Show full order details Order220745415 To be confirmed Order220745691 To be confirmed Order220746502 To be confirmed

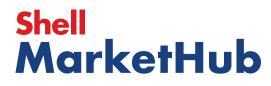

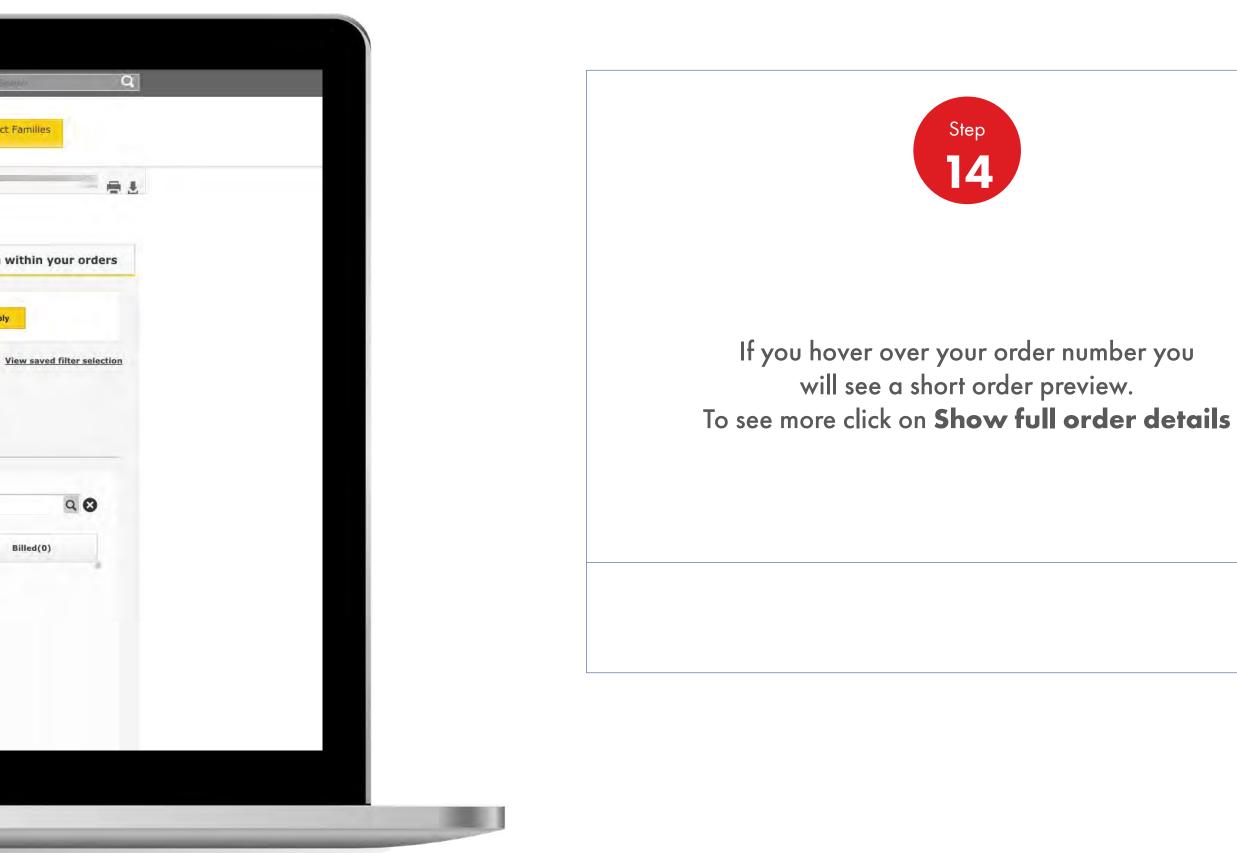

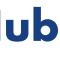

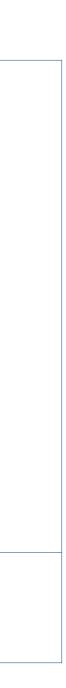

1000

Order Management

How To Check The Status Of My Order

| Order Templ<br>Use order to c                           | ates<br>reate a new template<br>Create a Template                                 |                      | reminders<br>lers for Today |               | Saved Orders Showing A                                                                                          |
|---------------------------------------------------------|-----------------------------------------------------------------------------------|----------------------|-----------------------------|---------------|----------------------------------------------------------------------------------------------------|
| View all                                                |                                                                                   | View all             | reorder reminders           |               | View all saved orders                                                                                           |
| Order Track                                             | (er                                                                               |                      |                             |               | Account Credit                                                                                                  |
| Progress of                                             | of all my orders placed                                                           | between 2019-06-12   | and 2019-07-03              |               | Payer:                                                                                                    |
| Submit<br>(278                                          | ted Being schedu                                                                  | uled Shipped         | Delivered<br>(0)            | Billed<br>(0) | India                                                                                                    |
| To be con<br>220741<br>To be con<br>220741<br>To be con | firmed<br>582<br>firmed<br>583<br>firmed<br>598<br>firmed<br>814<br>817<br>firmed |                      |                             |               | Remaining Credit:           View account summ           FIND ORDERS AN           Search by:           PÖ Number |
|                                                         |                                                                                   | 278 orders - Show me | TE                          |               | View all orders                                                                                                 |
| View all ord                                            | lers Open                                                                         | Delivered            |                             | led           | Availability Checker                                                                                            |
|                                                         |                                                                                   |                      |                             |               | Shell LubeMatch                                                                                                 |
|                                                         |                                                                                   |                      |                             |               | Browse Product Cata                                                                                             |

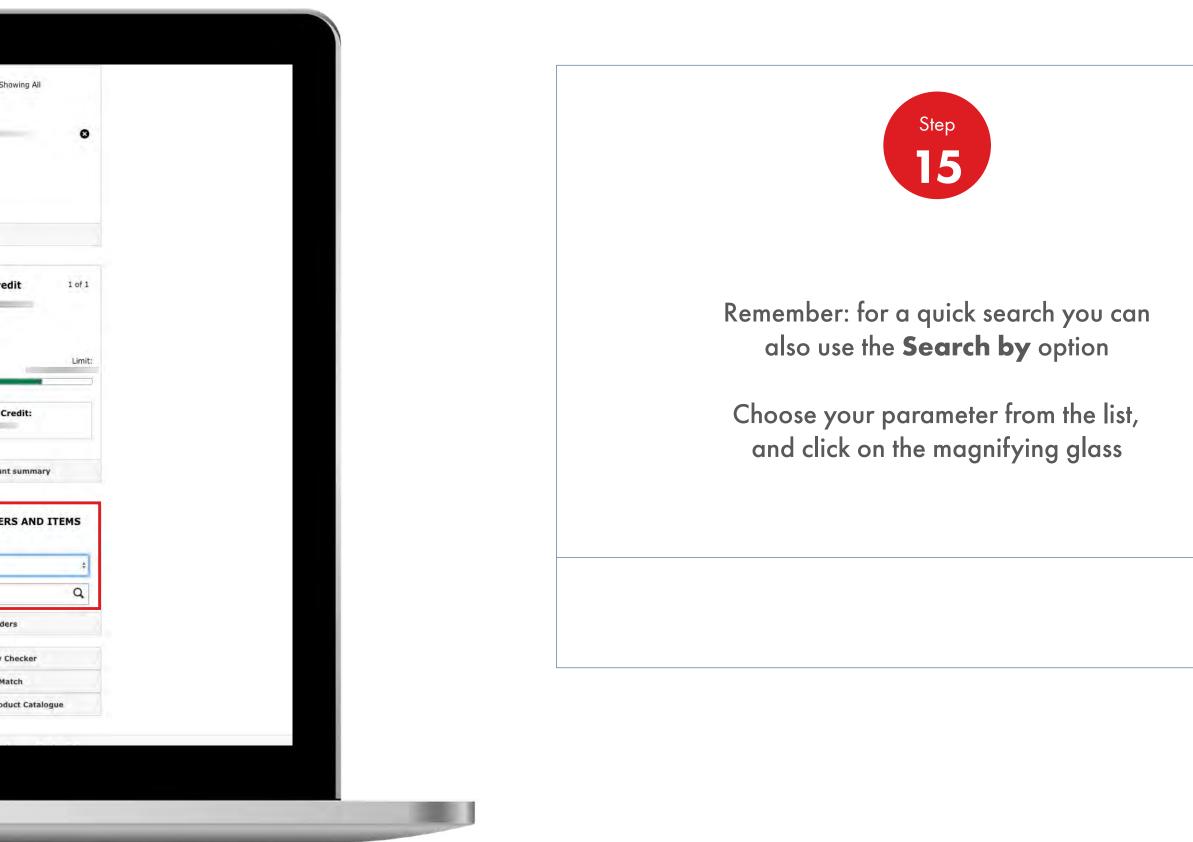

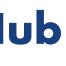

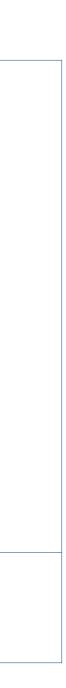

## Reporting

Enabling you to track orders, credits and financials quickly and accurately.

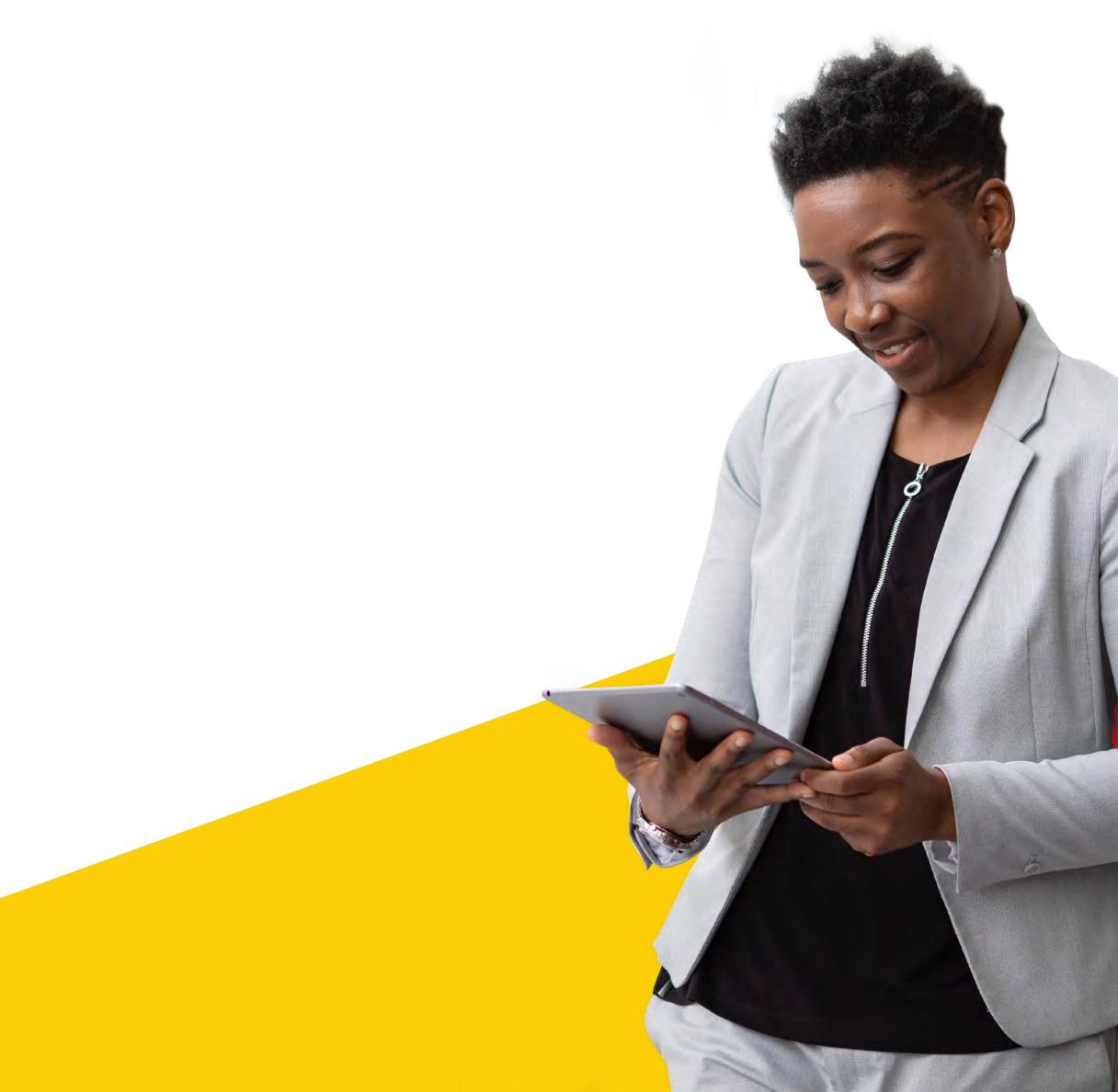

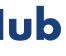

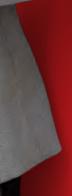

Orders

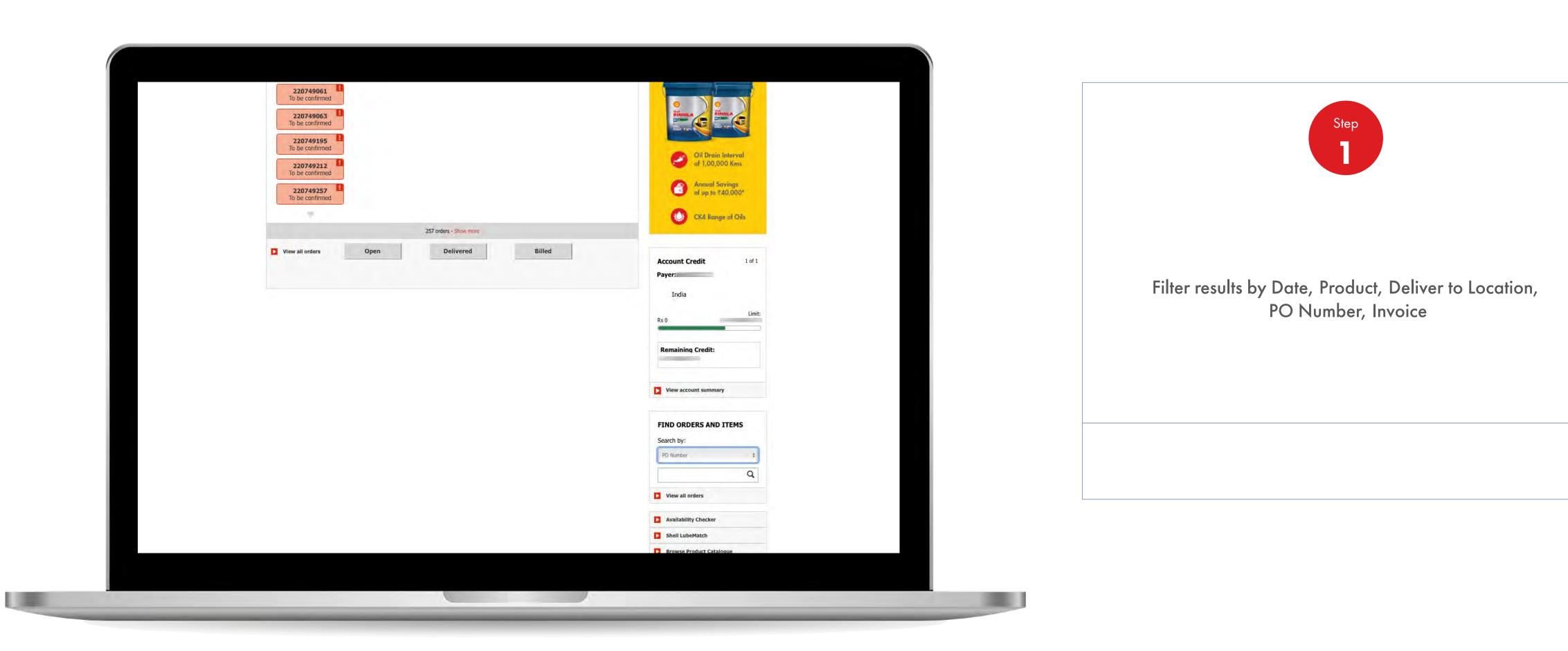

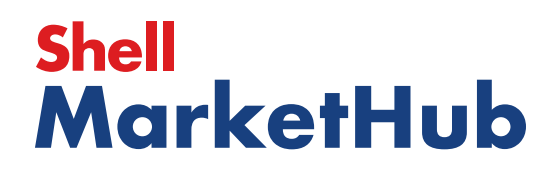

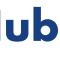

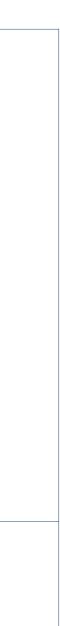

Orders

| ?                             | ይ ?                             |                                    |                                        |                                    |                      |                   | -                                                                   | Home                           | Recently Visited:                                      |
|-------------------------------|---------------------------------|------------------------------------|----------------------------------------|------------------------------------|----------------------|-------------------|---------------------------------------------------------------------|--------------------------------|--------------------------------------------------------|
| Product Families              | Leadership P                    | rs Techn                           | instry Sectors                         | ıy İnd                             | Distributor Academ   | ∎All ▼ I          | Home                                                                | Â                              |                                                        |
|                               |                                 |                                    |                                        | -                                  |                      |                   | Account :                                                           | kspace                         | • Order Wor                                            |
|                               |                                 |                                    |                                        |                                    |                      |                   | 7                                                                   | listory                        | Order H                                                |
| an item within                | Locate an                       | er                                 | pecific order                          | irch for a sj                      | Sea                  | je -              | by date rang                                                        | View                           |                                                        |
| y                             | Apply                           | 19/07/16                           | and 2019                               | m                                  | 2019/07/02           | Between: 2        | All                                                                 | rders                          | Find O                                                 |
|                               |                                 |                                    |                                        |                                    |                      |                   |                                                                     |                                |                                                        |
| Y                             |                                 |                                    |                                        |                                    |                      |                   | ed                                                                  | rently appli                   | Filters cur                                            |
| ¥                             |                                 |                                    |                                        |                                    |                      |                   | ed                                                                  |                                |                                                        |
| X                             | Billed                          | d                                  | Delivered                              |                                    | Open                 |                   | ed                                                                  |                                | Filters curi<br><u>+ View A</u>                        |
| X                             | Billed                          | d                                  | Delivered                              |                                    | Open                 |                   | ed                                                                  | <u>ll Filters</u>              | + View A                                               |
| Y                             | Billed                          | d                                  | Delivered                              |                                    | Open                 |                   |                                                                     | <u>ll Filters</u><br>64 Orders | + View A                                               |
|                               | Billed<br>ed Contract<br>Number | rd<br>Status                       | Delivered                              | Delivery<br>Method                 | Open<br>Total Price: | Delivery Location | ed<br>Progress<br>Order<br>Placed                                   | <u>ll Filters</u><br>64 Orders | + View A<br>Showing 1                                  |
| Product                       | ed Contract                     |                                    | Delivery                               | Delivery<br>Method<br>Delivery     |                      | Delivery Location | Progress                                                            | 64 Orders                      | + View A<br>Showing 1<br>= Ta                          |
| Product                       | ed Contract<br>Number           | Status                             | Delivery.<br>Date                      | Method                             |                      | Delivery Location | Progress<br>Order<br>Placed<br>04-07-2019                           | 64 Orders                      | + View A<br>Showing 1<br>Ta<br>Order No                |
| Product<br>Type<br>Lubricants | ed Contract<br>Number<br>yfied  | Status<br>Under<br>Review<br>Under | Delivery<br>Date<br>To be<br>confirmed | Method<br>Road<br>Delivery<br>Road |                      |                   | Progress<br>Order<br>Placed<br>04-07-2019<br>04:09:31<br>03-07-2019 | 64 Orders                      | + View A<br>Showing 1<br>Ta<br>Order No A<br>220747424 |

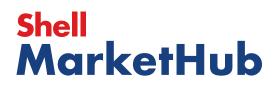

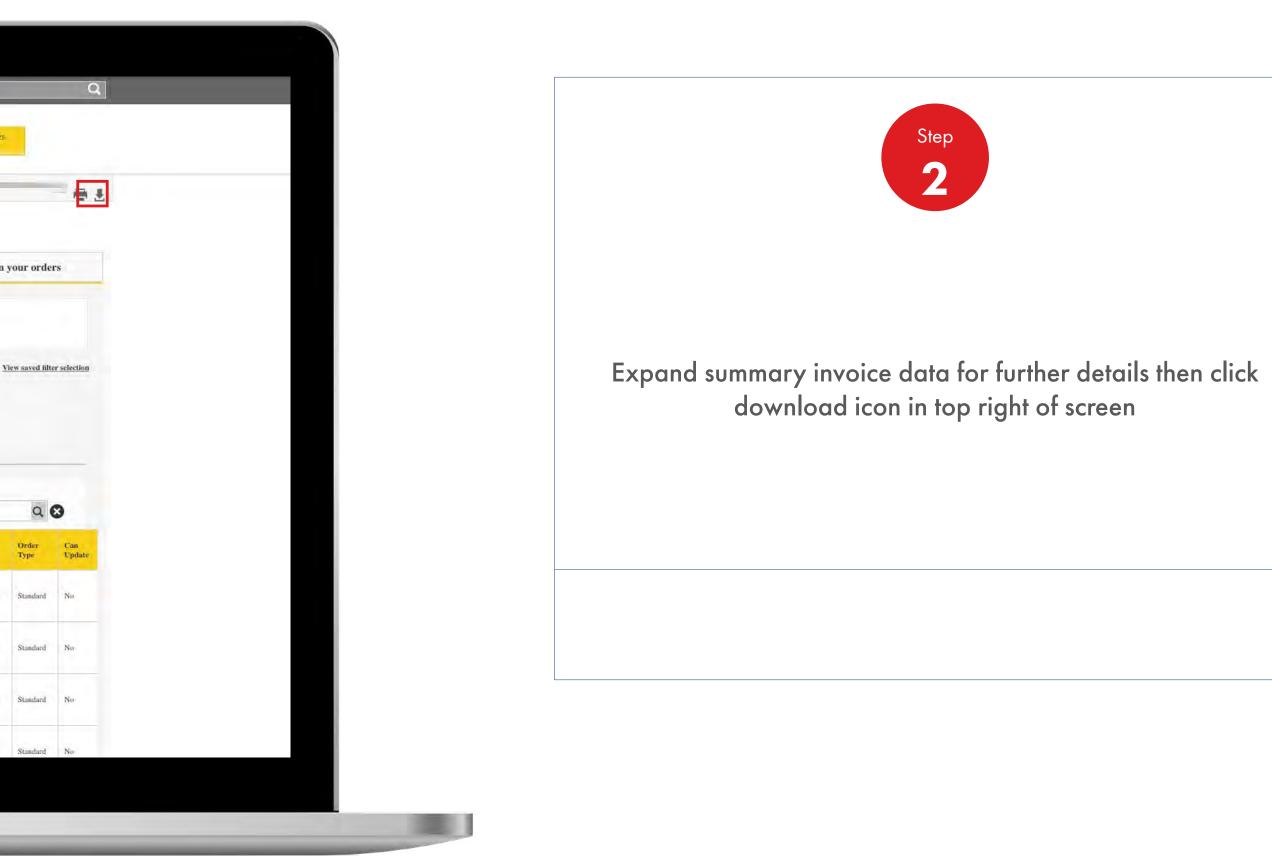

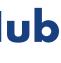

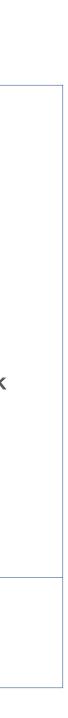

#### **Recordings and Reporting** 3.1 Current Orders

1000

👔 there: = 31 - Electronic Academy Intustry Series - Technology Londership - Frached Series ROMATED INDIA PRIVATELEMPTER ARDEREMBELICK TALUE, PLOT NU. & 1. SPC DY ENDUSTRYAL PARK, OROWTH (ESSIRE OF AGADAM Ty Order Workspace KANCHRPURAM, 22 0316 Order History View by date range Search for a specific order Locate an item within your orders Find Orders At Between 2019/07/02. III and 2015/07/12 III Apply  $\otimes$ Download selected documents Choose file type .PDF .CSV Download Cancel Control Tell A

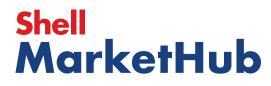

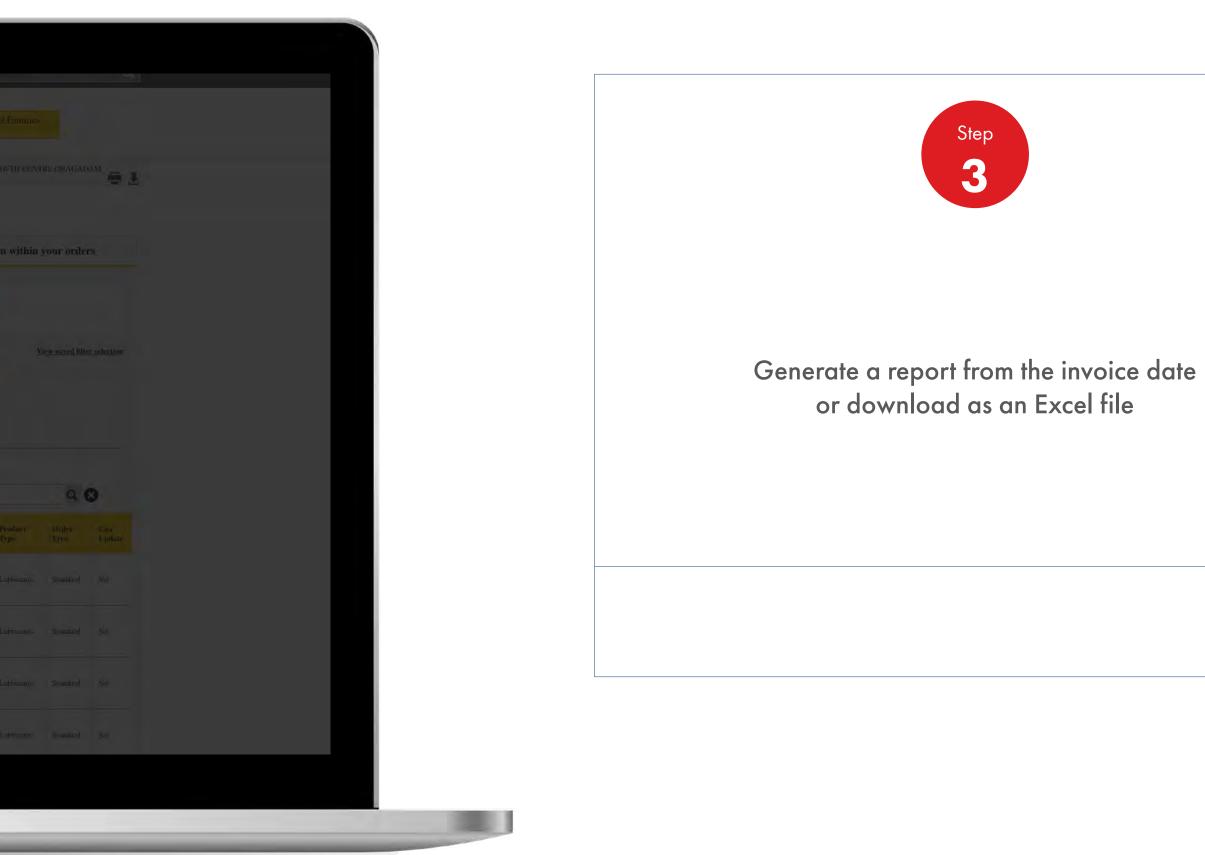

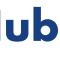

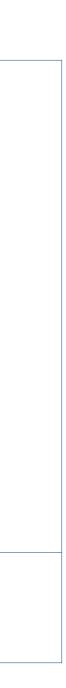

Orders

| der Histor          | v                       |                  |              |                |                                    |                                        |                                    |                                                                                                    |                    |                |
|---------------------|-------------------------|------------------|--------------|----------------|------------------------------------|----------------------------------------|------------------------------------|----------------------------------------------------------------------------------------------------|--------------------|----------------|
| View by d           | -                       |                  | Sean         | ch for         | a specific                         | order                                  | Loc                                | ate an item                                                                                                    | ı within y         | our or         |
| Find Orders AB      | •                       | Between          | 27839/079/11 |                | Π.                                 | 48 2019/07/                            | 15                                 | 11 Ap                                                                                                    | pty                |                |
| iters currently app | lied                    |                  |              |                |                                    |                                        |                                    |                                                                                                    | View saved         | litter se      |
| View All Filters    |                         |                  | -            |                | Deliv                              |                                        |                                    | Billed                                                                                                    |                    |                |
|                     |                         |                  | Open         |                | Contraction of the second          | area.                                  | -                                  | Division of                                                                                                    |                    |                |
| in to be days       |                         |                  | Open         |                | -                                  |                                        |                                    | Dived.                                                                                                    |                    |                |
| anning 16 Orders    | agrana .                | -                | Open         |                |                                    |                                        |                                    | Direc                                                                                                    |                    | 20             |
| towing 16 Orders    | options<br>Order Placed | Delignery Loca   |              | Total<br>Price | Belivery<br>Reliad                 | Eatherry                               | Status                             | Onler<br>Created By                                                                                                    | Contract<br>Number | Q Q            |
| ≣Table ⊒ I          |                         | Collipsory Local |              | Total<br>Pyka  | Belivery                           | Editory                                | -                                  | Onler                                                                                                    |                    | Proite         |
| Table I in          | Order Placed            | _                |              | Price          | Beliver's<br>Helford               | Extlusive<br>Data                      | Status<br>Under                    | Onler<br>Created By<br>Macricology                                                                                                    |                    | type           |
| Table I in          | Order Placed            | _                |              | fer            | Belivery<br>Heliod<br>Road<br>Road | Eatherry<br>Date<br>To be<br>uniformed | Status<br>Under<br>Beview<br>Under | Order<br>Created by<br>Parcelocal<br>2 Nacional<br>21<br>Nacional<br>2 Nacional<br>2 Na | Number             | Produ<br>Typic |

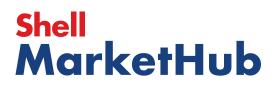

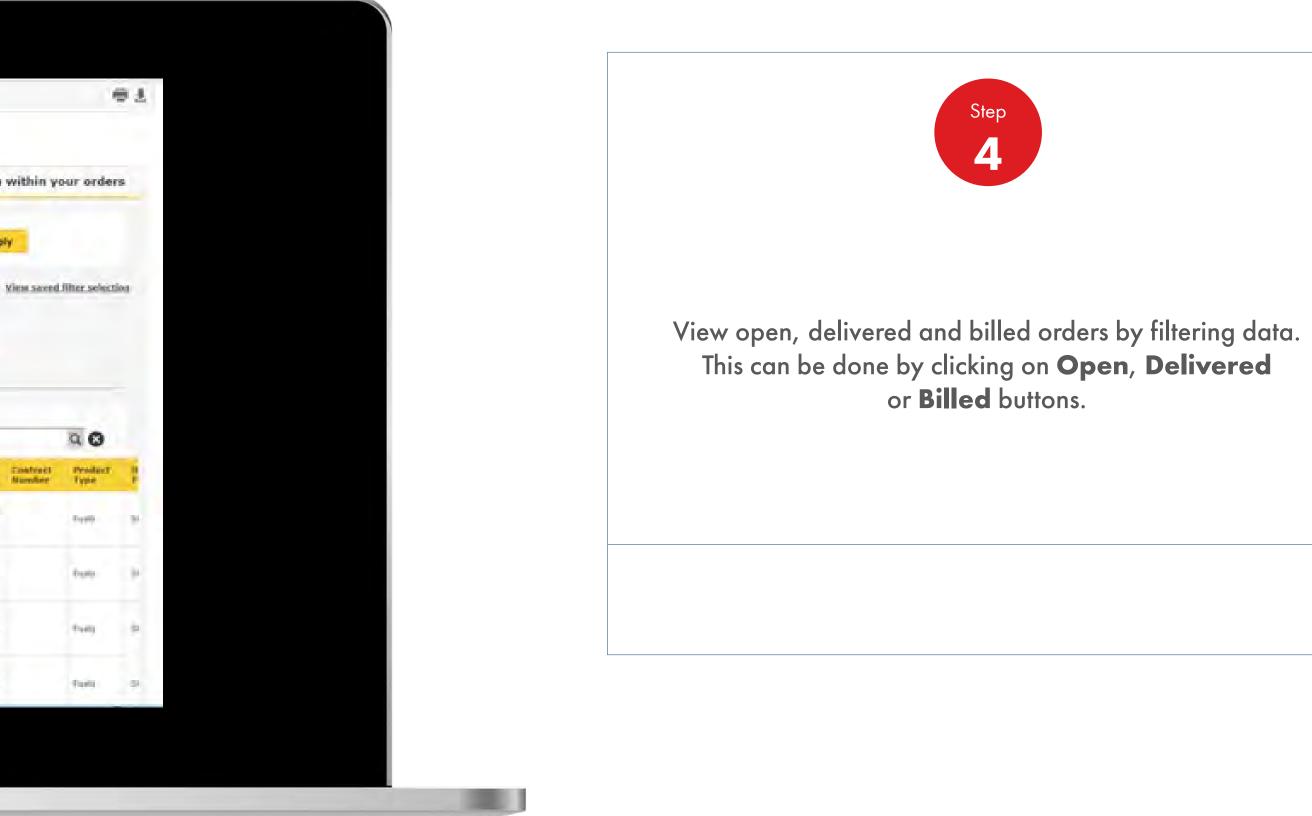

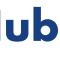

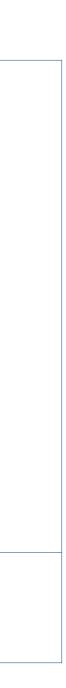

Financials

|                                                                                                    |                                                                                                    |                                                                                                    | 요 <b>?</b> Sea                                                                                                    | rch                                                                                                    |
|----------------------------------------------------------------------------------------------------|----------------------------------------------------------------------------------------------------|----------------------------------------------------------------------------------------------------|----------------------------------------------------------------------------------------------------|----------------------------------------------------------------------------------------------------|
| Mome Home                                                                                                    | E All T                                                                                                   | r Academy Industry S                                                                                               | Sectors Technology                                                                                                    | Leadership Pro                                                                                                    |
| Ecommerce<br>Order Management<br>Document Copies<br>Financials<br>VMI Stock & Deliveries<br>VMI Stock & Deliveries<br>VMI Ste Events<br>PMTDR Report<br>Value/Volume Report | Products and Sectors<br>Product Families<br>Industry Sectors<br>OEM Activities<br>Synthetic OEM Approvals | Technology and<br>Innovation<br>Technical Services<br>Synthetic Training Materiai<br>DVRs<br>Technology Leadership | <b>Training</b><br>Training<br>HR Guidelines<br>Distributor Academy                                                       | Marketing B2B<br>Marketing Program<br>Value Proposition<br>Sectors<br>Signage and Merch<br>quiz<br>JobSwap<br>VP Video |
| Sales Tools<br>Customer Evidence<br>Business Planning<br>Cross Sell & Up Sell<br>D-CVP Tablet App                                                                           | Operations<br>HSSE                                                                                        | Workspace<br>News Center<br>Download Center<br>Help and Support                                                    | Works 360<br>About Works 360<br>Activation Modules<br>Works 360 Workbook<br>Tools and Materials by<br>Value Selling Steps |                                                                                                    |
| View Works 360                                                                                                    | Step Modules &                                                                                            | DSR onboarding Mat                                                                                                 | erial exp A                                                                                                    | ur.                                                                                                    |
| PODCASTS                                                                                                    | -                                                                                                    | <ul> <li>Module I (Friction a</li> <li>Module 2 (Viscosity</li> <li>Module 2 (CVP)</li> </ul>                      |                                                                                                    |                                                                                                    |
| T Hitachi                                                                                                    |                                                                                                    | <ul> <li>Module 3 (Lubrican</li> <li>Module 4 (Basics of</li> </ul>                                                |                                                                                                    |                                                                                                    |

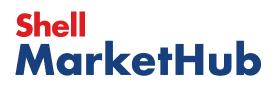

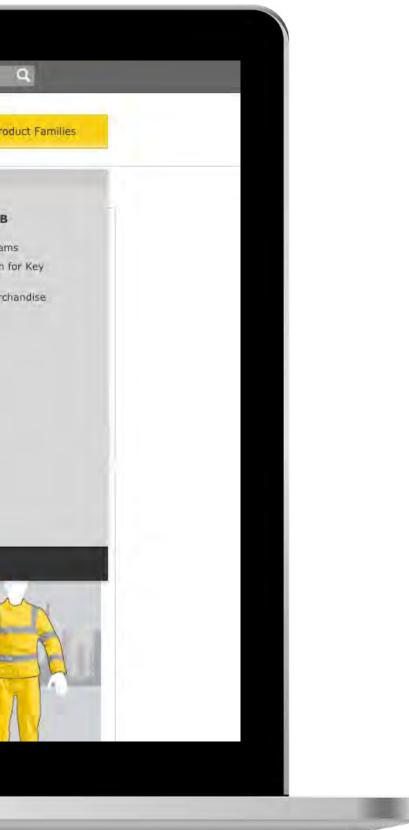

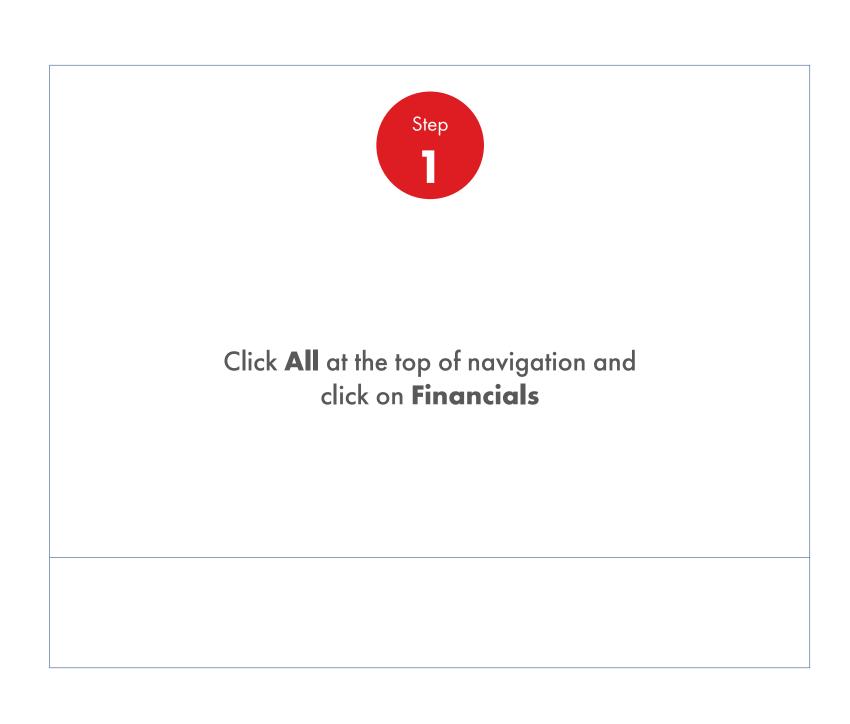

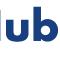

Financials

| Payer:<br>Account:<br>Delivery Location: |             |                  |                                         |
|------------------------------------------|-------------|------------------|-----------------------------------------|
| Find documents                           |             |                  |                                         |
| Billing date + 2010/0                    | Ta<br>2034/ | 07/25 🔟 Find     |                                         |
| Latest billing documents                 |             |                  |                                         |
| priving document Hu.                     | 24641/      | Vaprovit Status  | Due date                                |
| 1919299872                               | 8 325.19    | 2 slays overdue  | 97/21/2019                              |
| 1.8132898/8                              | 8 4,225.50  | 2 Bays overdus   | 17/22/2014                              |
| 1939209065                               | \$ 732.40   | 2 days overdue   | 07/23/2039                              |
| 1919299868                               | \$ 2,346.70 | 2. slava overdee | 97/23/2019                              |
| 4919299887                               | \$ 1,348.30 | 2. shys overdue  | 07/23/2919                              |
|                                          | Expl        | nd ell           |                                         |
|                                          |             |                  |                                         |
| Payment overview                         |             |                  | Total due<br>\$ 358,479.12              |
| 100000-                                  |             |                  | s 387,999,22 Due<br>a -19,310.10 Overda |

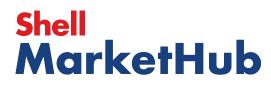

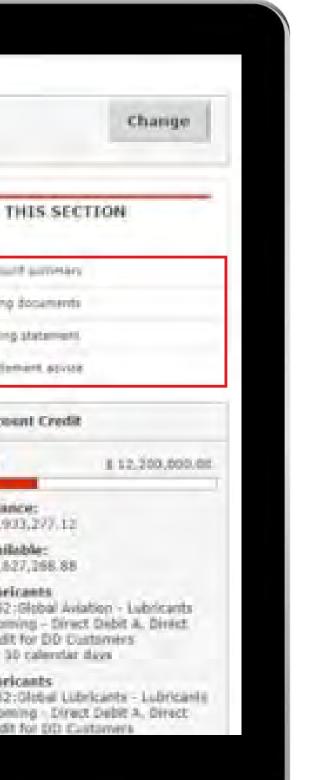

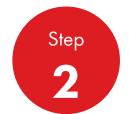

Here you can view all financial information and get access to billing and other financial documentation.

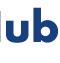

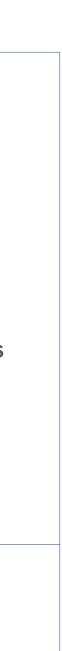

Financials

| Payer:<br>Account:<br>Delivery Location |                                                                                           |
|-----------------------------------------|-------------------------------------------------------------------------------------------|
| Q Search                                |                                                                                           |
| Field by                                | Date Reference number                                                                     |
|                                         | Winnig Cate · Setween 2010/07/18 · m and 2010/07/25 · m                                   |
| Dennet Tope                             | At Sheet                                                                                  |
| 🛞 Add filter                            | Search                                                                                    |
|                                         |                                                                                           |
| Dispared Bu                             | Inter descense of Res. Districtory Deformy Normber Hilling Sale Created data Billing type |

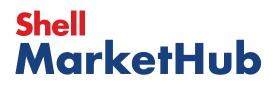

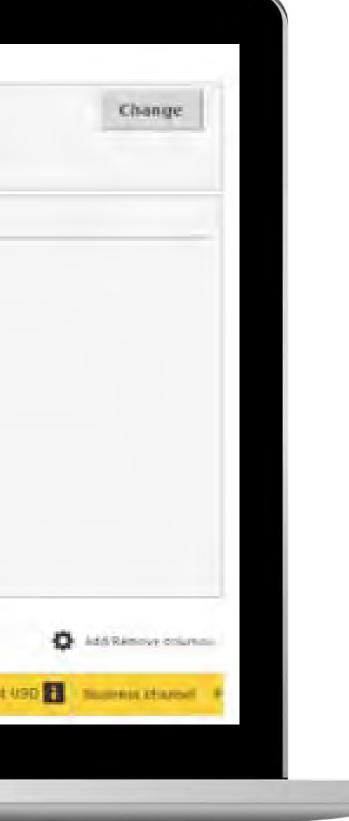

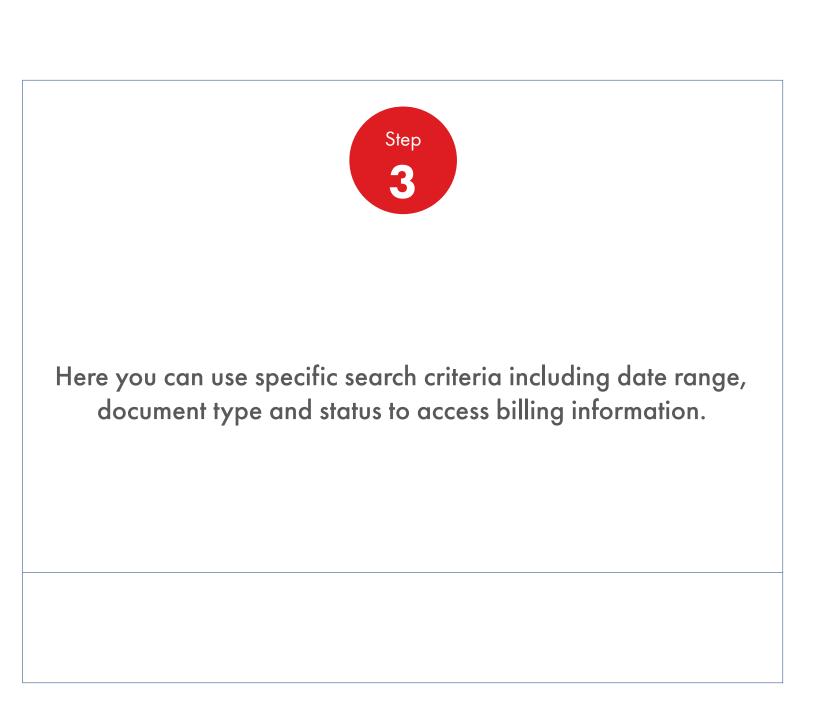

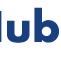

**Document** Copies

| Recently Visited: : Home                                                                                                    |                                                                                                    |                                                                                                    | <u>८</u> ? 5                                                                                                    | urch                                                                                                    |
|----------------------------------------------------------------------------------------------------|----------------------------------------------------------------------------------------------------|----------------------------------------------------------------------------------------------------|----------------------------------------------------------------------------------------------------|----------------------------------------------------------------------------------------------------|
| Mome Rome                                                                                                    | ≡ All ▼ Distribu                                                                                                 | tor Academy Industry                                                                                               | Sectors Technology                                                                                                    | Leadership P                                                                                                    |
| Conter Management Document Copies H Financials Ac VMI Stock & Deliveries VMI Site Events Bu PMTDR Report Value/Volume Report Or | <b>Products and Sectors</b><br>Product Families<br>Industry Sectors<br>OEM Activities<br>Synthetic OEM Approvals | Technology and<br>Innovation<br>Technical Services<br>Synthetic Training Material<br>DVRs<br>Technology Leadership | <b>Training</b><br>Training<br>HR Guidelines                                                                              | Marketing B2<br>Marketing Progr<br>Value Propositio<br>Sectors<br>Signage and Me<br>quiz<br>JobSwap<br>VP Video |
| Sales Tools<br>Customer Evidence<br>Business Planning<br>Cross Sell & Up Sell<br>D-CVP Tablet App                               | Operations<br>HSSE                                                                                               | Workspace<br>News Center<br>Download Center<br>Help and Support                                                    | Works 360<br>About Works 360<br>Activation Modules<br>Works 360 Workbook<br>Tools and Materials by<br>Value Selling Steps |                                                                                                    |
| View all                                                                                                    |                                                                                                    | iew all reorder reminders                                                                                          | D Vi                                                                                                    | ew all saved orders                                                                                             |
| Order Tracker<br>Progress of all my order                                                                                       | s placed between 2019-0                                                                                          | 8-08 and 2019-08-29                                                                                                |                                                                                                    | Account Cr<br>Payer: 00120                                                                                      |
| Submitted Bein                                                                                                    | a scheduled Shipp                                                                                                | ed Delivered                                                                                                    | Billed                                                                                                    | India                                                                                                    |

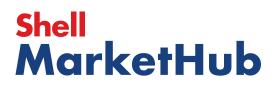

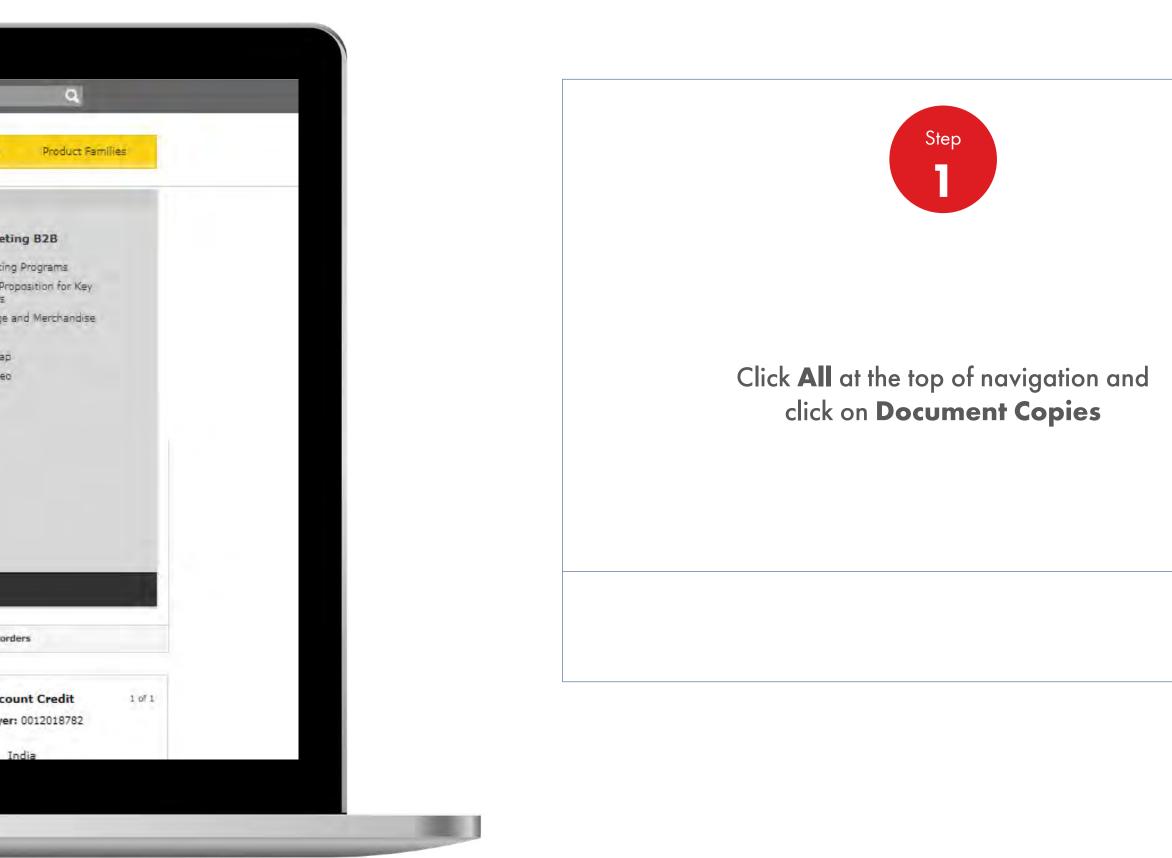

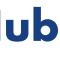

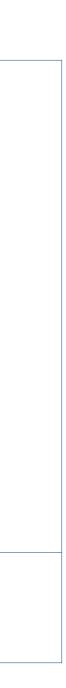

#### **Recordings and Reporting** 3.3 **Document** Copies

Delivery Account Product Billing Payer: 001 Account: Delivery Location: ALL Q Search All Billing Credit memo Credit memo Cancellation Debit memo Find by Reference number Debit memo Cancellation Deferred tax 3 Deferred tax 4 and 2019/08/21 Created date Deferred tax 5 Deferred tax 6 Invoice ast month Invoice cancellation Rebate Credit Memo Document Type All Billing Search Add Filter

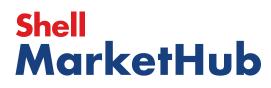

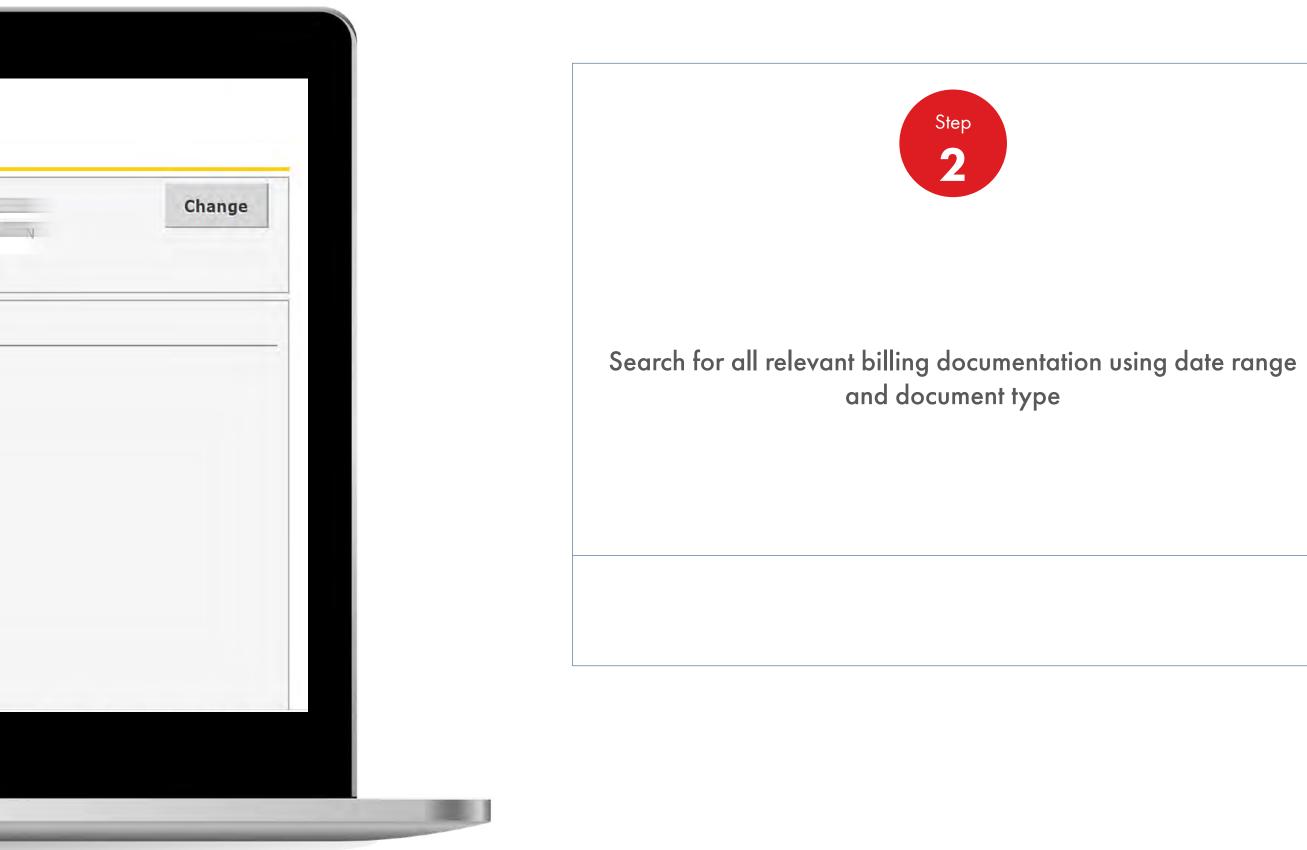

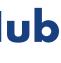

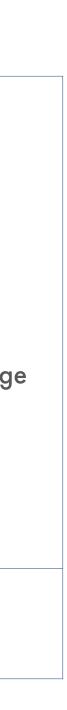

#### **Recordings and Reporting** 3.3 **Document** Copies

Account Product Billing Delivery Payer: 00 Account: CENTRE, OR Delivery Location: ALL Q Search Find by 📃 Date Reference number Created date between ¥ 2019/08/29 and 2019/08/29 Today | The past week | The past month Document Type All Delivery Y All Delivery Bill of Lading Proof of Delivery Advanced Shipping Notification Delivery Note No Documents Available + Add Filter

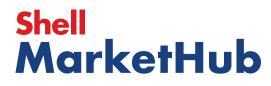

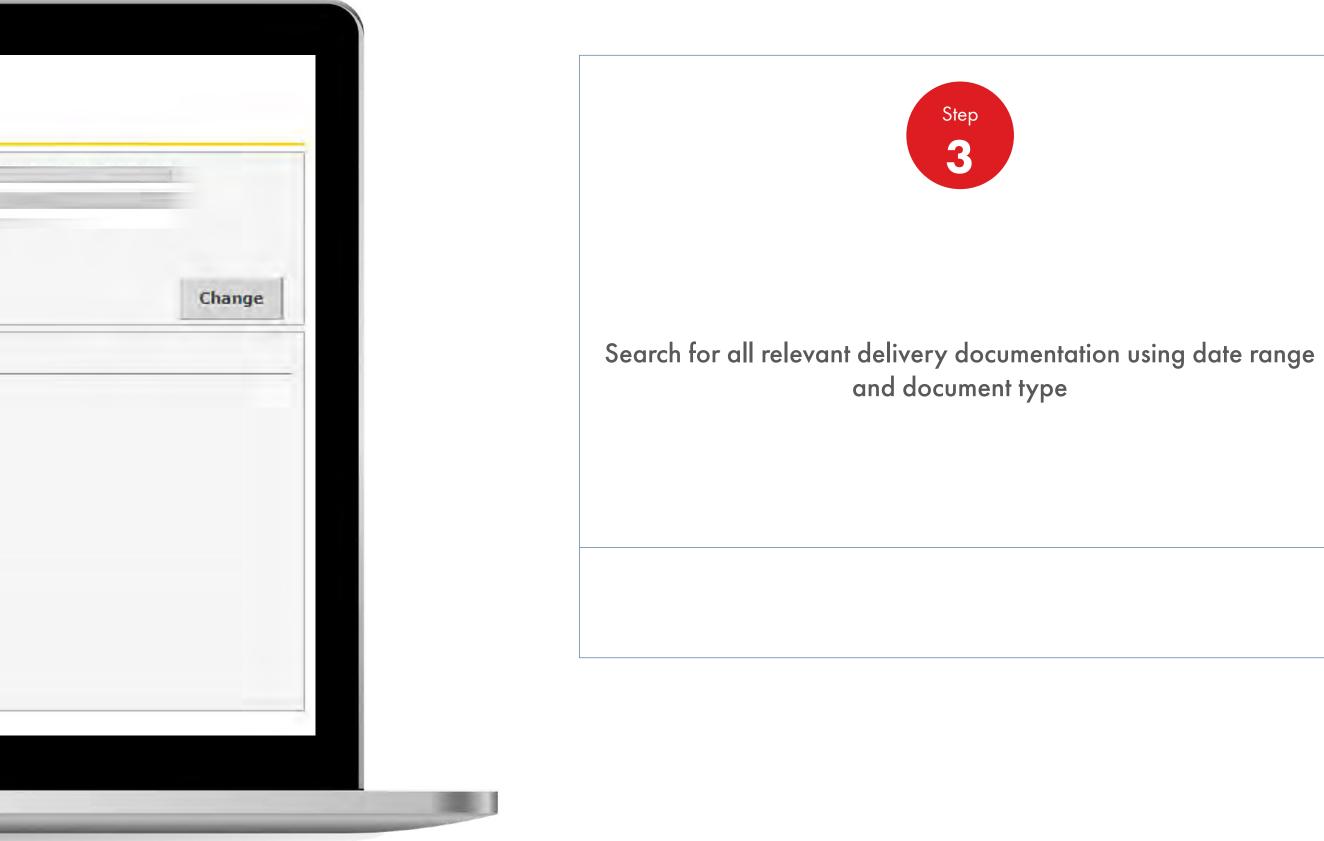

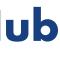

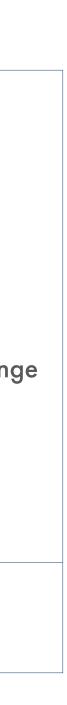

**Document** Copies

| -         |                     |             |                     |                  |                       |
|-----------|---------------------|-------------|---------------------|------------------|-----------------------|
|           | A Home              | ≡ali 👻      | Distributor Academy | Industry Sectors | Technolog<br>Leadersh |
|           |                     |             |                     |                  |                       |
|           |                     |             |                     |                  |                       |
|           | -                   |             |                     |                  |                       |
| Billing   | Delivery Acco       | unt Product |                     |                  |                       |
| Payer 00  |                     |             |                     |                  |                       |
| Account   |                     |             |                     |                  |                       |
| CEN       |                     |             |                     |                  |                       |
|           |                     |             |                     |                  |                       |
| -         | -                   |             |                     |                  |                       |
| Please S  |                     |             |                     |                  |                       |
| Please S  | ements<br>nt advice |             |                     |                  |                       |
| Past stat |                     |             |                     |                  |                       |
| Past stat |                     |             |                     |                  |                       |
| Past stat |                     |             |                     |                  |                       |

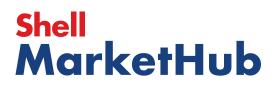

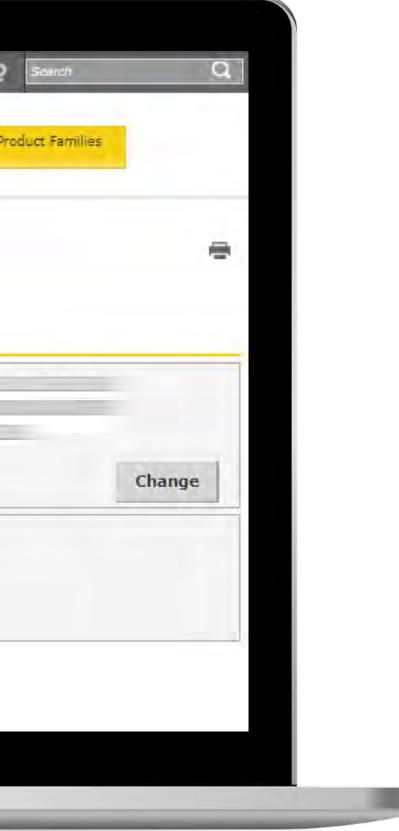

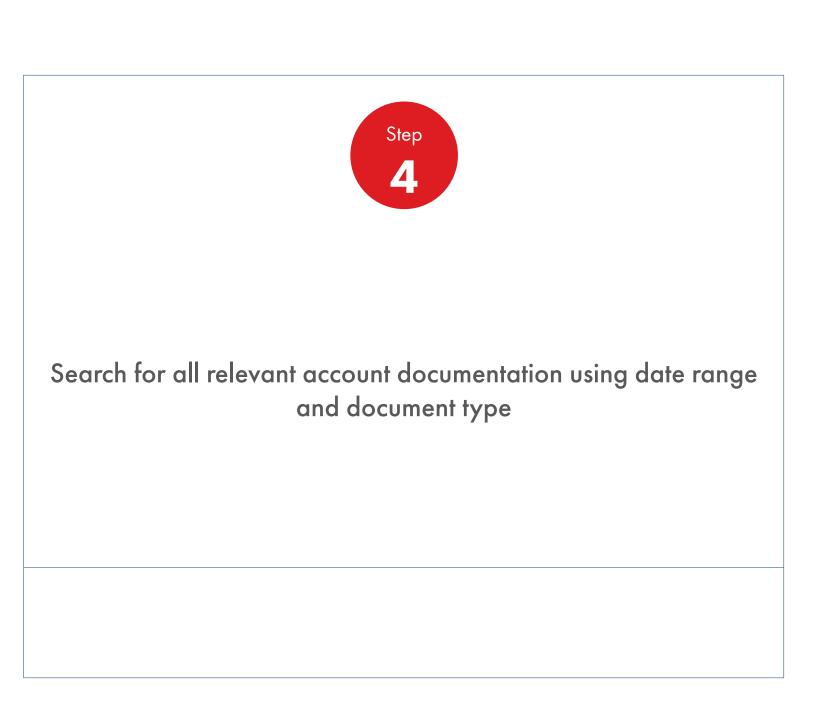

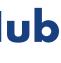

**Document** Copies

|                          | A Home                          | =          | Distributor Academy | Industry Sectors | Techn |
|--------------------------|---------------------------------|------------|---------------------|------------------|-------|
| 2                        | Home Home                       | = All ▼    |                     |                  | Leade |
| _                        |                                 |            |                     |                  |       |
|                          |                                 |            |                     |                  |       |
|                          |                                 |            |                     |                  |       |
|                          |                                 |            |                     |                  |       |
| edly:                    | -                               |            |                     |                  |       |
| Billing                  | Delivery Account                | nt Product | 1                   |                  |       |
| 0                        | 6                               |            |                     |                  |       |
| Q Searc                  |                                 |            |                     |                  |       |
| Document t               |                                 |            | 6                   |                  |       |
|                          | of analysis                     |            |                     |                  |       |
| Certificate<br>Technical | of analysis<br>data sheet (TDS) |            |                     |                  |       |
| Material sa              | afety data sheet (M             | 5D5)       |                     |                  |       |
| and a los                | i                               |            |                     |                  |       |
| Material nur             | nber":                          |            |                     |                  |       |
|                          |                                 |            |                     |                  |       |
| e and                    |                                 |            |                     |                  |       |
| Search                   |                                 |            |                     |                  |       |
|                          |                                 |            |                     |                  |       |

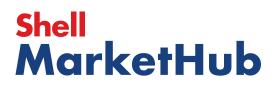

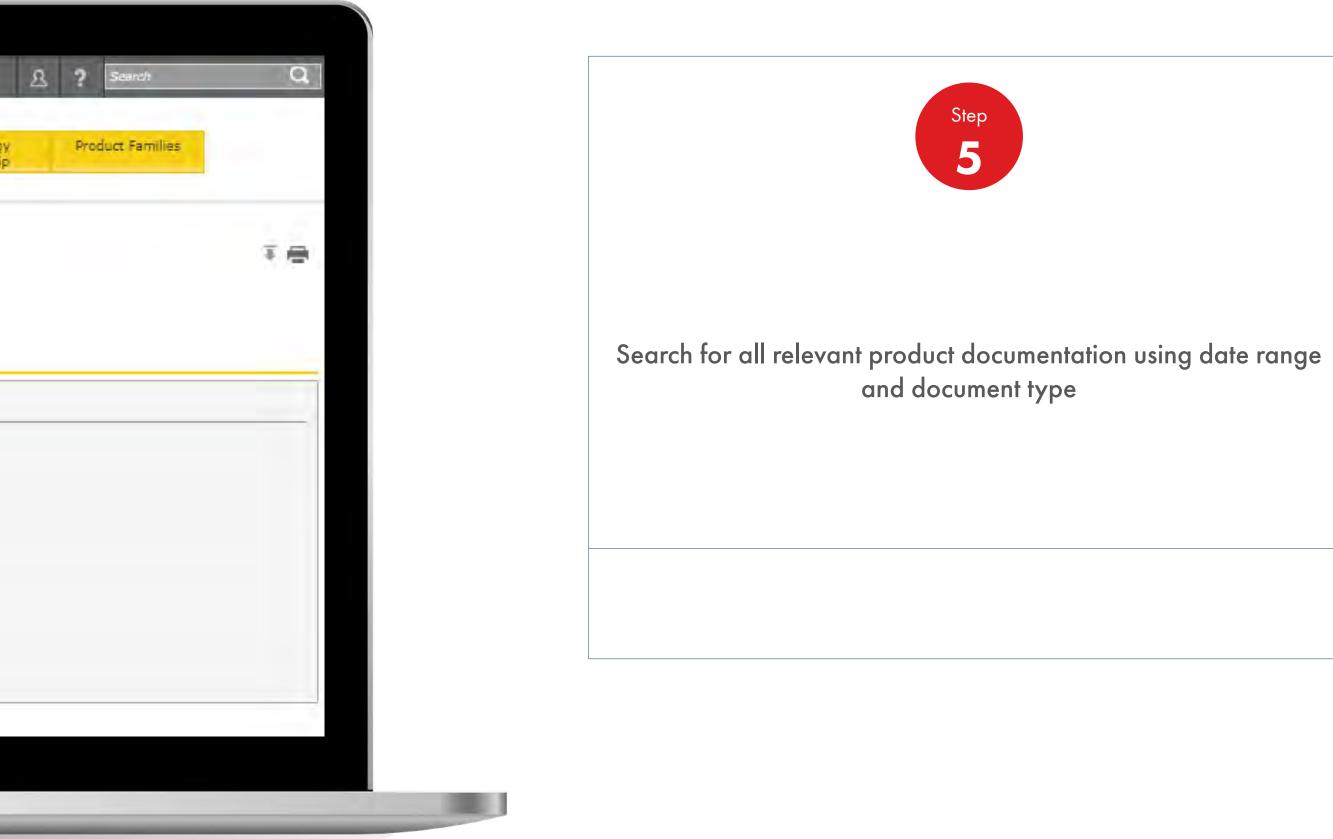

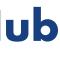

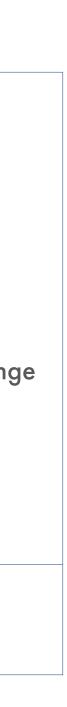

Build you knowledge and capabilities through access to training, case histories and technical stories.

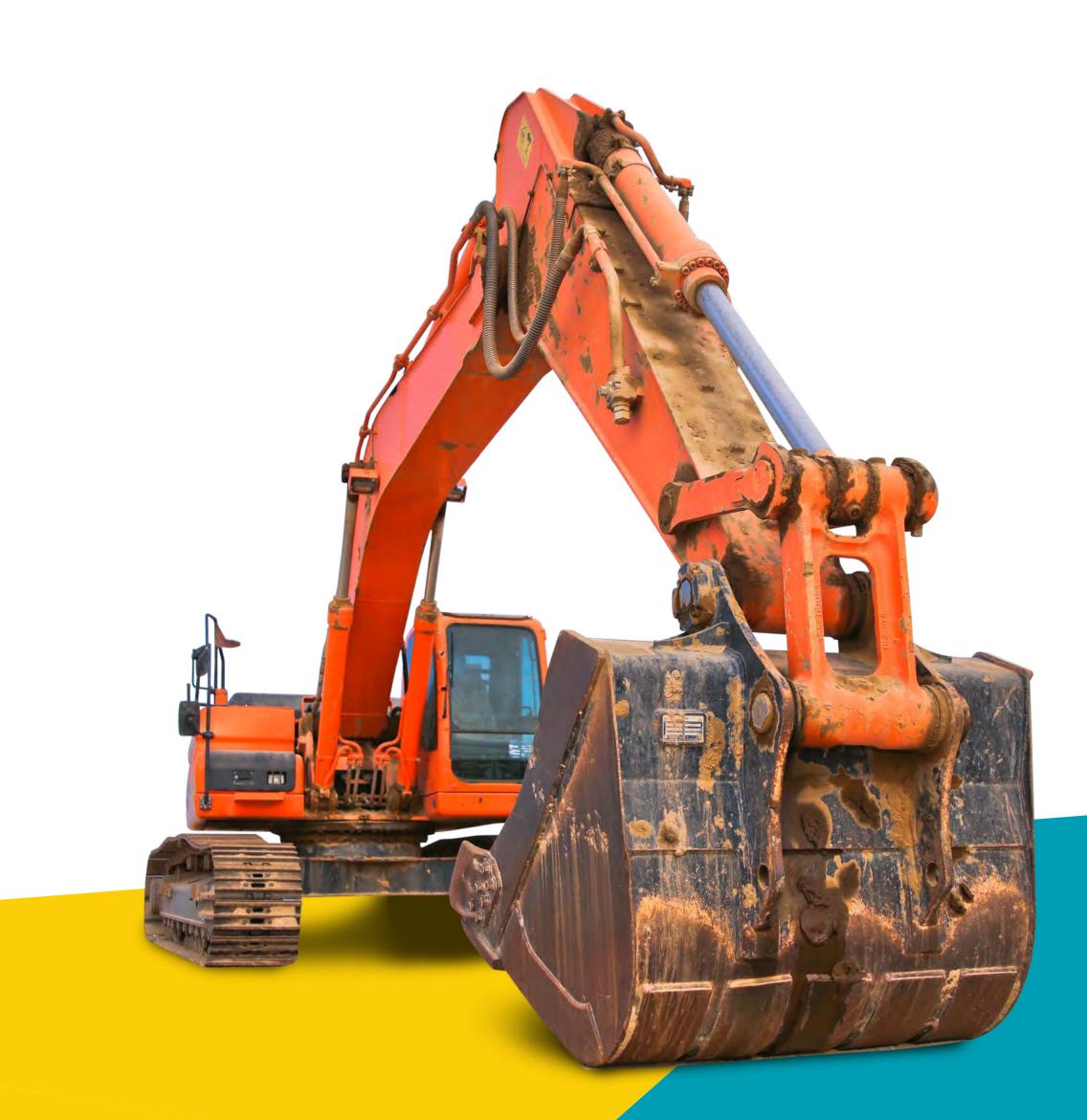

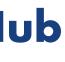

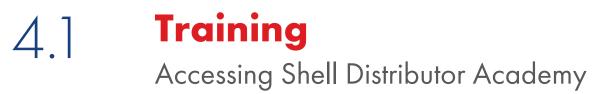

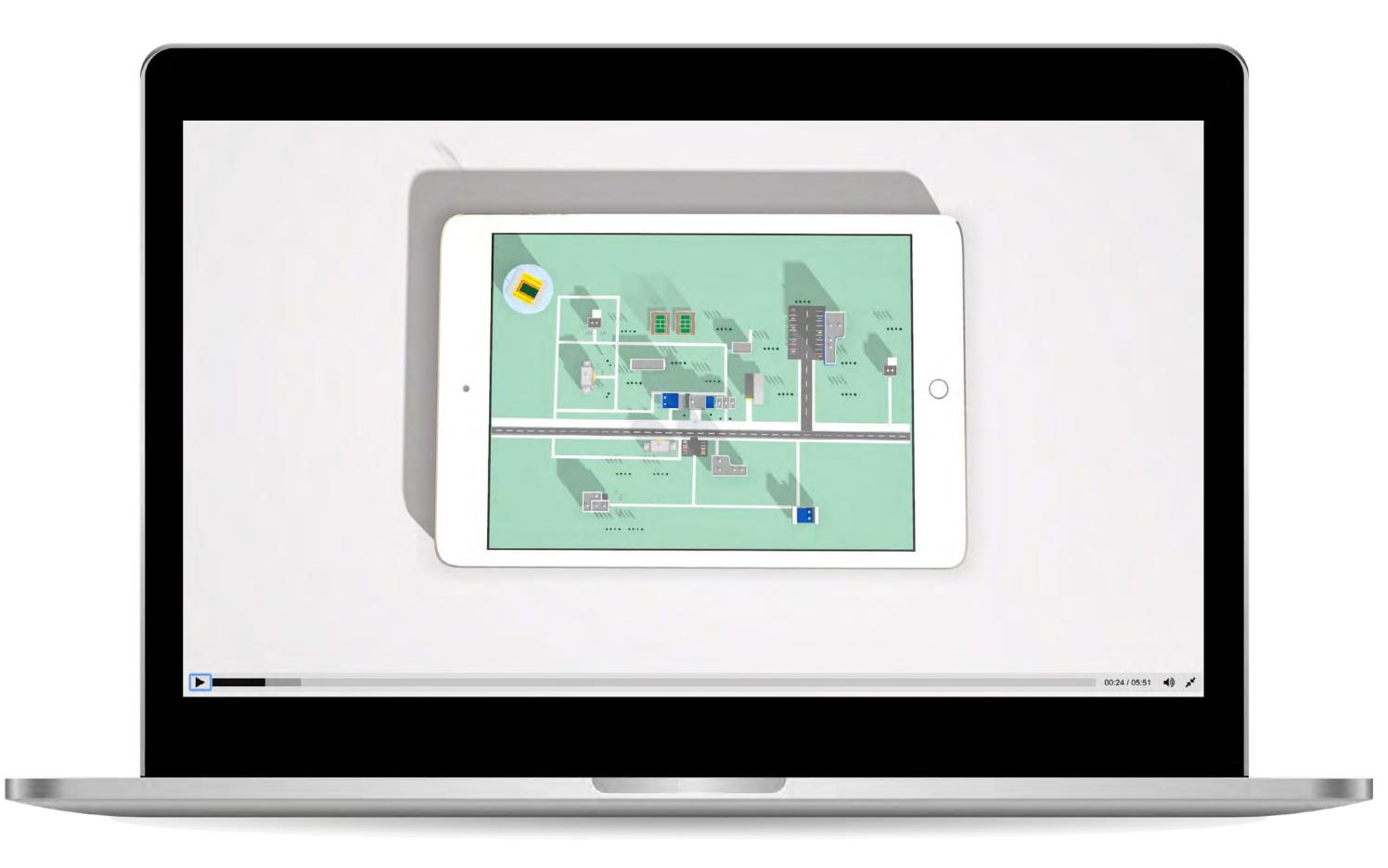

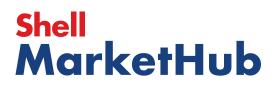

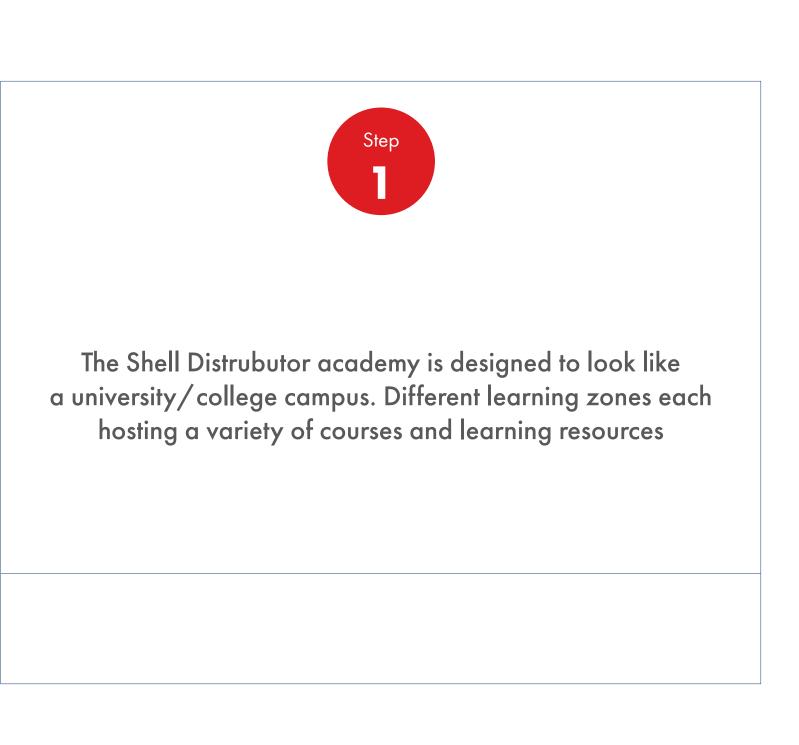

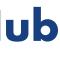

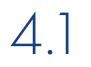

Accessing Shell Distributor Academy

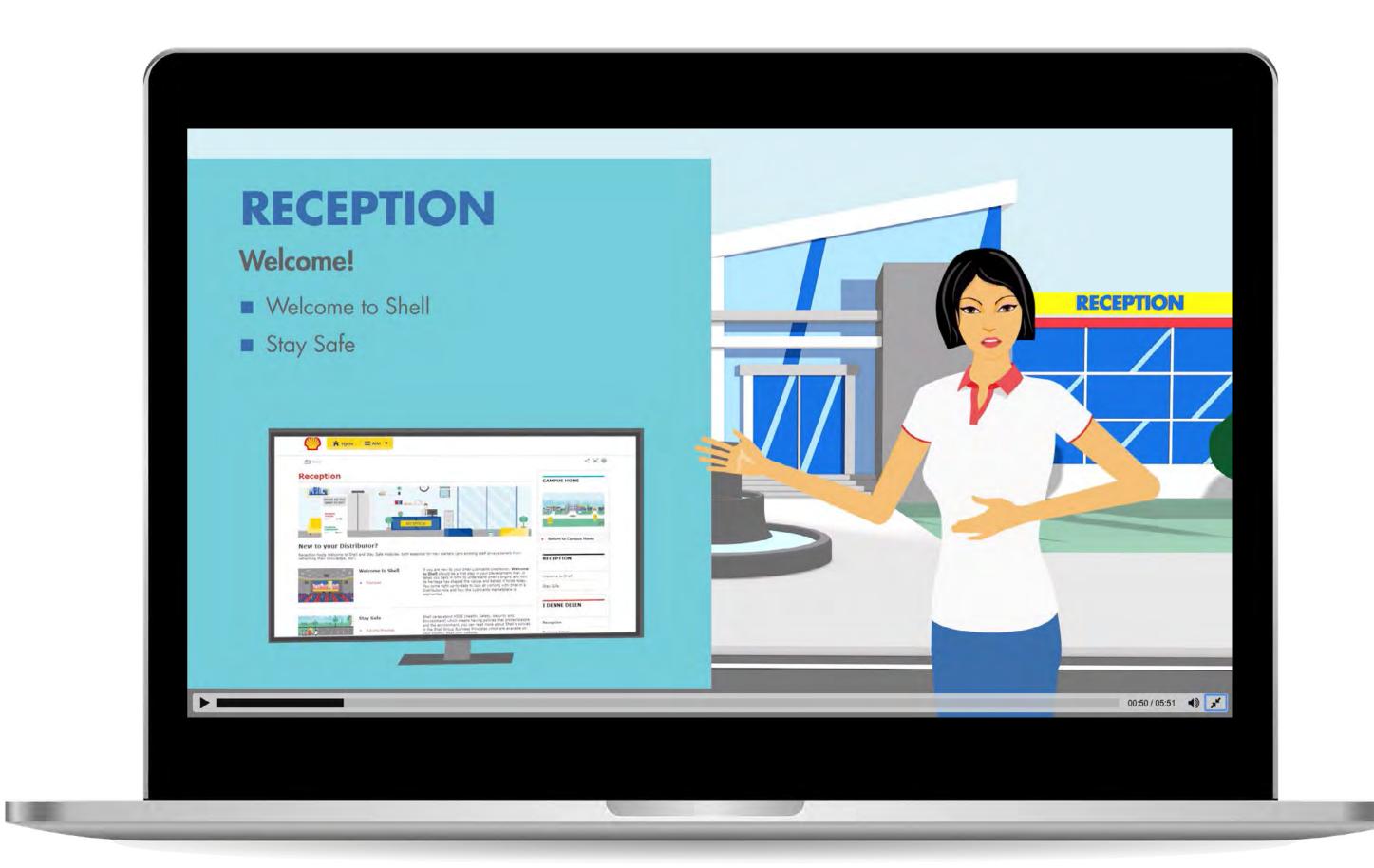

## Shell MarketHub

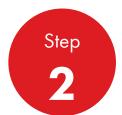

In the Reception area, Ana-Lee will help with your Welcome To Shell guide

You can also find the Stay Safe program. The purpose is to educate you on the best practices around you to keep you and everyone around you safe

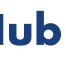

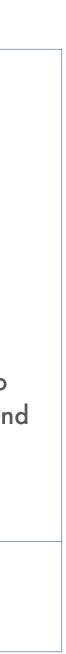

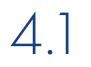

Accessing Shell Distributor Academy

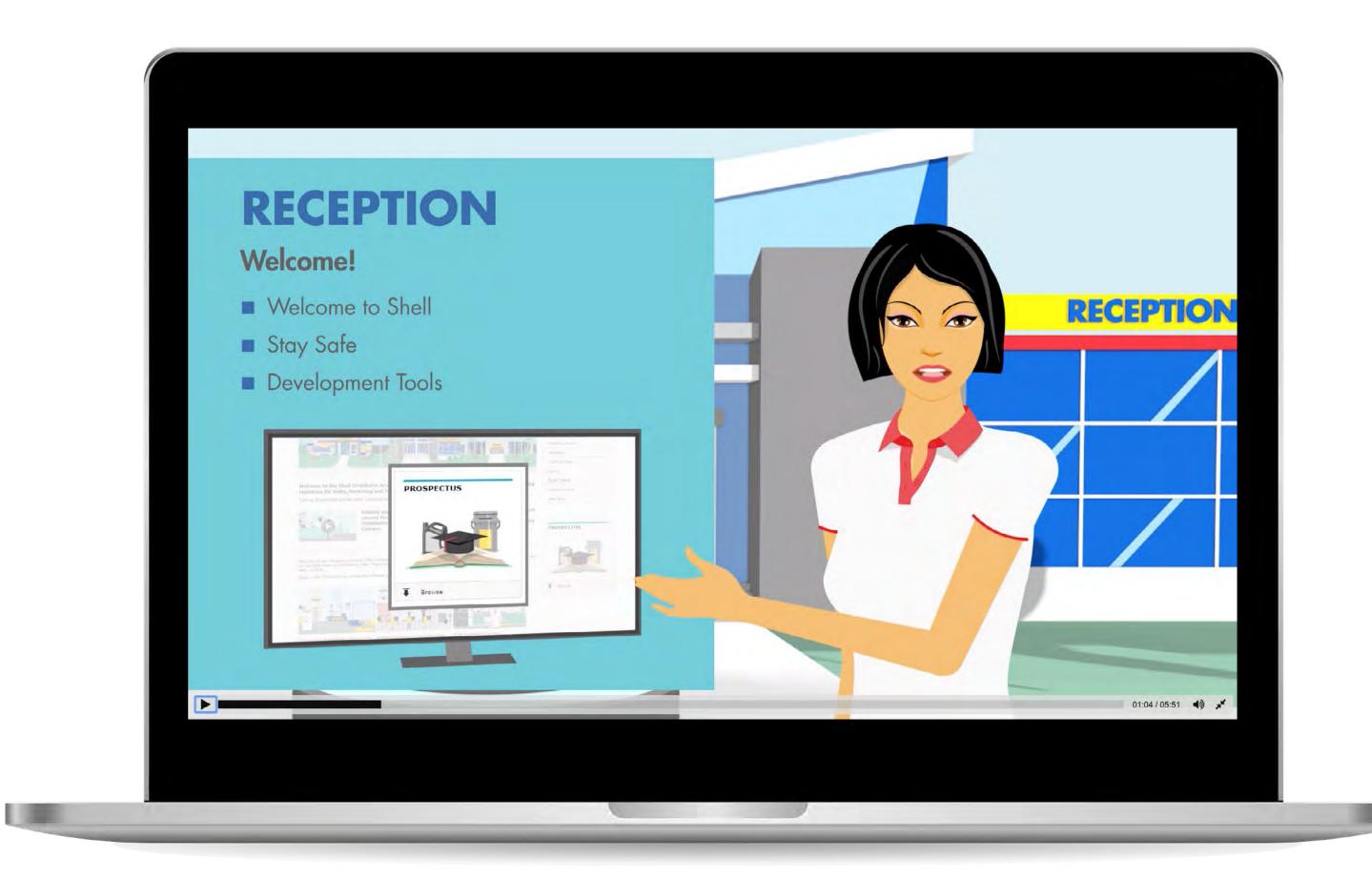

## Shell MarketHub

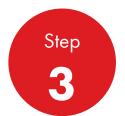

You can access the Development Tools to help on your learning journey such as the Prospectus guide to help you identify relevant modules and where to find them. Reception is always a good start. If you prefer to go straight to the learning modules then it's easy

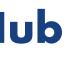

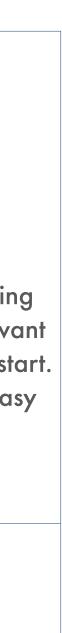

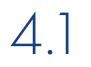

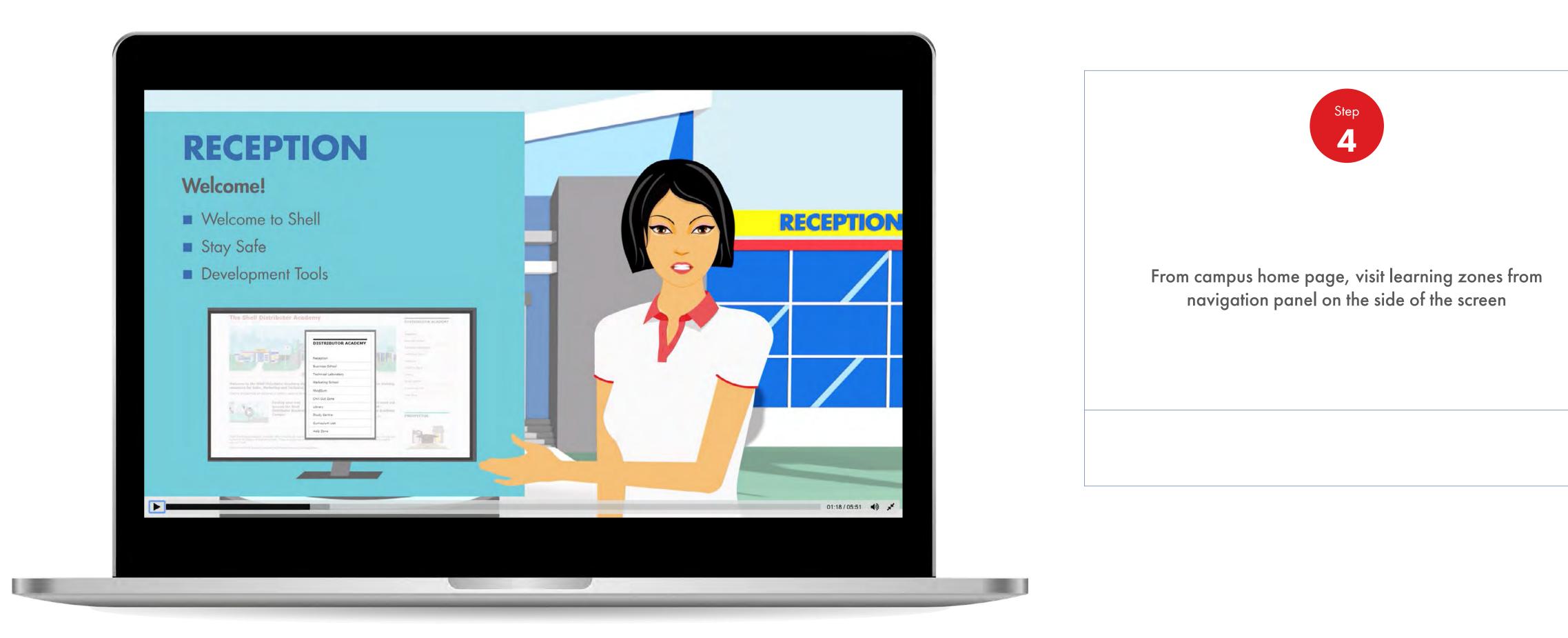

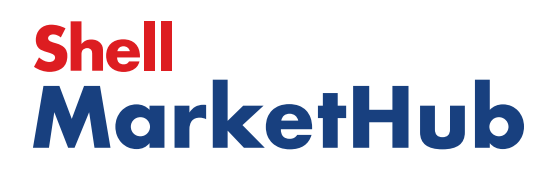

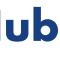

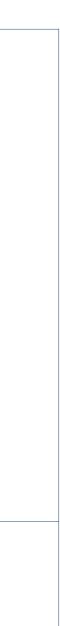

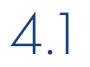

Accessing Shell Distributor Academy

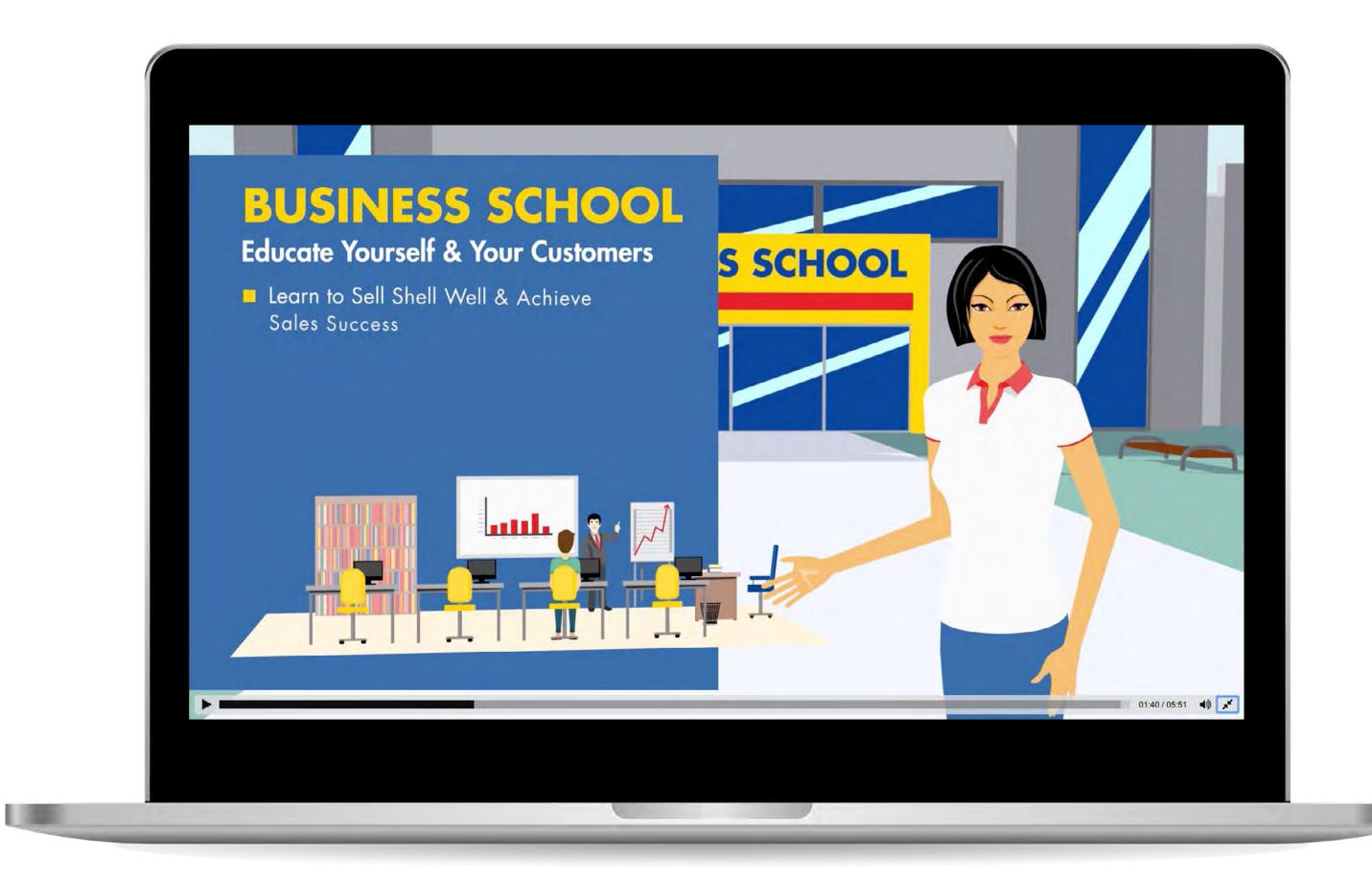

## Shell MarketHub

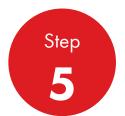

Campus map: Business School. Place to come if you want to develop your selling skills and learn about the values of Shell's lubricant brands. Find out more about the key features of Shell's products so you can educate yourself and your customers and boost your sale's success

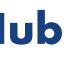

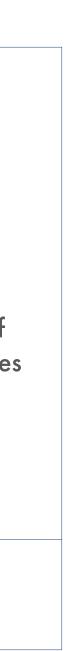

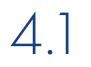

Accessing Shell Distributor Academy

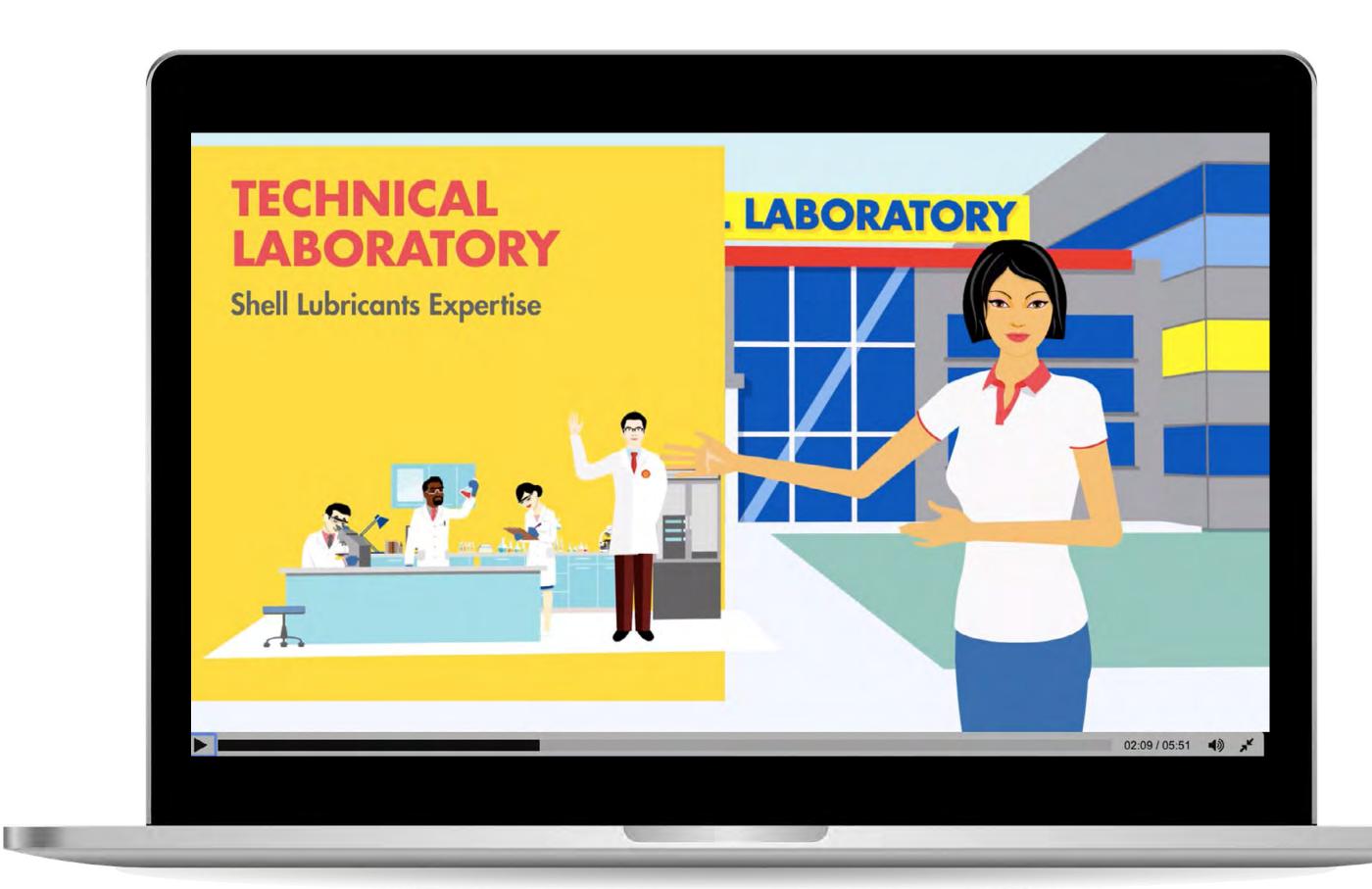

#### **Shell** MarketHub

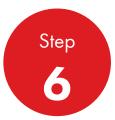

Campus map: Technical Laboratory. Here you will find David Chang, Shell's lubricants expert. David presents lubricants series about how lubricants work to protect and clean equipment and engines. David breaks this down into simple terms. Award-winning techincal knowledge and capabilities (TKC) in this area you can find the TKC program in the techincal laboratory. Distributor Front Line Techincal Staff can come here to access the DFLTS Tracks

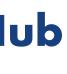

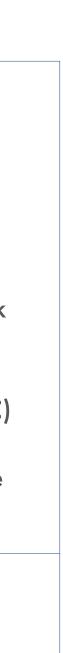

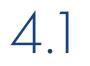

Accessing Shell Distributor Academy

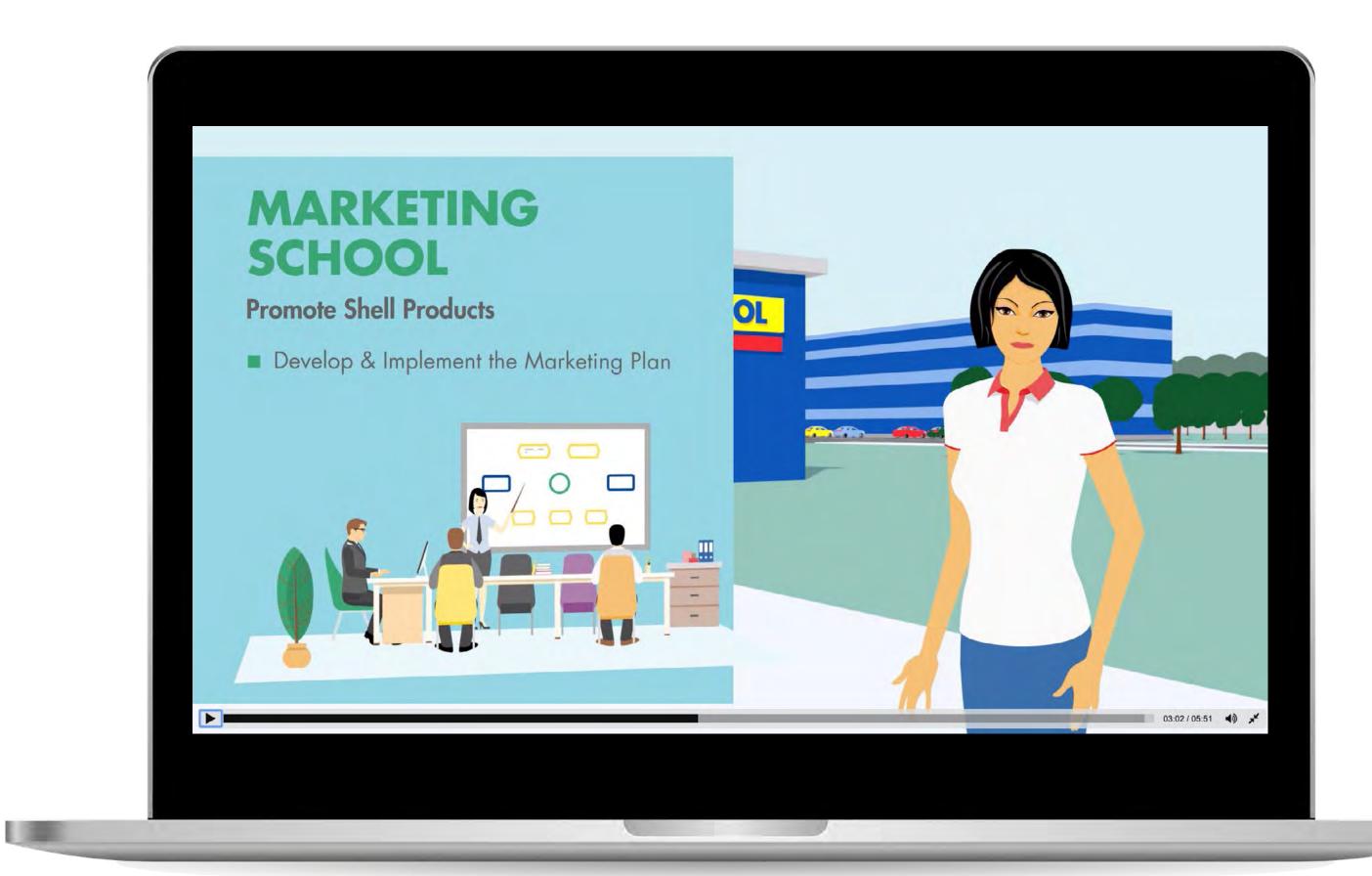

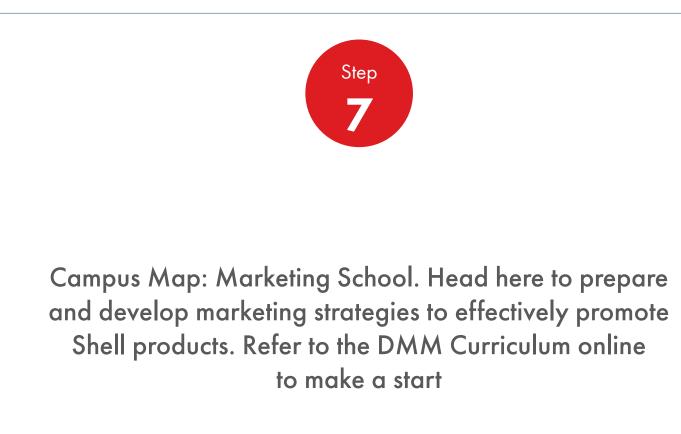

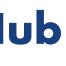

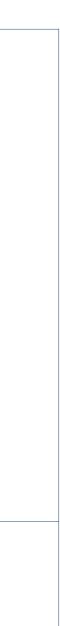

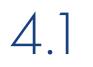

Accessing Shell Distributor Academy

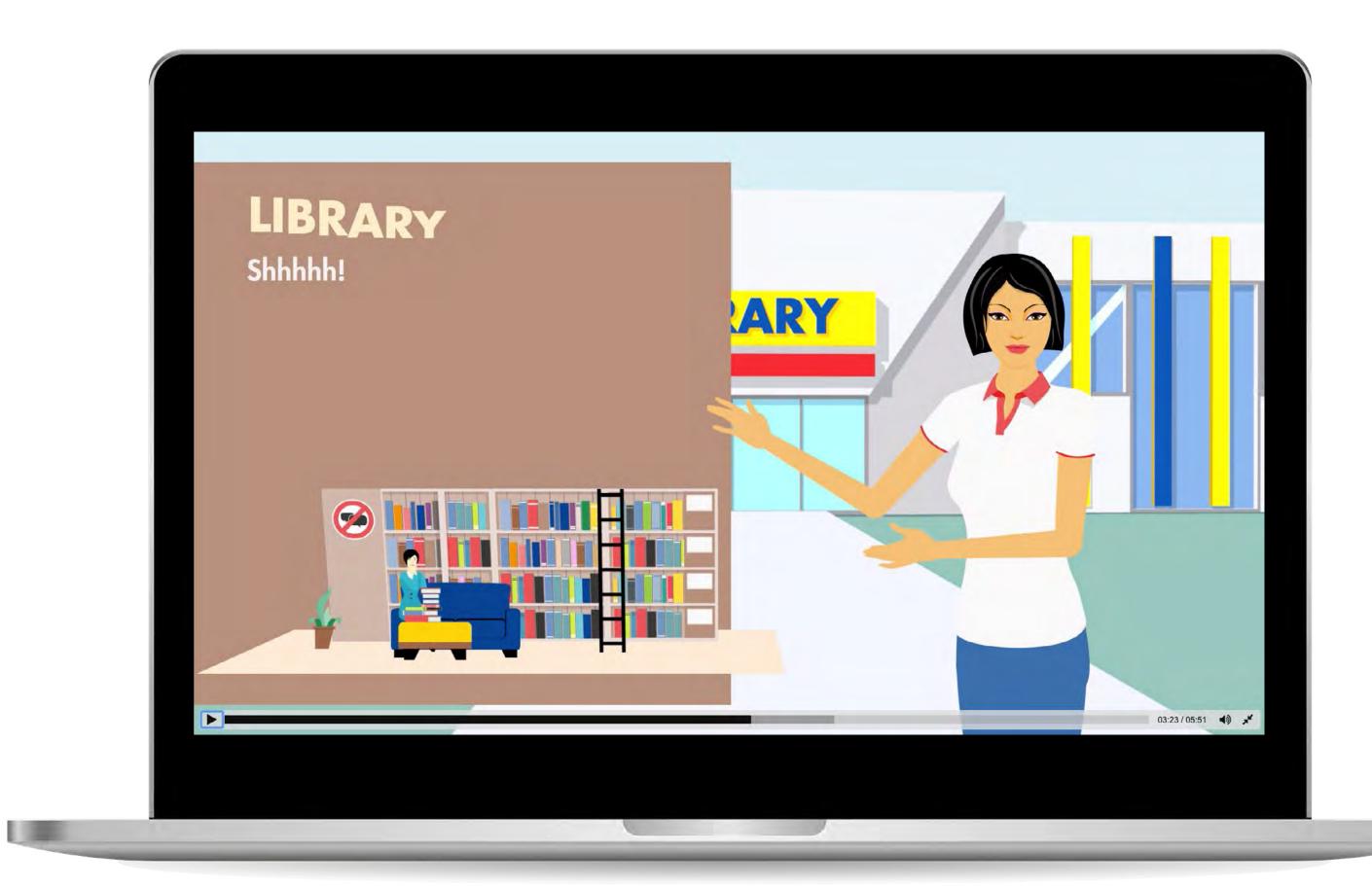

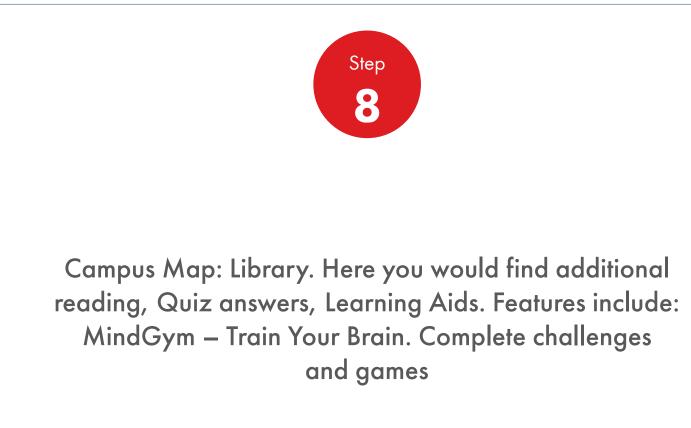

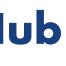

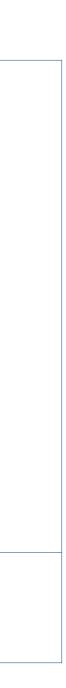

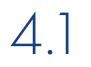

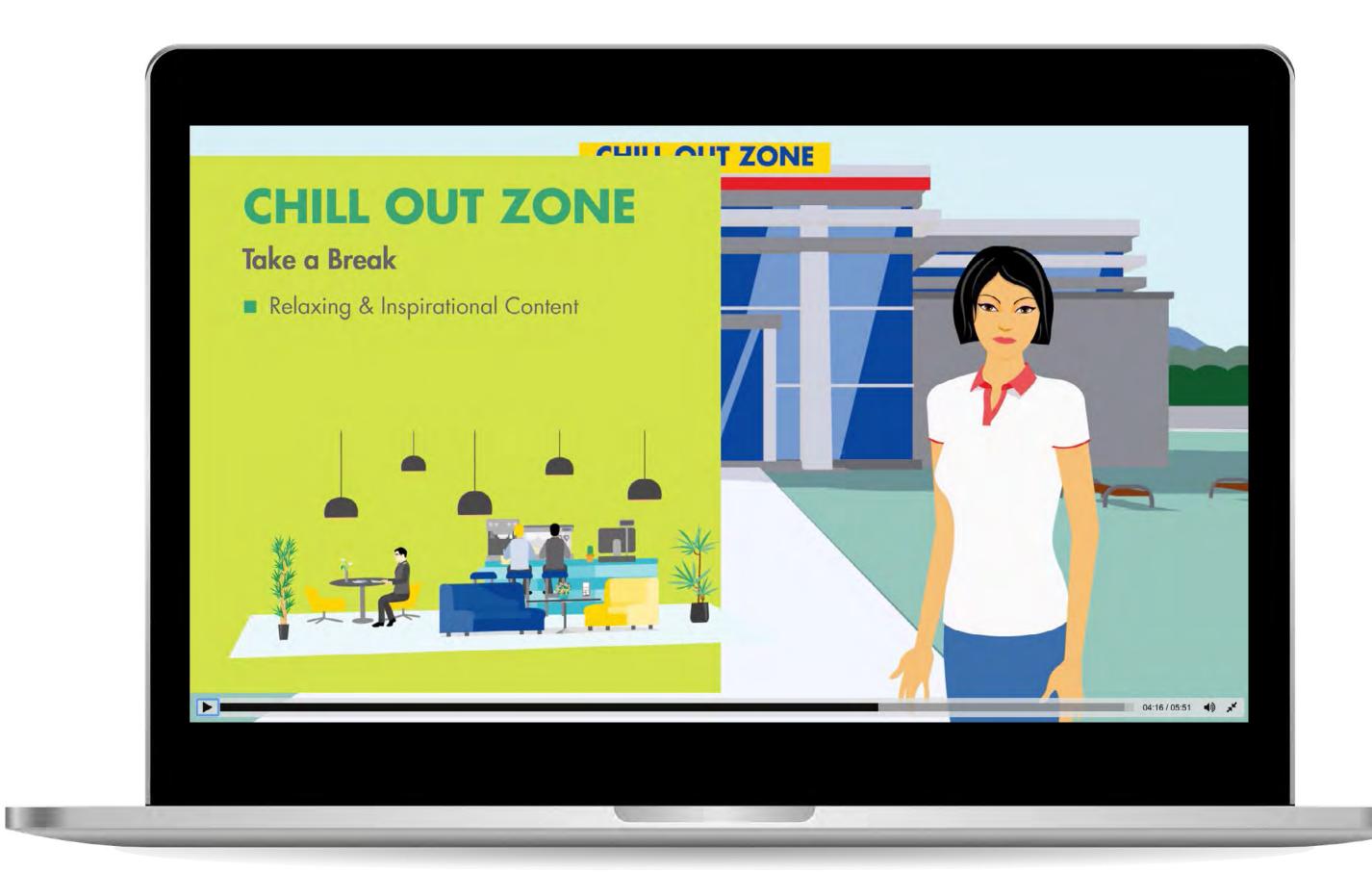

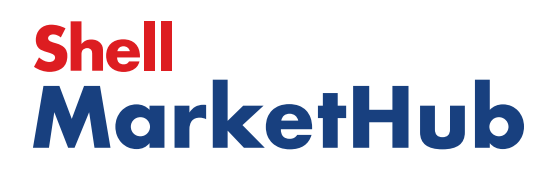

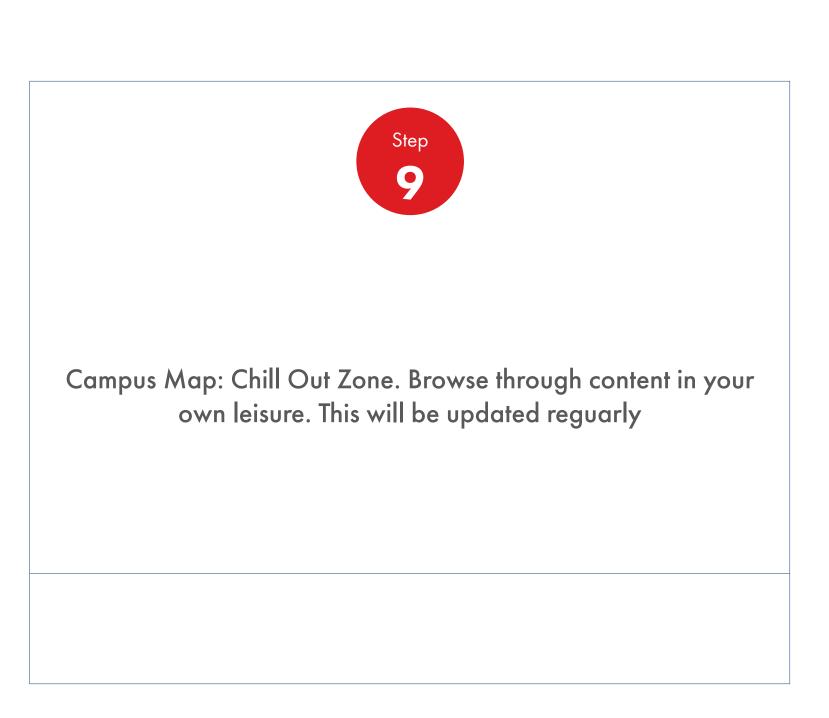

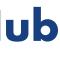

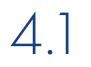

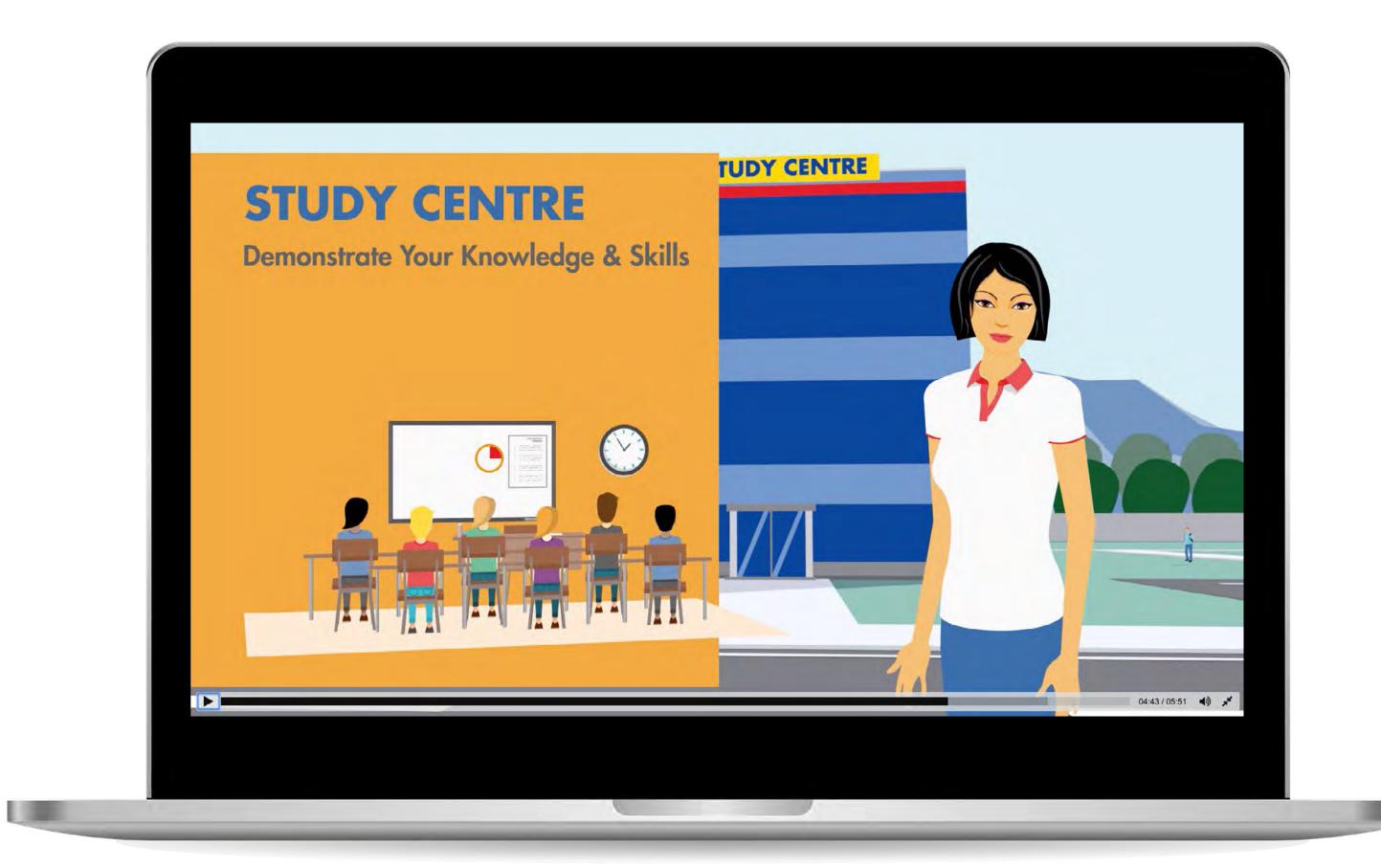

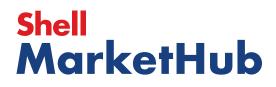

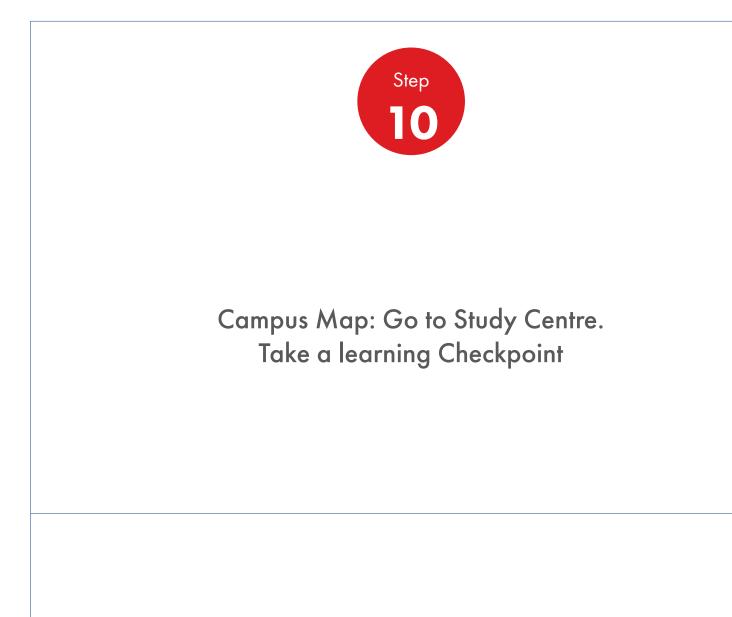

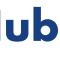

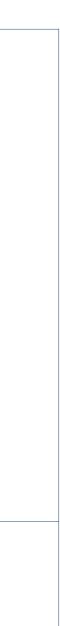

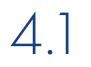

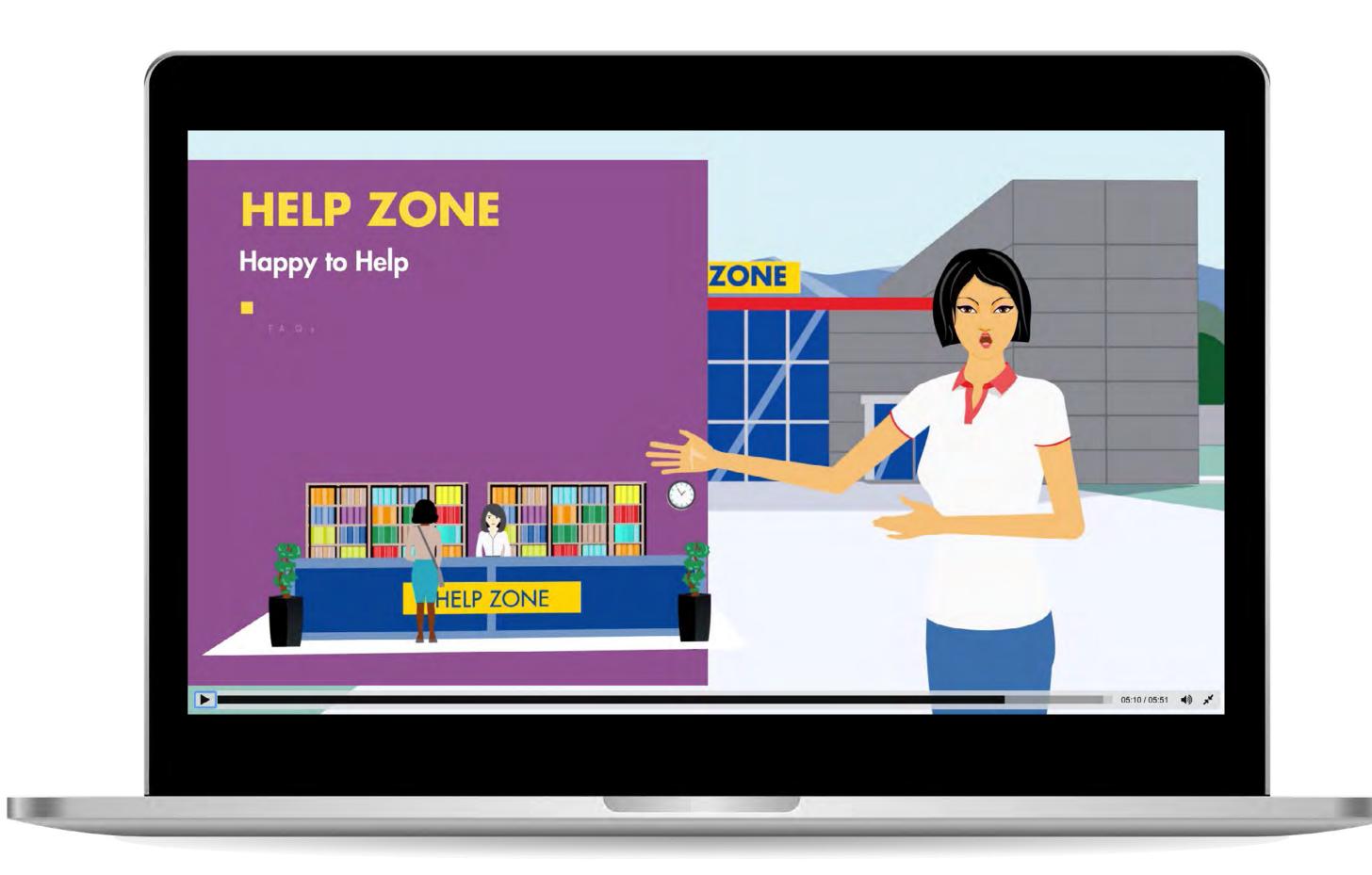

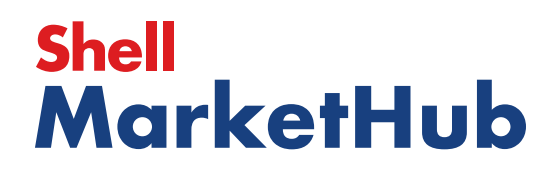

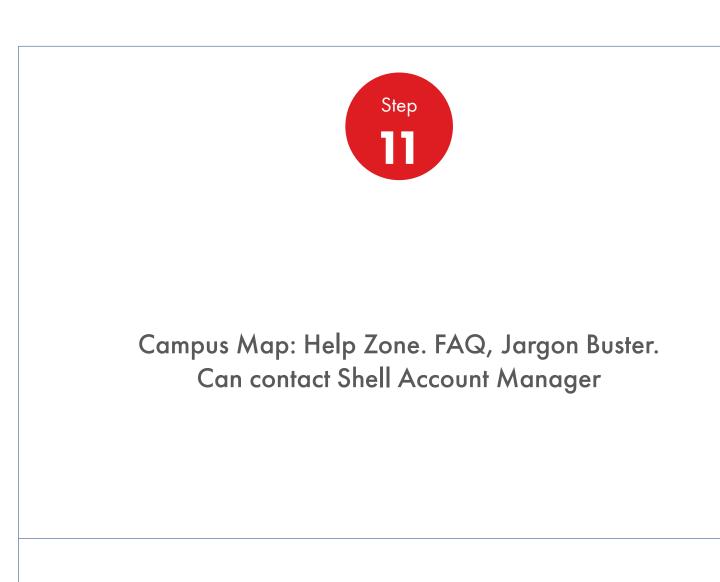

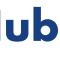

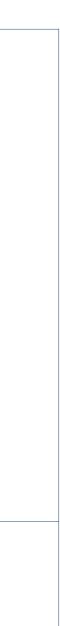